# **[MS-PWEDPS]: PowerPoint Web Editor Data Protocol Specification**

#### **Intellectual Property Rights Notice for Open Specifications Documentation**

- **Technical Documentation.** Microsoft publishes Open Specifications documentation for protocols, file formats, languages, standards as well as overviews of the interaction among each of these technologies.
- **Copyrights.** This documentation is covered by Microsoft copyrights. Regardless of any other terms that are contained in the terms of use for the Microsoft website that hosts this documentation, you may make copies of it in order to develop implementations of the technologies described in the Open Specifications and may distribute portions of it in your implementations using these technologies or your documentation as necessary to properly document the implementation. You may also distribute in your implementation, with or without modification, any schema, IDL's, or code samples that are included in the documentation. This permission also applies to any documents that are referenced in the Open Specifications. Tratellectual Property Rights Notice for Open Specifications Documentation<br>
Technical Documentation Microsoft publishes Open Specifications documentation<br>
or probables [in](http://go.microsoft.com/fwlink/?LinkId=214445) the interaction and computer publishes open Specifi
	- **No Trade Secrets.** Microsoft does not claim any trade secret rights in this documentation.
	- **Patents.** Microsoft has patents that may cover your implementations of the technologies described in the Open Specifications. Neither this notice nor Microsoft's delivery of the documentation grants any licenses under those or any other Microsoft patents. However, a given Open Specification may be covered by Microsoft Open Specification Promise or the Community Promise. If you would prefer a written license, or if the technologies described in the Open Specifications are not covered by the Open Specifications Promise or Community Promise, as applicable, patent licenses are available by contacting iplg@microsoft.com.
	- **Trademarks.** The names of companies and products contained in this documentation may be covered by trademarks or similar intellectual property rights. This notice does not grant any licenses under those rights.
	- **Fictitious Names.** The example companies, organizations, products, domain names, e-mail addresses, logos, people, places, and events depicted in this documentation are fictitious. No association with any real company, organization, product, domain name, email address, logo, person, place, or event is intended or should be inferred.

**Reservation of Rights.** All other rights are reserved, and this notice does not grant any rights other than specifically described above, whether by implication, estoppel, or otherwise.

**Tools.** The Open Specifications do not require the use of Microsoft programming tools or programming environments in order for you to develop an implementation. If you have access to Microsoft programming tools and environments you are free to take advantage of them. Certain Open Specifications are intended for use in conjunction with publicly available standard specifications and network programming art, and assumes that the reader either is familiar with the aforementioned material or has immediate access to it.

**Preliminary Documentation.** This Open Specification provides documentation for past and current releases and/or for the pre-release (beta) version of this technology. This Open Specification is final

*[MS-PWEDPS] — v20120630 PowerPoint Web Editor Data Protocol Specification* 

 *Copyright © 2012 Microsoft Corporation.* 

 *Release: July 16, 2012* 

documentation for past or current releases as specifically noted in the document, as applicable; it is preliminary documentation for the pre-release (beta) versions. Microsoft will release final documentation in connection with the commercial release of the updated or new version of this technology. As the documentation may change between this preliminary version and the final version of this technology, there are risks in relying on preliminary documentation. To the extent that you incur additional development obligations or any other costs as a result of relying on this preliminary documentation, you do so at your own risk.

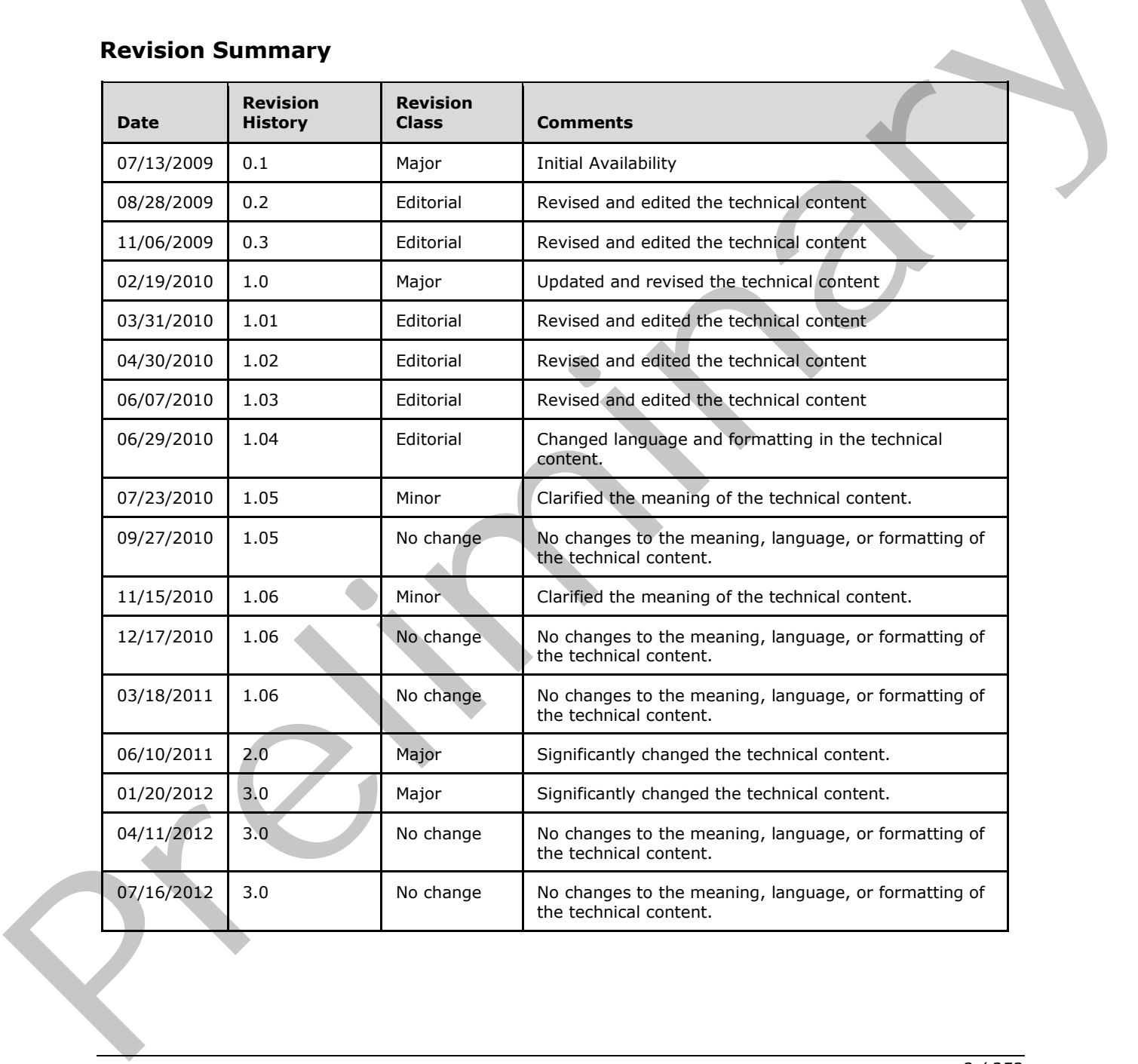

## **Revision Summary**

*[MS-PWEDPS] — v20120630 PowerPoint Web Editor Data Protocol Specification* 

 *Copyright © 2012 Microsoft Corporation.* 

 *Release: July 16, 2012* 

# **Table of Contents**

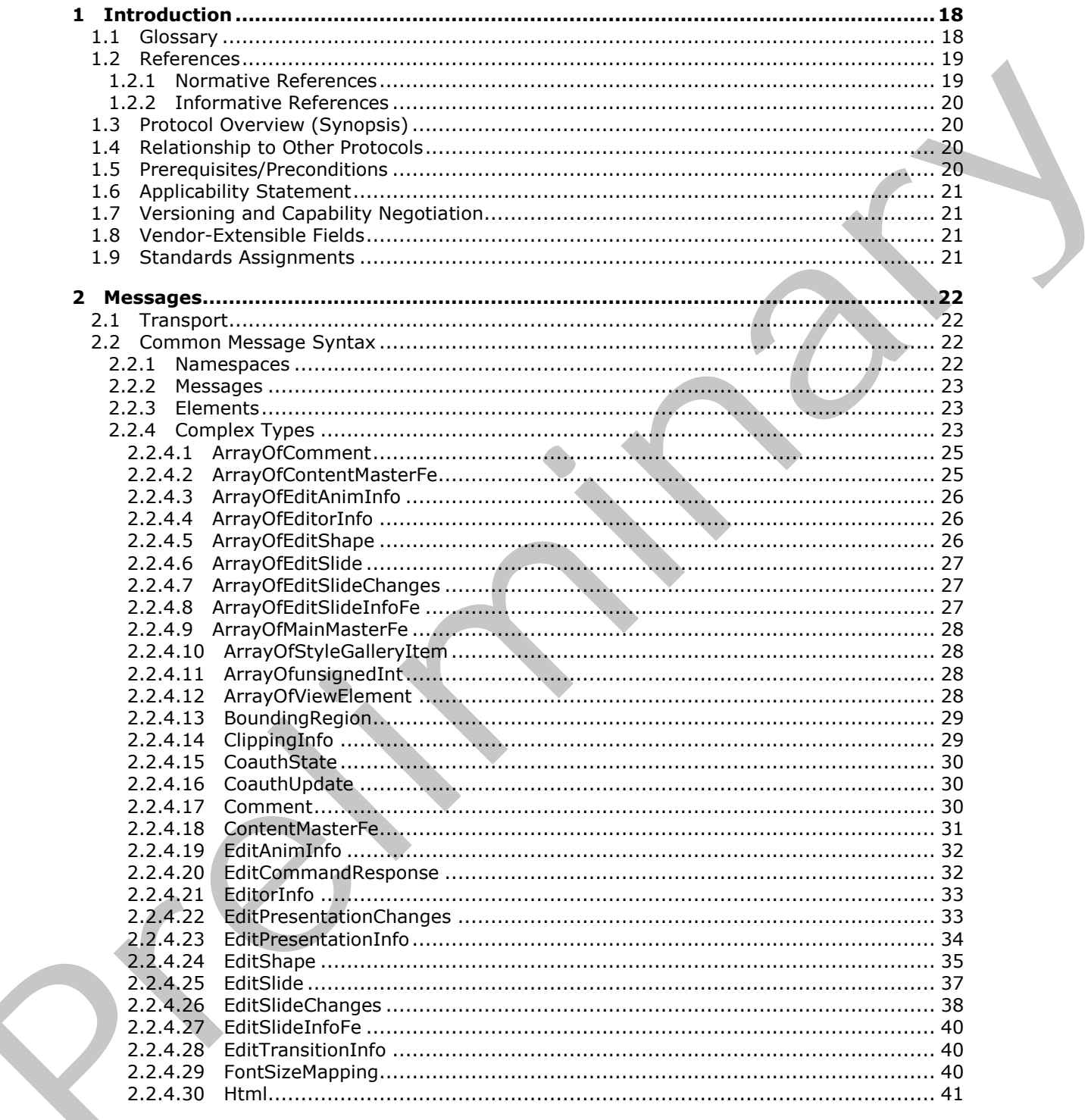

 $[MS-PWEDPS] - v20120630$ PowerPoint Web Editor Data Protocol Specification

Copyright © 2012 Microsoft Corporation.

Release: July 16, 2012

 $\frac{3}{253}$ 

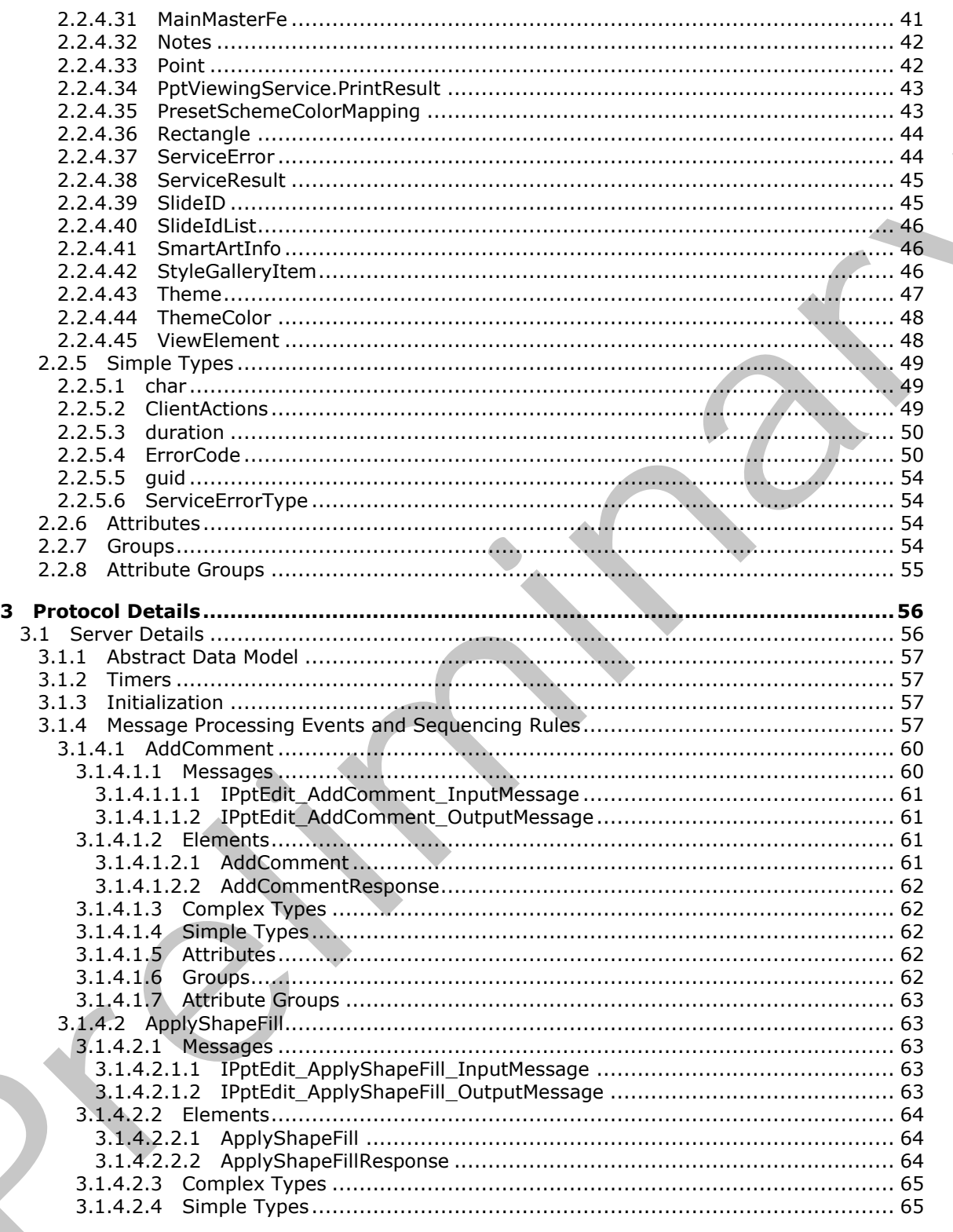

Copyright © 2012 Microsoft Corporation.

Release: July 16, 2012

 $4/253$ 

 $\bigcup$ 

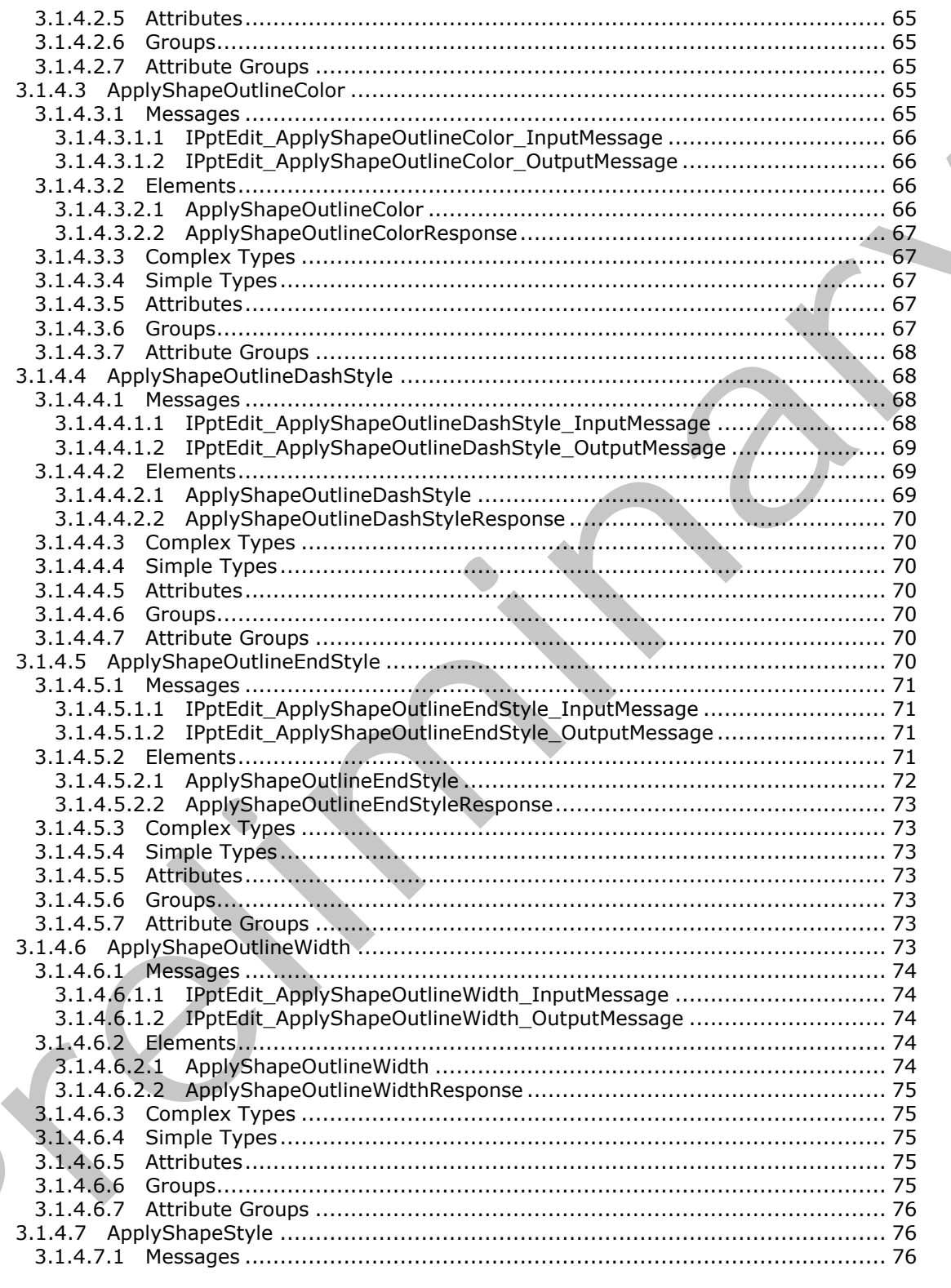

Copyright © 2012 Microsoft Corporation.

Release: July 16, 2012

 $\mathbf{K}_{1}$ 

 $\frac{1}{5}/\sqrt{253}$ 

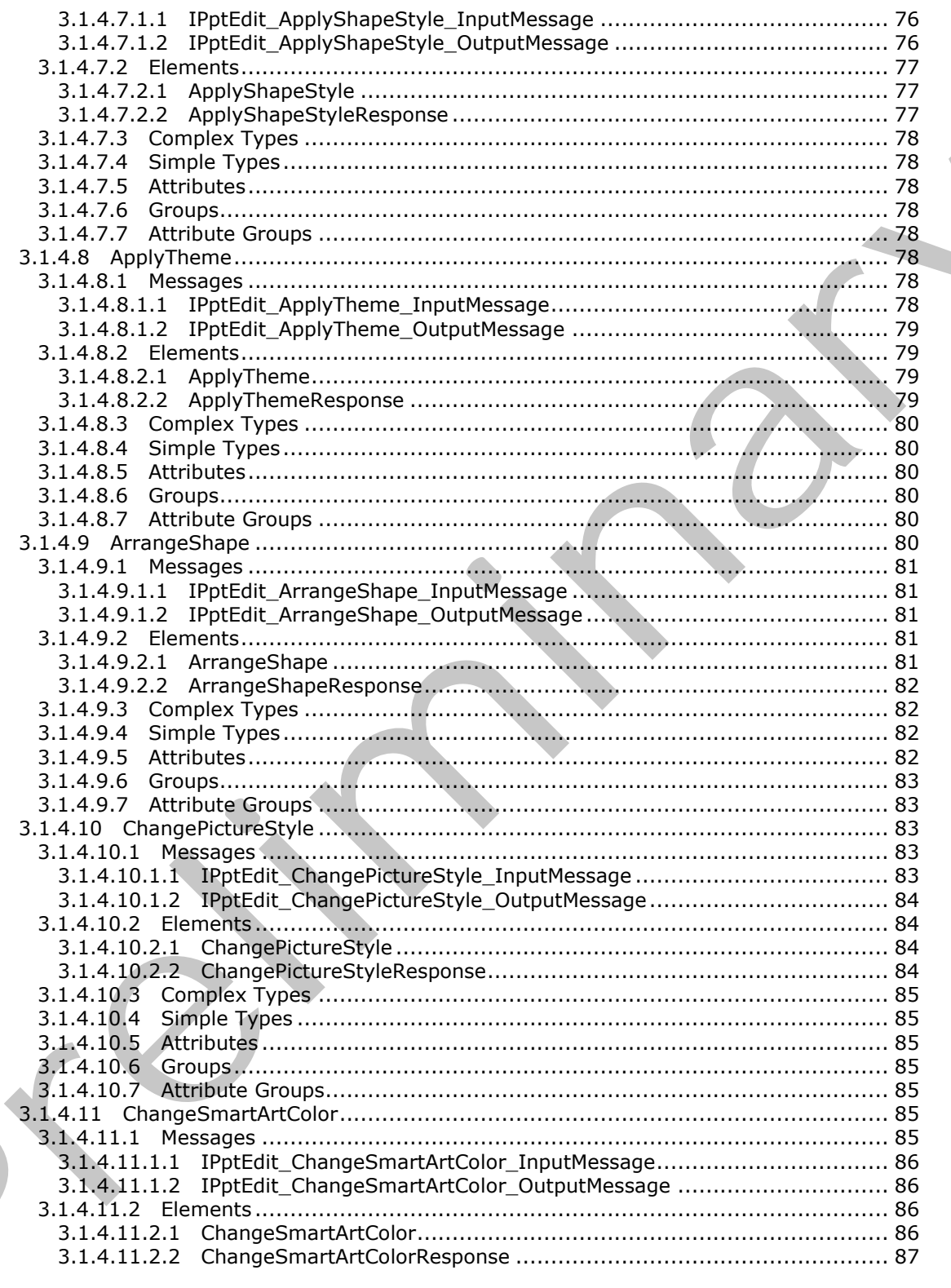

Copyright © 2012 Microsoft Corporation.

Release: July 16, 2012

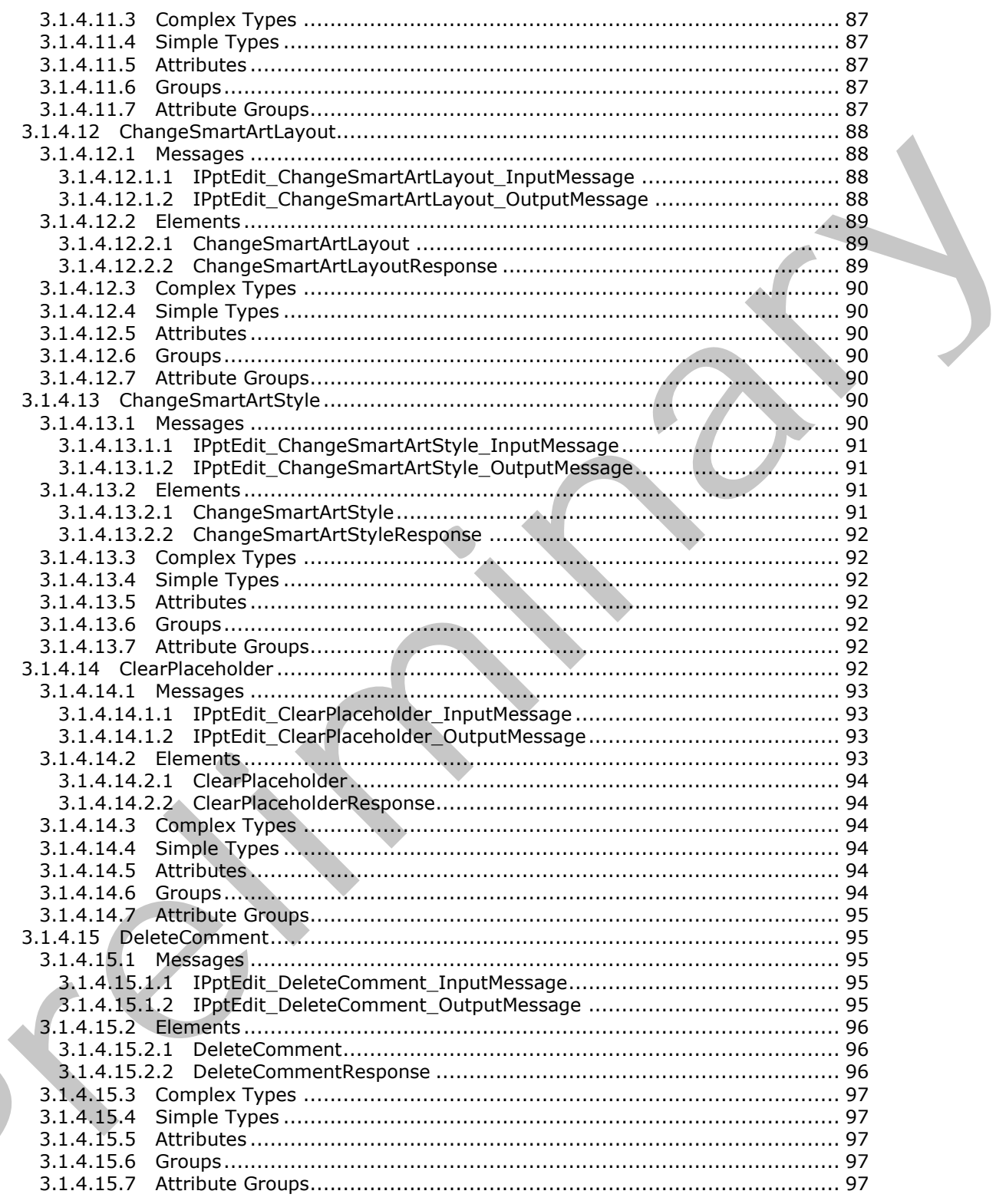

Copyright © 2012 Microsoft Corporation.

Release: July 16, 2012

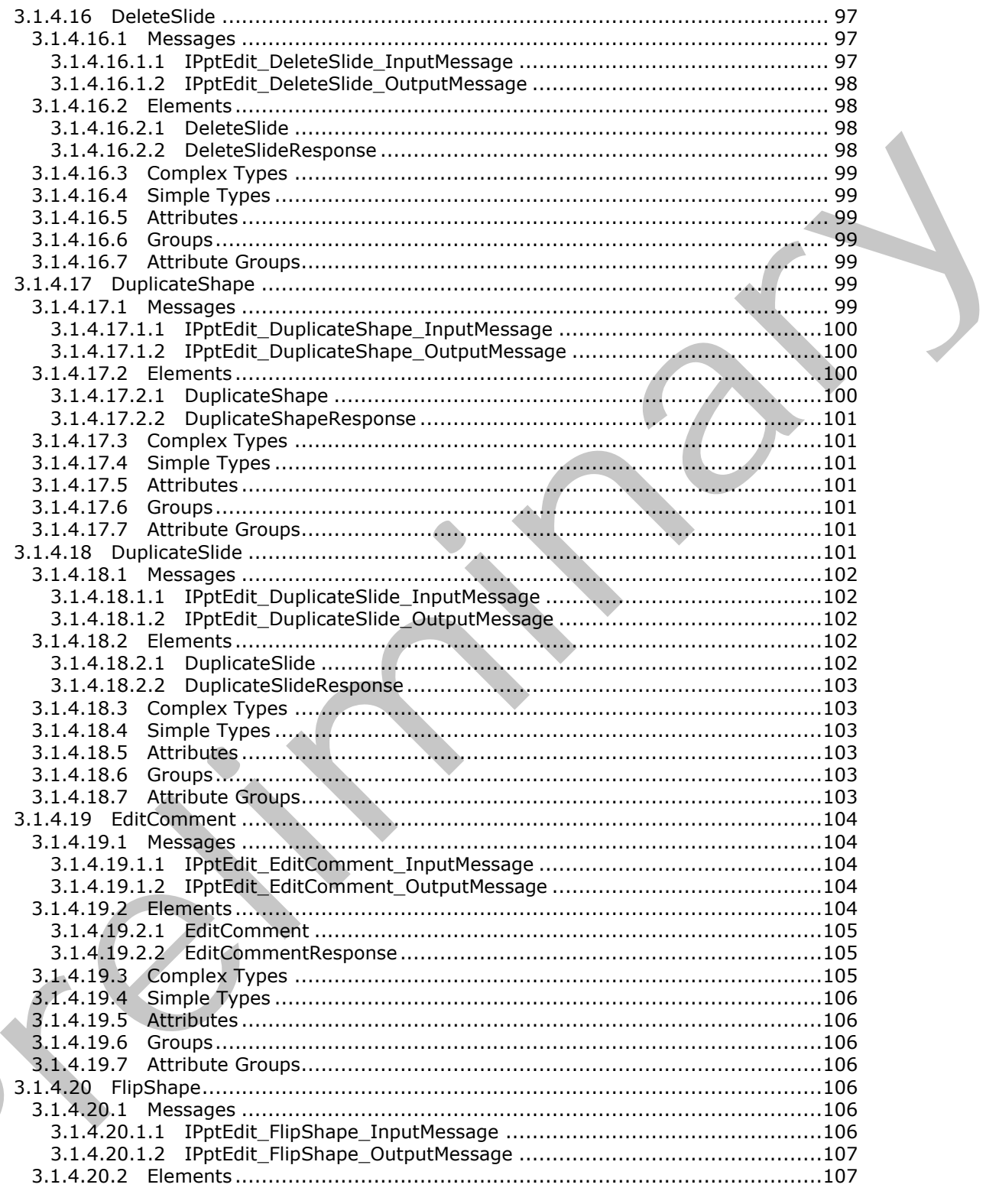

Copyright © 2012 Microsoft Corporation.

Release: July 16, 2012

 $\blacksquare$ 

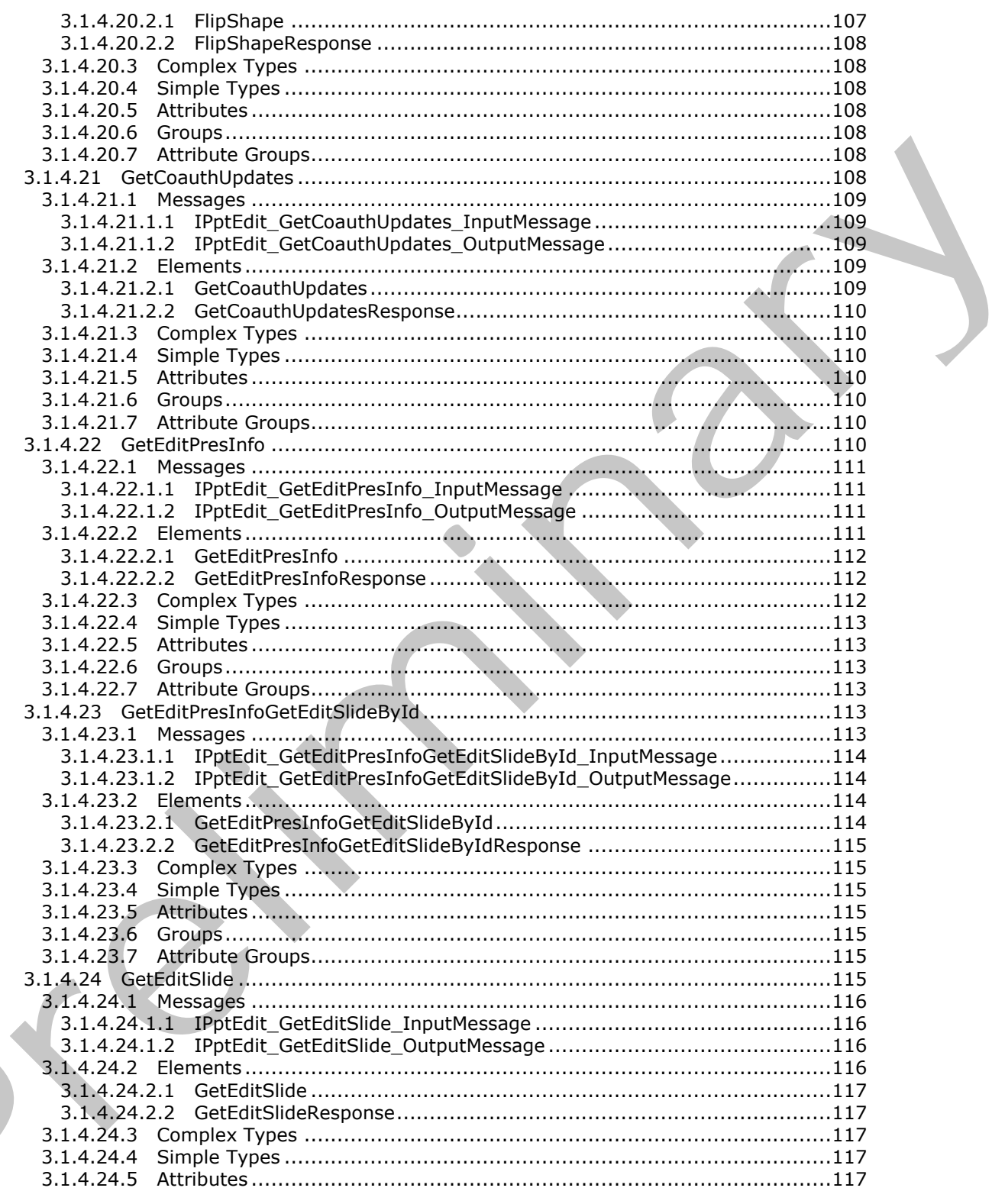

Copyright © 2012 Microsoft Corporation.

Release: July 16, 2012

 $\blacksquare$ 

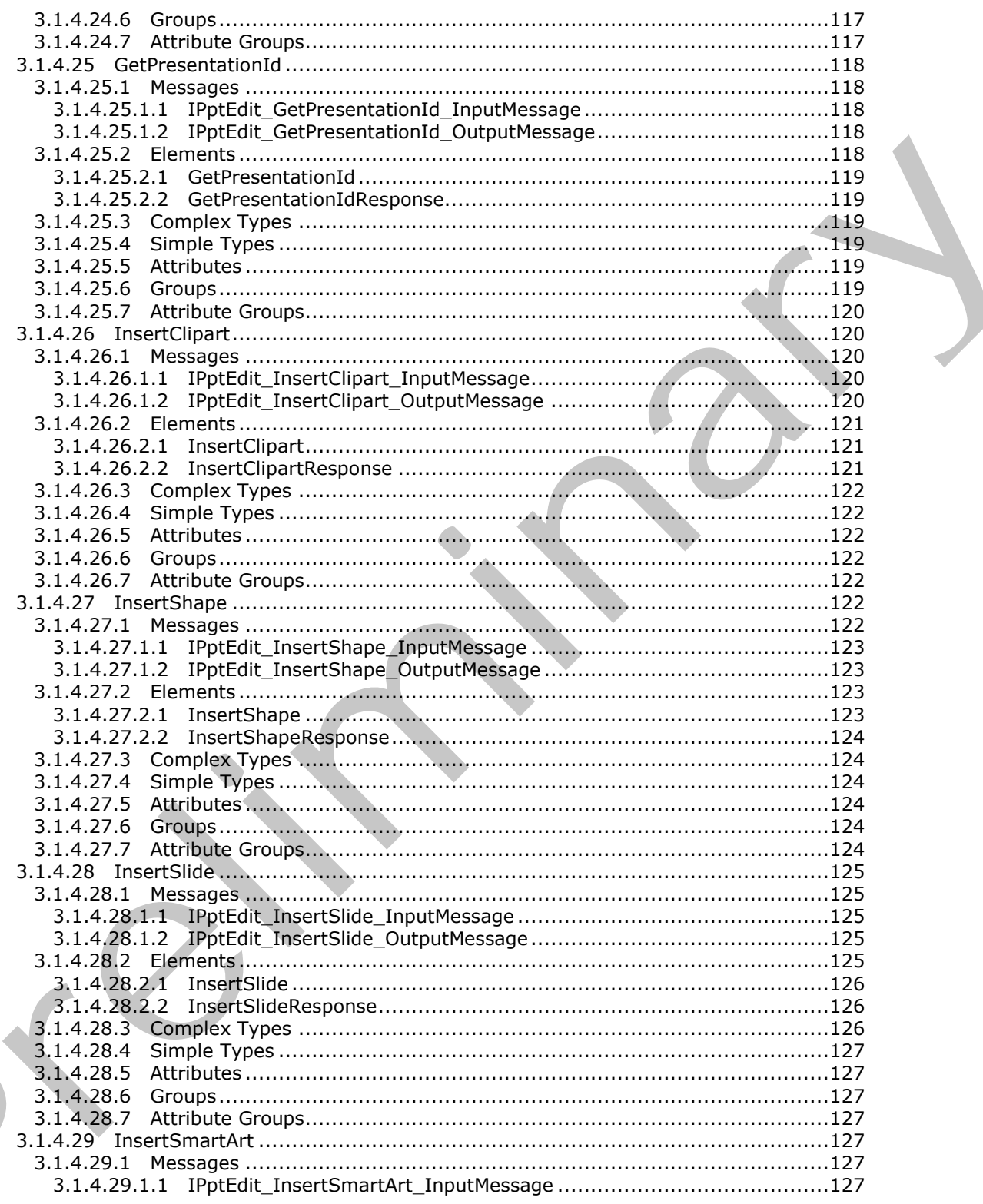

Copyright © 2012 Microsoft Corporation.

Release: July 16, 2012

 $\blacksquare$ 

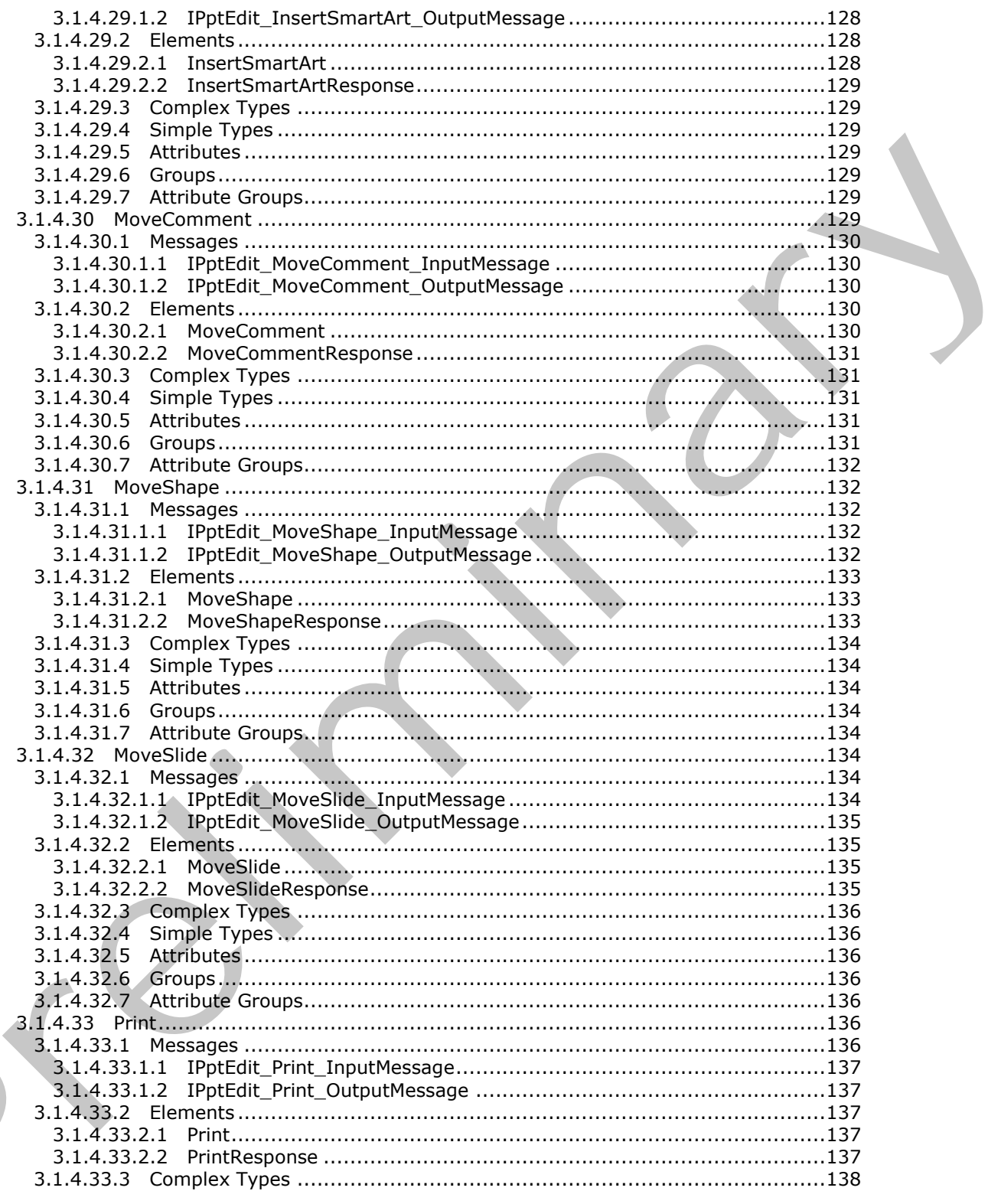

Copyright © 2012 Microsoft Corporation.

Release: July 16, 2012

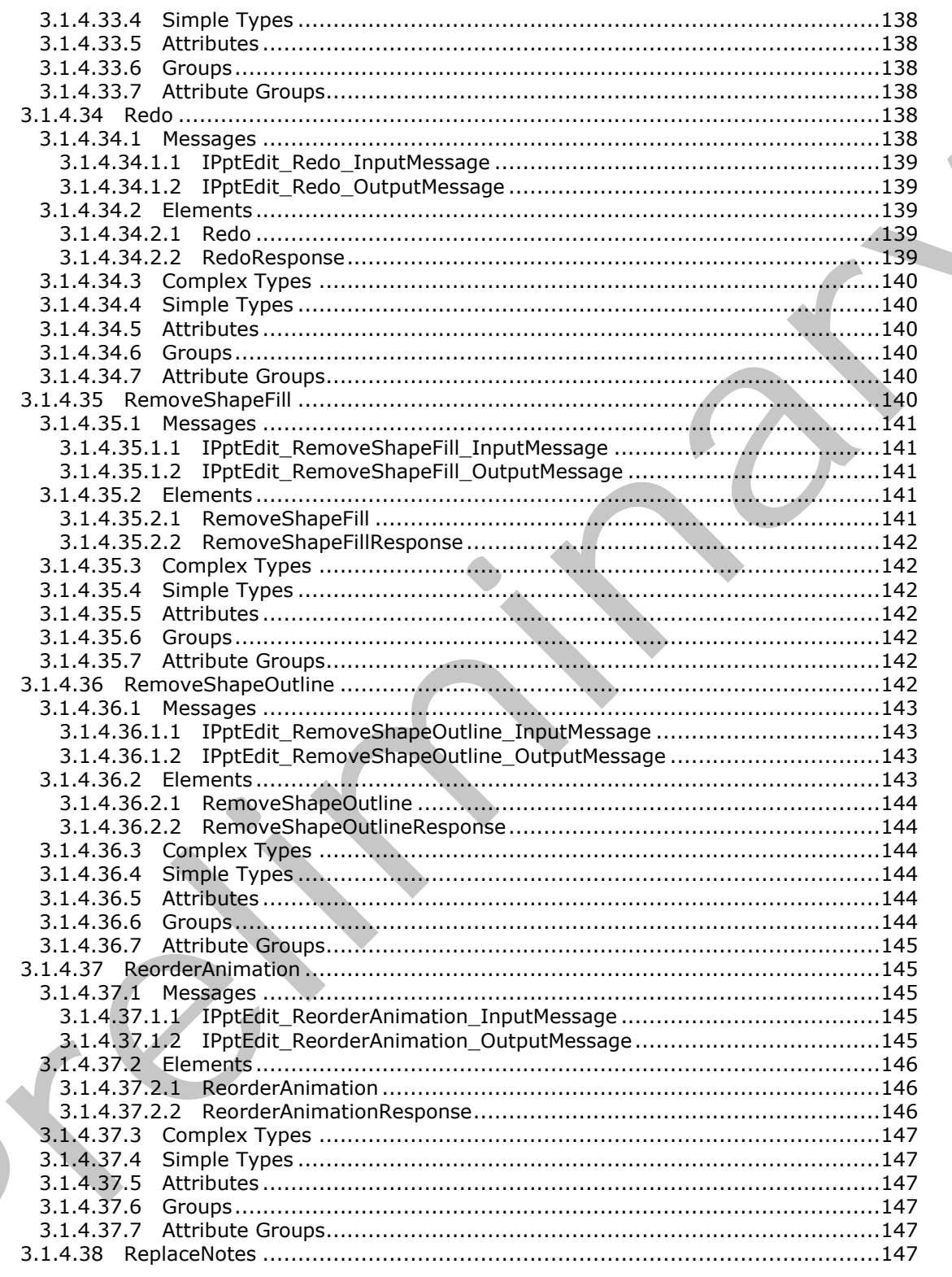

Copyright © 2012 Microsoft Corporation.

Release: July 16, 2012

 $\blacksquare$ 

 $\frac{12}{253}$ 

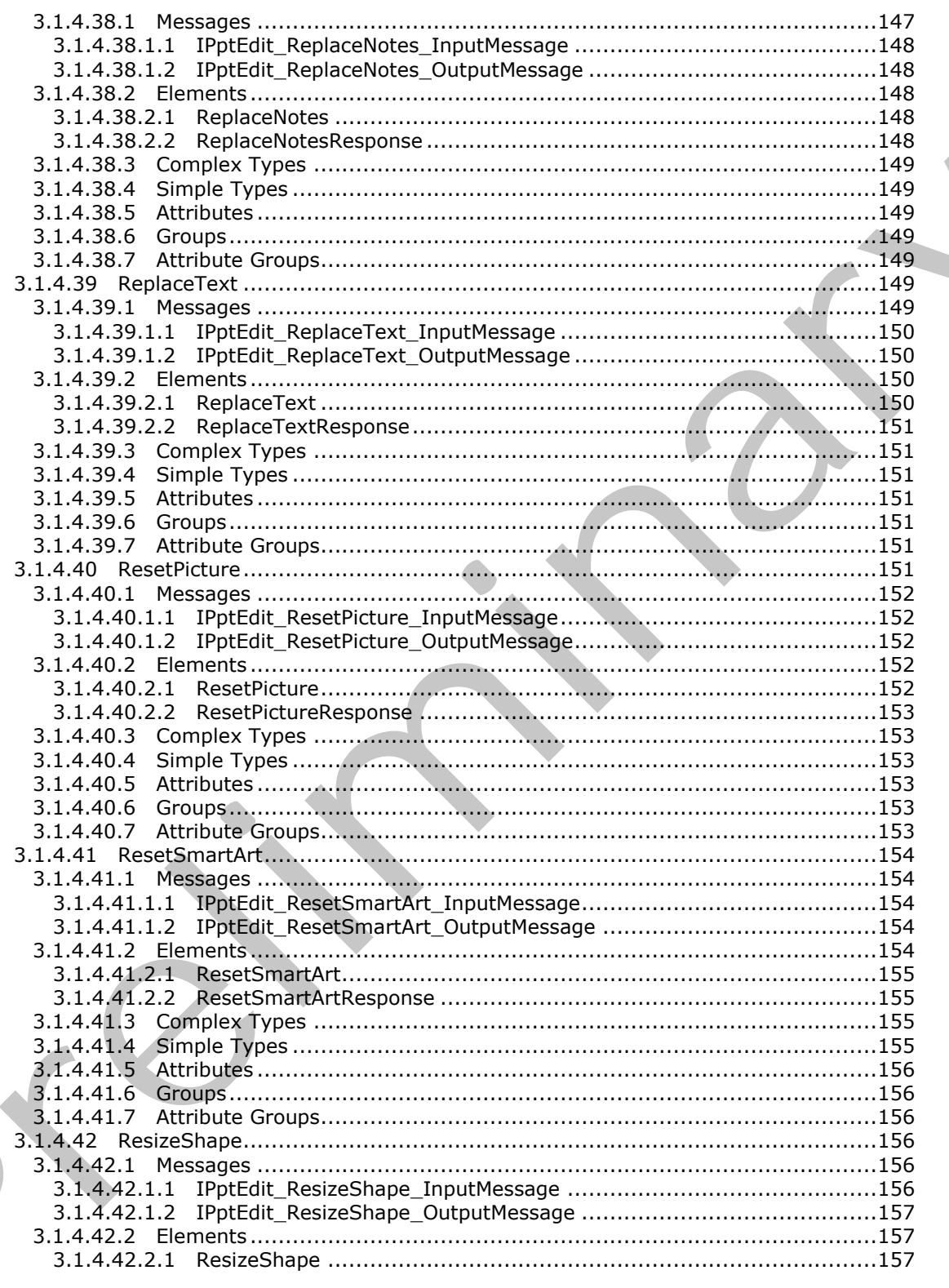

Copyright © 2012 Microsoft Corporation.

Release: July 16, 2012

 $\frac{13}{253}$ 

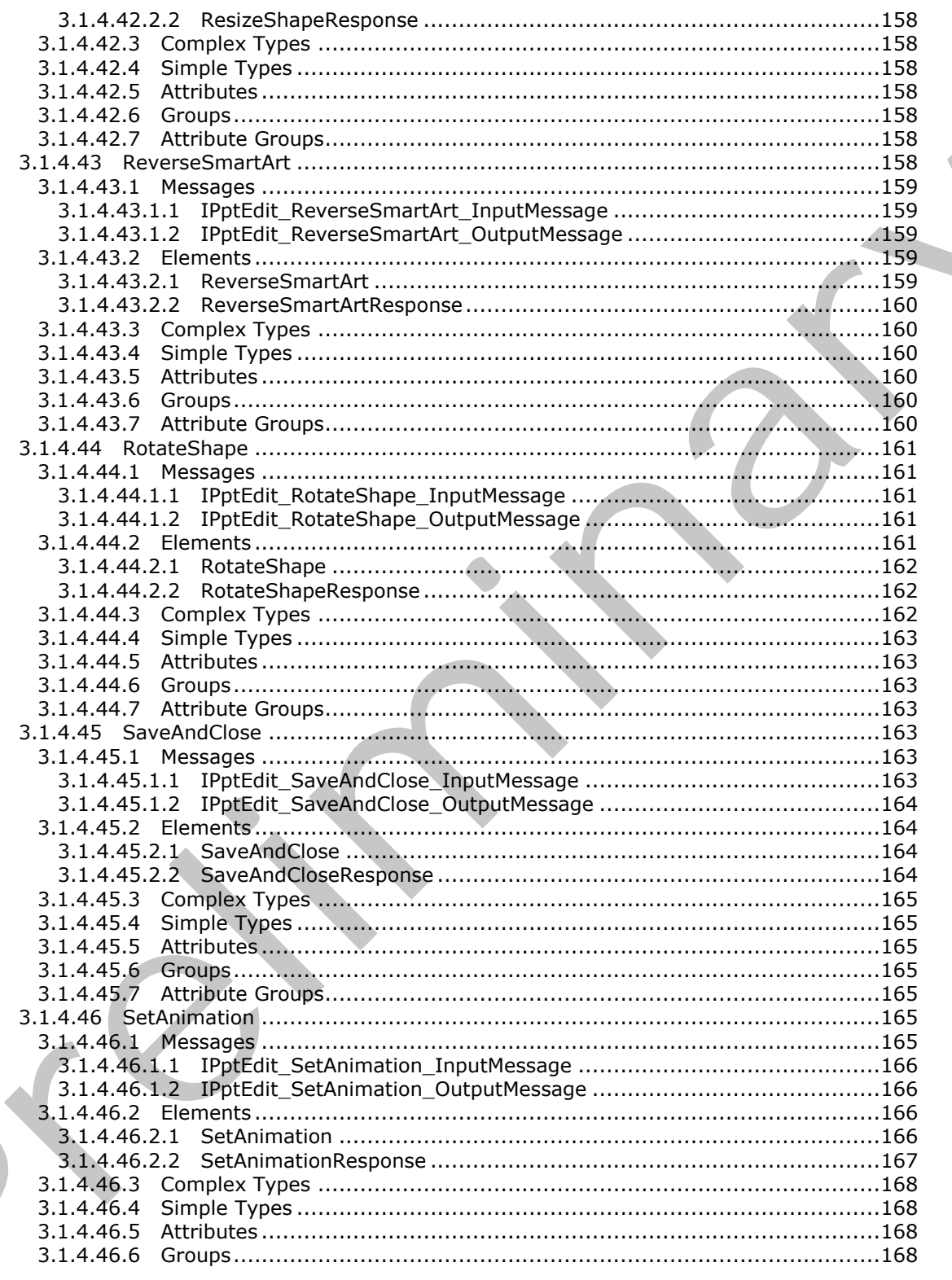

Copyright © 2012 Microsoft Corporation.

Release: July 16, 2012

 $14/253$ 

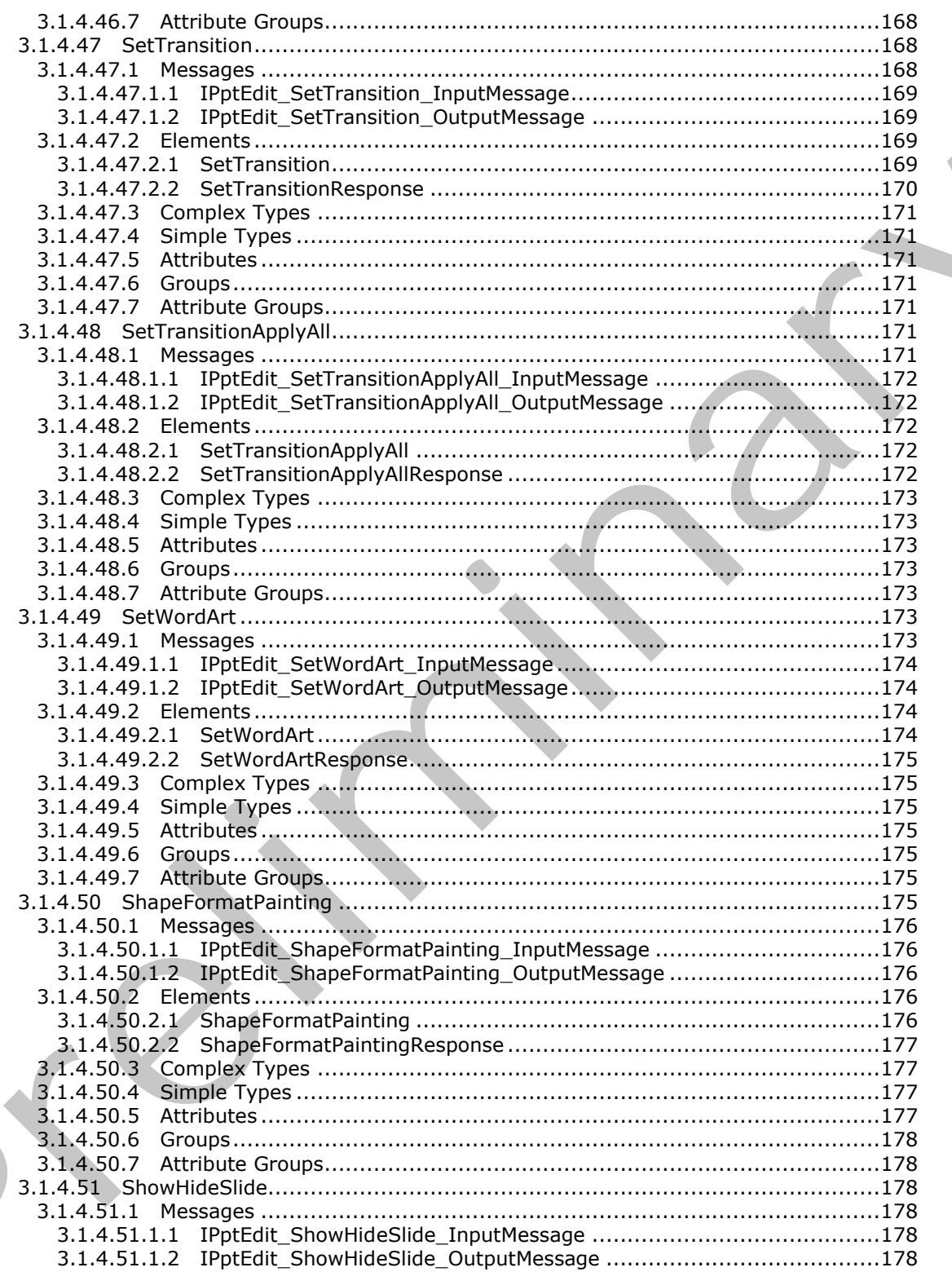

Copyright © 2012 Microsoft Corporation.

Release: July 16, 2012

 $15/253$ 

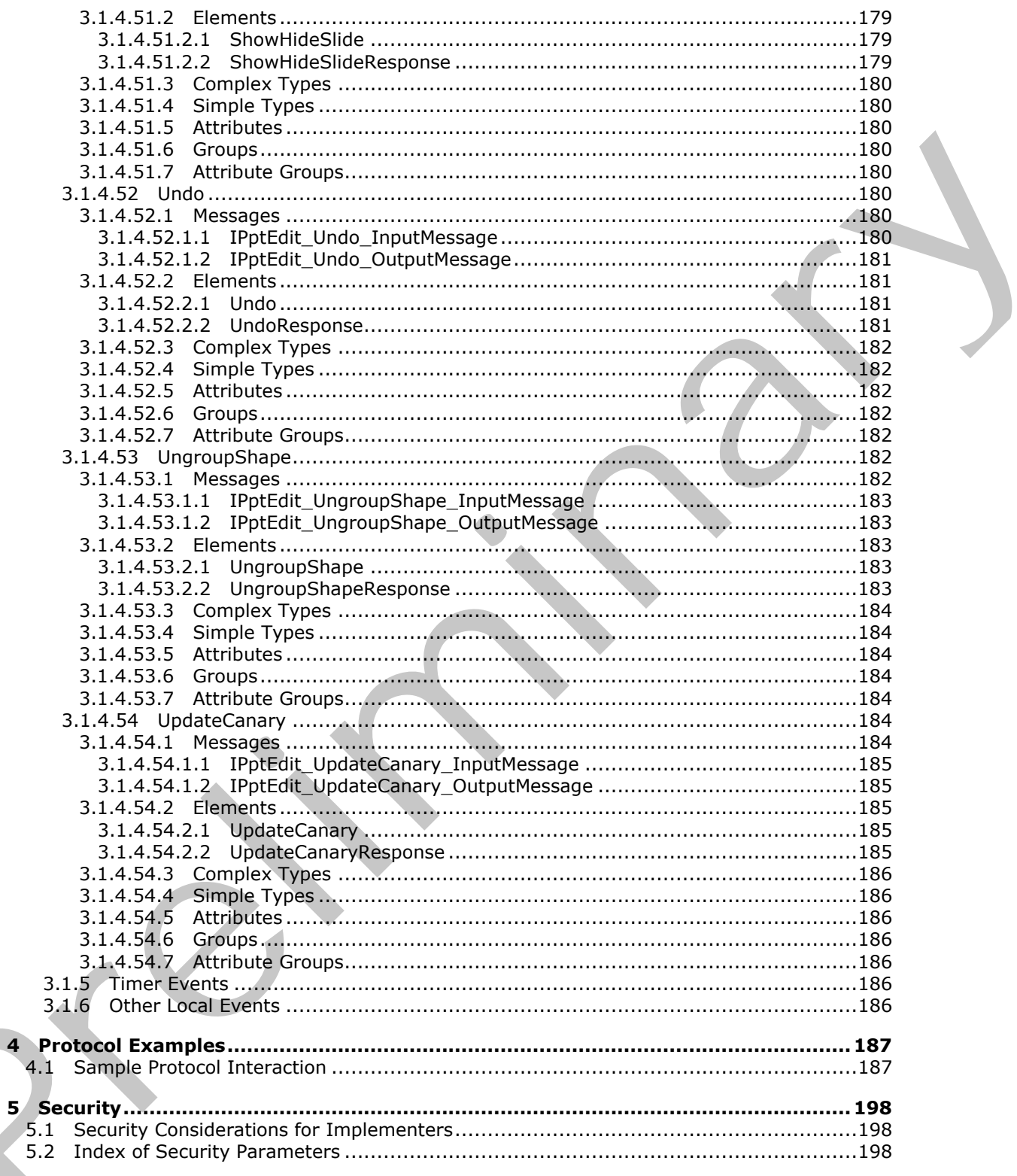

Copyright © 2012 Microsoft Corporation.

Release: July 16, 2012

 $\overline{\mathbf{4}}$  $\overline{\mathbf{4}}$ 

 $\frac{16}{253}$ 

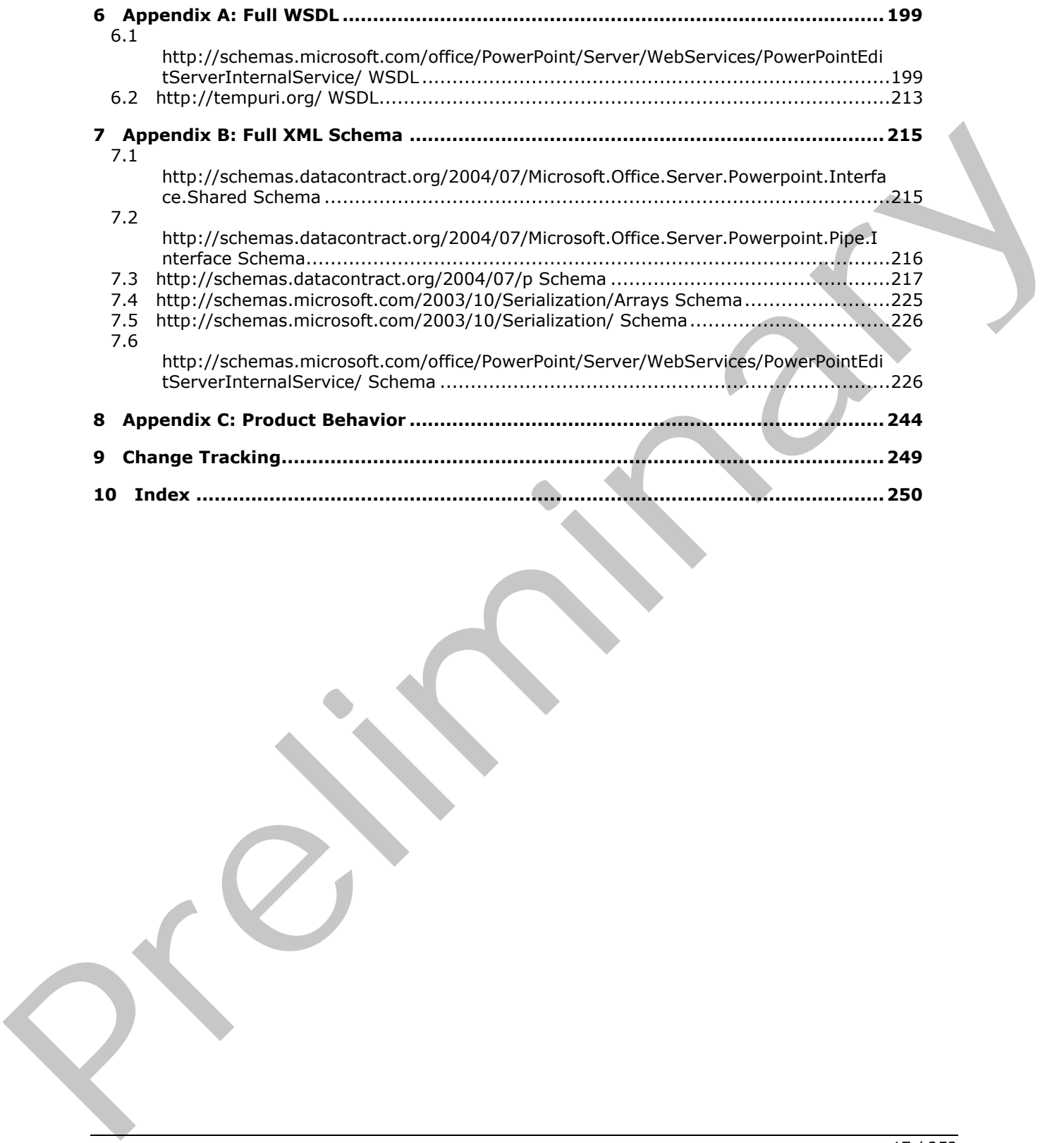

 *Copyright © 2012 Microsoft Corporation.* 

 *Release: July 16, 2012* 

# <span id="page-17-0"></span>**1 Introduction**

The PowerPoint Web Editor Data Protocol enables a protocol client to obtain information about and modify slide collection content on a protocol server.

Sections 1.8, 2, and 3 of this specification are normative and can contain the terms MAY, SHOULD, MUST, MUST NOT, and SHOULD NOT as defined in RFC 2119. Sections 1.5 and 1.9 are also normative but cannot contain those terms. All other sections and examples in this specification are informative.

## <span id="page-17-1"></span>**1.1 Glossary**

The following terms are defined in [MS-GLOS]:

#### **Hypertext Transfer Protocol (HTTP) Hypertext Transfer Protocol over Secure Sockets Layer (HTTPS) language code identifier (LCID)**

The following terms are defined in [MS-OFCGLOS]:

**absolute URL build identifier canary comment cookie cross-site request forgery cross-site scripting Hypertext Markup Language (HTML) main master slide placeholder presentation presentation slide right-to-left shape Simple Object Access Protocol (SOAP) slide slide layout SmartArt SOAP action SOAP body SOAP fault SOAP message theme title master slide Uniform Resource Locator (URL) Web Services Description Language (WSDL) Web site WSDL message WSDL operation XML namespace XML namespace prefix XML schema** Incorners:<br>
1.1. Glossary<br>
The following lemm are defined in <u>185-cities</u><br>
Wypertext Transfer Protocol (HTTPS)<br>
Mypertext Transfer Protocol (NTTPS)<br>
Improper cost dentifier (LCD)<br>
The following terms are defined in <u>185-0-</u>

The following terms are specific to this document:

*[MS-PWEDPS] — v20120630 PowerPoint Web Editor Data Protocol Specification* 

 *Copyright © 2012 Microsoft Corporation.* 

 *Release: July 16, 2012* 

**MAY, SHOULD, MUST, SHOULD NOT, MUST NOT:** These terms (in all caps) are used as described in [\[RFC2119\].](http://go.microsoft.com/fwlink/?LinkId=90317) All statements of optional behavior use either MAY, SHOULD, or SHOULD NOT.

#### <span id="page-18-0"></span>**1.2 References**

References to Microsoft Open Specifications documentation do not include a publishing year because links are to the latest version of the technical documents, which are updated frequently. References to other documents include a publishing year when one is available.

# <span id="page-18-1"></span>**1.2.1 Normative References**

We conduct frequent surveys of the normative references to assure their continued availability. If you have any issue with finding a normative reference, please contact dochelp@microsoft.com. We will assist you in finding the relevant information. Please check the archive site, http://msdn2.microsoft.com/en-us/library/E4BD6494-06AD-4aed-9823-445E921C9624, as an additional source. 3. L. 1 Nor[m](http://go.microsoft.com/fwlink/?LinkId=140879)at[i](http://go.microsoft.com/fwlink/?LinkId=90317)ve Refere[n](%5bMS-LCID%5d.pdf)ces<br>
We conside the present sp[a](http://go.microsoft.com/fwlink/?LinkId=132464)ce is presented to the control of the space of the control of the control of the control of the control of the control of the control of the control of the control o

[ISO/IEC-29500-1] International Organization for Standardization, "Information technology" Document description and processing languages -- Office Open XML File Formats -- Part 1: Fundamentals and Markup Language Reference", ISO/IEC 29500-1:2008, http://www.iso.org/iso/iso\_catalogue/catalogue\_tc/catalogue\_detail.htm?csnumber=51463

[MS-LCID] Microsoft Corporation, "Windows Language Code Identifier (LCID) Reference".

[RFC2119] Bradner, S., "Key words for use in RFCs to Indicate Requirement Levels", BCP 14, RFC 2119, March 1997, http://www.rfc-editor.org/rfc/rfc2119.txt

[RFC2616] Fielding, R., Gettys, J., Mogul, J., et al., "Hypertext Transfer Protocol -- HTTP/1.1", RFC 2616, June 1999, http://www.ietf.org/rfc/rfc2616.txt

[RFC4627] Crockford, D., "The application/json Media Type for Javascript Object Notation (JSON)", RFC 4627, July 2006, http://www.ietf.org/rfc/rfc4627.txt

[SOAP1.1] Box, D., Ehnebuske, D., Kakivaya, G., et al., "Simple Object Access Protocol (SOAP) 1.1", May 2000, http://www.w3.org/TR/2000/NOTE-SOAP-20000508/

[SOAP1.2/1] Gudgin, M., Hadley, M., Mendelsohn, N., Moreau, J., and Nielsen, H.F., "SOAP Version 1.2 Part 1: Messaging Framework", W3C Recommendation, June 2003, http://www.w3.org/TR/2003/REC-soap12-part1-20030624

[WSDL] Christensen, E., Curbera, F., Meredith, G., and Weerawarana, S., "Web Services Description Language (WSDL) 1.1", W3C Note, March 2001, http://www.w3.org/TR/2001/NOTE-wsdl-20010315

[XMLNS] Bray, T., Hollander, D., Layman, A., et al., Eds., "Namespaces in XML 1.0 (Third Edition)", W3C Recommendation, December 2009, http://www.w3.org/TR/2009/REC-xml-names-20091208/

[XMLSCHEMA1] Thompson, H.S., Ed., Beech, D., Ed., Maloney, M., Ed., and Mendelsohn, N., Ed., "XML Schema Part 1: Structures", W3C Recommendation, May 2001, http://www.w3.org/TR/2001/REC-xmlschema-1-20010502/

[XMLSCHEMA2] Biron, P.V., Ed. and Malhotra, A., Ed., "XML Schema Part 2: Datatypes", W3C Recommendation, May 2001, http://www.w3.org/TR/2001/REC-xmlschema-2-20010502/

*[MS-PWEDPS] — v20120630 PowerPoint Web Editor Data Protocol Specification* 

 *Copyright © 2012 Microsoft Corporation.* 

 *Release: July 16, 2012* 

## <span id="page-19-0"></span>**1.2.2 Informative References**

[HTML] World Wide Web Consortium, "HTML 4.01 Specification", December 1999, [http://www.w3.org/TR/html4/](http://go.microsoft.com/fwlink/?LinkId=89880)

[MS-GLOS] Microsoft Corporation, ["Windows Protocols Master Glossary"](%5bMS-GLOS%5d.pdf).

[MS-OFCGLOS] Microsoft Corporation, ["Microsoft Office Master Glossary"](%5bMS-OFCGLOS%5d.pdf).

[RFC2818] Rescorla, E., "HTTP Over TLS", RFC 2818, May 2000, http://www.ietf.org/rfc/rfc2818.txt

[RFC2822] Resnick, P., Ed., "Internet Message Format", STD 11, RFC 2822, April 2001, http://www.ietf.org/rfc/rfc2822.txt

[SOAP1.2/2] Gudgin, M., Hadley, M., Mendelsohn, N., Moreau, J., and Nielsen, H.F., "SOAP Version 1.2 Part 2: Adjuncts", W3C Recommendation, June 2003, http://www.w3.org/TR/2003/REC-soap12 part2-20030624

#### <span id="page-19-1"></span>**1.3 Protocol Overview (Synopsis)**

This protocol enables a protocol client to send a request to modify **presentation** content to the protocol server and then receive from the protocol server information about the result of the modification.

To facilitate this, the protocol allows the protocol client to send a request to the protocol server and then receive from the protocol server information about the existence of **presentation slides**, **main master slides**, and **slide layouts**. The protocol client can also send a request to the protocol server and then receive from the protocol server images of **slide** content.

#### <span id="page-19-2"></span>**1.4 Relationship to Other Protocols**

This protocol uses the **SOAP** message protocol for formatting request and response messages, as described in [SOAP1.1], [SOAP1.2/1] and [SOAP1.2/2]. It transmits those messages by using **HTTP**, as described in [RFC2616], or **Hypertext Transfer Protocol over Secure Sockets Layer (HTTPS)**, as described in [RFC2818].

The following diagram shows the underlying messaging and transport stack used by the protocol:

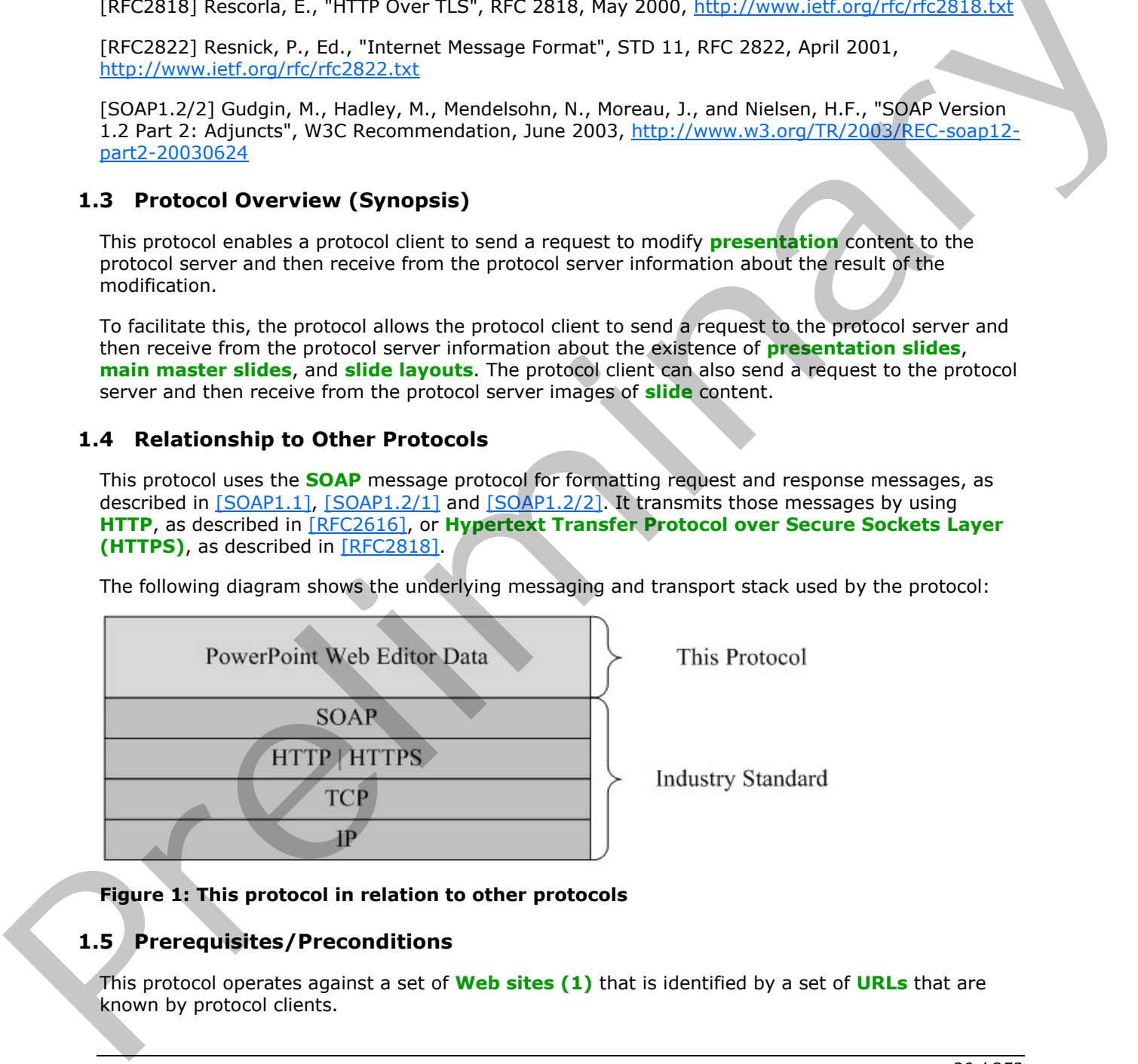

**Figure 1: This protocol in relation to other protocols** 

## <span id="page-19-3"></span>**1.5 Prerequisites/Preconditions**

This protocol operates against a set of **Web sites (1)** that is identified by a set of **URLs** that are known by protocol clients.

*[MS-PWEDPS] — v20120630 PowerPoint Web Editor Data Protocol Specification* 

 *Copyright © 2012 Microsoft Corporation.* 

 *Release: July 16, 2012* 

The protocol server endpoint to which the client sends requests to modify presentation content SHOULD $\leq$ 1> be formed by appending "/p/ppt/edit.svc" to the URL of the Web site (1), for example http://www.contoso.com/p/ppt/edit.svc.

The protocol server endpoint to which the client sends requests to modify image content SHOULD $\leq$ 2> be formed by appending "/p/pptInsertPicture.ashx" to the URL of the Web site (1), for example http://www.contoso.com/p/pptInsertPicture.ashx.

This protocol assumes that authentication has been performed by the underlying protocols.

## <span id="page-20-0"></span>**1.6 Applicability Statement**

This protocol is designed to retrieve information about and to modify presentations that are stored on the protocol server.

## <span id="page-20-1"></span>**1.7 Versioning and Capability Negotiation**

This document covers versioning issues in the following area: **Supported Transports:** This protocol uses multiple transports with SOAP as described in section  $2.1$ . 1.6 Applicability Statement<br>
This protocol delayed to retrieve information about and to modify presentations that are screen<br>
on the protocol deriver, to retrieve information about and to moving area. Supported Transports:

#### <span id="page-20-2"></span>**1.8 Vendor-Extensible Fields**

None.

#### <span id="page-20-3"></span>**1.9 Standards Assignments**

None.

*[MS-PWEDPS] — v20120630 PowerPoint Web Editor Data Protocol Specification* 

 *Copyright © 2012 Microsoft Corporation.* 

 *Release: July 16, 2012* 

# <span id="page-21-0"></span>**2 Messages**

In the following sections, the schema definition might differ from the processing rules imposed by the protocol. The **[WSDL](%5bMS-OFCGLOS%5d.pdf)** in this specification matches the WSDL that shipped with the product and provides a base description of the schema. The text that introduces the WSDL might specify differences that reflect actual Microsoft product behavior. For example, the schema definition might allow for an element to be **empty**, **null**, or **not present** but the behavior of the protocol as specified restricts the same elements to being **non-empty**, **not null**, and **present**.

## <span id="page-21-1"></span>**2.1 Transport**

<span id="page-21-4"></span>Protocol servers MUST support SOAP over HTTP. Protocol servers SHOULD additionally support SOAP over HTTPS for securing communication with clients. Protocol servers SHOULD support JSON  $[REC4627]$  over HTTP and HTTPS. $\leq$ 3>

Protocol messages MUST be formatted as specified either in [SOAP1.1] section 4 or in [SOAP1.2/1] section 5. Protocol server faults MUST be returned either using HTTP Status Codes, as specified in [RFC2616] section 10 or using **SOAP faults**, as specified in either [SOAP1.1] section 4.4 or in [SOAP1.2/1] section 5.4.

#### <span id="page-21-2"></span>**2.2 Common Message Syntax**

This section contains common definitions used by this protocol. The syntax of the definitions uses **XML schema** as defined in [XMLSCHEMA1] and [XMLSCHEMA2], and WSDL as defined in [WSDL].

#### <span id="page-21-3"></span>**2.2.1 Namespaces**

This specification defines and references various **XML namespaces** using the mechanisms specified in [XMLNS]. Although this specification associates a specific **XML namespace prefix** for each XML namespace that is used, the choice of any particular XML namespace prefix is implementationspecific and not significant for interoperability.

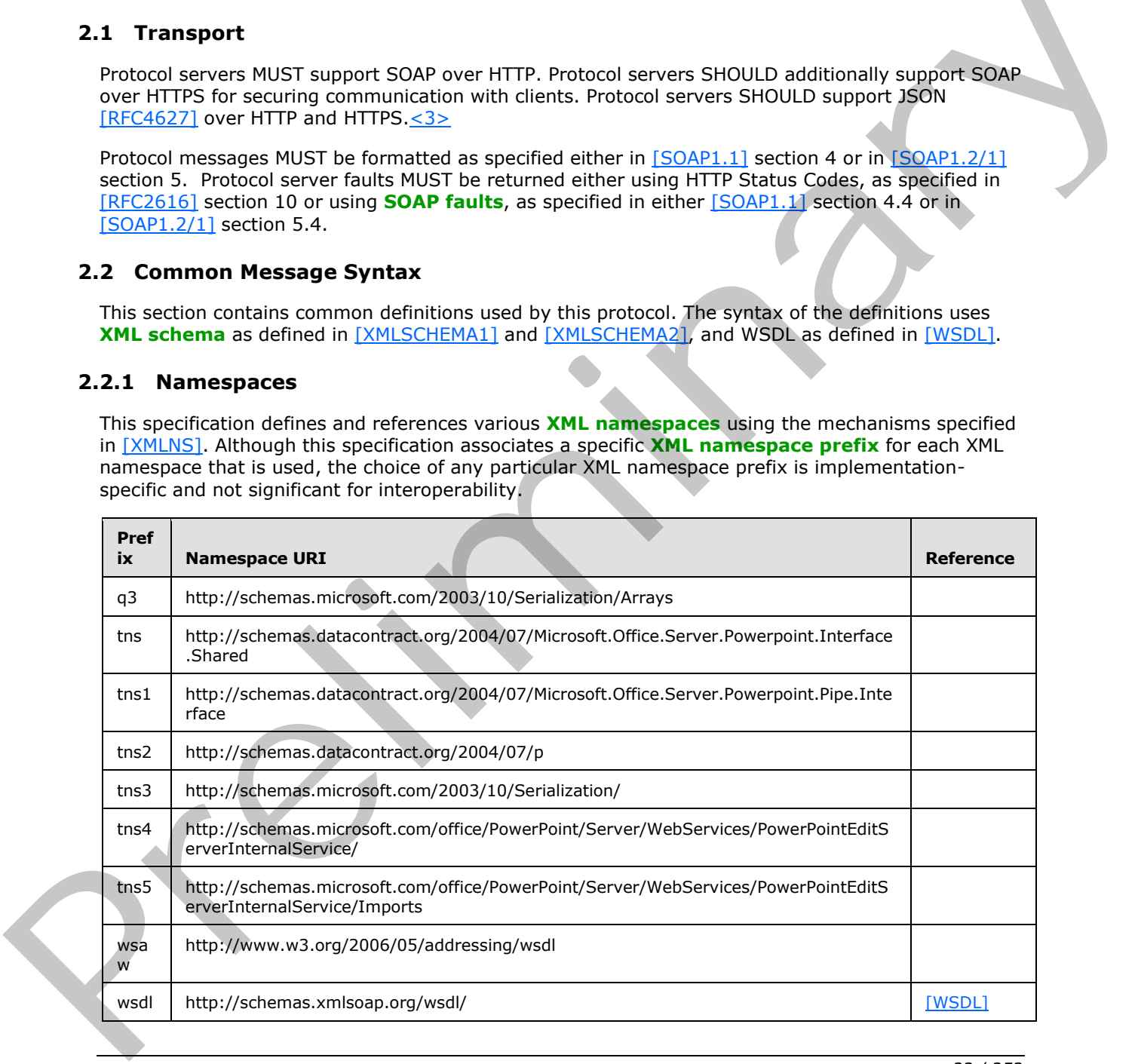

*[MS-PWEDPS] — v20120630 PowerPoint Web Editor Data Protocol Specification* 

 *Copyright © 2012 Microsoft Corporation.* 

 *Release: July 16, 2012* 

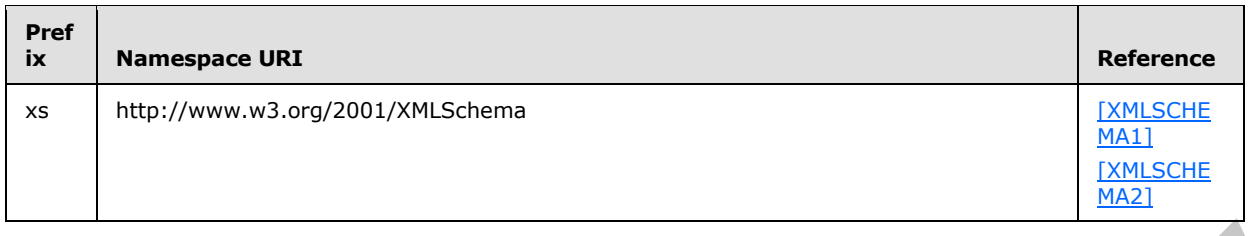

#### <span id="page-22-0"></span>**2.2.2 Messages**

This specification does not define any common **WSDL message** definitions.

#### <span id="page-22-1"></span>**2.2.3 Elements**

This specification does not define any common XML schema element definitions.

## <span id="page-22-2"></span>**2.2.4 Complex Types**

The following table summarizes the set of common XML schema complex type definitions defined by this specification. XML schema complex type definitions that are specific to a particular operation are described with the operation.

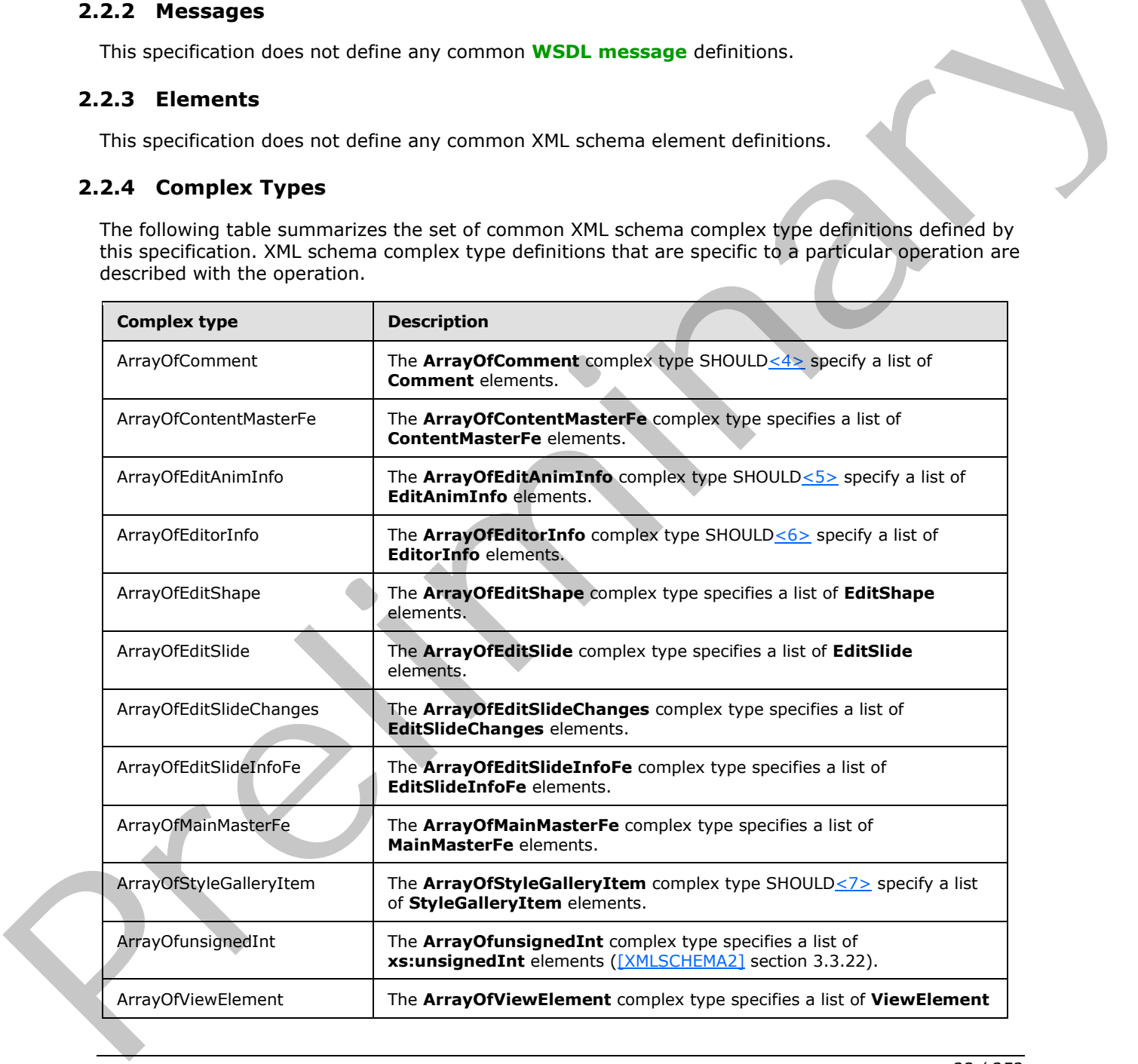

*[MS-PWEDPS] — v20120630 PowerPoint Web Editor Data Protocol Specification* 

 *Copyright © 2012 Microsoft Corporation.* 

 *Release: July 16, 2012* 

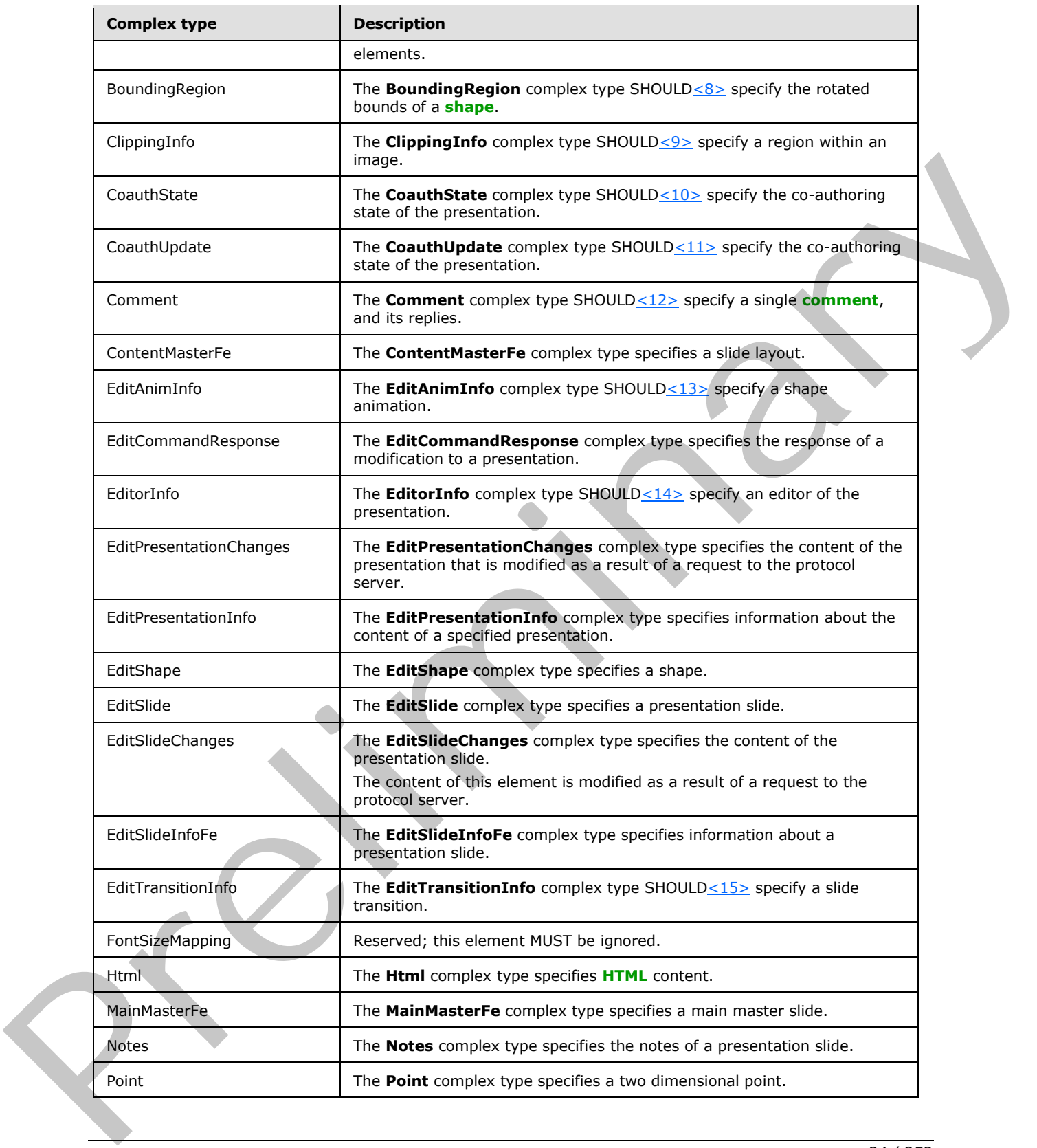

 *Copyright © 2012 Microsoft Corporation.* 

 *Release: July 16, 2012* 

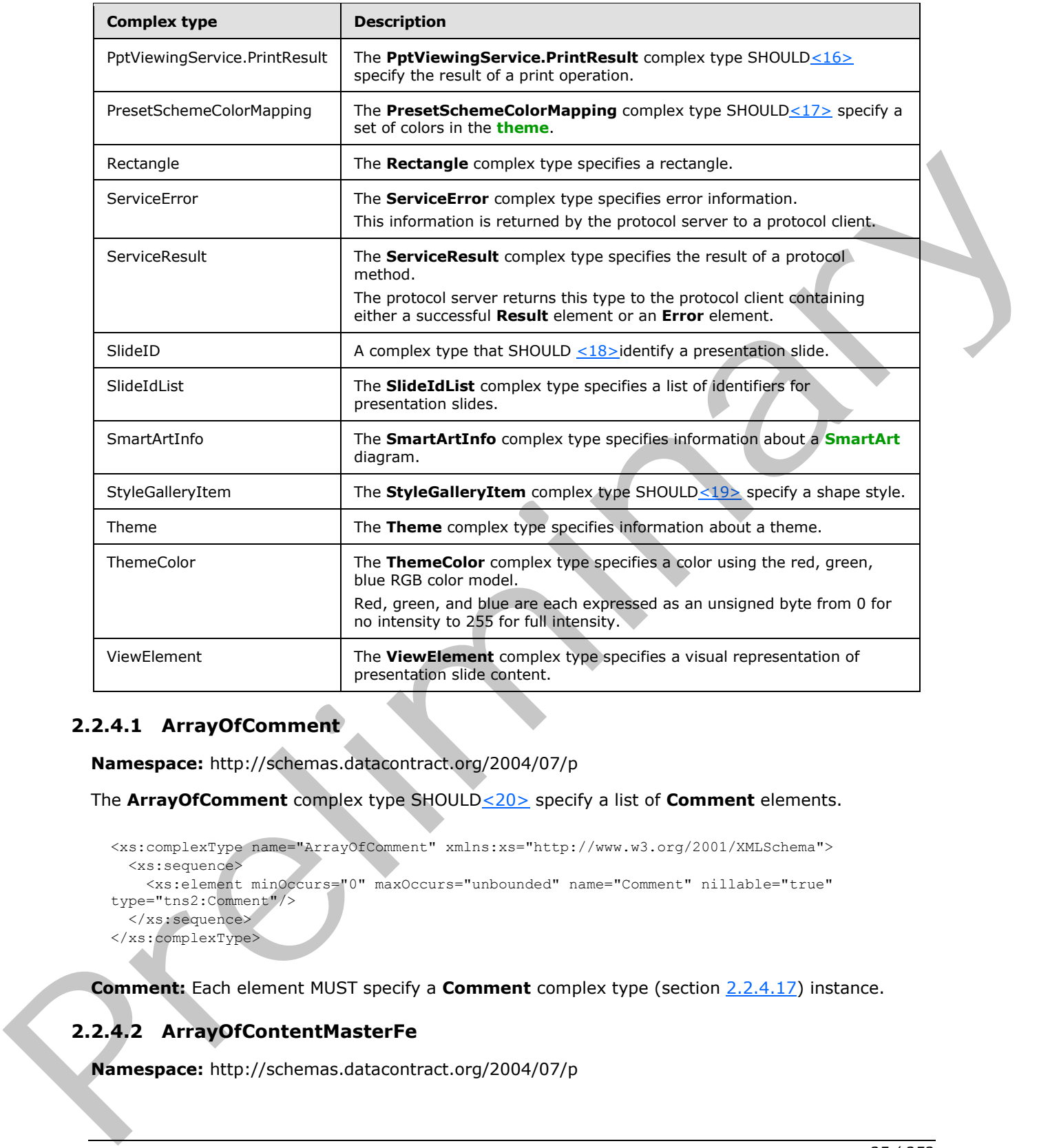

# <span id="page-24-0"></span>**2.2.4.1 ArrayOfComment**

<span id="page-24-2"></span>**Namespace:** http://schemas.datacontract.org/2004/07/p

The **ArrayOfComment** complex type SHOULD<20> specify a list of **Comment** elements.

```
<xs:complexType name="ArrayOfComment" xmlns:xs="http://www.w3.org/2001/XMLSchema">
   <xs:sequence>
     <xs:element minOccurs="0" maxOccurs="unbounded" name="Comment" nillable="true" 
type="tns2:Comment"/>
   </xs:sequence>
</xs:complexType>
```
**Comment:** Each element MUST specify a **Comment** complex type (section 2.2.4.17) instance.

# <span id="page-24-1"></span>**2.2.4.2 ArrayOfContentMasterFe**

**Namespace:** http://schemas.datacontract.org/2004/07/p

*[MS-PWEDPS] — v20120630 PowerPoint Web Editor Data Protocol Specification* 

 *Copyright © 2012 Microsoft Corporation.* 

 *Release: July 16, 2012* 

The **ArrayOfContentMasterFe** complex type specifies a list of **ContentMasterFe** elements.

```
<xs:complexType name="ArrayOfContentMasterFe" xmlns:xs="http://www.w3.org/2001/XMLSchema">
  <xs:sequence>
     <xs:element minOccurs="0" maxOccurs="unbounded" name="ContentMasterFe" nillable="true" 
type="tns2:ContentMasterFe"/>
  </xs:sequence>
</xs:complexType>
```
**ContentMasterFe:** Each element MUST specify a **ContentMasterFe** complex type (section 2.2.4.18) instance.

## <span id="page-25-0"></span>**2.2.4.3 ArrayOfEditAnimInfo**

**Namespace:** http://schemas.datacontract.org/2004/07/p

The **ArrayOfEditAnimInfo** complex type SHOULD<21> specify a list of **EditAnimInfo** elements.

```
<xs:complexType name="ArrayOfEditAnimInfo" xmlns:xs="http://www.w3.org/2001/XMLSchema">
  <xs:sequence>
    <xs:element minOccurs="0" maxOccurs="unbounded" name="EditAnimInfo" nillable="true" 
type="tns2:EditAnimInfo"/>
   </xs:sequence>
</xs:complexType>
```
**EditAnimInfo:** Each element MUST specify an **EditAnimInfo** complex type (section 2.2.4.19) instance.

#### <span id="page-25-1"></span>**2.2.4.4 ArrayOfEditorInfo**

<span id="page-25-3"></span>**Namespace:** http://schemas.datacontract.org/2004/07/p

The **ArrayOfEditorInfo** complex type SHOULD<22> specify a list of **EditorInfo** elements.

```
<xs:complexType name="ArrayOfEditorInfo" xmlns:xs="http://www.w3.org/2001/XMLSchema">
                  <xs:sequence>
                     <xs:element minOccurs="0" maxOccurs="unbounded" name="EditorInfo" nillable="true" 
               type="tns2:EditorInfo"/>
                   </xs:sequence>
               </xs:complexType>
ment MUST specify a Contentivate Fie complex type (section)<br>
2.2.4.13 Array Off-EditAnimInfo<br>
Namespace: http://scienna.datacontract.org/2004/07/p<br>
The Array Off-EditAnimInfo<br>
2.2.4.2 Array Off
```
<span id="page-25-4"></span>**EditorInfo:** Each element MUST specify an **EditorInfo** complex type (section 2.2.4.21) instance.

#### <span id="page-25-2"></span>**2.2.4.5 ArrayOfEditShape**

**Namespace:** http://schemas.datacontract.org/2004/07/p

The **ArrayOfEditShape** complex type specifies a list of **EditShape** elements.

```
<xs:complexType name="ArrayOfEditShape" xmlns:xs="http://www.w3.org/2001/XMLSchema">
  <xs:sequence>
    <xs:element minOccurs="0" maxOccurs="unbounded" name="EditShape" nillable="true" 
type="tns2:EditShape"/>
  </xs:sequence>
```
*[MS-PWEDPS] — v20120630 PowerPoint Web Editor Data Protocol Specification* 

 *Copyright © 2012 Microsoft Corporation.* 

 *Release: July 16, 2012* 

</xs:complexType>

**EditShape:** Each element MUST specify an **EditShape** complex type (section [2.2.4.24\)](#page-34-1) instance.

#### <span id="page-26-0"></span>**2.2.4.6 ArrayOfEditSlide**

**Namespace:** http://schemas.datacontract.org/2004/07/p

The **ArrayOfEditSlide** complex type specifies a list of **EditSlide** elements.

```
<xs:complexType name="ArrayOfEditSlide" xmlns:xs="http://www.w3.org/2001/XMLSchema">
  <xs:sequence>
    <xs:element minOccurs="0" maxOccurs="unbounded" name="EditSlide" nillable="true" 
type="tns2:EditSlide"/>
   </xs:sequence>
</xs:complexType>
```
<span id="page-26-4"></span>**EditSlide:** Each element MUST specify an **EditSlide** complex type (section 2.2.4.25) instance.

# <span id="page-26-1"></span>**2.2.4.7 ArrayOfEditSlideChanges**

**Namespace:** http://schemas.datacontract.org/2004/07/p

The **ArrayOfEditSlideChanges** complex type specifies a list of **EditSlideChanges** elements.

```
<xs:complexType name="ArrayOfEditSlideChanges" xmlns:xs="http://www.w3.org/2001/XMLSchema">
  <xs:sequence>
    <xs:element minOccurs="0" maxOccurs="unbounded" name="EditSlideChanges" nillable="true" 
type="tns2:EditSlideChanges"/>
  </xs:sequence>
</xs:complexType>
```
**EditSlideChanges:** Each element MUST specify an **EditSlideChanges** complex type (section 2.2.4.26) instance.

# <span id="page-26-2"></span>**2.2.4.8 ArrayOfEditSlideInfoFe**

<span id="page-26-3"></span>**Namespace:** http://schemas.datacontract.org/2004/07/p

The **ArrayOfEditSlideInfoFe** complex type specifies a list of **EditSlideInfoFe** elements.

```
<xs:complexType name="ArrayOfEditSlideInfoFe" xmlns:xs="http://www.w3.org/2001/XMLSchema">
                   <xs:sequence>
                      <xs:element minOccurs="0" maxOccurs="unbounded" name="EditSlideInfoFe" nillable="true" 
                type="tns2:EditSlideInfoFe"/>
                   </xs:sequence>
                </xs:complexType>
The ArrayOff-ditsline complex type specifies a list of EditSities elements.<br>
Continues a second the complex specifies and the material second the specifies and the continues of the continues of the continues of the continu
```
**EditSlideInfoFe:** Each element MUST specify an **EditSlideInfoFe** complex type (section 2.2.4.27) instance.

*[MS-PWEDPS] — v20120630 PowerPoint Web Editor Data Protocol Specification* 

 *Copyright © 2012 Microsoft Corporation.* 

 *Release: July 16, 2012* 

#### <span id="page-27-0"></span>**2.2.4.9 ArrayOfMainMasterFe**

<span id="page-27-5"></span>**Namespace:** http://schemas.datacontract.org/2004/07/p

The **ArrayOfMainMasterFe** complex type specifies a list of **MainMasterFe** elements.

```
<xs:complexType name="ArrayOfMainMasterFe" xmlns:xs="http://www.w3.org/2001/XMLSchema">
  <xs:sequence>
     <xs:element minOccurs="0" maxOccurs="unbounded" name="MainMasterFe" nillable="true" 
type="tns2:MainMasterFe"/>
   </xs:sequence>
</xs:complexType>
```
**MainMasterFe:** Each element MUST specify a **MainMasterFe** complex type (section 2.2.4.31) instance.

## <span id="page-27-1"></span>**2.2.4.10 ArrayOfStyleGalleryItem**

**Namespace:** http://schemas.datacontract.org/2004/07/p

The **ArrayOfStyleGalleryItem** complex type SHOULD<23> specify a list of **StyleGalleryItem** elements.

```
<xs:complexType name="ArrayOfStyleGalleryItem" xmlns:xs="http://www.w3.org/2001/XMLSchema">
           <xs:sequence>
            <xs:element minOccurs="0" maxOccurs="unbounded" name="StyleGalleryItem" nillable="true" 
        type="tns2:StyleGalleryItem"/>
           </xs:sequence>
        </xs:complexType>
ry
```
**StyleGalleryItem:** Each element MUST specify a **StyleGalleryItem** complex type (section 2.2.4.42) instance.

# <span id="page-27-2"></span>**2.2.4.11 ArrayOfunsignedInt**

<span id="page-27-4"></span>**Namespace:** http://schemas.microsoft.com/2003/10/Serialization/Arrays

```
The ArrayOfunsignedInt complex type specifies a list of xs:unsignedInt elements 
([XMLSCHEMA2] section 3.3.22).
```

```
<xs:complexType name="ArrayOfunsignedInt" xmlns:xs="http://www.w3.org/2001/XMLSchema">
  <xs:sequence>
     <xs:element minOccurs="0" maxOccurs="unbounded" name="unsignedInt" 
type="xs:unsignedInt"/>
   </xs:sequence>
</xs:complexType>
```
**unsignedInt:** Each element MUST specify an **xs:unsignedInt** ([XMLSCHEMA2] section 3.3.22).

# <span id="page-27-3"></span>**2.2.4.12 ArrayOfViewElement**

**Namespace:** http://schemas.datacontract.org/2004/07/p

The **ArrayOfViewElement** complex type specifies a list of **ViewElement** elements.

```
[MS-PWEDPS] — v20120630 
 PowerPoint Web Editor Data Protocol Specification
```
 *Copyright © 2012 Microsoft Corporation.* 

 *Release: July 16, 2012* 

```
<xs:complexType name="ArrayOfViewElement" xmlns:xs="http://www.w3.org/2001/XMLSchema">
  <xs:sequence>
    <xs:element minOccurs="0" maxOccurs="unbounded" name="ViewElement" nillable="true" 
type="tns2:ViewElement"/>
   </xs:sequence>
</xs:complexType>
```
**ViewElement:** Each element MUST specify a **View Element** complex type (section [2.2.4.45\)](#page-47-2) instance.

#### <span id="page-28-0"></span>**2.2.4.13 BoundingRegion**

**Namespace:** http://schemas.datacontract.org/2004/07/p

The **BoundingRegion** complex type SHOULD $\leq$ 24> specify the rotated bounds of a shape.

```
<xs:complexType name="BoundingRegion" xmlns:xs="http://www.w3.org/2001/XMLSchema">
                  <xs:sequence>
                    <xs:element minOccurs="0" name="BottomLeft" nillable="true" type="tns2:Point"/>
                    <xs:element minOccurs="0" name="BottomRight" nillable="true" type="tns2:Point"/>
                    <xs:element minOccurs="0" name="TopLeft" nillable="true" type="tns2:Point"/>
                    <xs:element minOccurs="0" name="TopRight" nillable="true" type="tns2:Point"/>
                  </xs:sequence>
              </xs:complexType>
ingRegion<br>
Namespace: http://schemas.datacontract.org/2004/07/p<br>
The BoundingRegion complex type SHOULD-24s specify the rotates bounds of a shape.<br>
\frac{1}{2}<br>
\frac{1}{2}<br>
\frac{1}{2}<br>
\frac{1}{2}<br>
\frac{1}{
```
**BottomLeft:** A **Point** complex element (section 2.2.4.33) that specifies the bottom left point of the shape. This element MUST be present.

**BottomRight:** A **Point** element that specifies the bottom right point of the shape. This element MUST be present.

**TopLeft:** A **Point** element that specifies the top left point of the shape. This element MUST be present.

**TopRight:** A **Point** element that specifies the top right point of the shape. This element MUST be present.

#### <span id="page-28-1"></span>**2.2.4.14 ClippingInfo**

**Namespace:** http://schemas.datacontract.org/2004/07/p

The **ClippingInfo** complex type SHOULD <25> specify a region within an image.

```
<xs:complexType name="ClippingInfo" xmlns:xs="http://www.w3.org/2001/XMLSchema">
   <xs:sequence>
     <xs:element minOccurs="0" name="Bounds" nillable="true" type="tns2:Rectangle"/>
     <xs:element minOccurs="0" name="TotalHeight" type="xs:int"/>
     <xs:element minOccurs="0" name="TotalWidth" type="xs:int"/>
   </xs:sequence>
</xs:complexType>
```
**Bounds:** A **Rectangle** complex element (section 2.2.4.36) that specifies the bounds of the region. This element MUST be present.

*[MS-PWEDPS] — v20120630 PowerPoint Web Editor Data Protocol Specification* 

 *Copyright © 2012 Microsoft Corporation.* 

 *Release: July 16, 2012* 

**TotalHeight:** An xs:int [\(\[XMLSCHEMA2\]](http://go.microsoft.com/fwlink/?LinkId=90610) section 3.3.17) that specifies the total height of the image.

<span id="page-29-4"></span>**TotalWidth:** An **xs:int** that specifies the total width of the image.

#### <span id="page-29-0"></span>**2.2.4.15 CoauthState**

**Namespace:** http://schemas.datacontract.org/2004/07/p

The **CoauthState** complex type SHOULD<26> specify the co-authoring state of the presentation.

```
<xs:complexType name="CoauthState" xmlns:xs="http://www.w3.org/2001/XMLSchema">
                 <xs:sequence>
                   <xs:element minOccurs="0" name="cs" type="xs:int"/>
                   <xs:element minOccurs="0" name="et" nillable="true" type="tns2:ArrayOfEditorInfo"/>
                   <xs:element minOccurs="0" name="lsave" type="xs:dateTime"/>
                   <xs:element minOccurs="0" name="lsmce" type="xs:dateTime"/>
                   <xs:element minOccurs="0" name="lsum" type="xs:dateTime"/>
                   <xs:element minOccurs="0" name="meid" nillable="true" type="xs:string"/>
                 </xs:sequence>
              </xs:complexType>
The Coasith Statemplex type SPCOLID-2b> speedyng state of the presentation.<br>
Constraints associate that the complex state of the construction of the complex state of the construction of the complex state of t
```
**cs:** Reserved. Must be ignored.

**et:** An **ArrayOfEditorInfo** complex element (section 2.2.4.4) that specifies the list of editors that are currently co-authoring the presentation.

**lsave:** Reserved. Must be ignored.

**lsmce:** Reserved. Must be ignored.

**lsum:** Reserved. Must be ignored.

**meid:** Reserved. Must be ignored.

#### <span id="page-29-1"></span>**2.2.4.16 CoauthUpdate**

**Namespace:** http://schemas.datacontract.org/2004/07/p

The **CoauthUpdate** complex type SHOULD<27> specify the co-authoring state of the presentation.

```
<xs:complexType name="CoauthUpdate" xmlns:xs="http://www.w3.org/2001/XMLSchema">
  <xs:sequence>
    <xs:element minOccurs="0" name="State" nillable="true" type="tns2:CoauthState"/>
    <xs:element minOccurs="0" name="Token" nillable="true" type="xs:string"/>
   </xs:sequence>
</xs:complexType>
```
**State:** A **CoauthState** complex element (section 2.2.4.15) that specifies the co-authoring state of the presentation.

<span id="page-29-3"></span>**Token:** Reserved. Must be ignored.

#### <span id="page-29-2"></span>**2.2.4.17 Comment**

**Namespace:** http://schemas.datacontract.org/2004/07/p

*[MS-PWEDPS] — v20120630 PowerPoint Web Editor Data Protocol Specification* 

 *Copyright © 2012 Microsoft Corporation.* 

 *Release: July 16, 2012* 

#### The **Comment** complex type SHOULD <28> specify a single comment, and its replies.

```
<xs:complexType name="Comment" xmlns:xs="http://www.w3.org/2001/XMLSchema">
  <xs:sequence>
    <xs:element minOccurs="0" name="Children" nillable="true" type="tns2:ArrayOfComment"/>
     <xs:element minOccurs="0" name="authorId" type="xs:unsignedInt"/>
     <xs:element minOccurs="0" name="authorName" nillable="true" type="xs:string"/>
    <xs:element minOccurs="0" name="dt" type="xs:dateTime"/>
    <xs:element minOccurs="0" name="idx" type="xs:unsignedInt"/>
    <xs:element minOccurs="0" name="pos" nillable="true" type="tns2:Point"/>
    <xs:element minOccurs="0" name="text" nillable="true" type="xs:string"/>
   </xs:sequence>
</xs:complexType>
```
**Children:** An **ArrayOfComment** complex type (section 2.2.4.1) that contains the replies to this comment.

**authorId:** An **xs:unsignedInt** ([XMLSCHEMA2] section 3.3.22) that specifies the identifier of the author of the comment. This element MUST be present.

**authorName:** An **xs:string** ([XMLSCHEMA2] section 3.2.1) that specifies the name of the author of the comment.

**dt:** An **xs:dateTime** ([XMLSCHEMA2] section 3.2.7) that specifies the time in UTC in which the comment was created.

**idx:** An **xs:unsignedInt** that specifies the identifier of the comment within its author's comments. This element MUST be present.

**pos:** A **Point** complex type (section 2.2.4.33) that specifies the position of the comment on the slide.

<span id="page-30-1"></span>**text:** An **xs:string** that specifies the contents of the comment.

#### <span id="page-30-0"></span>**2.2.4.18 ContentMasterFe**

**Namespace:** http://schemas.datacontract.org/2004/07/p

The **ContentMasterFe** complex type specifies a slide layout.

```
<xs:complexType name="ContentMasterFe" xmlns:xs="http://www.w3.org/2001/XMLSchema">
                  <xs:sequence>
                     <xs:element minOccurs="0" name="Id" type="xs:unsignedInt"/>
                     <xs:element minOccurs="0" name="Name" nillable="true" type="xs:string"/>
                     <xs:element minOccurs="0" name="SlideLayoutType" nillable="true" type="xs:string"/>
                   </xs:sequence>
               </xs:complexType>
eet Manner And Marketter<sup>199</sup> Manner Louis (2014) (2014) the contained by the street of the contained the present of the contained the contained the contained the contained of the comment. This element MIST be recently
```
**Id:** An xs:unsignedInt ( $[XMLSCHEMA2]$  section 3.3.22) that specifies the identifier for the slide layout. This element MUST be present.

**Name:** An **xs:string** ([XMLSCHEMA2] section 3.2.1) that specifies the name of the slide layout.

**SlideLayoutType:** An **xs:string** that specifies the layout type as specified by **ST\_SlideLayoutType** [ISO/IEC-29500-1] section 19.7.15. This element MUST be present.

*[MS-PWEDPS] — v20120630 PowerPoint Web Editor Data Protocol Specification* 

 *Copyright © 2012 Microsoft Corporation.* 

 *Release: July 16, 2012* 

#### <span id="page-31-0"></span>**2.2.4.19 EditAnimInfo**

<span id="page-31-2"></span>**Namespace:** http://schemas.datacontract.org/2004/07/p

The **EditAnimInfo** complex type SHOUL[D<29>](#page-244-12) specify a shape animation.

```
<xs:complexType name="EditAnimInfo" xmlns:xs="http://www.w3.org/2001/XMLSchema">
                 <xs:sequence>
                   <xs:element xmlns:q3="http://schemas.microsoft.com/2003/10/Serialization/Arrays" 
              minOccurs="0" name="BuildIds" nillable="true" type="q3:ArrayOfunsignedInt"/>
                   <xs:element minOccurs="0" name="Direction" type="xs:unsignedInt"/>
                   <xs:element minOccurs="0" name="EffectId" type="xs:unsignedInt"/>
                   <xs:element minOccurs="0" name="HasExisting" type="xs:boolean"/>
                   <xs:element minOccurs="0" name="HasTrigger" type="xs:boolean"/>
                   <xs:element minOccurs="0" name="SequenceId" type="xs:unsignedInt"/>
                   <xs:element minOccurs="0" name="ShapeId" type="xs:unsignedInt"/>
                 </xs:sequence>
              </xs:complexType>
acts and contracts are a contract and contracts are a contract and contracts are a contract and contracts are a contract and contracts are a contract and contracts are a contract and contracts are a contract and co
```
**BuildIds:** An **ArrayOfunsignedInt** complex element (section 2.2.4.11) that specifies the list of **build identifiers**. This element MUST be present.

**Direction:** An xs:unsignedInt ( $[XMLSCHEMA2]$  section 3.3.22) that specifies the direction of animation. This element MAY be present.

**EffectId:** An **xs:unsignedInt** that specifies the type of animation. This element MUST be present.

**HasExisting:** Reserved. MUST be ignored.

**HasTrigger:** An **xs:boolean** ([XMLSCHEMA2] section 3.2.2) that specifies whether the shape has one or more animations using a triggered sequence. This element MUST be present.

**SequenceId:** An **xs:unsignedInt** that specifies the type of animation. This element MUST be present.

**ShapeId:** An **xs:unsignedInt** that specifies the identifier of the shape. This element MUST be present.

#### <span id="page-31-1"></span>**2.2.4.20 EditCommandResponse**

**Namespace:** http://schemas.datacontract.org/2004/07/p

The **EditCommandResponse** complex type specifies the response of a modification to a presentation.

```
<xs:complexType name="EditCommandResponse" xmlns:xs="http://www.w3.org/2001/XMLSchema">
   <xs:sequence>
     <xs:element minOccurs="0" name="PresChanges" nillable="true" 
type="tns2:EditPresentationChanges"/>
   </xs:sequence>
</xs:complexType>
```
**PresChanges:** An **EditPresentationChanges** complex type (section 2.2.4.22) that specifies the content of the presentation that is modified.

*[MS-PWEDPS] — v20120630 PowerPoint Web Editor Data Protocol Specification* 

 *Copyright © 2012 Microsoft Corporation.* 

 *Release: July 16, 2012* 

## <span id="page-32-0"></span>**2.2.4.21 EditorInfo**

<span id="page-32-2"></span>**Namespace:** http://schemas.datacontract.org/2004/07/p

The **EditorInfo** complex type SHOUL[D<30>](#page-244-13) specify an editor of the presentation.

```
<xs:complexType name="EditorInfo" xmlns:xs="http://www.w3.org/2001/XMLSchema">
  <xs:sequence>
    <xs:element minOccurs="0" name="EmailAddress" nillable="true" type="xs:string"/>
    <xs:element minOccurs="0" name="ID" nillable="true" type="xs:string"/>
    <xs:element minOccurs="0" name="Name" nillable="true" type="xs:string"/>
    <xs:element minOccurs="0" name="SIPAddress" nillable="true" type="xs:string"/>
    <xs:element minOccurs="0" name="TimeOut" nillable="true" type="xs:string"/>
    <xs:element minOccurs="0" name="UserName" nillable="true" type="xs:string"/>
   </xs:sequence>
</xs:complexType>
```
**EmailAddress:** Reserved. MUST be ignored.

**ID:** An xs:string ( $[XMLSCHEMA2]$  section 3.2.1) that specifies the identifier of the editor.

**Name:** Reserved. MUST be ignored.

**SIPAddress:** Reserved. MUST be ignored.

**TimeOut:** Reserved. MUST be ignored.

<span id="page-32-3"></span>**UserName:** Reserved. MUST be ignored.

#### <span id="page-32-1"></span>**2.2.4.22 EditPresentationChanges**

**Namespace:** http://schemas.datacontract.org/2004/07/p

The **EditPresentationChanges** complex type specifies the content of the presentation that is modified as a result of a request to the protocol server.

```
<xs:complexType name="EditPresentationChanges" xmlns:xs="http://www.w3.org/2001/XMLSchema">
                 <xs:sequence>
                   <xs:element minOccurs="0" name="AddedSlideInfos" nillable="true" 
              type="tns2:ArrayOfEditSlideInfoFe"/>
                   <xs:element minOccurs="0" name="AddedSlides" nillable="true" 
              type="tns2:ArrayOfEditSlide"/>
                   <xs:element minOccurs="0" name="InvalidateAllThumbs" type="xs:boolean"/>
                   <xs:element minOccurs="0" name="MainMasterIds" nillable="true" type="tns2:SlideIdList"/>
                   <xs:element minOccurs="0" name="ModifiedSlides" nillable="true" 
              type="tns2:ArrayOfEditSlideChanges"/>
                   <xs:element minOccurs="0" name="Redo" type="xs:boolean"/>
                   <xs:element minOccurs="0" name="SlideOrder" nillable="true" type="tns2:SlideIdList"/>
                   <xs:element minOccurs="0" name="Undo" type="xs:boolean"/>
                 </xs:sequence>
              </xs:complexType>
Construction and Constraints of the Constraints of the Construction of the Construction of the Construction of the Construction of the Construction of the Construction of the Construction of the Construction of the Constru
```
**AddedSlideInfos:** An **ArrayOfEditSlideInfoFe** complex element (section 2.2.4.8) that specifies information about presentation slides added to the presentation. This element MUST be present.

*[MS-PWEDPS] — v20120630 PowerPoint Web Editor Data Protocol Specification* 

 *Copyright © 2012 Microsoft Corporation.* 

 *Release: July 16, 2012* 

**AddedSlides:** An **ArrayOfEditSlide** complex element (section [2.2.4.5\)](#page-25-4) that specifies presentation slides added to the presentation. This element MUST be present.

**InvalidateAllThumbs:** An **xs:boolean** [\(\[XMLSCHEMA2\]](http://go.microsoft.com/fwlink/?LinkId=90610) section 3.2.2) that SHOUL[D<31>](#page-244-14) specify whether all thumbnails are invalid. This element MUST be present.

**MainMasterIds:** A **SlideIdList** complex element (section [2.2.4.40\)](#page-45-4) that specifies main master slides that are referenced by presentation slides.

**ModifiedSlides:** An **ArrayOfEditSlideChanges** complex element (section 2.2.4.7) that specifies slide content that is modified. This element MUST be present.

**Redo:** An **xs:boolean** that specifies whether a **Redo** operation (section 3.1.4.34) is possible. This element MUST be present.

**SlideOrder:** A **SlideIdList** complex element (section 2.2.4.40) that specifies the order of the presentation slides.

**Undo:** An **xs:boolean** that specifies whether an **Undo** operation (section 3.1.4.52) is possible. This element MUST be present.

#### <span id="page-33-0"></span>**2.2.4.23 EditPresentationInfo**

**Namespace:** http://schemas.datacontract.org/2004/07/p

The **EditPresentationInfo** complex type specifies information about the content of a specified presentation.

```
<xs:complexType name="EditPresentationInfo" xmlns:xs="http://www.w3.org/2001/XMLSchema">
              <xs:sequence>
               <xs:element minOccurs="0" name="CompatProblems" type="xs:boolean"/>
               <xs:element minOccurs="0" name="EditSlideInfos" nillable="true" 
           type="tns2:ArrayOfEditSlideInfoFe"/>
               <xs:element minOccurs="0" name="FirstSlideIndex" type="xs:unsignedInt"/>
               <xs:element minOccurs="0" name="MainMasters" nillable="true" 
           type="tns2:ArrayOfMainMasterFe"/>
               <xs:element minOccurs="0" name="Redo" type="xs:boolean"/>
               <xs:element minOccurs="0" name="Rtl" type="xs:boolean"/>
               <xs:element minOccurs="0" name="Size" nillable="true" type="tns2:Point"/>
               <xs:element minOccurs="0" name="Slide" nillable="true" type="tns2:EditSlide"/>
               <xs:element minOccurs="0" name="SlideOrder" nillable="true" type="tns2:SlideIdList"/>
                <xs:element minOccurs="0" name="Undo" type="xs:boolean"/>
              </xs:sequence>
           </xs:complexType>
ar complex el
```
**CompatProblems:** An **xs:boolean** ([XMLSCHEMA2] section 3.2.2) that SHOULD<32> specify whether compatibility issues can occur if the presentation is edited. This element MUST be present.

**EditSlideInfos:** An **ArrayOfEditSlideInfoFe** complex element (section 2.2.4.8) that specifies information about presentation slides. This element MUST be present.

**FirstSlideIndex:** An **xs:unsignedInt** ([XMLSCHEMA2] section 3.3.22) that specifies the index of the first presentation slide. This element MUST be present.

**MainMasters:** An **ArrayOfMainMasterFe** complex element (section 2.2.4.9) that specify information about main master slides. This element MUST be present.

*[MS-PWEDPS] — v20120630 PowerPoint Web Editor Data Protocol Specification* 

 *Copyright © 2012 Microsoft Corporation.* 

 *Release: July 16, 2012* 

**Redo:** An **xs:boolean** that specifies whether a **Redo** operation (section [3.1.4.34\)](#page-137-7) is possible. This element MUST be present.

**Rtl:** An **xs:boolean** that specifies whether the presentation content is **[right-to-left](%5bMS-OFCGLOS%5d.pdf)**. This element MUST be present.

**Size:** A **Point** complex element (section [2.2.4.33\)](#page-41-2) that specifies the dimensions of the presentation slides. This element MUST be present.

**Slide:** Reserved. MUST be ignored.

**SlideOrder:** A **SlideIdList** complex element (section 2.2.4.40) that specifies the order of the presentation slides. This element MUST be present.

**Undo:** An **xs:boolean** that specifies whether an **Undo** operation (section 3.1.4.52) is possible. This element MUST be present.

#### <span id="page-34-0"></span>**2.2.4.24 EditShape**

<span id="page-34-1"></span>**Namespace:** http://schemas.datacontract.org/2004/07/p

The **EditShape** complex type specifies a shape.

```
<xs:complexType name="EditShape" xmlns:xs="http://www.w3.org/2001/XMLSchema">
                <xs:sequence>
                  <xs:element minOccurs="0" name="Alt" nillable="true" type="xs:string"/>
                  <xs:element minOccurs="0" name="EditBounds" nillable="true" type="tns2:Rectangle"/>
                  <xs:element minOccurs="0" name="EditHtml" nillable="true" type="xs:string"/>
                  <xs:element minOccurs="0" name="FFlippedHorizontally" type="xs:boolean"/>
                  <xs:element minOccurs="0" name="FFlippedVertically" type="xs:boolean"/>
                  <xs:element minOccurs="0" name="FontSizeMapping" nillable="true" 
             type="tns2:FontSizeMapping"/>
                  <xs:element minOccurs="0" name="IsActiveX" type="xs:boolean"/>
                  <xs:element minOccurs="0" name="IsChart" type="xs:boolean"/>
                  <xs:element minOccurs="0" name="IsConnected" type="xs:boolean"/>
                  <xs:element minOccurs="0" name="IsGroup" type="xs:boolean"/>
                  <xs:element minOccurs="0" name="IsInk" type="xs:boolean"/>
                  <xs:element minOccurs="0" name="IsLine" type="xs:boolean"/>
                  <xs:element minOccurs="0" name="IsNonNativeVideo" type="xs:boolean"/>
                  <xs:element minOccurs="0" name="IsOleObject" type="xs:boolean"/>
                  <xs:element minOccurs="0" name="IsPicture" type="xs:boolean"/>
                  <xs:element minOccurs="0" name="IsPlaceholder" type="xs:boolean"/>
                  <xs:element minOccurs="0" name="IsPrompt" type="xs:boolean"/>
                  <xs:element minOccurs="0" name="IsSmartArt" type="xs:boolean"/>
                  <xs:element minOccurs="0" name="IsStraightLine" type="xs:boolean"/>
                  <xs:element minOccurs="0" name="IsTable" type="xs:boolean"/>
                  <xs:element minOccurs="0" name="IsTextbox" type="xs:boolean"/>
                  <xs:element minOccurs="0" name="PlaceholderType" type="xs:unsignedInt"/>
                  <xs:element minOccurs="0" name="RotatedBoundingRegion" nillable="true" 
             type="tns2:BoundingRegion"/>
                  <xs:element minOccurs="0" name="Rotation" type="xs:int"/>
                  <xs:element minOccurs="0" name="ShapeId" type="xs:unsignedInt"/>
                  <xs:element minOccurs="0" name="ShapeViewElemId" type="xs:unsignedInt"/>
                  <xs:element minOccurs="0" name="SmartArtInfo" nillable="true" type="tns2:SmartArtInfo"/>
                  <xs:element minOccurs="0" name="TextViewElemId" type="xs:unsignedInt"/>
                  <xs:element minOccurs="0" name="X" type="xs:double"/>
                  <xs:element minOccurs="0" name="Y" type="xs:double"/>
rve, Must be appeal.<br>
Silde Reserve, Mildet during the emergence element (section 2.2.4.40) that specifies the order of the<br>
present Must be present.<br>
Undex An xeshood bent middeling to present.<br>
Undex
                  <xs:element minOccurs="0" name="Z" type="xs:unsignedInt"/>
```
*[MS-PWEDPS] — v20120630 PowerPoint Web Editor Data Protocol Specification* 

 *Copyright © 2012 Microsoft Corporation.* 

 *Release: July 16, 2012* 

 </xs:sequence> </xs:complexType>

**Alt:** Reserved. MUST be ignored.

**EditBounds:** A **Rectangle** complex type (section [2.2.4.36\)](#page-43-2) that specifies the bounds of the shape. This element MUST be present.

**EditHtml:** An xs:string ([XMLSCHEMA2] section 3.2 1) that specifies the text content of the shape as HTML. This element MUST be present.

**FFlippedHorizontally:** An **xs:boolean** ([XMLSCHEMA2] section 3.2.2) that specifies whether the shape is currently flipped horizontally. This element MUST be present.

**FFlippedVertically:** An **xs:boolean** that specifies whether the shape is currently flipped vertically. This element MUST be present.

**FontSizeMapping:** Reserved. MUST be ignored.

**IsActiveX:** An **xs:boolean** that specifies whether the shape is an ActiveX shape. This element MUST be present.

**IsChart:** An **xs:boolean** that specifies whether the shape is a chart. This element MUST be present.

**IsConnected:** An **xs:boolean** that specifies whether the shape is a connector that is attached to one or more shapes. This element MUST be present.

**IsGroup:** An **xs:boolean** that specifies whether the shape is a group of shapes. This element MUST be present. Edittimina An stationing (2020) Schemes (1941) that specifies the text content of the shape<br>stiffiling American MUST be present.<br>
Pripade Interval MUST be present.<br>
Pripade Interval MUST be present.<br>
Pripade Interval MUST

#### **IsInk:**

**IsLine:** An **xs:boolean** that specifies whether the shape is a line. This element MUST be present.

#### **IsNonNativeVideo:**

#### **IsOleObject:**

**IsPicture:** An **xs:boolean** that specifies whether the shape is a picture. This element MUST be present.

**IsPlaceholder:** An **xs:boolean** that specifies whether the shape is a **placeholder**. This element MUST be present.

**IsPrompt:** An **xs:boolean** that specifies whether the shape contains text. This element MUST be present.

**IsSmartArt:** An **xs:boolean** that specifies whether the shape is a SmartArt diagram. This element MUST be present.

**IsStraightLine:** An **xs:boolean** that specifies whether the shape is a straight line. This element MUST be present.

**IsTable:** An **xs:boolean** that specifies whether the shape is a table. This element MUST be present.

*[MS-PWEDPS] — v20120630 PowerPoint Web Editor Data Protocol Specification* 

 *Copyright © 2012 Microsoft Corporation.* 

 *Release: July 16, 2012*
**IsTextbox:** An **xs:boolean** that specifies whether the shape is a textbox. This element MUST be present.

**PlaceholderType:** An xs:unsignedInt [\(\[XMLSCHEMA2\]](http://go.microsoft.com/fwlink/?LinkId=90610) section 3.3.22) that specifies the type of placeholder. This element MUST be present.

**RotatedBoundingRegion:** A **BoundingRegion** complex element (section [2.2.4.13\)](#page-28-0) that specifies the orientation of the shape. This element MUST be present.

**Rotation:** An **xs:int** ([XMLSCHEMA2] section 3.3.17) that specifies the rotation of the shape around its center in degrees.

**ShapeId:** An **xs:unsignedInt** that specifies the identifier of the shape. This element MUST be present.

**ShapeViewElemId:** An **xs:unsignedInt** that specifies the identifier of the **ViewElement** complex element (section 2.2.4.45) for the shape. This element MUST be present.

**SmartArtInfo:** A **SmartArtInfo** complex element (section 2.2.4.41) that specifies information about the SmartArt diagram. This element MUST be present if and only if **IsSmartArt** is true.

**TextViewElemId:** An **xs:unsignedInt** that specifies the identifier of the **ViewElement** for the text content of the shape.

**X:** An **xs:double** ( $\frac{[XMLSCHEMA2]}{}$  section 3.3.5) that specifies the x coordinate of the shape.

**Y:** An **xs:double** that specifies the y coordinate of the shape.

**Z:** An **xs:unsignedInt** ([XMLSCHEMA2] section 3.3.22) that specifies the z-order of the shape.

#### **2.2.4.25 EditSlide**

**Namespace:** http://schemas.datacontract.org/2004/07/p

The **EditSlide** complex type specifies a presentation slide.

```
<xs:complexType name="EditSlide" xmlns:xs="http://www.w3.org/2001/XMLSchema">
                <xs:sequence>
                  <xs:element minOccurs="0" name="Comments" nillable="true" type="tns2:ArrayOfComment"/>
                  <xs:element minOccurs="0" name="ContentMasterId" type="xs:unsignedInt"/>
                  <xs:element minOccurs="0" name="Created" type="xs:dateTime"/>
                   <xs:element minOccurs="0" name="EditAnims" nillable="true" 
             type="tns2:ArrayOfEditAnimInfo"/>
                   <xs:element minOccurs="0" name="EditShapes" nillable="true" 
             type="tns2:ArrayOfEditShape"/>
                  <xs:element minOccurs="0" name="EditTransition" nillable="true" 
             type="tns2:EditTransitionInfo"/>
                   <xs:element minOccurs="0" name="Hidden" type="xs:boolean"/>
                   <xs:element minOccurs="0" name="ID" type="tns2:SlideID"/>
                   <xs:element minOccurs="0" name="IsTitleContentMaster" type="xs:boolean"/>
                  <xs:element minOccurs="0" name="MainMasterId" type="xs:unsignedInt"/>
                   <xs:element minOccurs="0" name="Notes" nillable="true" type="tns2:Notes"/>
                   <xs:element minOccurs="0" name="SlideId" type="xs:unsignedInt"/>
                  <xs:element minOccurs="0" name="Theme" nillable="true" type="tns2:Theme"/>
                  <xs:element minOccurs="0" name="ThumbnailViewElement" nillable="true" 
             type="tns2:ViewElement"/>
                   <xs:element minOccurs="0" name="ViewElems" nillable="true" 
             type="tns2:ArrayOfViewElement"/>
Relation An assimily (QCDESEEAA2) section 3.3.17) that specifies the rotation of the shape around<br>16 cmler in degrees.<br>
Singer like the state independent that specifies the identifier of the shape. This dement MUST be<br>
Sin
```
*[MS-PWEDPS] — v20120630 PowerPoint Web Editor Data Protocol Specification* 

 *Copyright © 2012 Microsoft Corporation.* 

**Comments:** An **ArrayOfComment** complex element (section [2.2.4.1\)](#page-24-0) that specifies comments for the presentation slide.

**ContentMasterId:** An **xs:unsignedInt** [\(\[XMLSCHEMA2\]](http://go.microsoft.com/fwlink/?LinkId=90610) section 3.3.22) that specifies the identifier of the **ContentMasterFe** complex element (section [2.2.4.18\)](#page-30-0) for the presentation slide. This element MUST be present.

**Created:** Reserved. MUST be ignored.

**EditAnims:** An **ArrayOfEditAnimInfo** complex element (section 2.2.4.3) that specifies the list of animations on the slide.

**EditShapes: An ArrayOfEditShape** complex element (section 2.2.4.5) that specifies the shapes of the presentation slide. This element MUST be present. ele[m](#page-46-0)ent what has prel[i](#page-41-0)min[a](#page-39-0)te the state of the content of the present of the present of the content of the content of the content of the content of the content of the content of the state of the present of the present of t

**EditTransition:** An **EditTransitionInfo** complex element (section 2.2.4.28) that specifies the slide transition.

**Hidden:** An **xs:boolean** ([XMLSCHEMA2] section 3.2.2) that specifies whether the presentation slide is hidden. This element MUST be present.

**ID:** A **SlideID** (section 2.2.4.39) that specifies the identifier of the presentation slide.

**IsTitleContentMaster:** An **xs:boolean** that specifies whether the slide layout specified by **ContentMasterId** is a **title master slide**. This element MUST be present.

**MainMasterId:** An **xs:unsignedInt** that specifies the identifier of the main master slide for this presentation slide. This element MUST be present.

**Notes:** A **Notes** complex element (section 2.2.4.32) that specifies the presentation notes for the presentation slide. This element MUST be present.

**SlideId:** An **xs:unsignedInt** that specifies the identifier of the presentation slide. This element MUST be present.

**Theme:** A **Theme** complex element (section 2.2.4.43) that specifies the theme for the presentation slide. This element MUST be present.

**ThumbnailViewElement:** A **ViewElement** complex element (section 2.2.4.45) that specifies the thumbnail of the presentation slide. This element MUST be present.

**ViewElems:** An **ArrayOfViewElement** complex element (section 2.2.4.12) that specifies the **ViewElement** elements for slide content of the presentation slide. This element MUST be present.

# **2.2.4.26 EditSlideChanges**

**Namespace:** http://schemas.datacontract.org/2004/07/p

The **EditSlideChanges** complex type specifies the content of the presentation slide.

The content of this element is modified as a result of a request to the protocol server.

*[MS-PWEDPS] — v20120630 PowerPoint Web Editor Data Protocol Specification* 

 *Copyright © 2012 Microsoft Corporation.* 

 *Release: July 16, 2012* 

```
 <xs:sequence>
                  <xs:element minOccurs="0" name="Comments" nillable="true" type="tns2:ArrayOfComment"/>
                  <xs:element xmlns:q3="http://schemas.microsoft.com/2003/10/Serialization/Arrays" 
             minOccurs="0" name="DelElems" nillable="true" type="q3:ArrayOfunsignedInt"/>
                  <xs:element minOccurs="0" name="EditAnims" nillable="true" 
             type="tns2:ArrayOfEditAnimInfo"/>
                  <xs:element minOccurs="0" name="EditTransition" nillable="true" 
             type="tns2:EditTransitionInfo"/>
                  <xs:element minOccurs="0" name="Elems" nillable="true" type="tns2:ArrayOfViewElement"/>
                  <xs:element minOccurs="0" name="HasAnimationOrTransition" type="xs:boolean"/>
                  <xs:element minOccurs="0" name="Hidden" type="xs:boolean"/>
                  <xs:element minOccurs="0" name="Id" type="xs:unsignedInt"/>
                  <xs:element minOccurs="0" name="ModifiedShapes" nillable="true" 
             type="tns2:ArrayOfEditShape"/>
                  <xs:element minOccurs="0" name="Notes" nillable="true" type="tns2:Notes"/>
                  <xs:element minOccurs="0" name="Refresh" type="xs:boolean"/>
                  <xs:element minOccurs="0" name="Thumb" nillable="true" type="tns2:ViewElement"/>
                  <xs:element minOccurs="0" name="Title" nillable="true" type="xs:string"/>
                </xs:sequence>
             </xs:complexType>
min the Contents of the Contents of the Contents of the Contents of the Contents of the Contents of the Contents of the Contents of the Contents of the Contents of the Contents of
```
**Comments:** An **ArrayOfComment** complex element (section 2.2.4.1) that specifies comments for the presentation slide.

**DelElems:** Reserved. MUST be ignored.

**EditAnims:** An **ArrayOfEditAnimInfo** complex element (section 2.2.4.3) that specifies the list of animations on the slide.

**EditTransition:** An **EditTransitionInfo** complex element (section 2.2.4.28) that specifies the slide transition.

**Elems:** An **ArrayOfViewElement** complex element (section 2.2.4.12) that specifies the **ViewElement** complex elements (section 2.2.4.45) for slide content on the presentation slide.

#### **HasAnimationOrTransition:**

**Hidden:** An **xs:boolean** ([XMLSCHEMA2] section 3.2.2) that specifies whether the presentation slide is hidden.

**Id:** An **xs:unsignedInt** ([XMLSCHEMA2] section 3.3.22) that specifies the identifier of the presentation slide. This element MUST be present.

**ModifiedShapes:** An **ArrayOfEditShape** complex element (section 2.2.4.5) that specifies the shapes modified.

**Notes:** A **Notes** complex element (section 2.2.4.32) that specifies the presentation notes for the presentation slide.

**Refresh:** An **xs:boolean** that specifies whether the presentation slide has outdated **ViewElement** elements.

**Thumb:** A **ViewElement** element that specifies the thumbnail of the presentation slide.

**Title:** An **xs:string** ([XMLSCHEMA2] section 3.2.1) that specifies the title of the presentation slide.

*[MS-PWEDPS] — v20120630 PowerPoint Web Editor Data Protocol Specification* 

 *Copyright © 2012 Microsoft Corporation.* 

 *Release: July 16, 2012* 

### **2.2.4.27 EditSlideInfoFe**

**Namespace:** http://schemas.datacontract.org/2004/07/p

The **EditSlideInfoFe** complex type specifies information about a presentation slide.

```
<xs:complexType name="EditSlideInfoFe" xmlns:xs="http://www.w3.org/2001/XMLSchema">
  <xs:sequence>
    <xs:element minOccurs="0" name="HasAnimationOrTransition" type="xs:boolean"/>
    <xs:element minOccurs="0" name="Hidden" type="xs:boolean"/>
    <xs:element minOccurs="0" name="Id" type="xs:unsignedInt"/>
    <xs:element minOccurs="0" name="Thumb" nillable="true" type="tns2:ViewElement"/>
    <xs:element minOccurs="0" name="Title" nillable="true" type="xs:string"/>
  </xs:sequence>
</xs:complexType>
```
#### **HasAnimationOrTransition:**

**Hidden:** An xs:boolean ( $[XMLSCHEMA2]$  section 3.2.2) that specifies whether the presentation slide is hidden.

**Id:** An xs:unsignedInt ( $[XMLSCHEMA2]$  section 3.3.22) that specifies an identifier for the presentation slide.

**Thumb:** A **ViewElement** complex element (section 2.2.4.45) that specifies the thumbnail of the presentation slide.

<span id="page-39-0"></span>**Title:** An xs:string ( $[XMLSCHEMA2]$  section 3.2.1) that specifies the title of the presentation slide.

### **2.2.4.28 EditTransitionInfo**

**Namespace:** http://schemas.datacontract.org/2004/07/p

The **EditTransitionInfo** complex type SHOULD<33> specify a slide transition.

```
<xs:complexType name="EditTransitionInfo" xmlns:xs="http://www.w3.org/2001/XMLSchema">
                 <xs:sequence>
                    <xs:element minOccurs="0" name="Direction" type="xs:unsignedInt"/>
                    <xs:element minOccurs="0" name="Duration" type="xs:unsignedInt"/>
                    <xs:element minOccurs="0" name="IsManualAdvance" type="xs:boolean"/>
                    <xs:element minOccurs="0" name="TransitionType" type="xs:unsignedInt"/>
                 </xs:sequence>
              </xs:complexType>
lntrol of the control of the control of the control of the control of the control of the control of the control of the control of the control of the control of the control of the control of the control of the
```
**Direction:** An **xs:unsignedInt** ([XMLSCHEMA2] section 3.3.22) that specifies the direction of the transition.

**Duration:** An **xs:unsignedInt** that specifies the duration of the transition in milliseconds.

**IsManualAdvance:** Reserved. MUST be ignored.

**TransitionType:** An **xs:unsignedInt** that specifies the type of the transition.

#### **2.2.4.29 FontSizeMapping**

**Namespace:** http://schemas.datacontract.org/2004/07/p

*[MS-PWEDPS] — v20120630 PowerPoint Web Editor Data Protocol Specification* 

 *Copyright © 2012 Microsoft Corporation.* 

 *Release: July 16, 2012* 

#### Reserved; this element MUST be ignored.

```
<xs:complexType name="FontSizeMapping" xmlns:xs="http://www.w3.org/2001/XMLSchema">
  <xs:sequence>
     <xs:element minOccurs="0" name="Size1" type="xs:unsignedInt"/>
     <xs:element minOccurs="0" name="Size2" type="xs:unsignedInt"/>
     <xs:element minOccurs="0" name="Size3" type="xs:unsignedInt"/>
     <xs:element minOccurs="0" name="Size4" type="xs:unsignedInt"/>
    <xs:element minOccurs="0" name="Size5" type="xs:unsignedInt"/>
    <xs:element minOccurs="0" name="Size6" type="xs:unsignedInt"/>
     <xs:element minOccurs="0" name="Size7" type="xs:unsignedInt"/>
  </xs:sequence>
</xs:complexType>
```
**Size1:** Reserved. MUST be ignored.

**Size2:** Reserved. MUST be ignored.

**Size3:** Reserved. MUST be ignored.

**Size4:** Reserved. MUST be ignored.

**Size5:** Reserved. MUST be ignored.

**Size6:** Reserved. MUST be ignored.

<span id="page-40-0"></span>**Size7:** Reserved. MUST be ignored.

#### **2.2.4.30 Html**

**Namespace:** http://schemas.datacontract.org/2004/07/p

The **Html** complex type specifies HTML content.

```
<xs:complexType name="Html" xmlns:xs="http://www.w3.org/2001/XMLSchema">
   <xs:sequence>
     <xs:element minOccurs="0" name="Text" nillable="true" type="xs:string"/>
  \langle xs:sequence \rangle</xs:complexType>
```
**Text:** An xs:string ( $[XMLSCHEMA2]$  section 3.2.1) that specifies the HTML content.

### **2.2.4.31 MainMasterFe**

**Namespace:** http://schemas.datacontract.org/2004/07/p

The **MainMasterFe** complex type specifies a main master slide.

```
<xs:complexType name="MainMasterFe" xmlns:xs="http://www.w3.org/2001/XMLSchema">
                  <xs:sequence>
                    <xs:element minOccurs="0" name="ContentMasters" nillable="true" 
               type="tns2:ArrayOfContentMasterFe"/>
                    <xs:element minOccurs="0" name="Id" type="xs:unsignedInt"/>
                    <xs:element minOccurs="0" name="InContent" type="xs:boolean"/>
                    <xs:element minOccurs="0" name="LineStyles" nillable="true" 
Strain and corresponding to the control of the strain and corresponding to the control of the corresponding to the control of the corresponding to the corresponding to the corresponding to the corresponding to the correspo
              type="tns2:ArrayOfStyleGalleryItem"/>
```
*[MS-PWEDPS] — v20120630 PowerPoint Web Editor Data Protocol Specification* 

 *Copyright © 2012 Microsoft Corporation.* 

```
 <xs:element minOccurs="0" name="Name" nillable="true" type="xs:string"/>
     <xs:element minOccurs="0" name="ShapeStyles" nillable="true" 
type="tns2:ArrayOfStyleGalleryItem"/>
     <xs:element minOccurs="0" name="ThemeFamilyId" nillable="true" type="xs:string"/>
     <xs:element minOccurs="0" name="VariantIndex" type="xs:int"/>
  </xs:sequence>
</xs:complexType>
```
**ContentMasters:** An **ArrayOfContentMasterFe** complex element (section 2.2.4.2) that specifies slide layouts.

**Id:** An xs:unsignedInt ( $[XMLSCHEMA2]$  section 3.3.22) that specifies the identifier of the main master slide.

**InContent:** Reserved. MUST be ignored.

**LineStyles:** An **ArrayOfStyleGalleryItem** complex element (section 2.2.4.10) that specifies line styles.

**Name:** An **xs:string** ([XMLSCHEMA2] section 3.2.1) that specifies the name of the main master slide.

**ShapeStyles:** An **ArrayOfStyleGalleryItem** that specifies shape styles.

**ThemeFamilyId:** An **xs:string** ([XMLSCHEMA2] section 3.2.1) that specifies the identifier of the theme of the main master slide.

**VariantIndex:** An xs:string ( $[XMLSCHEMA2]$  section 3.2.1) that specifies the identifier of the theme variant of the main master slide.

#### **2.2.4.32 Notes**

<span id="page-41-0"></span>**Namespace:** http://schemas.datacontract.org/2004/07/p

The **Notes** complex type specifies the notes of a presentation slide.

```
<xs:complexType name="Notes" xmlns:xs="http://www.w3.org/2001/XMLSchema">
                   <xs:sequence>
                     <xs:element minOccurs="0" name="Html" nillable="true" type="tns2:Html"/>
                     <xs:element minOccurs="0" name="IsPrompt" type="xs:boolean"/>
                   </xs:sequence>
               </xs:complexType>
eaterials An ArrayOfContent/MasterFe complex element (section 2.2.4.2) that specifies<br>
Int An accuration effect (f.1015Cill16A2) section 3.3.23) that specifies the identifier of the main<br>
master slide.<br>
IncOntent:
```
**Html:** An **Html** complex element (section 2.2.4.30) that specifies the content of the notes.

**IsPrompt:** An **xs:boolean** ([XMLSCHEMA2] section 3.2.2) that specifies whether the notes is empty.

### **2.2.4.33 Point**

<span id="page-41-1"></span>**Namespace:** http://schemas.datacontract.org/2004/07/p

The **Point** complex type specifies a two dimensional point.

<xs:complexType name="Point" xmlns:xs="http://www.w3.org/2001/XMLSchema">

*[MS-PWEDPS] — v20120630 PowerPoint Web Editor Data Protocol Specification* 

 *Copyright © 2012 Microsoft Corporation.* 

```
 <xs:sequence>
     <xs:element minOccurs="0" name="X" type="xs:int"/>
     <xs:element minOccurs="0" name="Y" type="xs:int"/>
   </xs:sequence>
</xs:complexType>
```
**X:** An **xs:int** [\(\[XMLSCHEMA2\]](http://go.microsoft.com/fwlink/?LinkId=90610) section 3.3.17) that specifies the x coordinate. This element MUST be present.

**Y:** An **xs:int** that specifies the y coordinate. This element MUST be present.

### **2.2.4.34 PptViewingService.PrintResult**

**Namespace:** http://schemas.datacontract.org/2004/07/p

The **PptViewingService.PrintResult** complex type SHOULD<34> specify the result of a print operation.

```
<xs:complexType name="PptViewingService.PrintResult" 
xmlns:xs="http://www.w3.org/2001/XMLSchema">
  <xs:sequence>
    <xs:element minOccurs="0" name="PrintUrl" nillable="true" type="xs:string"/>
  </xs:sequence>
</xs:complexType>
```
**PrintUrl:** An **xs:string** ([XMLSCHEMA2] section 3.2.1) element that specifies the URL for getting a printable version of the presentation.

#### **2.2.4.35 PresetSchemeColorMapping**

<span id="page-42-0"></span>**Namespace:** http://schemas.datacontract.org/2004/07/p

The **PresetSchemeColorMapping** complex type SHOULD<35> specify a set of colors in the theme.

```
<xs:complexType name="PresetSchemeColorMapping" xmlns:xs="http://www.w3.org/2001/XMLSchema">
                <xs:sequence>
                  <xs:element minOccurs="0" name="Accent1" nillable="true" type="tns2:ThemeColor"/>
                  <xs:element minOccurs="0" name="Accent2" nillable="true" type="tns2:ThemeColor"/>
                  <xs:element minOccurs="0" name="Accent3" nillable="true" type="tns2:ThemeColor"/>
                  <xs:element minOccurs="0" name="Accent4" nillable="true" type="tns2:ThemeColor"/>
                  <xs:element minOccurs="0" name="Accent5" nillable="true" type="tns2:ThemeColor"/>
                  <xs:element minOccurs="0" name="Accent6" nillable="true" type="tns2:ThemeColor"/>
                  <xs:element minOccurs="0" name="Background1" nillable="true" type="tns2:ThemeColor"/>
                  <xs:element minOccurs="0" name="Background2" nillable="true" type="tns2:ThemeColor"/>
                  <xs:element minOccurs="0" name="Text1" nillable="true" type="tns2:ThemeColor"/>
                   <xs:element minOccurs="0" name="Text2" nillable="true" type="tns2:ThemeColor"/>
                 </xs:sequence>
             </xs:complexType>
Priori International the vector of the second of the second of the second of the second of the second of the second of the second of the second of the second of the second of the second of the second of the second of the
```
**Accent1:** A **ThemeColor** complex element (section 2.2.4.44) that defines the first accent color in the theme.

**Accent2:** A **ThemeColor** element that defines the second accent color in the theme.

**Accent3:** A **ThemeColor** element that defines the third accent color in the theme.

*[MS-PWEDPS] — v20120630 PowerPoint Web Editor Data Protocol Specification* 

 *Copyright © 2012 Microsoft Corporation.* 

 *Release: July 16, 2012* 

**Accent4:** A **ThemeColor** element that defines the fourth accent color in the theme.

**Accent5:** A **ThemeColor** element that defines the fifth accent color in the theme.

**Accent6:** A **ThemeColor** element that defines the sixth accent color in the theme.

**Background1:** A ThemeColorelement that defines the first background color in the theme.

**Background2:** A **ThemeColor** element that defines the second background color in the theme.

**Text1:** A **ThemeColor** element that defines the first text color in the theme.

**Text2:** A **ThemeColor** element that defines the second text color in the theme.

#### **2.2.4.36 Rectangle**

**Namespace:** http://schemas.datacontract.org/2004/07/p

The **Rectangle** complex type specifies a rectangle.

```
<xs:complexType name="Rectangle" xmlns:xs="http://www.w3.org/2001/XMLSchema">
  <xs:sequence>
     <xs:element minOccurs="0" name="Bottom" type="xs:int"/>
    <xs:element minOccurs="0" name="Left" type="xs:int"/>
    <xs:element minOccurs="0" name="Right" type="xs:int"/>
     <xs:element minOccurs="0" name="Top" type="xs:int"/>
   </xs:sequence>
</xs:complexType>
```
**Bottom:** An **xs:int** ([XMLSCHEMA2] section 3.3.17) that specifies the location of the bottom of the rectangle. This element MUST be present.

**Left:** An **xs:int** that specifies the location of the left side of the rectangle. This element MUST be present.

**Right:** An **xs:int** that specifies the location of the right side of the rectangle. This element MUST be present.

<span id="page-43-0"></span>**Top:** An **xs:int** that specifies the location of the top of the rectangle. This element MUST be present.

#### **2.2.4.37 ServiceError**

**Namespace:** http://schemas.datacontract.org/2004/07/p

The **ServiceError** complex type specifies error information.

This information is returned by the protocol server to a protocol client.

```
<xs:complexType name="ServiceError" xmlns:xs="http://www.w3.org/2001/XMLSchema">
                  <xs:sequence>
                    <xs:element 
              xmlns:tns="http://schemas.datacontract.org/2004/07/Microsoft.Office.Server.Powerpoint.Interfa
               ce.Shared" minOccurs="0" name="Code" type="tns:ErrorCode"/>
                    <xs:element minOccurs="0" name="Message" nillable="true" type="xs:string"/>
                    <xs:element 
              xmlns:tns1="http://schemas.datacontract.org/2004/07/Microsoft.Office.Server.Powerpoint.Pipe.I
Text1: A ThemeColor element that defines the first text color in the theme.<br>
Text2. A S. Rectangle<br>
2.2.4.36 Rectangle is the second text color in the theme.<br>
2.2.4.36 Rectangle complex type specifies a rectangle.<br>
Namesp
              nterface" minOccurs="0" name="RecommendedActions" type="tns1:ClientActions"/>
```
*[MS-PWEDPS] — v20120630 PowerPoint Web Editor Data Protocol Specification* 

 *Copyright © 2012 Microsoft Corporation.* 

```
 <xs:element minOccurs="0" name="Title" nillable="true" type="xs:string"/>
     <xs:element minOccurs="0" name="Type" type="tns2:ServiceErrorType"/>
   </xs:sequence>
</xs:complexType>
```
**Code:** Reserved. MUST be ignored.

**Message:** An xs:string ( $[XMLSCHEMA2]$  section 3.2.1) that specifies the error message description. This element MUST be present. The string length MUST be greater than zero, if the **Type** element has a value of **ApplicationError** (see section 2.2.5.6).

**RecommendedActions:** Reserved. MUST be ignored.

**Title:** An **xs:string** that specifies the error title. This element MUST be present. The string length MUST be greater than zero, if the **Type** element has a value of **ApplicationError**.

**Type:** A **ServiceErrorType** simple type (section 2.2.5.6) that specifies the error type. This element MUST be present.

#### **2.2.4.38 ServiceResult**

<span id="page-44-1"></span>**Namespace:** http://schemas.datacontract.org/2004/07/p

The **ServiceResult** complex type specifies the result of a protocol method.

The protocol server returns this type to the protocol client containing either a successful **Result** element or an **Error** element.

```
<xs:complexType name="ServiceResult" xmlns:xs="http://www.w3.org/2001/XMLSchema">
                <xs:sequence>
                  <xs:element minOccurs="0" name="Error" nillable="true" type="tns2:ServiceError"/>
                  <xs:element minOccurs="0" name="Result" nillable="true" type="xs:anyType"/>
                </xs:sequence>
             </xs:complexType>
elimit which the prelimit which is a state of Application firm of the system of the system of Application firm of the system of the system of the system of
```
**Error:** An optional **ServiceError** complex element (section 2.2.4.37) that specifies an error result of a protocol message response. This element MUST be present if the **Result** element is not present. Otherwise, this element MUST NOT be present.

**Result:** An optional xs:anyType ( $[XMLSCHEMA1]$  section 3.4.7) that specifies a successful result of a protocol message response. This element MUST be present if the **Error** element is not present. Otherwise, this element MUST NOT be present.

#### **2.2.4.39 SlideID**

<span id="page-44-0"></span>**Namespace:** http://schemas.datacontract.org/2004/07/p

A complex type that SHOULD  $\leq$ 36>identify a presentation slide.

```
<xs:complexType name="SlideID" xmlns:xs="http://www.w3.org/2001/XMLSchema">
  <xs:sequence>
    <xs:element minOccurs="0" name="Cid" type="xs:unsignedInt"/>
    <xs:element minOccurs="0" name="Sid" type="xs:unsignedInt"/>
  </xs:sequence>
```
*[MS-PWEDPS] — v20120630 PowerPoint Web Editor Data Protocol Specification* 

 *Copyright © 2012 Microsoft Corporation.* 

</xs:complexType>

**Cid:** An **xs:unsignedInt** [\(\[XMLSCHEMA2\]](http://go.microsoft.com/fwlink/?LinkId=90610) section 3.3.22) that specifies the creation identifier of a presentation slide.

**Sid:** An **xs:unsignedInt** [\(\[XMLSCHEMA2\]](http://go.microsoft.com/fwlink/?LinkId=90610) section 3.3.22) that specifies the identifier of a presentation slide.

#### **2.2.4.40 SlideIdList**

**Namespace:** http://schemas.datacontract.org/2004/07/p

The **SlideIdList** complex type specifies a list of identifiers for presentation slides.

```
<xs:complexType name="SlideIdList" xmlns:xs="http://www.w3.org/2001/XMLSchema">
                 <xs:sequence>
                   <xs:element xmlns:q3="http://schemas.microsoft.com/2003/10/Serialization/Arrays" 
              minOccurs="0" name="SlideIds" nillable="true" type="q3:ArrayOfunsignedInt"/>
                 </xs:sequence>
              </xs:complexType>
nans.dikicomtext.org/2004/07/p<br>
The Slided List complex type specifies a list of derivines for presentation slides.<br>
im complex type specifies a list of derivines for presentati
```
**SlideIds:** An **ArrayOfunsignedInt** complex element (section 2.2.4.11) that specifies the list of identifiers.

### **2.2.4.41 SmartArtInfo**

<span id="page-45-0"></span>**Namespace:** http://schemas.datacontract.org/2004/07/p

The **SmartArtInfo** complex type specifies information about a SmartArt diagram.

```
<xs:complexType name="SmartArtInfo" xmlns:xs="http://www.w3.org/2001/XMLSchema">
  <xs:sequence>
     <xs:element minOccurs="0" name="fReverseChecked" type="xs:boolean"/>
     <xs:element minOccurs="0" name="fReverseEnabled" type="xs:boolean"/>
  </xs:sequence>
</xs:complexType>
```
**fReverseChecked:** An **xs:boolean** ([XMLSCHEMA2] section 3.2.2) that specifies whether the SmartArt diagram is reversed.

**fReverseEnabled:** An **xs:boolean** that specifies whether the SmartArt diagram can be reversed.

### **2.2.4.42 StyleGalleryItem**

**Namespace:** http://schemas.datacontract.org/2004/07/p

The **StyleGalleryItem** complex type SHOULD<37> specify a shape style.

```
<xs:complexType name="StyleGalleryItem" xmlns:xs="http://www.w3.org/2001/XMLSchema">
  <xs:sequence>
    <xs:element minOccurs="0" name="Icon" nillable="true" type="tns2:ViewElement"/>
    <xs:element minOccurs="0" name="StyleId" type="xs:unsignedInt"/>
  </xs:sequence>
```
*[MS-PWEDPS] — v20120630 PowerPoint Web Editor Data Protocol Specification* 

 *Copyright © 2012 Microsoft Corporation.* 

</xs:complexType>

**Icon:** A **ViewElement** complex element (section [2.2.4.45\)](#page-47-0) that specifies the style of the shape. This element MUST be present.

**StyleId:** An **xs:unsignedInt** [\(\[XMLSCHEMA2\]](http://go.microsoft.com/fwlink/?LinkId=90610) section 3.3.22) that specifies the type of the shape style. This element MUST be present.

### **2.2.4.43 Theme**

<span id="page-46-0"></span>**Namespace:** http://schemas.datacontract.org/2004/07/p

The **Theme** complex type specifies information about a theme.

```
<xs:complexType name="Theme" xmlns:xs="http://www.w3.org/2001/XMLSchema">
                <xs:sequence>
                   <xs:element minOccurs="0" name="Accent1" nillable="true" type="tns2:ThemeColor"/>
                   <xs:element minOccurs="0" name="Accent2" nillable="true" type="tns2:ThemeColor"/>
                   <xs:element minOccurs="0" name="Accent3" nillable="true" type="tns2:ThemeColor"/>
                   <xs:element minOccurs="0" name="Accent4" nillable="true" type="tns2:ThemeColor"/>
                   <xs:element minOccurs="0" name="Accent5" nillable="true" type="tns2:ThemeColor"/>
                   <xs:element minOccurs="0" name="Accent6" nillable="true" type="tns2:ThemeColor"/>
                   <xs:element minOccurs="0" name="Dark1" nillable="true" type="tns2:ThemeColor"/>
                   <xs:element minOccurs="0" name="Dark2" nillable="true" type="tns2:ThemeColor"/>
                   <xs:element minOccurs="0" name="Light1" nillable="true" type="tns2:ThemeColor"/>
                   <xs:element minOccurs="0" name="Light2" nillable="true" type="tns2:ThemeColor"/>
                   <xs:element minOccurs="0" name="PresetSchemeColorMapping" nillable="true" 
             type="tns2:PresetSchemeColorMapping"/>
                 </xs:sequence>
2.2.4.43 Theme<br>
Numerages i: Ntp://strenas.dikicontract.org/2004/07/p<br>
The Theme complex type spectres information about a thene.<br>
\therefore complex presents information about a thene.<br>
\therefore complex presents information
```

```
</xs:complexType>
```
**Accent1:** A **ThemeColor** complex element (section 2.2.4.44) that defines the first accent color in the theme.

**Accent2:** A **ThemeColor** element that defines the second accent color in the theme.

**Accent3:** A **ThemeColor** element that defines the third accent color in the theme.

**Accent4:** A **ThemeColor** element that defines the fourth accent color in the theme.

**Accent5:** A **ThemeColor** element that defines the fifth accent color in the theme

**Accent6:** A **ThemeColor** element that defines the sixth accent color in the theme.

**Dark1:** A **ThemeColor** element that defines a dark color in the theme.

**Dark2:** A **ThemeColor** element that defines a second dark color in the theme.

**Light1:** A **ThemeColor** element that defines a light color in the theme.

**Light2:** A **ThemeColor** element that defines a second light color in the theme.

**PresetSchemeColorMapping:** A **PresetSchemeColorMapping** complex element (section 2.2.4.35) that defines a set of colors in the theme.

*[MS-PWEDPS] — v20120630 PowerPoint Web Editor Data Protocol Specification* 

 *Copyright © 2012 Microsoft Corporation.* 

### **2.2.4.44 ThemeColor**

<span id="page-47-1"></span>**Namespace:** http://schemas.datacontract.org/2004/07/p

The **ThemeColor** complex type specifies a color using the red, green, blue RGB color model.

Red, green, and blue are each expressed as an unsigned byte from 0 for no intensity to 255 for full intensity.

```
<xs:complexType name="ThemeColor" xmlns:xs="http://www.w3.org/2001/XMLSchema">
  <xs:sequence>
    <xs:element minOccurs="0" name="b" type="xs:unsignedByte"/>
    <xs:element minOccurs="0" name="g" type="xs:unsignedByte"/>
     <xs:element minOccurs="0" name="r" type="xs:unsignedByte"/>
   </xs:sequence>
</xs:complexType>
```
**b:** An **xs:unsignedByte** ([XMLSCHEMA2] section 3.3.24) that specifies the blue component of the color. This element MUST be present.

**g:** An **xs:unsignedByte** that specifies the green component of the color. This element MUST be present.

**r:** An **xs:unsignedByte** that specifies the red component of the color. This element MUST be present.

### **2.2.4.45 ViewElement**

<span id="page-47-0"></span>**Namespace:** http://schemas.datacontract.org/2004/07/p

The **ViewElement** complex type specifies a visual representation of presentation slide content.

```
<xs:complexType name="ViewElement" xmlns:xs="http://www.w3.org/2001/XMLSchema">
                 <xs:sequence>
                   <xs:element minOccurs="0" name="Alt" nillable="true" type="xs:string"/>
                   <xs:element minOccurs="0" name="Clip" nillable="true" type="tns2:ClippingInfo"/>
                   <xs:element minOccurs="0" name="Html" nillable="true" type="xs:string"/>
                   <xs:element minOccurs="0" name="Id" type="xs:unsignedInt"/>
                   <xs:element minOccurs="0" name="ImgId" nillable="true" type="xs:string"/>
                   <xs:element minOccurs="0" name="Position" nillable="true" type="tns2:Point"/>
                   <xs:element minOccurs="0" name="Z" type="xs:unsignedInt"/>
                 </xs:sequence>
              </xs:complexType>
e the transformation of the transformation of the control of the state of the state and the state of the state of the state of the state of the state of the state of the state of the state of the state of the state o
```
**Alt:** Reserved. MUST be ignored.

**Clip:** A **ClipppingInfo** complex element (section 2.2.4.14) that specifies the region within the image. This element MUST be present.

**Html:** An **xs:string** ([XMLSCHEMA2] section 3.2.1) that specifies text content. This element MUST be present, if and only if **ImgId** is not present.

**Id:** An **xs:unsignedInt** ([XMLSCHEMA2] section 3.3.22) that specifies the identifier. This element MUST be present.

**ImgId:** An xs:string that specifies the URL of the image. < 38>

*48 / 253* 

*[MS-PWEDPS] — v20120630 PowerPoint Web Editor Data Protocol Specification* 

 *Copyright © 2012 Microsoft Corporation.* 

**Position:** A **Point** complex element (section [2.2.4.33\)](#page-41-1) that specifies the position.

**Z:** An **xs:unsignedInt** that specifies the z-order.

# **2.2.5 Simple Types**

The following table summarizes the set of common XML schema simple type definitions defined by this specification. XML schema simple type definitions that are specific to a particular operation are described with the operation.

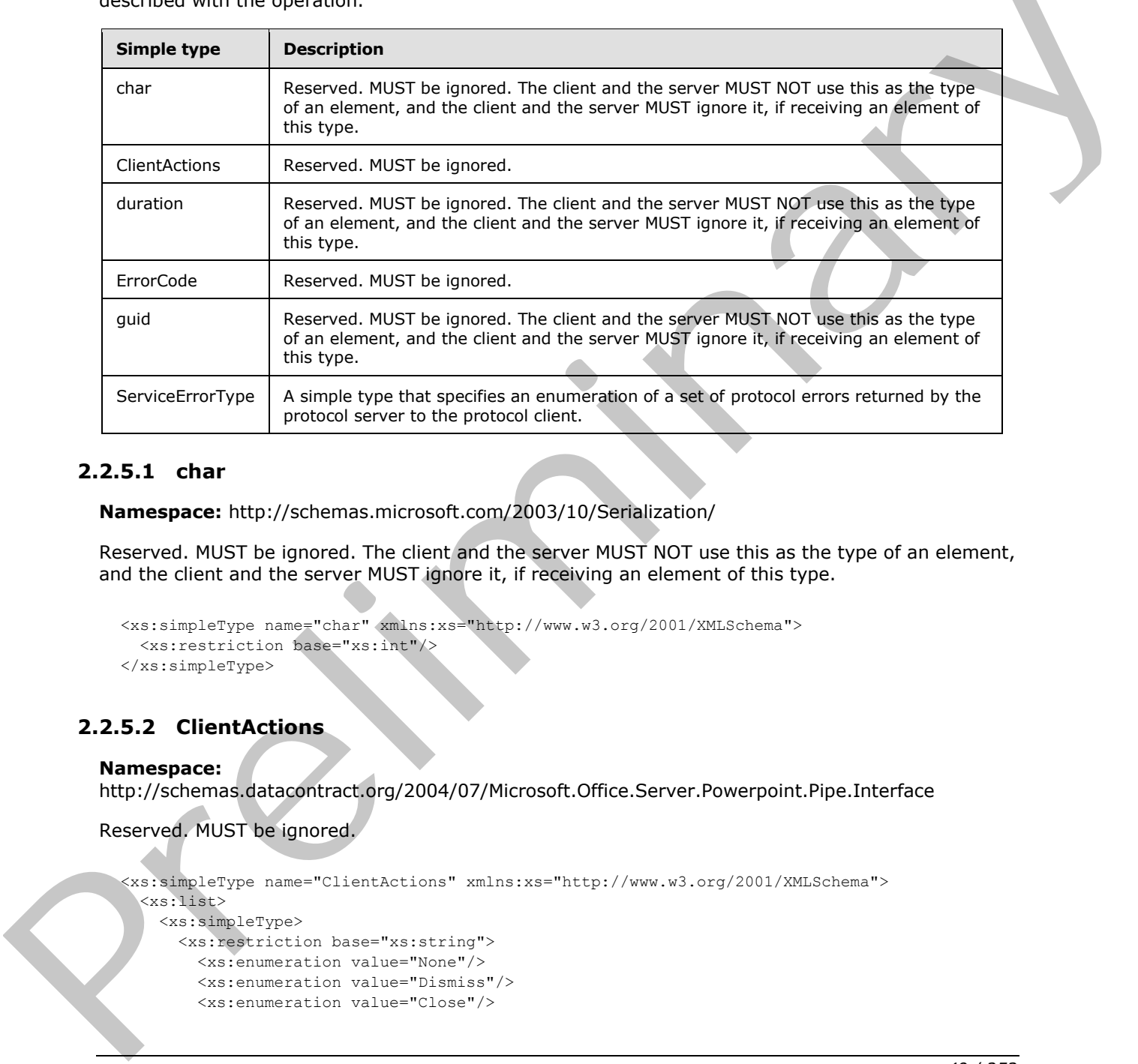

### **2.2.5.1 char**

**Namespace:** http://schemas.microsoft.com/2003/10/Serialization/

Reserved. MUST be ignored. The client and the server MUST NOT use this as the type of an element, and the client and the server MUST ignore it, if receiving an element of this type.

```
<xs:simpleType name="char" xmlns:xs="http://www.w3.org/2001/XMLSchema">
  <xs:restriction base="xs:int"/>
</xs:simpleType>
```
# **2.2.5.2 ClientActions**

#### **Namespace:**

http://schemas.datacontract.org/2004/07/Microsoft.Office.Server.Powerpoint.Pipe.Interface

Reserved. MUST be ignored.

```
<xs:simpleType name="ClientActions" xmlns:xs="http://www.w3.org/2001/XMLSchema">
  <xs:list>
    <xs:simpleType>
      <xs:restriction base="xs:string">
        <xs:enumeration value="None"/>
        <xs:enumeration value="Dismiss"/>
        <xs:enumeration value="Close"/>
```
*[MS-PWEDPS] — v20120630 PowerPoint Web Editor Data Protocol Specification* 

 *Copyright © 2012 Microsoft Corporation.* 

 *Release: July 16, 2012* 

```
 <xs:enumeration value="OpenInClient"/>
         <xs:enumeration value="Refresh"/>
       </xs:restriction>
     </xs:simpleType>
   </xs:list>
</xs:simpleType>
```
The following table specifies the allowable values for **ClientActions**.

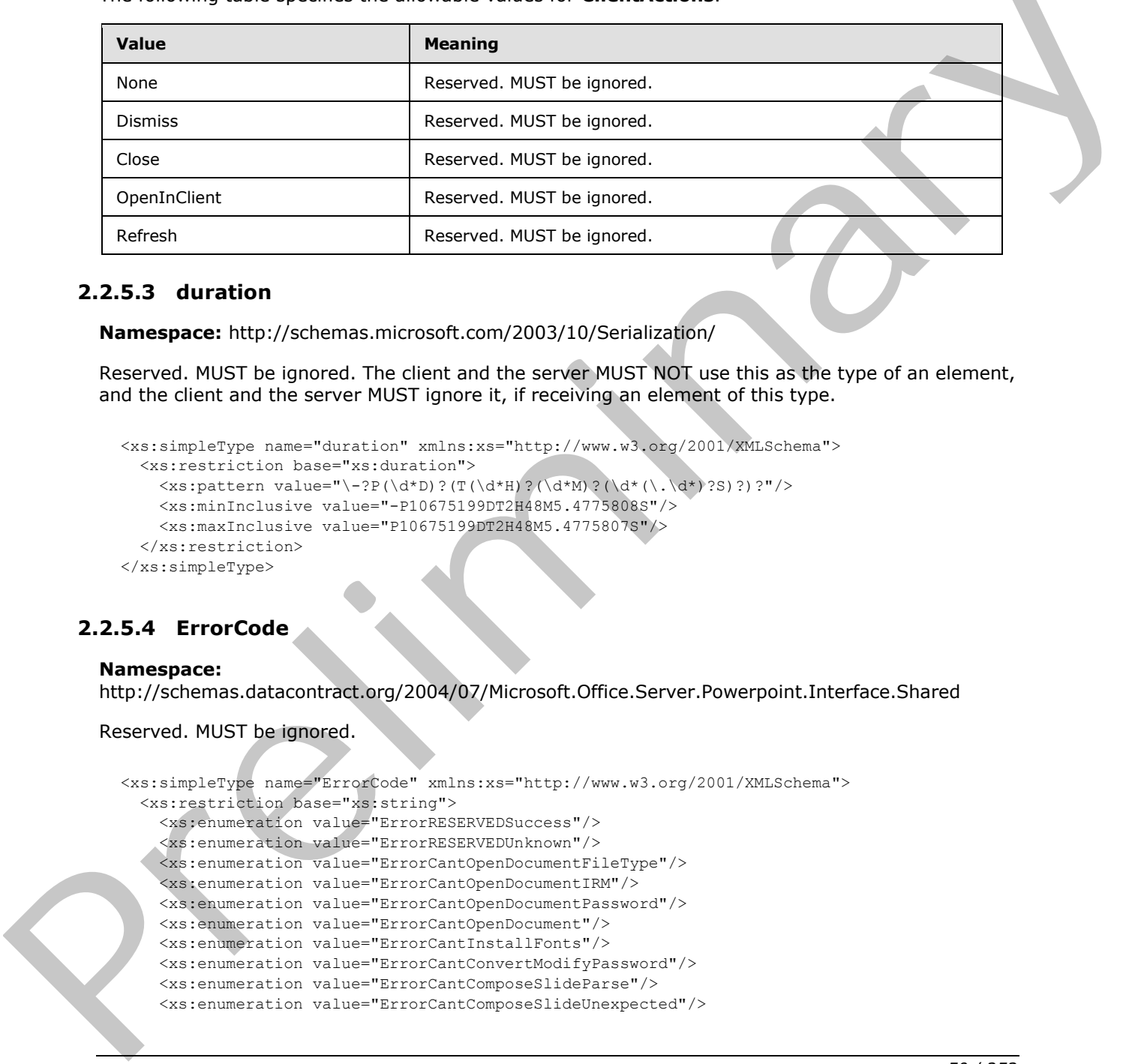

### **2.2.5.3 duration**

**Namespace:** http://schemas.microsoft.com/2003/10/Serialization/

Reserved. MUST be ignored. The client and the server MUST NOT use this as the type of an element, and the client and the server MUST ignore it, if receiving an element of this type.

```
<xs:simpleType name="duration" xmlns:xs="http://www.w3.org/2001/XMLSchema"> 
  <xs:restriction base="xs:duration">
    \langle xs:pattern value="\ -?P(\d*D)?(T(\d*H)?(\d*M)?(\d*`),\d*')?S?)? <xs:minInclusive value="-P10675199DT2H48M5.4775808S"/>
     <xs:maxInclusive value="P10675199DT2H48M5.4775807S"/>
   </xs:restriction>
</xs:simpleType>
```
# **2.2.5.4 ErrorCode**

# **Namespace:**

http://schemas.datacontract.org/2004/07/Microsoft.Office.Server.Powerpoint.Interface.Shared

Reserved. MUST be ignored.

```
<xs:simpleType name="ErrorCode" xmlns:xs="http://www.w3.org/2001/XMLSchema">
   <xs:restriction base="xs:string">
     <xs:enumeration value="ErrorRESERVEDSuccess"/>
     <xs:enumeration value="ErrorRESERVEDUnknown"/>
     <xs:enumeration value="ErrorCantOpenDocumentFileType"/>
     <xs:enumeration value="ErrorCantOpenDocumentIRM"/>
     <xs:enumeration value="ErrorCantOpenDocumentPassword"/>
     <xs:enumeration value="ErrorCantOpenDocument"/>
     <xs:enumeration value="ErrorCantInstallFonts"/>
     <xs:enumeration value="ErrorCantConvertModifyPassword"/>
     <xs:enumeration value="ErrorCantComposeSlideParse"/>
     <xs:enumeration value="ErrorCantComposeSlideUnexpected"/>
```
*[MS-PWEDPS] — v20120630 PowerPoint Web Editor Data Protocol Specification* 

 *Copyright © 2012 Microsoft Corporation.* 

```
 <xs:enumeration value="ErrorWacConversionFailure"/>
                  <xs:enumeration value="ErrorResourceNotGenerated"/>
                  <xs:enumeration value="ErrorGenericSlideCorruption"/>
                  <xs:enumeration value="ErrorFileNotFound"/>
                  <xs:enumeration value="ErrorGeneralUnknown"/>
                  <xs:enumeration value="ErrorFailedToOpenDocument"/>
                  <xs:enumeration value="ErrorFailedToRetrieveResource"/>
                  <xs:enumeration value="ErrorFailedToRenderDocument"/>
                  <xs:enumeration value="ErrorFailedToRenderSlide"/>
                  <xs:enumeration value="ErrorFailedToSaveDocument"/>
                  <xs:enumeration value="ErrorCantSaveDocument"/>
                  <xs:enumeration value="ErrorInvalidCommand"/>
                  <xs:enumeration value="ErrorDocVersionMismatch"/>
                  <xs:enumeration value="ErrorCannotAcquirePptEditLock"/>
                  <xs:enumeration value="ErrorCannotAcquirePptEditSharedLock"/>
                  <xs:enumeration value="ErrorRequiresCheckout"/>
                  <xs:enumeration value="ErrorLockedForOfflineCheckout"/>
                  <xs:enumeration value="ErrorLockedByAnotherUser"/>
                  <xs:enumeration value="ErrorAccessDenied"/>
                  <xs:enumeration value="ErrorNoLicense"/>
                  <xs:enumeration value="ErrorRequestTooBig"/>
                  <xs:enumeration value="ErrorTextTooBig"/>
                  <xs:enumeration value="ErrorTryAgain"/>
                  <xs:enumeration value="ErrorUnexpected"/>
                  <xs:enumeration value="ErrorCantOpenDocumentMacro"/>
                  <xs:enumeration value="ErrorCantOpenDocumentFinal"/>
                  <xs:enumeration value="ErrorCantOpenDocumentSigned"/>
                  <xs:enumeration value="ErrorCantOpenEmbeddedFonts"/>
                  <xs:enumeration value="ErrorNoAvailableEditAppServer"/>
                  <xs:enumeration value="ErrorServiceUnavailable"/>
                  <xs:enumeration value="ErrorPptEditExistingExclusiveLock"/>
                  <xs:enumeration value="ErrorPptEditCheckedOutByAnother"/>
                  <xs:enumeration value="ErrorCantOpenDocumentGatekeeperFailure"/>
                  <xs:enumeration value="ErrorEditWorkerTimeout"/>
                  <xs:enumeration value="ErrorEditSlideCorruption"/>
                  <xs:enumeration value="ErrorServiceBusy"/>
                  <xs:enumeration value="ErrorClipartCannotConnect"/>
                  <xs:enumeration value="ErrorClipartCannotDownload"/>
                  <xs:enumeration value="ErrorMediaNotEnabled"/>
                  <xs:enumeration value="ErrorUnsupportedMediaFormat"/>
                  <xs:enumeration value="ErrorLinkedMediaNotEnabled"/>
                  <xs:enumeration value="ErrorUnsupportedLinkTarget"/>
                  <xs:enumeration value="ErrorEmbeddedMediaNotEnabled"/>
                  <xs:enumeration value="ErrorEmbeddedMediaExceedsMaxSize"/>
                  <xs:enumeration value="ErrorTranscodingNotEnabled"/>
                  <xs:enumeration value="ErrorMediaUnavailable"/>
                  <xs:enumeration value="ErrorCannotOpenODPDocumentPassword"/>
                  <xs:enumeration value="ErrorLocalChangeLost"/>
                  <xs:enumeration value="ErrorNumberOfCoauthorsReachedMax"/>
                  <xs:enumeration value="ErrorRESERVEDLastError"/>
                </xs:restriction>
             </xs:simpleType>
The contraction was the main contraction of \mathcal{P} and \mathcal{P} are contraction of \mathcal{P} and \mathcal{P} are contraction of \mathcal{P} and \mathcal{P} are contraction of \mathcal{P} and \mathcal{P} are contraction of \mathcal{P} and
```
The following table specifies the allowable values for **ErrorCode**.

*[MS-PWEDPS] — v20120630 PowerPoint Web Editor Data Protocol Specification* 

 *Copyright © 2012 Microsoft Corporation.* 

 *Release: July 16, 2012* 

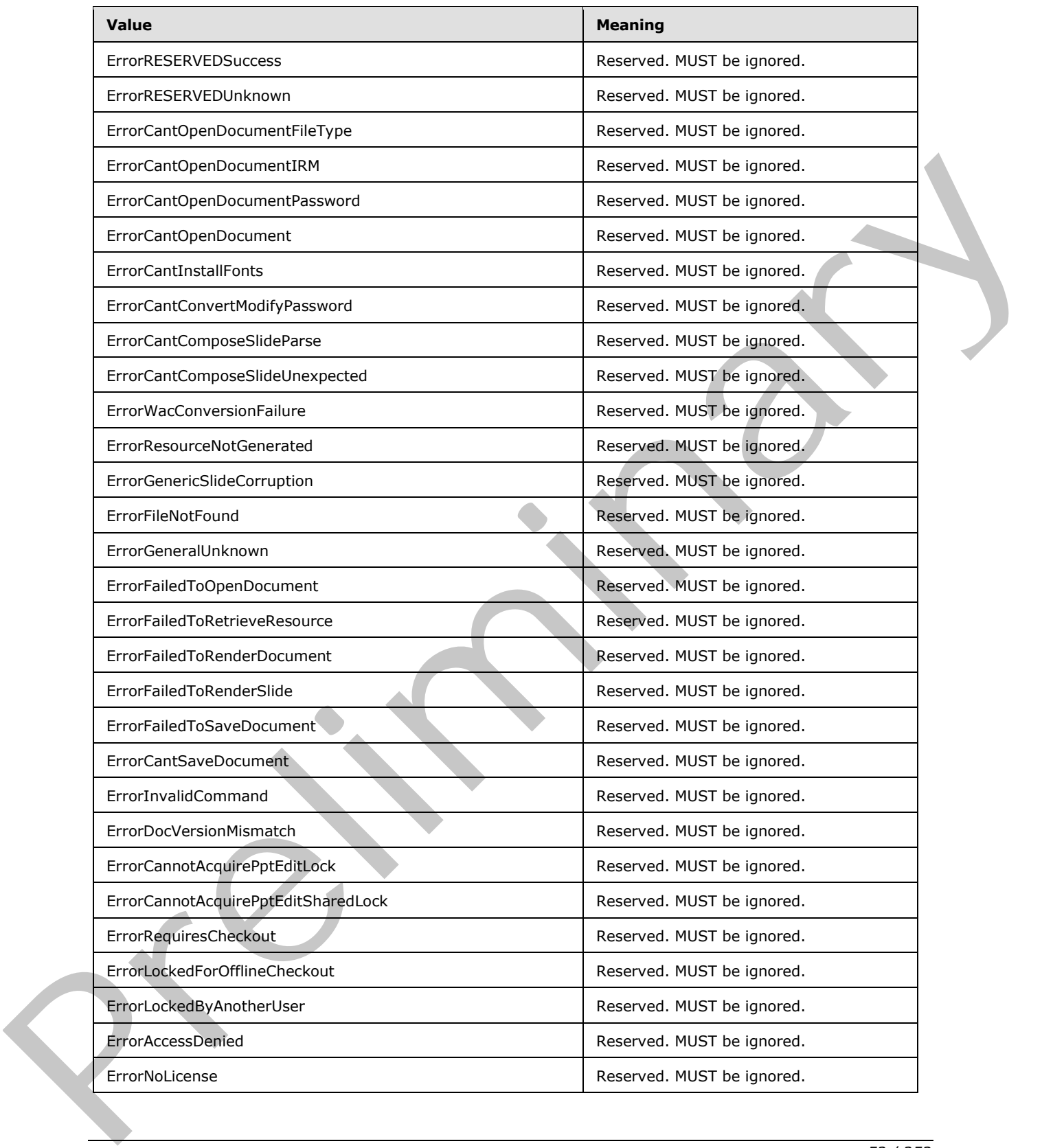

*[MS-PWEDPS] — v20120630 PowerPoint Web Editor Data Protocol Specification* 

 *Copyright © 2012 Microsoft Corporation.* 

 *Release: July 16, 2012* 

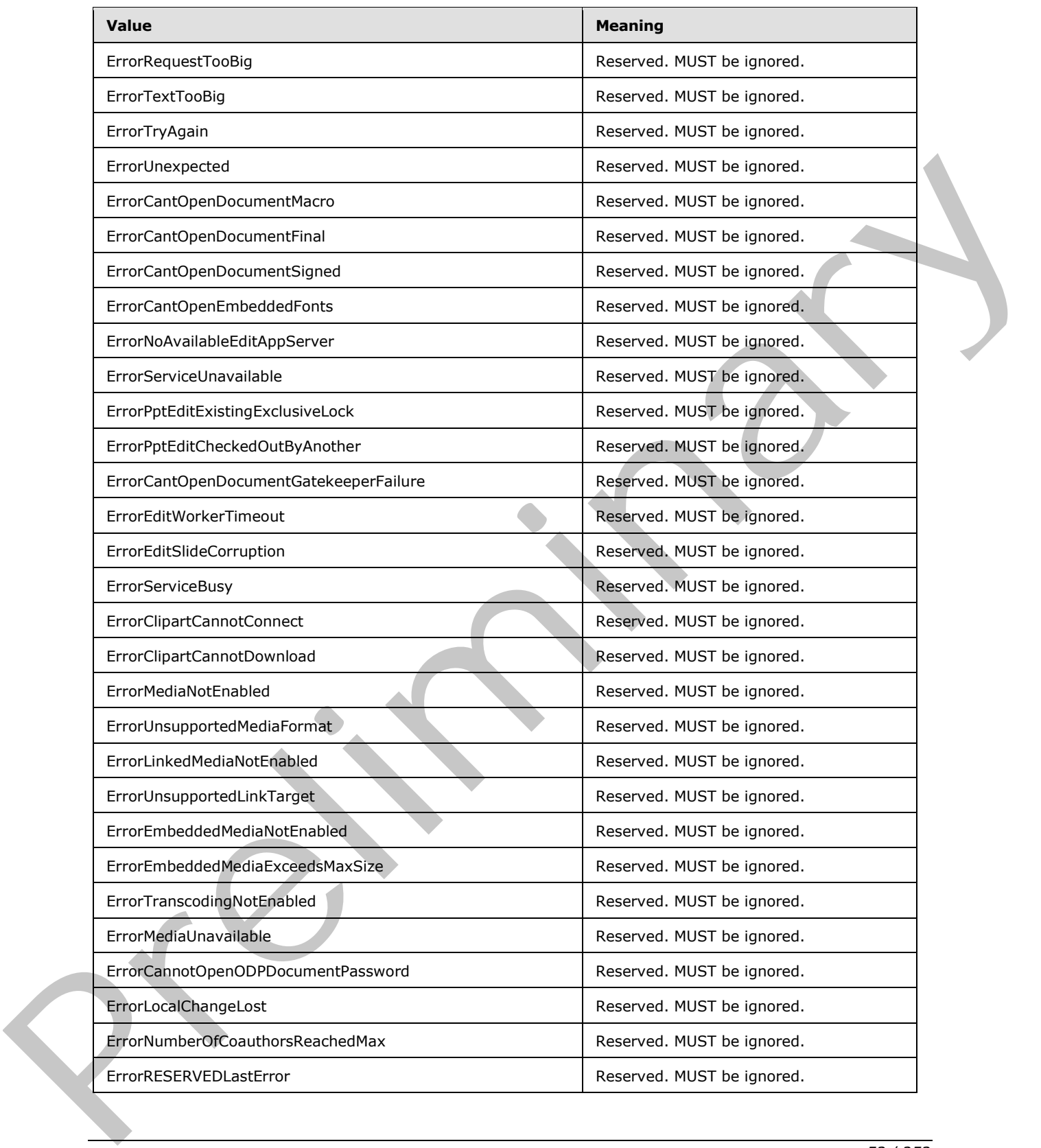

*[MS-PWEDPS] — v20120630 PowerPoint Web Editor Data Protocol Specification* 

 *Copyright © 2012 Microsoft Corporation.* 

 *Release: July 16, 2012* 

### **2.2.5.5 guid**

**Namespace:** http://schemas.microsoft.com/2003/10/Serialization/

Reserved. MUST be ignored. The client and the server MUST NOT use this as the type of an element, and the client and the server MUST ignore it, if receiving an element of this type.

```
<xs:simpleType name="guid" xmlns:xs="http://www.w3.org/2001/XMLSchema">
      <xs:restriction base="xs:string">
         \langle x s : pattern \ value = "[\da-fA-F](8) - [\da-fA-F](4) - [\da-fA-F](4) - [\da-fF] {12}"/>
     </xs:restriction>
</xs:simpleType>
```
# **2.2.5.6 ServiceErrorType**

<span id="page-53-0"></span>**Namespace:** http://schemas.datacontract.org/2004/07/p

A simple type that specifies an enumeration of a set of protocol errors returned by the protocol server to the protocol client.

```
<xs:simpleType name="ServiceErrorType" xmlns:xs="http://www.w3.org/2001/XMLSchema">
  <xs:restriction base="xs:string">
    <xs:enumeration value="UnknownError"/>
    <xs:enumeration value="ApplicationError"/>
    <xs:enumeration value="Timeout"/>
    <xs:enumeration value="ServiceBusy"/>
    <xs:enumeration value="SessionFull"/>
  </xs:restriction>
</xs:simpleType>
```
The following table specifies the allowable values for **ServiceErrorType**.

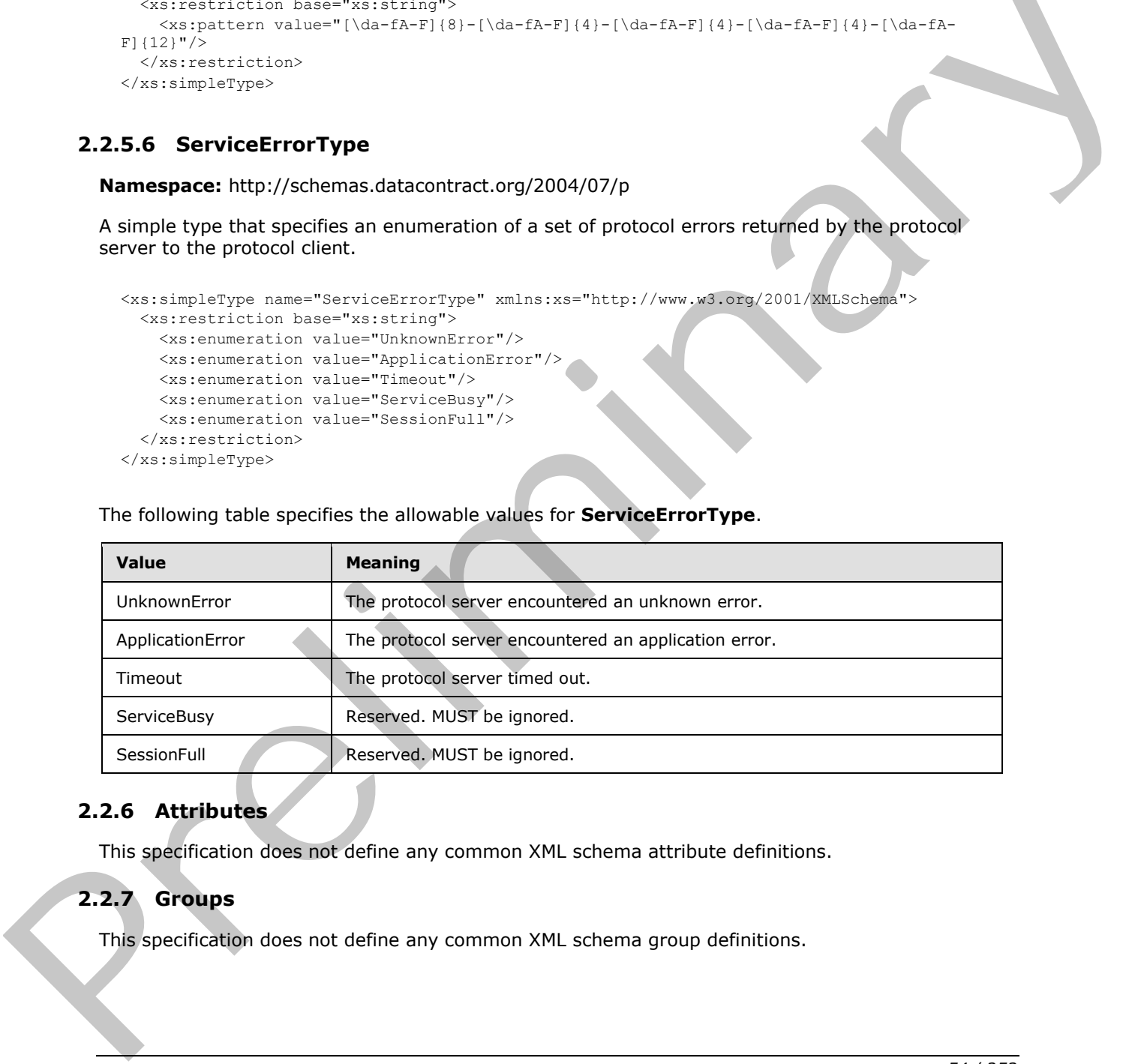

# **2.2.6 Attributes**

This specification does not define any common XML schema attribute definitions.

# **2.2.7 Groups**

This specification does not define any common XML schema group definitions.

*[MS-PWEDPS] — v20120630 PowerPoint Web Editor Data Protocol Specification* 

 *Copyright © 2012 Microsoft Corporation.* 

### **2.2.8 Attribute Groups**

This specification does not define any common XML schema attribute group definitions.

*[MS-PWEDPS] — v20120630 PowerPoint Web Editor Data Protocol Specification* 

 *Copyright © 2012 Microsoft Corporation.* 

 *Release: July 16, 2012* 

*55 / 253*  Preliminary of

# **3 Protocol Details**

In the following sections, the schema definition might differ from the processing rules imposed by the protocol. The WSDL in this specification matches the WSDL that shipped with the product and provides a base description of the schema. The text that introduces the WSDL might specify differences that reflect actual Microsoft product behavior. For example, the schema definition might allow for an element to be **empty**, **null**, or **not present** but the behavior of the protocol as specified restricts the same elements to being **non-empty**, **not null**, and **present**.

The client side of this protocol is simply a pass-through. That is, no additional timers or other state is required on the client side of this protocol. Calls made by the higher-layer protocol or application are passed directly to the transport, and the results returned by the transport are passed directly back to the higher-layer protocol or application.

### **3.1 Server Details**

The following diagram describes the communication between the protocol client and the protocol server.

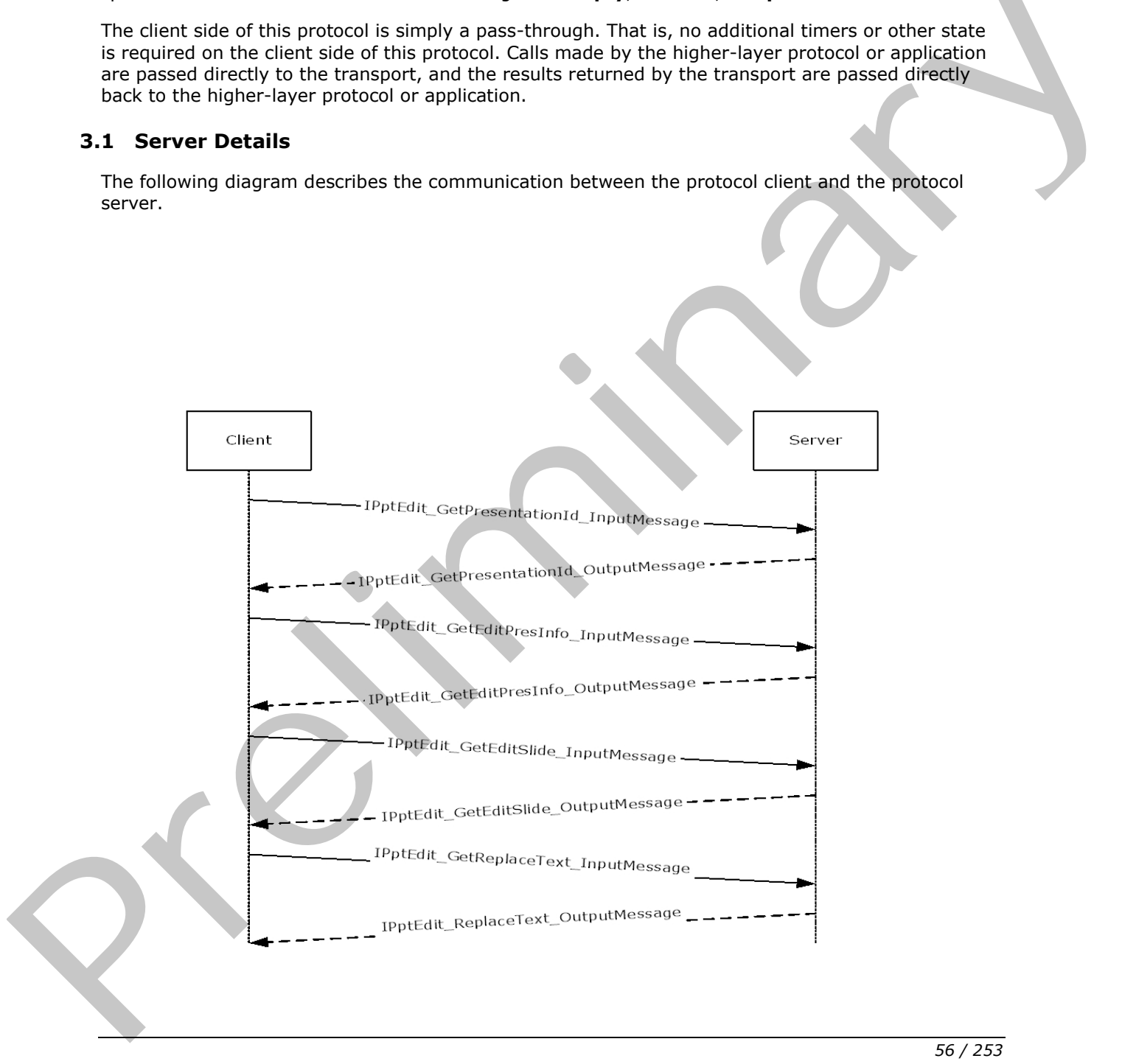

*[MS-PWEDPS] — v20120630 PowerPoint Web Editor Data Protocol Specification* 

 *Copyright © 2012 Microsoft Corporation.* 

 *Release: July 16, 2012* 

#### **Figure 2: Sample communication between protocol client and protocol server**

The protocol client sends the **IPptEdit\_GetPresentationId\_InputMessage [SOAP message](%5bMS-OFCGLOS%5d.pdf)** as specified in section  $3.1.4.25$  to obtain a valid identifier for a presentation within an **IPptEdit\_GetPresentationId\_OutputMessage.**

The protocol client sends an **IPptEdit\_GetEditPresInfo\_InputMessage** message and the protocol server responds with an **IPptEdit\_GetEditPresInfo\_OutputMessage** containing information about the requested presentation.

The protocol client sends one or more **IPptEdit\_GetEditSlide\_InputMessage** messages and the protocol server responds with an **IPptEdit\_GetSlide\_OutputMessage** containing information about the requested presentation slide.

The protocol client sends one or more **IPptEdit\_ReplaceText\_InputMessage** messages and the protocol server responds with an **IPptEdit\_ReplaceText\_OutputMessage** containing information about the result of the operation.

### **3.1.1 Abstract Data Model**

This section describes a conceptual model of possible data organization that an implementation maintains to participate in this protocol. The described organization is provided to facilitate the explanation of how the protocol behaves. This document does not mandate that implementations adhere to this model as long as their external behavior is consistent with that described in this document.

### **3.1.2 Timers**

None.

### **3.1.3 Initialization**

The protocol server MUST expose its Web methods at the following URL, which builds upon a base URL. The URL SHOULD<39> conform to the following structure: *base URL*/p/ppt/edit.svc. This is the minimal required structure. Case-sensitivity is specific to the protocol server implementation.

# **3.1.4 Message Processing Events and Sequencing Rules**

The message processing events and sequencing rules are listed in this section.  $\langle 40 \rangle$ 

The following table summarizes the list of operations as defined by this specification:

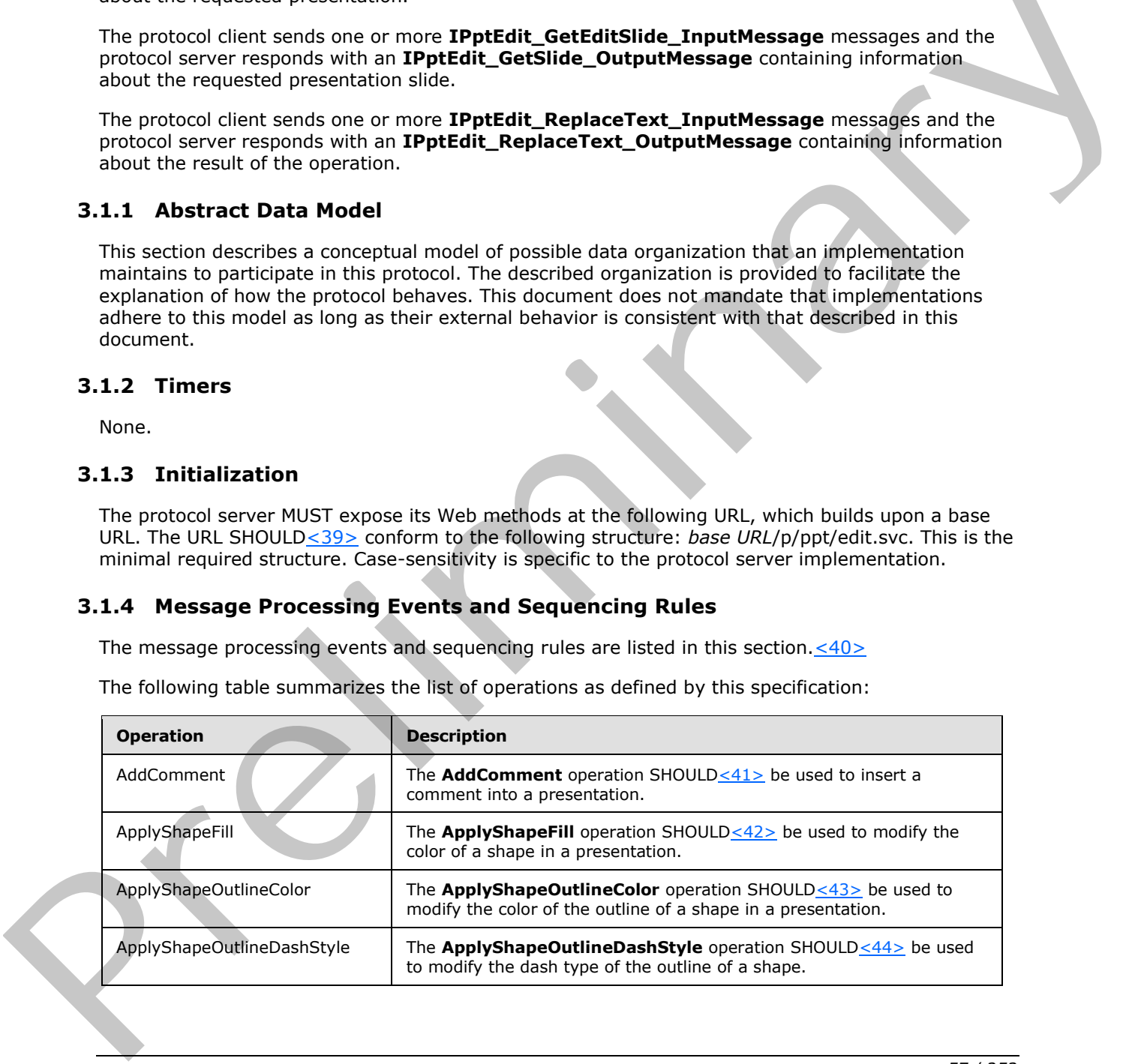

*[MS-PWEDPS] — v20120630 PowerPoint Web Editor Data Protocol Specification* 

 *Copyright © 2012 Microsoft Corporation.* 

 *Release: July 16, 2012* 

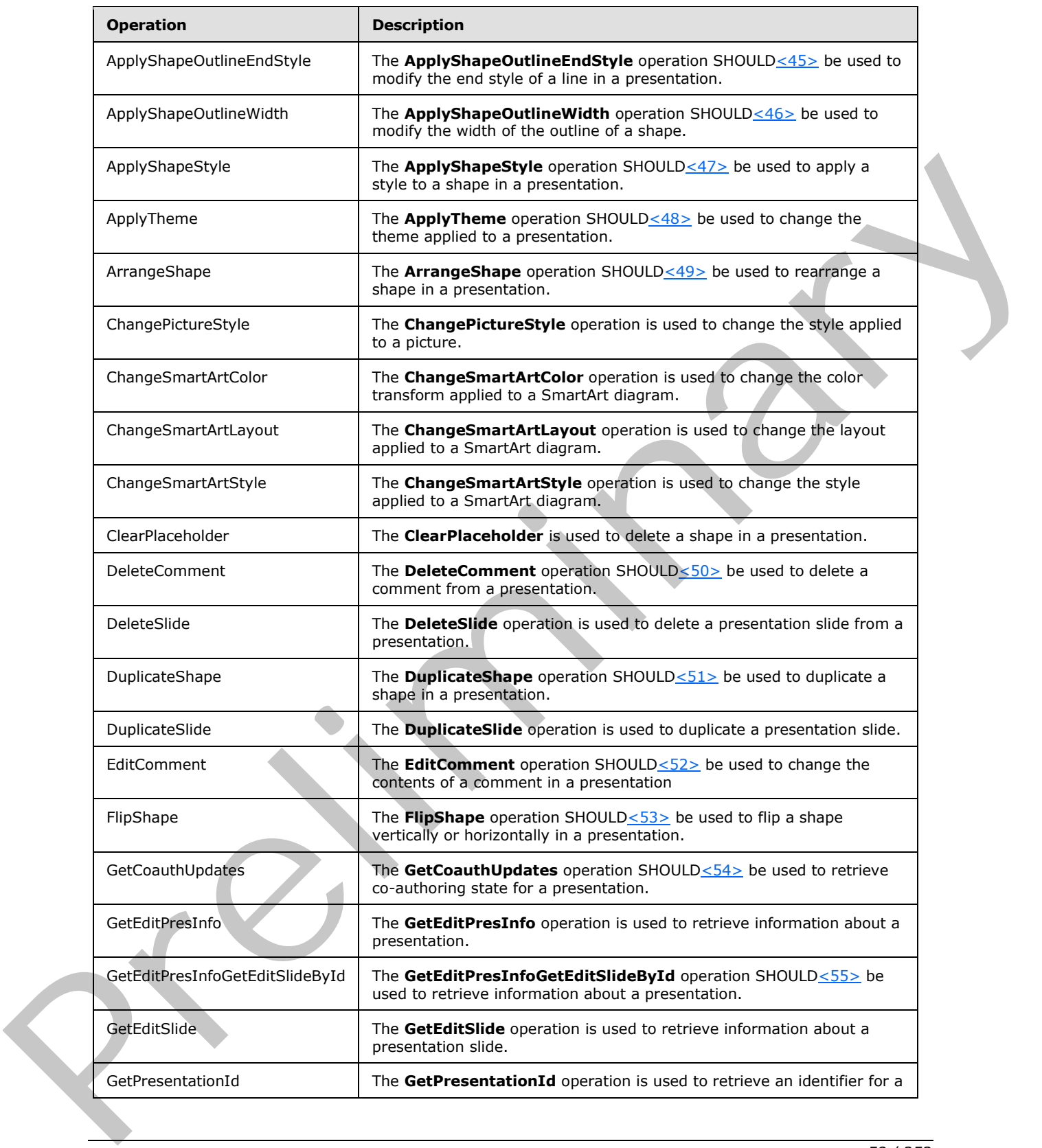

*[MS-PWEDPS] — v20120630 PowerPoint Web Editor Data Protocol Specification* 

 *Copyright © 2012 Microsoft Corporation.* 

 *Release: July 16, 2012* 

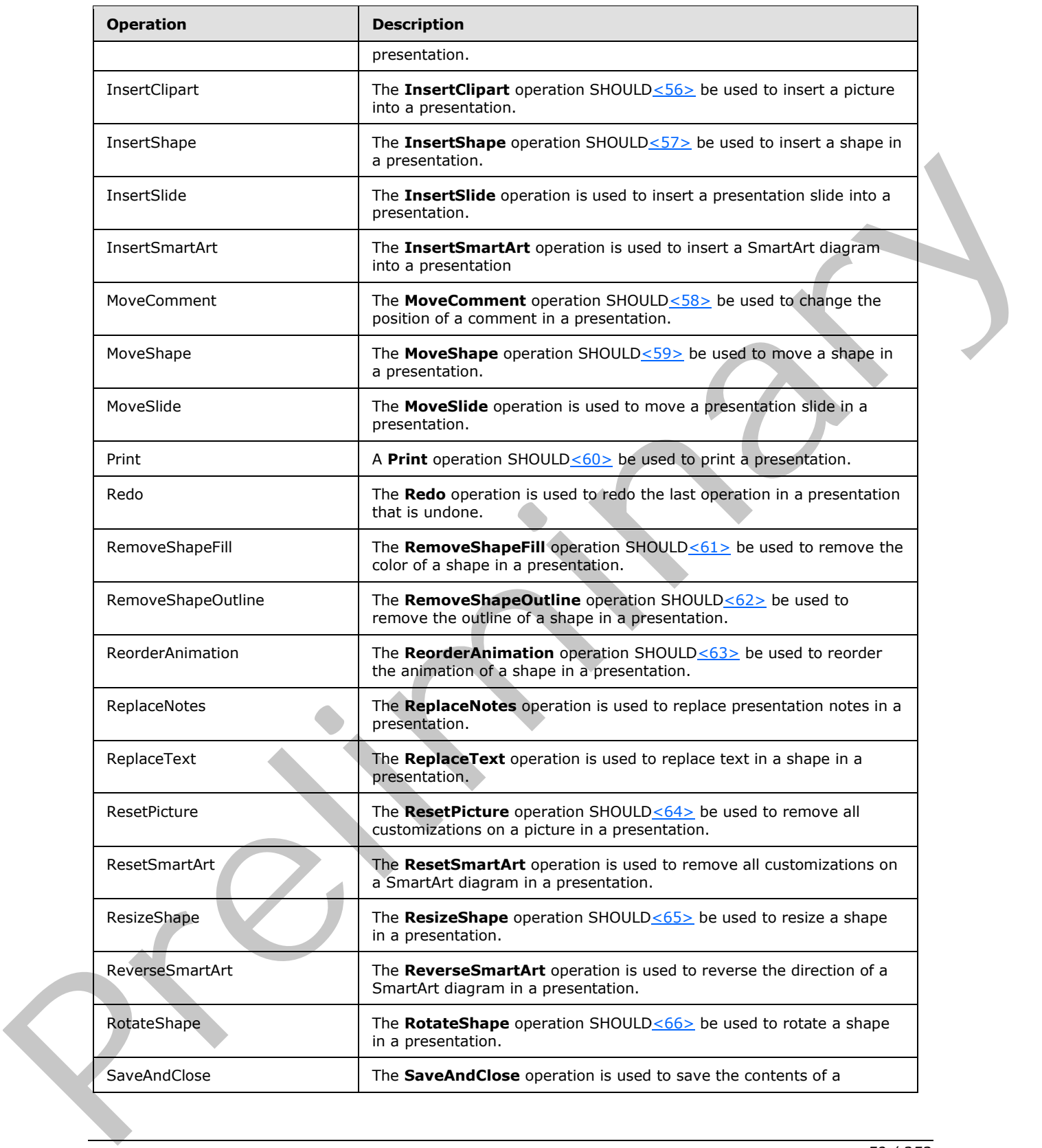

*[MS-PWEDPS] — v20120630 PowerPoint Web Editor Data Protocol Specification* 

 *Copyright © 2012 Microsoft Corporation.* 

 *Release: July 16, 2012* 

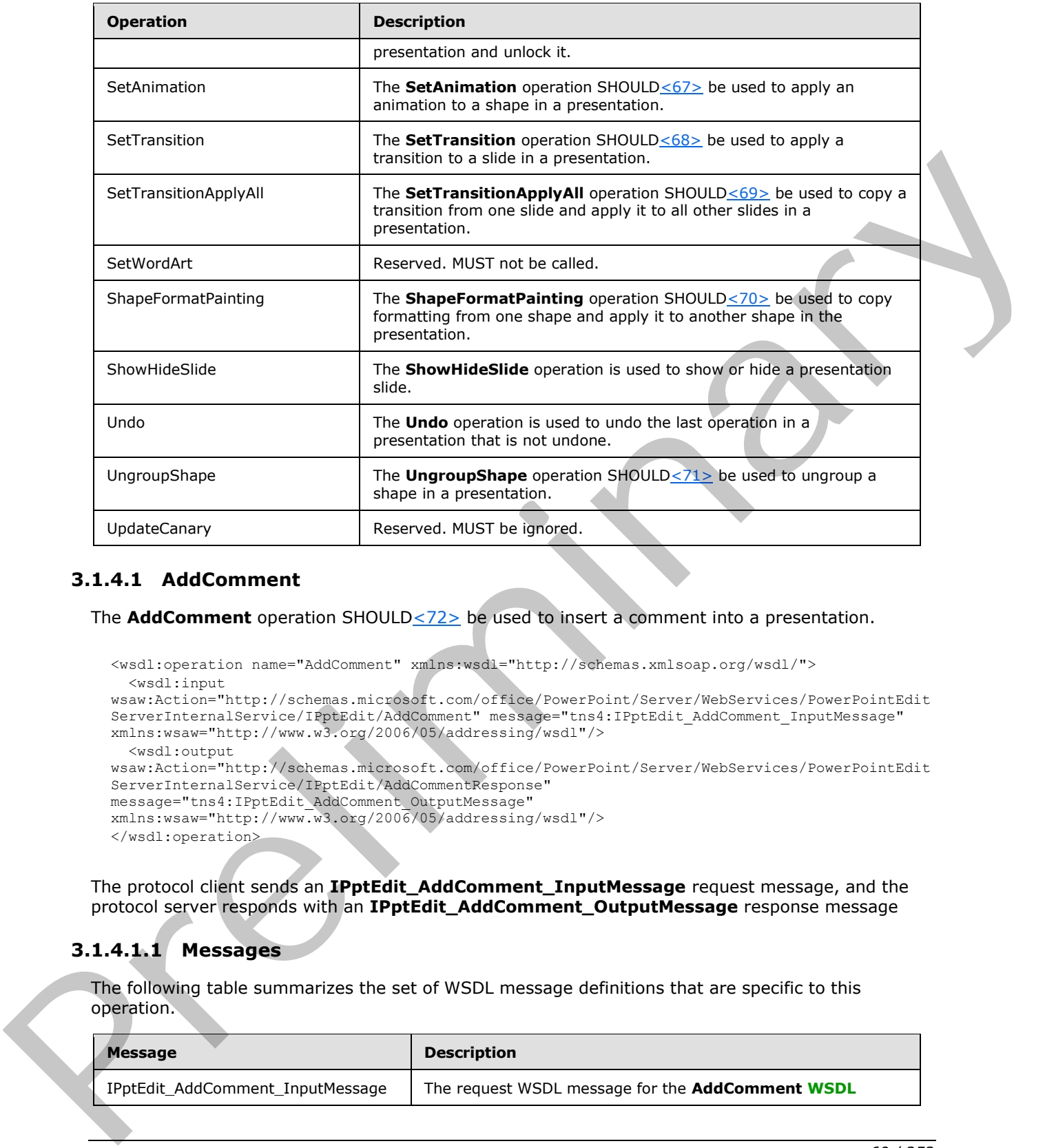

### **3.1.4.1 AddComment**

The **AddComment** operation SHOULD <22> be used to insert a comment into a presentation.

```
<wsdl:operation name="AddComment" xmlns:wsdl="http://schemas.xmlsoap.org/wsdl/">
   <wsdl:input 
wsaw:Action="http://schemas.microsoft.com/office/PowerPoint/Server/WebServices/PowerPointEdit
ServerInternalService/IPptEdit/AddComment" message="tns4:IPptEdit_AddComment_InputMessage" 
xmlns:wsaw="http://www.w3.org/2006/05/addressing/wsdl"/>
   <wsdl:output 
wsaw:Action="http://schemas.microsoft.com/office/PowerPoint/Server/WebServices/PowerPointEdit
ServerInternalService/IPptEdit/AddCommentResponse" 
message="tns4:IPptEdit_AddComment_OutputMessage"
xmlns:wsaw="http://www.w3.org/2006/05/addressing/wsdl"/>
</wsdl:operation>
```
The protocol client sends an **IPptEdit\_AddComment\_InputMessage** request message, and the protocol server responds with an **IPptEdit\_AddComment\_OutputMessage** response message

# **3.1.4.1.1 Messages**

The following table summarizes the set of WSDL message definitions that are specific to this operation.

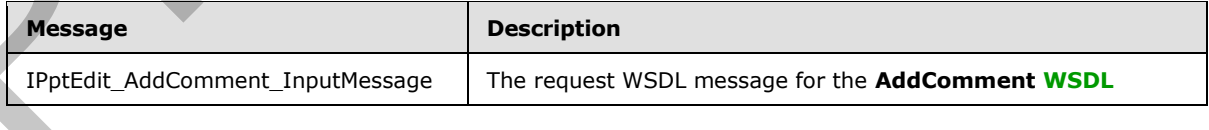

*[MS-PWEDPS] — v20120630 PowerPoint Web Editor Data Protocol Specification* 

 *Copyright © 2012 Microsoft Corporation.* 

 *Release: July 16, 2012* 

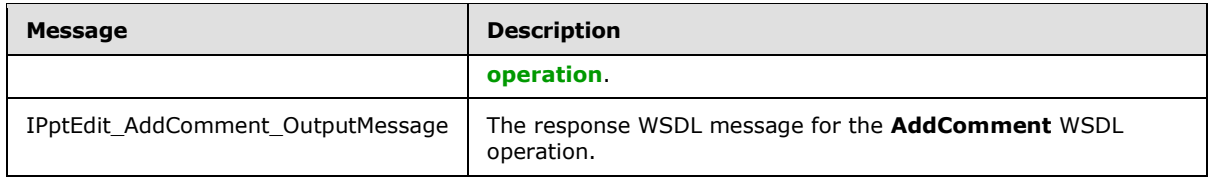

# **3.1.4.1.1.1 IPptEdit\_AddComment\_InputMessage**

The request WSDL message for the **AddComment** WSDL operation.

### The **SOAP action** value is:

```
http://schemas.microsoft.com/office/PowerPoint/Server/WebServices/PowerPointEditServerInterna
lService/IPptEdit/AddComment
```
The **SOAP body** contains the **AddComment** element.

### **3.1.4.1.1.2 IPptEdit\_AddComment\_OutputMessage**

The response WSDL message for the **AddComment** WSDL operation.

The SOAP body contains the **AddCommentResponse** element.

### **3.1.4.1.2 Elements**

The following table summarizes the XML schema element definitions that are specific to this operation.

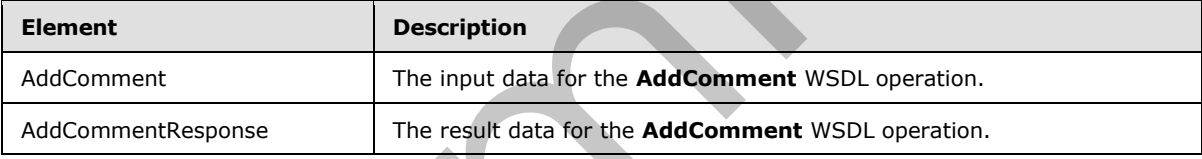

# **3.1.4.1.2.1 AddComment**

The input data for the **AddComment** WSDL operation.

```
<xs:element name="AddComment" xmlns:xs="http://www.w3.org/2001/XMLSchema">
                 <xs:complexType>
                   <xs:sequence>
                      <xs:element minOccurs="0" name="presentationId" nillable="true" type="xs:string"/>
                      <xs:element minOccurs="0" name="slideId" nillable="true" type="xs:string"/>
                      <xs:element minOccurs="0" name="text" nillable="true" type="xs:string"/>
                      <xs:element minOccurs="0" name="timeZoneBias" type="xs:int"/>
                      <xs:element minOccurs="0" name="parentAuthor" type="xs:int"/>
                      <xs:element minOccurs="0" name="parentIndex" type="xs:int"/>
                      <xs:element minOccurs="0" name="fHasPos" type="xs:boolean"/>
                      <xs:element minOccurs="0" name="x" type="xs:int"/>
                      <xs:element minOccurs="0" name="y" type="xs:int"/>
                   </xs:sequence>
                 </xs:complexType>
              </xs:element>
The request WSDL message for the AddComment WSDL operation.<br>
The SOAP acidion volte is:<br>
star-interactions attraction of the AddComment element.<br>
The scale body contains the AddComment element.<br>
The response WSDL message f
```
*[MS-PWEDPS] — v20120630 PowerPoint Web Editor Data Protocol Specification* 

 *Copyright © 2012 Microsoft Corporation.* 

 *Release: July 16, 2012* 

**presentationId:** An **xs:string** [\(\[XMLSCHEMA2\]](http://go.microsoft.com/fwlink/?LinkId=90610) section 3.2.1) that specifies the identifier of the presentation, as specified in section [3.1.4.25.](#page-117-0)

**slideId:** An **ST\_SlideId** [\(\[ISO/IEC-29500-1\]](http://go.microsoft.com/fwlink/?LinkId=132464) section 19.7.13) that specifies the identifier of the presentation slide containing the comment that is being modified.

**text:** An xs:string ( $[XMLSCHEMA2]$  section 3.2.1) that specifies the contents of the comment.

**timeZoneBias:** An xs:int [\(\[XMLSCHEMA2\]](http://go.microsoft.com/fwlink/?LinkId=90610) section 3.3.17) that specifies the difference between the local time of the user and UTC, in minutes.

**parentAuthor:** An **xs:int** ([XMLSCHEMA2] section 3.3.17) that specifies the identifier of the author of another comment. If this comment is not a reply, the value MUST be -1.

**parentIndex:** An **xs:int** ([XMLSCHEMA2] section 3.3.17) that specifies the identifier of another comment. If this comment is not a reply, the value MUST be -1.

**fHasPos:** An xs:boolean ( $[XMLSCHEMA2]$  section 3.2.2) that specifies if the comment has a specific position on the presentation slide.

**x:** An **xs:int** ([XMLSCHEMA2] section 3.3.17) that specifies the x coordinate of the comment.

**y:** An **xs:int** ([XMLSCHEMA2] section 3.3.17) that specifies the y coordinate of the comment.

#### **3.1.4.1.2.2 AddCommentResponse**

The result data for the **AddComment** WSDL operation.

```
<xs:element name="AddCommentResponse" xmlns:xs="http://www.w3.org/2001/XMLSchema">
                  <xs:complexType>
                     <xs:sequence>
                        <xs:element xmlns:tns2="http://schemas.datacontract.org/2004/07/p" minOccurs="0" 
               name="AddCommentResult" nillable="true" type="tns2:ServiceResult"/>
                     </xs:sequence>
                   </xs:complexType>
               </xs:element>
the local time to the user and UIC, in multiple, the control of the point of the author<br>
parent Multiple Collis (Collis Clistical) section 3.3.17) that specifies the identifier of the author<br>
of snother comment, if this c
```
AddCommentResult: A **ServiceResult** that specifies the result of the operation. The Result child element MUST be an EditCommandResponse.

### **3.1.4.1.3 Complex Types**

None.

#### **3.1.4.1.4 Simple Types**

None.

### **3.1.4.1.5 Attributes**

None.

#### **3.1.4.1.6 Groups**

None.

*[MS-PWEDPS] — v20120630 PowerPoint Web Editor Data Protocol Specification* 

 *Copyright © 2012 Microsoft Corporation.* 

 *Release: July 16, 2012* 

# **3.1.4.1.7 Attribute Groups**

None.

# **3.1.4.2 ApplyShapeFill**

The **ApplyShapeFill** operation SHOUL[D<73>](#page-246-14) be used to modify the color of a shape in a presentation.

```
<wsdl:operation name="ApplyShapeFill" xmlns:wsdl="http://schemas.xmlsoap.org/wsdl/">
                 <wsdl:input 
              wsaw:Action="http://schemas.microsoft.com/office/PowerPoint/Server/WebServices/PowerPointEdit
              ServerInternalService/IPptEdit/ApplyShapeFill" 
             message="tns4:IPptEdit_ApplyShapeFill_InputMessage" 
             xmlns:wsaw="http://www.w3.org/2006/05/addressing/wsdl"/>
                 <wsdl:output 
              wsaw:Action="http://schemas.microsoft.com/office/PowerPoint/Server/WebServices/PowerPointEdit
             ServerInternalService/IPptEdit/ApplyShapeFillResponse" 
             message="tns4:IPptEdit_ApplyShapeFill_OutputMessage" 
             xmlns:wsaw="http://www.w3.org/2006/05/addressing/wsdl"/>
              </wsdl:operation>
Experimental control of the symphony-filming and the symphonic symphonic control of the symphonic symphonic symphonic symphonic symphonic symphonic symphonic symphonic symphonic symphonic symphonic symphonic symphonic symp
```
The protocol client sends an **IPptEdit\_ApplyShapeFill\_InputMessage** request message, and the protocol server responds with an **IPptEdit\_ApplyShapeFill\_OutputMessage** response message.

### **3.1.4.2.1 Messages**

The following table summarizes the set of WSDL message definitions that are specific to this operation.

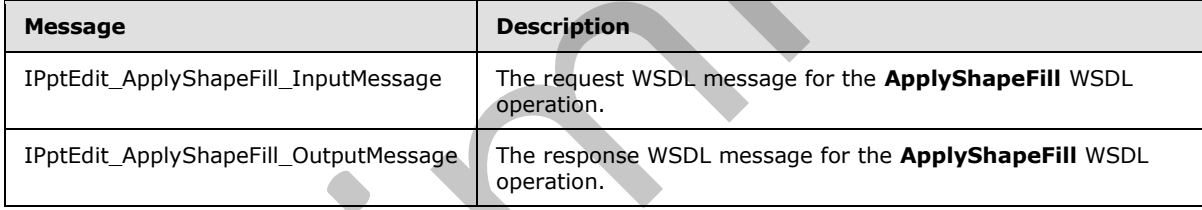

# **3.1.4.2.1.1 IPptEdit\_ApplyShapeFill\_InputMessage**

The request WSDL message for the **ApplyShapeFill** WSDL operation.

The SOAP action value is:

```
http://schemas.microsoft.com/office/PowerPoint/Server/WebServices/PowerPointEditServerInterna
lService/IPptEdit/ApplyShapeFill
```
The SOAP body contains the **ApplyShapeFill** element.

# **3.1.4.2.1.2 IPptEdit\_ApplyShapeFill\_OutputMessage**

The response WSDL message for the **ApplyShapeFill** WSDL operation.

The SOAP body contains the **ApplyShapeFillResponse** element.

*[MS-PWEDPS] — v20120630 PowerPoint Web Editor Data Protocol Specification* 

 *Copyright © 2012 Microsoft Corporation.* 

### **3.1.4.2.2 Elements**

The following table summarizes the XML schema element definitions that are specific to this operation.

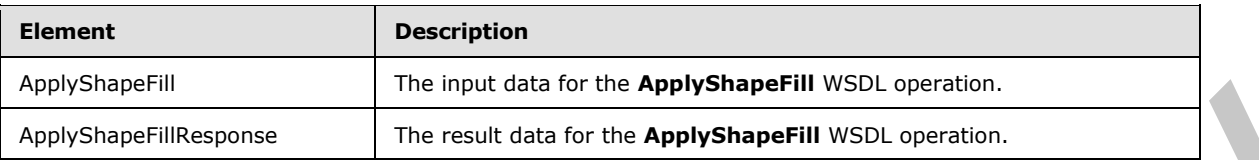

# **3.1.4.2.2.1 ApplyShapeFill**

The input data for the **ApplyShapeFill** WSDL operation.

```
<xs:element name="ApplyShapeFill" xmlns:xs="http://www.w3.org/2001/XMLSchema">
                 <xs:complexType>
                   <xs:sequence>
                     <xs:element minOccurs="0" name="presentationId" nillable="true" type="xs:string"/>
                     <xs:element minOccurs="0" name="slideId" nillable="true" type="xs:string"/>
                     <xs:element minOccurs="0" name="shapeId" type="xs:unsignedInt"/>
                     <xs:element minOccurs="0" name="RGBColor" nillable="true" type="xs:string"/>
                     <xs:element minOccurs="0" name="themeColor" type="xs:int"/>
                     <xs:element minOccurs="0" name="colorLuminance" type="xs:unsignedInt"/>
                     <xs:element minOccurs="0" name="fTintColor" type="xs:boolean"/>
                   </xs:sequence>
                 </xs:complexType>
             </xs:element>
most data for the ApplyShered III WSDL specifies.<br>
3.1.4.2.2.1 ApplyShare PIII<br>
The most data for the ApplyShere PIII WSDL operation.<br>
Society are expected and the most detailed in the state of the mos
```
**presentationId:** An **xs:string** ([XMLSCHEMA2] section 3.2.1) that specifies the identifier of the presentation containing the shape that is being modified, as specified in section  $3.1.4.25$ .

**slideId:** An **ST\_SlideId** ([ISO/IEC-29500-1] section 19.7.13) that specifies the identifier of the presentation slide containing the shape that is being modified.

**shapeId:** An **ST\_DrawingElementId** ([ISO/IEC-29500-1] section 20.1.10.21) that specifies the identifier of the shape that is being modified.

**RGBColor:** An **xs:string** ([XMLSCHEMA2] section 3.2.1) that specifies the red, green, and blue components of the color. This element MAY be present.

**themeColor:** An **xs:int** ([XMLSCHEMA2] section 3.3.17) that specifies a preset theme color. This element is ignored if the **RGBColor** element is present.

**colorLuminance:** An **xs:unsignedInt** ([XMLSCHEMA2] section 3.3.22) that specifies the luminance of the color.

**fTintColor:** An xs:boolean ([XMLSCHEMA2] section 3.2.2) that specifies if the color is a tint.

# **3.1.4.2.2.2 ApplyShapeFillResponse**

The result data for the **ApplyShapeFill** WSDL operation.

```
<xs:element name="ApplyShapeFillResponse" xmlns:xs="http://www.w3.org/2001/XMLSchema">
  <xs:complexType>
    <xs:sequence>
```
*[MS-PWEDPS] — v20120630 PowerPoint Web Editor Data Protocol Specification* 

 *Copyright © 2012 Microsoft Corporation.* 

```
 <xs:element xmlns:tns2="http://schemas.datacontract.org/2004/07/p" minOccurs="0" 
name="ApplyShapeFillResult" nillable="true" type="tns2:ServiceResult"/>
    </xs:sequence>
  </xs:complexType>
</xs:element>
```
**ApplyShapeFillResult:** A [ServiceResult](#page-44-1) that specifies the result of the operation. The **Result** child element MUST be an EditCommandResponse.

#### **3.1.4.2.3 Complex Types**

None.

#### **3.1.4.2.4 Simple Types**

None.

### **3.1.4.2.5 Attributes**

None.

#### **3.1.4.2.6 Groups**

None.

### **3.1.4.2.7 Attribute Groups**

None.

#### **3.1.4.3 ApplyShapeOutlineColor**

The **ApplyShapeOutlineColor** operation SHOULD<74> be used to modify the color of the outline of a shape in a presentation.

```
<wsdl:operation name="ApplyShapeOutlineColor" xmlns:wsdl="http://schemas.xmlsoap.org/wsdl/">
                 <wsdl:input 
              wsaw:Action="http://schemas.microsoft.com/office/PowerPoint/Server/WebServices/PowerPointEdit
              ServerInternalService/IPptEdit/ApplyShapeOutlineColor" 
              message="tns4:IPptEdit_ApplyShapeOutlineColor_InputMessage" 
              xmlns:wsaw="http://www.w3.org/2006/05/addressing/wsdl"/>
                 <wsdl:output 
              wsaw:Action="http://schemas.microsoft.com/office/PowerPoint/Server/WebServices/PowerPointEdit
              ServerInternalService/IPptEdit/ApplyShapeOutlineColorResponse" 
              message="tns4:IPptEdit_ApplyShapeOutlineColor_OutputMessage" 
              xmlns:wsaw="http://www.w3.org/2006/05/addressing/wsdl"/>
              </wsdl:operation>
mplex Types<br>
None.<br>
None.<br>
1.4.2.5 Attributes<br>
None.<br>
1.4.2.5 Attributes Groups<br>
None.<br>
2.1.4.2.7 Attribute Groups<br>
None.<br>
2.1.4.2.7 Attribute Groups<br>
None.<br>
2.1.4.2.7 Attribute Groups<br>
None.<br>
2.1.4.2.7 Attrib
```
The protocol client sends an **IPptEdit\_ApplyShapeOutlineColor\_InputMessage** request message, and the protocol server responds with an **IPptEdit\_ApplyShapeOutlineColor\_OutputMessage** response message.

#### **3.1.4.3.1 Messages**

The following table summarizes the set of WSDL message definitions that are specific to this operation.

*[MS-PWEDPS] — v20120630 PowerPoint Web Editor Data Protocol Specification* 

 *Copyright © 2012 Microsoft Corporation.* 

 *Release: July 16, 2012* 

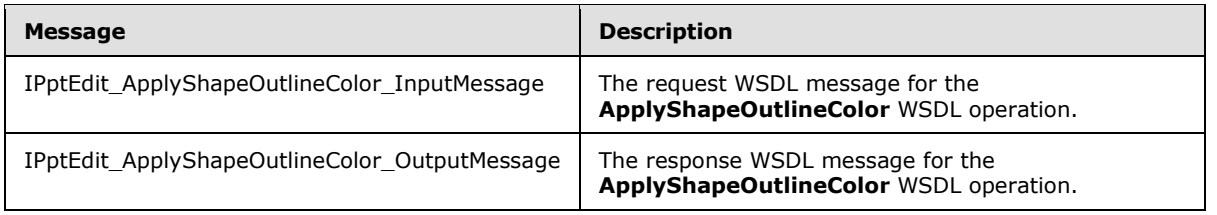

# **3.1.4.3.1.1 IPptEdit\_ApplyShapeOutlineColor\_InputMessage**

The request WSDL message for the **ApplyShapeOutlineColor** WSDL operation.

The SOAP action value is:

```
http://schemas.microsoft.com/office/PowerPoint/Server/WebServices/PowerPointEditServerInterna
lService/IPptEdit/ApplyShapeOutlineColor
```
The SOAP body contains the **ApplyShapeOutlineColor** element.

### **3.1.4.3.1.2 IPptEdit\_ApplyShapeOutlineColor\_OutputMessage**

The response WSDL message for the **ApplyShapeOutlineColor** WSDL operation.

The SOAP body contains the **ApplyShapeOutlineColorResponse** element.

### **3.1.4.3.2 Elements**

The following table summarizes the XML schema element definitions that are specific to this operation.

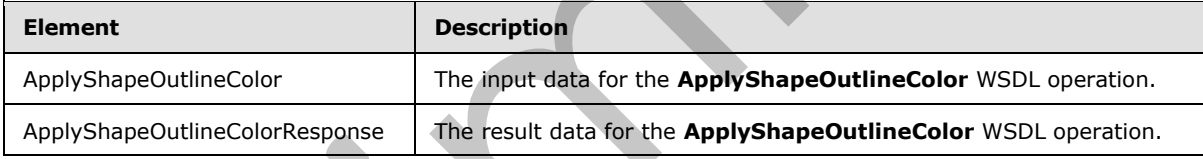

# **3.1.4.3.2.1 ApplyShapeOutlineColor**

The input data for the **ApplyShapeOutlineColor** WSDL operation.

```
<xs:element name="ApplyShapeOutlineColor" xmlns:xs="http://www.w3.org/2001/XMLSchema">
                 <xs:complexType>
                    <xs:sequence>
                      <xs:element minOccurs="0" name="presentationId" nillable="true" type="xs:string"/>
                      <xs:element minOccurs="0" name="slideId" nillable="true" type="xs:string"/>
                      <xs:element minOccurs="0" name="shapeId" type="xs:unsignedInt"/>
                      <xs:element minOccurs="0" name="RGBColor" nillable="true" type="xs:string"/>
                      <xs:element minOccurs="0" name="themeColor" type="xs:int"/>
                      <xs:element minOccurs="0" name="colorLuminance" type="xs:unsignedInt"/>
                      <xs:element minOccurs="0" name="fTintColor" type="xs:boolean"/>
                    </xs:sequence>
                  </xs:complexType>
              </xs:element>
3.1.4.3.1.1 PptEdit_ApplyShapeOutlineColor_InputMessage<br>
The request WSD, message for the ApplyShapeOutlineColor_Yispundion.<br>
The SOAP action volus is:<br>
\frac{1}{2} action volus is:<br>
\frac{1}{2} action volus is:<br>
\frac{1}{2} ac
```
*[MS-PWEDPS] — v20120630 PowerPoint Web Editor Data Protocol Specification* 

 *Copyright © 2012 Microsoft Corporation.* 

**presentationId:** An **xs:string** [\(\[XMLSCHEMA2\]](http://go.microsoft.com/fwlink/?LinkId=90610) section 3.2.1) that specifies the identifier of the presentation containing the shape that is being modified, as specified in section [3.1.4.25.](#page-117-0)

**slideId:** An **ST\_SlideId** [\(\[ISO/IEC-29500-1\]](http://go.microsoft.com/fwlink/?LinkId=132464) section 19.7.13) that specifies the identifier of the presentation slide containing the shape that is being modified.

**shapeId:** An **ST\_DrawingElementId** [\(\[ISO/IEC-29500-1\]](http://go.microsoft.com/fwlink/?LinkId=132464) section 20.1.10.21) that specifies the identifier of the shape that is being modified.

**RGBColor:** An xs:string ([XMLSCHEMA2] section 3.2.1) that specifies the red, green, and blue components of the color. This element MAY be present.

**themeColor:** An **xs:int** ([XMLSCHEMA2] section 3.3.17) that specifies a preset theme color. This element is ignored if the RGBColor element is present.

**colorLuminance:** An **xs:unsignedInt** ([XMLSCHEMA2] section 3.3.22) that specifies the luminance of the color.

**fTintColor:** An xs:boolean ( $[XMLSCHEMA2]$  section 3.2.2) that specifies if the color is a tint.

#### **3.1.4.3.2.2 ApplyShapeOutlineColorResponse**

The result data for the **ApplyShapeOutlineColor** WSDL operation.

```
<xs:element name="ApplyShapeOutlineColorResponse" 
               xmlns:xs="http://www.w3.org/2001/XMLSchema">
                  <xs:complexType>
                     <xs:sequence>
                        <xs:element xmlns:tns2="http://schemas.datacontract.org/2004/07/p" minOccurs="0" 
               name="ApplyShapeOutlineColorResult" nillable="true" type="tns2:ServiceResult"/>
                     </xs:sequence>
                  </xs:complexType>
               </xs:element>
RaCoire : An xestioning (KML-CHEHA) section 3.2.1) that specifies the red, green, and blue<br>components of the coiler. This element MY be present.<br>themecolor has reduced in the CCMLSCHEAN) section 3.3.7) that specifies never
```
ApplyShapeOutlineColorResult: A ServiceResult that specifies the result of the operation. The **Result** child element MUST be an EditCommandResponse.

#### **3.1.4.3.3 Complex Types**

None.

### **3.1.4.3.4 Simple Types**

None.

### **3.1.4.3.5 Attributes**

None.

**3.1.4.3.6 Groups**

None.

*[MS-PWEDPS] — v20120630 PowerPoint Web Editor Data Protocol Specification* 

 *Copyright © 2012 Microsoft Corporation.* 

 *Release: July 16, 2012* 

# **3.1.4.3.7 Attribute Groups**

None.

# **3.1.4.4 ApplyShapeOutlineDashStyle**

The **ApplyShapeOutlineDashStyle** operation SHOUL[D<75>](#page-246-16) be used to modify the dash type of the outline of a shape.

```
<wsdl:operation name="ApplyShapeOutlineDashStyle" 
              xmlns:wsdl="http://schemas.xmlsoap.org/wsdl/">
                 <wsdl:input 
              wsaw:Action="http://schemas.microsoft.com/office/PowerPoint/Server/WebServices/PowerPointEdit
             ServerInternalService/IPptEdit/ApplyShapeOutlineDashStyle" 
             message="tns4:IPptEdit_ApplyShapeOutlineDashStyle_InputMessage" 
             xmlns:wsaw="http://www.w3.org/2006/05/addressing/wsdl"/>
                 <wsdl:output 
              wsaw:Action="http://schemas.microsoft.com/office/PowerPoint/Server/WebServices/PowerPointEdit
              ServerInternalService/IPptEdit/ApplyShapeOutlineDashStyleResponse" 
             message="tns4:IPptEdit_ApplyShapeOutlineDashStyle_OutputMessage" 
              xmlns:wsaw="http://www.w3.org/2006/05/addressing/wsdl"/>
              </wsdl:operation>
Area controlled the priority of the ApplyShapeOutlineDashStyle_Circuit and St.144.1.1 IPptEdE_ApplyShapeOutlineDashStyle_Circuit and St.144.1.1 IPpEdEL ApplyShapeOutlineDashStyle_Circuit and St.144.1.1 IPpEdEL ApplyShape
```
The protocol client sends an **IPptEdit\_ApplyShapeOutlineDashStyle\_InputMessage** request message, and the protocol server responds with an

**IPptEdit\_ApplyShapeOutlineDashStyle\_OutputMessage** response message.

### **3.1.4.4.1 Messages**

The following table summarizes the set of WSDL message definitions that are specific to this operation.

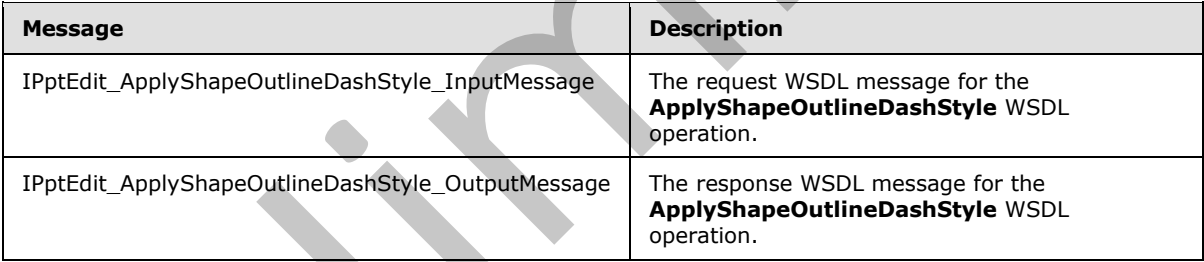

# **3.1.4.4.1.1 IPptEdit\_ApplyShapeOutlineDashStyle\_InputMessage**

The request WSDL message for the **ApplyShapeOutlineDashStyle** WSDL operation.

The SOAP action value is:

http://schemas.microsoft.com/office/PowerPoint/Server/WebServices/PowerPointEditServerInterna lService/IPptEdit/ApplyShapeOutlineDashStyle

#### The SOAP body contains the **ApplyShapeOutlineDashStyle** element.

*[MS-PWEDPS] — v20120630 PowerPoint Web Editor Data Protocol Specification* 

 *Copyright © 2012 Microsoft Corporation.* 

# **3.1.4.4.1.2 IPptEdit\_ApplyShapeOutlineDashStyle\_OutputMessage**

The response WSDL message for the **ApplyShapeOutlineDashStyle** WSDL operation.

The SOAP body contains the **ApplyShapeOutlineDashStyleResponse** element.

# **3.1.4.4.2 Elements**

The following table summarizes the XML schema element definitions that are specific to this operation.

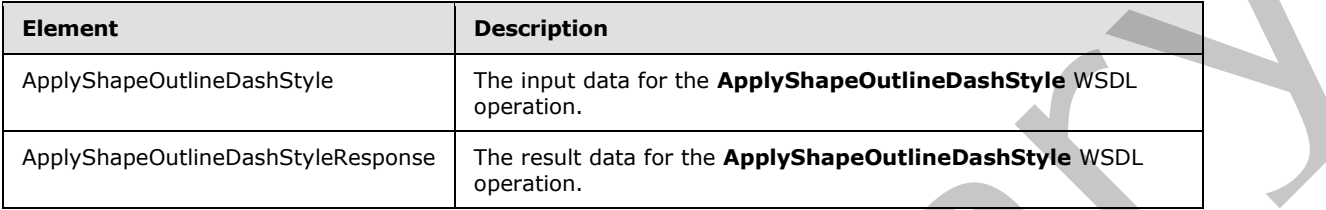

# **3.1.4.4.2.1 ApplyShapeOutlineDashStyle**

The input data for the **ApplyShapeOutlineDashStyle** WSDL operation.

```
<xs:element name="ApplyShapeOutlineDashStyle" xmlns:xs="http://www.w3.org/2001/XMLSchema">
  <xs:complexType>
    <xs:sequence>
      <xs:element minOccurs="0" name="presentationId" nillable="true" type="xs:string"/>
      <xs:element minOccurs="0" name="slideId" nillable="true" type="xs:string"/>
      <xs:element minOccurs="0" name="shapeId" type="xs:unsignedInt"/>
      <xs:element minOccurs="0" name="dashType" type="xs:unsignedInt"/>
    </xs:sequence>
   </xs:complexType>
</xs:element>
```
**presentationId:** An **xs:string** ([XMLSCHEMA2] section 3.2.1) that specifies the identifier of the presentation containing the shape that is being modified, as specified in section 3.1.4.25.

**slideId:** An **ST\_SlideId** ([ISO/IEC-29500-1] section 19.7.13) that specifies the identifier of the presentation slide containing the shape that is being modified.

**shapeId:** An **ST\_DrawingElementId** ([ISO/IEC-29500-1] section 20.1.10.21) that specifies the identifier of the shape that is being modified.

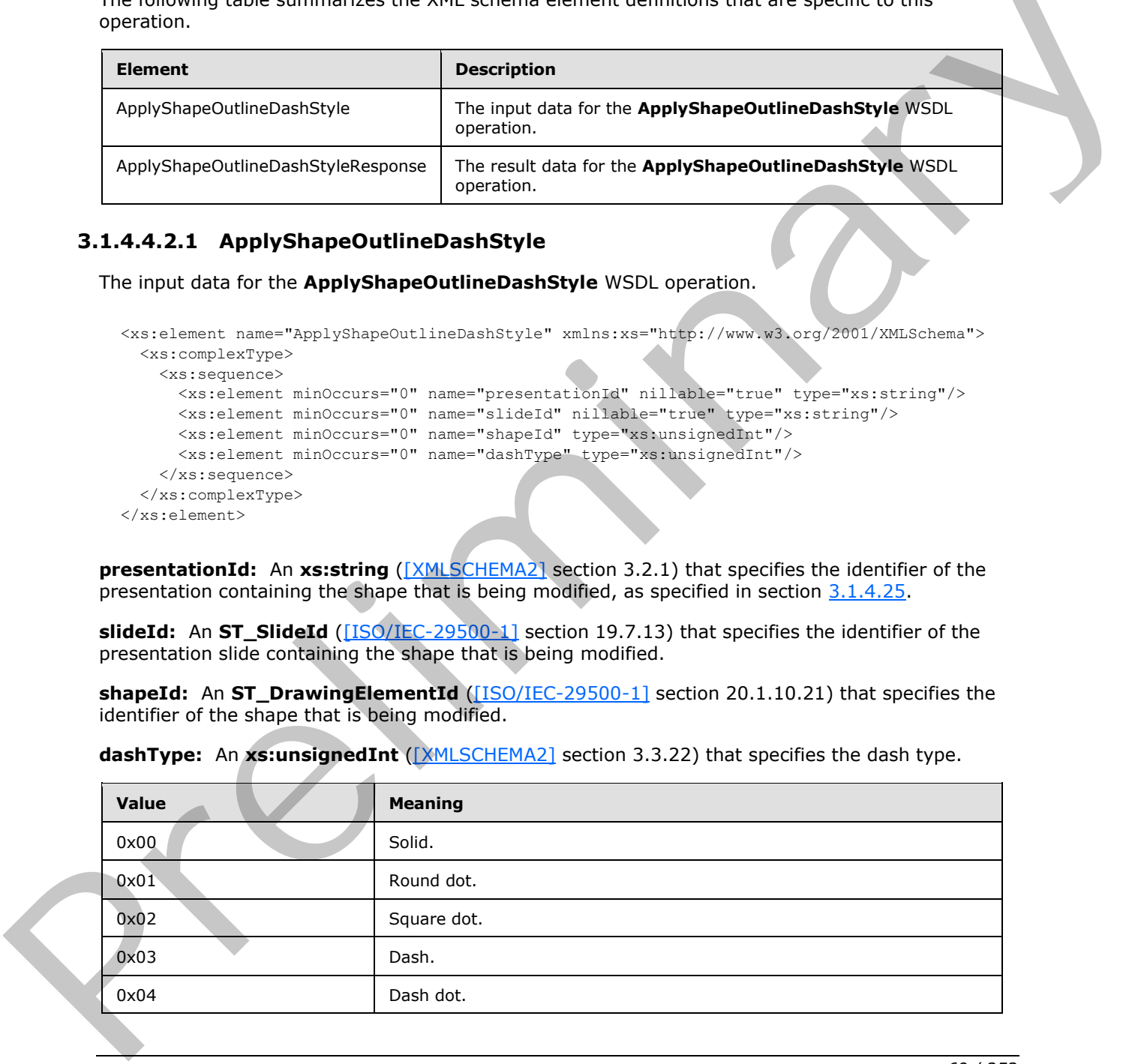

dashType: An xs:unsignedInt ([XMLSCHEMA2] section 3.3.22) that specifies the dash type.

*[MS-PWEDPS] — v20120630 PowerPoint Web Editor Data Protocol Specification* 

 *Copyright © 2012 Microsoft Corporation.* 

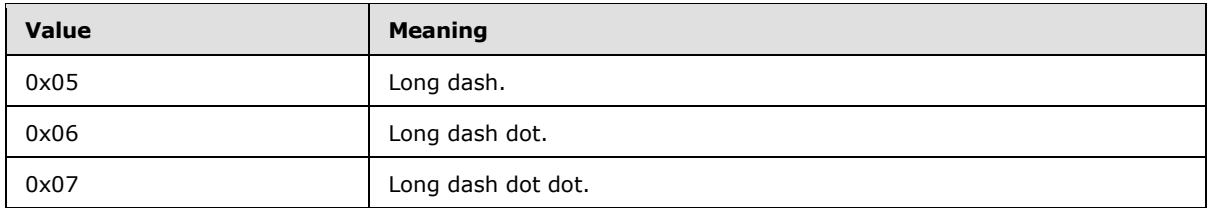

# **3.1.4.4.2.2 ApplyShapeOutlineDashStyleResponse**

The result data for the **ApplyShapeOutlineDashStyle** WSDL operation.

```
<xs:element name="ApplyShapeOutlineDashStyleResponse" 
              xmlns:xs="http://www.w3.org/2001/XMLSchema">
                 <xs:complexType>
                    <xs:sequence>
                      <xs:element xmlns:tns2="http://schemas.datacontract.org/2004/07/p" minOccurs="0" 
              name="ApplyShapeOutlineDashStyleResult" nillable="true" type="tns2:ServiceResult"/>
                   </xs:sequence>
                 </xs:complexType>
              </xs:element>
ine Dash Syle Resolution (and the case of the contribution of the Apply Shape Outline Dash Syle Resolution (and the case of the contribution of the contribution of the contribution of the contrib
```
ApplyShapeOutlineDashStyleResult: A **ServiceResult** that specifies the result of the operation. The **Result** child element MUST be an EditCommandResponse.

### **3.1.4.4.3 Complex Types**

None.

#### **3.1.4.4.4 Simple Types**

None.

#### **3.1.4.4.5 Attributes**

None.

### **3.1.4.4.6 Groups**

None.

### **3.1.4.4.7 Attribute Groups**

None.

# **3.1.4.5 ApplyShapeOutlineEndStyle**

The **ApplyShapeOutlineEndStyle** operation SHOULD<76> be used to modify the end style of a line in a presentation.

```
<wsdl:operation name="ApplyShapeOutlineEndStyle" 
xmlns:wsdl="http://schemas.xmlsoap.org/wsdl/">
  <wsdl:input 
wsaw:Action="http://schemas.microsoft.com/office/PowerPoint/Server/WebServices/PowerPointEdit
ServerInternalService/IPptEdit/ApplyShapeOutlineEndStyle"
```
*[MS-PWEDPS] — v20120630 PowerPoint Web Editor Data Protocol Specification* 

 *Copyright © 2012 Microsoft Corporation.* 

 *Release: July 16, 2012* 

```
message="tns4:IPptEdit_ApplyShapeOutlineEndStyle_InputMessage" 
xmlns:wsaw="http://www.w3.org/2006/05/addressing/wsdl"/>
  <wsdl:output 
wsaw:Action="http://schemas.microsoft.com/office/PowerPoint/Server/WebServices/PowerPointEdit
ServerInternalService/IPptEdit/ApplyShapeOutlineEndStyleResponse" 
message="tns4:IPptEdit_ApplyShapeOutlineEndStyle_OutputMessage" 
xmlns:wsaw="http://www.w3.org/2006/05/addressing/wsdl"/>
</wsdl:operation>
```
The protocol client sends an **IPptEdit\_ApplyShapeOutlineEndStyle\_InputMessage** request message, and the protocol server responds with an **IPptEdit\_ApplyShapeOutlineEndStyle\_OutputMessage** response message.

### **3.1.4.5.1 Messages**

The following table summarizes the set of WSDL message definitions that are specific to this operation.

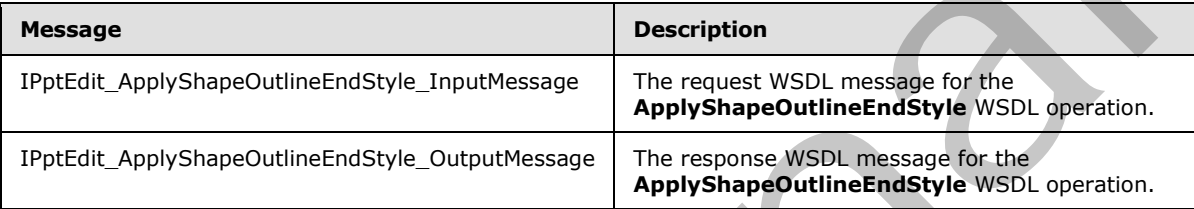

# **3.1.4.5.1.1 IPptEdit\_ApplyShapeOutlineEndStyle\_InputMessage**

The request WSDL message for the **ApplyShapeOutlineEndStyle** WSDL operation.

The SOAP action value is:

```
http://schemas.microsoft.com/office/PowerPoint/Server/WebServices/PowerPointEditServerInterna
lService/IPptEdit/ApplyShapeOutlineEndStyle
```
The SOAP body contains the **ApplyShapeOutlineEndStyle** element.

### **3.1.4.5.1.2 IPptEdit\_ApplyShapeOutlineEndStyle\_OutputMessage**

The response WSDL message for the **ApplyShapeOutlineEndStyle** WSDL operation.

The SOAP body contains the **ApplyShapeOutlineEndStyleResponse** element.

### **3.1.4.5.2 Elements**

The following table summarizes the XML schema element definitions that are specific to this operation.

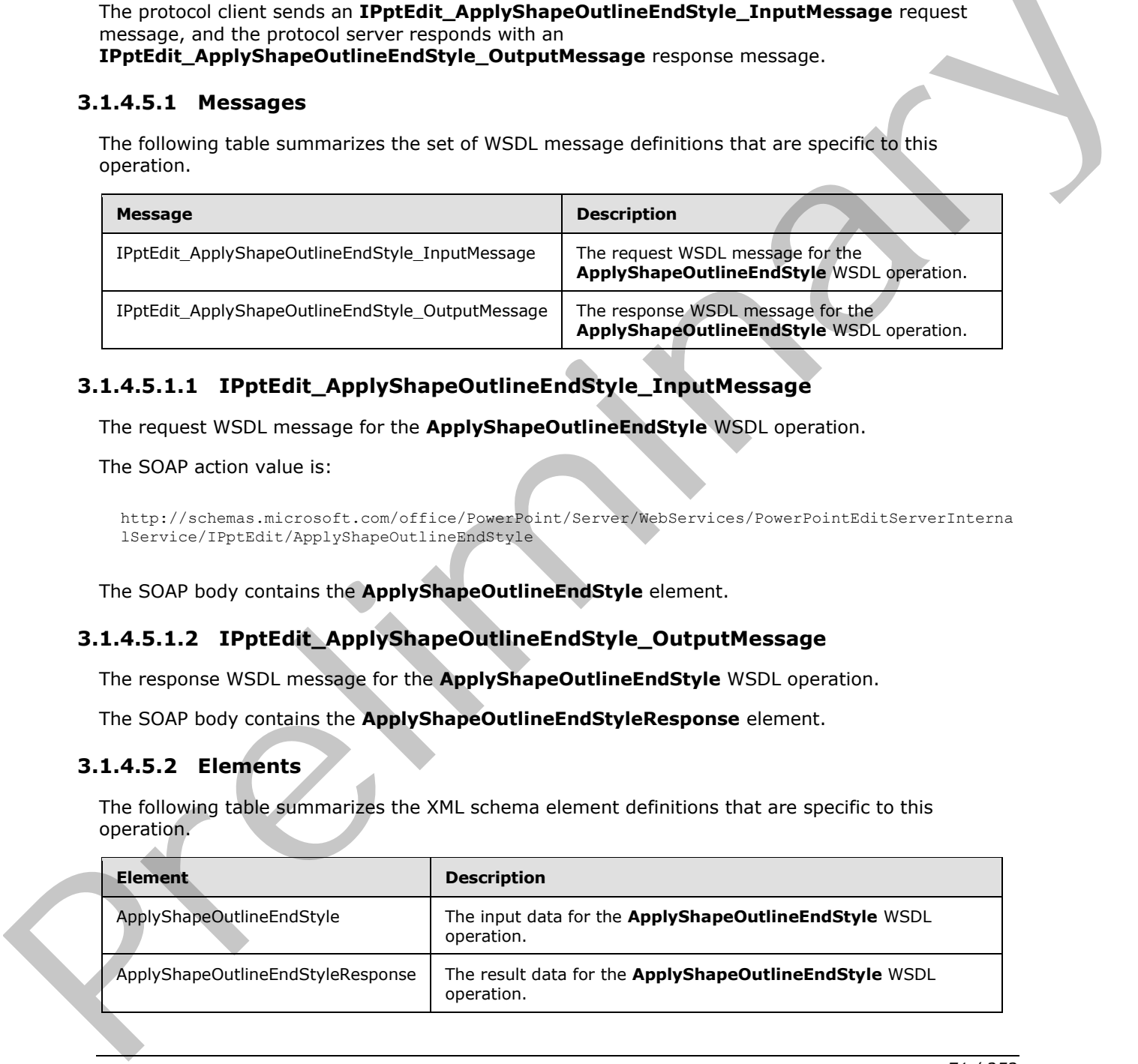

*[MS-PWEDPS] — v20120630 PowerPoint Web Editor Data Protocol Specification* 

 *Copyright © 2012 Microsoft Corporation.* 

# **3.1.4.5.2.1 ApplyShapeOutlineEndStyle**

The input data for the **ApplyShapeOutlineEndStyle** WSDL operation.

```
<xs:element name="ApplyShapeOutlineEndStyle" xmlns:xs="http://www.w3.org/2001/XMLSchema">
  <xs:complexType>
    <xs:sequence>
      <xs:element minOccurs="0" name="presentationId" nillable="true" type="xs:string"/>
       <xs:element minOccurs="0" name="slideId" nillable="true" type="xs:string"/>
      <xs:element minOccurs="0" name="shapeId" type="xs:unsignedInt"/>
      <xs:element minOccurs="0" name="headEndType" type="xs:unsignedInt"/>
      <xs:element minOccurs="0" name="tailEndType" type="xs:unsignedInt"/>
    </xs:sequence>
   </xs:complexType>
</xs:element>
```
**presentationId:** An **xs:string** ([XMLSCHEMA2] section 3.2.1) that specifies the identifier of the presentation containing the line that is being modified, as specified in section 3.1.4.25.

**slideId:** An **ST\_SlideId** ([ISO/IEC-29500-1] section 19.7.13) that specifies the identifier of the presentation slide containing the line that is being modified.

**shapeId:** An **ST\_DrawingElementId** ([ISO/IEC-29500-1] section 20.1.10.21) that specifies the identifier of the line that is being modified.

**headEndType:** An **xs:unsignedInt** ([XMLSCHEMA2] section 3.3.22) that specifies the end style for the head of the line.

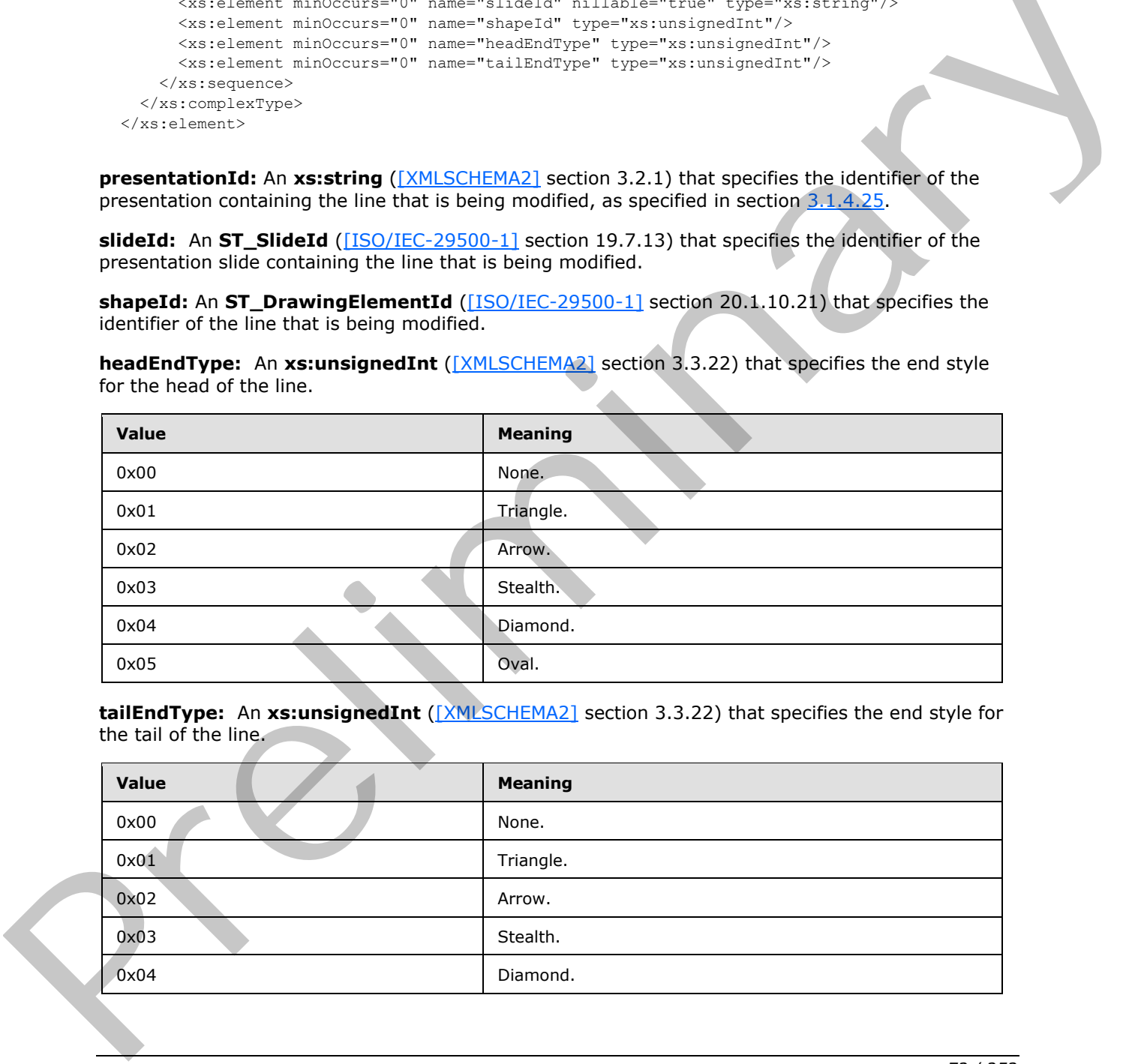

**tailEndType:** An **xs:unsignedInt** ([XMLSCHEMA2] section 3.3.22) that specifies the end style for the tail of the line.

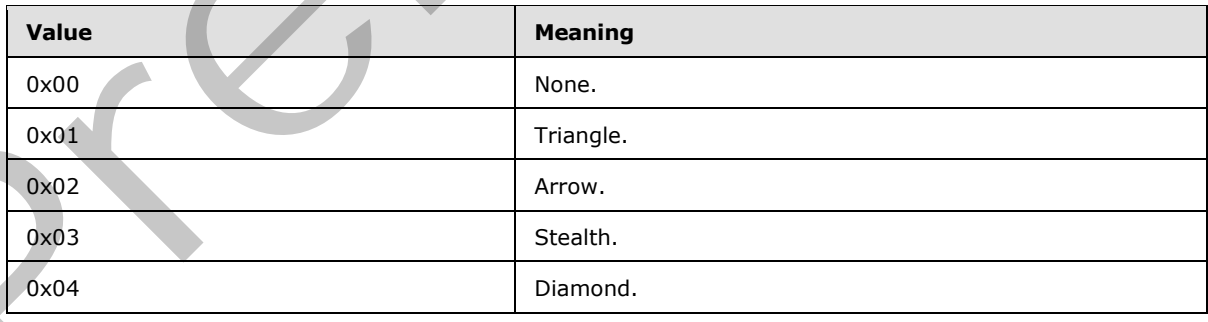

*[MS-PWEDPS] — v20120630 PowerPoint Web Editor Data Protocol Specification* 

 *Copyright © 2012 Microsoft Corporation.* 

 *Release: July 16, 2012*
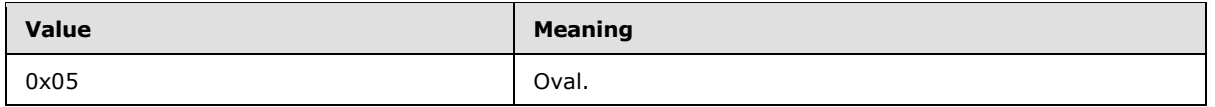

# **3.1.4.5.2.2 ApplyShapeOutlineEndStyleResponse**

The result data for the **ApplyShapeOutlineEndStyle** WSDL operation.

```
<xs:element name="ApplyShapeOutlineEndStyleResponse" 
xmlns:xs="http://www.w3.org/2001/XMLSchema">
  <xs:complexType>
     <xs:sequence>
      <xs:element xmlns:tns2="http://schemas.datacontract.org/2004/07/p" minOccurs="0" 
name="ApplyShapeOutlineEndStyleResult" nillable="true" type="tns2:ServiceResult"/>
     </xs:sequence>
   </xs:complexType>
</xs:element>
```
**ApplyShapeOutlineEndStyleResult:** A ServiceResult that specifies the result of the operation. The **Result** child element MUST be an EditCommandResponse.

### **3.1.4.5.3 Complex Types**

None.

#### **3.1.4.5.4 Simple Types**

None.

### **3.1.4.5.5 Attributes**

None.

#### **3.1.4.5.6 Groups**

None.

# **3.1.4.5.7 Attribute Groups**

None.

### **3.1.4.6 ApplyShapeOutlineWidth**

The **ApplyShapeOutlineWidth** operation SHOULD<77> be used to modify the width of the outline of a shape.

```
<wsdl:operation name="ApplyShapeOutlineWidth" xmlns:wsdl="http://schemas.xmlsoap.org/wsdl/">
             <wsdl:input 
          wsaw:Action="http://schemas.microsoft.com/office/PowerPoint/Server/WebServices/PowerPointEdit
          ServerInternalService/IPptEdit/ApplyShapeOutlineWidth" 
          message="tns4:IPptEdit_ApplyShapeOutlineWidth_InputMessage"
          xmlns:wsaw="http://www.w3.org/2006/05/addressing/wsdl"/>
             <wsdl:output 
          wsaw:Action="http://schemas.microsoft.com/office/PowerPoint/Server/WebServices/PowerPointEdit
Preliminary
          ServerInternalService/IPptEdit/ApplyShapeOutlineWidthResponse"
```
*[MS-PWEDPS] — v20120630 PowerPoint Web Editor Data Protocol Specification* 

 *Copyright © 2012 Microsoft Corporation.* 

 *Release: July 16, 2012* 

```
message="tns4:IPptEdit_ApplyShapeOutlineWidth_OutputMessage" 
xmlns:wsaw="http://www.w3.org/2006/05/addressing/wsdl"/>
</wsdl:operation>
```
The protocol client sends an **IPptEdit\_ApplyShapeOutlineWidth\_InputMessage** request message, and the protocol server responds with an

**IPptEdit\_ApplyShapeOutlineWidth\_OutputMessage** response message.

# **3.1.4.6.1 Messages**

The following table summarizes the set of WSDL message definitions that are specific to this operation.

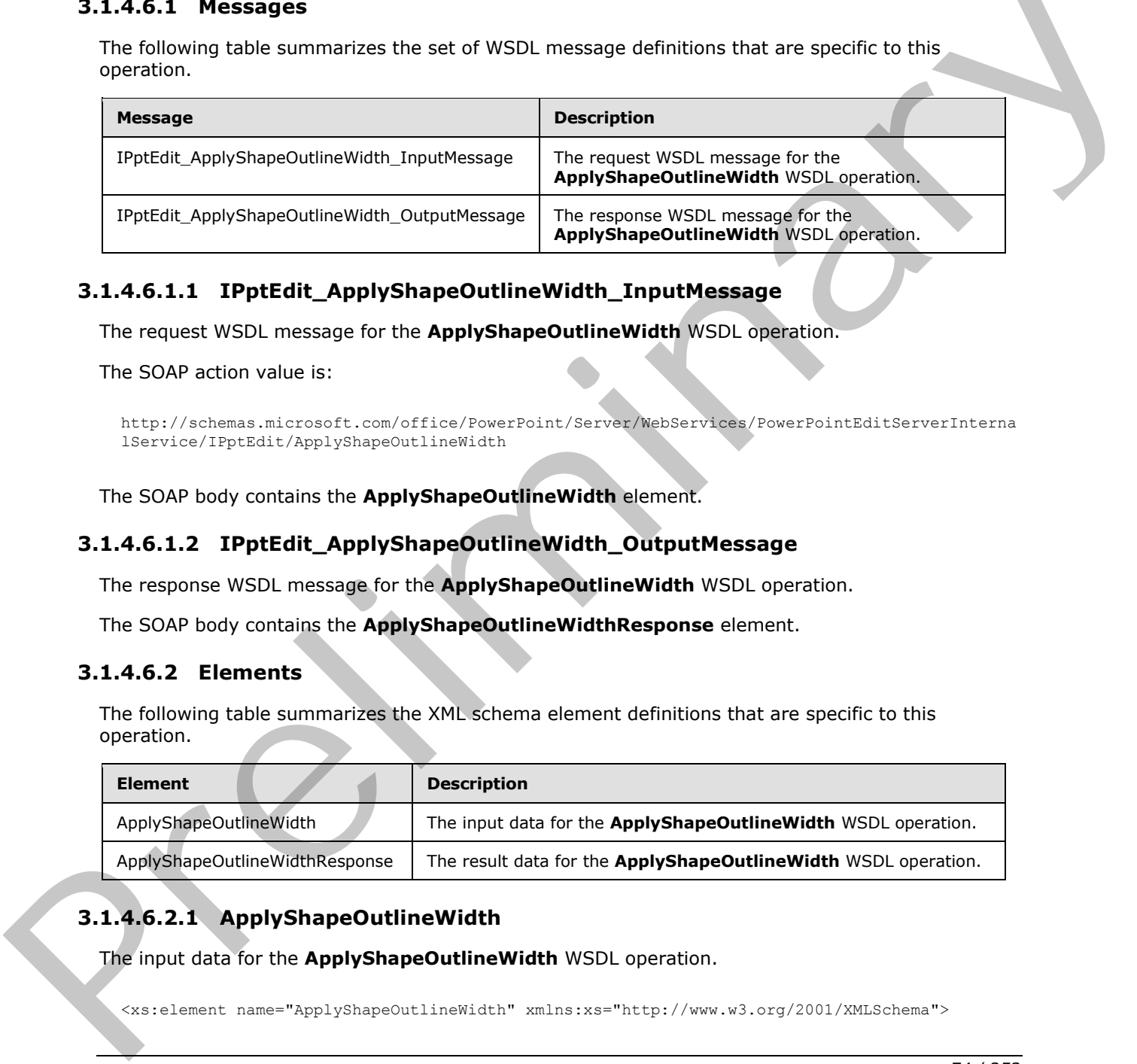

# **3.1.4.6.1.1 IPptEdit\_ApplyShapeOutlineWidth\_InputMessage**

The request WSDL message for the **ApplyShapeOutlineWidth** WSDL operation.

The SOAP action value is:

```
http://schemas.microsoft.com/office/PowerPoint/Server/WebServices/PowerPointEditServerInterna
lService/IPptEdit/ApplyShapeOutlineWidth
```
The SOAP body contains the **ApplyShapeOutlineWidth** element.

# **3.1.4.6.1.2 IPptEdit\_ApplyShapeOutlineWidth\_OutputMessage**

The response WSDL message for the **ApplyShapeOutlineWidth** WSDL operation.

The SOAP body contains the **ApplyShapeOutlineWidthResponse** element.

# **3.1.4.6.2 Elements**

The following table summarizes the XML schema element definitions that are specific to this operation.

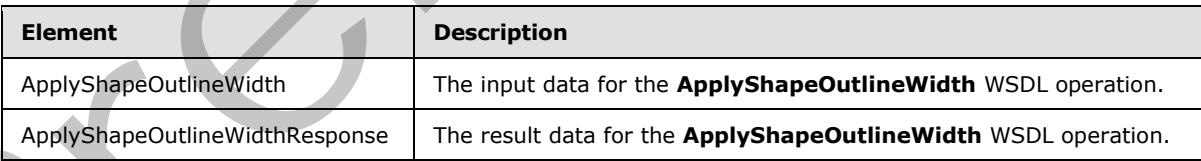

# **3.1.4.6.2.1 ApplyShapeOutlineWidth**

The input data for the **ApplyShapeOutlineWidth** WSDL operation.

<xs:element name="ApplyShapeOutlineWidth" xmlns:xs="http://www.w3.org/2001/XMLSchema">

*[MS-PWEDPS] — v20120630 PowerPoint Web Editor Data Protocol Specification* 

 *Copyright © 2012 Microsoft Corporation.* 

 *Release: July 16, 2012* 

```
 <xs:complexType>
     <xs:sequence>
      <xs:element minOccurs="0" name="presentationId" nillable="true" type="xs:string"/>
      <xs:element minOccurs="0" name="slideId" nillable="true" type="xs:string"/>
      <xs:element minOccurs="0" name="shapeId" type="xs:unsignedInt"/>
       <xs:element minOccurs="0" name="width" type="xs:double"/>
     </xs:sequence>
  </xs:complexType>
</xs:element>
```
**presentationId:** An **xs:string** ([XMLSCHEMA2] section 3.2.1) that specifies the identifier of the presentation containing the shape that is being modified, as specified in section 3.1.4.25.

**slideId:** An **ST\_SlideId** ([ISO/IEC-29500-1] section 19.7.13) that specifies the identifier of the presentation slide containing the shape that is being modified.

**shapeId:** An **ST\_DrawingElementId** ([ISO/IEC-29500-1] section 20.1.10.21) that specifies the identifier of the shape that is being modified.

**width:** An **xs:double** ([XMLSCHEMA2] section 3.3.5) that specifies the width of the outline in points. The value MUST be greater than zero and less than or equal to 1584.

#### **3.1.4.6.2.2 ApplyShapeOutlineWidthResponse**

The result data for the **ApplyShapeOutlineWidth** WSDL operation.

```
<xs:element name="ApplyShapeOutlineWidthResponse" 
                xmlns:xs="http://www.w3.org/2001/XMLSchema">
                   <xs:complexType>
                     <xs:sequence>
                        <xs:element xmlns:tns2="http://schemas.datacontract.org/2004/07/p" minOccurs="0" 
                name="ApplyShapeOutlineWidthResult" nillable="true" type="tns2:ServiceResult"/>
                     </xs:sequence>
                   </xs:complexType>
                </xs:element>
resentation.dd: An xeratring \frac{(1)(\frac{1}{2}(\frac{1}{2}+\frac{1}{2}\log\log n))}{2\pi} acceleration and is contributed in the state than gradiental in control and is contributed in the state of the state in the state of the state in the st
```
ApplyShapeOutlineWidthResult: A **ServiceResult** that specifies the result of the operation. The **Result** child element MUST be an EditCommandResponse.

#### **3.1.4.6.3 Complex Types**

None.

#### **3.1.4.6.4 Simple Types**

None.

#### **3.1.4.6.5 Attributes**

None.

#### **3.1.4.6.6 Groups**

None.

*[MS-PWEDPS] — v20120630 PowerPoint Web Editor Data Protocol Specification* 

 *Copyright © 2012 Microsoft Corporation.* 

 *Release: July 16, 2012* 

# **3.1.4.6.7 Attribute Groups**

None.

# **3.1.4.7 ApplyShapeStyle**

The **ApplyShapeStyle** operation SHOULD <28> be used to apply a style to a shape in a presentation.

```
<wsdl:operation name="ApplyShapeStyle" xmlns:wsdl="http://schemas.xmlsoap.org/wsdl/">
                 <wsdl:input 
              wsaw:Action="http://schemas.microsoft.com/office/PowerPoint/Server/WebServices/PowerPointEdit
              ServerInternalService/IPptEdit/ApplyShapeStyle" 
             message="tns4:IPptEdit_ApplyShapeStyle_InputMessage" 
             xmlns:wsaw="http://www.w3.org/2006/05/addressing/wsdl"/>
                 <wsdl:output 
              wsaw:Action="http://schemas.microsoft.com/office/PowerPoint/Server/WebServices/PowerPointEdit
             ServerInternalService/IPptEdit/ApplyShapeStyleResponse" 
             message="tns4:IPptEdit_ApplyShapeStyle_OutputMessage" 
             xmlns:wsaw="http://www.w3.org/2006/05/addressing/wsdl"/>
              </wsdl:operation>
examples and "state-time state-time state-time" (sciences and convertise the state of the state of the state of the state of the state of the state of the state of the state of the state of the state of the state of the s
```
The protocol client sends an **IPptEdit\_ApplyShapeStyle\_InputMessage** request message, and the protocol server responds with an **IPptEdit\_ApplyShapeStyle\_OutputMessage** response message.

# **3.1.4.7.1 Messages**

The following table summarizes the set of WSDL message definitions that are specific to this operation.

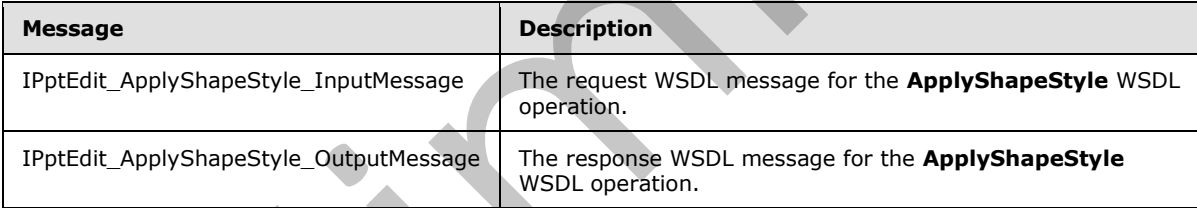

# **3.1.4.7.1.1 IPptEdit\_ApplyShapeStyle\_InputMessage**

The request WSDL message for the **ApplyShapeStyle** WSDL operation.

The SOAP action value is:

```
http://schemas.microsoft.com/office/PowerPoint/Server/WebServices/PowerPointEditServerInterna
lService/IPptEdit/ApplyShapeStyle
```
The SOAP body contains the **ApplyShapeStyle** element.

# **3.1.4.7.1.2 IPptEdit\_ApplyShapeStyle\_OutputMessage**

The response WSDL message for the **ApplyShapeStyle** WSDL operation.

The SOAP body contains the **ApplyShapeStyleResponse** element.

*76 / 253* 

*[MS-PWEDPS] — v20120630 PowerPoint Web Editor Data Protocol Specification* 

 *Copyright © 2012 Microsoft Corporation.* 

# **3.1.4.7.2 Elements**

The following table summarizes the XML schema element definitions that are specific to this operation.

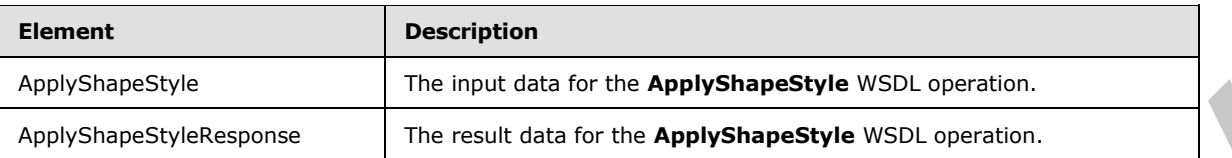

# **3.1.4.7.2.1 ApplyShapeStyle**

The input data for the **ApplyShapeStyle** WSDL operation.

```
<xs:element name="ApplyShapeStyle" xmlns:xs="http://www.w3.org/2001/XMLSchema">
                 <xs:complexType>
                    <xs:sequence>
                      <xs:element minOccurs="0" name="presentationId" nillable="true" type="xs:string"/>
                      <xs:element minOccurs="0" name="slideId" nillable="true" type="xs:string"/>
                      <xs:element minOccurs="0" name="shapeId" type="xs:unsignedInt"/>
                      <xs:element minOccurs="0" name="styleId" type="xs:unsignedInt"/>
                    </xs:sequence>
                 </xs:complexType>
              </xs:element>
ion Control in the control of the Apply ShapeStyle WSDL operation.mpulsion of the Apply ShapeStyle WSDL operation.<br>
The input distribution of the Apply ShapeStyle WSDL operation.<br>

Assumed about the Apply
```
**presentationId:** An **xs:string** ([XMLSCHEMA2] section 3.2.1) that specifies the identifier of the presentation containing the shape that is being modified, as specified in section 3.1.4.25.

**slideId:** An **ST\_SlideId** ([ISO/IEC-29500-1] section 19.7.13) that specifies the identifier of the presentation slide containing the shape that is being modified.

**shapeId:** An **ST\_DrawingElementId** ([ISO/IEC-29500-1] section 20.1.10.21) that specifies the identifier of the shape that is being modified.

**styleId:** An **xs:unsignedInt** ([XMLSCHEMA2] section 3.3.22) that specifies the style. The value MUST be greater than or equal to zero and less than 42.

### **3.1.4.7.2.2 ApplyShapeStyleResponse**

The result data for the **ApplyShapeStyle** WSDL operation.

```
<xs:element name="ApplyShapeStyleResponse" xmlns:xs="http://www.w3.org/2001/XMLSchema">
  <xs:complexType>
     <xs:sequence>
       <xs:element xmlns:tns2="http://schemas.datacontract.org/2004/07/p" minOccurs="0" 
name="ApplyShapeStyleResult" nillable="true" type="tns2:ServiceResult"/>
     </xs:sequence>
   </xs:complexType>
</xs:element>
```
**ApplyShapeStyleResult:** A ServiceResult element that specifies the result of the operation. The **Result** child element MUST be an EditCommandResponse element.

*[MS-PWEDPS] — v20120630 PowerPoint Web Editor Data Protocol Specification* 

 *Copyright © 2012 Microsoft Corporation.* 

# **3.1.4.7.3 Complex Types**

None.

#### **3.1.4.7.4 Simple Types**

None.

#### **3.1.4.7.5 Attributes**

None.

#### **3.1.4.7.6 Groups**

None.

# **3.1.4.7.7 Attribute Groups**

None.

### **3.1.4.8 ApplyTheme**

The **ApplyTheme** operation SHOULD<79> be used to change the theme applied to a presentation.

```
<wsdl:operation name="ApplyTheme" xmlns:wsdl="http://schemas.xmlsoap.org/wsdl/">
                 <wsdl:input 
              wsaw:Action="http://schemas.microsoft.com/office/PowerPoint/Server/WebServices/PowerPointEdit
              ServerInternalService/IPptEdit/ApplyTheme" message="tns4:IPptEdit_ApplyTheme_InputMessage" 
              xmlns:wsaw="http://www.w3.org/2006/05/addressing/wsdl"/>
                 <wsdl:output 
              wsaw:Action="http://schemas.microsoft.com/office/PowerPoint/Server/WebServices/PowerPointEdit
              ServerInternalService/IPptEdit/ApplyThemeResponse" 
              message="tns4:IPptEdit_ApplyTheme_OutputMessage"
              xmlns:wsaw="http://www.w3.org/2006/05/addressing/wsdl"/>
              </wsdl:operation>
3.1.4.7.3 Attribute Groups<br>
None.<br>
None.<br>
2.1.4.7.5 Attribute Groups<br>
None.<br>
2.1.4.8 ApplyTheme operation S10UD -795 be used to change the neare applied to presentation.<br>
2.1.4.8 ApplyTheme operation S10UD -795 be used to
```
The protocol client sends an **IPptEdit\_ApplyTheme\_InputMessage** request message, and the protocol server responds with an **IPptEdit\_ApplyTheme\_OutputMessage** response message.

### **3.1.4.8.1 Messages**

The following table summarizes the set of WSDL message definitions that are specific to this operation.

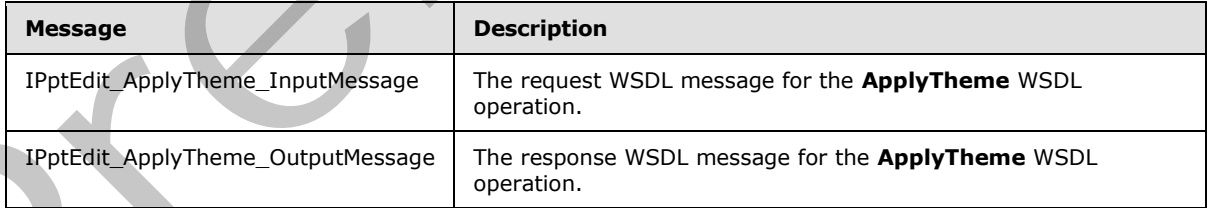

# **3.1.4.8.1.1 IPptEdit\_ApplyTheme\_InputMessage**

The request WSDL message for the **ApplyTheme** WSDL operation.

*[MS-PWEDPS] — v20120630 PowerPoint Web Editor Data Protocol Specification* 

 *Copyright © 2012 Microsoft Corporation.* 

 *Release: July 16, 2012* 

The SOAP action value is:

```
http://schemas.microsoft.com/office/PowerPoint/Server/WebServices/PowerPointEditServerInterna
lService/IPptEdit/ApplyTheme
```
The SOAP body contains the **ApplyTheme** element.

#### **3.1.4.8.1.2 IPptEdit\_ApplyTheme\_OutputMessage**

The response WSDL message for the **ApplyTheme** WSDL operation.

The SOAP body contains the **ApplyThemeResponse** element.

#### **3.1.4.8.2 Elements**

The following table summarizes the XML schema element definitions that are specific to this operation.

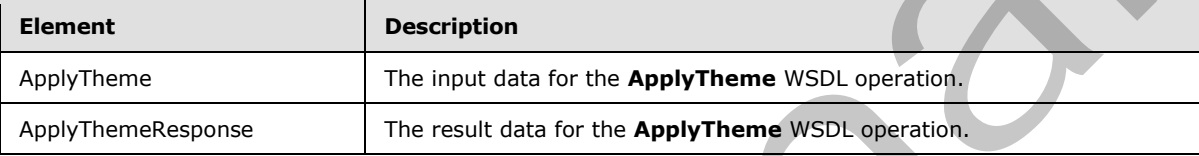

# **3.1.4.8.2.1 ApplyTheme**

The input data for the **ApplyTheme** WSDL operation.

```
<xs:element name="ApplyTheme" xmlns:xs="http://www.w3.org/2001/XMLSchema">
             <xs:complexType>
               <xs:sequence>
                 <xs:element minOccurs="0" name="presentationId" nillable="true" type="xs:string"/>
                 <xs:element minOccurs="0" name="slideId" nillable="true" type="xs:string"/>
                 <xs:element minOccurs="0" name="themeFamilyId" nillable="true" type="xs:string"/>
                 <xs:element minOccurs="0" name="variantIndex" type="xs:int"/>
               </xs:sequence>
              </xs:complexType>
           </xs:element>
element.<br>
BA-8.2. Elements<br>
The following table su
```
**presentationId:** An xs:string ([XMLSCHEMA2] section 3.2.1) that specifies the identifier of the presentation, as specified in section 3.1.4.25.

**slideId:** An **ST\_SlideId** ([ISO/IEC-29500-1] section 19.7.13) that specifies the identifier of the presentation slide.

**themeFamilyId:** An **xs:string** ([XMLSCHEMA2] section 3.2.1) that specifies the identifier of the theme to be applied to the presentation.

**variantIndex:** An xs:string ( $[XMLSCHEMA2]$  section 3.2.1) that specifies the identifier of the theme variant to be applied to the presentation.

### **3.1.4.8.2.2 ApplyThemeResponse**

The result data for the **ApplyTheme** WSDL operation.

*[MS-PWEDPS] — v20120630 PowerPoint Web Editor Data Protocol Specification* 

 *Copyright © 2012 Microsoft Corporation.* 

 *Release: July 16, 2012* 

```
<xs:element name="ApplyThemeResponse" xmlns:xs="http://www.w3.org/2001/XMLSchema">
  <xs:complexType>
    <xs:sequence>
      <xs:element xmlns:tns2="http://schemas.datacontract.org/2004/07/p" minOccurs="0" 
name="ApplyThemeResult" nillable="true" type="tns2:ServiceResult"/>
    </xs:sequence>
  </xs:complexType>
</xs:element>
```
**ApplyThemeResult:** A **ServiceResult** (section 2.2.4.38) that specifies the result of the operation. The **Result** child element MUST be an **EditCommandResponse** (section 2.2.4.20).

#### **3.1.4.8.3 Complex Types**

None.

#### **3.1.4.8.4 Simple Types**

None.

#### **3.1.4.8.5 Attributes**

None.

## **3.1.4.8.6 Groups**

None.

### **3.1.4.8.7 Attribute Groups**

None.

### **3.1.4.9 ArrangeShape**

The **ArrangeShape** operation SHOULD<80> be used to rearrange a shape in a presentation.

```
<wsdl:operation name="ArrangeShape" xmlns:wsdl="http://schemas.xmlsoap.org/wsdl/">
                 <wsdl:input 
              wsaw:Action="http://schemas.microsoft.com/office/PowerPoint/Server/WebServices/PowerPointEdit
              ServerInternalService/IPptEdit/ArrangeShape" 
              message="tns4:IPptEdit_ArrangeShape_InputMessage" 
              xmlns:wsaw="http://www.w3.org/2006/05/addressing/wsdl"/>
                 <wsdl:output 
              wsaw:Action="http://schemas.microsoft.com/office/PowerPoint/Server/WebServices/PowerPointEdit
              ServerInternalService/IPptEdit/ArrangeShapeResponse" 
              message="tns4:IPptEdit_ArrangeShape_OutputMessage" 
              xmlns:wsaw="http://www.w3.org/2006/05/addressing/wsdl"/>
              </wsdl:operation>
ApplyThemeResult: A ServiceResult (section 2.2.4.35) that specifies the result of the operation.<br>
The Result of the control of the control of the control of the control of the control of the specifical of the specifical of
```
The protocol client sends an **IPptEdit\_ArrangeShape\_InputMessage** request message, and the protocol server responds with an **IPptEdit\_ArrangeShape\_OutputMessage** response message.

*[MS-PWEDPS] — v20120630 PowerPoint Web Editor Data Protocol Specification* 

 *Copyright © 2012 Microsoft Corporation.* 

 *Release: July 16, 2012* 

## **3.1.4.9.1 Messages**

The following table summarizes the set of WSDL message definitions that are specific to this operation.

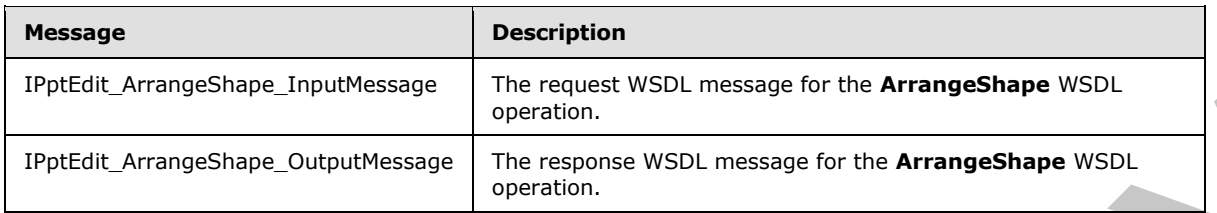

# **3.1.4.9.1.1 IPptEdit\_ArrangeShape\_InputMessage**

The request WSDL message for the **ArrangeShape** WSDL operation.

The SOAP action value is:

```
http://schemas.microsoft.com/office/PowerPoint/Server/WebServices/PowerPointEditServerInterna
lService/IPptEdit/ArrangeShape
```
The SOAP body contains the **ArrangeShape** element.

### **3.1.4.9.1.2 IPptEdit\_ArrangeShape\_OutputMessage**

The response WSDL message for the **ArrangeShape** WSDL operation.

The SOAP body contains the **ArrangeShapeResponse** element.

#### **3.1.4.9.2 Elements**

The following table summarizes the XML schema element definitions that are specific to this operation.

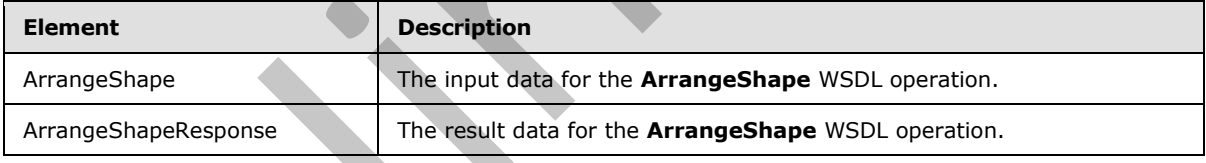

### **3.1.4.9.2.1 ArrangeShape**

The input data for the **ArrangeShape** WSDL operation.

```
<xs:element name="ArrangeShape" xmlns:xs="http://www.w3.org/2001/XMLSchema">
                  <xs:complexType>
                    <xs:sequence>
                       <xs:element minOccurs="0" name="presentationId" nillable="true" type="xs:string"/>
                       <xs:element minOccurs="0" name="slideId" nillable="true" type="xs:string"/>
                       <xs:element minOccurs="0" name="shapeId" type="xs:unsignedInt"/>
                       <xs:element minOccurs="0" name="orderMode" type="xs:unsignedInt"/>
                    </xs:sequence>
                  </xs:complexType>
PatEit, ArrangeShape, Output Neasy<br>
3.1.4.9.1.1 IPptEdit, ArrangeShape, Input Nessage<br>
The resucest WSDL message for the ArrangeShape USDL constructions.<br>
The resucest WSDL message for the ArrangeShape Of SOL operation.<br>
T
```
*[MS-PWEDPS] — v20120630 PowerPoint Web Editor Data Protocol Specification* 

 *Copyright © 2012 Microsoft Corporation.* 

**presentationId:** An **xs:string** [\(\[XMLSCHEMA2\]](http://go.microsoft.com/fwlink/?LinkId=90610) section 3.2.1) that specifies the identifier of the presentation containing the shape that is being modified, as specified in section  $3.1.4.25$ .

**slideId:** An **ST\_SlideId** [\(\[ISO/IEC-29500-1\]](http://go.microsoft.com/fwlink/?LinkId=132464) section 19.7.13) that specifies the identifier of the presentation slide containing the shape that is being modified.

**shapeId:** An **ST\_DrawingElementId** ([ISO/IEC-29500-1] section 20.1.10.21) that specifies the identifier of the shape that is being modified.

**orderMode:** An xs:unsignedInt ([XMLSCHEMA2] section 3.3.22) that specifies how to rearrange the shape.

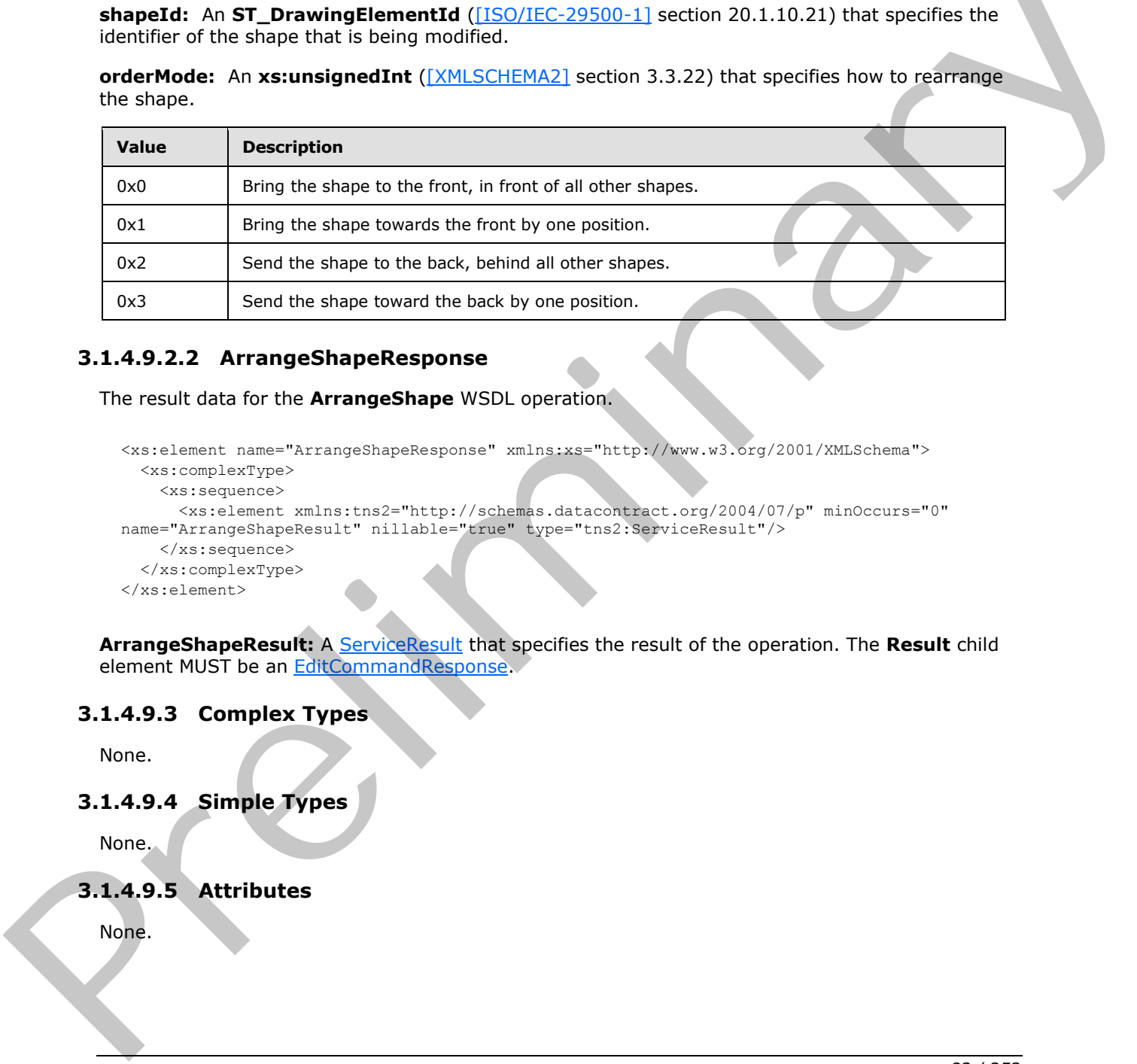

#### **3.1.4.9.2.2 ArrangeShapeResponse**

The result data for the **ArrangeShape** WSDL operation.

```
<xs:element name="ArrangeShapeResponse" xmlns:xs="http://www.w3.org/2001/XMLSchema">
  <xs:complexType>
    <xs:sequence>
       <xs:element xmlns:tns2="http://schemas.datacontract.org/2004/07/p" minOccurs="0" 
name="ArrangeShapeResult" nillable="true" type="tns2:ServiceResult"/>
    </xs:sequence>
  </xs:complexType>
</xs:element>
```
**ArrangeShapeResult:** A ServiceResult that specifies the result of the operation. The **Result** child element MUST be an EditCommandResponse.

#### **3.1.4.9.3 Complex Types**

None.

# **3.1.4.9.4 Simple Types**

None.

#### **3.1.4.9.5 Attributes**

None.

*[MS-PWEDPS] — v20120630 PowerPoint Web Editor Data Protocol Specification* 

 *Copyright © 2012 Microsoft Corporation.* 

 *Release: July 16, 2012* 

# **3.1.4.9.6 Groups**

None.

# **3.1.4.9.7 Attribute Groups**

None.

# **3.1.4.10 ChangePictureStyle**

The **ChangePictureStyle** operation is used to change the style applied to a picture.

```
<wsdl:operation name="ChangePictureStyle" xmlns:wsdl="http://schemas.xmlsoap.org/wsdl/">
                 <wsdl:input 
              wsaw:Action="http://schemas.microsoft.com/office/PowerPoint/Server/WebServices/PowerPointEdit
             ServerInternalService/IPptEdit/ChangePictureStyle" 
             message="tns4:IPptEdit_ChangePictureStyle_InputMessage" 
             xmlns:wsaw="http://www.w3.org/2006/05/addressing/wsdl"/>
                <wsdl:output 
             wsaw:Action="http://schemas.microsoft.com/office/PowerPoint/Server/WebServices/PowerPointEdit
              ServerInternalService/IPptEdit/ChangePictureStyleResponse" 
             message="tns4:IPptEdit_ChangePictureStyle_OutputMessage" 
             xmlns:wsaw="http://www.w3.org/2006/05/addressing/wsdl"/>
             </wsdl:operation>
3.1.4.10.1 Uning the collection of the state of the state and an interaction of the state and account of the state and account of the state and account of the state and account of the state and account of the state and acc
```
The protocol client sends an **IPptEdit\_ChangePictureStyle\_InputMessage** request message, and the protocol server responds with an **IPptEdit\_ChangePictureStyle\_OutputMessage** response message.

# **3.1.4.10.1 Messages**

The following table summarizes the set of WSDL message definitions that are specific to this operation.

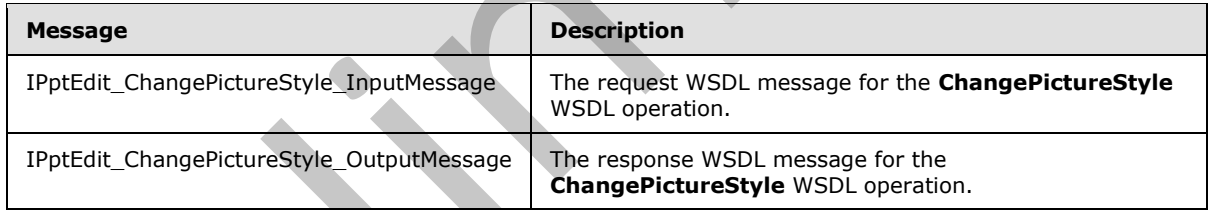

### **3.1.4.10.1.1 IPptEdit\_ChangePictureStyle\_InputMessage**

The request WSDL message for the **ChangePictureStyle** WSDL operation.

The SOAP action value is:

http://schemas.microsoft.com/office/PowerPoint/Server/WebServices/PowerPointEditServerInterna lService/IPptEdit/ChangePictureStyle

The SOAP body contains the **ChangePictureStyle** element.

*[MS-PWEDPS] — v20120630 PowerPoint Web Editor Data Protocol Specification* 

 *Copyright © 2012 Microsoft Corporation.* 

# **3.1.4.10.1.2 IPptEdit\_ChangePictureStyle\_OutputMessage**

The response WSDL message for the **ChangePictureStyle** WSDL operation.

The SOAP body contains the **ChangePictureStyleResponse** element.

# **3.1.4.10.2 Elements**

The following table summarizes the XML schema element definitions that are specific to this operation.

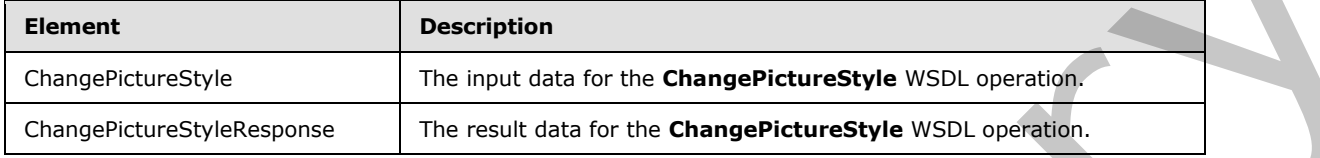

# **3.1.4.10.2.1 ChangePictureStyle**

The input data for the **ChangePictureStyle** WSDL operation.

```
<xs:element name="ChangePictureStyle" xmlns:xs="http://www.w3.org/2001/XMLSchema">
                 <xs:complexType>
                    <xs:sequence>
                      <xs:element minOccurs="0" name="presentationId" nillable="true" type="xs:string"/>
                      <xs:element minOccurs="0" name="slideId" nillable="true" type="xs:string"/>
                      <xs:element minOccurs="0" name="shapeId" type="xs:unsignedInt"/>
                      <xs:element minOccurs="0" name="pictureStyleId" type="xs:unsignedInt"/>
                    </xs:sequence>
                 </xs:complexType>
              </xs:element>
iment the modulation of the modulation of the modulation of the modulation of the modulation of the control of the Change Picture Style (SDL operation)<br>
3.1.4.10.2.1 Change Picture Style (SSD, operation)<br>
Th
```
**presentationId:** An **xs:string** ([XMLSCHEMA2] section 3.2.1) that specifies the identifier of the presentation, as specified in section 3.1.4.25.

**slideId:** An **ST\_SlideId** ([ISO/IEC-29500-1] section 19.7.13) that specifies the identifier of the presentation slide.

**shapeId:** An **ST\_DrawingElementId** ([ISO/IEC-29500-1] section 20.1.10.21) that specifies the identifier of the picture.

**pictureStyleId:** An **xs:unsignedInt** ([XMLSCHEMA2] section 3.3.22) that specifies which style the picture is changed to. The value MUST be in the range from 15505 through 15532.

### **3.1.4.10.2.2 ChangePictureStyleResponse**

The result data for the **ChangePictureStyle** WSDL operation.

```
<xs:element name="ChangePictureStyleResponse" xmlns:xs="http://www.w3.org/2001/XMLSchema">
   <xs:complexType>
    <xs:sequence>
      <xs:element xmlns:tns2="http://schemas.datacontract.org/2004/07/p" minOccurs="0" 
name="ChangePictureStyleResult" nillable="true" type="tns2:ServiceResult"/>
    </xs:sequence>
   </xs:complexType>
```
*[MS-PWEDPS] — v20120630 PowerPoint Web Editor Data Protocol Specification* 

 *Copyright © 2012 Microsoft Corporation.* 

 *Release: July 16, 2012* 

</xs:element>

**ChangePictureStyleResult:** A [ServiceResult](#page-44-0) that specifies the result of the operation. The **Result** child element MUST be an [EditCommandResponse.](#page-31-0)

#### **3.1.4.10.3 Complex Types**

None.

#### **3.1.4.10.4 Simple Types**

None.

#### **3.1.4.10.5 Attributes**

None.

#### **3.1.4.10.6 Groups**

None.

#### **3.1.4.10.7 Attribute Groups**

None.

#### **3.1.4.11 ChangeSmartArtColor**

The **ChangeSmartArtColor** operation is used to change the color transform applied to a SmartArt diagram.

```
<wsdl:operation name="ChangeSmartArtColor" xmlns:wsdl="http://schemas.xmlsoap.org/wsdl/">
                 <wsdl:input 
              wsaw:Action="http://schemas.microsoft.com/office/PowerPoint/Server/WebServices/PowerPointEdit
              ServerInternalService/IPptEdit/ChangeSmartArtColor" 
             message="tns4:IPptEdit_ChangeSmartArtColor_InputMessage" 
             xmlns:wsaw="http://www.w3.org/2006/05/addressing/wsdl"/>
                 <wsdl:output 
              wsaw:Action="http://schemas.microsoft.com/office/PowerPoint/Server/WebServices/PowerPointEdit
             ServerInternalService/IPptEdit/ChangeSmartArtColorResponse" 
             message="tns4:IPptEdit_ChangeSmartArtColor_OutputMessage" 
             xmlns:wsaw="http://www.w3.org/2006/05/addressing/wsdl"/>
             </wsdl:operation>
The collection of the present of the collection of the collection of the collection of the collection of the collection of the collection of the collection of the collection of the collection of the collection of the colle
```
The protocol client sends an **IPptEdit\_ChangeSmartArtColor\_InputMessage** request message, and the protocol server responds with an **IPptEdit\_ChangeSmartArtColor\_OutputMessage** response message.

### **3.1.4.11.1 Messages**

The following table summarizes the set of WSDL message definitions that are specific to this operation.

*[MS-PWEDPS] — v20120630 PowerPoint Web Editor Data Protocol Specification* 

 *Copyright © 2012 Microsoft Corporation.* 

 *Release: July 16, 2012* 

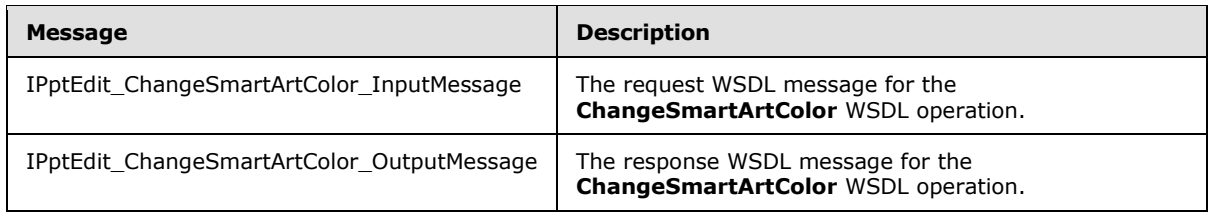

# **3.1.4.11.1.1 IPptEdit\_ChangeSmartArtColor\_InputMessage**

The request WSDL message for the **ChangeSmartArtColor** WSDL operation.

The SOAP action value is:

```
http://schemas.microsoft.com/office/PowerPoint/Server/WebServices/PowerPointEditServerInterna
lService/IPptEdit/ChangeSmartArtColor
```
The SOAP body contains the **ChangeSmartArtColor** element.

#### **3.1.4.11.1.2 IPptEdit\_ChangeSmartArtColor\_OutputMessage**

The response WSDL message for the **ChangeSmartArtColor** WSDL operation.

The SOAP body contains the **ChangeSmartArtColorResponse** element.

#### **3.1.4.11.2 Elements**

The following table summarizes the XML schema element definitions that are specific to this operation.

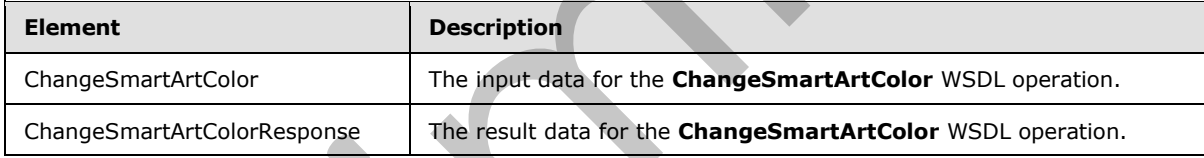

# **3.1.4.11.2.1 ChangeSmartArtColor**

The input data for the **ChangeSmartArtColor** WSDL operation.

```
<xs:element name="ChangeSmartArtColor" xmlns:xs="http://www.w3.org/2001/XMLSchema">
                 <xs:complexType>
                    <xs:sequence>
                      <xs:element minOccurs="0" name="presentationId" nillable="true" type="xs:string"/>
                      <xs:element minOccurs="0" name="slideId" nillable="true" type="xs:string"/>
                       <xs:element minOccurs="0" name="shapeId" type="xs:unsignedInt"/>
                      <xs:element minOccurs="0" name="colorTransUri" nillable="true" type="xs:string"/>
                      <xs:element minOccurs="0" name="category" nillable="true" type="xs:string"/>
                    </xs:sequence>
                  </xs:complexType>
               </xs:element>
3.4.411.12 EPhotist ChangeSmartArtColor InputMessage<br>
The regular SOL message for the ChangeSmartArtColor UnputMessage<br>
The solar actions and the composition of the ChangeSmartArtColor Centers:<br>
\frac{3.1.4.11.1.2 EPpli
```
*[MS-PWEDPS] — v20120630 PowerPoint Web Editor Data Protocol Specification* 

 *Copyright © 2012 Microsoft Corporation.* 

 *Release: July 16, 2012* 

**presentationId:** An **xs:string** [\(\[XMLSCHEMA2\]](http://go.microsoft.com/fwlink/?LinkId=90610) section 3.2.1) that specifies the identifier of the presentation where the color transform of the SmartArt diagram is changed, as specified in section [3.1.4.25.](#page-117-0)

**slideId:** An **ST\_SlideId** [\(\[ISO/IEC-29500-1\]](http://go.microsoft.com/fwlink/?LinkId=132464) section 19.7.13) that specifies the identifier of the presentation slide where the color transform of the SmartArt diagram is changed.

**shapeId:** An **ST\_DrawingElementId** [\(\[ISO/IEC-29500-1\]](http://go.microsoft.com/fwlink/?LinkId=132464) section 20.1.10.21) that specifies the identifier of the SmartArt diagram the color of which is changed.

**colorTransUri:** An **xs:string** ([XMLSCHEMA2] section 3.2.1) that specifies the identifier of the color transform which is applied to the SmartArt diagram.

**category:** An **xs:string** ([XMLSCHEMA2] section 3.2.1) that specifies the category to which the color transform belongs.

# **3.1.4.11.2.2 ChangeSmartArtColorResponse**

The result data for the **ChangeSmartArtColor** WSDL operation.

```
<xs:element name="ChangeSmartArtColorResponse" xmlns:xs="http://www.w3.org/2001/XMLSchema">
                  <xs:complexType>
                    <xs:sequence>
                      <xs:element xmlns:tns2="http://schemas.datacontract.org/2004/07/p" minOccurs="0" 
              name="ChangeSmartArtColorResult" nillable="true" type="tns2:ServiceResult"/>
                    </xs:sequence>
                  </xs:complexType>
              </xs:element>
mic (2001-5210)2422 acction 3.2.1) that specifies the identifier of the color transform below.<br>
category: An academic (2014 Schmidted Tester and Tester and Tester and Tester and Tester and Tester
```
**ChangeSmartArtColorResult:** A ServiceResult that specifies the result of the operation. The **Result** child element MUST be an EditCommandResponse.

#### **3.1.4.11.3 Complex Types**

None.

#### **3.1.4.11.4 Simple Types**

None.

## **3.1.4.11.5 Attributes**

None.

#### **3.1.4.11.6 Groups**

None.

#### **3.1.4.11.7 Attribute Groups**

None.

*[MS-PWEDPS] — v20120630 PowerPoint Web Editor Data Protocol Specification* 

 *Copyright © 2012 Microsoft Corporation.* 

 *Release: July 16, 2012* 

# **3.1.4.12 ChangeSmartArtLayout**

The **ChangeSmartArtLayout** operation is used to change the layout applied to a SmartArt diagram.

```
<wsdl:operation name="ChangeSmartArtLayout" xmlns:wsdl="http://schemas.xmlsoap.org/wsdl/">
   <wsdl:input 
wsaw:Action="http://schemas.microsoft.com/office/PowerPoint/Server/WebServices/PowerPointEdit
ServerInternalService/IPptEdit/ChangeSmartArtLayout" 
message="tns4:IPptEdit_ChangeSmartArtLayout_InputMessage" 
xmlns:wsaw="http://www.w3.org/2006/05/addressing/wsdl"/>
   <wsdl:output 
wsaw:Action="http://schemas.microsoft.com/office/PowerPoint/Server/WebServices/PowerPointEdit
ServerInternalService/IPptEdit/ChangeSmartArtLayoutResponse" 
message="tns4:IPptEdit_ChangeSmartArtLayout_OutputMessage" 
xmlns:wsaw="http://www.w3.org/2006/05/addressing/wsdl"/>
</wsdl:operation>
```
The protocol client sends an **IPptEdit\_ChangeSmartArtLayout\_InputMessage** request message, and the protocol server responds with an **IPptEdit\_ChangeSmartArtLayout\_OutputMessage** response message.

### **3.1.4.12.1 Messages**

The following table summarizes the set of WSDL message definitions that are specific to this operation.

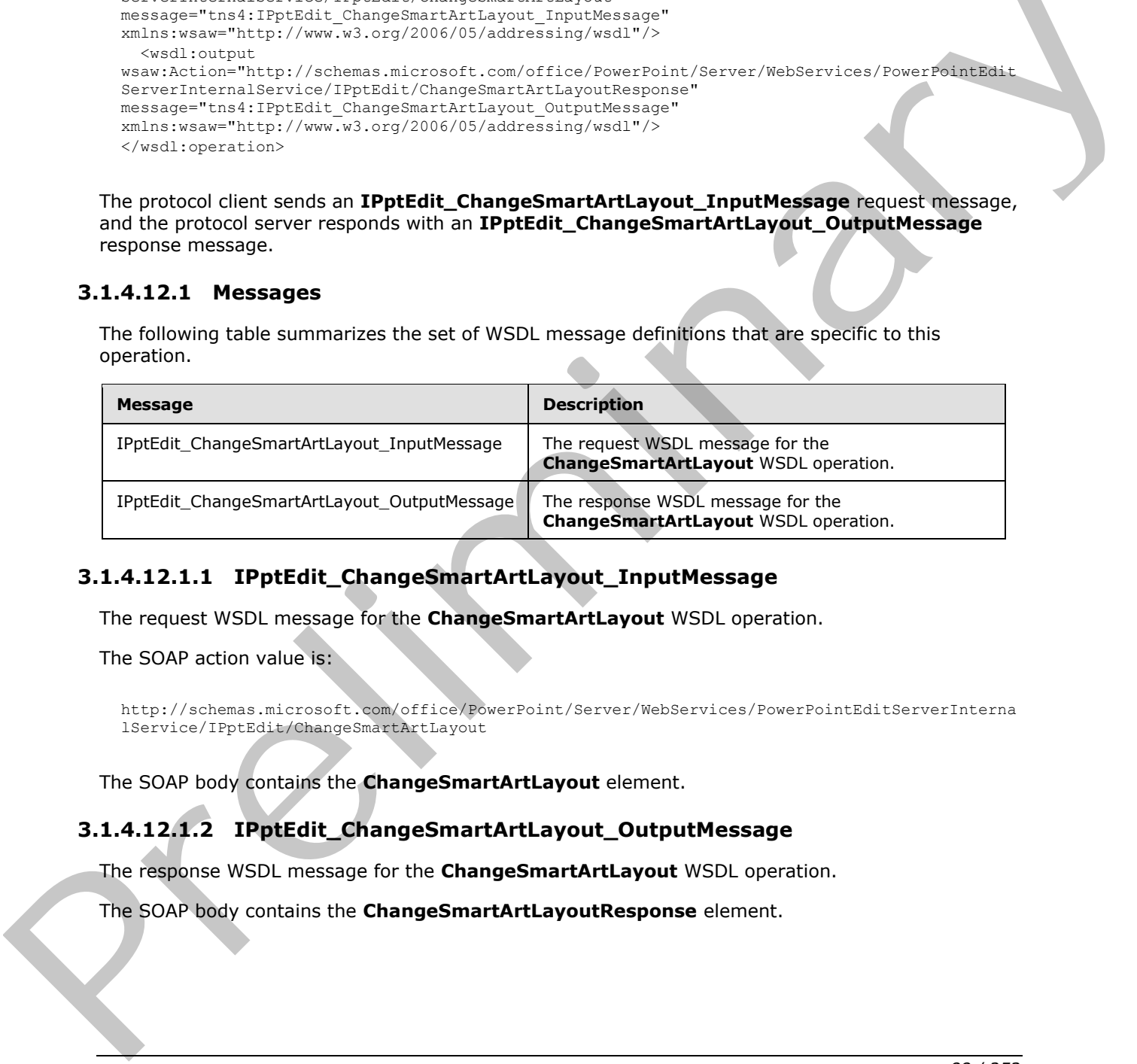

## **3.1.4.12.1.1 IPptEdit\_ChangeSmartArtLayout\_InputMessage**

The request WSDL message for the **ChangeSmartArtLayout** WSDL operation.

The SOAP action value is:

```
http://schemas.microsoft.com/office/PowerPoint/Server/WebServices/PowerPointEditServerInterna
lService/IPptEdit/ChangeSmartArtLayout
```
The SOAP body contains the **ChangeSmartArtLayout** element.

### **3.1.4.12.1.2 IPptEdit\_ChangeSmartArtLayout\_OutputMessage**

The response WSDL message for the **ChangeSmartArtLayout** WSDL operation.

The SOAP body contains the **ChangeSmartArtLayoutResponse** element.

*[MS-PWEDPS] — v20120630 PowerPoint Web Editor Data Protocol Specification* 

 *Copyright © 2012 Microsoft Corporation.* 

# **3.1.4.12.2 Elements**

The following table summarizes the XML schema element definitions that are specific to this operation.

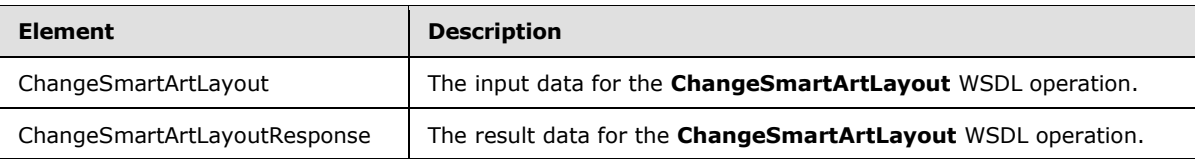

# **3.1.4.12.2.1 ChangeSmartArtLayout**

The input data for the **ChangeSmartArtLayout** WSDL operation.

```
<xs:element name="ChangeSmartArtLayout" xmlns:xs="http://www.w3.org/2001/XMLSchema">
                 <xs:complexType>
                   <xs:sequence>
                      <xs:element minOccurs="0" name="presentationId" nillable="true" type="xs:string"/>
                      <xs:element minOccurs="0" name="slideId" nillable="true" type="xs:string"/>
                      <xs:element minOccurs="0" name="shapeId" type="xs:unsignedInt"/>
                      <xs:element minOccurs="0" name="layoutUri" nillable="true" type="xs:string"/>
                     <xs:element minOccurs="0" name="category" nillable="true" type="xs:string"/>
                   </xs:sequence>
                 </xs:complexType>
              </xs:element>
ment and particular the state of the Changement Arthony (1983), common-<br>
The input disk of the Changement Arthony (1985) (1988) (1988) (1988) (1988) (1988) (1988) (1988) (1988) (1988) (1988) (1988) (1988) (1988) (19
```
**presentationId:** An **xs:string** ([XMLSCHEMA2] section 3.2.1) that specifies the identifier of the presentation where the layout of the SmartArt diagram is changed, as specified in section 3.1.4.25.

**slideId:** An **ST\_SlideId** ([ISO/IEC-29500-1] section 19.7.13) that specifies the identifier of the presentation slide where the layout of the SmartArt diagram is changed.

**shapeId:** An **ST\_DrawingElementId** ([ISO/IEC-29500-1] section 20.1.10.21) that specifies the identifier of the SmartArt diagram the layout of which is changed.

**layoutUri:** An **xs:string** ([XMLSCHEMA2] section 3.2.1) that specifies the identifier of the layout which is applied to the SmartArt diagram.

**category:** An **xs:string** ([XMLSCHEMA2] section 3.2.1) that specifies the category to which the layout belongs.

### **3.1.4.12.2.2 ChangeSmartArtLayoutResponse**

The result data for the **ChangeSmartArtLayout** WSDL operation.

```
<xs:element name="ChangeSmartArtLayoutResponse" xmlns:xs="http://www.w3.org/2001/XMLSchema">
   <xs:complexType>
     <xs:sequence>
       <xs:element xmlns:tns2="http://schemas.datacontract.org/2004/07/p" minOccurs="0" 
name="ChangeSmartArtLayoutResult" nillable="true" type="tns2:ServiceResult"/>
    </xs:sequence>
   </xs:complexType>
</xs:element>
```
*[MS-PWEDPS] — v20120630 PowerPoint Web Editor Data Protocol Specification* 

 *Copyright © 2012 Microsoft Corporation.* 

**ChangeSmartArtLayoutResult:** A [ServiceResult](#page-44-0) that specifies the result of the operation. The **Result** child element MUST be an **EditCommandResponse**.

#### **3.1.4.12.3 Complex Types**

None.

#### **3.1.4.12.4 Simple Types**

None.

#### **3.1.4.12.5 Attributes**

None.

#### **3.1.4.12.6 Groups**

None.

#### **3.1.4.12.7 Attribute Groups**

None.

#### **3.1.4.13 ChangeSmartArtStyle**

The **ChangeSmartArtStyle** operation is used to change the style applied to a SmartArt diagram.

```
<wsdl:operation name="ChangeSmartArtStyle" xmlns:wsdl="http://schemas.xmlsoap.org/wsdl/">
                 <wsdl:input 
              wsaw:Action="http://schemas.microsoft.com/office/PowerPoint/Server/WebServices/PowerPointEdit
              ServerInternalService/IPptEdit/ChangeSmartArtStyle" 
              message="tns4:IPptEdit_ChangeSmartArtStyle_InputMessage" 
              xmlns:wsaw="http://www.w3.org/2006/05/addressing/wsdl"/>
                 <wsdl:output 
              wsaw:Action="http://schemas.microsoft.com/office/PowerPoint/Server/WebServices/PowerPointEdit
              ServerInternalService/IPptEdit/ChangeSmartArtStyleResponse" 
              message="tns4:IPptEdit_ChangeSmartArtStyle_OutputMessage" 
              xmlns:wsaw="http://www.w3.org/2006/05/addressing/wsdl"/>
              </wsdl:operation>
Nunc.<br>
3.1.4.12.5 Attributes<br>
Munc.<br>
Munc.<br>
2.1.4.12.7 Attribute Groups<br>
Munc.<br>
2.1.4.13 ChangeSmartArtStyle operator is used to change the style spiled to a SmartArt diagram.<br>
2.1.4.13 ChangeSmartArtStyle operator is used
```
The protocol client sends an **IPptEdit\_ChangeSmartArtStyle\_InputMessage** request message, and the protocol server responds with an **IPptEdit\_ChangeSmartArtStyle\_OutputMessage** response message.

### **3.1.4.13.1 Messages**

The following table summarizes the set of WSDL message definitions that are specific to this operation.

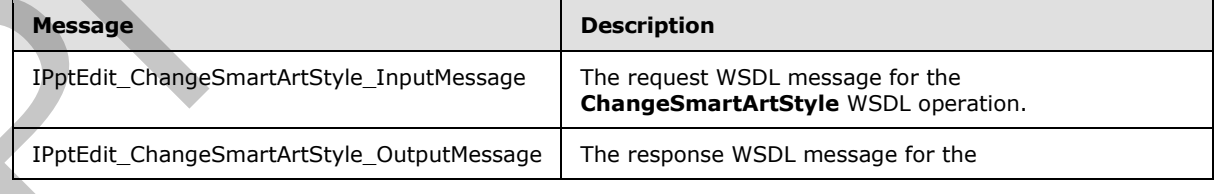

*[MS-PWEDPS] — v20120630 PowerPoint Web Editor Data Protocol Specification* 

 *Copyright © 2012 Microsoft Corporation.* 

 *Release: July 16, 2012* 

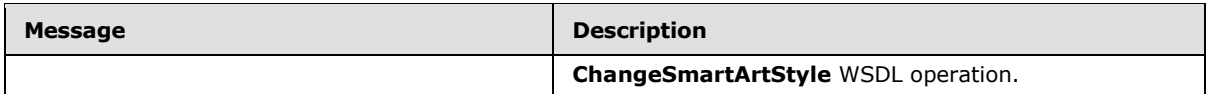

# **3.1.4.13.1.1 IPptEdit\_ChangeSmartArtStyle\_InputMessage**

The request WSDL message for the **ChangeSmartArtStyle** WSDL operation.

The SOAP action value is:

http://schemas.microsoft.com/office/PowerPoint/Server/WebServices/PowerPointEditServerInterna lService/IPptEdit/ChangeSmartArtStyle

The SOAP body contains the **ChangeSmartArtStyle** element.

### **3.1.4.13.1.2 IPptEdit\_ChangeSmartArtStyle\_OutputMessage**

The response WSDL message for the **ChangeSmartArtStyle** WSDL operation.

The SOAP body contains the **ChangeSmartArtStyleResponse** element.

#### **3.1.4.13.2 Elements**

The following table summarizes the XML schema element definitions that are specific to this operation.

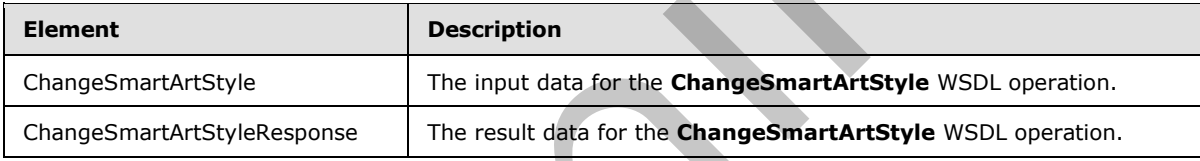

# **3.1.4.13.2.1 ChangeSmartArtStyle**

The input data for the **ChangeSmartArtStyle** WSDL operation.

```
<xs:element name="ChangeSmartArtStyle" xmlns:xs="http://www.w3.org/2001/XMLSchema">
                 <xs:complexType>
                    <xs:sequence>
                      <xs:element minOccurs="0" name="presentationId" nillable="true" type="xs:string"/>
                      <xs:element minOccurs="0" name="slideId" nillable="true" type="xs:string"/>
                      <xs:element minOccurs="0" name="shapeId" type="xs:unsignedInt"/>
                      <xs:element minOccurs="0" name="styleUri" nillable="true" type="xs:string"/>
                      <xs:element minOccurs="0" name="category" nillable="true" type="xs:string"/>
                    </xs:sequence>
                  </xs:complexType>
              </xs:element>
The SUAP added Value is:<br>
The SUAP body contains the ChangeSmartArtStyle element.<br>
The SUAP body contains the ChangeSmartArtStyle element.<br>
3.1.4.13.2.2 Elements<br>
The SUAP body contains the ChangeSmartArtStyle Web operatio
```
**presentationId:** An xs:string ([XMLSCHEMA2] section 3.2.1) that specifies the identifier of the presentation where the style of the SmartArt diagram is changed, as specified in section 3.1.4.25.

**slideId:** An **ST\_SlideId** ([ISO/IEC-29500-1] section 19.7.13) that specifies the identifier of the presentation slide where the style of the SmartArt diagram is changed.

*[MS-PWEDPS] — v20120630 PowerPoint Web Editor Data Protocol Specification* 

 *Copyright © 2012 Microsoft Corporation.* 

**shapeId:** An **ST\_DrawingElementId** [\(\[ISO/IEC-29500-1\]](http://go.microsoft.com/fwlink/?LinkId=132464) section 20.1.10.21) that specifies the identifier of the SmartArt diagram the style of which is changed.

**styleUri:** An **xs:string** [\(\[XMLSCHEMA2\]](http://go.microsoft.com/fwlink/?LinkId=90610) section 3.2.1) that specifies the identifier of the style which is applied to the SmartArt diagram.

**category:** An **xs:string** [\(\[XMLSCHEMA2\]](http://go.microsoft.com/fwlink/?LinkId=90610) section 3.2.1) that specifies the category to which the style belongs.

# **3.1.4.13.2.2 ChangeSmartArtStyleResponse**

The result data for the **ChangeSmartArtStyle** WSDL operation.

```
<xs:element name="ChangeSmartArtStyleResponse" xmlns:xs="http://www.w3.org/2001/XMLSchema">
                   <xs:complexType>
                     <xs:sequence>
                        <xs:element xmlns:tns2="http://schemas.datacontract.org/2004/07/p" minOccurs="0" 
               name="ChangeSmartArtStyleResult" nillable="true" type="tns2:ServiceResult"/>
                     </xs:sequence>
                   </xs:complexType>
               </xs:element>
3.1.4.13.2.2 ChangeSmartArtStyleResponse<br>
The result due of the ChangeSmartArtStyle WSU (Specifical<br>
Control due of the ChangeSmartArtStyle WSU (Specifical<br>
Control due of the ChangeSmartArtStyle West and the ChangeSmartA
```
**ChangeSmartArtStyleResult:** A ServiceResult that specifies the result of the operation. The **Result** child element MUST be an EditCommandResponse.

#### **3.1.4.13.3 Complex Types**

None.

#### **3.1.4.13.4 Simple Types**

None.

### **3.1.4.13.5 Attributes**

None.

### **3.1.4.13.6 Groups**

None.

### **3.1.4.13.7 Attribute Groups**

None.

### **3.1.4.14 ClearPlaceholder**

The **ClearPlaceholder** is used to delete a shape in a presentation.

```
<wsdl:operation name="ClearPlaceholder" xmlns:wsdl="http://schemas.xmlsoap.org/wsdl/">
  <wsdl:input 
wsaw:Action="http://schemas.microsoft.com/office/PowerPoint/Server/WebServices/PowerPointEdit
ServerInternalService/IPptEdit/ClearPlaceholder" 
message="tns4:IPptEdit_ClearPlaceholder_InputMessage" 
xmlns:wsaw="http://www.w3.org/2006/05/addressing/wsdl"/>
```
*[MS-PWEDPS] — v20120630 PowerPoint Web Editor Data Protocol Specification* 

 *Copyright © 2012 Microsoft Corporation.* 

 *Release: July 16, 2012* 

```
 <wsdl:output 
wsaw:Action="http://schemas.microsoft.com/office/PowerPoint/Server/WebServices/PowerPointEdit
ServerInternalService/IPptEdit/ClearPlaceholderResponse" 
message="tns4:IPptEdit_ClearPlaceholder_OutputMessage" 
xmlns:wsaw="http://www.w3.org/2006/05/addressing/wsdl"/>
</wsdl:operation>
```
The protocol client sends an **IPptEdit\_ClearPlaceholder\_InputMessage** request message, and the protocol server responds with an **IPptEdit\_ClearPlaceholder\_OutputMessage** response message.

# **3.1.4.14.1 Messages**

The following table summarizes the set of WSDL message definitions that are specific to this operation.

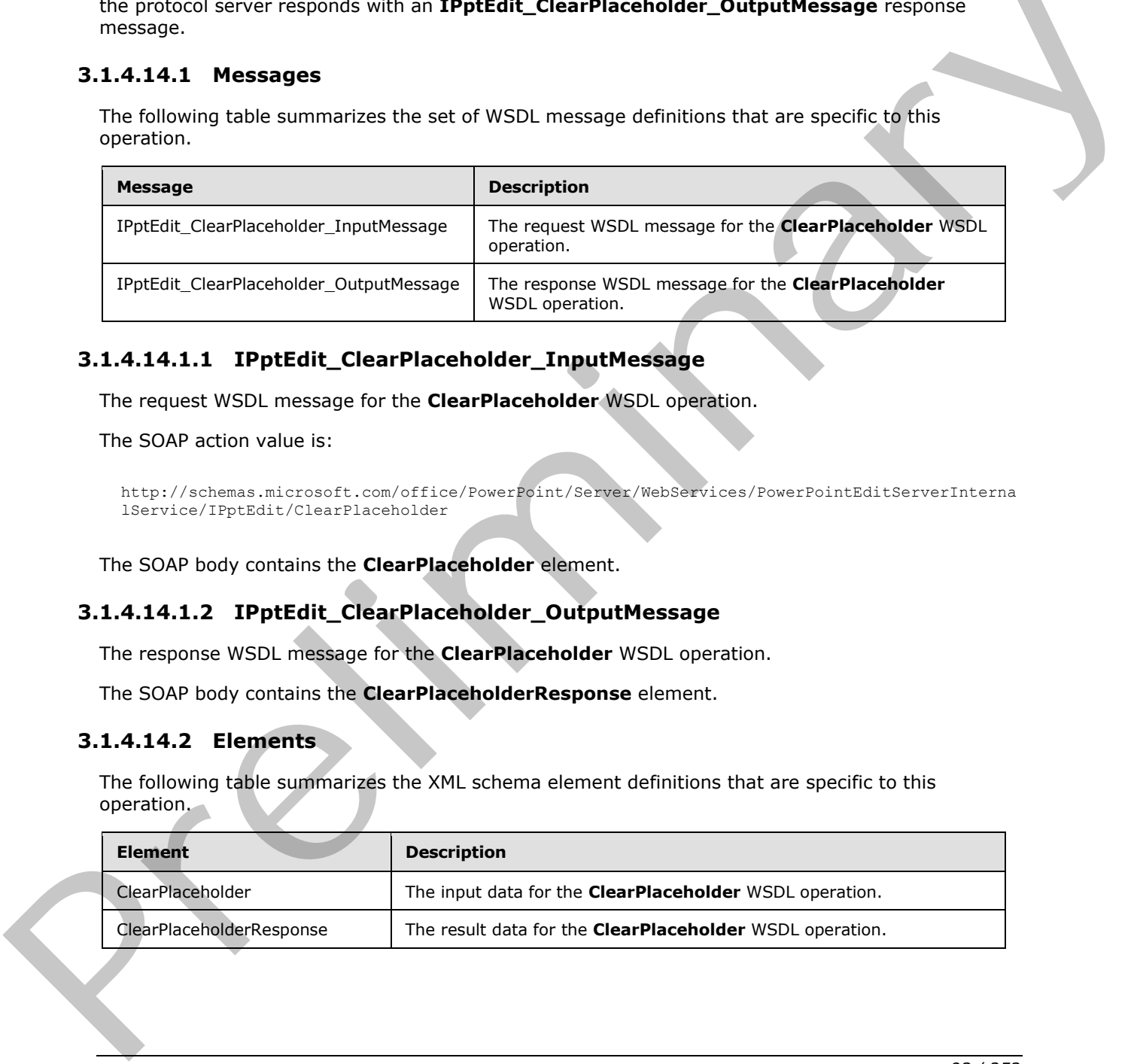

# **3.1.4.14.1.1 IPptEdit\_ClearPlaceholder\_InputMessage**

The request WSDL message for the **ClearPlaceholder** WSDL operation.

The SOAP action value is:

```
http://schemas.microsoft.com/office/PowerPoint/Server/WebServices/PowerPointEditServerInterna
lService/IPptEdit/ClearPlaceholder
```
The SOAP body contains the **ClearPlaceholder** element.

### **3.1.4.14.1.2 IPptEdit\_ClearPlaceholder\_OutputMessage**

The response WSDL message for the **ClearPlaceholder** WSDL operation.

The SOAP body contains the **ClearPlaceholderResponse** element.

# **3.1.4.14.2 Elements**

The following table summarizes the XML schema element definitions that are specific to this operation.

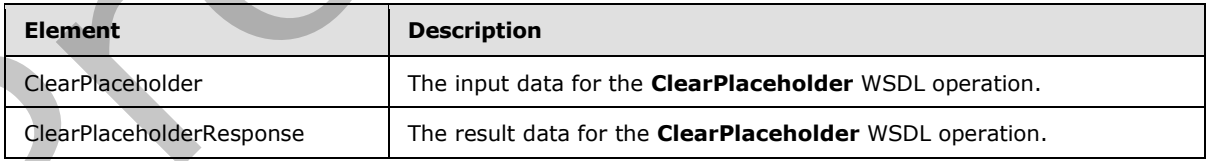

*[MS-PWEDPS] — v20120630 PowerPoint Web Editor Data Protocol Specification* 

 *Copyright © 2012 Microsoft Corporation.* 

# **3.1.4.14.2.1 ClearPlaceholder**

The input data for the **ClearPlaceholder** WSDL operation.

```
<xs:element name="ClearPlaceholder" xmlns:xs="http://www.w3.org/2001/XMLSchema">
  <xs:complexType>
     <xs:sequence>
      <xs:element minOccurs="0" name="presentationId" nillable="true" type="xs:string"/>
      <xs:element minOccurs="0" name="slideId" nillable="true" type="xs:string"/>
      <xs:element minOccurs="0" name="shapeId" type="xs:unsignedInt"/>
    </xs:sequence>
   </xs:complexType>
</xs:element>
```
**presentationId:** An **xs:string** ([XMLSCHEMA2] section 3.2.1) that specifies the identifier of the presentation containing the shape that is deleted, as specified in section  $3.1.4.25$ .

**slideId:** An **ST\_SlideId** ([ISO/IEC-29500-1] section 19.7.13) that specifies the identifier of the presentation slide containing the shape that is deleted.

**shapeId:** An **ST\_DrawingElementId** ([ISO/IEC-29500-1] section 20.1.10.21) that specifies the identifier of the shape that is deleted.

# **3.1.4.14.2.2 ClearPlaceholderResponse**

The result data for the **ClearPlaceholder** WSDL operation.

```
<xs:element name="ClearPlaceholderResponse" xmlns:xs="http://www.w3.org/2001/XMLSchema">
                  <xs:complexType>
                     <xs:sequence>
                       <xs:element xmlns:tns2="http://schemas.datacontract.org/2004/07/p" minOccurs="0" 
               name="ClearPlaceholderResult" nillable="true" type="tns2:ServiceResult"/>
                     </xs:sequence>
                  </xs:complexType>
               </xs:element>
ample the continues of the control of the control of the control of the control of the presentation containing the show that is detect, as specified in section 14.423 and the distribution of the presentation side contai
```
**ClearPlaceholderResult:** A ServiceResult that specifies the result of the operation. The **Result** child element MUST be an EditCommandResponse.

### **3.1.4.14.3 Complex Types**

None.

#### **3.1.4.14.4 Simple Types**

None.

#### **3.1.4.14.5 Attributes**

None.

#### **3.1.4.14.6 Groups**

None.

*[MS-PWEDPS] — v20120630 PowerPoint Web Editor Data Protocol Specification* 

 *Copyright © 2012 Microsoft Corporation.* 

 *Release: July 16, 2012* 

# **3.1.4.14.7 Attribute Groups**

None.

# **3.1.4.15 DeleteComment**

The **DeleteComment** operation SHOULD $\leq 81$  be used to delete a comment from a presentation.

```
<wsdl:operation name="DeleteComment" xmlns:wsdl="http://schemas.xmlsoap.org/wsdl/">
                 <wsdl:input 
              wsaw:Action="http://schemas.microsoft.com/office/PowerPoint/Server/WebServices/PowerPointEdit
              ServerInternalService/IPptEdit/DeleteComment" 
             message="tns4:IPptEdit_DeleteComment_InputMessage" 
              xmlns:wsaw="http://www.w3.org/2006/05/addressing/wsdl"/> 
                 <wsdl:output 
              wsaw:Action="http://schemas.microsoft.com/office/PowerPoint/Server/WebServices/PowerPointEdit
             ServerInternalService/IPptEdit/DeleteCommentResponse" 
             message="tns4:IPptEdit_DeleteComment_OutputMessage" 
             xmlns:wsaw="http://www.w3.org/2006/05/addressing/wsdl"/>
              </wsdl:operation>
viction in the control interaction of the control interaction interaction control interaction interaction in the Control interaction in the Control interaction in the Control interaction in the control interaction in th
```
The protocol client sends an **IPptEdit\_DeleteComment\_InputMessage** request message, and the protocol server responds with an **IPptEdit\_DeleteComment\_OutputMessage** response message

### **3.1.4.15.1 Messages**

The following table summarizes the set of WSDL message definitions that are specific to this operation.

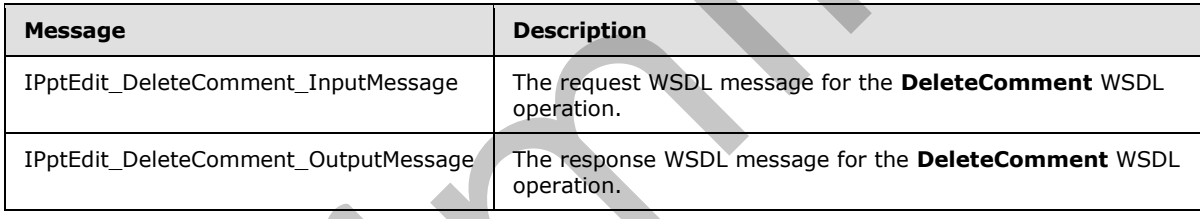

# **3.1.4.15.1.1 IPptEdit\_DeleteComment\_InputMessage**

The request WSDL message for the **DeleteComment** WSDL operation.

The SOAP action value is:

```
http://schemas.microsoft.com/office/PowerPoint/Server/WebServices/PowerPointEditServerInterna
lService/IPptEdit/DeleteComment
```
The SOAP body contains the **DeleteComment** element.

# **3.1.4.15.1.2 IPptEdit\_DeleteComment\_OutputMessage**

The response WSDL message for the **DeleteComment** WSDL operation.

The SOAP body contains the **DeleteCommentResponse** element.

*[MS-PWEDPS] — v20120630 PowerPoint Web Editor Data Protocol Specification* 

 *Copyright © 2012 Microsoft Corporation.* 

## **3.1.4.15.2 Elements**

The following table summarizes the XML schema element definitions that are specific to this operation.

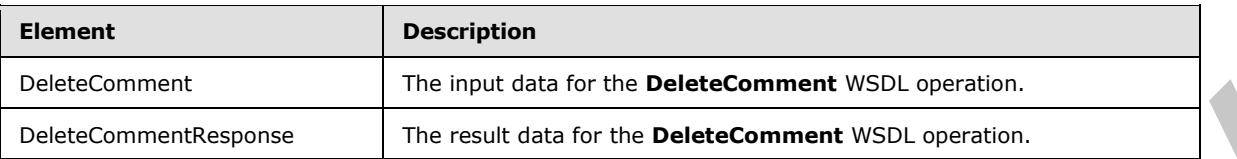

# **3.1.4.15.2.1 DeleteComment**

The input data for the **DeleteComment** WSDL operation.

```
<xs:element name="DeleteComment" xmlns:xs="http://www.w3.org/2001/XMLSchema">
                 <xs:complexType>
                    <xs:sequence>
                       <xs:element minOccurs="0" name="presentationId" nillable="true" type="xs:string"/>
                       <xs:element minOccurs="0" name="slideId" nillable="true" type="xs:string"/>
                      <xs:element minOccurs="0" name="authorId" type="xs:unsignedInt"/>
                      <xs:element minOccurs="0" name="index" type="xs:unsignedInt"/>
                    </xs:sequence>
                  </xs:complexType>
              </xs:element>
Color Commercial Control of the Control of the DeleteCommercial Control of the SALE DeleteCommercial Control of the SALE DeleteCommercial Control of the Control of the Color Control of the Control of the Control of the Con
```
**presentationId:** An **xs:string** ([XMLSCHEMA2] section 3.2.1) that specifies the identifier of the presentation, as specified in section 3.1.4.25.

**slideId:** An **ST\_SlideId** ([ISO/IEC-29500-1] section 19.7.13) that specifies the identifier of the presentation slide containing the comment that is being deleted.

**authorId:** An **xs:unsignedInt** ([XMLSCHEMA2] section 3.3.22) that specifies the identifier of the author of the comment.

**index:** An xs:unsignedInt ( $[XMLSCHEMA2]$  section 3.3.22) that specifies the identifier of the comment within its author's comments.

### **3.1.4.15.2.2 DeleteCommentResponse**

The result data for the **DeleteComment** WSDL operation.

```
<xs:element name="DeleteCommentResponse" xmlns:xs="http://www.w3.org/2001/XMLSchema">
  <xs:complexType>
     <xs:sequence>
       <xs:element xmlns:tns2="http://schemas.datacontract.org/2004/07/p" minOccurs="0" 
name="DeleteCommentResult" nillable="true" type="tns2:ServiceResult"/>
     </xs:sequence>
   </xs:complexType>
</xs:element>
```
**DeleteCommentResult:** A ServiceResult that specifies the result of the operation. The Result child element MUST be an EditCommandResponse.

*[MS-PWEDPS] — v20120630 PowerPoint Web Editor Data Protocol Specification* 

 *Copyright © 2012 Microsoft Corporation.* 

 *Release: July 16, 2012* 

# **3.1.4.15.3 Complex Types**

None.

#### **3.1.4.15.4 Simple Types**

None.

## **3.1.4.15.5 Attributes**

None.

#### **3.1.4.15.6 Groups**

None.

### **3.1.4.15.7 Attribute Groups**

None.

### **3.1.4.16 DeleteSlide**

#### The **DeleteSlide** operation is used to delete a presentation slide from a presentation.

```
<wsdl:operation name="DeleteSlide" xmlns:wsdl="http://schemas.xmlsoap.org/wsdl/">
                 <wsdl:input 
              wsaw:Action="http://schemas.microsoft.com/office/PowerPoint/Server/WebServices/PowerPointEdit
              ServerInternalService/IPptEdit/DeleteSlide" message="tns4:IPptEdit_DeleteSlide_InputMessage" 
              xmlns:wsaw="http://www.w3.org/2006/05/addressing/wsdl"/>
                 <wsdl:output 
              wsaw:Action="http://schemas.microsoft.com/office/PowerPoint/Server/WebServices/PowerPointEdit
              ServerInternalService/IPptEdit/DeleteSlideResponse" 
              message="tns4:IPptEdit_DeleteSlide_OutputMessage"
              xmlns:wsaw="http://www.w3.org/2006/05/addressing/wsdl"/>
              </wsdl:operation>
3.1.4.15.3 Affinitetes<br>
None.<br>
None.<br>
2.1.4.15.5 Affinitude Groups<br>
None.<br>
2.1.4.15 Deleteslide conceive is used to delete a precentation side from a presentation<br>
None.<br>
2.1.4.15 Deleteslide conceive is used to delete a p
```
The protocol client sends an **IPptEdit\_DeleteSlide\_InputMessage** request message, and the protocol server responds with an **IPptEdit\_DeleteSlide\_OutputMessage** response message.

### **3.1.4.16.1 Messages**

The following table summarizes the set of WSDL message definitions that are specific to this operation.

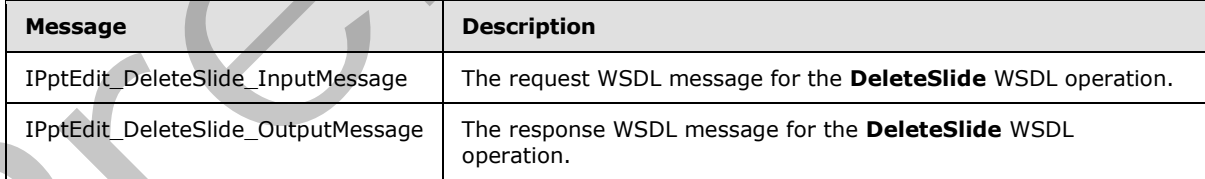

# **3.1.4.16.1.1 IPptEdit\_DeleteSlide\_InputMessage**

The request WSDL message for the **DeleteSlide** WSDL operation.

*[MS-PWEDPS] — v20120630 PowerPoint Web Editor Data Protocol Specification* 

 *Copyright © 2012 Microsoft Corporation.* 

 *Release: July 16, 2012* 

The SOAP action value is:

```
http://schemas.microsoft.com/office/PowerPoint/Server/WebServices/PowerPointEditServerInterna
lService/IPptEdit/DeleteSlide
```
The SOAP body contains the **DeleteSlide** element.

### **3.1.4.16.1.2 IPptEdit\_DeleteSlide\_OutputMessage**

The response WSDL message for the **DeleteSlide** WSDL operation.

The SOAP body contains the **DeleteSlideResponse** element.

### **3.1.4.16.2 Elements**

The following table summarizes the XML schema element definitions that are specific to this operation.

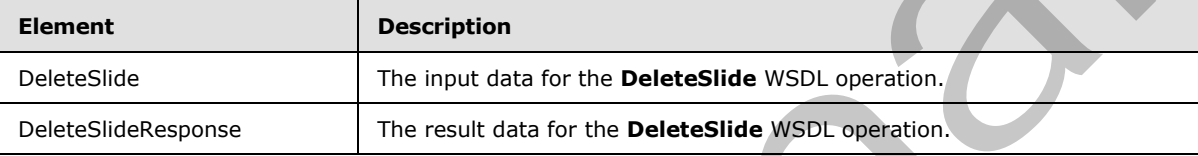

# **3.1.4.16.2.1 DeleteSlide**

The input data for the **DeleteSlide** WSDL operation.

```
<xs:element name="DeleteSlide" xmlns:xs="http://www.w3.org/2001/XMLSchema">
                  <xs:complexType>
                     <xs:sequence>
                       <xs:element minOccurs="0" name="presentationId" nillable="true" type="xs:string"/>
                       <xs:element minOccurs="0" name="slideId" nillable="true" type="xs:string"/>
                     </xs:sequence>
                   </xs:complexType>
               </xs:element>
The response WSDL message for the Detectside WSDL operation.<br>
The SOAP body contents the Detectside Supersons chemet.<br>
Prefile the SOAP body contents the Detectside Supersons chemet.<br>
The following toler and the supe
```
**presentationId:** An **xs:string** ([XMLSCHEMA2] section 3.2.1) that specifies the identifier of the presentation, as specified in section 3.1.4.25.

**slideId:** An **ST\_SlideId** ([ISO/IEC-29500-1] section 19.7.13) that specifies the identifier of the presentation slide to delete.

# **3.1.4.16.2.2 DeleteSlideResponse**

The result data for the **DeleteSlide** WSDL operation.

```
<xs:element name="DeleteSlideResponse" xmlns:xs="http://www.w3.org/2001/XMLSchema">
   <xs:complexType>
     <xs:sequence>
      <xs:element xmlns:tns2="http://schemas.datacontract.org/2004/07/p" minOccurs="0" 
name="DeleteSlideResult" nillable="true" type="tns2:ServiceResult"/>
    </xs:sequence>
   </xs:complexType>
```
*[MS-PWEDPS] — v20120630 PowerPoint Web Editor Data Protocol Specification* 

 *Copyright © 2012 Microsoft Corporation.* 

 *Release: July 16, 2012* 

</xs:element>

**DeleteSlideResult:** A [ServiceResult](#page-44-0) that specifies the result of the operation. The **Result** child element MUST be an [EditCommandResponse.](#page-31-0)

#### **3.1.4.16.3 Complex Types**

None.

#### **3.1.4.16.4 Simple Types**

None.

#### **3.1.4.16.5 Attributes**

None.

#### **3.1.4.16.6 Groups**

None.

#### **3.1.4.16.7 Attribute Groups**

None.

#### **3.1.4.17 DuplicateShape**

The **DuplicateShape** operation SHOULD<82> be used to duplicate a shape in a presentation.

```
<wsdl:operation name="DuplicateShape" xmlns:wsdl="http://schemas.xmlsoap.org/wsdl/">
                 <wsdl:input 
              wsaw:Action="http://schemas.microsoft.com/office/PowerPoint/Server/WebServices/PowerPointEdit
              ServerInternalService/IPptEdit/DuplicateShape" 
              message="tns4:IPptEdit_DuplicateShape_InputMessage" 
              xmlns:wsaw="http://www.w3.org/2006/05/addressing/wsdl"/>
                 <wsdl:output 
              wsaw:Action="http://schemas.microsoft.com/office/PowerPoint/Server/WebServices/PowerPointEdit
              ServerInternalService/IPptEdit/DuplicateShapeResponse" 
              message="tns4:IPptEdit_DuplicateShape_OutputMessage" 
              xmlns:wsaw="http://www.w3.org/2006/05/addressing/wsdl"/>
              </wsdl:operation>
multiple Types<br>
3.14.16.5 Attributes<br>
Mone.<br>
2.14.16.5 Attributes from ps<br>
None.<br>
2.14.16.6 Groups<br>
None.<br>
2.14.16.6 Tributes from ps<br>
2.14.16.6 Tributes from ps<br>
2.14.16.6 Tributes from ps<br>
2.14.16.7 Attribute Groups<br>
2.1
```
The protocol client sends an **IPptEdit\_DuplicateShape\_InputMessage** request message, and the protocol server responds with an **IPptEdit\_DuplicateShape\_OutputMessage** response message.

# **3.1.4.17.1 Messages**

The following table summarizes the set of WSDL message definitions that are specific to this operation.

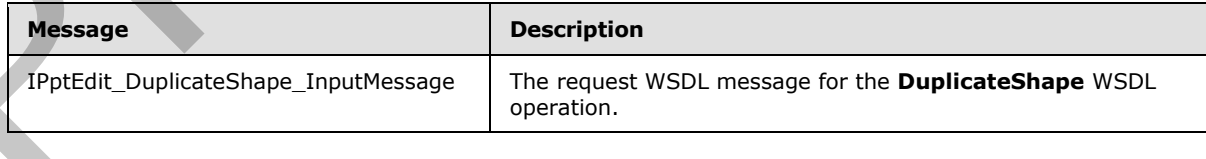

*[MS-PWEDPS] — v20120630 PowerPoint Web Editor Data Protocol Specification* 

 *Copyright © 2012 Microsoft Corporation.* 

 *Release: July 16, 2012* 

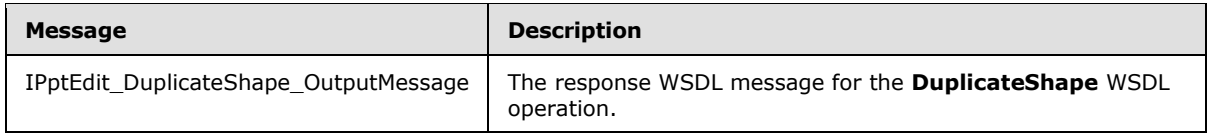

# **3.1.4.17.1.1 IPptEdit\_DuplicateShape\_InputMessage**

The request WSDL message for the **DuplicateShape** WSDL operation.

The SOAP action value is:

http://schemas.microsoft.com/office/PowerPoint/Server/WebServices/PowerPointEditServerInterna lService/IPptEdit/DuplicateShape

The SOAP body contains the **DuplicateShape** element.

# **3.1.4.17.1.2 IPptEdit\_DuplicateShape\_OutputMessage**

The response WSDL message for the **DuplicateShape** WSDL operation.

The SOAP body contains the **DuplicateShapeResponse** element.

# **3.1.4.17.2 Elements**

The following table summarizes the XML schema element definitions that are specific to this operation.

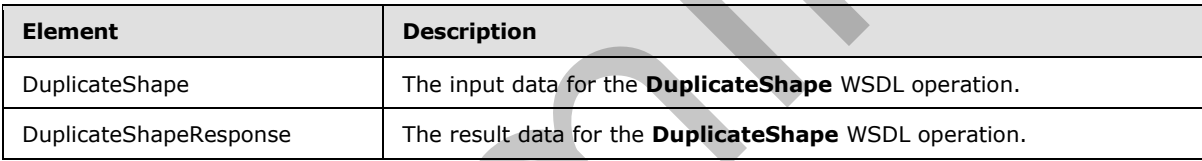

# **3.1.4.17.2.1 DuplicateShape**

The input data for the **DuplicateShape** WSDL operation.

```
<xs:element name="DuplicateShape" xmlns:xs="http://www.w3.org/2001/XMLSchema">
                   <xs:complexType>
                      <xs:sequence>
                        <xs:element minOccurs="0" name="presentationId" nillable="true" type="xs:string"/>
                        <xs:element minOccurs="0" name="slideId" nillable="true" type="xs:string"/>
                        <xs:element minOccurs="0" name="shapeId" type="xs:unsignedInt"/>
                        <xs:element minOccurs="0" name="cloneShapePosX" type="xs:int"/>
                        <xs:element minOccurs="0" name="cloneShapePosY" type="xs:int"/>
                      </xs:sequence>
                    </xs:complexType>
               </xs:element>
The SOAP action value is:<br>
\frac{1}{16\pi r^{1/3}} \frac{1}{6\pi r^{1/3}} \frac{1}{6\pi r^{1/3}} \frac{1}{6\pi r^{1/3}} \frac{1}{6\pi r^{1/3}} \frac{1}{6\pi r^{1/3}} \frac{1}{6\pi r^{1/3}} \frac{1}{6\pi r^{1/3}} \frac{1}{6\pi r^{1/3}} \frac{1}{6\pi r^{1/3}} \frac{1}{6\pi r^{1/3}} \frac{1}{
```
**presentationId:** An **xs:string** ([XMLSCHEMA2] section 3.2.1) that specifies the identifier of the presentation containing the shape that is duplicated, as specified in section  $3.1.4.25$ .

**slideId:** An **ST\_SlideId** ([ISO/IEC-29500-1] section 19.7.13) that specifies the identifier of the presentation slide containing the shape that is duplicated.

*[MS-PWEDPS] — v20120630 PowerPoint Web Editor Data Protocol Specification* 

 *Copyright © 2012 Microsoft Corporation.* 

 *Release: July 16, 2012* 

**shapeId:** An **ST\_DrawingElementId** [\(\[ISO/IEC-29500-1\]](http://go.microsoft.com/fwlink/?LinkId=132464) section 20.1.10.21) that specifies the identifier of the shape that is duplicated.

**cloneShapePosX:** An **xs:int** [\(\[XMLSCHEMA2\]](http://go.microsoft.com/fwlink/?LinkId=90610) section 3.3.17) that specifies the x coordinate of the shape that is inserted.

**cloneShapePosY:** An **xs:int** [\(\[XMLSCHEMA2\]](http://go.microsoft.com/fwlink/?LinkId=90610) section 3.3.17) that specifies the y coordinate of the shape that is inserted.

### **3.1.4.17.2.2 DuplicateShapeResponse**

The result data for the **DuplicateShape** WSDL operation.

```
<xs:element name="DuplicateShapeResponse" xmlns:xs="http://www.w3.org/2001/XMLSchema">
                  <xs:complexType>
                     <xs:sequence>
                        <xs:element xmlns:tns2="http://schemas.datacontract.org/2004/07/p" minOccurs="0" 
               name="DuplicateShapeResult" nillable="true" type="tns2:ServiceResult"/>
                     </xs:sequence>
                  </xs:complexType>
               </xs:element>
3.1.4.17.2.2 DuplicateShapeResponse<br>
The result due to breadfold with the state of the control of the control of the control of the control of the control of the control of the control of the control of the control of the
```
**DuplicateShapeResult:** A ServiceResult element that specifies the result of the operation. The **Result** child element MUST be an EditCommandResponse.

#### **3.1.4.17.3 Complex Types**

None.

### **3.1.4.17.4 Simple Types**

None.

#### **3.1.4.17.5 Attributes**

None.

#### **3.1.4.17.6 Groups**

None.

#### **3.1.4.17.7 Attribute Groups**

None.

# **3.1.4.18 DuplicateSlide**

The **DuplicateSlide** operation is used to duplicate a presentation slide.

```
<wsdl:operation name="DuplicateSlide" xmlns:wsdl="http://schemas.xmlsoap.org/wsdl/">
  <wsdl:input 
wsaw:Action="http://schemas.microsoft.com/office/PowerPoint/Server/WebServices/PowerPointEdit
ServerInternalService/IPptEdit/DuplicateSlide" 
message="tns4:IPptEdit_DuplicateSlide_InputMessage" 
xmlns:wsaw="http://www.w3.org/2006/05/addressing/wsdl"/>
```
*[MS-PWEDPS] — v20120630 PowerPoint Web Editor Data Protocol Specification* 

 *Copyright © 2012 Microsoft Corporation.* 

 *Release: July 16, 2012* 

```
 <wsdl:output 
wsaw:Action="http://schemas.microsoft.com/office/PowerPoint/Server/WebServices/PowerPointEdit
ServerInternalService/IPptEdit/DuplicateSlideResponse" 
message="tns4:IPptEdit_DuplicateSlide_OutputMessage" 
xmlns:wsaw="http://www.w3.org/2006/05/addressing/wsdl"/>
</wsdl:operation>
```
The protocol client sends an **IPptEdit\_DuplicateSlide\_InputMessage** request message, and the protocol server responds with an **IPptEdit\_DuplicateSlide\_OutputMessage** response message.

#### **3.1.4.18.1 Messages**

The following table summarizes the set of WSDL message definitions that are specific to this operation.

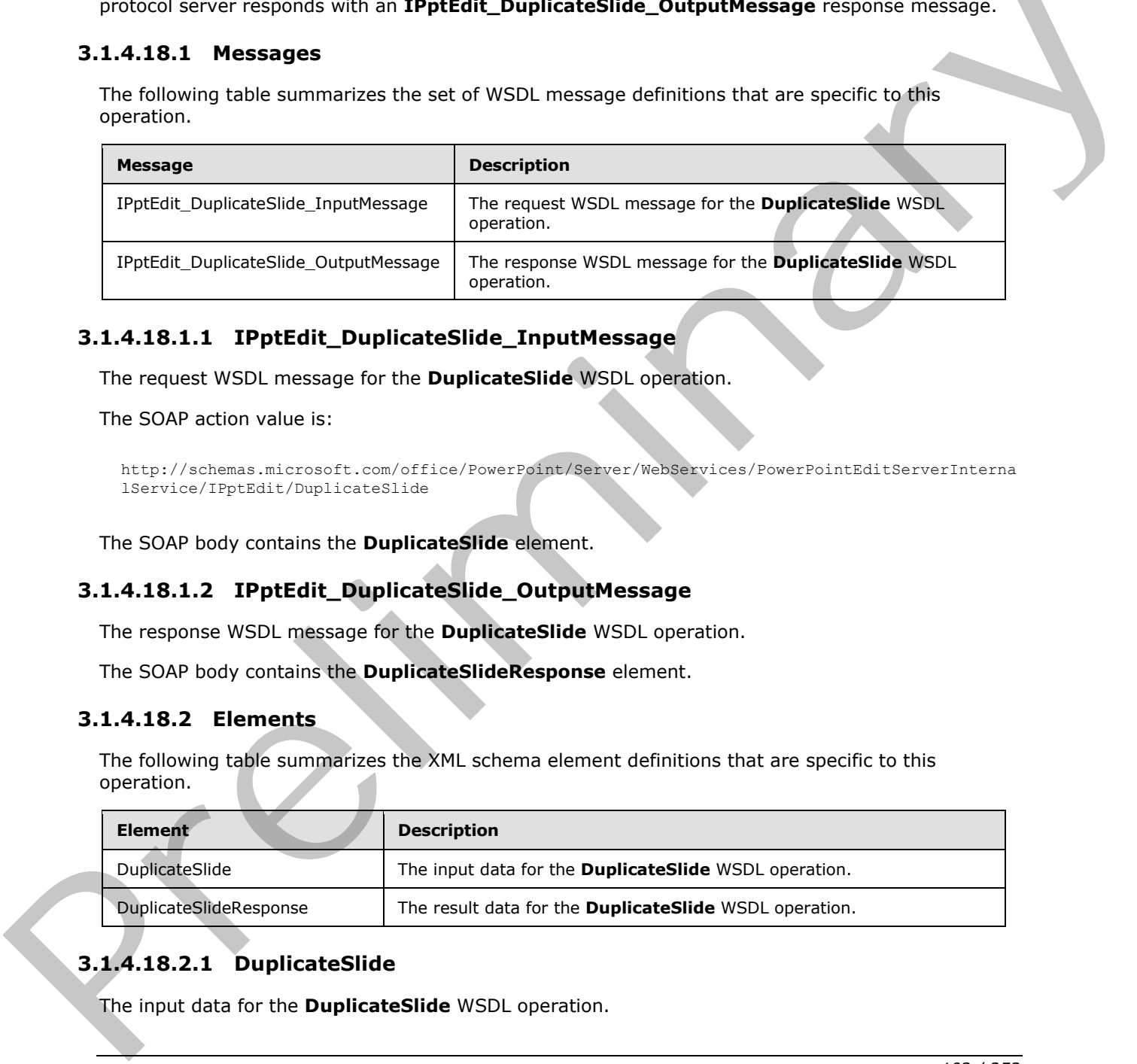

#### **3.1.4.18.1.1 IPptEdit\_DuplicateSlide\_InputMessage**

The request WSDL message for the **DuplicateSlide** WSDL operation.

The SOAP action value is:

```
http://schemas.microsoft.com/office/PowerPoint/Server/WebServices/PowerPointEditServerInterna
lService/IPptEdit/DuplicateSlide
```
The SOAP body contains the **DuplicateSlide** element.

### **3.1.4.18.1.2 IPptEdit\_DuplicateSlide\_OutputMessage**

The response WSDL message for the **DuplicateSlide** WSDL operation.

The SOAP body contains the **DuplicateSlideResponse** element.

#### **3.1.4.18.2 Elements**

The following table summarizes the XML schema element definitions that are specific to this operation.

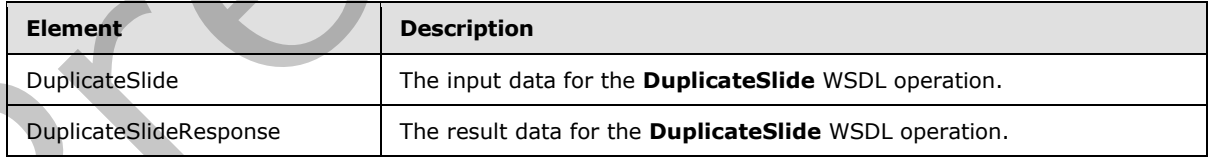

# **3.1.4.18.2.1 DuplicateSlide**

The input data for the **DuplicateSlide** WSDL operation.

```
[MS-PWEDPS] — v20120630 
 PowerPoint Web Editor Data Protocol Specification
```
 *Copyright © 2012 Microsoft Corporation.* 

 *Release: July 16, 2012* 

```
<xs:element name="DuplicateSlide" xmlns:xs="http://www.w3.org/2001/XMLSchema">
  <xs:complexType>
    <xs:sequence>
      <xs:element minOccurs="0" name="presentationId" nillable="true" type="xs:string"/>
      <xs:element minOccurs="0" name="srcId" nillable="true" type="xs:string"/>
       <xs:element minOccurs="0" name="dstId" nillable="true" type="xs:string"/>
    </xs:sequence>
  </xs:complexType>
</xs:element>
```
**presentationId:** An **xs:string** ([XMLSCHEMA2] section 3.2.1) that specifies the identifier of the presentation, as specified in section 3.1.4.25.

**srcId:** An **ST\_SlideId** ([ISO/IEC-29500-1] section 19.7.13) that specifies the identifier of the presentation slide to duplicate.

**dstId:** A **ST\_SlideId** ([ISO/IEC-29500-1] section 19.7.13) that specifies the identifier of the presentation slide that precedes the location of the duplicated slide.

#### **3.1.4.18.2.2 DuplicateSlideResponse**

The result data for the **DuplicateSlide** WSDL operation.

```
<xs:element name="DuplicateSlideResponse" xmlns:xs="http://www.w3.org/2001/XMLSchema">
                  <xs:complexType>
                     <xs:sequence>
                        <xs:element xmlns:tns2="http://schemas.datacontract.org/2004/07/p" minOccurs="0" 
               name="DuplicateSlideResult" nillable="true" type="tns2:ServiceResult"/>
                     </xs:sequence>
                   </xs:complexType>
               </xs:element>
presentation.1d: An xerating (CMLSCHEM2) rection 3.2.1) that specifies the identifier of the<br>presentation, as specified (USQUEC-25500-11 section 19.7.13) that specifies the identifier of the<br>specified. As ST_SHided (USQUEC
```
**DuplicateSlideResult:** A **ServiceResult** that specifies the result of the operation. The **Result** child element MUST be an EditCommandResponse.

#### **3.1.4.18.3 Complex Types**

None.

#### **3.1.4.18.4 Simple Types**

None.

#### **3.1.4.18.5 Attributes**

None.

# **3.1.4.18.6 Groups**

None.

#### **3.1.4.18.7 Attribute Groups**

None.

*[MS-PWEDPS] — v20120630 PowerPoint Web Editor Data Protocol Specification* 

 *Copyright © 2012 Microsoft Corporation.* 

 *Release: July 16, 2012* 

# **3.1.4.19 EditComment**

The **EditComment** operation SHOUL[D<83>](#page-246-6) be used to change the contents of a comment in a presentation

```
<wsdl:operation name="EditComment" xmlns:wsdl="http://schemas.xmlsoap.org/wsdl/">
   <wsdl:input 
wsaw:Action="http://schemas.microsoft.com/office/PowerPoint/Server/WebServices/PowerPointEdit
ServerInternalService/IPptEdit/EditComment" message="tns4:IPptEdit_EditComment_InputMessage" 
xmlns:wsaw="http://www.w3.org/2006/05/addressing/wsdl"/>
   <wsdl:output 
wsaw:Action="http://schemas.microsoft.com/office/PowerPoint/Server/WebServices/PowerPointEdit
ServerInternalService/IPptEdit/EditCommentResponse" 
message="tns4:IPptEdit_EditComment_OutputMessage" 
xmlns:wsaw="http://www.w3.org/2006/05/addressing/wsdl"/>
</wsdl:operation>
```
The protocol client sends an **IPptEdit\_EditComment\_InputMessage** request message, and the protocol server responds with an **IPptEdit\_EditComment\_OutputMessage** response message.

#### **3.1.4.19.1 Messages**

The following table summarizes the set of WSDL message definitions that are specific to this operation.

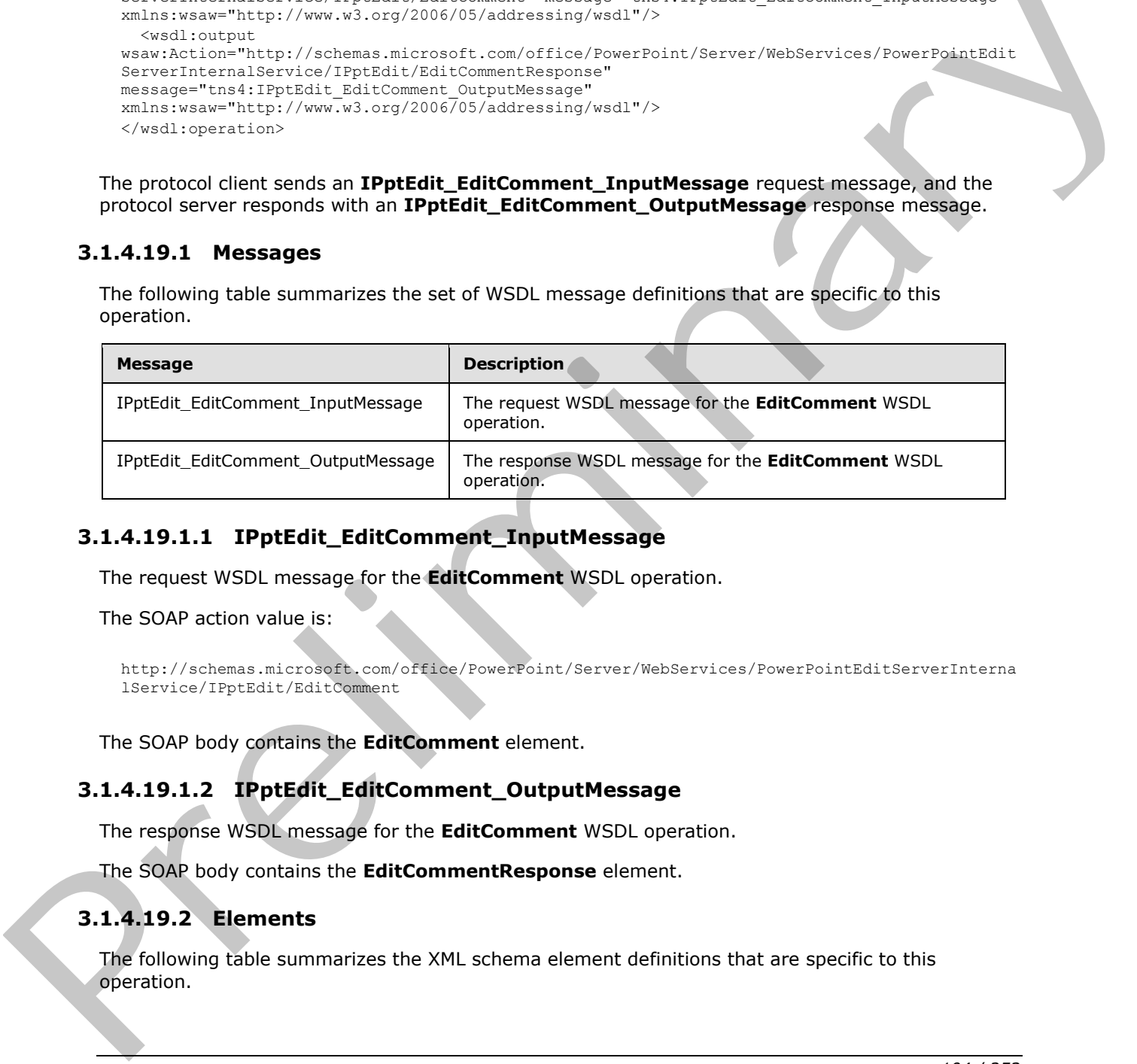

### **3.1.4.19.1.1 IPptEdit\_EditComment\_InputMessage**

The request WSDL message for the **EditComment** WSDL operation.

The SOAP action value is:

```
http://schemas.microsoft.com/office/PowerPoint/Server/WebServices/PowerPointEditServerInterna
lService/IPptEdit/EditComment
```
The SOAP body contains the **EditComment** element.

### **3.1.4.19.1.2 IPptEdit\_EditComment\_OutputMessage**

The response WSDL message for the **EditComment** WSDL operation.

The SOAP body contains the **EditCommentResponse** element.

### **3.1.4.19.2 Elements**

The following table summarizes the XML schema element definitions that are specific to this operation.

*[MS-PWEDPS] — v20120630 PowerPoint Web Editor Data Protocol Specification* 

 *Copyright © 2012 Microsoft Corporation.* 

 *Release: July 16, 2012* 

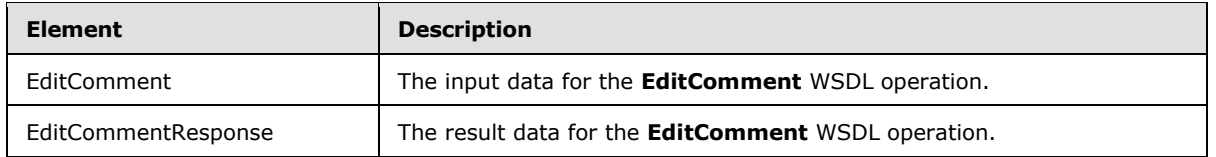

## **3.1.4.19.2.1 EditComment**

The input data for the **EditComment** WSDL operation.

```
<xs:element name="EditComment" xmlns:xs="http://www.w3.org/2001/XMLSchema">
                 <xs:complexType>
                   <xs:sequence>
                      <xs:element minOccurs="0" name="presentationId" nillable="true" type="xs:string"/>
                      <xs:element minOccurs="0" name="slideId" nillable="true" type="xs:string"/>
                      <xs:element minOccurs="0" name="text" nillable="true" type="xs:string"/>
                      <xs:element minOccurs="0" name="authorId" type="xs:unsignedInt"/>
                      <xs:element minOccurs="0" name="index" type="xs:unsignedInt"/>
                   </xs:sequence>
                 </xs:complexType>
              </xs:element>
emient WSD, operation,<br>
\frac{1}{2} and the relationship of the state of the continue of the continue of the continue of the continue of the continue of the continue of the continue of the continue o
```
**presentationId:** An **xs:string** ([XMLSCHEMA2] section 3.2.1) that specifies the identifier of the presentation, as specified in section 3.1.4.25.

**slideId:** An **ST\_SlideId** ([ISO/IEC-29500-1] section 19.7.13) that specifies the identifier of the presentation slide containing the comment that is being modified.

**text:** An **xs:string** ([XMLSCHEMA2] section 3.2.1) that specifies the new contents of the comment.

**authorId:** An **xs:unsignedInt** ([XMLSCHEMA2] section 3.3.22) that specifies the identifier of the author of the comment.

**index:** An **xs:unsignedInt** ([XMLSCHEMA2] section 3.3.22) that specifies the identifier of the comment within its author's comments.

# **3.1.4.19.2.2 EditCommentResponse**

The result data for the **EditComment** WSDL operation.

```
<xs:element name="EditCommentResponse" xmlns:xs="http://www.w3.org/2001/XMLSchema">
  <xs:complexType>
     <xs:sequence>
       <xs:element xmlns:tns2="http://schemas.datacontract.org/2004/07/p" minOccurs="0" 
name="EditCommentResult" nillable="true" type="tns2:ServiceResult"/>
    </xs:sequence>
   </xs:complexType>
</xs:element>
```
**EditCommentResult:** A ServiceResult that specifies the result of the operation. The **Result** child element MUST be an EditCommandResponse.

# **3.1.4.19.3 Complex Types**

None.

*[MS-PWEDPS] — v20120630 PowerPoint Web Editor Data Protocol Specification* 

 *Copyright © 2012 Microsoft Corporation.* 

 *Release: July 16, 2012* 

## **3.1.4.19.4 Simple Types**

None.

#### **3.1.4.19.5 Attributes**

None.

#### **3.1.4.19.6 Groups**

None.

### **3.1.4.19.7 Attribute Groups**

None.

### **3.1.4.20 FlipShape**

The **FlipShape** operation SHOULD $\leq 84$  be used to flip a shape vertically or horizontally in a presentation.

```
<wsdl:operation name="FlipShape" xmlns:wsdl="http://schemas.xmlsoap.org/wsdl/">
                 <wsdl:input 
              wsaw:Action="http://schemas.microsoft.com/office/PowerPoint/Server/WebServices/PowerPointEdit
              ServerInternalService/IPptEdit/FlipShape" message="tns4:IPptEdit_FlipShape_InputMessage" 
              xmlns:wsaw="http://www.w3.org/2006/05/addressing/wsdl"/>
                 <wsdl:output 
              wsaw:Action="http://schemas.microsoft.com/office/PowerPoint/Server/WebServices/PowerPointEdit
              ServerInternalService/IPptEdit/FlipShapeResponse" 
              message="tns4:IPptEdit_FlipShape_OutputMessage" 
              xmlns:wsaw="http://www.w3.org/2006/05/addressing/wsdl"/>
              </wsdl:operation>
3.1.4.19.7 Attribute Groups<br>
None.<br>
None.<br>
None.<br>
2.1.4.19.7 Attribute Groups<br>
The FlipShape<br>
The FlipShape<br>
The FlipShape<br>
The FlipShape<br>
over the system of the United Case of the Although Case of the Case of the Case of
```
The protocol client sends an **IPptEdit\_FlipShape\_InputMessage** request message, and the protocol server responds with an **IPptEdit\_FlipShape\_OutputMessage** response message.

#### **3.1.4.20.1 Messages**

The following table summarizes the set of WSDL message definitions that are specific to this operation.

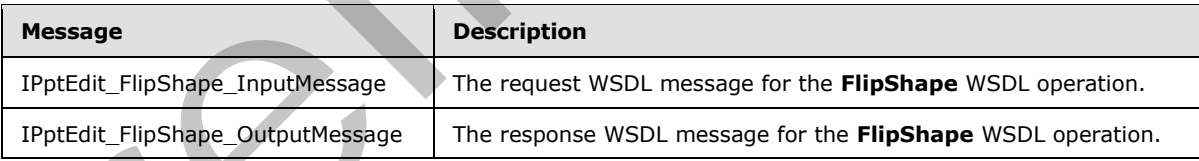

# **3.1.4.20.1.1 IPptEdit\_FlipShape\_InputMessage**

The request WSDL message for the **FlipShape** WSDL operation.

The SOAP action value is:

*[MS-PWEDPS] — v20120630 PowerPoint Web Editor Data Protocol Specification* 

 *Copyright © 2012 Microsoft Corporation.* 

 *Release: July 16, 2012* 

http://schemas.microsoft.com/office/PowerPoint/Server/WebServices/PowerPointEditServerInterna lService/IPptEdit/FlipShape

The SOAP body contains the **FlipShape** element.

#### **3.1.4.20.1.2 IPptEdit\_FlipShape\_OutputMessage**

The response WSDL message for the **FlipShape** WSDL operation.

The SOAP body contains the **FlipShapeResponse** element.

#### **3.1.4.20.2 Elements**

The following table summarizes the XML schema element definitions that are specific to this operation.

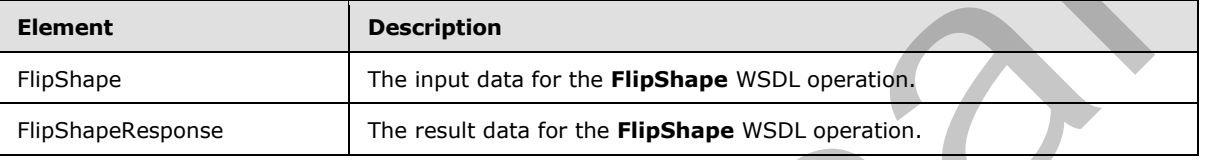

### **3.1.4.20.2.1 FlipShape**

The input data for the **FlipShape** WSDL operation.

```
<xs:element name="FlipShape" xmlns:xs="http://www.w3.org/2001/XMLSchema">
                <xs:complexType>
                   <xs:sequence>
                     <xs:element minOccurs="0" name="presentationId" nillable="true" type="xs:string"/>
                     <xs:element minOccurs="0" name="slideId" nillable="true" type="xs:string"/>
                     <xs:element minOccurs="0" name="shapeId" type="xs:unsignedInt"/>
                     <xs:element minOccurs="0" name="fHorizontal" type="xs:boolean"/>
                     <xs:element minOccurs="0" name="fVertical" type="xs:boolean"/>
                   </xs:sequence>
                 </xs:complexType>
             </xs:element>
element.<br>
3.1.4.20.2 Elements<br>
The following table summarizes the XML schema element definitions that are specific of his<br>
operation.<br>
The following table summarizes the XML sc
```
**presentationId:** An **xs:string** ([XMLSCHEMA2] section 3.2.1) that specifies the identifier of the presentation containing the shape that is being modified, as specified in section 3.1.4.25.

**slideId:** An **ST\_SlideId** ([ISO/IEC-29500-1] section 19.7.13) that specifies the identifier of the presentation slide containing the shape that is being modified.

**shapeId:** An **ST\_DrawingElementId** ([ISO/IEC-29500-1] section 20.1.10.21) that specifies the identifier of the shape that is being modified.

**fHorizontal:** An **xs:boolean** ([XMLSCHEMA2] section 3.2.2) that specifies whether the shape will be flipped horizontally.

**fVertical:** An **xs:boolean** ([XMLSCHEMA2] section 3.2.2) that specifies whether the shape will be flipped vertically.

*[MS-PWEDPS] — v20120630 PowerPoint Web Editor Data Protocol Specification* 

 *Copyright © 2012 Microsoft Corporation.* 

 *Release: July 16, 2012* 

# **3.1.4.20.2.2 FlipShapeResponse**

The result data for the **FlipShape** WSDL operation.

```
<xs:element name="FlipShapeResponse" xmlns:xs="http://www.w3.org/2001/XMLSchema">
  <xs:complexType>
     <xs:sequence>
      <xs:element xmlns:tns2="http://schemas.datacontract.org/2004/07/p" minOccurs="0" 
name="FlipShapeResult" nillable="true" type="tns2:ServiceResult"/>
    </xs:sequence>
  </xs:complexType>
</xs:element>
```
**FlipShapeResult:** A ServiceResult element that specifies the result of the operation. The **Result** child element MUST be an EditCommandResponse.

#### **3.1.4.20.3 Complex Types**

None.

**3.1.4.20.4 Simple Types** 

None.

#### **3.1.4.20.5 Attributes**

None.

#### **3.1.4.20.6 Groups**

None.

### **3.1.4.20.7 Attribute Groups**

None.

### **3.1.4.21 GetCoauthUpdates**

The GetCoauthUpdates operation SHOULD<85> be used to retrieve co-authoring state for a presentation.

```
<wsdl:operation name="GetCoauthUpdates" xmlns:wsdl="http://schemas.xmlsoap.org/wsdl/">
                   <wsdl:input 
               wsaw:Action="http://schemas.microsoft.com/office/PowerPoint/Server/WebServices/PowerPointEdit
               ServerInternalService/IPptEdit/GetCoauthUpdates" 
               message="tns4:IPptEdit_GetCoauthUpdates_InputMessage" 
               xmlns:wsaw="http://www.w3.org/2006/05/addressing/wsdl"/>
                   <wsdl:output 
               wsaw:Action="http://schemas.microsoft.com/office/PowerPoint/Server/WebServices/PowerPointEdit
               ServerInternalService/IPptEdit/GetCoauthUpdatesResponse" 
               message="tns4:IPptEdit_GetCoauthUpdates_OutputMessage" 
               xmlns:wsaw="http://www.w3.org/2006/05/addressing/wsdl"/>
                </wsdl:operation>
\frac{1}{2}<br>
\frac{1}{2}<br>
\frac{1}{2}<br>
\frac{1}{2}<br>
\frac{1}{2}<br>
\frac{1}{2}<br>
\frac{1}{2}<br>
\frac{1}{2}<br>
\frac{1}{2}<br>
\frac{1}{2}<br>
\frac{1}{2}<br>
\frac{1}{2}<br>
\frac{1}{2}<br>
\frac{1}{2}<br>
\frac{1}{2}<br>
\frac{1}{2}<br>
\frac{1}{2}<br>
\frac{1}{2}<br>
\frac{1}{2}<br>
\frac{1}{2}<br>
```
*[MS-PWEDPS] — v20120630 PowerPoint Web Editor Data Protocol Specification* 

 *Copyright © 2012 Microsoft Corporation.* 

 *Release: July 16, 2012*
The protocol client sends an **IPptEdit\_GetCoauthUpdates\_InputMessage** request message, and the protocol server responds with an **IPptEdit\_GetCoauthUpdates\_OutputMessage** response message.

# **3.1.4.21.1 Messages**

The following table summarizes the set of WSDL message definitions that are specific to this operation.

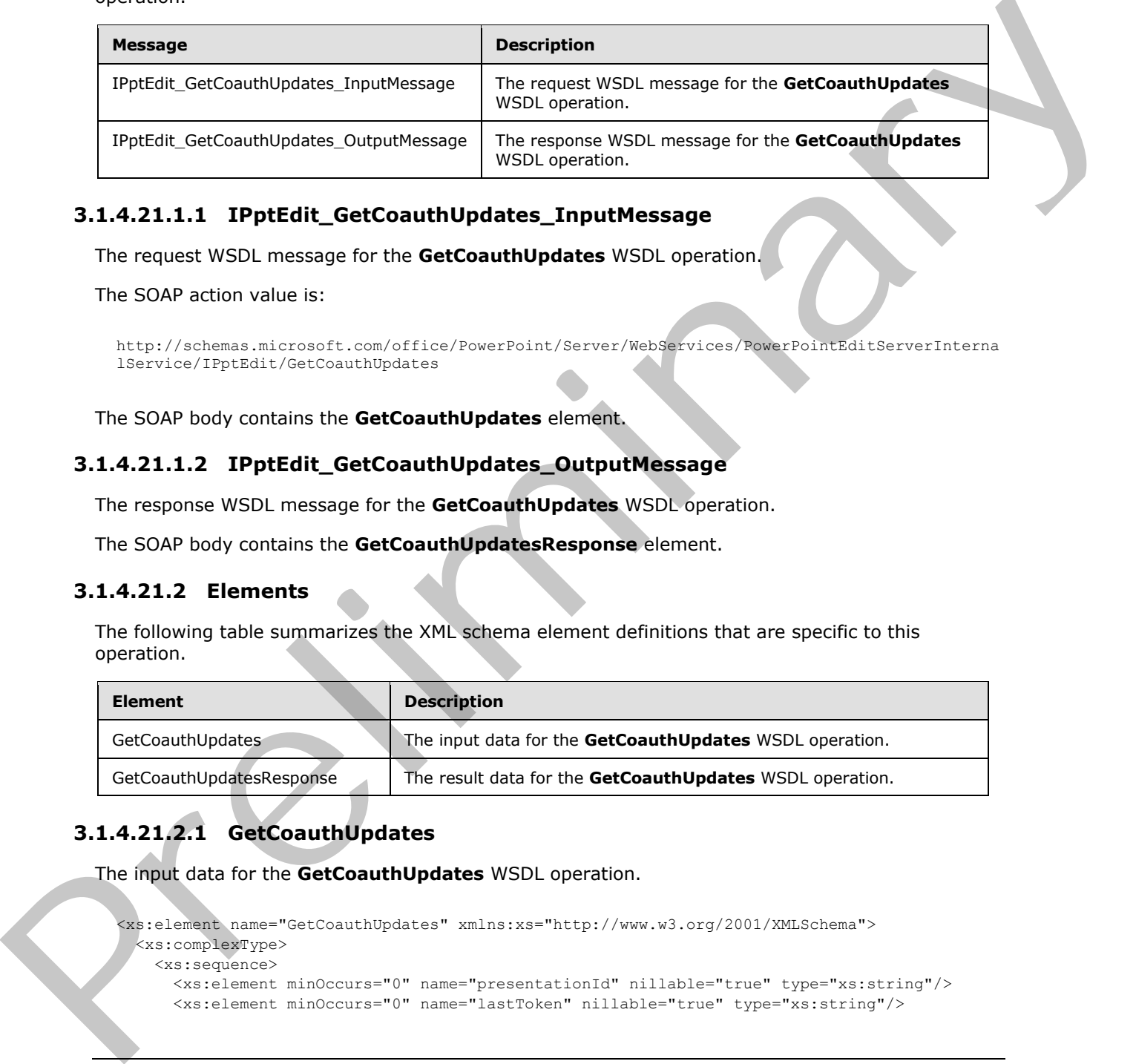

# **3.1.4.21.1.1 IPptEdit\_GetCoauthUpdates\_InputMessage**

The request WSDL message for the **GetCoauthUpdates** WSDL operation.

The SOAP action value is:

```
http://schemas.microsoft.com/office/PowerPoint/Server/WebServices/PowerPointEditServerInterna
lService/IPptEdit/GetCoauthUpdates
```
The SOAP body contains the **GetCoauthUpdates** element.

# **3.1.4.21.1.2 IPptEdit\_GetCoauthUpdates\_OutputMessage**

The response WSDL message for the **GetCoauthUpdates** WSDL operation.

The SOAP body contains the **GetCoauthUpdatesResponse** element.

# **3.1.4.21.2 Elements**

The following table summarizes the XML schema element definitions that are specific to this operation.

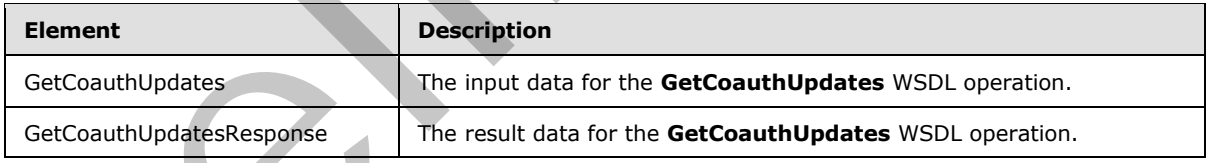

# **3.1.4.21.2.1 GetCoauthUpdates**

The input data for the **GetCoauthUpdates** WSDL operation.

```
<xs:element name="GetCoauthUpdates" xmlns:xs="http://www.w3.org/2001/XMLSchema">
  <xs:complexType>
    <xs:sequence>
      <xs:element minOccurs="0" name="presentationId" nillable="true" type="xs:string"/>
      <xs:element minOccurs="0" name="lastToken" nillable="true" type="xs:string"/>
```
*[MS-PWEDPS] — v20120630 PowerPoint Web Editor Data Protocol Specification* 

 *Copyright © 2012 Microsoft Corporation.* 

 *Release: July 16, 2012* 

```
 </xs:sequence>
   </xs:complexType>
</xs:element>
```
**presentationId:** An xs:string ( $[XMLSCHEMA2]$  section 3.2.1) that specifies the identifier of the presentation, as specified in section [3.1.4.25.](#page-117-0)

**lastToken:** Reserved. MUST be ignored.

# **3.1.4.21.2.2 GetCoauthUpdatesResponse**

The result data for the **GetCoauthUpdates** WSDL operation.

```
<xs:element name="GetCoauthUpdatesResponse" xmlns:xs="http://www.w3.org/2001/XMLSchema">
                  <xs:complexType>
                    <xs:sequence>
                       <xs:element xmlns:tns2="http://schemas.datacontract.org/2004/07/p" minOccurs="0" 
               name="GetCoauthUpdatesResult" nillable="true" type="tns2:ServiceResult"/>
                    </xs:sequence>
                  </xs:complexType>
               </xs:element>
Iactive and Muslim is the control of the control of the control of the control of the control of the control of the control of the control of the control of the control of the control of the control of the control of the c
```
**GetCoauthUpdatesResult:** A ServiceResult that specifies the result of the operation. The **Result** child element MUST be a CoauthUpdate.

# **3.1.4.21.3 Complex Types**

None.

### **3.1.4.21.4 Simple Types**

None.

#### **3.1.4.21.5 Attributes**

None.

# **3.1.4.21.6 Groups**

None.

# **3.1.4.21.7 Attribute Groups**

None.

# **3.1.4.22 GetEditPresInfo**

The **GetEditPresInfo** operation is used to retrieve information about a presentation.

```
<wsdl:operation name="GetEditPresInfo" xmlns:wsdl="http://schemas.xmlsoap.org/wsdl/">
  <wsdl:input 
wsaw:Action="http://schemas.microsoft.com/office/PowerPoint/Server/WebServices/PowerPointEdit
ServerInternalService/IPptEdit/GetEditPresInfo"
```
*[MS-PWEDPS] — v20120630 PowerPoint Web Editor Data Protocol Specification* 

 *Copyright © 2012 Microsoft Corporation.* 

 *Release: July 16, 2012* 

```
message="tns4:IPptEdit GetEditPresInfo InputMessage"
xmlns:wsaw="http://www.w3.org/2006/05/addressing/wsdl"/>
  <wsdl:output 
wsaw:Action="http://schemas.microsoft.com/office/PowerPoint/Server/WebServices/PowerPointEdit
ServerInternalService/IPptEdit/GetEditPresInfoResponse" 
message="tns4:IPptEdit_GetEditPresInfo_OutputMessage" 
xmlns:wsaw="http://www.w3.org/2006/05/addressing/wsdl"/>
</wsdl:operation>
```
The protocol client sends an **IPptEdit\_GetEditPresInfo\_InputMessage** request message, and the protocol server responds with an **IPptEdit\_GetEditPresInfo\_OutputMessage** response message.

### **3.1.4.22.1 Messages**

The following table summarizes the set of WSDL message definitions that are specific to this operation.

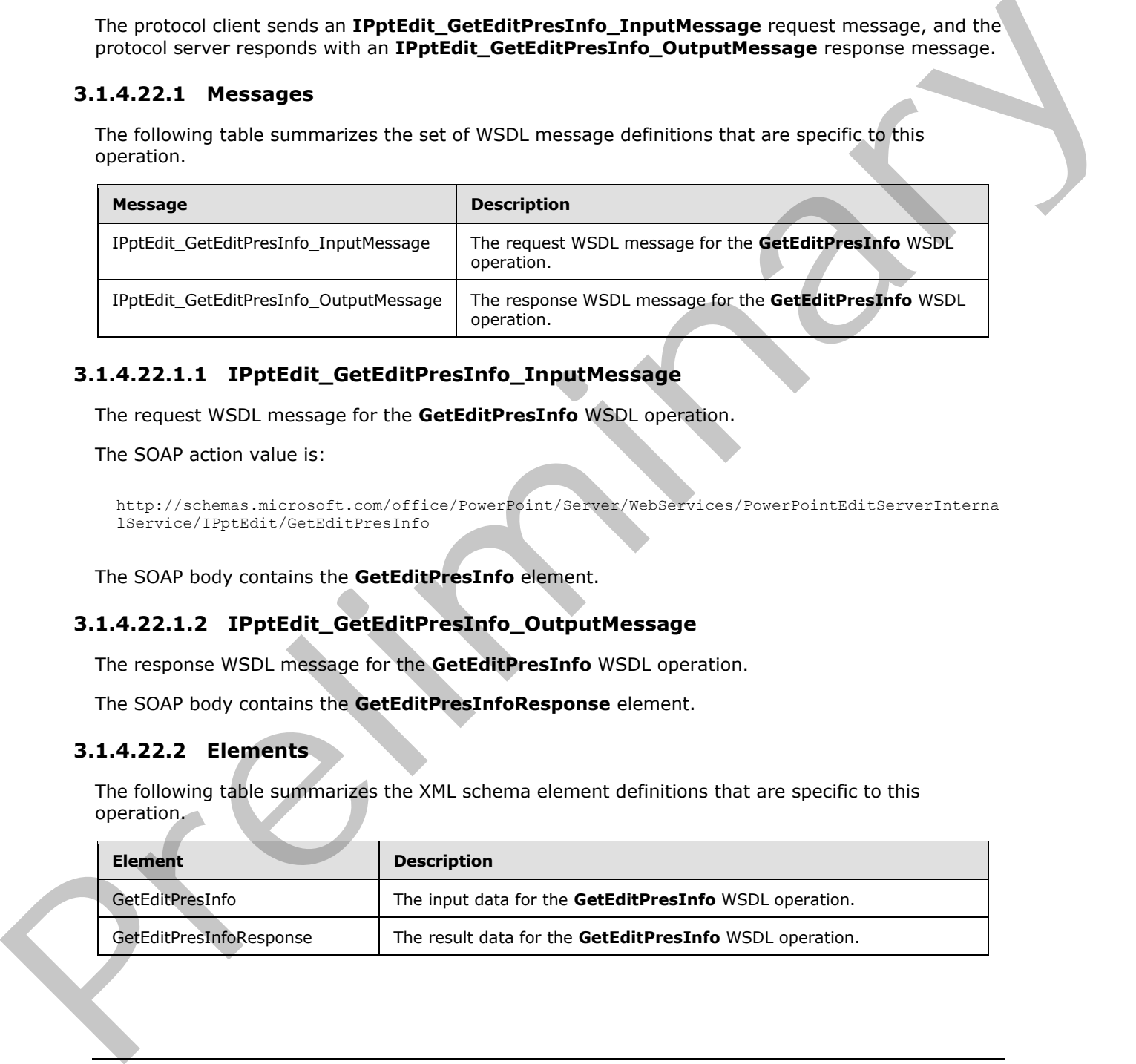

# **3.1.4.22.1.1 IPptEdit\_GetEditPresInfo\_InputMessage**

The request WSDL message for the **GetEditPresInfo** WSDL operation.

The SOAP action value is:

```
http://schemas.microsoft.com/office/PowerPoint/Server/WebServices/PowerPointEditServerInterna
lService/IPptEdit/GetEditPresInfo
```
The SOAP body contains the **GetEditPresInfo** element.

# **3.1.4.22.1.2 IPptEdit\_GetEditPresInfo\_OutputMessage**

The response WSDL message for the **GetEditPresInfo** WSDL operation.

The SOAP body contains the **GetEditPresInfoResponse** element.

# **3.1.4.22.2 Elements**

The following table summarizes the XML schema element definitions that are specific to this operation.

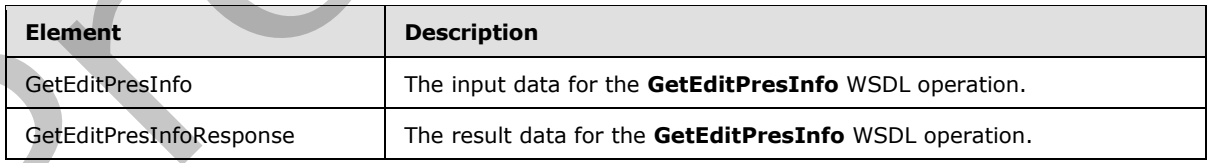

*[MS-PWEDPS] — v20120630 PowerPoint Web Editor Data Protocol Specification* 

 *Copyright © 2012 Microsoft Corporation.* 

 *Release: July 16, 2012* 

# **3.1.4.22.2.1 GetEditPresInfo**

The input data for the **GetEditPresInfo** WSDL operation.

```
<xs:element name="GetEditPresInfo" xmlns:xs="http://www.w3.org/2001/XMLSchema">
                 <xs:complexType>
                   <xs:sequence>
                     <xs:element minOccurs="0" name="presentationId" nillable="true" type="xs:string"/>
                     <xs:element minOccurs="0" name="firstSlideIndex" type="xs:unsignedInt"/>
                     <xs:element minOccurs="0" name="numSlides" type="xs:unsignedInt"/>
                     <xs:element minOccurs="0" name="includedEditSlideIndex" type="xs:int"/>
                     <xs:element minOccurs="0" name="clientWidth" type="xs:unsignedInt"/>
                     <xs:element minOccurs="0" name="clientHeight" type="xs:unsignedInt"/>
                   </xs:sequence>
                 </xs:complexType>
             </xs:element>
Content into the content of the content into the specific specific state of the content into the content into the content into the content of the content of the content into the content of the content of the content of the
```
**presentationId:** An **xs:string** ([XMLSCHEMA2] section 3.2.1) that specifies the identifier of the presentation, as specified in section 3.1.4.25.

**firstSlideIndex:** An **xs:unsignedInt** ([XMLSCHEMA2] section 3.3.22) that specifies the index of the first presentation slide for which to retrieve information.

**numSlides:** An **xs:unsignedInt** ([XMLSCHEMA2] section 3.3.22) that specifies the count of presentation slides for which to retrieve information.

**includedEditSlideIndex:** Reserved. MUST be ignored.

**clientWidth:** An **xs:unsignedInt** ([XMLSCHEMA2] section 3.3.22) that specifies the width of the client area.

**clientHeight:** An **xs:unsignedInt** ([XMLSCHEMA2] section 3.3.22) that specifies the height of the client area.

#### **3.1.4.22.2.2 GetEditPresInfoResponse**

The result data for the **GetEditPresInfo** WSDL operation.

```
<xs:element name="GetEditPresInfoResponse" xmlns:xs="http://www.w3.org/2001/XMLSchema">
  <xs:complexType>
     <xs:sequence>
      <xs:element xmlns:tns2="http://schemas.datacontract.org/2004/07/p" minOccurs="0" 
name="GetEditPresInfoResult" nillable="true" type="tns2:ServiceResult"/>
    </xs:sequence>
   </xs:complexType>
</xs:element>
```
**GetEditPresInfoResult:** A ServiceResult that specifies the result of the operation. The **Result** child element MUST be an EditPresentationInfo.

# **3.1.4.22.3 Complex Types**

None.

*[MS-PWEDPS] — v20120630 PowerPoint Web Editor Data Protocol Specification* 

 *Copyright © 2012 Microsoft Corporation.* 

 *Release: July 16, 2012* 

# **3.1.4.22.4 Simple Types**

None.

# **3.1.4.22.5 Attributes**

None.

### **3.1.4.22.6 Groups**

None.

# **3.1.4.22.7 Attribute Groups**

None.

# **3.1.4.23 GetEditPresInfoGetEditSlideById**

The **GetEditPresInfoGetEditSlideById** operation SHOULD<86> be used to retrieve information about a presentation.

```
<wsdl:operation name="GetEditPresInfoGetEditSlideById" 
             xmlns:wsdl="http://schemas.xmlsoap.org/wsdl/">
                 <wsdl:input 
             wsaw:Action="http://schemas.microsoft.com/office/PowerPoint/Server/WebServices/PowerPointEdit
             ServerInternalService/IPptEdit/GetEditPresInfoGetEditSlideById" 
             message="tns4:IPptEdit_GetEditPresInfoGetEditSlideById_InputMessage" 
             xmlns:wsaw="http://www.w3.org/2006/05/addressing/wsdl"/>
                <wsdl:output 
             wsaw:Action="http://schemas.microsoft.com/office/PowerPoint/Server/WebServices/PowerPointEdit
             ServerInternalService/IPptEdit/GetEditPresInfoGetEditSlideByIdResponse" 
             message="tns4:IPptEdit_GetEditPresInfoGetEditSlideById_OutputMessage" 
             xmlns:wsaw="http://www.w3.org/2006/05/addressing/wsdl"/>
             </wsdl:operation>
3.1.4.22.6 Groups<br>
None.<br>
2.1.4.22.7 Attribute Groups<br>
16.4.22.7 Attribute Groups<br>
16.4.22.7 Attribute Groups<br>
16.6.1 attribute Cristinal Constraints of the constraints of the set of the constraints<br>
16.4.22.7 attribute co
```
The protocol client sends an **IPptEdit\_GetEditPresInfoGetEditSlideById\_InputMessage** request message, and the protocol server responds with an **IPptEdit\_GetEditPresInfoGetEditSlideById\_OutputMessage** response message.

# **3.1.4.23.1 Messages**

The following table summarizes the set of WSDL message definitions that are specific to this operation.

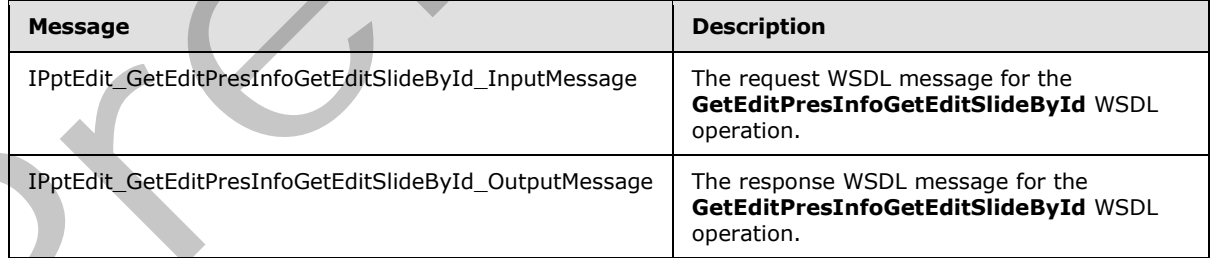

*[MS-PWEDPS] — v20120630 PowerPoint Web Editor Data Protocol Specification* 

 *Copyright © 2012 Microsoft Corporation.* 

 *Release: July 16, 2012* 

# **3.1.4.23.1.1 IPptEdit\_GetEditPresInfoGetEditSlideById\_InputMessage**

The request WSDL message for the **GetEditPresInfoGetEditSlideById** WSDL operation.

The SOAP action value is:

```
http://schemas.microsoft.com/office/PowerPoint/Server/WebServices/PowerPointEditServerInterna
lService/IPptEdit/GetEditPresInfoGetEditSlideById
```
The SOAP body contains the **GetEditPresInfoGetEditSlideById** element.

# **3.1.4.23.1.2 IPptEdit\_GetEditPresInfoGetEditSlideById\_OutputMessage**

The response WSDL message for the **GetEditPresInfoGetEditSlideById** WSDL operation.

The SOAP body contains the **GetEditPresInfoGetEditSlideByIdResponse** element.

# **3.1.4.23.2 Elements**

The following table summarizes the XML schema element definitions that are specific to this operation.

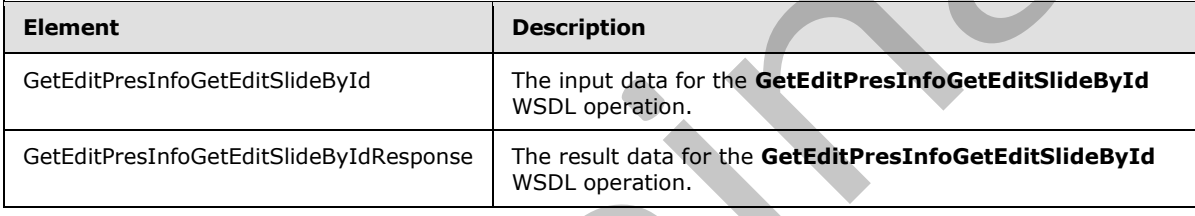

# **3.1.4.23.2.1 GetEditPresInfoGetEditSlideById**

The input data for the **GetEditPresInfoGetEditSlideById** WSDL operation.

```
<xs:element name="GetEditPresInfoGetEditSlideById" 
             xmlns:xs="http://www.w3.org/2001/XMLSchema">
                 <xs:complexType>
                   <xs:sequence>
                     <xs:element minOccurs="0" name="presentationId" nillable="true" type="xs:string"/>
                     <xs:element minOccurs="0" name="firstSlideIndex" type="xs:unsignedInt"/>
                     <xs:element minOccurs="0" name="numSlides" type="xs:unsignedInt"/>
                     <xs:element minOccurs="0" name="includedEditSlideId" nillable="true" type="xs:string"/>
                     <xs:element minOccurs="0" name="clientWidth" type="xs:unsignedInt"/>
                     <xs:element minOccurs="0" name="clientHeight" type="xs:unsignedInt"/>
                   </xs:sequence>
                 </xs:complexType>
             </xs:element>
The SOAP body contains the GetEditPresinfoCetEditSildeById element.<br>
3.1.4.23.1.2 IPplEdit_GetEditPresinfoCetEditSildeById OutputMessage<br>
The response WSU. message for the GetEditPresinfoCetEditSildeById WSU. operator.<br>
1
```
**presentationId:** An xs:string ([XMLSCHEMA2] section 3.2.1) that specifies the identifier of the presentation, as specified in section 3.1.4.25.

**firstSlideIndex:** An **xs:unsignedInt** ([XMLSCHEMA2] section 3.3.22) that specifies the index of the first presentation slide for which to retrieve information.

*[MS-PWEDPS] — v20120630 PowerPoint Web Editor Data Protocol Specification* 

 *Copyright © 2012 Microsoft Corporation.* 

 *Release: July 16, 2012* 

**numSlides:** An **xs:unsignedInt** [\(\[XMLSCHEMA2\]](http://go.microsoft.com/fwlink/?LinkId=90610) section 3.3.22) that specifies the count of presentation slides for which to retrieve information.

**includedEditSlideId:** Reserved. MUST be ignored.

**clientWidth:** An **xs:unsignedInt** [\(\[XMLSCHEMA2\]](http://go.microsoft.com/fwlink/?LinkId=90610) section 3.3.22) that specifies the width of the client area.

**clientHeight:** An **xs:unsignedInt** [\(\[XMLSCHEMA2\]](http://go.microsoft.com/fwlink/?LinkId=90610) section 3.3.22) that specifies the height of the client area.

### **3.1.4.23.2.2 GetEditPresInfoGetEditSlideByIdResponse**

The result data for the **GetEditPresInfoGetEditSlideById** WSDL operation.

```
<xs:element name="GetEditPresInfoGetEditSlideByIdResponse" 
              xmlns:xs="http://www.w3.org/2001/XMLSchema">
                 <xs:complexType>
                    <xs:sequence>
                      <xs:element xmlns:tns2="http://schemas.datacontract.org/2004/07/p" minOccurs="0" 
              name="GetEditPresInfoGetEditSlideByIdResult" nillable="true" type="tns2:ServiceResult"/>
                    </xs:sequence>
                  </xs:complexType>
              </xs:element>
in of the control of the strength of the control of the detectric the main of the detectric of the control of the control of the control of the control of the control of the control of the control of the con
```
**GetEditPresInfoGetEditSlideByIdResult:** A **ServiceResult** that specifies the result of the operation. The **Result** child element MUST be an EditPresentationInfo.

#### **3.1.4.23.3 Complex Types**

None.

#### **3.1.4.23.4 Simple Types**

None.

#### **3.1.4.23.5 Attributes**

None.

### **3.1.4.23.6 Groups**

None.

# **3.1.4.23.7 Attribute Groups**

None.

# **3.1.4.24 GetEditSlide**

The **GetEditSlide** operation is used to retrieve information about a presentation slide.

```
<wsdl:operation name="GetEditSlide" xmlns:wsdl="http://schemas.xmlsoap.org/wsdl/">
   <wsdl:input 
wsaw:Action="http://schemas.microsoft.com/office/PowerPoint/Server/WebServices/PowerPointEdit
```
*[MS-PWEDPS] — v20120630 PowerPoint Web Editor Data Protocol Specification* 

 *Copyright © 2012 Microsoft Corporation.* 

 *Release: July 16, 2012* 

```
ServerInternalService/IPptEdit/GetEditSlide" 
message="tns4:IPptEdit_GetEditSlide_InputMessage" 
xmlns:wsaw="http://www.w3.org/2006/05/addressing/wsdl"/>
  <wsdl:output 
wsaw:Action="http://schemas.microsoft.com/office/PowerPoint/Server/WebServices/PowerPointEdit
ServerInternalService/IPptEdit/GetEditSlideResponse" 
message="tns4:IPptEdit_GetEditSlide_OutputMessage" 
xmlns:wsaw="http://www.w3.org/2006/05/addressing/wsdl"/>
</wsdl:operation>
```
The protocol client sends an **IPptEdit\_GetEditSlide\_InputMessage** request message, and the protocol server responds with an **IPptEdit\_GetEditSlide\_OutputMessage** response message.

# **3.1.4.24.1 Messages**

The following table summarizes the set of WSDL message definitions that are specific to this operation.

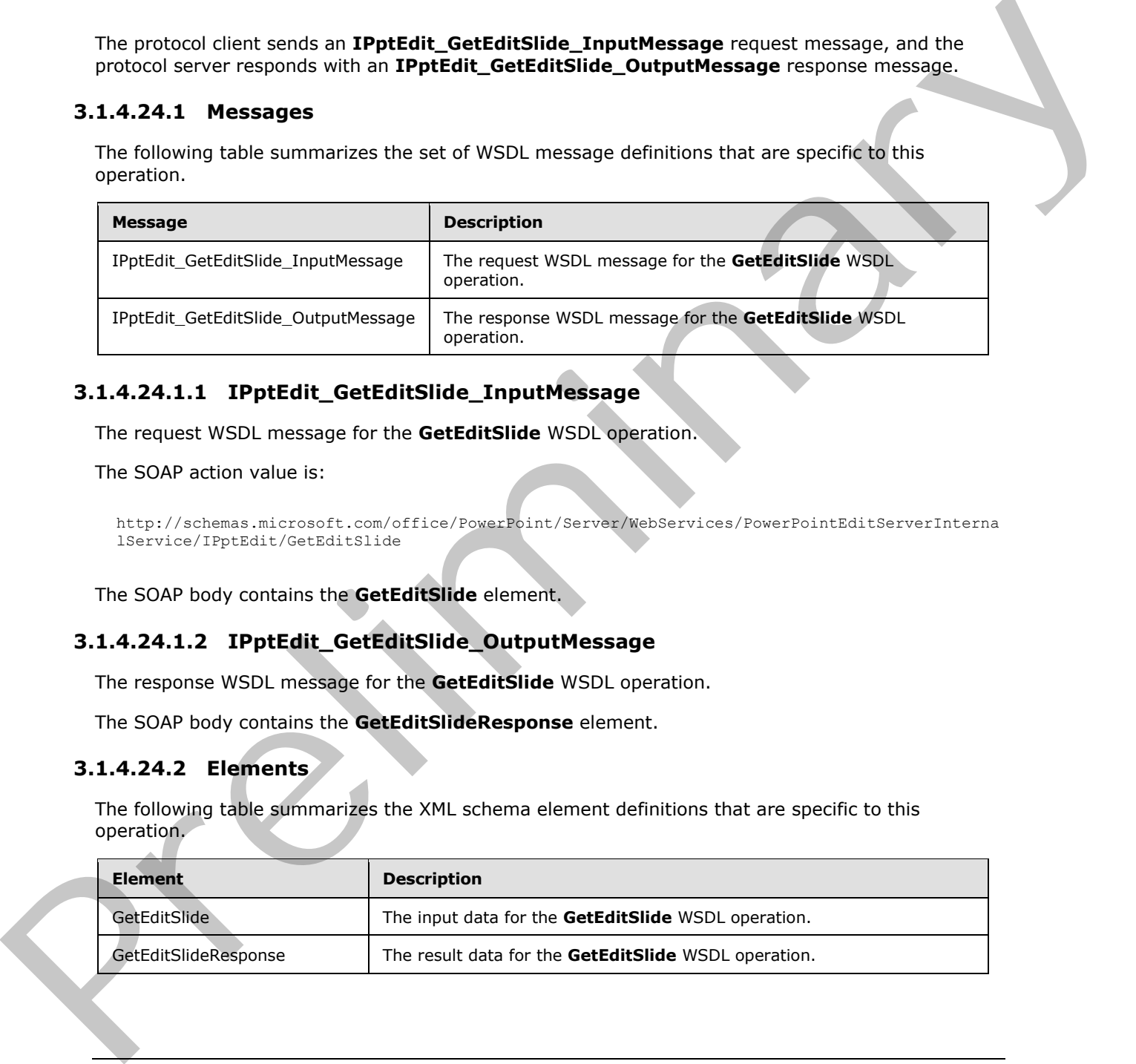

# **3.1.4.24.1.1 IPptEdit\_GetEditSlide\_InputMessage**

The request WSDL message for the **GetEditSlide** WSDL operation.

The SOAP action value is:

```
http://schemas.microsoft.com/office/PowerPoint/Server/WebServices/PowerPointEditServerInterna
lService/IPptEdit/GetEditSlide
```
The SOAP body contains the **GetEditSlide** element.

# **3.1.4.24.1.2 IPptEdit\_GetEditSlide\_OutputMessage**

The response WSDL message for the **GetEditSlide** WSDL operation.

The SOAP body contains the **GetEditSlideResponse** element.

# **3.1.4.24.2 Elements**

The following table summarizes the XML schema element definitions that are specific to this operation.

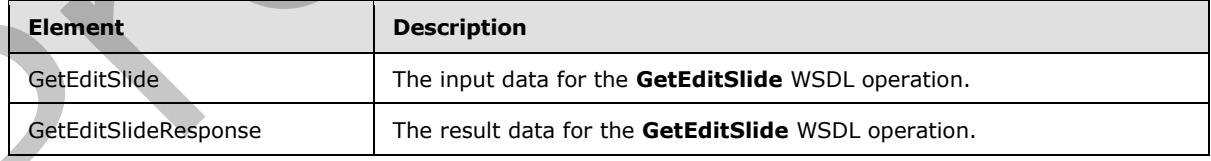

*[MS-PWEDPS] — v20120630 PowerPoint Web Editor Data Protocol Specification* 

 *Copyright © 2012 Microsoft Corporation.* 

 *Release: July 16, 2012* 

# **3.1.4.24.2.1 GetEditSlide**

The input data for the **GetEditSlide** WSDL operation.

```
<xs:element name="GetEditSlide" xmlns:xs="http://www.w3.org/2001/XMLSchema">
  <xs:complexType>
    <xs:sequence>
      <xs:element minOccurs="0" name="presentationId" nillable="true" type="xs:string"/>
       <xs:element minOccurs="0" name="slideId" nillable="true" type="xs:string"/>
    </xs:sequence>
  </xs:complexType>
</xs:element>
```
**presentationId:** An xs:string ([XMLSCHEMA2] section 3.2.1) that specifies the identifier of the presentation, as specified in section 3.1.4.25.

**slideId:** An **ST\_SlideId** ([ISO/IEC-29500-1] section 19.7.13) that specifies the identifier of the presentation slide.

### **3.1.4.24.2.2 GetEditSlideResponse**

The result data for the **GetEditSlide** WSDL operation.

```
<xs:element name="GetEditSlideResponse" xmlns:xs="http://www.w3.org/2001/XMLSchema">
                 <xs:complexType>
                    <xs:sequence>
                      <xs:element xmlns:tns2="http://schemas.datacontract.org/2004/07/p" minOccurs="0" 
              name="GetEditSlideResult" nillable="true" type="tns2:ServiceResult"/>
                   </xs:sequence>
                  </xs:complexType>
              </xs:element>
imethod of the state of interactions of the state of the state of the state of the state of the state of the presentation at second in section 13.2.13 that specifies the identifies of the presentation at
```
GetEditSlideResult: A **ServiceResult** that specifies the result of the operation. The Result child element MUST be an EditSlide.

# **3.1.4.24.3 Complex Types**

None.

#### **3.1.4.24.4 Simple Types**

None.

#### **3.1.4.24.5 Attributes**

None.

### **3.1.4.24.6 Groups**

None.

### **3.1.4.24.7 Attribute Groups**

None.

*[MS-PWEDPS] — v20120630 PowerPoint Web Editor Data Protocol Specification* 

 *Copyright © 2012 Microsoft Corporation.* 

 *Release: July 16, 2012* 

# **3.1.4.25 GetPresentationId**

The **GetPresentationId** operation is used to retrieve an identifier for a presentation.

```
<wsdl:operation name="GetPresentationId" xmlns:wsdl="http://schemas.xmlsoap.org/wsdl/">
   <wsdl:input 
wsaw:Action="http://schemas.microsoft.com/office/PowerPoint/Server/WebServices/PowerPointEdit
ServerInternalService/IPptEdit/GetPresentationId" 
message="tns4:IPptEdit_GetPresentationId_InputMessage" 
xmlns:wsaw="http://www.w3.org/2006/05/addressing/wsdl"/>
   <wsdl:output 
wsaw:Action="http://schemas.microsoft.com/office/PowerPoint/Server/WebServices/PowerPointEdit
ServerInternalService/IPptEdit/GetPresentationIdResponse" 
message="tns4:IPptEdit_GetPresentationId_OutputMessage" 
xmlns:wsaw="http://www.w3.org/2006/05/addressing/wsdl"/>
</wsdl:operation>
```
The protocol client sends an **IPptEdit\_GetPresentationId\_InputMessage** request message, and the protocol server responds with an **IPptEdit\_GetPresentationId\_OutputMessage** response message.

# **3.1.4.25.1 Messages**

The following table summarizes the set of WSDL message definitions that are specific to this operation.

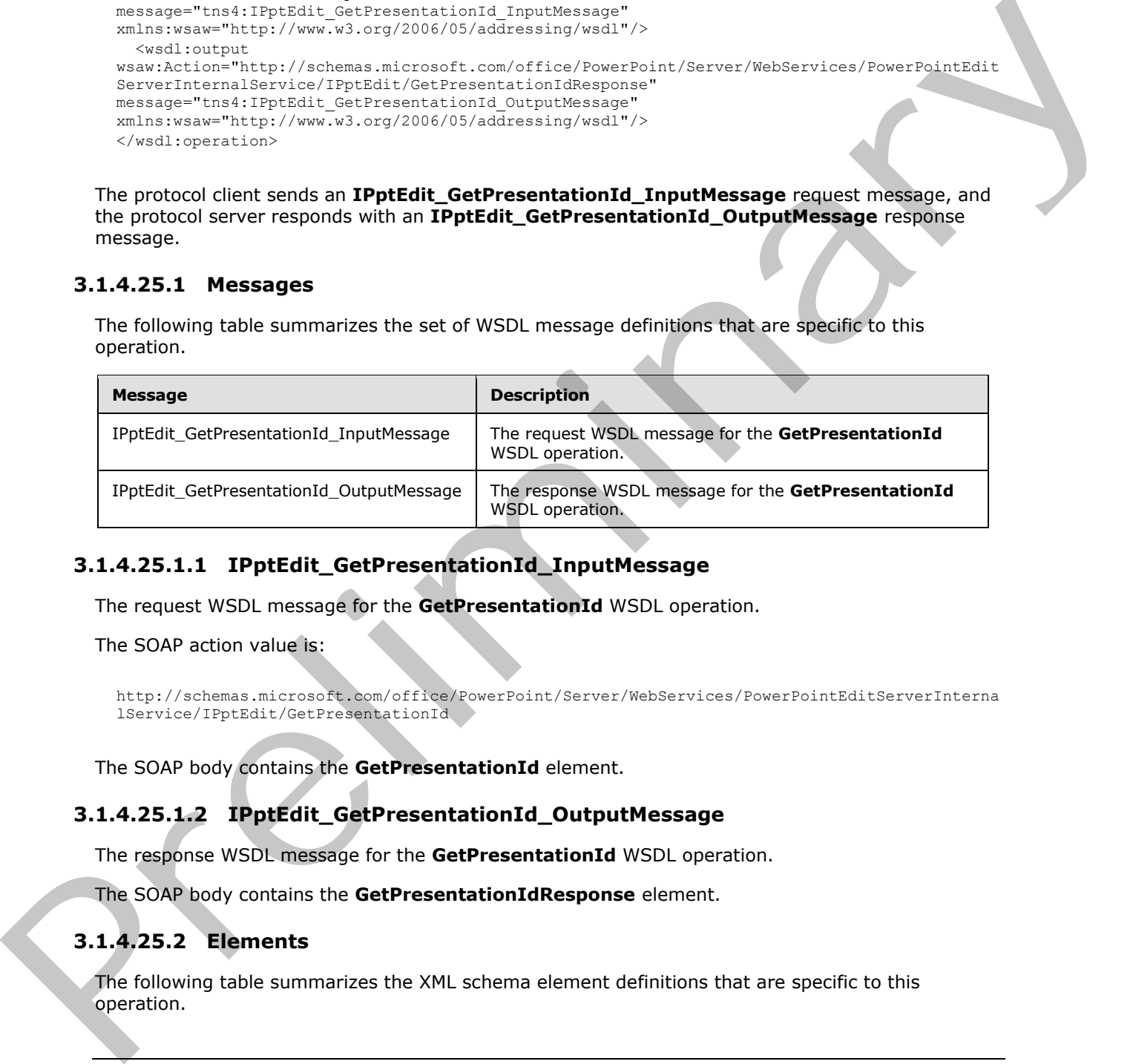

# **3.1.4.25.1.1 IPptEdit\_GetPresentationId\_InputMessage**

The request WSDL message for the **GetPresentationId** WSDL operation.

The SOAP action value is:

```
http://schemas.microsoft.com/office/PowerPoint/Server/WebServices/PowerPointEditServerInterna
lService/IPptEdit/GetPresentationId
```
The SOAP body contains the **GetPresentationId** element.

# **3.1.4.25.1.2 IPptEdit\_GetPresentationId\_OutputMessage**

The response WSDL message for the **GetPresentationId** WSDL operation.

The SOAP body contains the **GetPresentationIdResponse** element.

# **3.1.4.25.2 Elements**

The following table summarizes the XML schema element definitions that are specific to this operation.

*[MS-PWEDPS] — v20120630 PowerPoint Web Editor Data Protocol Specification* 

 *Copyright © 2012 Microsoft Corporation.* 

 *Release: July 16, 2012* 

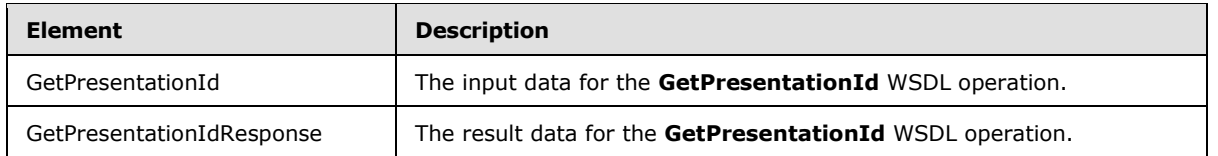

# **3.1.4.25.2.1 GetPresentationId**

The input data for the **GetPresentationId** WSDL operation.

```
<xs:element name="GetPresentationId" xmlns:xs="http://www.w3.org/2001/XMLSchema">
  <xs:complexType>
    <xs:sequence>
       <xs:element minOccurs="0" name="rawDocId" nillable="true" type="xs:string"/>
     </xs:sequence>
   </xs:complexType>
</xs:element>
```
**rawDocId:** An **xs:string** ([XMLSCHEMA2] section 3.2.1) that specifies the **absolute URL** to the presentation.

# **3.1.4.25.2.2 GetPresentationIdResponse**

The result data for the **GetPresentationId** WSDL operation.

```
<xs:element name="GetPresentationIdResponse" xmlns:xs="http://www.w3.org/2001/XMLSchema">
                <xs:complexType>
                  <xs:sequence>
                    <xs:element minOccurs="0" name="GetPresentationIdResult" nillable="true" 
            type="xs:string"/>
                 </xs:sequence>
                </xs:complexType>
            </xs:element>
mplex space of the complex space of the space of the space of the space of the space of the space of the space of the space of the space of th
```
**GetPresentationIdResult:** An **xs:string** ([XMLSCHEMA2] section 3.2.1) that specifies the identifier of the presentation.

# **3.1.4.25.3 Complex Types**

None.

**3.1.4.25.4 Simple Types** 

None.

# **3.1.4.25.5 Attributes**

None.

# **3.1.4.25.6 Groups**

None.

*[MS-PWEDPS] — v20120630 PowerPoint Web Editor Data Protocol Specification* 

 *Copyright © 2012 Microsoft Corporation.* 

 *Release: July 16, 2012* 

# **3.1.4.25.7 Attribute Groups**

None.

# **3.1.4.26 InsertClipart**

The **InsertClipart** operation SHOULD $\leq 87$  be used to insert a picture into a presentation.

```
<wsdl:operation name="InsertClipart" xmlns:wsdl="http://schemas.xmlsoap.org/wsdl/">
                 <wsdl:input 
              wsaw:Action="http://schemas.microsoft.com/office/PowerPoint/Server/WebServices/PowerPointEdit
              ServerInternalService/IPptEdit/InsertClipart" 
              message="tns4:IPptEdit_InsertClipart_InputMessage" 
              xmlns:wsaw="http://www.w3.org/2006/05/addressing/wsdl"/> 
                 <wsdl:output 
              wsaw:Action="http://schemas.microsoft.com/office/PowerPoint/Server/WebServices/PowerPointEdit
              ServerInternalService/IPptEdit/InsertClipartResponse" 
              message="tns4:IPptEdit_InsertClipart_OutputMessage" 
              xmlns:wsaw="http://www.w3.org/2006/05/addressing/wsdl"/>
              </wsdl:operation>
\frac{1}{2} (\frac{1}{2} (\frac{1}{2} (\frac{1}{2} (\frac{1}{2} (\frac{1}{2} (\frac{1}{2} (\frac{1}{2} (\frac{1}{2} (\frac{1}{2} (\frac{1}{2} (\frac{1}{2} (\frac{1}{2} (\frac{1}{2} (\frac{1}{2} (\frac{1}{2} (\frac{1}{2} (\frac{1}{2} (\frac{1}{2} (\frac{1}{2} (
```
The protocol client sends an **IPptEdit\_InsertClipart\_InputMessage** request message, and the protocol server responds with an **IPptEdit\_InsertClipart\_OutputMessage** response message.

# **3.1.4.26.1 Messages**

The following table summarizes the set of WSDL message definitions that are specific to this operation.

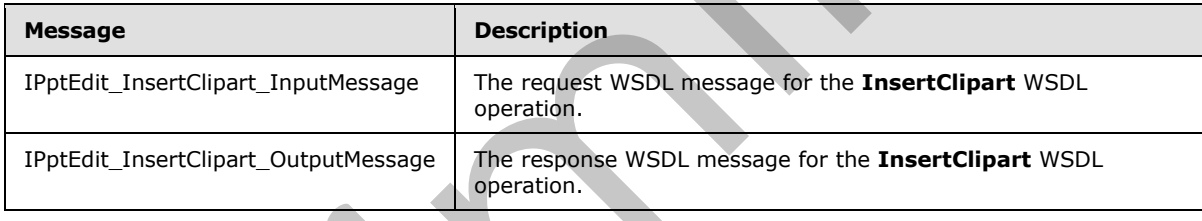

# **3.1.4.26.1.1 IPptEdit\_InsertClipart\_InputMessage**

The request WSDL message for the **InsertClipart** WSDL operation.

The SOAP action value is:

```
http://schemas.microsoft.com/office/PowerPoint/Server/WebServices/PowerPointEditServerInterna
lService/IPptEdit/InsertClipart
```
The SOAP body contains the **InsertClipart** element.

# **3.1.4.26.1.2 IPptEdit\_InsertClipart\_OutputMessage**

The response WSDL message for the **InsertClipart** WSDL operation.

The SOAP body contains the **InsertClipartResponse** element.

*[MS-PWEDPS] — v20120630 PowerPoint Web Editor Data Protocol Specification* 

 *Copyright © 2012 Microsoft Corporation.* 

 *Release: July 16, 2012* 

# **3.1.4.26.2 Elements**

The following table summarizes the XML schema element definitions that are specific to this operation.

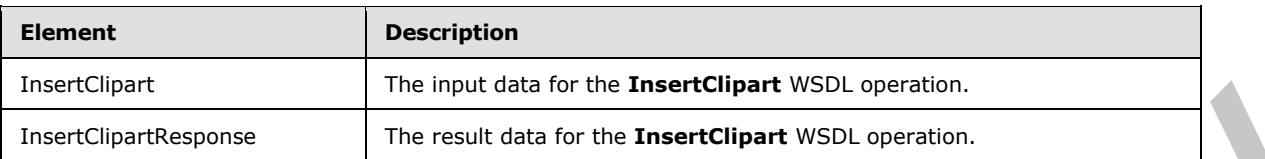

# **3.1.4.26.2.1 InsertClipart**

The input data for the **InsertClipart** WSDL operation.

```
<xs:element name="InsertClipart" xmlns:xs="http://www.w3.org/2001/XMLSchema">
                <xs:complexType>
                   <xs:sequence>
                     <xs:element minOccurs="0" name="presentationId" nillable="true" type="xs:string"/>
                     <xs:element minOccurs="0" name="slideId" nillable="true" type="xs:string"/>
                     <xs:element minOccurs="0" name="shapeId" type="xs:unsignedInt"/>
                     <xs:element minOccurs="0" name="assetId" nillable="true" type="xs:string"/>
                     <xs:element minOccurs="0" name="Lcid" nillable="true" type="xs:string"/>
                     <xs:element minOccurs="0" name="alt" nillable="true" type="xs:string"/>
                   </xs:sequence>
                 </xs:complexType>
             </xs:element>
mntrol of the control of the control of the control of the state of the present control of the control of the control of the control of the control of the control of the control of the control of the contro
```
**presentationId:** An xs:string ([XMLSCHEMA2] section 3.2.1) that specifies the identifier of the presentation into which the picture is inserted, as specified in section 3.1.4.25.

**slideId:** An **ST\_SlideId** ([ISO/IEC-29500-1] section 19.7.13) that specifies the identifier of the presentation slide into which the picture is inserted.

**shapeId:** An **ST\_DrawingElementId** ([ISO/IEC-29500-1] section 20.1.10.21) that specifies the identifier of the placeholder shape into which the picture is inserted.

**assetId:** An xs:string ( $[XMLSCHEMA2]$  section 3.2.1) that specifies the unique identifier of the picture.

**Lcid:** An **xs:string** ([XMLSCHEMA2] section 3.2.1) that specifies the **language code identifier (LCID)**, as specified in [MS-LCID], of the picture.

**alt:** An **xs:string** ([XMLSCHEMA2] section 3.2.1) that specifies the alternate text for the picture.

# **3.1.4.26.2.2 InsertClipartResponse**

The result data for the **InsertClipart** WSDL operation.

```
<xs:element name="InsertClipartResponse" xmlns:xs="http://www.w3.org/2001/XMLSchema">
  <xs:complexType>
     <xs:sequence>
       <xs:element xmlns:tns2="http://schemas.datacontract.org/2004/07/p" minOccurs="0" 
name="InsertClipartResult" nillable="true" type="tns2:ServiceResult"/>
    </xs:sequence>
   </xs:complexType>
```
*[MS-PWEDPS] — v20120630 PowerPoint Web Editor Data Protocol Specification* 

 *Copyright © 2012 Microsoft Corporation.* 

 *Release: July 16, 2012* 

</xs:element>

**InsertClipartResult:** A **ServiceResult** (section [2.2.4.38\)](#page-44-0) that specifies the result of the operation. The **Result** child element MUST be an **EditCommandResponse** (section [2.2.4.20\)](#page-31-0).

#### **3.1.4.26.3 Complex Types**

None.

#### **3.1.4.26.4 Simple Types**

None.

### **3.1.4.26.5 Attributes**

None.

#### **3.1.4.26.6 Groups**

None.

#### **3.1.4.26.7 Attribute Groups**

None.

### **3.1.4.27 InsertShape**

The InsertShape operation SHOULD<88> be used to insert a shape in a presentation.

```
<wsdl:operation name="InsertShape" xmlns:wsdl="http://schemas.xmlsoap.org/wsdl/">
                <wsdl:input 
             wsaw:Action="http://schemas.microsoft.com/office/PowerPoint/Server/WebServices/PowerPointEdit
             ServerInternalService/IPptEdit/InsertShape" message="tns4:IPptEdit_InsertShape_InputMessage" 
            xmlns:wsaw="http://www.w3.org/2006/05/addressing/wsdl"/>
                <wsdl:output 
             wsaw:Action="http://schemas.microsoft.com/office/PowerPoint/Server/WebServices/PowerPointEdit
             ServerInternalService/IPptEdit/InsertShapeResponse" 
             message="tns4:IPptEdit_InsertShape_OutputMessage" 
             xmlns:wsaw="http://www.w3.org/2006/05/addressing/wsdl"/>
             </wsdl:operation>
m ps<br>
None.<br>
2.1.4.26.5 Croups<br>
None.<br>
2.1.4.27 Insert Shape<br>
The Insert Shape<br>
The Insert Shape<br>
The Insert Shape<br>
The Insert Shape<br>
The Insert Shape<br>
The I
```
The protocol client sends an **IPptEdit\_InsertShape\_InputMessage** request message, and the protocol server responds with an **IPptEdit\_InsertShape\_OutputMessage** response message.

# **3.1.4.27.1 Messages**

The following table summarizes the set of WSDL message definitions that are specific to this operation.

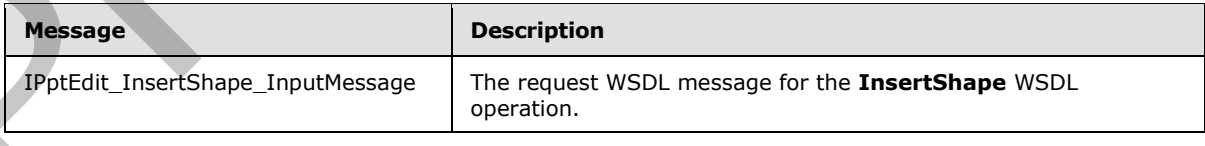

*[MS-PWEDPS] — v20120630 PowerPoint Web Editor Data Protocol Specification* 

 *Copyright © 2012 Microsoft Corporation.* 

 *Release: July 16, 2012* 

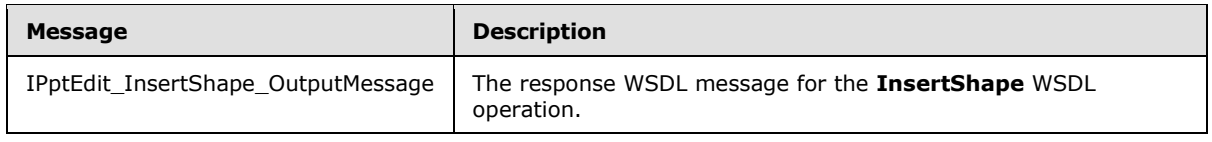

# **3.1.4.27.1.1 IPptEdit\_InsertShape\_InputMessage**

The request WSDL message for the **InsertShape** WSDL operation.

The SOAP action value is:

http://schemas.microsoft.com/office/PowerPoint/Server/WebServices/PowerPointEditServerInterna lService/IPptEdit/InsertShape

The SOAP body contains the **InsertShape** element.

# **3.1.4.27.1.2 IPptEdit\_InsertShape\_OutputMessage**

The response WSDL message for the **InsertShape** WSDL operation.

The SOAP body contains the **InsertShapeResponse** element.

# **3.1.4.27.2 Elements**

The following table summarizes the XML schema element definitions that are specific to this operation.

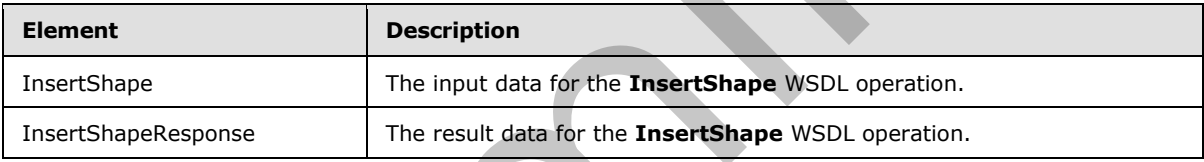

# **3.1.4.27.2.1 InsertShape**

The input data for the **InsertShape** WSDL operation.

```
<xs:element name="InsertShape" xmlns:xs="http://www.w3.org/2001/XMLSchema">
                 <xs:complexType>
                   <xs:sequence>
                      <xs:element minOccurs="0" name="presentationId" nillable="true" type="xs:string"/>
                      <xs:element minOccurs="0" name="slideId" nillable="true" type="xs:string"/>
                      <xs:element minOccurs="0" name="shapeType" type="xs:int"/>
                      <xs:element minOccurs="0" name="shapeCtrPosX" type="xs:int"/>
                      <xs:element minOccurs="0" name="shapeCtrPosY" type="xs:int"/>
                     <xs:element minOccurs="0" name="shapeWidth" type="xs:double"/>
                     <xs:element minOccurs="0" name="shapeHeight" type="xs:double"/>
                   </xs:sequence>
                 </xs:complexType>
              </xs:element>
The result with University the IntertShape WSD, operation.<br>
The SOAP action visuals is:<br>
http://so.mon.exessity.com/intertShape.outputNessage<br>
The SOAP body contains the IntertShape.outputNessage<br>
The response WSU, message
```
**presentationId:** An **xs:string** ([XMLSCHEMA2] section 3.2.1) that specifies the identifier of the presentation, as specified in section 3.1.4.25.

*[MS-PWEDPS] — v20120630 PowerPoint Web Editor Data Protocol Specification* 

 *Copyright © 2012 Microsoft Corporation.* 

 *Release: July 16, 2012* 

**slideId:** An **ST\_SlideId** [\(\[ISO/IEC-29500-1\]](http://go.microsoft.com/fwlink/?LinkId=132464) section 19.7.13) that specifies the identifier of the presentation slide.

**shapeType:** An **xs:int** [\(\[XMLSCHEMA2\]](http://go.microsoft.com/fwlink/?LinkId=90610) section 3.3.17) that specifies the type of the shape that is inserted.

**shapeCtrPosX:** An xs:int ( $[XMLSCHEMA2]$  section 3.3.17) that specifies the x coordinate of the shape that is inserted.

**shapeCtrPosY:** An xs:int ( $[XMLSCHEMA2]$  section 3.3.17) that specifies the y coordinate of the shape that is inserted.

**shapeWidth:** An xs:double ( $[XMLSCHEMA2]$  section 3.3.5) that specifies the width of the shape that is inserted.

**shapeHeight:** An **xs:double** ([XMLSCHEMA2] section 3.3.5) that specifies the height of the shape that is inserted.

# **3.1.4.27.2.2 InsertShapeResponse**

The result data for the **InsertShape** WSDL operation.

```
<xs:element name="InsertShapeResponse" xmlns:xs="http://www.w3.org/2001/XMLSchema">
                  <xs:complexType>
                     <xs:sequence>
                        <xs:element xmlns:tns2="http://schemas.datacontract.org/2004/07/p" minOccurs="0" 
               name="InsertShapeResult" nillable="true" type="tns2:ServiceResult"/>
                     </xs:sequence>
                   </xs:complexType>
               </xs:element>
shape the text An series (mes 1000 \times 1000}{1000 \times 1000 \times 1000}) and specifies the y mortifical of the<br>shape width An series to MSLSCHEMAZ section 3.3.5) that specifies the width of the shape<br>interaction An series t
```
**InsertShapeResult:** A **ServiceResult** element that specifies the result of the operation. The Result child element MUST be an EditCommandResponse.

#### **3.1.4.27.3 Complex Types**

None.

### **3.1.4.27.4 Simple Types**

None.

#### **3.1.4.27.5 Attributes**

None.

### **3.1.4.27.6 Groups**

None.

# **3.1.4.27.7 Attribute Groups**

None.

*[MS-PWEDPS] — v20120630 PowerPoint Web Editor Data Protocol Specification* 

 *Copyright © 2012 Microsoft Corporation.* 

 *Release: July 16, 2012* 

# **3.1.4.28 InsertSlide**

The **InsertSlide** operation is used to insert a presentation slide into a presentation.

```
<wsdl:operation name="InsertSlide" xmlns:wsdl="http://schemas.xmlsoap.org/wsdl/">
                 <wsdl:input 
             wsaw:Action="http://schemas.microsoft.com/office/PowerPoint/Server/WebServices/PowerPointEdit
             ServerInternalService/IPptEdit/InsertSlide" message="tns4:IPptEdit_InsertSlide_InputMessage" 
             xmlns:wsaw="http://www.w3.org/2006/05/addressing/wsdl"/>
                 <wsdl:output 
             wsaw:Action="http://schemas.microsoft.com/office/PowerPoint/Server/WebServices/PowerPointEdit
             ServerInternalService/IPptEdit/InsertSlideResponse" 
             message="tns4:IPptEdit_InsertSlide_OutputMessage" 
             xmlns:wsaw="http://www.w3.org/2006/05/addressing/wsdl"/>
             </wsdl:operation>
mates were the total and the state of the control of the state of the state of the state of the state of the state of the state of the state of the state of the state of the state of the state of the state of the state of
```
The protocol client sends an **IPptEdit\_InsertSlide\_InputMessage** request message, and the protocol server responds with an **IPptEdit\_InsertSlide\_OutputMessage** response message.

### **3.1.4.28.1 Messages**

The following table summarizes the set of WSDL message definitions that are specific to this operation.

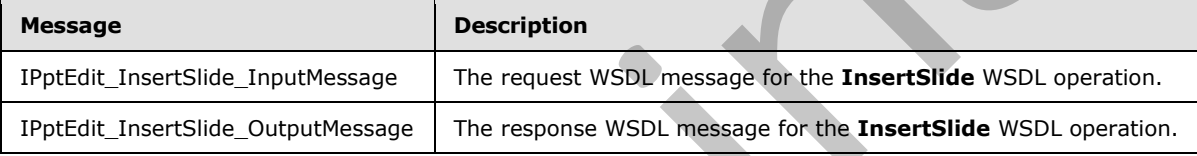

# **3.1.4.28.1.1 IPptEdit\_InsertSlide\_InputMessage**

The request WSDL message for the **InsertSlide** WSDL operation.

The SOAP action value is:

```
http://schemas.microsoft.com/office/PowerPoint/Server/WebServices/PowerPointEditServerInterna
lService/IPptEdit/InsertSlide
```
The SOAP body contains the **InsertSlide** element.

#### **3.1.4.28.1.2 IPptEdit\_InsertSlide\_OutputMessage**

The response WSDL message for the **InsertSlide** WSDL operation.

The SOAP body contains the **InsertSlideResponse** element.

# **3.1.4.28.2 Elements**

The following table summarizes the XML schema element definitions that are specific to this operation.

*[MS-PWEDPS] — v20120630 PowerPoint Web Editor Data Protocol Specification* 

 *Copyright © 2012 Microsoft Corporation.* 

 *Release: July 16, 2012* 

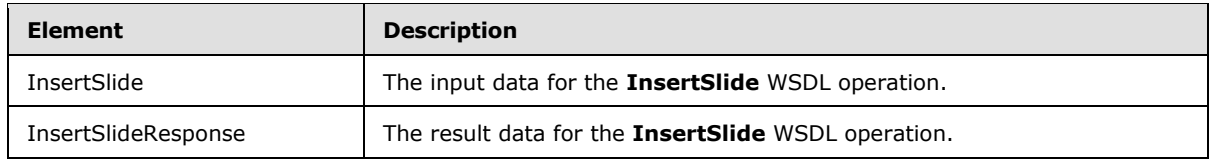

# **3.1.4.28.2.1 InsertSlide**

The input data for the **InsertSlide** WSDL operation.

```
<xs:element name="InsertSlide" xmlns:xs="http://www.w3.org/2001/XMLSchema">
                 <xs:complexType>
                   <xs:sequence>
                     <xs:element minOccurs="0" name="presentationId" nillable="true" type="xs:string"/>
                     <xs:element minOccurs="0" name="dstId" nillable="true" type="xs:string"/>
                     <xs:element minOccurs="0" name="mainMasterId" type="xs:unsignedInt"/>
                     <xs:element minOccurs="0" name="contentMasterId" type="xs:unsignedInt"/>
                   </xs:sequence>
                 </xs:complexType>
              </xs:element>
re Transfigure WSDL operation.<br>
Contained the interaction of the contact interaction of the contact interaction of the contact interaction of the contact interaction of the contact interaction of the c
```
**presentationId:** An **xs:string** ([XMLSCHEMA2] section 3.2.1) that specifies the identifier of the presentation, as specified in section 3.1.4.25.

**dstId:** A **ST\_SlideId** ([ISO/IEC-29500-1] section 19.7.13) that specifies the identifier of the presentation slide that precedes the location of the inserted slide. A value of zero indicates that no presentation slide precedes the location. In this case, the location of the inserted presentation slide will be the first slide of the presentation.

**mainMasterId:** An **ST\_SlideMasterId** ([ISO/IEC-29500-1] section 19.7.16) that specifies the identifier for the main master slide of the inserted presentation slide.

**contentMasterId:** An **ST\_SlideLayoutId** ([ISO/IEC-29500-1] section 19.7.14) that specifies the identifier for the slide layout of the inserted presentation slide.

# **3.1.4.28.2.2 InsertSlideResponse**

The result data for the **InsertSlide** WSDL operation.

```
<xs:element name="InsertSlideResponse" xmlns:xs="http://www.w3.org/2001/XMLSchema">
  <xs:complexType>
     <xs:sequence>
      <xs:element xmlns:tns2="http://schemas.datacontract.org/2004/07/p" minOccurs="0" 
name="InsertSlideResult" nillable="true" type="tns2:ServiceResult"/>
     </xs:sequence>
   </xs:complexType>
</xs:element>
```
**InsertSlideResult:** A ServiceResult that specifies the result of the operation. The **Result** child element MUST be an EditCommandResponse.

# **3.1.4.28.3 Complex Types**

None.

*[MS-PWEDPS] — v20120630 PowerPoint Web Editor Data Protocol Specification* 

 *Copyright © 2012 Microsoft Corporation.* 

 *Release: July 16, 2012* 

# **3.1.4.28.4 Simple Types**

None.

### **3.1.4.28.5 Attributes**

None.

# **3.1.4.28.6 Groups**

None.

# **3.1.4.28.7 Attribute Groups**

None.

# **3.1.4.29 InsertSmartArt**

The **InsertSmartArt** operation is used to insert a SmartArt diagram into a presentation

```
<wsdl:operation name="InsertSmartArt" xmlns:wsdl="http://schemas.xmlsoap.org/wsdl/">
                 <wsdl:input 
              wsaw:Action="http://schemas.microsoft.com/office/PowerPoint/Server/WebServices/PowerPointEdit
              ServerInternalService/IPptEdit/InsertSmartArt" 
             message="tns4:IPptEdit_InsertSmartArt_InputMessage" 
             xmlns:wsaw="http://www.w3.org/2006/05/addressing/wsdl"/>
                <wsdl:output 
              wsaw:Action="http://schemas.microsoft.com/office/PowerPoint/Server/WebServices/PowerPointEdit
              ServerInternalService/IPptEdit/InsertSmartArtResponse" 
             message="tns4:IPptEdit_InsertSmartArt_OutputMessage" 
             xmlns:wsaw="http://www.w3.org/2006/05/addressing/wsdl"/>
              </wsdl:operation>
3.1.4.28.6 Groups<br>
None.<br>
2.1.4.287 Attribute Groups<br>
2.1.4.287 Attribute Groups<br>
2.1.4.287 Inserts<br>market<br>
The Inserts are "isoscienced" indicated Simplet disposition into a presidence of<br>
2.1.4.29 Inserts consider the co
```
The protocol client sends an **IPptEdit\_InsertSmartArt\_InputMessage** request message, and the protocol server responds with an **IPptEdit\_InsertSmartArt\_OutputMessage** response message.

# **3.1.4.29.1 Messages**

The following table summarizes the set of WSDL message definitions that are specific to this operation.

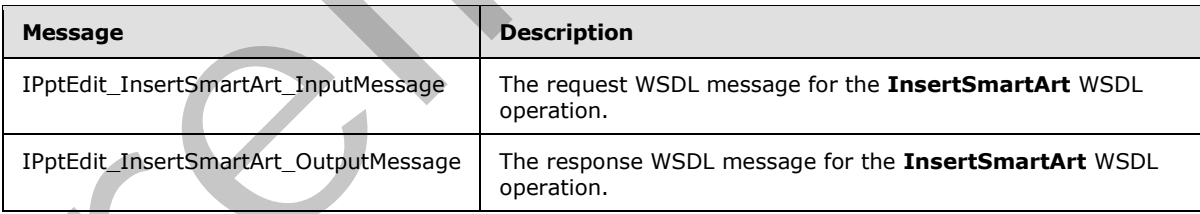

# **3.1.4.29.1.1 IPptEdit\_InsertSmartArt\_InputMessage**

The request WSDL message for the **InsertSmartArt** WSDL operation.

The SOAP action value is:

*[MS-PWEDPS] — v20120630 PowerPoint Web Editor Data Protocol Specification* 

 *Copyright © 2012 Microsoft Corporation.* 

 *Release: July 16, 2012* 

http://schemas.microsoft.com/office/PowerPoint/Server/WebServices/PowerPointEditServerInterna lService/IPptEdit/InsertSmartArt

The SOAP body contains the **InsertSmartArt** element.

### **3.1.4.29.1.2 IPptEdit\_InsertSmartArt\_OutputMessage**

The response WSDL message for the **InsertSmartArt** WSDL operation.

The SOAP body contains the **InsertSmartArtResponse** element.

# **3.1.4.29.2 Elements**

The following table summarizes the XML schema element definitions that are specific to this operation.

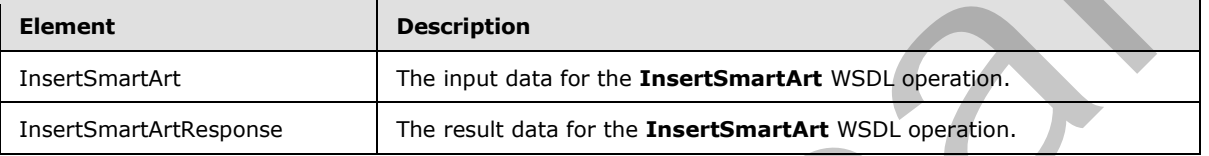

# **3.1.4.29.2.1 InsertSmartArt**

The input data for the **InsertSmartArt** WSDL operation.

```
<xs:element name="InsertSmartArt" xmlns:xs="http://www.w3.org/2001/XMLSchema">
                 <xs:complexType>
                   <xs:sequence>
                     <xs:element minOccurs="0" name="presentationId" nillable="true" type="xs:string"/>
                     <xs:element minOccurs="0" name="slideId" nillable="true" type="xs:string"/>
                     <xs:element minOccurs="0" name="shapeId" type="xs:unsignedInt"/>
                     <xs:element minOccurs="0" name="layoutUri" nillable="true" type="xs:string"/>
                     <xs:element minOccurs="0" name="category" nillable="true" type="xs:string"/>
                   </xs:sequence>
                 </xs:complexType>
              </xs:element>
The response WSDI message for the InsertSmartArt WSDI operation.<br>
The SQAD body contains the InsertSmartArt Responseelement.<br>
3.1.4.29.2 Elements<br>
Prefinding to be summerizes the XMI scheme element definitions tha
```
**presentationId:** An xs:string ([XMLSCHEMA2] section 3.2.1) that specifies the identifier of the presentation into which the SmartArt diagram is inserted, as specified in section 3.1.4.25.

**slideId:** An **ST\_SlideId** ([ISO/IEC-29500-1] section 19.7.13) that specifies the identifier of the presentation slide into which the SmartArt diagram is inserted.

**shapeId:** An **ST\_DrawingElementId** ([ISO/IEC-29500-1] section 20.1.10.21) that specifies the identifier of the placeholder shape into which the SmartArt diagram is inserted.

**layoutUri:** An **xs:string** ([XMLSCHEMA2] section 3.2.1) that specifies the identifier of the layout with which the SmartArt diagram is inserted.

**category:** An **xs:string** ([XMLSCHEMA2] section 3.2.1) that specifies the category to which the layout belongs.

*[MS-PWEDPS] — v20120630 PowerPoint Web Editor Data Protocol Specification* 

 *Copyright © 2012 Microsoft Corporation.* 

 *Release: July 16, 2012* 

# **3.1.4.29.2.2 InsertSmartArtResponse**

The result data for the **InsertSmartArt** WSDL operation.

```
<xs:element name="InsertSmartArtResponse" xmlns:xs="http://www.w3.org/2001/XMLSchema">
  <xs:complexType>
     <xs:sequence>
      <xs:element xmlns:tns2="http://schemas.datacontract.org/2004/07/p" minOccurs="0" 
name="InsertSmartArtResult" nillable="true" type="tns2:ServiceResult"/>
    </xs:sequence>
   </xs:complexType>
</xs:element>
```
**InsertSmartArtResult:** A ServiceResult that specifies the result of the operation. The **Result** child element MUST be an EditCommandResponse.

### **3.1.4.29.3 Complex Types**

None.

**3.1.4.29.4 Simple Types** 

None.

### **3.1.4.29.5 Attributes**

None.

### **3.1.4.29.6 Groups**

None.

# **3.1.4.29.7 Attribute Groups**

None.

# **3.1.4.30 MoveComment**

The MoveComment operation SHOULD<89> be used to change the position of a comment in a presentation.

```
<wsdl:operation name="MoveComment" xmlns:wsdl="http://schemas.xmlsoap.org/wsdl/">
                 <wsdl:input 
             wsaw:Action="http://schemas.microsoft.com/office/PowerPoint/Server/WebServices/PowerPointEdit
             ServerInternalService/IPptEdit/MoveComment" message="tns4:IPptEdit_MoveComment_InputMessage" 
             xmlns:wsaw="http://www.w3.org/2006/05/addressing/wsdl"/>
                 <wsdl:output 
             wsaw:Action="http://schemas.microsoft.com/office/PowerPoint/Server/WebServices/PowerPointEdit
             ServerInternalService/IPptEdit/MoveCommentResponse" 
             message="tns4:IPptEdit_MoveComment_OutputMessage" 
             xmlns:wsaw="http://www.w3.org/2006/05/addressing/wsdl"/>
              </wsdl:operation>
Continents of the Control of the Control of the Control of the Control of the Control of the Control of the Control of the Control of the Control of the Control of the Control of the Control of the Control of the Control o
```
The protocol client sends an **IPptEdit\_MoveComment\_InputMessage** request message, and the protocol server responds with an **IPptEdit\_MoveComment\_OutputMessage** response message.

*[MS-PWEDPS] — v20120630 PowerPoint Web Editor Data Protocol Specification* 

 *Copyright © 2012 Microsoft Corporation.* 

 *Release: July 16, 2012* 

# **3.1.4.30.1 Messages**

The following table summarizes the set of WSDL message definitions that are specific to this operation.

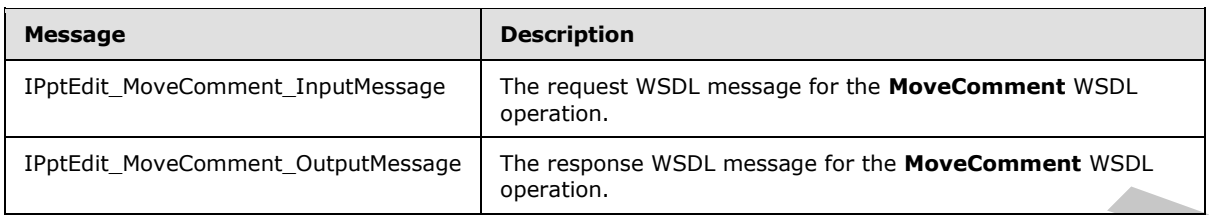

# **3.1.4.30.1.1 IPptEdit\_MoveComment\_InputMessage**

The request WSDL message for the **MoveComment** WSDL operation.

The SOAP action value is:

```
http://schemas.microsoft.com/office/PowerPoint/Server/WebServices/PowerPointEditServerInterna
lService/IPptEdit/MoveComment
```
The SOAP body contains the **MoveComment** element.

# **3.1.4.30.1.2 IPptEdit\_MoveComment\_OutputMessage**

The response WSDL message for the **MoveComment** WSDL operation.

The SOAP body contains the **MoveCommentResponse** element.

### **3.1.4.30.2 Elements**

The following table summarizes the XML schema element definitions that are specific to this operation.

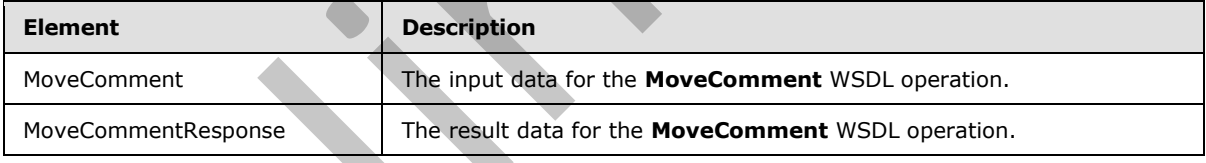

# **3.1.4.30.2.1 MoveComment**

The input data for the **MoveComment** WSDL operation.

```
<xs:element name="MoveComment" xmlns:xs="http://www.w3.org/2001/XMLSchema">
                 <xs:complexType>
                   <xs:sequence>
                      <xs:element minOccurs="0" name="presentationId" nillable="true" type="xs:string"/>
                      <xs:element minOccurs="0" name="slideId" nillable="true" type="xs:string"/>
                      <xs:element minOccurs="0" name="authorId" type="xs:unsignedInt"/>
                      <xs:element minOccurs="0" name="index" type="xs:unsignedInt"/>
                      <xs:element minOccurs="0" name="x" type="xs:double"/>
                      <xs:element minOccurs="0" name="y" type="xs:double"/>
Exploration of the Manufacture of the Manufacture Control of the Manufacture of the Manufacture WSD.<br>
3.1.4.30.1.1 TPIRERIL MoveComment Linput Message<br>
The recursive SUD. message for the MoveComment WSDL operation.<br>
The S
                    </xs:sequence>
```
*[MS-PWEDPS] — v20120630 PowerPoint Web Editor Data Protocol Specification* 

 *Copyright © 2012 Microsoft Corporation.* 

 *Release: July 16, 2012* 

```
 </xs:complexType>
</xs:element>
```
**presentationId:** An xs:string ( $[XMLSCHEMA2]$  section 3.2.1) that specifies the identifier of the presentation, as specified in section [3.1.4.25.](#page-117-0)

**slideId:** An **ST\_SlideId** [\(\[ISO/IEC-29500-1\]](http://go.microsoft.com/fwlink/?LinkId=132464) section 19.7.13) that specifies the identifier of the presentation slide containing the comment that is being modified.

**authorId:** An **xs:unsignedInt** ([XMLSCHEMA2] section 3.3.22) that specifies the identifier of the author of the comment.

**index:** An **xs:unsignedInt** ([XMLSCHEMA2] section 3.3.22) that specifies the identifier of the comment within its author's comments.

**x:** An **xs:double** ([XMLSCHEMA2] section 3.3.5) that specifies the new x coordinate of the comment.

**y:** An xs:double ( $[XMLSCHEMA2]$  section 3.3.5) that specifies the new y coordinate of the comment.

### **3.1.4.30.2.2 MoveCommentResponse**

The result data for the **MoveComment** WSDL operation.

```
<xs:element name="MoveCommentResponse" xmlns:xs="http://www.w3.org/2001/XMLSchema">
               <xs:complexType>
                  <xs:sequence>
                    <xs:element xmlns:tns2="http://schemas.datacontract.org/2004/07/p" minOccurs="0" 
            name="MoveCommentResult" nillable="true" type="tns2:ServiceResult"/>
                 </xs:sequence>
                </xs:complexType>
            </xs:element>
iminary the commentation of the same of the same of the comment within its authoris comments.<br>
Figure 1.4.1.2.2.2.2.1. In the second 3.3.2.2.2
```
**MoveCommentResult:** A ServiceResult that specifies the result of the operation. The **Result** child element MUST be an EditCommandResponse.

#### **3.1.4.30.3 Complex Types**

None.

#### **3.1.4.30.4 Simple Types**

None.

# **3.1.4.30.5 Attributes**

None.

# **3.1.4.30.6 Groups**

None.

*[MS-PWEDPS] — v20120630 PowerPoint Web Editor Data Protocol Specification* 

 *Copyright © 2012 Microsoft Corporation.* 

 *Release: July 16, 2012* 

# **3.1.4.30.7 Attribute Groups**

None.

# **3.1.4.31 MoveShape**

The **MoveShape** operation SHOUL[D<90>](#page-247-1) be used to move a shape in a presentation.

```
<wsdl:operation name="MoveShape" xmlns:wsdl="http://schemas.xmlsoap.org/wsdl/">
                 <wsdl:input 
              wsaw:Action="http://schemas.microsoft.com/office/PowerPoint/Server/WebServices/PowerPointEdit
              ServerInternalService/IPptEdit/MoveShape" message="tns4:IPptEdit_MoveShape_InputMessage" 
             xmlns:wsaw="http://www.w3.org/2006/05/addressing/wsdl"/>
                 <wsdl:output 
              wsaw:Action="http://schemas.microsoft.com/office/PowerPoint/Server/WebServices/PowerPointEdit
              ServerInternalService/IPptEdit/MoveShapeResponse" 
             message="tns4:IPptEdit_MoveShape_OutputMessage"
             xmlns:wsaw="http://www.w3.org/2006/05/addressing/wsdl"/>
              </wsdl:operation>
\frac{1}{2} (see Figure 2) and \frac{1}{2} (see Figure 2) and \frac{1}{2} (see Figure 2) and \frac{1}{2} (see Figure 2) and \frac{1}{2} (see Figure 2) and \frac{1}{2} (see Figure 2) (see Figure 2) (see Figure 2) (see Figure 2) (see F
```
The protocol client sends an **IPptEdit\_MoveShape\_InputMessage** request message, and the protocol server responds with an **IPptEdit\_MoveShape\_OutputMessage** response message.

# **3.1.4.31.1 Messages**

The following table summarizes the set of WSDL message definitions that are specific to this operation.

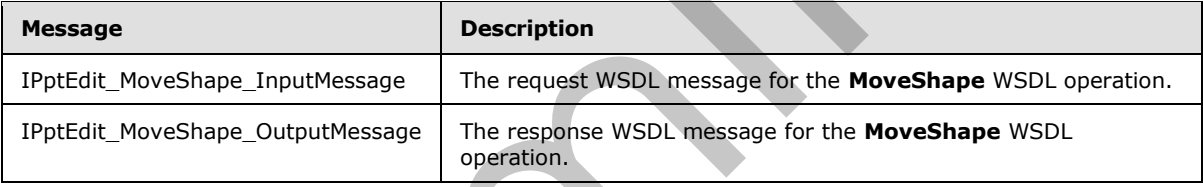

# **3.1.4.31.1.1 IPptEdit\_MoveShape\_InputMessage**

The request WSDL message for the **MoveShape** WSDL operation.

The SOAP action value is:

```
http://schemas.microsoft.com/office/PowerPoint/Server/WebServices/PowerPointEditServerInterna
lService/IPptEdit/MoveShape
```
The SOAP body contains the **MoveShape** element.

# **3.1.4.31.1.2 IPptEdit\_MoveShape\_OutputMessage**

The response WSDL message for the **MoveShape** WSDL operation.

The SOAP body contains the **MoveShapeResponse** element.

*[MS-PWEDPS] — v20120630 PowerPoint Web Editor Data Protocol Specification* 

 *Copyright © 2012 Microsoft Corporation.* 

 *Release: July 16, 2012* 

# **3.1.4.31.2 Elements**

The following table summarizes the XML schema element definitions that are specific to this operation.

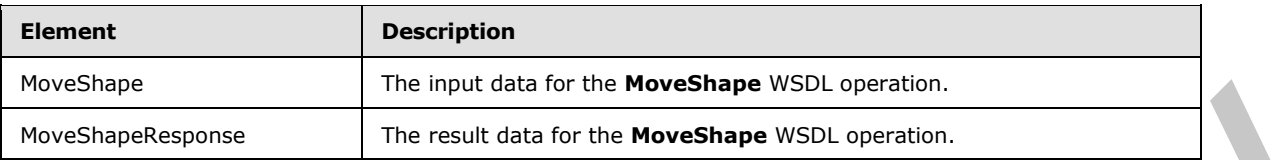

# **3.1.4.31.2.1 MoveShape**

The input data for the **MoveShape** WSDL operation.

```
<xs:element name="MoveShape" xmlns:xs="http://www.w3.org/2001/XMLSchema">
                 <xs:complexType>
                    <xs:sequence>
                      <xs:element minOccurs="0" name="presentationId" nillable="true" type="xs:string"/>
                      <xs:element minOccurs="0" name="slideId" nillable="true" type="xs:string"/>
                      <xs:element minOccurs="0" name="shapeId" type="xs:unsignedInt"/>
                      <xs:element minOccurs="0" name="x" type="xs:double"/>
                      <xs:element minOccurs="0" name="y" type="xs:double"/>
                    </xs:sequence>
                  </xs:complexType>
              </xs:element>
Preconsignations<br>
The neutrinon find for the MoveShape WSD, openitor,<br>
most data for the MoveShape WSD, operation,<br>
\frac{1}{2}<br>
\frac{1}{2} \frac{1}{2} \frac{1}{2} \frac{1}{2} \frac{1}{2} \frac{1}{2} \frac{1}{2} \frac{1}{2} \frac{
```
**presentationId:** An **xs:string** ([XMLSCHEMA2] section 3.2.1) that specifies the identifier of the presentation containing the shape that is being modified, as specified in section 3.1.4.25.

**slideId:** An **ST\_SlideId** ([ISO/IEC-29500-1] section 19.7.13) that specifies the identifier of the presentation slide containing the shape that is being modified.

**shapeId:** An **ST\_DrawingElementId** ([ISO/IEC-29500-1] section 20.1.10.21) that specifies the identifier of the shape that is being modified.

**x:** An **xs:double** ( $[XMLSCHEMA2]$  section 3.3.5) that specifies the new x coordinate of the shape.

**y:** An **xs:double** ([XMLSCHEMA2] section 3.3.5) that specifies the new y coordinate of the shape.

# **3.1.4.31.2.2 MoveShapeResponse**

The result data for the **MoveShape** WSDL operation.

```
<xs:element name="MoveShapeResponse" xmlns:xs="http://www.w3.org/2001/XMLSchema">
   <xs:complexType>
     <xs:sequence>
      <xs:element xmlns:tns2="http://schemas.datacontract.org/2004/07/p" minOccurs="0" 
name="MoveShapeResult" nillable="true" type="tns2:ServiceResult"/>
     </xs:sequence>
   </xs:complexType>
</xs:element>
```
**MoveShapeResult:** A ServiceResult element that specifies the result of the operation. The **Result** child element MUST be an EditCommandResponse.

*[MS-PWEDPS] — v20120630 PowerPoint Web Editor Data Protocol Specification* 

 *Copyright © 2012 Microsoft Corporation.* 

 *Release: July 16, 2012* 

# **3.1.4.31.3 Complex Types**

None.

### **3.1.4.31.4 Simple Types**

None.

# **3.1.4.31.5 Attributes**

None.

### **3.1.4.31.6 Groups**

None.

# **3.1.4.31.7 Attribute Groups**

None.

# **3.1.4.32 MoveSlide**

#### The **MoveSlide** operation is used to move a presentation slide in a presentation.

```
<wsdl:operation name="MoveSlide" xmlns:wsdl="http://schemas.xmlsoap.org/wsdl/">
                 <wsdl:input 
              wsaw:Action="http://schemas.microsoft.com/office/PowerPoint/Server/WebServices/PowerPointEdit
              ServerInternalService/IPptEdit/MoveSlide" message="tns4:IPptEdit_MoveSlide_InputMessage" 
              xmlns:wsaw="http://www.w3.org/2006/05/addressing/wsdl"/>
                 <wsdl:output 
              wsaw:Action="http://schemas.microsoft.com/office/PowerPoint/Server/WebServices/PowerPointEdit
             ServerInternalService/IPptEdit/MoveSlideResponse" 
             message="tns4:IPptEdit_MoveSlide_OutputMessage"
              xmlns:wsaw="http://www.w3.org/2006/05/addressing/wsdl"/>
              </wsdl:operation>
3.1.4.31.5 Attributes<br>
None.<br>
2.1.4.31.5 Groups<br>
2.1.4.31.5 Groups<br>
2.1.4.32. MoveSlide<br>
2.1.4.32. MoveSlide<br>
2.1.4.32. MoveSlide<br>
2.1.4.32. MoveSlide<br>
2.1.4.32. MoveSlide<br>
2.1.4.32. MoveSlide<br>
2.1.4.32. MoveSlide<br>
2.1.4.3
```
The protocol client sends an **IPptEdit\_MoveSlide\_InputMessage** request message, and the protocol server responds with an **IPptEdit\_MoveSlide\_OutputMessage** response message.

# **3.1.4.32.1 Messages**

The following table summarizes the set of WSDL message definitions that are specific to this operation.

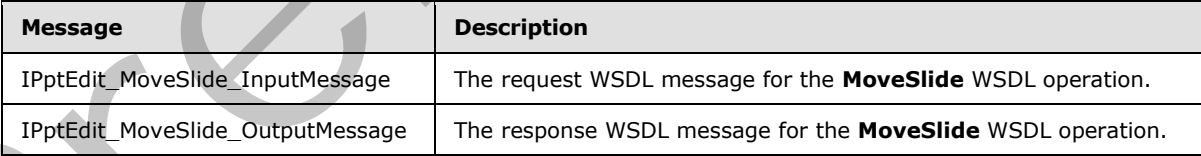

# **3.1.4.32.1.1 IPptEdit\_MoveSlide\_InputMessage**

The request WSDL message for the **MoveSlide** WSDL operation.

The SOAP action value is:

*[MS-PWEDPS] — v20120630 PowerPoint Web Editor Data Protocol Specification* 

 *Copyright © 2012 Microsoft Corporation.* 

 *Release: July 16, 2012* 

http://schemas.microsoft.com/office/PowerPoint/Server/WebServices/PowerPointEditServerInterna lService/IPptEdit/MoveSlide

The SOAP body contains the **MoveSlide** element.

#### **3.1.4.32.1.2 IPptEdit\_MoveSlide\_OutputMessage**

The response WSDL message for the **MoveSlide** WSDL operation.

The SOAP body contains the **MoveSlideResponse** element.

#### **3.1.4.32.2 Elements**

The following table summarizes the XML schema element definitions that are specific to this operation.

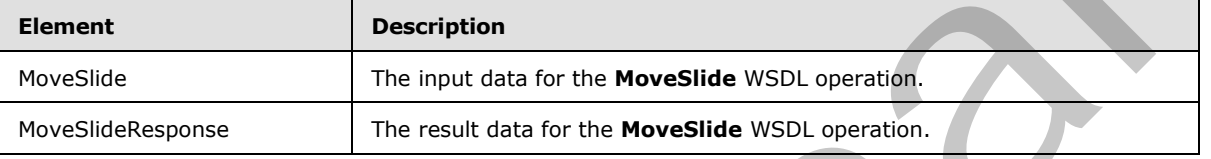

#### **3.1.4.32.2.1 MoveSlide**

The input data for the **MoveSlide** WSDL operation.

```
<xs:element name="MoveSlide" xmlns:xs="http://www.w3.org/2001/XMLSchema">
                 <xs:complexType>
                   <xs:sequence>
                      <xs:element minOccurs="0" name="presentationId" nillable="true" type="xs:string"/>
                     <xs:element minOccurs="0" name="srcId" nillable="true" type="xs:string"/>
                      <xs:element minOccurs="0" name="dstId" nillable="true" type="xs:string"/>
                   </xs:sequence>
                 </xs:complexType>
              </xs:element>
The response WSDI measure for the MoveSlide WSDI operation.<br>
The SQDI book contains the element:<br>
3.1.4.32.22 Elements<br>
The final distance between element definitions that are specific call its<br>
o
```
**presentationId:** An **xs:string** ([XMLSCHEMA2] section 3.2.1) that specifies the identifier of the presentation containing the slide that is moved, as specified in section 3.1.4.25.

**srcId:** An **ST\_SlideId** ([ISO/IEC-29500-1] section 19.7.13) that specifies the identifier of the presentation slide that is moved.

**dstId:** A value of zero or an **ST\_SlideId** ([ISO/IEC-29500-1] section 19.7.13) that specifies the identifier of the presentation slide that precedes the new location of the moved slide. A value of zero indicates that no presentation slide precedes the new location. In this case, the new location of the moved presentation slide is the first slide of the presentation.

# **3.1.4.32.2.2 MoveSlideResponse**

The result data for the **MoveSlide** WSDL operation.

```
<xs:element name="MoveSlideResponse" xmlns:xs="http://www.w3.org/2001/XMLSchema">
  <xs:complexType>
    <xs:sequence>
```
*[MS-PWEDPS] — v20120630 PowerPoint Web Editor Data Protocol Specification* 

 *Copyright © 2012 Microsoft Corporation.* 

 *Release: July 16, 2012* 

```
 <xs:element xmlns:tns2="http://schemas.datacontract.org/2004/07/p" minOccurs="0" 
name="MoveSlideResult" nillable="true" type="tns2:ServiceResult"/>
     </xs:sequence>
   </xs:complexType>
</xs:element>
```
**MoveSlideResult:** A [ServiceResult](#page-44-0) that specifies the result of the operation. The **Result** child element MUST be an EditCommandResponse.

#### **3.1.4.32.3 Complex Types**

None.

#### **3.1.4.32.4 Simple Types**

None.

### **3.1.4.32.5 Attributes**

None.

#### **3.1.4.32.6 Groups**

None.

# **3.1.4.32.7 Attribute Groups**

None.

# **3.1.4.33 Print**

A **Print** operation SHOULD<91> be used to print a presentation.

```
<wsdl:operation name="Print" xmlns:wsdl="http://schemas.xmlsoap.org/wsdl/">
                 <wsdl:input 
              wsaw:Action="http://schemas.microsoft.com/office/PowerPoint/Server/WebServices/PowerPointEdit
              ServerInternalService/IPptEdit/Print" message="tns4:IPptEdit_Print_InputMessage" 
              xmlns:wsaw="http://www.w3.org/2006/05/addressing/wsdl"/>
                 <wsdl:output
              wsaw:Action="http://schemas.microsoft.com/office/PowerPoint/Server/WebServices/PowerPointEdit
              ServerInternalService/IPptEdit/PrintResponse" message="tns4:IPptEdit_Print_OutputMessage" 
              xmlns:wsaw="http://www.w3.org/2006/05/addressing/wsdl"/>
              </wsdl:operation>
element NUST be on Enteromonialisassess.<br>
3.1.4.32.3 Complex Types<br>
None.<br>
2.1.4.32.5 Attributes<br>
None.<br>
3.1.4.32.5 Attributes Groups<br>
None.<br>
3.1.4.32.7 Attributes Groups<br>
None.<br>
3.1.4.32.7 Attributes Groups<br>
None.<br>
3.1.4.
```
The protocol client sends an **IPptEdit\_Print\_InputMessage** request message, and the protocol server responds with an **IPptEdit\_Print\_OutputMessage** response message.

# **3.1.4.33.1 Messages**

The following table summarizes the set of WSDL message definitions that are specific to this operation.

*[MS-PWEDPS] — v20120630 PowerPoint Web Editor Data Protocol Specification* 

 *Copyright © 2012 Microsoft Corporation.* 

 *Release: July 16, 2012* 

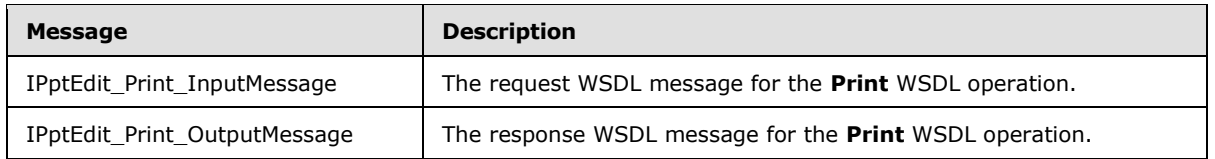

# **3.1.4.33.1.1 IPptEdit\_Print\_InputMessage**

The request WSDL message for the **Print** WSDL operation.

The SOAP action value is:

```
http://schemas.microsoft.com/office/PowerPoint/Server/WebServices/PowerPointEditServerInterna
lService/IPptEdit/Print
```
The SOAP body contains the **Print** element.

# **3.1.4.33.1.2 IPptEdit\_Print\_OutputMessage**

The response WSDL message for the **Print** WSDL operation.

The SOAP body contains the **PrintResponse** element.

# **3.1.4.33.2 Elements**

The following table summarizes the XML schema element definitions that are specific to this operation.

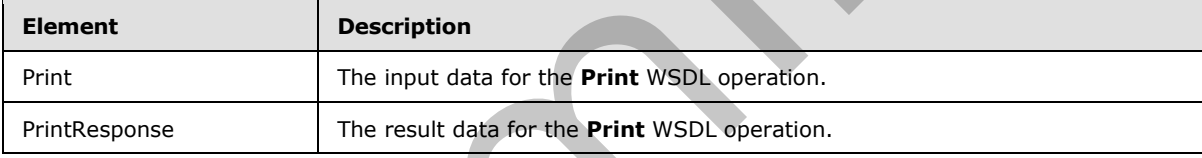

# **3.1.4.33.2.1 Print**

The input data for the **Print** WSDL operation.

```
<xs:element name="Print" xmlns:xs="http://www.w3.org/2001/XMLSchema">
                   <xs:complexType>
                     <xs:sequence>
                        <xs:element minOccurs="0" name="presentationId" nillable="true" type="xs:string"/>
                     </xs:sequence>
                   </xs:complexType>
               </xs:element>
The request WSDL message for the Print WSDL operation.<br>
The SOAP actor value is:<br>
\frac{1}{2} the state action value is the print computer of the state of the state of the state of the state of the state of the state of the
```
**presentationId:** An **xs:string** ([XMLSCHEMA2] section 3.2.1) that specifies the identifier of the presentation to print, as specified in section 3.1.4.25.

# **3.1.4.33.2.2 PrintResponse**

The result data for the **Print** WSDL operation.

*[MS-PWEDPS] — v20120630 PowerPoint Web Editor Data Protocol Specification* 

 *Copyright © 2012 Microsoft Corporation.* 

 *Release: July 16, 2012* 

```
<xs:element name="PrintResponse" xmlns:xs="http://www.w3.org/2001/XMLSchema">
  <xs:complexType>
    <xs:sequence>
      <xs:element xmlns:tns2="http://schemas.datacontract.org/2004/07/p" minOccurs="0" 
name="PrintResult" nillable="true" type="tns2:ServiceResult"/>
    </xs:sequence>
  </xs:complexType>
</xs:element>
```
**PrintResult:** A **PptViewingService.PrintResult** (section 2.2.4.34) that specifies the result of the operation.

### **3.1.4.33.3 Complex Types**

None.

### **3.1.4.33.4 Simple Types**

None.

### **3.1.4.33.5 Attributes**

None.

# **3.1.4.33.6 Groups**

None.

### **3.1.4.33.7 Attribute Groups**

None.

### **3.1.4.34 Redo**

The **Redo** operation is used to redo the last operation in a presentation that is undone.

```
<wsdl:operation name="Redo" xmlns:wsdl="http://schemas.xmlsoap.org/wsdl/">
                 <wsdl:input 
              wsaw:Action="http://schemas.microsoft.com/office/PowerPoint/Server/WebServices/PowerPointEdit
              ServerInternalService/IPptEdit/Redo" message="tns4:IPptEdit_Redo_InputMessage" 
              xmlns:wsaw="http://www.w3.org/2006/05/addressing/wsdl"/>
                 <wsdl:output 
              wsaw:Action="http://schemas.microsoft.com/office/PowerPoint/Server/WebServices/PowerPointEdit
              ServerInternalService/IPptEdit/RedoResponse" message="tns4:IPptEdit_Redo_OutputMessage" 
              xmlns:wsaw="http://www.w3.org/2006/05/addressing/wsdl"/>
              </wsdl:operation>
PrintResult: A PptViewingSarvice.PrintResult (section 2.2.4.32) that specifies the result of the<br>occasion.<br>3.1.4.33.3 Complex Types<br>
None.<br>3.1.4.33.5 Attributes<br>
None.<br>
2.1.4.33.6 Groups<br>
None.<br>
2.1.4.33.6 Groups<br>
None.<br>
```
The protocol client sends an **IPptEdit\_Redo\_InputMessage** request message, and the protocol server responds with an **IPptEdit\_Redo\_OutputMessage** response message.

# **3.1.4.34.1 Messages**

The following table summarizes the set of WSDL message definitions that are specific to this operation.

*[MS-PWEDPS] — v20120630 PowerPoint Web Editor Data Protocol Specification* 

 *Copyright © 2012 Microsoft Corporation.* 

 *Release: July 16, 2012* 

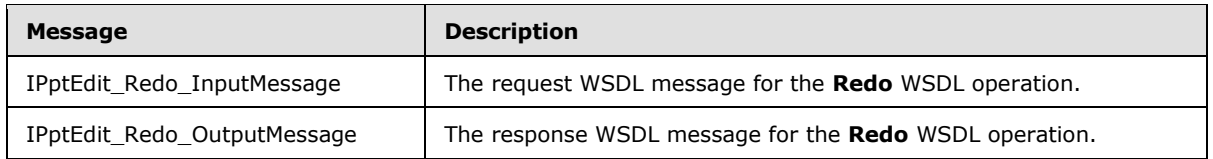

# **3.1.4.34.1.1 IPptEdit\_Redo\_InputMessage**

The request WSDL message for the **Redo** WSDL operation.

The SOAP action value is:

```
http://schemas.microsoft.com/office/PowerPoint/Server/WebServices/PowerPointEditServerInterna
lService/IPptEdit/Redo
```
The SOAP body contains the **Redo** element.

# **3.1.4.34.1.2 IPptEdit\_Redo\_OutputMessage**

The response WSDL message for the **Redo** WSDL operation.

The SOAP body contains the **RedoResponse** element.

# **3.1.4.34.2 Elements**

The following table summarizes the XML schema element definitions that are specific to this operation.

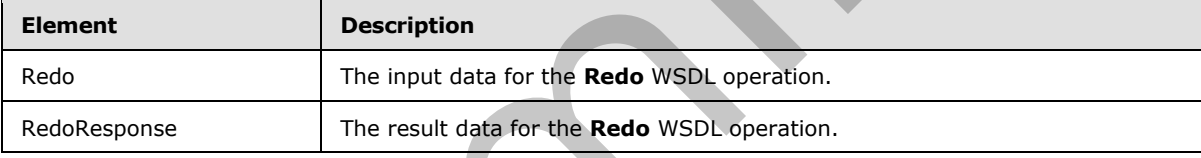

# **3.1.4.34.2.1 Redo**

The input data for the **Redo** WSDL operation.

```
<xs:element name="Redo" xmlns:xs="http://www.w3.org/2001/XMLSchema">
                   <xs:complexType>
                      <xs:sequence>
                        <xs:element minOccurs="0" name="presentationId" nillable="true" type="xs:string"/>
                      </xs:sequence>
                   </xs:complexType>
                </xs:element>
e request WSDL message for the Redo WSDL operation.<br>
The SOAP actor value is:<br>
\frac{1}{2} the response value is a straight and content.<br>
The SOAP body contains the Redo element.<br>
The SOAP body contains the Redo element<br>
T
```
**presentationId:** An **xs:string** ([XMLSCHEMA2] section 3.2.1) that specifies the identifier of the presentation, as specified in section 3.1.4.25.

# **3.1.4.34.2.2 RedoResponse**

The result data for the **Redo** WSDL operation.

*[MS-PWEDPS] — v20120630 PowerPoint Web Editor Data Protocol Specification* 

 *Copyright © 2012 Microsoft Corporation.* 

 *Release: July 16, 2012* 

```
<xs:element name="RedoResponse" xmlns:xs="http://www.w3.org/2001/XMLSchema">
  <xs:complexType>
     <xs:sequence>
      <xs:element xmlns:tns2="http://schemas.datacontract.org/2004/07/p" minOccurs="0" 
name="RedoResult" nillable="true" type="tns2:ServiceResult"/>
    </xs:sequence>
  </xs:complexType>
</xs:element>
```
**RedoResult:** A ServiceResult that specifies the result of the operation. The **Result** child element MUST be an EditCommandResponse.

### **3.1.4.34.3 Complex Types**

None.

#### **3.1.4.34.4 Simple Types**

None.

### **3.1.4.34.5 Attributes**

None.

# **3.1.4.34.6 Groups**

None.

### **3.1.4.34.7 Attribute Groups**

None.

# **3.1.4.35 RemoveShapeFill**

The **RemoveShapeFill** operation SHOULD<92> be used to remove the color of a shape in a presentation.

```
<wsdl:operation name="RemoveShapeFill" xmlns:wsdl="http://schemas.xmlsoap.org/wsdl/">
               <wsdl:input 
            wsaw:Action="http://schemas.microsoft.com/office/PowerPoint/Server/WebServices/PowerPointEdit
            ServerInternalService/IPptEdit/RemoveShapeFill" 
            message="tns4:IPptEdit_RemoveShapeFill_InputMessage" 
            xmlns:wsaw="http://www.w3.org/2006/05/addressing/wsdl"/>
               <wsdl:output 
            wsaw:Action="http://schemas.microsoft.com/office/PowerPoint/Server/WebServices/PowerPointEdit
            ServerInternalService/IPptEdit/RemoveShapeFillResponse" 
            message="tns4:IPptEdit_RemoveShapeFill_OutputMessage" 
            xmlns:wsaw="http://www.w3.org/2006/05/addressing/wsdl"/>
            </wsdl:operation>
ment<br>
2.1.4.3.4.3. Complex Types<br>
3.1.4.34.5 Complex Types<br>
None.<br>
3.1.4.34.5 Attributes<br>
18.1.4.34.5 Attributes<br>
18.1.4.34.5 RemovesN
```
The protocol client sends an **IPptEdit\_RemoveShapeFill\_InputMessage** request message, and the protocol server responds with an **IPptEdit\_RemoveShapeFill\_OutputMessage** response message.

*[MS-PWEDPS] — v20120630 PowerPoint Web Editor Data Protocol Specification* 

 *Copyright © 2012 Microsoft Corporation.* 

 *Release: July 16, 2012* 

# **3.1.4.35.1 Messages**

The following table summarizes the set of WSDL message definitions that are specific to this operation.

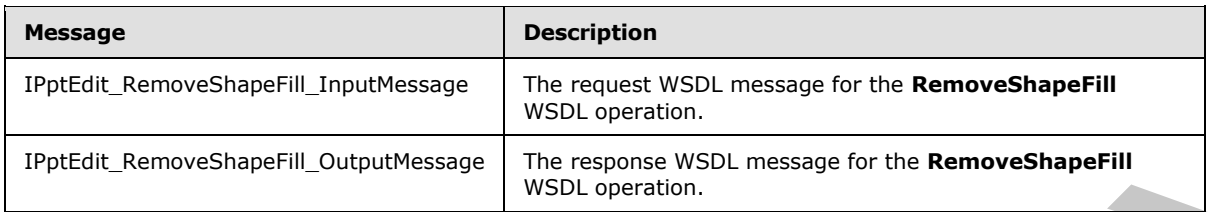

# **3.1.4.35.1.1 IPptEdit\_RemoveShapeFill\_InputMessage**

The request WSDL message for the **RemoveShapeFill** WSDL operation.

The SOAP action value is:

```
http://schemas.microsoft.com/office/PowerPoint/Server/WebServices/PowerPointEditServerInterna
lService/IPptEdit/RemoveShapeFill
```
The SOAP body contains the **RemoveShapeFill** element.

# **3.1.4.35.1.2 IPptEdit\_RemoveShapeFill\_OutputMessage**

The response WSDL message for the **RemoveShapeFill** WSDL operation.

The SOAP body contains the **RemoveShapeFillResponse** element.

### **3.1.4.35.2 Elements**

The following table summarizes the XML schema element definitions that are specific to this operation.

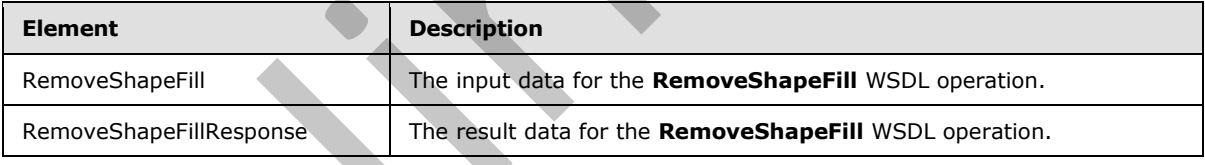

# **3.1.4.35.2.1 RemoveShapeFill**

The input data for the **RemoveShapeFill** WSDL operation.

```
<xs:element name="RemoveShapeFill" xmlns:xs="http://www.w3.org/2001/XMLSchema">
                  <xs:complexType>
                    <xs:sequence>
                      <xs:element minOccurs="0" name="presentationId" nillable="true" type="xs:string"/>
                      <xs:element minOccurs="0" name="slideId" nillable="true" type="xs:string"/>
                      <xs:element minOccurs="0" name="shapeId" type="xs:unsignedInt"/>
                    </xs:sequence>
                  </xs:complexType>
              </xs:element>
President American Constitutions of the Construction of the Construction Construction Construction Construction Construction Construction Construction Construction Construction Construction Construction Construction Const
```
*[MS-PWEDPS] — v20120630 PowerPoint Web Editor Data Protocol Specification* 

 *Copyright © 2012 Microsoft Corporation.* 

 *Release: July 16, 2012* 

**presentationId:** An **xs:string** [\(\[XMLSCHEMA2\]](http://go.microsoft.com/fwlink/?LinkId=90610) section 3.2.1) that specifies the identifier of the presentation containing the shape that is being modified, as specified in section [3.1.4.25.](#page-117-0)

**slideId:** An **ST\_SlideId** [\(\[ISO/IEC-29500-1\]](http://go.microsoft.com/fwlink/?LinkId=132464) section 19.7.13) that specifies the identifier of the presentation slide containing the shape that is being modified.

**shapeId:** An **ST\_DrawingElementId** [\(\[ISO/IEC-29500-1\]](http://go.microsoft.com/fwlink/?LinkId=132464) section 20.1.10.21) that specifies the identifier of the shape that is being modified.

# **3.1.4.35.2.2 RemoveShapeFillResponse**

The result data for the **RemoveShapeFill** WSDL operation.

```
<xs:element name="RemoveShapeFillResponse" xmlns:xs="http://www.w3.org/2001/XMLSchema">
                     <xs:complexType>
                       <xs:sequence>
                           <xs:element xmlns:tns2="http://schemas.datacontract.org/2004/07/p" minOccurs="0" 
                 name="RemoveShapeFillResult" nillable="true" type="tns2:ServiceResult"/>
                       </xs:sequence>
                     </xs:complexType>
                 </xs:element>
3.1.4.35.2.2 RemoveShapeFillResponse<br>
The result dsn for the RemoveShapeFill WSOL operation,<br>
\frac{2}{\sqrt{2}}<br>
\frac{2}{\sqrt{2}}<br>
\frac{2}{\sqrt{2}}<br>
\frac{2}{\sqrt{2}}<br>
\frac{2}{\sqrt{2}}<br>
\frac{2}{\sqrt{2}}<br>
\frac{2}{\sqrt{2}}<br>
\frac{2}{\sqrt{2}}<br>
\frac{2}{\sqrt{2}}<br>
```
RemoveShapeFillResult: A **ServiceResult** element that specifies the result of the operation. The **Result** child element MUST be an EditCommandResponse.

### **3.1.4.35.3 Complex Types**

None.

#### **3.1.4.35.4 Simple Types**

None.

#### **3.1.4.35.5 Attributes**

None.

#### **3.1.4.35.6 Groups**

None.

#### **3.1.4.35.7 Attribute Groups**

None.

### **3.1.4.36 RemoveShapeOutline**

The **RemoveShapeOutline** operation SHOULD<93> be used to remove the outline of a shape in a presentation.

```
<wsdl:operation name="RemoveShapeOutline" xmlns:wsdl="http://schemas.xmlsoap.org/wsdl/">
  <wsdl:input
```

```
wsaw:Action="http://schemas.microsoft.com/office/PowerPoint/Server/WebServices/PowerPointEdit
ServerInternalService/IPptEdit/RemoveShapeOutline"
```
*[MS-PWEDPS] — v20120630 PowerPoint Web Editor Data Protocol Specification* 

 *Copyright © 2012 Microsoft Corporation.* 

 *Release: July 16, 2012* 

```
message="tns4:IPptEdit_RemoveShapeOutline_InputMessage" 
xmlns:wsaw="http://www.w3.org/2006/05/addressing/wsdl"/>
  <wsdl:output 
wsaw:Action="http://schemas.microsoft.com/office/PowerPoint/Server/WebServices/PowerPointEdit
ServerInternalService/IPptEdit/RemoveShapeOutlineResponse" 
message="tns4:IPptEdit_RemoveShapeOutline_OutputMessage" 
xmlns:wsaw="http://www.w3.org/2006/05/addressing/wsdl"/>
</wsdl:operation>
```
The protocol client sends an **IPptEdit\_RemoveShapeOutline\_InputMessage** request message, and the protocol server responds with an **IPptEdit\_RemoveShapeOutline\_OutputMessage** response message.

# **3.1.4.36.1 Messages**

The following table summarizes the set of WSDL message definitions that are specific to this operation.

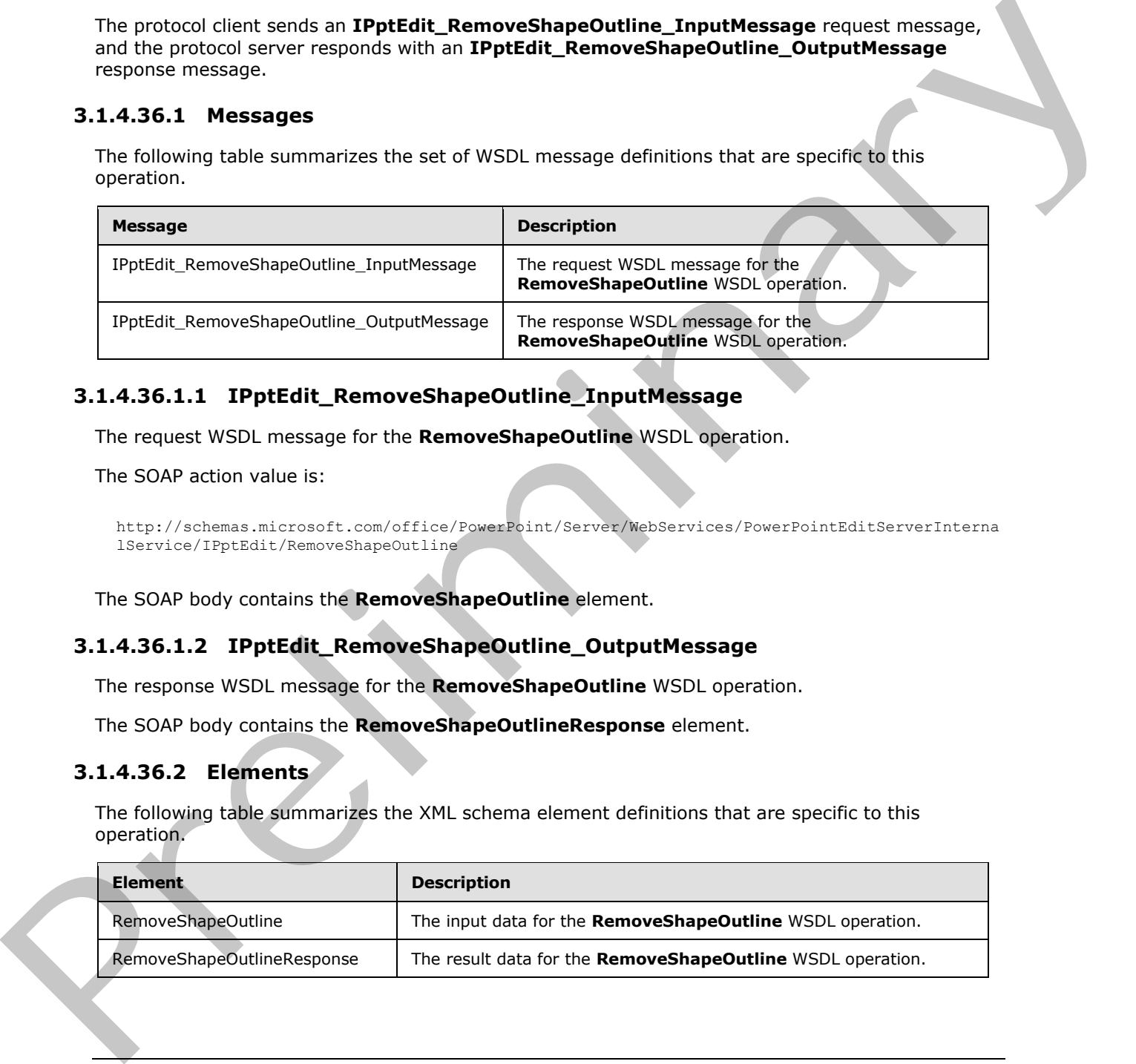

# **3.1.4.36.1.1 IPptEdit\_RemoveShapeOutline\_InputMessage**

The request WSDL message for the **RemoveShapeOutline** WSDL operation.

The SOAP action value is:

```
http://schemas.microsoft.com/office/PowerPoint/Server/WebServices/PowerPointEditServerInterna
lService/IPptEdit/RemoveShapeOutline
```
The SOAP body contains the **RemoveShapeOutline** element.

# **3.1.4.36.1.2 IPptEdit\_RemoveShapeOutline\_OutputMessage**

The response WSDL message for the **RemoveShapeOutline** WSDL operation.

The SOAP body contains the **RemoveShapeOutlineResponse** element.

# **3.1.4.36.2 Elements**

The following table summarizes the XML schema element definitions that are specific to this operation.

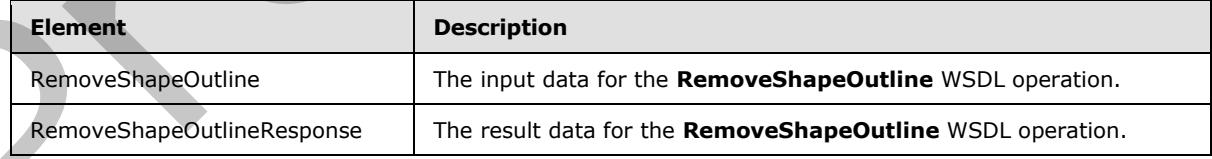

*[MS-PWEDPS] — v20120630 PowerPoint Web Editor Data Protocol Specification* 

 *Copyright © 2012 Microsoft Corporation.* 

 *Release: July 16, 2012* 

# **3.1.4.36.2.1 RemoveShapeOutline**

The input data for the **RemoveShapeOutline** WSDL operation.

```
<xs:element name="RemoveShapeOutline" xmlns:xs="http://www.w3.org/2001/XMLSchema">
  <xs:complexType>
     <xs:sequence>
      <xs:element minOccurs="0" name="presentationId" nillable="true" type="xs:string"/>
      <xs:element minOccurs="0" name="slideId" nillable="true" type="xs:string"/>
      <xs:element minOccurs="0" name="shapeId" type="xs:unsignedInt"/>
    </xs:sequence>
   </xs:complexType>
</xs:element>
```
**presentationId:** An **xs:string** ([XMLSCHEMA2] section 3.2.1) that specifies the identifier of the presentation containing the shape that is being modified, as specified in section 3.1.4.25.

**slideId:** An **ST\_SlideId** ([ISO/IEC-29500-1] section 19.7.13) that specifies the identifier of the presentation slide containing the shape that is being modified.

**shapeId:** An **ST\_DrawingElementId** ([ISO/IEC-29500-1] section 20.1.10.21) that specifies the identifier of the shape that is being modified.

# **3.1.4.36.2.2 RemoveShapeOutlineResponse**

The result data for the **RemoveShapeOutline** WSDL operation.

```
<xs:element name="RemoveShapeOutlineResponse" xmlns:xs="http://www.w3.org/2001/XMLSchema">
                  <xs:complexType>
                    <xs:sequence>
                       <xs:element xmlns:tns2="http://schemas.datacontract.org/2004/07/p" minOccurs="0" 
              name="RemoveShapeOutlineResult" nillable="true" type="tns2:ServiceResult"/>
                    </xs:sequence>
                  </xs:complexType>
              </xs:element>
inues and the control of the state of the state of the state of the control of the control of the control of the presentation of the presentation of the presentation of the presentation of the presentation of the prese
```
**RemoveShapeOutlineResult:** A ServiceResult element that specifies the result of the operation. The **Result** child element MUST be an EditCommandResponse.

# **3.1.4.36.3 Complex Types**

None.

#### **3.1.4.36.4 Simple Types**

None.

# **3.1.4.36.5 Attributes**

None.

# **3.1.4.36.6 Groups**

None.

*[MS-PWEDPS] — v20120630 PowerPoint Web Editor Data Protocol Specification* 

 *Copyright © 2012 Microsoft Corporation.* 

 *Release: July 16, 2012*
## **3.1.4.36.7 Attribute Groups**

None.

## **3.1.4.37 ReorderAnimation**

The **ReorderAnimation** operation SHOUL[D<94>](#page-247-0) be used to reorder the animation of a shape in a presentation.

```
<wsdl:operation name="ReorderAnimation" xmlns:wsdl="http://schemas.xmlsoap.org/wsdl/">
                <wsdl:input 
             wsaw:Action="http://schemas.microsoft.com/office/PowerPoint/Server/WebServices/PowerPointEdit
             ServerInternalService/IPptEdit/ReorderAnimation" 
            message="tns4:IPptEdit_ReorderAnimation_InputMessage" 
            xmlns:wsaw="http://www.w3.org/2006/05/addressing/wsdl"/>
                <wsdl:output 
             wsaw:Action="http://schemas.microsoft.com/office/PowerPoint/Server/WebServices/PowerPointEdit
             ServerInternalService/IPptEdit/ReorderAnimationResponse" 
            message="tns4:IPptEdit_ReorderAnimation_OutputMessage" 
            xmlns:wsaw="http://www.w3.org/2006/05/addressing/wsdl"/>
             </wsdl:operation>
Presentation.<br>
Scaling and the control of the Render Animation Presentation (Solicity) and the Control of the Control of the Control of the Control of the Control of the Control of the Control of the Control of the Control
```
The protocol client sends an **IPptEdit\_ReorderAnimation\_InputMessage** request message, and the protocol server responds with an **IPptEdit\_ReorderAnimation\_OutputMessage** response message.

## **3.1.4.37.1 Messages**

The following table summarizes the set of WSDL message definitions that are specific to this operation.

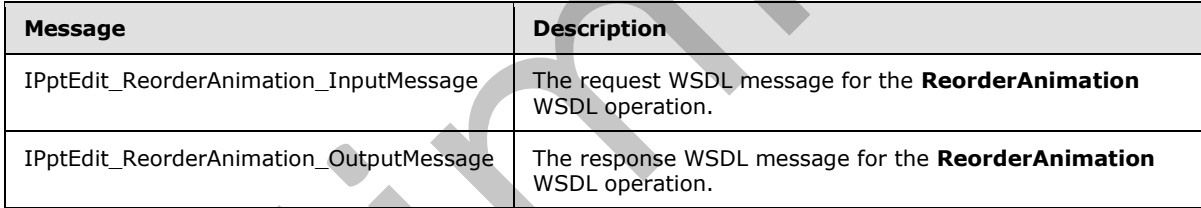

## **3.1.4.37.1.1 IPptEdit\_ReorderAnimation\_InputMessage**

The request WSDL message for the **ReorderAnimation** WSDL operation.

The SOAP action value is:

```
http://schemas.microsoft.com/office/PowerPoint/Server/WebServices/PowerPointEditServerInterna
lService/IPptEdit/ReorderAnimation
```
The SOAP body contains the **ReorderAnimation** element.

## **3.1.4.37.1.2 IPptEdit\_ReorderAnimation\_OutputMessage**

The response WSDL message for the **ReorderAnimation** WSDL operation.

The SOAP body contains the **ReorderAnimationResponse** element.

*[MS-PWEDPS] — v20120630 PowerPoint Web Editor Data Protocol Specification* 

 *Copyright © 2012 Microsoft Corporation.* 

 *Release: July 16, 2012* 

## **3.1.4.37.2 Elements**

The following table summarizes the XML schema element definitions that are specific to this operation.

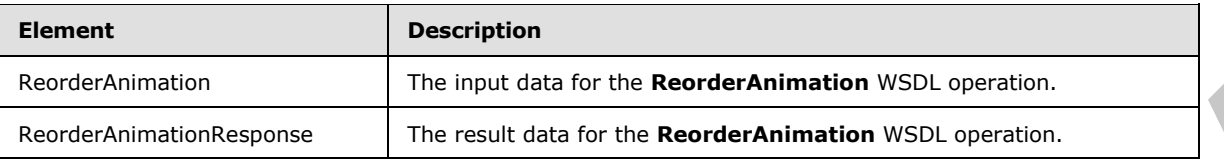

## **3.1.4.37.2.1 ReorderAnimation**

The input data for the **ReorderAnimation** WSDL operation.

```
<xs:element name="ReorderAnimation" xmlns:xs="http://www.w3.org/2001/XMLSchema">
                <xs:complexType>
                  <xs:sequence>
                     <xs:element minOccurs="0" name="presentationId" nillable="true" type="xs:string"/>
                     <xs:element minOccurs="0" name="slideId" nillable="true" type="xs:string"/>
                    <xs:element minOccurs="0" name="shapeId" type="xs:unsignedInt"/>
                    <xs:element minOccurs="0" name="fLater" type="xs:boolean"/>
                  </xs:sequence>
                </xs:complexType>
             </xs:element>
iminput disc for the Reader Animalson WSD, exercise.<br>
3.1.4.372.1. Rearder Animalson WSD, encored Animalson WSD, encored Animalson WSD, encored Animalson WSD, encored Animalson WSD, encored and the p
```
**presentationId:** An **xs:string** ([XMLSCHEMA2] section 3.2.1) that specifies the identifier of the presentation containing the shape, as specified in section 3.1.4.25.

**slideId:** An **ST\_SlideId** ([ISO/IEC-29500-1] section 19.7.13) that specifies the identifier of the presentation slide containing the shape.

**shapeId:** An **ST\_DrawingElementId** ([ISO/IEC-29500-1] section 20.1.10.21) that specifies the identifier of the shape. The shape MUST have exactly one effect and that effect MUST exist on the main timeline.

**fLater:** An xs:boolean ( $\frac{[XMLSCHEMA2]}{[XMHSCHEMA2]}$  section 3.2.2) that specifies whether to move the effect earlier or later in the timeline. If this value is true, the effect MUST NOT have the largest build identifier. If this value is false, the effect MUST NOT have the smallest build identifier.

## **3.1.4.37.2.2 ReorderAnimationResponse**

The result data for the **ReorderAnimation** WSDL operation.

```
<xs:element name="ReorderAnimationResponse" xmlns:xs="http://www.w3.org/2001/XMLSchema">
  <xs:complexType>
     <xs:sequence>
      <xs:element xmlns:tns2="http://schemas.datacontract.org/2004/07/p" minOccurs="0" 
name="ReorderAnimationResult" nillable="true" type="tns2:ServiceResult"/>
     </xs:sequence>
   </xs:complexType>
</xs:element>
```
**ReorderAnimationResult:** A ServiceResult that specifies the result of the operation. The Result child element MUST be an EditCommandResponse.

*[MS-PWEDPS] — v20120630 PowerPoint Web Editor Data Protocol Specification* 

 *Copyright © 2012 Microsoft Corporation.* 

 *Release: July 16, 2012* 

## **3.1.4.37.3 Complex Types**

None.

### **3.1.4.37.4 Simple Types**

None.

## **3.1.4.37.5 Attributes**

None.

### **3.1.4.37.6 Groups**

None.

## **3.1.4.37.7 Attribute Groups**

None.

## **3.1.4.38 ReplaceNotes**

#### The **ReplaceNotes** operation is used to replace presentation notes in a presentation.

```
<wsdl:operation name="ReplaceNotes" xmlns:wsdl="http://schemas.xmlsoap.org/wsdl/">
                <wsdl:input 
             wsaw:Action="http://schemas.microsoft.com/office/PowerPoint/Server/WebServices/PowerPointEdit
             ServerInternalService/IPptEdit/ReplaceNotes" 
             message="tns4:IPptEdit_ReplaceNotes_InputMessage" 
             xmlns:wsaw="http://www.w3.org/2006/05/addressing/wsdl"/>
                <wsdl:output 
             wsaw:Action="http://schemas.microsoft.com/office/PowerPoint/Server/WebServices/PowerPointEdit
             ServerInternalService/IPptEdit/ReplaceNotesResponse" 
             message="tns4:IPptEdit_ReplaceNotes_OutputMessage" 
             xmlns:wsaw="http://www.w3.org/2006/05/addressing/wsdl"/>
             </wsdl:operation>
B.1.4.37.5 Attributes<br>
None.<br>
3.1.4.37.5 Groups<br>
None.<br>
2.1.4.37.7 Attribute Groups<br>
None.<br>
2.1.4.37.7 Attribute Groups<br>
None.<br>
2.1.4.37.7 Attribute Groups<br>
None.<br>
2.1.4.37.7 Attribute Groups<br>
None.<br>
2.1.4.37.7 Attribute
```
The protocol client sends an **IPptEdit\_ReplaceNotes\_InputMessage** request message, and the protocol server responds with an **IPptEdit\_ReplaceNotes\_OutputMessage** response message.

## **3.1.4.38.1 Messages**

The following table summarizes the set of WSDL message definitions that are specific to this operation.

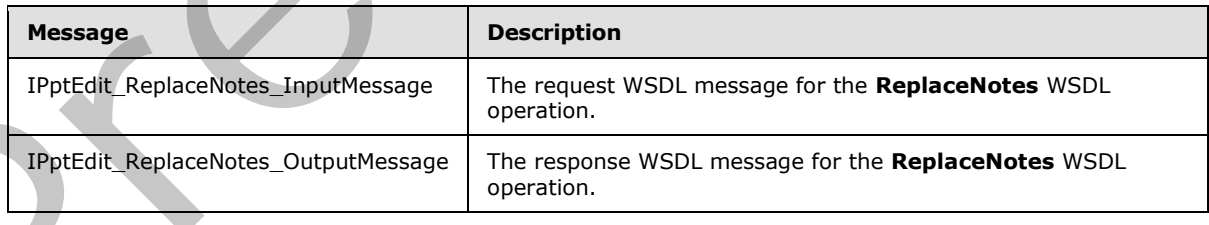

*[MS-PWEDPS] — v20120630 PowerPoint Web Editor Data Protocol Specification* 

 *Copyright © 2012 Microsoft Corporation.* 

 *Release: July 16, 2012* 

## **3.1.4.38.1.1 IPptEdit\_ReplaceNotes\_InputMessage**

The request WSDL message for the **ReplaceNotes** WSDL operation.

The SOAP action value is:

```
http://schemas.microsoft.com/office/PowerPoint/Server/WebServices/PowerPointEditServerInterna
lService/IPptEdit/ReplaceNotes
```
The SOAP body contains the **ReplaceNotes** element.

### **3.1.4.38.1.2 IPptEdit\_ReplaceNotes\_OutputMessage**

The response WSDL message for the **ReplaceNotes** WSDL operation.

The SOAP body contains the **ReplaceNotesResponse** element.

## **3.1.4.38.2 Elements**

The following table summarizes the XML schema element definitions that are specific to this operation.

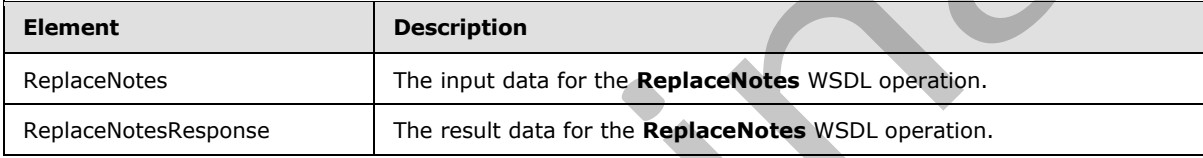

### **3.1.4.38.2.1 ReplaceNotes**

The input data for the **ReplaceNotes** WSDL operation.

```
<xs:element name="ReplaceNotes" xmlns:xs="http://www.w3.org/2001/XMLSchema">
                <xs:complexType>
                   <xs:sequence>
                      <xs:element minOccurs="0" name="presentationId" nillable="true" type="xs:string"/>
                      <xs:element minOccurs="0" name="slideId" nillable="true" type="xs:string"/>
                     <xs:element minOccurs="0" name="newNotes" nillable="true" type="xs:string"/>
                   </xs:sequence>
                 </xs:complexType>
             </xs:element>
e SOAP body contains the lace Notes element.<br>
3.1.438.1.2 Prefilted: Replace Notes Contains the Replace Notes and The response for the Replace Notes WDL operation.<br>
The SOAP body contains the <b>Replace Notes WDL ope
```
**presentationId:** An **xs:string** ([XMLSCHEMA2] section 3.2.1) that specifies the identifier of the presentation containing the text that is replaced, as specified in section 3.1.4.25.

**slideId:** An **ST\_SlideId** ([ISO/IEC-29500-1] section 19.7.13) that specifies the identifier of the presentation slide containing the text that is replaced.

**newNotes:** An xs:string ([XMLSCHEMA2] section 3.2.1) that specifies the replacement notes.

## **3.1.4.38.2.2 ReplaceNotesResponse**

The result data for the **ReplaceNotes** WSDL operation.

*[MS-PWEDPS] — v20120630 PowerPoint Web Editor Data Protocol Specification* 

 *Copyright © 2012 Microsoft Corporation.* 

 *Release: July 16, 2012* 

```
<xs:element name="ReplaceNotesResponse" xmlns:xs="http://www.w3.org/2001/XMLSchema">
  <xs:complexType>
    <xs:sequence>
      <xs:element xmlns:tns2="http://schemas.datacontract.org/2004/07/p" minOccurs="0" 
name="ReplaceNotesResult" nillable="true" type="tns2:ServiceResult"/>
    </xs:sequence>
  </xs:complexType>
</xs:element>
```
**ReplaceNotesResult:** A **ServiceResult** that specifies the result of the operation. The Result child element MUST be an EditCommandResponse.

### **3.1.4.38.3 Complex Types**

None.

#### **3.1.4.38.4 Simple Types**

None.

### **3.1.4.38.5 Attributes**

None.

## **3.1.4.38.6 Groups**

None.

### **3.1.4.38.7 Attribute Groups**

None.

## **3.1.4.39 ReplaceText**

The **ReplaceText** operation is used to replace text in a shape in a presentation.

```
<wsdl:operation name="ReplaceText" xmlns:wsdl="http://schemas.xmlsoap.org/wsdl/">
               <wsdl:input 
             wsaw:Action="http://schemas.microsoft.com/office/PowerPoint/Server/WebServices/PowerPointEdit
             ServerInternalService/IPptEdit/ReplaceText" message="tns4:IPptEdit_ReplaceText_InputMessage" 
             xmlns:wsaw="http://www.w3.org/2006/05/addressing/wsdl"/>
               <wsdl:output 
             wsaw:Action="http://schemas.microsoft.com/office/PowerPoint/Server/WebServices/PowerPointEdit
             ServerInternalService/IPptEdit/ReplaceTextResponse" 
             message="tns4:IPptEdit_ReplaceText_OutputMessage" 
             xmlns:wsaw="http://www.w3.org/2006/05/addressing/wsdl"/>
             </wsdl:operation>
Example The Control of the Control of the Control of the Control of the Control of the Control of Control of Control of Control of Control of Control of Control of Control of Control of Control of Control of Control of Con
```
The protocol client sends an **IPptEdit\_ReplaceText\_InputMessage** request message, and the protocol server responds with an **IPptEdit\_ReplaceText\_OutputMessage** response message.

## **3.1.4.39.1 Messages**

The following table summarizes the set of WSDL message definitions that are specific to this operation.

*[MS-PWEDPS] — v20120630 PowerPoint Web Editor Data Protocol Specification* 

 *Copyright © 2012 Microsoft Corporation.* 

 *Release: July 16, 2012* 

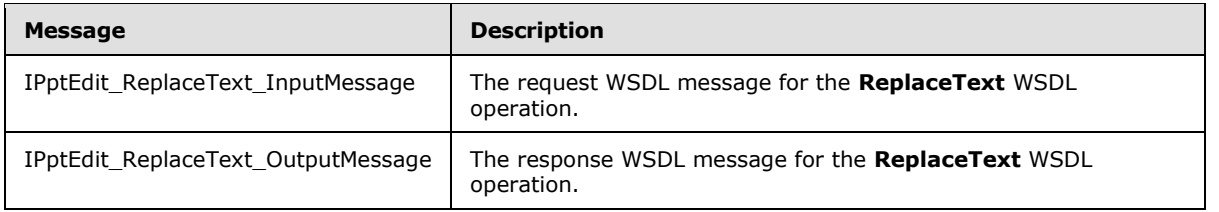

## **3.1.4.39.1.1 IPptEdit\_ReplaceText\_InputMessage**

The request WSDL message for the **ReplaceText** WSDL operation.

The SOAP action value is:

```
http://schemas.microsoft.com/office/PowerPoint/Server/WebServices/PowerPointEditServerInterna
lService/IPptEdit/ReplaceText
```
The SOAP body contains the **ReplaceText** element.

#### **3.1.4.39.1.2 IPptEdit\_ReplaceText\_OutputMessage**

The response WSDL message for the **ReplaceText** WSDL operation.

The SOAP body contains the **ReplaceTextResponse** element.

#### **3.1.4.39.2 Elements**

The following table summarizes the XML schema element definitions that are specific to this operation.

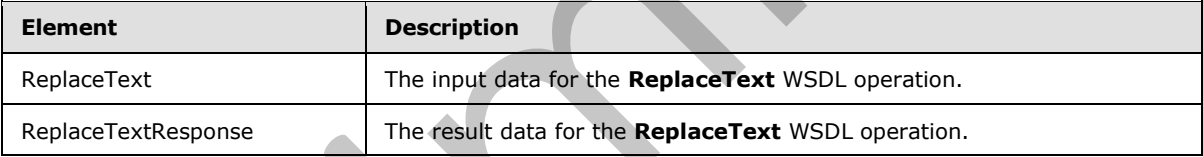

## **3.1.4.39.2.1 ReplaceText**

The input data for the **ReplaceText** WSDL operation.

```
<xs:element name="ReplaceText" xmlns:xs="http://www.w3.org/2001/XMLSchema">
           <xs:complexType>
             <xs:sequence>
               <xs:element minOccurs="0" name="presentationId" nillable="true" type="xs:string"/>
               <xs:element minOccurs="0" name="slideId" nillable="true" type="xs:string"/>
               <xs:element minOccurs="0" name="shapeId" type="xs:unsignedInt"/>
               <xs:element minOccurs="0" name="newText" nillable="true" type="xs:string"/>
             </xs:sequence>
            </xs:complexType>
         </xs:element>
Preliminary
```
**presentationId:** An **xs:string** ([XMLSCHEMA2] section 3.2.1) that specifies the identifier of the presentation containing the text that is replaced, as specified in section 3.1.4.25.

*[MS-PWEDPS] — v20120630 PowerPoint Web Editor Data Protocol Specification* 

 *Copyright © 2012 Microsoft Corporation.* 

 *Release: July 16, 2012* 

**slideId:** An **ST\_SlideId** [\(\[ISO/IEC-29500-1\]](http://go.microsoft.com/fwlink/?LinkId=132464) section 19.7.13) that specifies the identifier of the presentation slide containing the text that is replaced.

**shapeId:** An **ST\_DrawingElementId** [\(\[ISO/IEC-29500-1\]](http://go.microsoft.com/fwlink/?LinkId=132464) section 20.1.10.21) that specifies the identifier of the shape containing the text that is replaced.

**newText:** An xs:string ( $[XMLSCHEMA2]$  section 3.2.1) that specifies the replacement text.

### **3.1.4.39.2.2 ReplaceTextResponse**

The result data for the **ReplaceText** WSDL operation.

```
<xs:element name="ReplaceTextResponse" xmlns:xs="http://www.w3.org/2001/XMLSchema">
                 <xs:complexType>
                    <xs:sequence>
                      <xs:element xmlns:tns2="http://schemas.datacontract.org/2004/07/p" minOccurs="0" 
              name="ReplaceTextResult" nillable="true" type="tns2:ServiceResult"/>
                   </xs:sequence>
                 </xs:complexType>
              </xs:element>
3.1.4.39.2.2 ReplaceTextResponse<br>
The result data for the ReplaceText WSDL operation.<br>
Contained data for the ReplaceText WSDL operation.<br>
Contained and the result of the predication of the contained and the contained and
```
**ReplaceTextResult:** A **ServiceResult** that specifies the result of the operation. The **Result** child element MUST be an EditCommandResponse.

#### **3.1.4.39.3 Complex Types**

None.

#### **3.1.4.39.4 Simple Types**

None.

## **3.1.4.39.5 Attributes**

None.

#### **3.1.4.39.6 Groups**

None.

#### **3.1.4.39.7 Attribute Groups**

None.

#### **3.1.4.40 ResetPicture**

The ResetPicture operation SHOULD<95> be used to remove all customizations on a picture in a presentation.

```
<wsdl:operation name="ResetPicture" xmlns:wsdl="http://schemas.xmlsoap.org/wsdl/">
  <wsdl:input 
wsaw:Action="http://schemas.microsoft.com/office/PowerPoint/Server/WebServices/PowerPointEdit
ServerInternalService/IPptEdit/ResetPicture" 
message="tns4:IPptEdit_ResetPicture_InputMessage"
xmlns:wsaw="http://www.w3.org/2006/05/addressing/wsdl"/>
```
*[MS-PWEDPS] — v20120630 PowerPoint Web Editor Data Protocol Specification* 

 *Copyright © 2012 Microsoft Corporation.* 

 *Release: July 16, 2012* 

```
 <wsdl:output 
wsaw:Action="http://schemas.microsoft.com/office/PowerPoint/Server/WebServices/PowerPointEdit
ServerInternalService/IPptEdit/ResetPictureResponse" 
message="tns4:IPptEdit_ResetPicture_OutputMessage" 
xmlns:wsaw="http://www.w3.org/2006/05/addressing/wsdl"/>
</wsdl:operation>
```
The protocol client sends an **IPptEdit\_ResetPicture\_InputMessage** request message, and the protocol server responds with an **IPptEdit\_ ResetPicture\_OutputMessage** response message.

### **3.1.4.40.1 Messages**

The following table summarizes the set of WSDL message definitions that are specific to this operation.

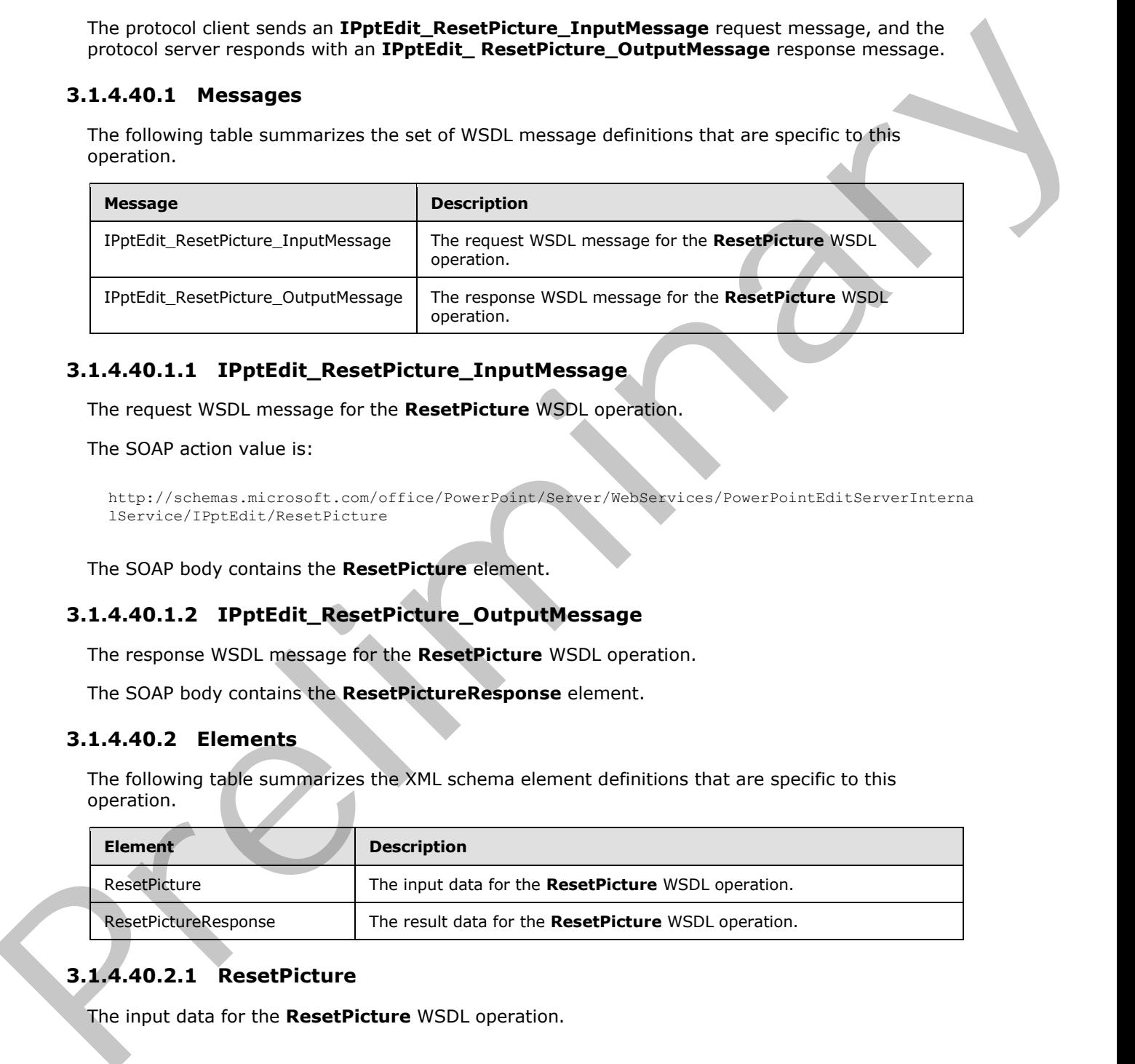

### **3.1.4.40.1.1 IPptEdit\_ResetPicture\_InputMessage**

The request WSDL message for the **ResetPicture** WSDL operation.

The SOAP action value is:

```
http://schemas.microsoft.com/office/PowerPoint/Server/WebServices/PowerPointEditServerInterna
lService/IPptEdit/ResetPicture
```
The SOAP body contains the **ResetPicture** element.

## **3.1.4.40.1.2 IPptEdit\_ResetPicture\_OutputMessage**

The response WSDL message for the **ResetPicture** WSDL operation.

The SOAP body contains the **ResetPictureResponse** element.

### **3.1.4.40.2 Elements**

The following table summarizes the XML schema element definitions that are specific to this operation.

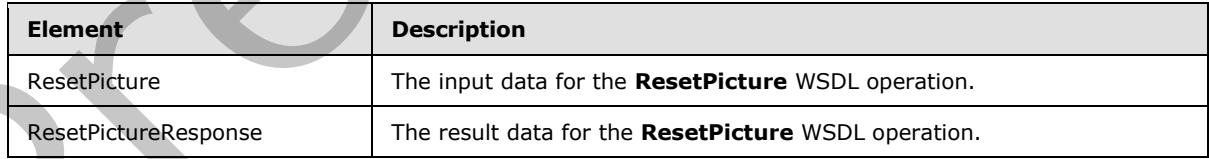

## **3.1.4.40.2.1 ResetPicture**

The input data for the **ResetPicture** WSDL operation.

```
[MS-PWEDPS] — v20120630 
 PowerPoint Web Editor Data Protocol Specification
```
 *Copyright © 2012 Microsoft Corporation.* 

 *Release: July 16, 2012* 

```
<xs:element name="ResetPicture" xmlns:xs="http://www.w3.org/2001/XMLSchema">
  <xs:complexType>
    <xs:sequence>
      <xs:element minOccurs="0" name="presentationId" nillable="true" type="xs:string"/>
      <xs:element minOccurs="0" name="slideId" nillable="true" type="xs:string"/>
       <xs:element minOccurs="0" name="shapeId" type="xs:unsignedInt"/>
    </xs:sequence>
  </xs:complexType>
</xs:element>
```
**presentationId:** An **xs:string** ([XMLSCHEMA2] section 3.2.1) that specifies the identifier of the presentation, as specified in section 3.1.4.25.

**slideId:** A **ST\_SlideId** ([ISO/IEC-29500-1] section 19.7.13) that specifies the identifier of the presentation slide containing the picture that is being modified.

**shapeId:** An **ST\_DrawingElementId** ([ISO/IEC-29500-1] section 20.1.10.21) that specifies the identifier of the picture that is being modified.

#### **3.1.4.40.2.2 ResetPictureResponse**

The result data for the **ResetPicture** WSDL operation.

```
<xs:element name="ResetPictureResponse" xmlns:xs="http://www.w3.org/2001/XMLSchema">
            <xs:complexType>
             <xs:sequence>
               <xs:element xmlns:tns2="http://schemas.datacontract.org/2004/07/p" minOccurs="0" 
         name="ResetPictureResult" nillable="true" type="tns2:ServiceResult"/>
             </xs:sequence>
            </xs:complexType>
         </xs:element>
iminary of the Schilders Control of the Schilders a
```
**ResetPictureResult:** A ServiceResult that specifies the result of the operation. The **Result** child element MUST be an EditCommandResponse.

#### **3.1.4.40.3 Complex Types**

None.

#### **3.1.4.40.4 Simple Types**

None.

#### **3.1.4.40.5 Attributes**

None.

## **3.1.4.40.6 Groups**

None.

### **3.1.4.40.7 Attribute Groups**

None.

*[MS-PWEDPS] — v20120630 PowerPoint Web Editor Data Protocol Specification* 

 *Copyright © 2012 Microsoft Corporation.* 

 *Release: July 16, 2012* 

## **3.1.4.41 ResetSmartArt**

The **ResetSmartArt** operation is used to remove all customizations on a SmartArt diagram in a presentation.

```
<wsdl:operation name="ResetSmartArt" xmlns:wsdl="http://schemas.xmlsoap.org/wsdl/">
                <wsdl:input 
             wsaw:Action="http://schemas.microsoft.com/office/PowerPoint/Server/WebServices/PowerPointEdit
             ServerInternalService/IPptEdit/ResetSmartArt" 
            message="tns4:IPptEdit_ResetSmartArt_InputMessage" 
             xmlns:wsaw="http://www.w3.org/2006/05/addressing/wsdl"/> 
                <wsdl:output 
             wsaw:Action="http://schemas.microsoft.com/office/PowerPoint/Server/WebServices/PowerPointEdit
             ServerInternalService/IPptEdit/ResetSmartArtResponse" 
            message="tns4:IPptEdit_ResetSmartArt_OutputMessage" 
             xmlns:wsaw="http://www.w3.org/2006/05/addressing/wsdl"/>
             </wsdl:operation>
external pressure of the control of the control of the control of the state of the control of the control of the control of the control of the control of the control of the control of the control of the control of the cont
```
The protocol client sends an **IPptEdit\_ResetSmartArt\_InputMessage** request message, and the protocol server responds with an **IPptEdit\_ResetSmartArt\_OutputMessage** response message.

#### **3.1.4.41.1 Messages**

The following table summarizes the set of WSDL message definitions that are specific to this operation.

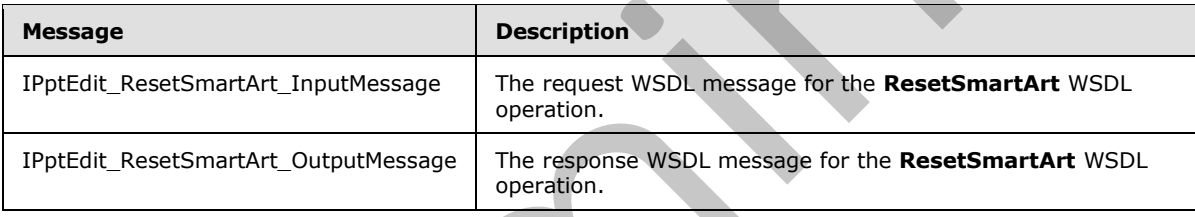

## **3.1.4.41.1.1 IPptEdit\_ResetSmartArt\_InputMessage**

The request WSDL message for the **ResetSmartArt** WSDL operation.

The SOAP action value is:

```
http://schemas.microsoft.com/office/PowerPoint/Server/WebServices/PowerPointEditServerInterna
lService/IPptEdit/ResetSmartArt
```
The SOAP body contains the **ResetSmartArt** element.

## **3.1.4.41.1.2 IPptEdit\_ResetSmartArt\_OutputMessage**

The response WSDL message for the **ResetSmartArt** WSDL operation.

The SOAP body contains the **ResetSmartArtResponse** element.

## **3.1.4.41.2 Elements**

The following table summarizes the XML schema element definitions that are specific to this operation.

*[MS-PWEDPS] — v20120630 PowerPoint Web Editor Data Protocol Specification* 

 *Copyright © 2012 Microsoft Corporation.* 

 *Release: July 16, 2012* 

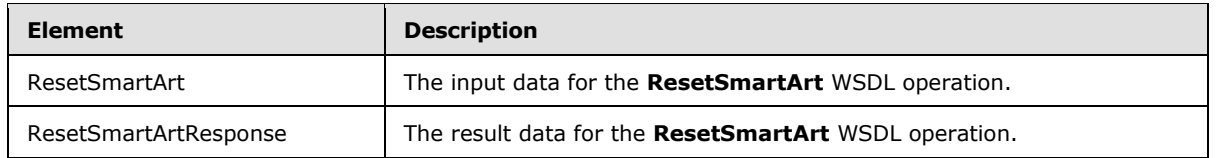

## **3.1.4.41.2.1 ResetSmartArt**

The input data for the **ResetSmartArt** WSDL operation.

```
<xs:element name="ResetSmartArt" xmlns:xs="http://www.w3.org/2001/XMLSchema">
               <xs:complexType>
                 <xs:sequence>
                   <xs:element minOccurs="0" name="presentationId" nillable="true" type="xs:string"/>
                   <xs:element minOccurs="0" name="slideId" nillable="true" type="xs:string"/>
                   <xs:element minOccurs="0" name="shapeId" type="xs:unsignedInt"/>
                 </xs:sequence>
               </xs:complexType>
            </xs:element>
artArt Noon-l of the Control of the Control of the Control of the Control of the Control of the Control of the Control of the Control of the Control
```
**presentationId:** An **xs:string** ([XMLSCHEMA2] section 3.2.1) that specifies the identifier of the presentation containing the SmartArt diagram that is reset, as specified in section 3.1.4.25.

**slideId:** A **ST\_SlideId** ([ISO/IEC-29500-1] section 19.7.13) that specifies the identifier of the presentation slide containing the SmartArt diagram that is reset.

**shapeId:** An **ST\_DrawingElementId** ([ISO/IEC-29500-1] section 20.1.10.21) that specifies the identifier of the SmartArt diagram that is reset.

### **3.1.4.41.2.2 ResetSmartArtResponse**

The result data for the **ResetSmartArt** WSDL operation.

```
<xs:element name="ResetSmartArtResponse" xmlns:xs="http://www.w3.org/2001/XMLSchema">
  <xs:complexType>
    <xs:sequence>
       <xs:element xmlns:tns2="http://schemas.datacontract.org/2004/07/p" minOccurs="0" 
name="ResetSmartArtResult" nillable="true" type="tns2:ServiceResult"/>
    </xs:sequence>
  </xs:complexType>
</xs:element>
```
**ResetSmartArtResult:** A ServiceResult that specifies the result of the operation. The **Result** child element MUST be an EditCommandResponse.

# **3.1.4.41.3 Complex Types**

None.

## **3.1.4.41.4 Simple Types**

None.

*[MS-PWEDPS] — v20120630 PowerPoint Web Editor Data Protocol Specification* 

 *Copyright © 2012 Microsoft Corporation.* 

 *Release: July 16, 2012* 

## **3.1.4.41.5 Attributes**

None.

## **3.1.4.41.6 Groups**

None.

## **3.1.4.41.7 Attribute Groups**

None.

## **3.1.4.42 ResizeShape**

The **ResizeShape** operation SHOULD<96> be used to resize a shape in a presentation.

```
<wsdl:operation name="ResizeShape" xmlns:wsdl="http://schemas.xmlsoap.org/wsdl/">
                <wsdl:input 
             wsaw:Action="http://schemas.microsoft.com/office/PowerPoint/Server/WebServices/PowerPointEdit
            ServerInternalService/IPptEdit/ResizeShape" message="tns4:IPptEdit_ResizeShape_InputMessage" 
            xmlns:wsaw="http://www.w3.org/2006/05/addressing/wsdl"/>
               <wsdl:output 
             wsaw:Action="http://schemas.microsoft.com/office/PowerPoint/Server/WebServices/PowerPointEdit
            ServerInternalService/IPptEdit/ResizeShapeResponse" 
            message="tns4:IPptEdit_ResizeShape_OutputMessage" 
            xmlns:wsaw="http://www.w3.org/2006/05/addressing/wsdl"/>
             </wsdl:operation>
B.1.4.42.7 Attribute Groups<br>
16.1.4.41.7 Attribute Groups<br>
The Residential SHOUD-985 be used to reside a shape in a presentation<br>
contains now "Presentations" with state that "here is a presentation"<br>
contains not intere
```
The protocol client sends an **IPptEdit\_ResizeShape \_InputMessage** request message, and the protocol server responds with an **IPptEdit\_ResizeShape\_OutputMessage** response message.

## **3.1.4.42.1 Messages**

The following table summarizes the set of WSDL message definitions that are specific to this operation.

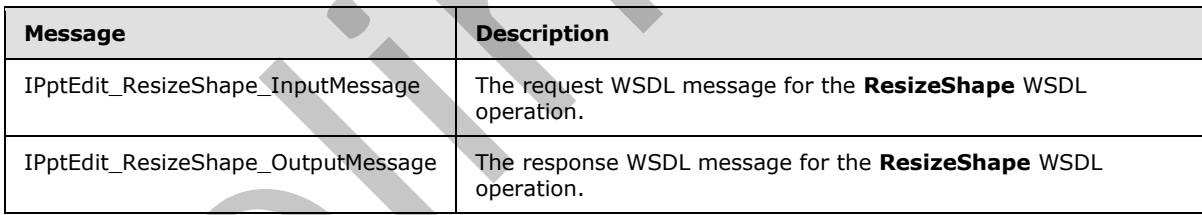

## **3.1.4.42.1.1 IPptEdit\_ResizeShape\_InputMessage**

The request WSDL message for the **ResizeShape** WSDL operation.

The SOAP action value is:

```
http://schemas.microsoft.com/office/PowerPoint/Server/WebServices/PowerPointEditServerInterna
lService/IPptEdit/ResizeShape
```
The SOAP body contains the **ResizeShape** element.

*156 / 253*

*[MS-PWEDPS] — v20120630 PowerPoint Web Editor Data Protocol Specification* 

 *Copyright © 2012 Microsoft Corporation.* 

 *Release: July 16, 2012* 

## **3.1.4.42.1.2 IPptEdit\_ResizeShape\_OutputMessage**

The response WSDL message for the **ResizeShape** WSDL operation.

The SOAP body contains the **ResizeShapeResponse** element.

## **3.1.4.42.2 Elements**

The following table summarizes the XML schema element definitions that are specific to this operation.

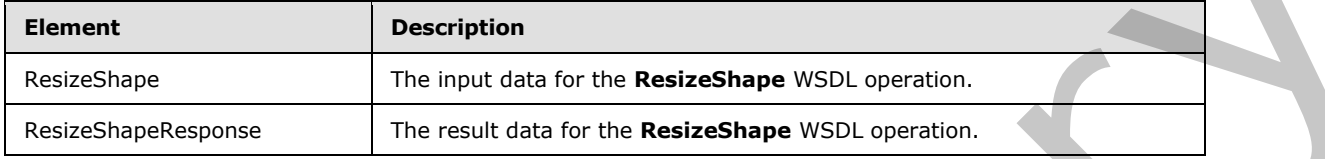

## **3.1.4.42.2.1 ResizeShape**

The input data for the **ResizeShape** WSDL operation.

```
<xs:element name="ResizeShape" xmlns:xs="http://www.w3.org/2001/XMLSchema">
               <xs:complexType>
                  <xs:sequence>
                    <xs:element minOccurs="0" name="presentationId" nillable="true" type="xs:string"/>
                    <xs:element minOccurs="0" name="slideId" nillable="true" type="xs:string"/>
                    <xs:element minOccurs="0" name="shapeId" type="xs:unsignedInt"/>
                    <xs:element minOccurs="0" name="deltaNorth" type="xs:double"/>
                    <xs:element minOccurs="0" name="deltaSouth" type="xs:double"/>
                    <xs:element minOccurs="0" name="deltaWest" type="xs:double"/>
                    <xs:element minOccurs="0" name="deltaEast" type="xs:double"/>
                  </xs:sequence>
                </xs:complexType>
            </xs:element>
3.1.4.42.emmatizes the XML schema element definitions that as specific to this<br>
Containing<br>
The reput data for the Resistensity with the container<br>
The result data for the Resistensity of the Resi
```
**presentationId:** An **xs:string** ([XMLSCHEMA2] section 3.2.1) that specifies the identifier of the presentation containing the shape that is being modified, as specified in section 3.1.4.25.

**slideId:** An **ST\_SlideId** ([ISO/IEC-29500-1] section 19.7.13) that specifies the identifier of the presentation slide containing the shape that is being modified.

**shapeId:** An **ST\_DrawingElementId** ([ISO/IEC-29500-1] section 20.1.10.21) that specifies the identifier of the shape that is being modified.

**deltaNorth:** An **xs:double** ([XMLSCHEMA2] section 3.3.5) that specifies how the shape is resized. If the shape is a line, then the start of the y coordinate of the line is offset by this value. Else the north edge of the shape is offset by this value.

**deltaSouth:** An **xs:double** ([XMLSCHEMA2] section 3.3.5) that specifies how the shape is resized. If the shape is a line, then the start of the x coordinate of the line is offset by this value. Else the south edge of the shape is offset by this value.

**deltaWest:** An **xs:double** ([XMLSCHEMA2] section 3.3.5) that specifies how the shape is resized. If the shape is a line, then the end of the y coordinate of the line is offset by this value. Else the west edge of the shape is offset by this value.

*[MS-PWEDPS] — v20120630 PowerPoint Web Editor Data Protocol Specification* 

 *Copyright © 2012 Microsoft Corporation.* 

 *Release: July 16, 2012* 

**deltaEast:** An **xs:double** [\(\[XMLSCHEMA2\]](http://go.microsoft.com/fwlink/?LinkId=90610) section 3.3.5) that specifies how the shape is resized. If the shape is a line, then the end of the x coordinate of the line is offset by this value. Else the east edge of the shape is offset by this value.

## **3.1.4.42.2.2 ResizeShapeResponse**

The result data for the **ResizeShape** WSDL operation.

```
<xs:element name="ResizeShapeResponse" xmlns:xs="http://www.w3.org/2001/XMLSchema">
                 <xs:complexType>
                    <xs:sequence>
                      <xs:element xmlns:tns2="http://schemas.datacontract.org/2004/07/p" minOccurs="0" 
              name="ResizeShapeResult" nillable="true" type="tns2:ServiceResult"/>
                   </xs:sequence>
                 </xs:complexType>
              </xs:element>
The Handle Case of the Real Expedition of the Case of the Case of the Case of the Case of the Case of the Case of the Case of the Case of the Case of the Case of the Case of the Case of the Case of the Case of the Case of
```
**ResizeShapeResult:** A ServiceResult that specifies the result of the operation. The **Result** child element MUST be an EditCommandResponse.

## **3.1.4.42.3 Complex Types**

None.

## **3.1.4.42.4 Simple Types**

None.

## **3.1.4.42.5 Attributes**

None.

#### **3.1.4.42.6 Groups**

None.

## **3.1.4.42.7 Attribute Groups**

None.

## **3.1.4.43 ReverseSmartArt**

The **ReverseSmartArt** operation is used to reverse the direction of a SmartArt diagram in a presentation.

```
<wsdl:operation name="ReverseSmartArt" xmlns:wsdl="http://schemas.xmlsoap.org/wsdl/">
   <wsdl:input
```

```
wsaw:Action="http://schemas.microsoft.com/office/PowerPoint/Server/WebServices/PowerPointEdit
ServerInternalService/IPptEdit/ReverseSmartArt" 
message="tns4:IPptEdit_ReverseSmartArt_InputMessage" 
xmlns:wsaw="http://www.w3.org/2006/05/addressing/wsdl"/>
  <wsdl:output 
wsaw:Action="http://schemas.microsoft.com/office/PowerPoint/Server/WebServices/PowerPointEdit
```

```
ServerInternalService/IPptEdit/ReverseSmartArtResponse"
```
*[MS-PWEDPS] — v20120630 PowerPoint Web Editor Data Protocol Specification* 

 *Copyright © 2012 Microsoft Corporation.* 

 *Release: July 16, 2012* 

```
message="tns4:IPptEdit_ReverseSmartArt_OutputMessage" 
xmlns:wsaw="http://www.w3.org/2006/05/addressing/wsdl"/>
</wsdl:operation>
```
The protocol client sends an **IPptEdit\_ReverseSmartArt\_InputMessage** request message, and the protocol server responds with an **IPptEdit\_ReverseSmartArt\_OutputMessage** response message.

### **3.1.4.43.1 Messages**

The following table summarizes the set of WSDL message definitions that are specific to this operation.

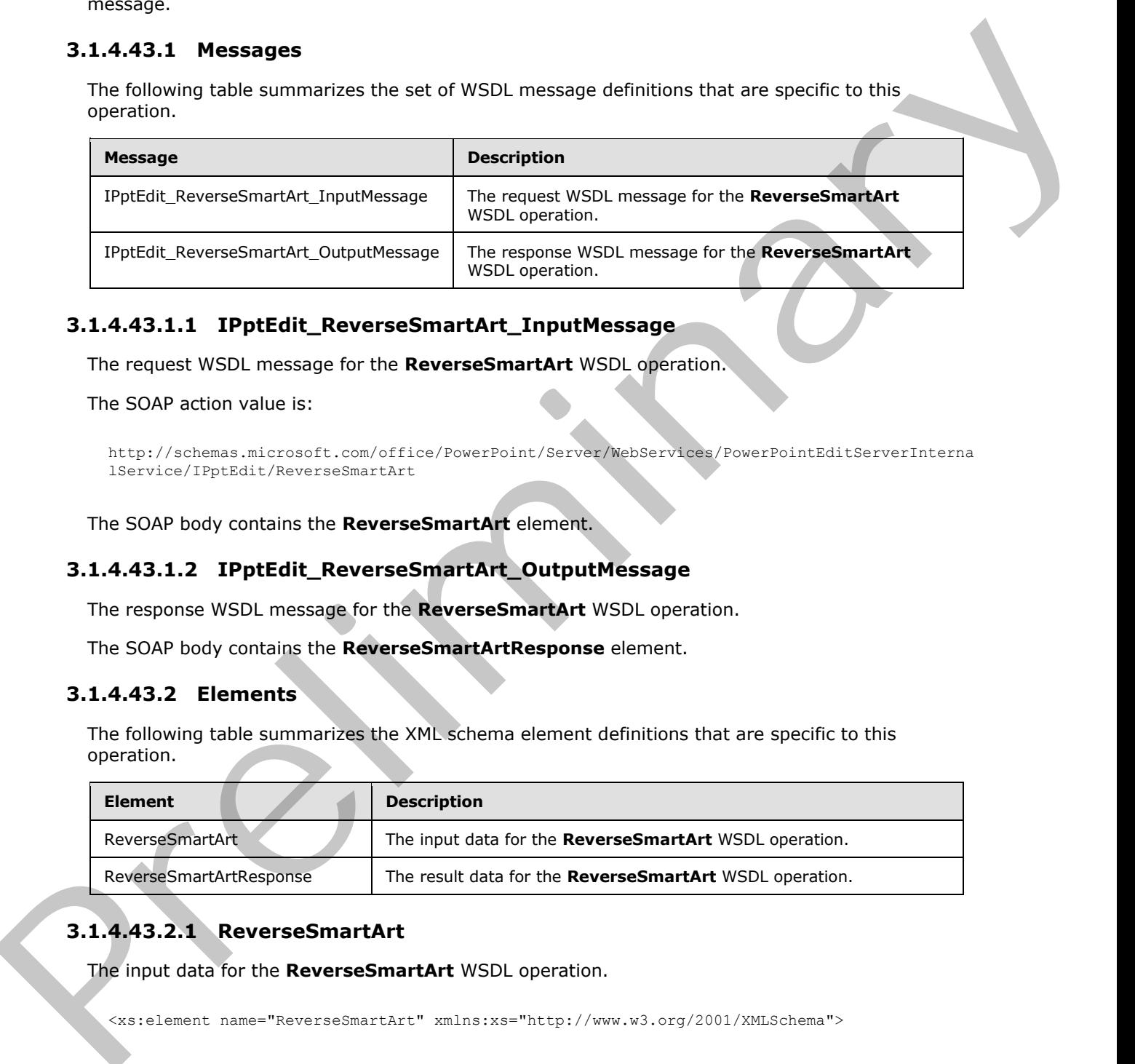

## **3.1.4.43.1.1 IPptEdit\_ReverseSmartArt\_InputMessage**

The request WSDL message for the **ReverseSmartArt** WSDL operation.

The SOAP action value is:

```
http://schemas.microsoft.com/office/PowerPoint/Server/WebServices/PowerPointEditServerInterna
lService/IPptEdit/ReverseSmartArt
```
The SOAP body contains the **ReverseSmartArt** element.

## **3.1.4.43.1.2 IPptEdit\_ReverseSmartArt\_OutputMessage**

The response WSDL message for the **ReverseSmartArt** WSDL operation.

The SOAP body contains the **ReverseSmartArtResponse** element.

## **3.1.4.43.2 Elements**

The following table summarizes the XML schema element definitions that are specific to this operation.

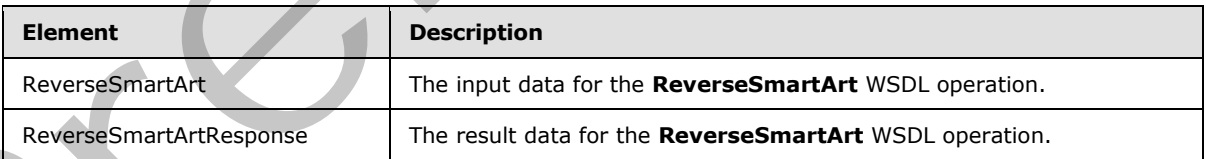

# **3.1.4.43.2.1 ReverseSmartArt**

The input data for the **ReverseSmartArt** WSDL operation.

<xs:element name="ReverseSmartArt" xmlns:xs="http://www.w3.org/2001/XMLSchema">

*[MS-PWEDPS] — v20120630 PowerPoint Web Editor Data Protocol Specification* 

 *Copyright © 2012 Microsoft Corporation.* 

 *Release: July 16, 2012* 

```
 <xs:complexType>
     <xs:sequence>
      <xs:element minOccurs="0" name="presentationId" nillable="true" type="xs:string"/>
      <xs:element minOccurs="0" name="slideId" nillable="true" type="xs:string"/>
       <xs:element minOccurs="0" name="shapeId" type="xs:unsignedInt"/>
     </xs:sequence>
   </xs:complexType>
</xs:element>
```
**presentationId:** An **xs:string** ([XMLSCHEMA2] section 3.2.1) that specifies the identifier of the presentation containing the SmartArt diagram that is reversed, as specified in section 3.1.4.25.

**slideId:** An **ST\_SlideId** ([ISO/IEC-29500-1] section 19.7.13) that specifies the identifier of the presentation slide containing the SmartArt diagram that is reversed.

**shapeId:** An **ST\_DrawingElementId** ([ISO/IEC-29500-1] section 20.1.10.21) that specifies the identifier of the SmartArt diagram that is reversed.

### **3.1.4.43.2.2 ReverseSmartArtResponse**

The result data for the **ReverseSmartArt** WSDL operation.

```
<xs:element name="ReverseSmartArtResponse" xmlns:xs="http://www.w3.org/2001/XMLSchema">
                <xs:complexType>
                  <xs:sequence>
                     <xs:element xmlns:tns2="http://schemas.datacontract.org/2004/07/p" minOccurs="0" 
             name="ReverseSmartArtResult" nillable="true" type="tns2:ServiceResult"/>
                  </xs:sequence>
                </xs:complexType>
             </xs:element>
midtz (2011) and the specified in scheme of presentation of an anomaly presentation of the SmartAr diagram that is reversed, as specified in section \frac{11.4 \times 2.5}{2.5}<br>
and alt
```
**ReverseSmartArtResult:** A ServiceResult that specifies the result of the operation. The **Result** child element MUST be an EditCommandResponse.

### **3.1.4.43.3 Complex Types**

None.

#### **3.1.4.43.4 Simple Types**

None.

#### **3.1.4.43.5 Attributes**

None.

### **3.1.4.43.6 Groups**

None.

## **3.1.4.43.7 Attribute Groups**

None.

*[MS-PWEDPS] — v20120630 PowerPoint Web Editor Data Protocol Specification* 

 *Copyright © 2012 Microsoft Corporation.* 

 *Release: July 16, 2012* 

## **3.1.4.44 RotateShape**

The **RotateShape** operation SHOUL[D<97>](#page-247-3) be used to rotate a shape in a presentation.

```
<wsdl:operation name="RotateShape" xmlns:wsdl="http://schemas.xmlsoap.org/wsdl/">
                <wsdl:input 
             wsaw:Action="http://schemas.microsoft.com/office/PowerPoint/Server/WebServices/PowerPointEdit
             ServerInternalService/IPptEdit/RotateShape" message="tns4:IPptEdit_RotateShape_InputMessage" 
             xmlns:wsaw="http://www.w3.org/2006/05/addressing/wsdl"/>
                <wsdl:output 
             wsaw:Action="http://schemas.microsoft.com/office/PowerPoint/Server/WebServices/PowerPointEdit
             ServerInternalService/IPptEdit/RotateShapeResponse" 
             message="tns4:IPptEdit_RotateShape_OutputMessage" 
             xmlns:wsaw="http://www.w3.org/2006/05/addressing/wsdl"/>
             </wsdl:operation>
experimental interviews and the Relationship electric interviews and the SCR (Section 2001)<br>
Solutions and the Construction 2002 (Section 2002)<br>
Solutions and the Construction 2002 (Section 2002)<br>
2003 (Section 2003)<br>
2003
```
The protocol client sends an **IPptEdit\_RotateShape\_InputMessage** request message, and the protocol server responds with an **IPptEdit\_RotateShape\_OutputMessage** response message.

## **3.1.4.44.1 Messages**

The following table summarizes the set of WSDL message definitions that are specific to this operation.

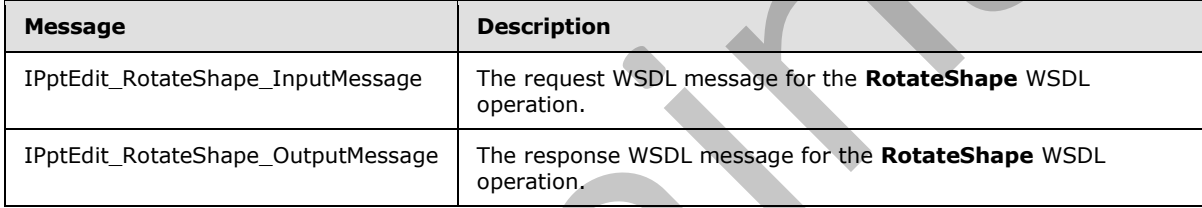

## **3.1.4.44.1.1 IPptEdit\_RotateShape\_InputMessage**

The request WSDL message for the **RotateShape** WSDL operation.

The SOAP action value is:

```
http://schemas.microsoft.com/office/PowerPoint/Server/WebServices/PowerPointEditServerInterna
lService/IPptEdit/RotateShape
```
The SOAP body contains the **RotateShape** element.

#### **3.1.4.44.1.2 IPptEdit\_RotateShape\_OutputMessage**

The response WSDL message for the **RotateShape** WSDL operation.

The SOAP body contains the **RotateShapeResponse** element.

## **3.1.4.44.2 Elements**

The following table summarizes the XML schema element definitions that are specific to this operation.

*[MS-PWEDPS] — v20120630 PowerPoint Web Editor Data Protocol Specification* 

 *Copyright © 2012 Microsoft Corporation.* 

 *Release: July 16, 2012* 

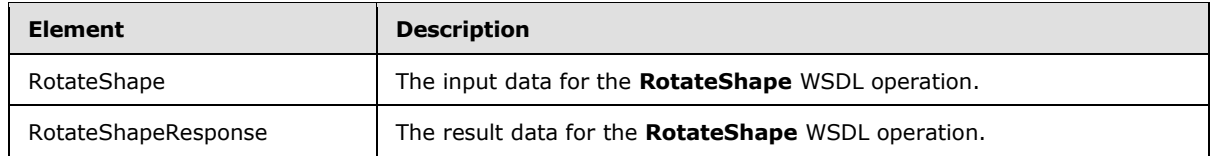

## **3.1.4.44.2.1 RotateShape**

The input data for the **RotateShape** WSDL operation.

```
<xs:element name="RotateShape" xmlns:xs="http://www.w3.org/2001/XMLSchema">
                <xs:complexType>
                  <xs:sequence>
                    <xs:element minOccurs="0" name="presentationId" nillable="true" type="xs:string"/>
                    <xs:element minOccurs="0" name="slideId" nillable="true" type="xs:string"/>
                    <xs:element minOccurs="0" name="shapeId" type="xs:unsignedInt"/>
                    <xs:element minOccurs="0" name="degrees" type="xs:int"/>
                  </xs:sequence>
               </xs:complexType>
            </xs:element>
re input dota in the Rotate Shape W5D operation.<br>
\frac{1}{2} contribute the structure of the contribution of the structure of the structure of the structure of the contribution of
```
**presentationId:** An **xs:string** ([XMLSCHEMA2] section 3.2.1) that specifies the identifier of the presentation containing the shape that is being modified, as specified in section 3.1.4.25.

**slideId:** An **ST\_SlideId** ([ISO/IEC-29500-1] section 19.7.13) that specifies the identifier of the presentation slide containing the shape that is being modified.

**shapeId:** An **ST\_DrawingElementId** ([ISO/IEC-29500-1] section 20.1.10.21) that specifies the identifier of the shape that is being modified. The shape MUST NOT be a chart, SmartArt, table, or ActiveX shape.

**degrees:** An **xs:int** ([XMLSCHEMA2] section 3.3.17) that specifies the number of degrees the shape is rotated from its default orientation.

## **3.1.4.44.2.2 RotateShapeResponse**

The result data for the **RotateShape** WSDL operation.

```
<xs:element name="RotateShapeResponse" xmlns:xs="http://www.w3.org/2001/XMLSchema">
  <xs:complexType>
     <xs:sequence>
       <xs:element xmlns:tns2="http://schemas.datacontract.org/2004/07/p" minOccurs="0" 
name="RotateShapeResult" nillable="true" type="tns2:ServiceResult"/>
     </xs:sequence>
   </xs:complexType>
</xs:element>
```
**RotateShapeResult:** A ServiceResult that specifies the result of the operation. The **Result** child element MUST be an EditCommandResponse.

## **3.1.4.44.3 Complex Types**

None.

*[MS-PWEDPS] — v20120630 PowerPoint Web Editor Data Protocol Specification* 

 *Copyright © 2012 Microsoft Corporation.* 

 *Release: July 16, 2012* 

## **3.1.4.44.4 Simple Types**

None.

### **3.1.4.44.5 Attributes**

None.

### **3.1.4.44.6 Groups**

None.

## **3.1.4.44.7 Attribute Groups**

None.

## **3.1.4.45 SaveAndClose**

The **SaveAndClose** operation is used to save the contents of a presentation and unlock it.

```
<wsdl:operation name="SaveAndClose" xmlns:wsdl="http://schemas.xmlsoap.org/wsdl/">
                <wsdl:input 
             wsaw:Action="http://schemas.microsoft.com/office/PowerPoint/Server/WebServices/PowerPointEdit
             ServerInternalService/IPptEdit/SaveAndClose" 
            message="tns4:IPptEdit_SaveAndClose_InputMessage" 
             xmlns:wsaw="http://www.w3.org/2006/05/addressing/wsdl"/>
                <wsdl:output 
             wsaw:Action="http://schemas.microsoft.com/office/PowerPoint/Server/WebServices/PowerPointEdit
             ServerInternalService/IPptEdit/SaveAndCloseResponse" 
             message="tns4:IPptEdit_SaveAndClose_OutputMessage" 
            xmlns:wsaw="http://www.w3.org/2006/05/addressing/wsdl"/>
             </wsdl:operation>
B.1.4.44.5 Groups<br>
2.1.4.44.5 Groups<br>
None.<br>
2.1.4.44.5 SaveAndClose<br>
The SaveAndClose operation is used to save the contents of a presentation and whole it.<br>
2.1.4.45 SaveAndClose peration is used to save the contents o
```
The protocol client sends an **IPptEdit\_SaveAndClose\_InputMessage** request message, and the protocol server responds with an **IPptEdit\_SaveAndClose\_OutputMessage** response message.

## **3.1.4.45.1 Messages**

The following table summarizes the set of WSDL message definitions that are specific to this operation.

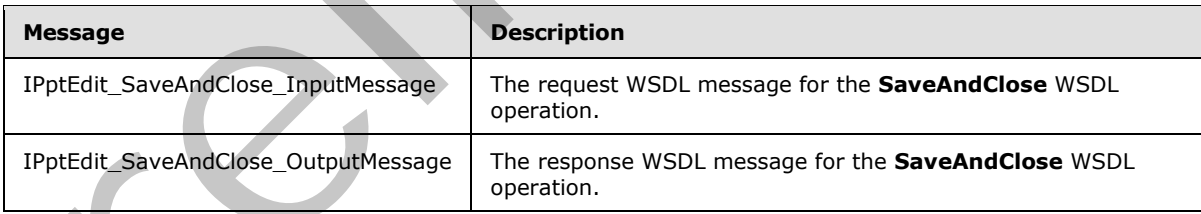

## **3.1.4.45.1.1 IPptEdit\_SaveAndClose\_InputMessage**

The request WSDL message for the **SaveAndClose** WSDL operation.

The SOAP action value is:

*[MS-PWEDPS] — v20120630 PowerPoint Web Editor Data Protocol Specification* 

 *Copyright © 2012 Microsoft Corporation.* 

 *Release: July 16, 2012* 

http://schemas.microsoft.com/office/PowerPoint/Server/WebServices/PowerPointEditServerInterna lService/IPptEdit/SaveAndClose

The SOAP body contains the **SaveAndClose** element.

#### **3.1.4.45.1.2 IPptEdit\_SaveAndClose\_OutputMessage**

The response WSDL message for the **SaveAndClose** WSDL operation.

The SOAP body contains the **SaveAndCloseResponse** element.

### **3.1.4.45.2 Elements**

The following table summarizes the XML schema element definitions that are specific to this operation.

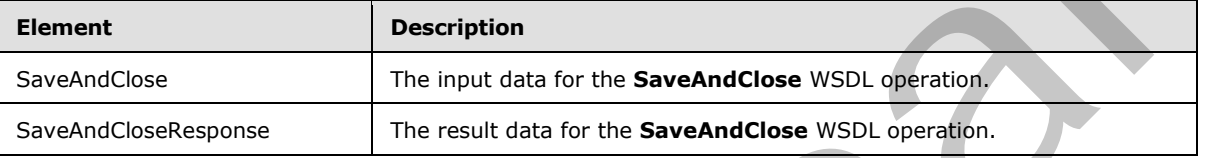

### **3.1.4.45.2.1 SaveAndClose**

The input data for the **SaveAndClose** WSDL operation.

```
<xs:element name="SaveAndClose" xmlns:xs="http://www.w3.org/2001/XMLSchema">
                 <xs:complexType>
                   <xs:sequence>
                     <xs:element minOccurs="0" name="presentationId" nillable="true" type="xs:string"/>
                     <xs:element minOccurs="0" name="fReleaseLock" type="xs:boolean"/>
                     <xs:element minOccurs="0" name="fWaitForSave" type="xs:boolean"/>
                   </xs:sequence>
                 </xs:complexType>
             </xs:element>
3.1.445.2.2 Experiminal the state and the state in the state of the state and the state of the state and the state and the state of the state of the state of the state of the state of the state of the state of the state o
```
**presentationId:** An **xs:string** ([XMLSCHEMA2] section 3.2.1) that specifies the identifier of the presentation, as specified in section 3.1.4.25.

**fReleaseLock:** An **xs:boolean** ([XMLSCHEMA2] section 3.2.2) that specifies whether the presentation will become unlocked.

**fWaitForSave:** An **xs:boolean** ([XMLSCHEMA2] section 3.2.2) that specifies whether the protocol server makes a blocking call until the save is finished.

## **3.1.4.45.2.2 SaveAndCloseResponse**

The result data for the **SaveAndClose** WSDL operation.

```
<xs:element name="SaveAndCloseResponse" xmlns:xs="http://www.w3.org/2001/XMLSchema">
  <xs:complexType>
     <xs:sequence>
      <xs:element xmlns:tns2="http://schemas.datacontract.org/2004/07/p" minOccurs="0" 
name="SaveAndCloseResult" nillable="true" type="tns2:ServiceResult"/>
```
*[MS-PWEDPS] — v20120630 PowerPoint Web Editor Data Protocol Specification* 

 *Copyright © 2012 Microsoft Corporation.* 

 *Release: July 16, 2012* 

```
 </xs:sequence>
   </xs:complexType>
</xs:element>
```
**SaveAndCloseResult:** A [ServiceResult](#page-44-0) that specifies the result of the operation. The **Result** child element MUST be an EditCommandResponse.

#### **3.1.4.45.3 Complex Types**

None.

## **3.1.4.45.4 Simple Types**

None.

### **3.1.4.45.5 Attributes**

None.

#### **3.1.4.45.6 Groups**

None.

## **3.1.4.45.7 Attribute Groups**

None.

## **3.1.4.46 SetAnimation**

The **SetAnimation** operation SHOULD<98> be used to apply an animation to a shape in a presentation.

```
<wsdl:operation name="SetAnimation" xmlns:wsdl="http://schemas.xmlsoap.org/wsdl/">
                <wsdl:input 
             wsaw:Action="http://schemas.microsoft.com/office/PowerPoint/Server/WebServices/PowerPointEdit
             ServerInternalService/IPptEdit/SetAnimation" 
             message="tns4:IPptEdit_SetAnimation_InputMessage" 
             xmlns:wsaw="http://www.w3.org/2006/05/addressing/wsdl"/>
                <wsdl:output 
             wsaw:Action="http://schemas.microsoft.com/office/PowerPoint/Server/WebServices/PowerPointEdit
             ServerInternalService/IPptEdit/SetAnimationResponse" 
             message="tns4:IPptEdit_SetAnimation_OutputMessage" 
             xmlns:wsaw="http://www.w3.org/2006/05/addressing/wsdl"/>
             </wsdl:operation>
mple Types<br>
None.<br>
Example Types<br>
None.<br>
Rand 45.5 Coroplex Types<br>
None.<br>
Rand 45.5 Groups<br>
None.<br>
Rand 45.5 Groups<br>
None.<br>
Rand 45.6 Groups<br>
None.<br>
Rand 45.6 SetAnimation<br>
The SetAnimation operators SiGui
```
The protocol client sends an **IPptEdit\_SetAnimation\_InputMessage** request message, and the protocol server responds with an **IPptEdit\_SetAnimation\_OutputMessage** response message.

## **3.1.4.46.1 Messages**

The following table summarizes the set of WSDL message definitions that are specific to this operation.

*[MS-PWEDPS] — v20120630 PowerPoint Web Editor Data Protocol Specification* 

 *Copyright © 2012 Microsoft Corporation.* 

 *Release: July 16, 2012* 

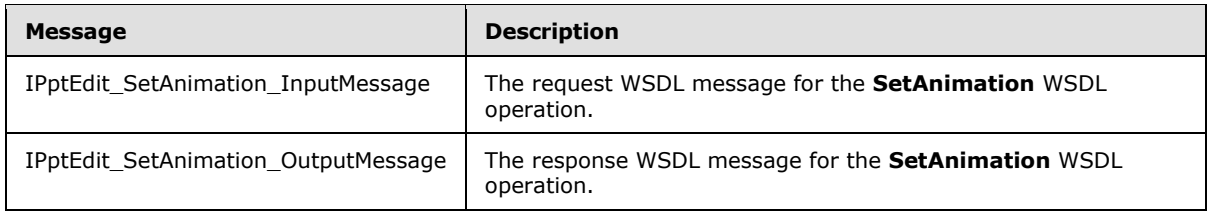

## **3.1.4.46.1.1 IPptEdit\_SetAnimation\_InputMessage**

The request WSDL message for the **SetAnimation** WSDL operation.

The SOAP action value is:

```
http://schemas.microsoft.com/office/PowerPoint/Server/WebServices/PowerPointEditServerInterna
lService/IPptEdit/SetAnimation
```
The SOAP body contains the **SetAnimation** element.

### **3.1.4.46.1.2 IPptEdit\_SetAnimation\_OutputMessage**

The response WSDL message for the **SetAnimation** WSDL operation.

The SOAP body contains the **SetAnimationResponse** element.

### **3.1.4.46.2 Elements**

The following table summarizes the XML schema element definitions that are specific to this operation.

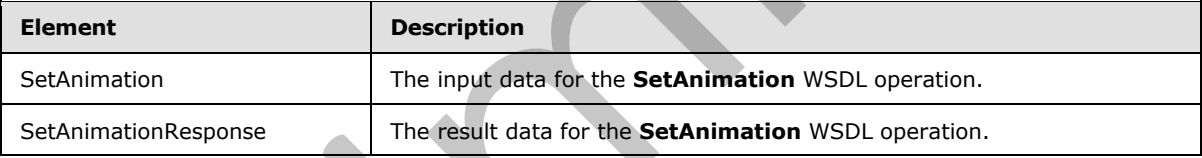

## **3.1.4.46.2.1 SetAnimation**

The input data for the **SetAnimation** WSDL operation.

```
<xs:element name="SetAnimation" xmlns:xs="http://www.w3.org/2001/XMLSchema">
                <xs:complexType>
                   <xs:sequence>
                     <xs:element minOccurs="0" name="presentationId" nillable="true" type="xs:string"/>
                     <xs:element minOccurs="0" name="slideId" nillable="true" type="xs:string"/>
                     <xs:element minOccurs="0" name="shapeId" type="xs:unsignedInt"/>
                     <xs:element minOccurs="0" name="fxId" type="xs:unsignedInt"/>
                     <xs:element minOccurs="0" name="direction" type="xs:unsignedInt"/>
                     <xs:element minOccurs="0" name="sequenceId" type="xs:unsignedInt"/>
                   </xs:sequence>
                 </xs:complexType>
              /xs:element>
1.1.446.1.1 IPptEdit_SetAnimation_InputMessage<br>
The request WSD message for the SetAnimation_InputMessage<br>
The SOAP addio value is:<br>
The SOAP doly contains the SetAnimation clement.<br>
The SOAP body contains the SetAnimation
```
*[MS-PWEDPS] — v20120630 PowerPoint Web Editor Data Protocol Specification* 

 *Copyright © 2012 Microsoft Corporation.* 

 *Release: July 16, 2012* 

**presentationId:** An **xs:string** [\(\[XMLSCHEMA2\]](http://go.microsoft.com/fwlink/?LinkId=90610) section 3.2.1) that specifies the identifier of the presentation containing the shape, as specified in section [3.1.4.25.](#page-117-0)

**slideId:** An **ST\_SlideId** [\(\[ISO/IEC-29500-1\]](http://go.microsoft.com/fwlink/?LinkId=132464) section 19.7.13) that specifies the identifier of the presentation slide containing the shape.

**shapeId:** An **ST\_DrawingElementId** [\(\[ISO/IEC-29500-1\]](http://go.microsoft.com/fwlink/?LinkId=132464) section 20.1.10.21) that specifies the identifier of the shape.

**fxId:** An **xs:unsignedInt** ([XMLSCHEMA2] section 3.3.22) that specifies the animation. The value MUST be a value from the following table.

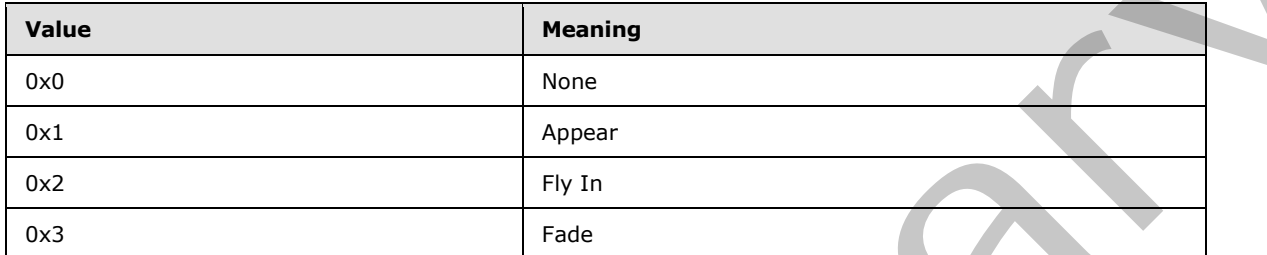

**direction:** An **xs:unsignedInt** ([XMLSCHEMA2] section 3.3.22) that specifies the direction of the animation. The value MUST be zero if **fxId** is not 2. The value MUST be a value from the following table if **fxId** is 2.

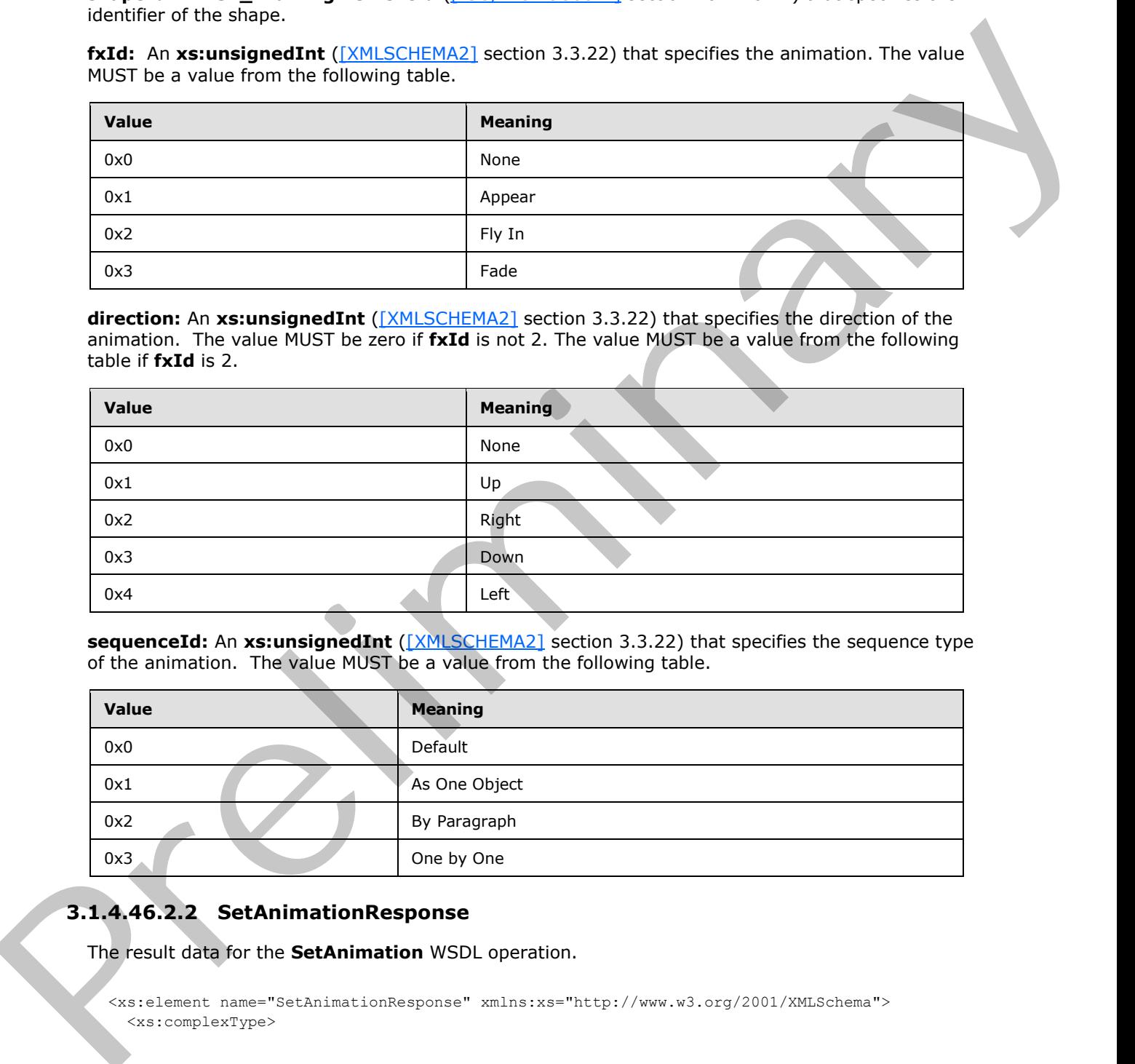

**sequenceId:** An **xs:unsignedInt** ([XMLSCHEMA2] section 3.3.22) that specifies the sequence type of the animation. The value MUST be a value from the following table.

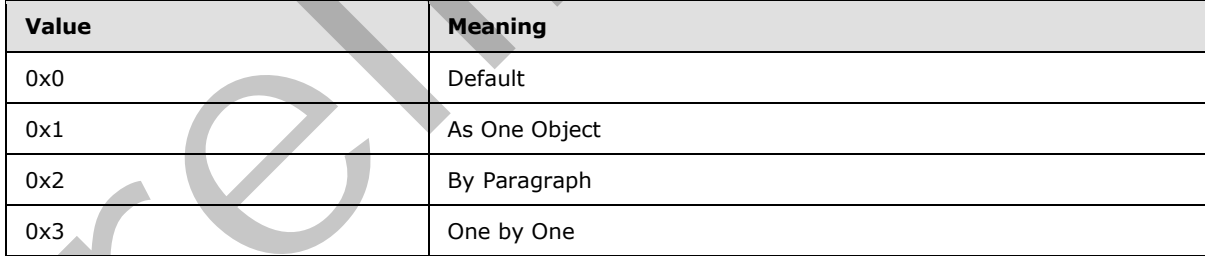

## **3.1.4.46.2.2 SetAnimationResponse**

The result data for the **SetAnimation** WSDL operation.

```
<xs:element name="SetAnimationResponse" xmlns:xs="http://www.w3.org/2001/XMLSchema">
   <xs:complexType>
```
*[MS-PWEDPS] — v20120630 PowerPoint Web Editor Data Protocol Specification* 

 *Copyright © 2012 Microsoft Corporation.* 

 *Release: July 16, 2012* 

```
 <xs:sequence>
       <xs:element xmlns:tns2="http://schemas.datacontract.org/2004/07/p" minOccurs="0" 
name="SetAnimationResult" nillable="true" type="tns2:ServiceResult"/>
     </xs:sequence>
   </xs:complexType>
</xs:element>
```
**SetAnimationResult:** A ServiceResult that specifies the result of the operation. The **Result** child element MUST be an EditCommandResponse.

#### **3.1.4.46.3 Complex Types**

None.

#### **3.1.4.46.4 Simple Types**

None.

#### **3.1.4.46.5 Attributes**

None.

#### **3.1.4.46.6 Groups**

None.

## **3.1.4.46.7 Attribute Groups**

None.

### **3.1.4.47 SetTransition**

The **SetTransition** operation SHOULD<99> be used to apply a transition to a slide in a presentation.

```
<wsdl:operation name="SetTransition" xmlns:wsdl="http://schemas.xmlsoap.org/wsdl/">
                <wsdl:input 
             wsaw:Action="http://schemas.microsoft.com/office/PowerPoint/Server/WebServices/PowerPointEdit
             ServerInternalService/IPptEdit/SetTransition" 
             message="tns4:IPptEdit_SetTransition_InputMessage" 
             xmlns:wsaw="http://www.w3.org/2006/05/addressing/wsdl"/> 
                <wsdl:output 
             wsaw:Action="http://schemas.microsoft.com/office/PowerPoint/Server/WebServices/PowerPointEdit
             ServerInternalService/IPptEdit/SetTransitionResponse" 
             message="tns4:IPptEdit_SetTransition_OutputMessage" 
             xmlns:wsaw="http://www.w3.org/2006/05/addressing/wsdl"/>
             </wsdl:operation>
mationReadit: A Survivales II that specifies the result of the operation. The Result child<br>
setence: None.<br>
3.1.446.5 Complex Types<br>
None.<br>
2.1.466.5 Complex Types<br>
None.<br>
2.1.466.5 Complex Types<br>
None.<br>
2.1.466.5 C
```
The protocol client sends an **IPptEdit\_SetTransition\_InputMessage** request message, and the protocol server responds with an **IPptEdit\_SetTransition\_OutputMessage** response message.

## **3.1.4.47.1 Messages**

The following table summarizes the set of WSDL message definitions that are specific to this operation.

*[MS-PWEDPS] — v20120630 PowerPoint Web Editor Data Protocol Specification* 

 *Copyright © 2012 Microsoft Corporation.* 

 *Release: July 16, 2012* 

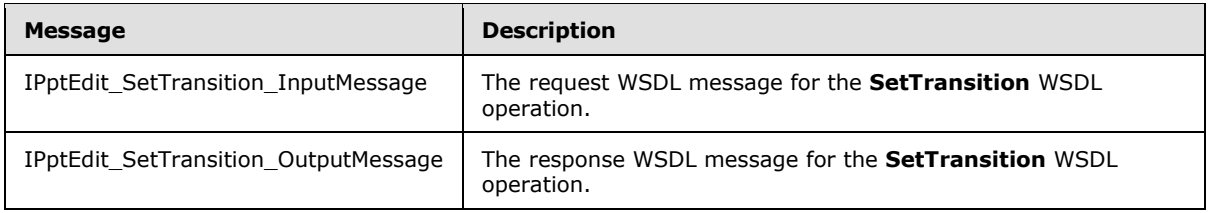

## **3.1.4.47.1.1 IPptEdit\_SetTransition\_InputMessage**

The request WSDL message for the **SetTransition** WSDL operation.

The SOAP action value is:

```
http://schemas.microsoft.com/office/PowerPoint/Server/WebServices/PowerPointEditServerInterna
lService/IPptEdit/SetTransition
```
The SOAP body contains the **SetTransition** element.

### **3.1.4.47.1.2 IPptEdit\_SetTransition\_OutputMessage**

The response WSDL message for the **SetTransition** WSDL operation.

The SOAP body contains the **SetTransitionResponse** element.

### **3.1.4.47.2 Elements**

The following table summarizes the XML schema element definitions that are specific to this operation.

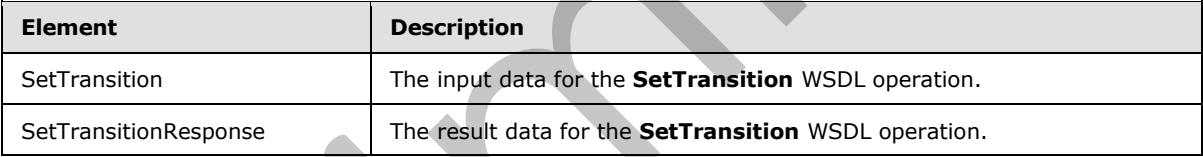

## **3.1.4.47.2.1 SetTransition**

The input data for the **SetTransition** WSDL operation.

```
<xs:element name="SetTransition" xmlns:xs="http://www.w3.org/2001/XMLSchema">
            <xs:complexType>
              <xs:sequence>
               <xs:element minOccurs="0" name="presentationId" nillable="true" type="xs:string"/>
                <xs:element minOccurs="0" name="slideId" nillable="true" type="xs:string"/>
                <xs:element minOccurs="0" name="type" type="xs:unsignedInt"/>
               <xs:element minOccurs="0" name="direction" type="xs:unsignedInt"/>
               <xs:element minOccurs="0" name="duration" type="xs:unsignedInt"/>
               <xs:element minOccurs="0" name="isManualAdvance" type="xs:boolean"/>
              </xs:sequence>
            </xs:complexType>
          /xs:element>
Preliminary
```
*[MS-PWEDPS] — v20120630 PowerPoint Web Editor Data Protocol Specification* 

 *Copyright © 2012 Microsoft Corporation.* 

 *Release: July 16, 2012* 

**presentationId:** An **xs:string** [\(\[XMLSCHEMA2\]](http://go.microsoft.com/fwlink/?LinkId=90610) section 3.2.1) that specifies the identifier of the presentation containing the slide, as specified in section [3.1.4.25.](#page-117-0)

**slideId:** An **ST\_SlideId** [\(\[ISO/IEC-29500-1\]](http://go.microsoft.com/fwlink/?LinkId=132464) section 19.7.13) that specifies the identifier of the presentation slide.

**type:** An **xs:unsignedInt** [\(\[XMLSCHEMA2\]](http://go.microsoft.com/fwlink/?LinkId=90610) section 3.3.22) that specifies the type of transition. The value MUST be a value from the following table.

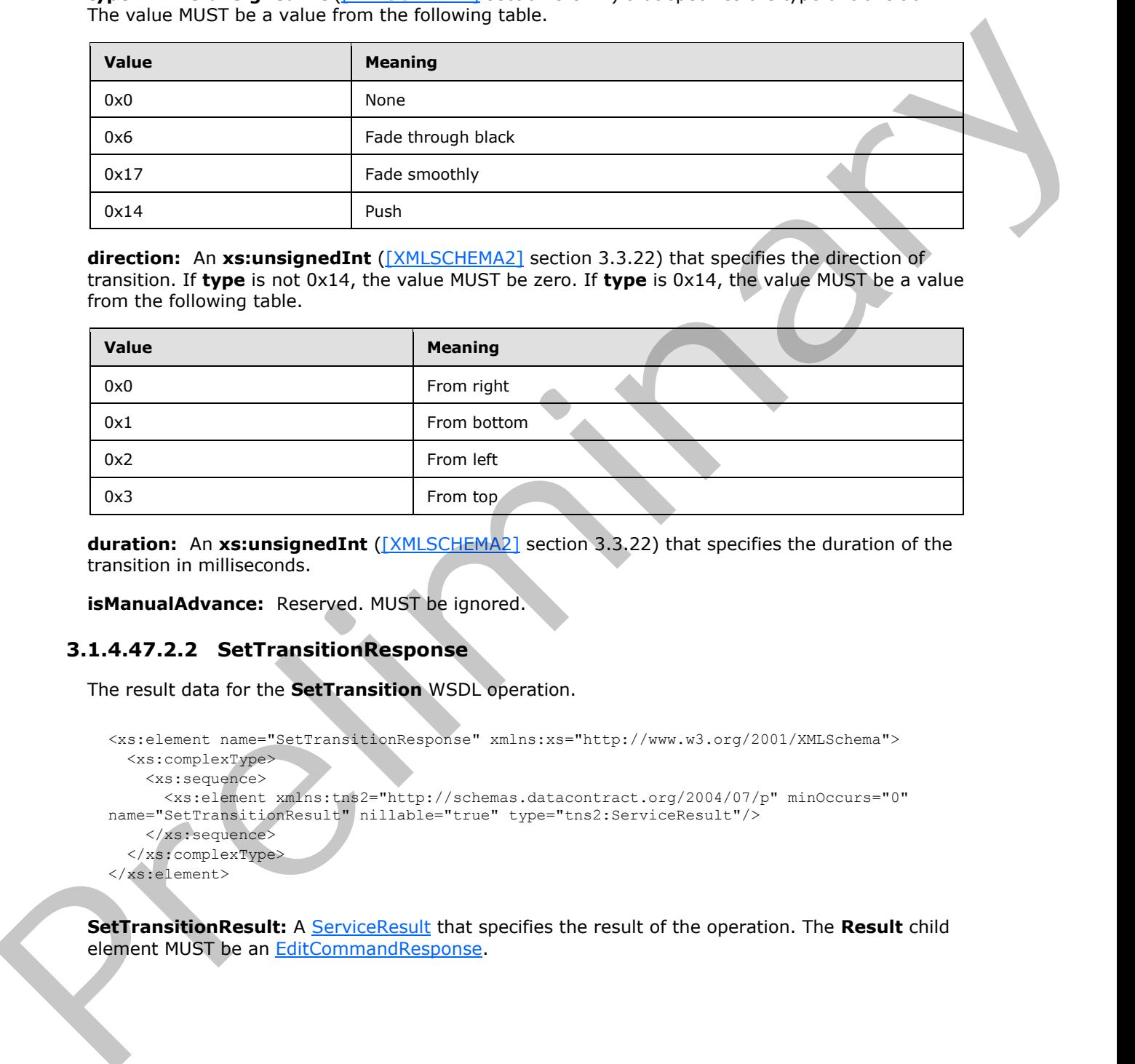

**direction:** An **xs:unsignedInt** ([XMLSCHEMA2] section 3.3.22) that specifies the direction of transition. If **type** is not 0x14, the value MUST be zero. If **type** is 0x14, the value MUST be a value from the following table.

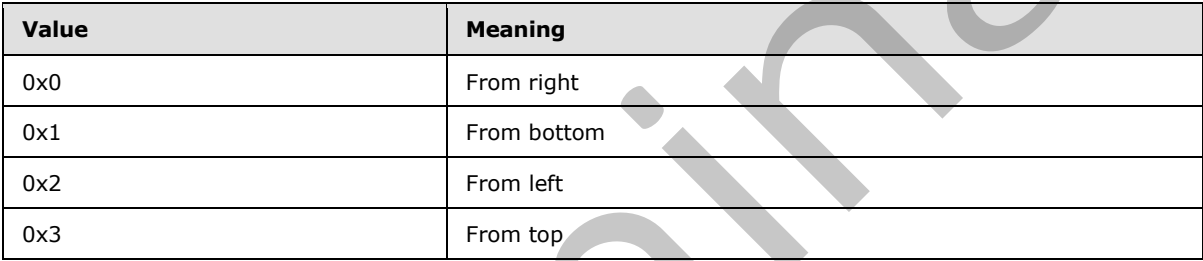

**duration:** An **xs:unsignedInt** ([XMLSCHEMA2] section 3.3.22) that specifies the duration of the transition in milliseconds.

**isManualAdvance:** Reserved. MUST be ignored.

## **3.1.4.47.2.2 SetTransitionResponse**

The result data for the **SetTransition** WSDL operation.

```
<xs:element name="SetTransitionResponse" xmlns:xs="http://www.w3.org/2001/XMLSchema">
  <xs:complexType>
     <xs:sequence>
       <xs:element xmlns:tns2="http://schemas.datacontract.org/2004/07/p" minOccurs="0" 
name="SetTransitionResult" nillable="true" type="tns2:ServiceResult"/>
     </xs:sequence>
   </xs:complexType>
</xs:element>
```
**SetTransitionResult:** A ServiceResult that specifies the result of the operation. The **Result** child element MUST be an EditCommandResponse.

*[MS-PWEDPS] — v20120630 PowerPoint Web Editor Data Protocol Specification* 

 *Copyright © 2012 Microsoft Corporation.* 

 *Release: July 16, 2012* 

## **3.1.4.47.3 Complex Types**

None.

### **3.1.4.47.4 Simple Types**

None.

## **3.1.4.47.5 Attributes**

None.

### **3.1.4.47.6 Groups**

None.

## **3.1.4.47.7 Attribute Groups**

None.

## **3.1.4.48 SetTransitionApplyAll**

The **SetTransitionApplyAll** operation SHOULD<100> be used to copy a transition from one slide and apply it to all other slides in a presentation.

```
<wsdl:operation name="SetTransitionApplyAll" xmlns:wsdl="http://schemas.xmlsoap.org/wsdl/">
                <wsdl:input 
             wsaw:Action="http://schemas.microsoft.com/office/PowerPoint/Server/WebServices/PowerPointEdit
             ServerInternalService/IPptEdit/SetTransitionApplyAll" 
             message="tns4:IPptEdit SetTransitionApplyAll InputMessage"
             xmlns:wsaw="http://www.w3.org/2006/05/addressing/wsdl"/>
                <wsdl:output 
             wsaw:Action="http://schemas.microsoft.com/office/PowerPoint/Server/WebServices/PowerPointEdit
             ServerInternalService/IPptEdit/SetTransitionApplyAllResponse" 
             message="tns4:IPptEdit_SetTransitionApplyAll_OutputMessage" 
             xmlns:wsaw="http://www.w3.org/2006/05/addressing/wsdl"/>
             </wsdl:operation>
B.1.4.47.5 Attributes<br>
None.<br>
3.1.4.47.5 Groups<br>
None.<br>
3.1.4.47.7 Attribute Groups<br>
None.<br>
3.1.4.47.7 Attribute Groups<br>
None.<br>
3.1.4.47.7 Attribute Groups<br>
None.<br>
2.1.4.47.7 Attribute Groups<br>
And Self TransitionApplyAII
```
The protocol client sends an **IPptEdit\_SetTransitionApplyAll\_InputMessage** request message, and the protocol server responds with an **IPptEdit\_SetTransitionApplyAll\_OutputMessage** response message.

## **3.1.4.48.1 Messages**

The following table summarizes the set of WSDL message definitions that are specific to this operation.

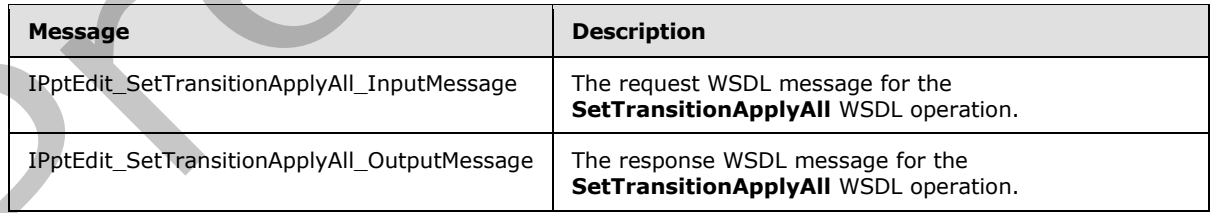

*[MS-PWEDPS] — v20120630 PowerPoint Web Editor Data Protocol Specification* 

 *Copyright © 2012 Microsoft Corporation.* 

 *Release: July 16, 2012* 

## **3.1.4.48.1.1 IPptEdit\_SetTransitionApplyAll\_InputMessage**

The request WSDL message for the **SetTransitionApplyAll** WSDL operation.

The SOAP action value is:

```
http://schemas.microsoft.com/office/PowerPoint/Server/WebServices/PowerPointEditServerInterna
lService/IPptEdit/SetTransitionApplyAll
```
The SOAP body contains the **SetTransitionApplyAll** element.

## **3.1.4.48.1.2 IPptEdit\_SetTransitionApplyAll\_OutputMessage**

The response WSDL message for the **SetTransitionApplyAll** WSDL operation.

The SOAP body contains the **SetTransitionApplyAllResponse** element.

## **3.1.4.48.2 Elements**

The following table summarizes the XML schema element definitions that are specific to this operation.

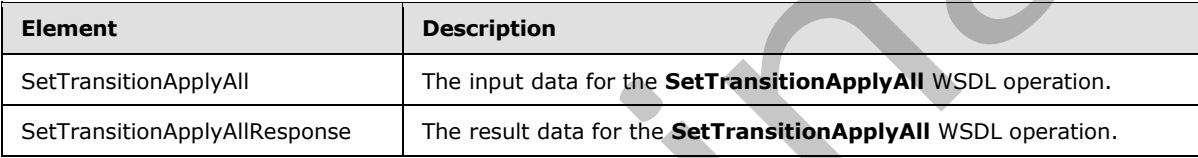

## **3.1.4.48.2.1 SetTransitionApplyAll**

The input data for the **SetTransitionApplyAll** WSDL operation.

```
<xs:element name="SetTransitionApplyAll" xmlns:xs="http://www.w3.org/2001/XMLSchema">
                 <xs:complexType>
                    <xs:sequence>
                      <xs:element minOccurs="0" name="presentationId" nillable="true" type="xs:string"/>
                      <xs:element minOccurs="0" name="slideId" nillable="true" type="xs:string"/>
                    </xs:sequence>
                 </xs:complexType>
              </xs:element>
e SOAP body contains the SetTransitionApplyIAII element.<br>
3.1.448.1.2 TPHEMIL-SetTransitionApplyIAII element.<br>
3.1.448.2 Elements<br>
The SOAP body contains the SetTransitionApplyIAII NSDL operation.<br>
The SOAP body contai
```
**presentationId:** An **xs:string** ([XMLSCHEMA2] section 3.2.1) that specifies the identifier of the presentation, as specified in section 3.1.4.25.

**slideId:** An **ST\_SlideId** ([ISO/IEC-29500-1] section 19.7.13) that specifies the identifier of the presentation slide containing the transition to be copied.

## **3.1.4.48.2.2 SetTransitionApplyAllResponse**

The result data for the **SetTransitionApplyAll** WSDL operation.

```
<xs:element name="SetTransitionApplyAllResponse" xmlns:xs="http://www.w3.org/2001/XMLSchema">
   <xs:complexType>
     <xs:sequence>
```
*[MS-PWEDPS] — v20120630 PowerPoint Web Editor Data Protocol Specification* 

 *Copyright © 2012 Microsoft Corporation.* 

 *Release: July 16, 2012* 

```
 <xs:element xmlns:tns2="http://schemas.datacontract.org/2004/07/p" minOccurs="0" 
name="SetTransitionApplyAllResult" nillable="true" type="tns2:ServiceResult"/>
     </xs:sequence>
   </xs:complexType>
</xs:element>
```
**SetTransitionApplyAllResult:** A **ServiceResult** that specifies the result of the operation. The **Result** child element MUST be an EditCommandResponse.

#### **3.1.4.48.3 Complex Types**

None.

#### **3.1.4.48.4 Simple Types**

None.

### **3.1.4.48.5 Attributes**

None.

#### **3.1.4.48.6 Groups**

None.

## **3.1.4.48.7 Attribute Groups**

None.

## **3.1.4.49 SetWordArt**

Reserved. MUST not be called.

```
<wsdl:operation name="SetWordArt" xmlns:wsdl="http://schemas.xmlsoap.org/wsdl/">
                <wsdl:input 
             wsaw:Action="http://schemas.microsoft.com/office/PowerPoint/Server/WebServices/PowerPointEdit
             ServerInternalService/IPptEdit/SetWordArt" message="tns4:IPptEdit_SetWordArt_InputMessage" 
             xmlns:wsaw="http://www.w3.org/2006/05/addressing/wsdl"/>
                <wsdl:output 
             wsaw:Action="http://schemas.microsoft.com/office/PowerPoint/Server/WebServices/PowerPointEdit
             ServerInternalService/IPptEdit/SetWordArtResponse" 
             message="tns4:IPptEdit_SetWordArt_OutputMessage" 
             xmlns:wsaw="http://www.w3.org/2006/05/addressing/wsdl"/>
             </wsdl:operation>
Serianational<br>physicistal ASS (Report MUST be an Editionmandiences,<br>Result child dienent MUST be an Editionmandiences,<br>Report Concerns North Concerns No.<br>3.1.4.48.6 Groups<br>None.<br>3.1.4.48.6 Groups<br>None.<br>3.1.4.48.6 Groups<br>No
```
Reserved. MUST not be called.

## **3.1.4.49.1 Messages**

The following table summarizes the set of WSDL message definitions that are specific to this operation.

*[MS-PWEDPS] — v20120630 PowerPoint Web Editor Data Protocol Specification* 

 *Copyright © 2012 Microsoft Corporation.* 

 *Release: July 16, 2012* 

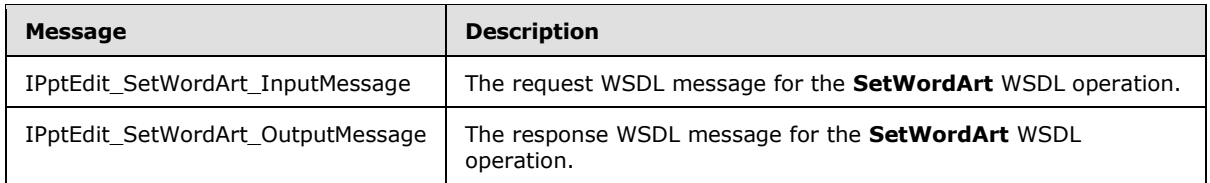

## **3.1.4.49.1.1 IPptEdit\_SetWordArt\_InputMessage**

The request WSDL message for the **SetWordArt** WSDL operation.

The SOAP action value is:

```
http://schemas.microsoft.com/office/PowerPoint/Server/WebServices/PowerPointEditServerInterna
lService/IPptEdit/SetWordArt
```
The SOAP body contains the **SetWordArt** element.

#### **3.1.4.49.1.2 IPptEdit\_SetWordArt\_OutputMessage**

The response WSDL message for the **SetWordArt** WSDL operation.

The SOAP body contains the **SetWordArtResponse** element.

#### **3.1.4.49.2 Elements**

The following table summarizes the XML schema element definitions that are specific to this operation.

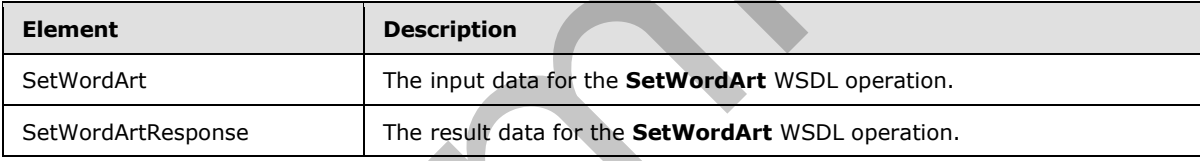

## **3.1.4.49.2.1 SetWordArt**

The input data for the **SetWordArt** WSDL operation.

```
<xs:element name="SetWordArt" xmlns:xs="http://www.w3.org/2001/XMLSchema">
                <xs:complexType>
                   <xs:sequence>
                     <xs:element minOccurs="0" name="presentationId" nillable="true" type="xs:string"/>
                     <xs:element minOccurs="0" name="slideId" nillable="true" type="xs:string"/>
                     <xs:element minOccurs="0" name="shapeId" type="xs:unsignedInt"/>
                     <xs:element minOccurs="0" name="styleId" type="xs:int"/>
                     <xs:element minOccurs="0" name="isClear" type="xs:boolean"/>
                  </xs:sequence>
                 </xs:complexType>
             </xs:element>
3.1.4.99.1.1 IPptEdit: SetWordArt UnputHessage<br>
The magnet WSDL operation.<br>
The SOAP action wides to:<br>
The SOAP action wides the setWordArt WSDL operation.<br>
The SOAP body complete the SetWordArt element.<br>
3.1.4.49.1.2
```
**presentationId:** Reserved. MUST be ignored.

slideId: Reserved. MUST be ignored.

*174 / 253*

*[MS-PWEDPS] — v20120630 PowerPoint Web Editor Data Protocol Specification* 

 *Copyright © 2012 Microsoft Corporation.* 

 *Release: July 16, 2012* 

**shapeId:** Reserved. MUST be ignored.

**styleId:** Reserved. MUST be ignored.

**isClear:** Reserved. MUST be ignored.

## **3.1.4.49.2.2 SetWordArtResponse**

The result data for the **SetWordArt** WSDL operation.

```
<xs:element name="SetWordArtResponse" xmlns:xs="http://www.w3.org/2001/XMLSchema">
  <xs:complexType>
     <xs:sequence>
      <xs:element xmlns:tns2="http://schemas.datacontract.org/2004/07/p" minOccurs="0" 
name="SetWordArtResult" nillable="true" type="tns2:ServiceResult"/>
    </xs:sequence>
   </xs:complexType>
</xs:element>
```
**SetWordArtResult:** Reserved. MUST be ignored.

## **3.1.4.49.3 Complex Types**

None.

## **3.1.4.49.4 Simple Types**

None.

### **3.1.4.49.5 Attributes**

None.

#### **3.1.4.49.6 Groups**

None.

## **3.1.4.49.7 Attribute Groups**

None.

## **3.1.4.50 ShapeFormatPainting**

The **ShapeFormatPainting** operation SHOULD<101> be used to copy formatting from one shape and apply it to another shape in the presentation.

```
<wsdl:operation name="ShapeFormatPainting" xmlns:wsdl="http://schemas.xmlsoap.org/wsdl/">
                 <wsdl:input 
             wsaw:Action="http://schemas.microsoft.com/office/PowerPoint/Server/WebServices/PowerPointEdit
             ServerInternalService/IPptEdit/ShapeFormatPainting" 
             message="tns4:IPptEdit_ShapeFormatPainting_InputMessage" 
             xmlns:wsaw="http://www.w3.org/2006/05/addressing/wsdl"/>
                <wsdl:output 
             wsaw:Action="http://schemas.microsoft.com/office/PowerPoint/Server/WebServices/PowerPointEdit
             ServerInternalService/IPptEdit/ShapeFormatPaintingResponse" 
The result due to the Sattworkhi WSU operation.<br>
Continues must be the Sattworkhi WSU operation.<br>
Continues must be a straightening of the straight of the straight of the straight of the straight of the straight of the str
```
*[MS-PWEDPS] — v20120630 PowerPoint Web Editor Data Protocol Specification* 

 *Copyright © 2012 Microsoft Corporation.* 

 *Release: July 16, 2012* 

```
message="tns4:IPptEdit_ShapeFormatPainting_OutputMessage" 
xmlns:wsaw="http://www.w3.org/2006/05/addressing/wsdl"/>
</wsdl:operation>
```
The protocol client sends an **IPptEdit\_ShapeFormatPainting\_InputMessage** request message, and the protocol server responds with an **IPptEdit\_ShapeFormatPainting \_OutputMessage** response message.

### **3.1.4.50.1 Messages**

The following table summarizes the set of WSDL message definitions that are specific to this operation.

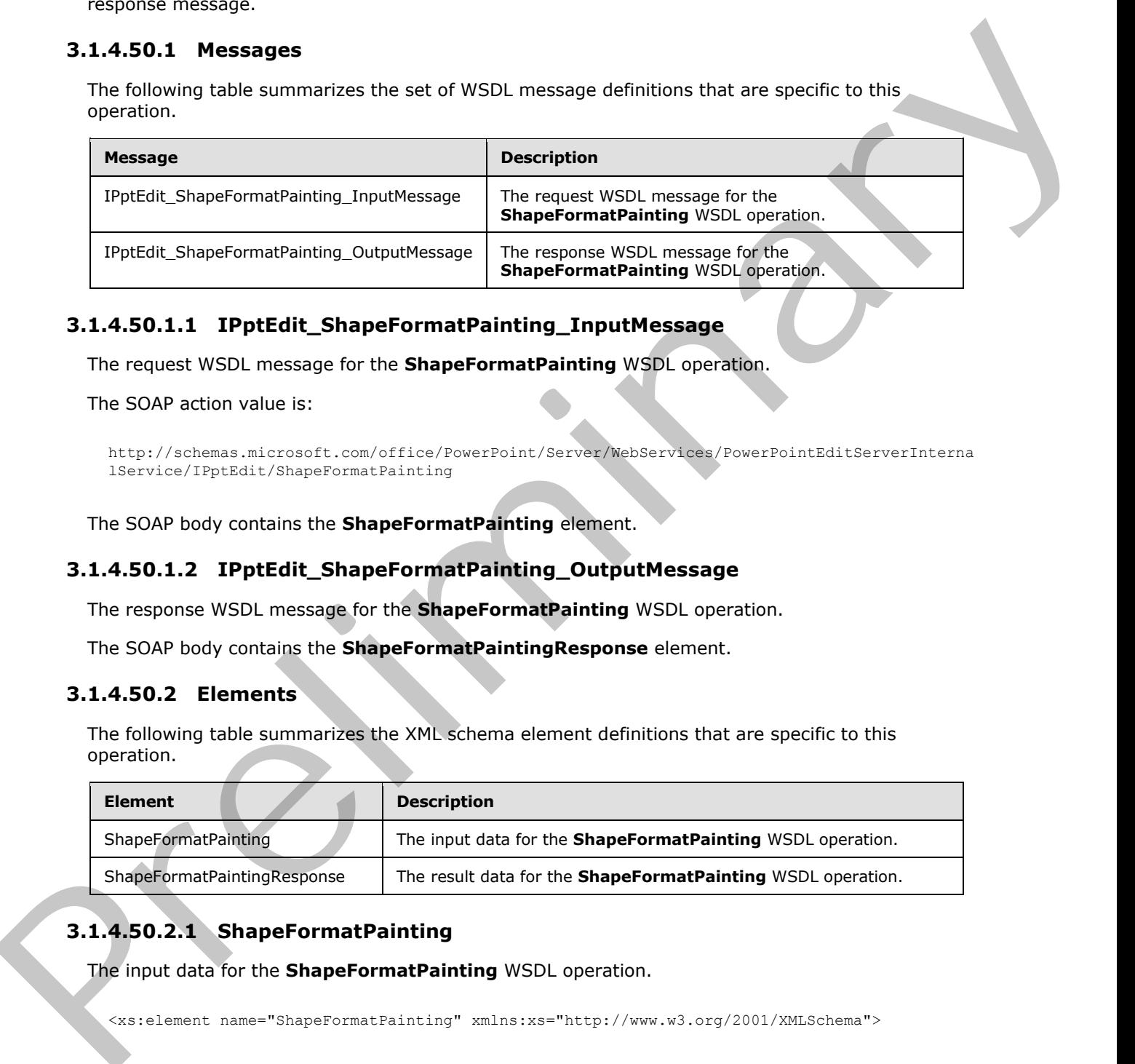

## **3.1.4.50.1.1 IPptEdit\_ShapeFormatPainting\_InputMessage**

The request WSDL message for the **ShapeFormatPainting** WSDL operation.

The SOAP action value is:

```
http://schemas.microsoft.com/office/PowerPoint/Server/WebServices/PowerPointEditServerInterna
lService/IPptEdit/ShapeFormatPainting
```
The SOAP body contains the **ShapeFormatPainting** element.

## **3.1.4.50.1.2 IPptEdit\_ShapeFormatPainting\_OutputMessage**

The response WSDL message for the **ShapeFormatPainting** WSDL operation.

The SOAP body contains the **ShapeFormatPaintingResponse** element.

## **3.1.4.50.2 Elements**

The following table summarizes the XML schema element definitions that are specific to this operation.

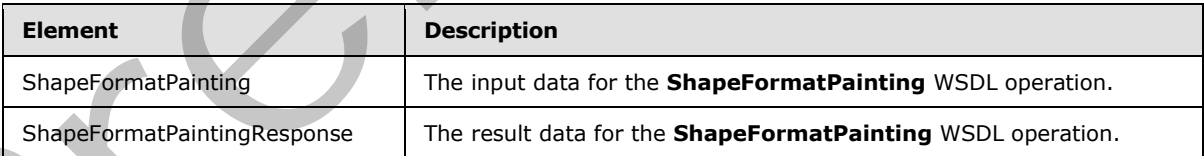

# **3.1.4.50.2.1 ShapeFormatPainting**

The input data for the **ShapeFormatPainting** WSDL operation.

<xs:element name="ShapeFormatPainting" xmlns:xs="http://www.w3.org/2001/XMLSchema">

*[MS-PWEDPS] — v20120630 PowerPoint Web Editor Data Protocol Specification* 

 *Copyright © 2012 Microsoft Corporation.* 

 *Release: July 16, 2012* 

```
 <xs:complexType>
     <xs:sequence>
      <xs:element minOccurs="0" name="presentationId" nillable="true" type="xs:string"/>
       <xs:element minOccurs="0" name="sourceSlideId" nillable="true" type="xs:string"/>
       <xs:element minOccurs="0" name="sourceShapeId" type="xs:unsignedInt"/>
       <xs:element minOccurs="0" name="destinationSlideId" nillable="true" type="xs:string"/>
       <xs:element minOccurs="0" name="destinationShapeId" type="xs:unsignedInt"/>
     </xs:sequence>
   </xs:complexType>
</xs:element>
```
**presentationId:** An xs:string ( $[XMLSCHEMA2]$  section 3.2.1) that specifies the identifier of the presentation, as specified in section 3.1.4.25.

**sourceSlideId:** An **ST\_SlideId** ([ISO/IEC-29500-1] section 19.7.13) that specifies the identifier of the presentation slide containing the shape that the formatting is copied from.

**sourceShapeId:** An **ST\_DrawingElementId** ([ISO/IEC-29500-1] section 20.1.10.21) that specifies the identifier of the shape that the formatting is copied from. The shape MUST NOT be a group, SmartArt, table, chart, or ActiveX shape.

**destinationSlideId:** An **ST\_SlideId** ([ISO/IEC-29500-1] section 19.7.13) that specifies the identifier of the presentation slide containing the shape that the formatting is applied to.

**destinationShapeId:** An **ST\_DrawingElementId** ([ISO/IEC-29500-1] section 20.1.10.21) that specifies the identifier of the shape that the formatting is applied to. The shape MUST NOT be a SmartArt, table, chart, or ActiveX shape.

### **3.1.4.50.2.2 ShapeFormatPaintingResponse**

The result data for the **ShapeFormatPainting** WSDL operation.

```
<xs:element name="ShapeFormatPaintingResponse" xmlns:xs="http://www.w3.org/2001/XMLSchema">
                 <xs:complexType>
                   <xs:sequence>
                      <xs:element xmlns:tns2="http://schemas.datacontract.org/2004/07/p" minOccurs="0" 
              name="ShapeFormatPaintingResult" nillable="true" type="tns2:ServiceResult"/>
                   </xs:sequence>
                 </xs:complexType>
              </xs:element>
ined An waterline (2018-2-1916).<br>
The membersion of the state of the constrained and the state of the constrained An waterline (2018-2-1916).<br>
Decrementation of the state of the state of the state of the state of t
```
**ShapeFormatPaintingResult:** A **ServiceResult** that specifies the result of the operation. The **Result** child element MUST be an EditCommandResponse.

### **3.1.4.50.3 Complex Types**

None.

#### **3.1.4.50.4 Simple Types**

None.

#### **3.1.4.50.5 Attributes**

None.

*[MS-PWEDPS] — v20120630 PowerPoint Web Editor Data Protocol Specification* 

 *Copyright © 2012 Microsoft Corporation.* 

 *Release: July 16, 2012* 

## **3.1.4.50.6 Groups**

None.

## **3.1.4.50.7 Attribute Groups**

None.

## **3.1.4.51 ShowHideSlide**

The **ShowHideSlide** operation is used to show or hide a presentation slide.

```
<wsdl:operation name="ShowHideSlide" xmlns:wsdl="http://schemas.xmlsoap.org/wsdl/">
               <wsdl:input 
             wsaw:Action="http://schemas.microsoft.com/office/PowerPoint/Server/WebServices/PowerPointEdit
            ServerInternalService/IPptEdit/ShowHideSlide" 
            message="tns4:IPptEdit_ShowHideSlide_InputMessage" 
            xmlns:wsaw="http://www.w3.org/2006/05/addressing/wsdl"/> 
               <wsdl:output 
            wsaw:Action="http://schemas.microsoft.com/office/PowerPoint/Server/WebServices/PowerPointEdit
             ServerInternalService/IPptEdit/ShowHideSlideResponse" 
            message="tns4:IPptEdit_ShowHideSlide_OutputMessage" 
            xmlns:wsaw="http://www.w3.org/2006/05/addressing/wsdl"/>
            </wsdl:operation>
B.1.4.51 Show WildeSilde<br>
The Show WildeSilde operators is used to show in the a presentation slide.<br>
Consider the interaction subset to show in the subset of structure and operators in the construction of the structure
```
The protocol client sends an **IPptEdit\_ShowHideSlide\_InputMessage** request message, and the protocol server responds with an **IPptEdit\_ShowHideSlide\_OutputMessage** response message.

## **3.1.4.51.1 Messages**

The following table summarizes the set of WSDL message definitions that are specific to this operation.

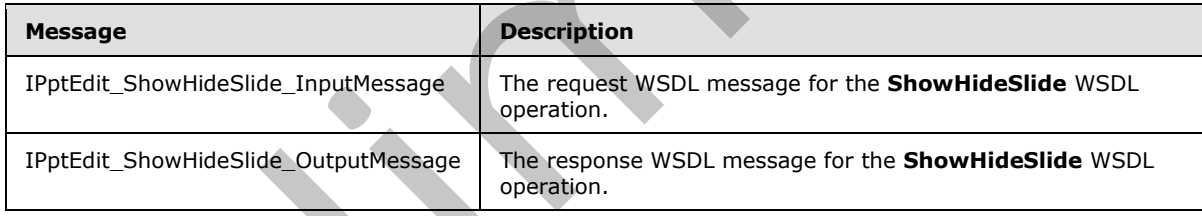

## **3.1.4.51.1.1 IPptEdit\_ShowHideSlide\_InputMessage**

The request WSDL message for the **ShowHideSlide** WSDL operation.

The SOAP action value is:

```
http://schemas.microsoft.com/office/PowerPoint/Server/WebServices/PowerPointEditServerInterna
lService/IPptEdit/ShowHideSlide
```
The SOAP body contains the **ShowHideSlide** element.

# **3.1.4.51.1.2 IPptEdit\_ShowHideSlide\_OutputMessage**

The response WSDL message for the **ShowHideSlide** WSDL operation.

*178 / 253*

*[MS-PWEDPS] — v20120630 PowerPoint Web Editor Data Protocol Specification* 

 *Copyright © 2012 Microsoft Corporation.* 

 *Release: July 16, 2012* 

The SOAP body contains the **ShowHideSlideResponse** element.

## **3.1.4.51.2 Elements**

The following table summarizes the XML schema element definitions that are specific to this operation.

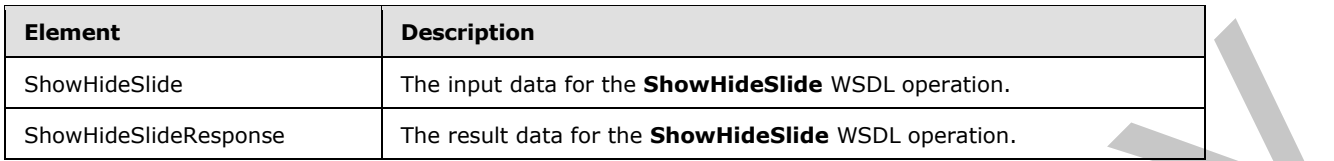

## **3.1.4.51.2.1 ShowHideSlide**

The input data for the **ShowHideSlide** WSDL operation.

```
<xs:element name="ShowHideSlide" xmlns:xs="http://www.w3.org/2001/XMLSchema">
                <xs:complexType>
                  <xs:sequence>
                     <xs:element minOccurs="0" name="presentationId" nillable="true" type="xs:string"/>
                     <xs:element minOccurs="0" name="slideId" nillable="true" type="xs:string"/>
                     <xs:element minOccurs="0" name="fHidden" type="xs:boolean"/>
                  </xs:sequence>
                </xs:complexType>
             </xs:element>
mnternal and the three teams and the streetwise of the streetwise of the streetwise of the streetwise of the streetwise of the streetwise of the streetwise of the streetwise of the streetwise of t
```
**presentationId:** An **xs:string** ([XMLSCHEMA2] section 3.2.1) that specifies the identifier of the presentation containing the target presentation slide, as specified in section 3.1.4.25.

**slideId:** An **ST\_SlideId** ([ISO/IEC-29500-1] section 19.7.13) that specifies the identifier of the target presentation.

**fHidden:** An **xs:boolean** ([XMLSCHEMA2] section 3.2.2) that specifies if the operation is to show or hide the presentation slide. If the value is true, the protocol server MUST make the presentation slide hidden. Otherwise, the protocol server MUST make the presentation slide shown. MUST be present.

## **3.1.4.51.2.2 ShowHideSlideResponse**

The result data for the **ShowHideSlide** WSDL operation.

```
<xs:element name="ShowHideSlideResponse" xmlns:xs="http://www.w3.org/2001/XMLSchema">
  <xs:complexType>
     <xs:sequence>
       <xs:element xmlns:tns2="http://schemas.datacontract.org/2004/07/p" minOccurs="0" 
name="ShowHideSlideResult" nillable="true" type="tns2:ServiceResult"/>
    </xs:sequence>
   </xs:complexType>
</xs:element>
```
**ShowHideSlideResult:** A ServiceResult that specifies the result of the operation. The **Result** child element MUST be an EditCommandResponse.

*[MS-PWEDPS] — v20120630 PowerPoint Web Editor Data Protocol Specification* 

 *Copyright © 2012 Microsoft Corporation.* 

 *Release: July 16, 2012* 

## **3.1.4.51.3 Complex Types**

None.

### **3.1.4.51.4 Simple Types**

None.

## **3.1.4.51.5 Attributes**

None.

### **3.1.4.51.6 Groups**

None.

## **3.1.4.51.7 Attribute Groups**

None.

### **3.1.4.52 Undo**

The **Undo** operation is used to undo the last operation in a presentation that is not undone.

```
<wsdl:operation name="Undo" xmlns:wsdl="http://schemas.xmlsoap.org/wsdl/">
                <wsdl:input 
             wsaw:Action="http://schemas.microsoft.com/office/PowerPoint/Server/WebServices/PowerPointEdit
             ServerInternalService/IPptEdit/Undo" message="tns4:IPptEdit_Undo_InputMessage" 
             xmlns:wsaw="http://www.w3.org/2006/05/addressing/wsdl"/>
                <wsdl:output 
             wsaw:Action="http://schemas.microsoft.com/office/PowerPoint/Server/WebServices/PowerPointEdit
             ServerInternalService/IPptEdit/UndoResponse" message="tns4:IPptEdit_Undo_OutputMessage" 
             xmlns:wsaw="http://www.w3.org/2006/05/addressing/wsdl"/>
             </wsdl:operation>
None.<br>
3.1.4.51.5 Attribute Groups<br>
None.<br>
2.1.4.51.5 Groups<br>
None.<br>
2.1.4.51.7 Attribute Groups<br>
None.<br>
2.1.4.52.7 Undo<br>
The Undo operation is used to undo the last operation in a prescription but is buildedness.<br>
Continu
```
The protocol client sends an **IPptEdit\_Undo\_InputMessage** request message, and the protocol server responds with an **IPptEdit\_Undo\_OutputMessage** response message.

## **3.1.4.52.1 Messages**

The following table summarizes the set of WSDL message definitions that are specific to this operation.

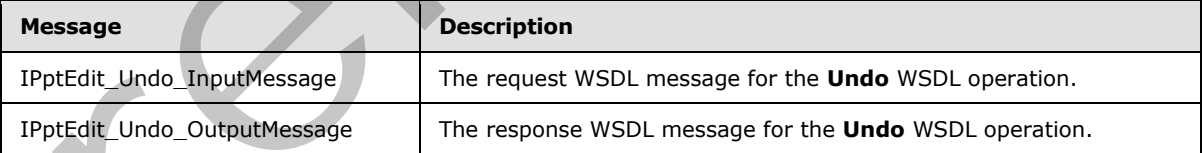

## **3.1.4.52.1.1 IPptEdit\_Undo\_InputMessage**

The request WSDL message for the **Undo** WSDL operation.

The SOAP action value is:

*[MS-PWEDPS] — v20120630 PowerPoint Web Editor Data Protocol Specification* 

 *Copyright © 2012 Microsoft Corporation.* 

 *Release: July 16, 2012*
http://schemas.microsoft.com/office/PowerPoint/Server/WebServices/PowerPointEditServerInterna lService/IPptEdit/Undo

The SOAP body contains the **Undo** element.

#### **3.1.4.52.1.2 IPptEdit\_Undo\_OutputMessage**

The response WSDL message for the **Undo** WSDL operation.

The SOAP body contains the **UndoResponse** element.

#### **3.1.4.52.2 Elements**

The following table summarizes the XML schema element definitions that are specific to this operation.

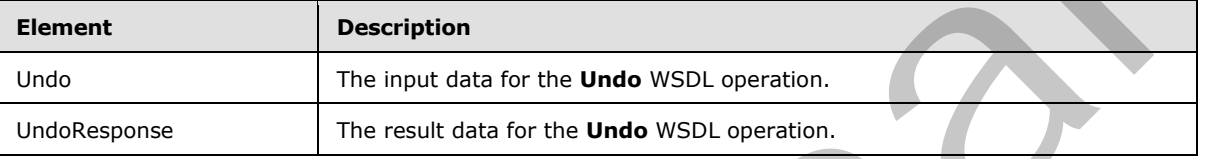

#### **3.1.4.52.2.1 Undo**

The input data for the **Undo** WSDL operation.

```
<xs:element name="Undo" xmlns:xs="http://www.w3.org/2001/XMLSchema">
  <xs:complexType>
    <xs:sequence>
      <xs:element minOccurs="0" name="presentationId" nillable="true" type="xs:string"/>
    </xs:sequence>
  </xs:complexType>
</xs:element>
```
**presentationId:** An xs:string ([XMLSCHEMA2] section 3.2.1) that specifies the identifier of the presentation, as specified in section 3.1.4.25.

### **3.1.4.52.2.2 UndoResponse**

The result data for the **Undo** WSDL operation.

```
<xs:element name="UndoResponse" xmlns:xs="http://www.w3.org/2001/XMLSchema">
               <xs:complexType>
                  <xs:sequence>
                    <xs:element xmlns:tns2="http://schemas.datacontract.org/2004/07/p" minOccurs="0" 
            name="UndoResult" nillable="true" type="tns2:ServiceResult"/>
                 </xs:sequence>
               </xs:complexType>
            </xs:element>
Prlement.<br>
3.1.4.52.2. Elements<br>
The following table summarizes the XML schemes element definitions that are specific to this<br>
```
**UndoResult:** A ServiceResult that specifies the result of the operation. The **Result** child element MUST be an EditCommandResponse.

*[MS-PWEDPS] — v20120630 PowerPoint Web Editor Data Protocol Specification* 

 *Copyright © 2012 Microsoft Corporation.* 

 *Release: July 16, 2012* 

## **3.1.4.52.3 Complex Types**

None.

#### **3.1.4.52.4 Simple Types**

None.

### **3.1.4.52.5 Attributes**

None.

#### **3.1.4.52.6 Groups**

None.

## **3.1.4.52.7 Attribute Groups**

None.

#### **3.1.4.53 UngroupShape**

The **UngroupShape** operation SHOULD<102> be used to ungroup a shape in a presentation.

```
<wsdl:operation name="UngroupShape" xmlns:wsdl="http://schemas.xmlsoap.org/wsdl/">
                 <wsdl:input 
              wsaw:Action="http://schemas.microsoft.com/office/PowerPoint/Server/WebServices/PowerPointEdit
              ServerInternalService/IPptEdit/UngroupShape" 
              message="tns4:IPptEdit_UngroupShape_InputMessage" 
             xmlns:wsaw="http://www.w3.org/2006/05/addressing/wsdl"/>
                 <wsdl:output 
              wsaw:Action="http://schemas.microsoft.com/office/PowerPoint/Server/WebServices/PowerPointEdit
              ServerInternalService/IPptEdit/UngroupShapeResponse" 
              message="tns4:IPptEdit_UngroupShape_OutputMessage" 
              xmlns:wsaw="http://www.w3.org/2006/05/addressing/wsdl"/>
              </wsdl:operation>
3.1.4.52.5 Attribute Groups<br>
None.<br>
3.1.4.52.5 Groups<br>
None.<br>
3.1.4.52.7 Attribute Groups<br>
None.<br>
2.1.4.53 UngroupShape<br>
The UngroupShape operation SHOUD-102.2 be used to ungroup a ship in the presentation.<br>
2.1.4.53 Ungro
```
The protocol client sends an **IPptEdit\_UngroupShape\_InputMessage** request message, and the protocol server responds with an **IPptEdit\_UngroupShape\_OutputMessage** response message.

#### **3.1.4.53.1 Messages**

The following table summarizes the set of WSDL message definitions that are specific to this operation.

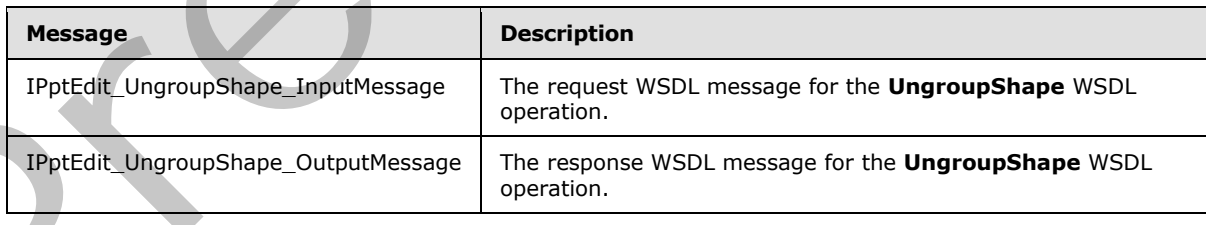

*[MS-PWEDPS] — v20120630 PowerPoint Web Editor Data Protocol Specification* 

 *Copyright © 2012 Microsoft Corporation.* 

 *Release: July 16, 2012* 

## **3.1.4.53.1.1 IPptEdit\_UngroupShape\_InputMessage**

The request WSDL message for the **UngroupShape** WSDL operation.

The SOAP action value is:

```
http://schemas.microsoft.com/office/PowerPoint/Server/WebServices/PowerPointEditServerInterna
lService/IPptEdit/UngroupShape
```
The SOAP body contains the **UngroupShape** element.

#### **3.1.4.53.1.2 IPptEdit\_UngroupShape\_OutputMessage**

The response WSDL message for the **UngroupShape** WSDL operation.

The SOAP body contains the **UngroupShapeResponse** element.

#### **3.1.4.53.2 Elements**

The following table summarizes the XML schema element definitions that are specific to this operation.

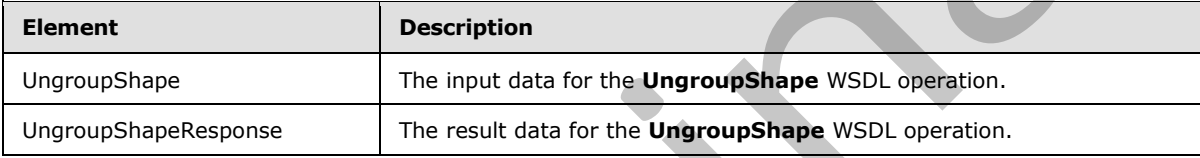

#### **3.1.4.53.2.1 UngroupShape**

The input data for the **UngroupShape** WSDL operation.

```
<xs:element name="UngroupShape" xmlns:xs="http://www.w3.org/2001/XMLSchema">
                 <xs:complexType>
                   <xs:sequence>
                      <xs:element minOccurs="0" name="presentationId" nillable="true" type="xs:string"/>
                      <xs:element minOccurs="0" name="slideId" nillable="true" type="xs:string"/>
                     <xs:element minOccurs="0" name="shapeId" type="xs:unsignedInt"/>
                   </xs:sequence>
                 </xs:complexType>
              </xs:element>
e SOAP book contains the UngroupShape defined.<br>
3.1.4.53.1.2 PptEdit_UngroupShape_OutputMessage<br>
The response WSU. message for the UngroupShapellowing table summarizes the XML schema element
```
**presentationId:** An xs:string ( $[XMLSCHEMA2]$  section 3.2.1) that specifies the identifier of the presentation containing the shape that is being modified, as specified in section 3.1.4.25.

**slideId:** An **ST\_SlideId** ([ISO/IEC-29500-1] section 19.7.13) that specifies the identifier of the presentation slide containing the shape that is being modified.

**shapeId:** An **ST\_DrawingElementId** ([ISO/IEC-29500-1] section 20.1.10.21) that specifies the identifier of the shape that is being modified.

## **3.1.4.53.2.2 UngroupShapeResponse**

The result data for the **UngroupShape** WSDL operation.

*183 / 253*

*[MS-PWEDPS] — v20120630 PowerPoint Web Editor Data Protocol Specification* 

 *Copyright © 2012 Microsoft Corporation.* 

```
<xs:element name="UngroupShapeResponse" xmlns:xs="http://www.w3.org/2001/XMLSchema">
  <xs:complexType>
    <xs:sequence>
       <xs:element xmlns:tns2="http://schemas.datacontract.org/2004/07/p" minOccurs="0" 
name="UngroupShapeResult" nillable="true" type="tns2:ServiceResult"/>
    </xs:sequence>
  </xs:complexType>
</xs:element>
```
**UngroupShapeResult:** A ServiceResult that specifies the result of the operation. The **Result** child element MUST be an EditCommandResponse.

#### **3.1.4.53.3 Complex Types**

None.

#### **3.1.4.53.4 Simple Types**

None.

#### **3.1.4.53.5 Attributes**

None.

#### **3.1.4.53.6 Groups**

None.

#### **3.1.4.53.7 Attribute Groups**

None.

#### **3.1.4.54 UpdateCanary**

Reserved. MUST be ignored.

```
<wsdl:operation name="UpdateCanary" xmlns:wsdl="http://schemas.xmlsoap.org/wsdl/">
                 <wsdl:input 
              wsaw:Action="http://schemas.microsoft.com/office/PowerPoint/Server/WebServices/PowerPointEdit
              ServerInternalService/IPptEdit/UpdateCanary" 
              message="tns4:IPptEdit_UpdateCanary_InputMessage" 
              xmlns:wsaw="http://www.w3.org/2006/05/addressing/wsdl"/>
                 <wsdl:output 
              wsaw:Action="http://schemas.microsoft.com/office/PowerPoint/Server/WebServices/PowerPointEdit
              ServerInternalService/IPptEdit/UpdateCanaryResponse" 
              message="tns4:IPptEdit_UpdateCanary_OutputMessage" 
              xmlns:wsaw="http://www.w3.org/2006/05/addressing/wsdl"/>
              </wsdl:operation>
UngroupShapeResult: A <u>Sentecheant</u> that specifies the result of the operation. The Result child<br>
element MUST be on <u>Listonmandicesons</u>.<br>
3.1.4.53.5 Complex Types<br>
None.<br>
3.1.4.53.5 Attributes<br>
None.<br>
3.1.4.53.5 Attribute
```
## **3.1.4.54.1 Messages**

The following table summarizes the set of WSDL message definitions that are specific to this operation.

*[MS-PWEDPS] — v20120630 PowerPoint Web Editor Data Protocol Specification* 

 *Copyright © 2012 Microsoft Corporation.* 

 *Release: July 16, 2012* 

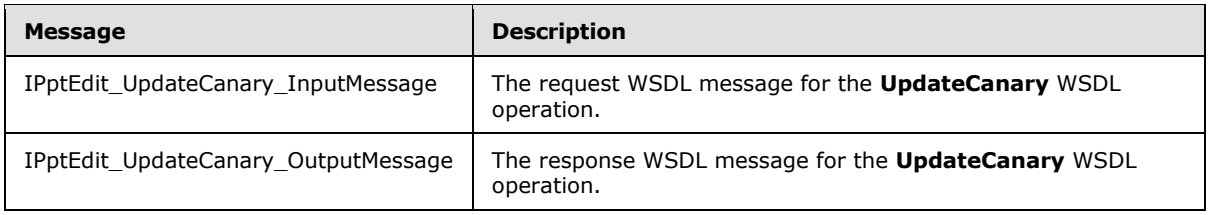

## **3.1.4.54.1.1 IPptEdit\_UpdateCanary\_InputMessage**

The request WSDL message for the **UpdateCanary** WSDL operation.

The SOAP action value is:

```
http://schemas.microsoft.com/office/PowerPoint/Server/WebServices/PowerPointEditServerInterna
lService/IPptEdit/UpdateCanary
```
The SOAP body contains the **UpdateCanary** element.

#### **3.1.4.54.1.2 IPptEdit\_UpdateCanary\_OutputMessage**

The response WSDL message for the **UpdateCanary** WSDL operation.

The SOAP body contains the **UpdateCanaryResponse** element.

#### **3.1.4.54.2 Elements**

The following table summarizes the XML schema element definitions that are specific to this operation.

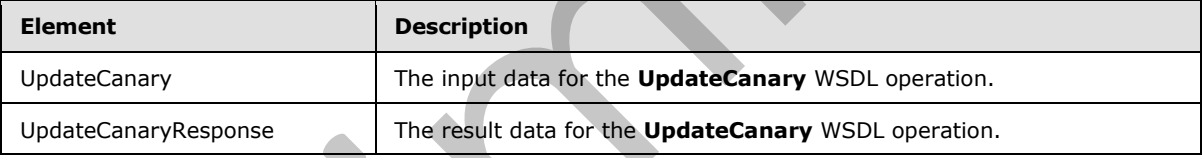

#### **3.1.4.54.2.1 UpdateCanary**

The input data for the **UpdateCanary** WSDL operation.

```
<xs:element name="UpdateCanary" xmlns:xs="http://www.w3.org/2001/XMLSchema">
                   <xs:complexType>
                     <xs:sequence>
                        <xs:element minOccurs="0" name="presentationId" nillable="true" type="xs:string"/>
                      </xs:sequence>
                   </xs:complexType>
                </xs:element>
3.1.4.54.1.1 IPptEdit, UpdateCanary InputMessage<br>
The report WiSD, members for the UpdateCanary WSD, members<br>
The SOAP action value is:<br>
1. with a membership is the UpdateCanary CouputHessage<br>
The solutions the UpdateCan
```
**presentationId:** Reserved. MUST be ignored.

#### **3.1.4.54.2.2 UpdateCanaryResponse**

The result data for the **UpdateCanary** WSDL operation.

*185 / 253*

```
[MS-PWEDPS] — v20120630 
 PowerPoint Web Editor Data Protocol Specification
```
 *Copyright © 2012 Microsoft Corporation.* 

```
<xs:element name="UpdateCanaryResponse" xmlns:xs="http://www.w3.org/2001/XMLSchema">
  <xs:complexType>
    <xs:sequence>
      <xs:element xmlns:tns2="http://schemas.datacontract.org/2004/07/p" minOccurs="0" 
name="UpdateCanaryResult" nillable="true" type="tns2:ServiceResult"/>
    </xs:sequence>
  </xs:complexType>
</xs:element>
```
**UpdateCanaryResult:** Reserved. MUST be ignored. Update<br>CanaryReuth Reserved, MUST be ignored.<br>
3.1.4.54.4 Simple Types<br>
Rome.<br>
Rome.<br>
2.1.4.54.5 Attribute Groups<br>
Barne.<br>
3.1.4.54.5 Attribute Groups<br>
Nome.<br>
3.1.5 Timer Events<br>
None.<br>
3.1.5 Cher Local Events<br>
None.<br>
None

### **3.1.4.54.3 Complex Types**

None.

#### **3.1.4.54.4 Simple Types**

None.

## **3.1.4.54.5 Attributes**

None.

## **3.1.4.54.6 Groups**

None.

## **3.1.4.54.7 Attribute Groups**

None.

#### **3.1.5 Timer Events**

None.

## **3.1.6 Other Local Events**

None.

*[MS-PWEDPS] — v20120630 PowerPoint Web Editor Data Protocol Specification* 

 *Copyright © 2012 Microsoft Corporation.* 

 *Release: July 16, 2012* 

## **4 Protocol Examples**

The following example contains a sample interaction between the protocol client and the protocol server.

#### **4.1 Sample Protocol Interaction**

In this example, the protocol client sends a request to the protocol server for the identifier of a presentation. The following **IPptEdit\_GetPresentationId\_InputMessage** message is sent to the protocol server:

```
<s:Envelope xmlns:s="http://schemas.xmlsoap.org/soap/envelope/">
    <s:Body>
      <GetPresentationId 
xmlns="http://schemas.microsoft.com/office/PowerPoint/Server/WebServices/PowerPointEditServer
InternalService/">
       <rawDocId>http://protocolserver/Shared 
Documents/MSPWEDPSExample.pptx</rawDocId></GetPresentationId>
    </s:Body>
</s:Envelope>
```
The protocol server responds with the appropriate identifier for the presentation. The following **IPptEdit\_GetPresentationId\_OutputMessage** message is sent to the protocol client:

```
<s:Envelope xmlns:s="http://schemas.xmlsoap.org/soap/envelope/">
    <s:Body><GetPresentationIdResponse 
xmlns="http://schemas.microsoft.com/office/PowerPoint/Server/WebServices/PowerPointEditServer
InternalService/">
<GetPresentationIdResult>d=F39bc64b0ef8e43c493bc0191f7fb5371m371f1619a41e40dd8a9a007e0723241f
m568ced57b5cc4aeda74fff96066a8267m</GetPresentationIdResult></GetPresentationIdResponse>
    </s:Body>
</s:Envelope>
```
The response sent to the protocol client also contains the **canary** which is sent back as a **cookie** with the following name: "X-Key". This canary is sent with any subsequent operations to the protocol server that can modify the presentation.

Next, the protocol client sends a request to the protocol server for information about the presentation. The following **IPptEdit\_GetEditPresInfo\_InputMessage** message is sent to the protocol server:

```
<s:Envelope xmlns:s="http://schemas.xmlsoap.org/soap/envelope/">
                  <s:Body><GetEditPresInfo 
              xmlns="http://schemas.microsoft.com/office/PowerPoint/Server/WebServices/PowerPointEditServer
              InternalService/">
              <presentationId>d=F39bc64b0ef8e43c493bc0191f7fb5371m371f1619a41e40dd8a9a007e0723241fm568ced57
              b5cc4aeda74fff96066a8267m</presentationId>
                      <firstSlideIndex>0</firstSlideIndex>
                      <numSlides>10</numSlides>
                      <includedEditSlideIndex>1</includedEditSlideIndex>
                      </GetEditPresInfo>
                  </s:Body>
              </s:Envelope>
material contribution of the presentational preliminary and the material contribution of the internal preliminary and the material contribution of the material contribution of the material contribution of the material
```
*[MS-PWEDPS] — v20120630 PowerPoint Web Editor Data Protocol Specification* 

 *Copyright © 2012 Microsoft Corporation.* 

The protocol server responds with the appropriate information about the presentation. The following **IPptEdit\_GetEditPresInfo\_OutputMessage** message is sent to the protocol client:

```
<s:Envelope xmlns:s="http://schemas.xmlsoap.org/soap/envelope/">
                <s:Body>
                   <GetEditPresInfoResponse 
            xmlns="http://schemas.microsoft.com/office/PowerPoint/Server/WebServices/PowerPointEditServer
            InternalService/">
                      <GetEditPresInfoResult xmlns:a="http://schemas.datacontract.org/2004/07/p" 
            xmlns:i="http://www.w3.org/2001/XMLSchema-instance">
                          <a:Error i:nil="true"/>
                         <a:Result i:type="a:EditPresentationInfo">
                          <a:EditSlideInfos>
                             <a:EditSlideInfoFe>
                                <a:Hidden>false</a:Hidden>
                                <a:Id>256</a:Id>
                               \langle a:Thumb \rangle <a:Alt i:nil="true"/>
                                   <a:Clip>
                                      <a:Bottom>96</a:Bottom>
                                      <a:Left>0</a:Left>
                                      <a:Right>128</a:Right>
                                      <a:Top>0</a:Top>
                                   </a:Clip>
                                   <a:Html i:nil="true"/>
                                  \langle a:Id \rangle 1 \langle /a:Id \rangle<a:ImgId>./editImageHandler.ashx?Pid=d%3DF39bc64b0ef8e43c493bc0191f7fb5371m371f1619a41e40dd8a
            9a007e0723241fm568ced57b5cc4aeda74fff96066a8267m&amp;Rid=14tvmylk%2Ed4e%2Epng</a:ImgId>
                                   <a:Position>
                                     \langle a \cdot X \rangle0\langle a \cdot X \rangle\langle a: Y>0 \leq /a: Y \rangle </a:Position>
                                   <a:Z>0</a:Z>
                                </a:Thumb>
                                <a:Title>Fancy Title</a:Title>
                             </a:EditSlideInfoFe>
                          </a:EditSlideInfos>
                          <a:FirstSlideIndex>0</a:FirstSlideIndex>
                          <a:HasComments>false</a:HasComments>
                          <a:MainMasters>
                             <a:MainMasterFe>
                                <a:ContentMasters>
                                   <a:ContentMasterFe>
                                      <a:Id>2147483649</a:Id>
                                      <a:Name>Title Slide</a:Name>
                                      <a:SlideLayoutType>title</a:SlideLayoutType>
                                    </a:ContentMasterFe>
                                   <a:ContentMasterFe>
                                      <a:Id>2147483650</a:Id>
                                      <a:Name>Title and Content</a:Name>
                                      <a:SlideLayoutType>obj</a:SlideLayoutType>
                                   </a:ContentMasterFe>
                                   <a:ContentMasterFe>
                                      <a:Id>2147483651</a:Id>
                                      <a:Name>Section Header</a:Name>
                                      <a:SlideLayoutType>secHead</a:SlideLayoutType>
                                   </a:ContentMasterFe>
Preliminary
                                   <a:ContentMasterFe>
```
*[MS-PWEDPS] — v20120630 PowerPoint Web Editor Data Protocol Specification* 

 *Copyright © 2012 Microsoft Corporation.* 

 *Release: July 16, 2012* 

```
 <a:Id>2147483652</a:Id>
                                           <a:Name>Two Content</a:Name>
                                           <a:SlideLayoutType>twoObj</a:SlideLayoutType>
                                       </a:ContentMasterFe>
                                        <a:ContentMasterFe>
                                           <a:Id>2147483653</a:Id>
                                           <a:Name>Comparison</a:Name>
                                           <a:SlideLayoutType>twoTxTwoObj</a:SlideLayoutType>
                                       </a:ContentMasterFe>
                                       <a:ContentMasterFe>
                                           <a:Id>2147483654</a:Id>
                                           <a:Name>Title Only</a:Name>
                                           <a:SlideLayoutType>titleOnly</a:SlideLayoutType>
                                       </a:ContentMasterFe>
                                        <a:ContentMasterFe>
                                           <a:Id>2147483655</a:Id>
                                           <a:Name>Blank</a:Name>
                                           <a:SlideLayoutType>blank</a:SlideLayoutType>
                                       </a:ContentMasterFe>
                                       <a:ContentMasterFe>
                                           <a:Id>2147483656</a:Id>
                                           <a:Name>Content with Caption</a:Name>
                                           <a:SlideLayoutType>objTx</a:SlideLayoutType>
                                       </a:ContentMasterFe>
                                       <a:ContentMasterFe>
                                           <a:Id>2147483657</a:Id>
                                           <a:Name>Picture with Caption</a:Name>
                                           <a:SlideLayoutType>picTx</a:SlideLayoutType>
                                       </a:ContentMasterFe>
                                    </a:ContentMasters>
                                    <a:Id>2147483648</a:Id>
                                    <a:InContent>true</a:InContent>
                                    <a:Name>Office Theme</a:Name>
                                </a:MainMasterFe>
                             </a:MainMasters>
                             <a:Redo>false</a:Redo>
                             <a:Rtl>false</a:Rtl>
                            \langle a:SiZa\rangle\langle a: X \rangle 620 \langle a: X \rangle<a:Y>465</a></>a:Y> </a:Size>
                             <a:Slide i:nil="true"/>
                             <a:SlideOrder>
                                <a:SlideIds 
              xmlns:b="http://schemas.microsoft.com/2003/10/Serialization/Arrays">
                                    <b:unsignedInt>256</b:unsignedInt>
                                </a:SlideIds>
                             </a:SlideOrder>
                             <a:Undo>false</a:Undo>
                          </a:Result>
                      </GetEditPresInfoResult></GetEditPresInfoResponse>
                  </s:Body>
              </s:Envelope>
Construction (i.e., \frac{1}{2})<br>
\frac{1}{2} (i.e., \frac{1}{2}) (i.e., \frac{1}{2}) (i.e., \frac{1}{2}) (i.e., \frac{1}{2}) (i.e., \frac{1}{2}) (i.e., \frac{1}{2}) (i.e., \frac{1}{2}) (i.e., \frac{1}{2}) (i.e., \frac{1}{2}) (i.e., \frac{1}{2})
```
Next, the protocol client sends a request to the protocol server for information about a presentation slide. The identifier of the first slide is 256 that is specified by the first element of the **SlideOrder** element of the **EditPresentationInfo** element (section 2.2.4.23). The following **IPptEdit\_GetEditSlide\_InputMessage** message is sent to the protocol server:

*[MS-PWEDPS] — v20120630 PowerPoint Web Editor Data Protocol Specification* 

 *Copyright © 2012 Microsoft Corporation.* 

 *Release: July 16, 2012* 

<s:Envelope xmlns:s="http://schemas.xmlsoap.org/soap/envelope/"><s:Body><GetEditSlide xmlns="http://schemas.microsoft.com/office/PowerPoint/Server/WebServices/PowerPointEditServer InternalService/"><presentationId>d=F39bc64b0ef8e43c493bc0191f7fb5371m371f1619a41e40dd8a9a007 e0723241fm568ced57b5cc4aeda74fff96066a8267m</presentationId><slideId>256</slideId></GetEditSl ide></s:Body></s:Envelope>

#### The protocol server responds with the appropriate information about the presentation slide. The following **IPptEdit\_GetEditSlide\_OutputMessage** message is sent to the protocol client:

```
<s:Envelope xmlns:s="http://schemas.xmlsoap.org/soap/envelope/">
              <s:Body>
                <GetEditSlideResponse 
           xmlns="http://schemas.microsoft.com/office/PowerPoint/Server/WebServices/PowerPointEditServer
           InternalService/">
                  <GetEditSlideResult xmlns:a="http://schemas.datacontract.org/2004/07/p" 
           xmlns:i="http://www.w3.org/2001/XMLSchema-instance">
                    <a:Error i:nil="true"/> 
                    <a:Result i:type="a:EditSlide">
                      <a:ContentMasterId>2147483649</a:ContentMasterId>
                      <a:EditShapes>
                        <a:EditShape>
                          <a:Alt i:nil="true"/>
                          <a:EditBounds>
                            <a:Bottom>140</a:Bottom>
                            <a:Left>46</a:Left>
                            <a:Right>573</a:Right>
                            <a:Top>41</a:Top>
                          </a:EditBounds>
                          <a:EditHtml>&lt;div class=defaultPHStyles style='font-size:32.0px;font-
           family:Calibri;color:#7293C9;text-align:center'> < /div&gt; &lt;p class=nonListPara
           style='direction:ltr' lang=en-US style='language:en-US' align=center> < font size=6
           face=Calibri color="#7293C9"> < span style='font-variant:normal; text-
           transform:uppercase'> < b&gt; Fancy
           Title</b&gt;&lt;/span&gt;&lt;/font&gt;&lt;/p&gt;</a:EditHtml>
                          <a:FontSizeMapping>
                            <a:Size1>12</a:Size1>
                            <a:Size2>15</a:Size2>
                            <a:Size3>19</a:Size3>
                            <a:Size4>21</a:Size4>
                            <a:Size5>28</a:Size5>
                           \langle a:Size6 \rangle 44 \langle a:Size6 \rangle <a:Size7>56</a:Size7>
                          </a:FontSizeMapping>
                          <a:IsPicture>false</a:IsPicture>
                          <a:IsPlaceholder>true</a:IsPlaceholder>
                          <a:IsPrompt>false</a:IsPrompt>
                          <a:IsSmartArt>false</a:IsSmartArt>
                          <a:PlaceholderType>2</a:PlaceholderType>
                          <a:ShapeId>2</a:ShapeId>
                          <a:ShapeViewElemId>2</a:ShapeViewElemId>
                          <a:SmartArtInfo i:nil="true"/>
                          <a:TextViewElemId>3</a:TextViewElemId>
                        </a:EditShape>
                        <a:EditShape>
                          <a:Alt i:nil="true"/>
                          <a:EditBounds>
                            <a:Bottom>340</a:Bottom>
                            <a:Left>25</a:Left>
Preliminary
                            <a:Right>459</a:Right>
```
*[MS-PWEDPS] — v20120630 PowerPoint Web Editor Data Protocol Specification* 

 *Copyright © 2012 Microsoft Corporation.* 

 *Release: July 16, 2012* 

```
 <a:Top>222</a:Top>
                          </a:EditBounds>
                          <a:EditHtml>&lt;div class=defaultPHStyles style='font-size:24.0px;font-
           family:Calibri;color:#1F497D;text-align:center'> </div&gt;&lt;p class=nonListPara
           style='direction:ltr' lang=en-US style='language:en-US' align=center> < font size=5
           face=Calibri color="#1F497D">Boring subtitle</font&gt;&lt;/p&gt;</a:EditHtml>
                          <a:FontSizeMapping>
                            <a:Size1>12</a:Size1>
                            <a:Size2>20</a:Size2>
                            <a:Size3>24</a:Size3>
                            <a:Size4>28</a:Size4>
                            <a:Size5>32</a:Size5>
                            <a:Size6>37</a:Size6>
                            <a:Size7>56</a:Size7>
                          </a:FontSizeMapping>
                          <a:IsPicture>false</a:IsPicture>
                          <a:IsPlaceholder>true</a:IsPlaceholder>
                          <a:IsPrompt>false</a:IsPrompt>
                          <a:IsSmartArt>false</a:IsSmartArt>
                          <a:PlaceholderType>3</a:PlaceholderType>
                          <a:ShapeId>3</a:ShapeId>
                          <a:ShapeViewElemId>0</a:ShapeViewElemId>
                          <a:SmartArtInfo i:nil="true"/>
                          <a:TextViewElemId>4</a:TextViewElemId>
                        </a:EditShape>
                      </a:EditShapes>
                      <a:Hidden>false</a:Hidden>
                      <a:IsTitleContentMaster>true</a:IsTitleContentMaster>
                      <a:MainMasterId>2147483648</a:MainMasterId>
                      <a:Notes>
                        <a:Html>
                         <a:Text>&lt;p class=nonListPara style='direction:ltr' lang=en-US
           style='language:en-US' align=left> <font face=Calibri&gt; &lt;img width=1 height=10
           style='visibility:hidden'></font&gt;&lt;/p&gt;</a:Text>
                        </a:Html>
                        <a:IsPrompt>true</a:IsPrompt>
                      </a:Notes>
                      <a:SlideId>256</a:SlideId>
                      <a:Theme>
                        <a:Accent1>
                          <a:b>189</a:b>
                          <a:g>129</a:g>
                          <a:r>79</a:r>
                        </a:Accent1>
                        <a:Accent2>
                          <a:b>77</a:b>
                         \langle a:g>80 \langle a:g> <a:r>192</a:r>
                         </a:Accent2>
                         <a:Accent3>
                          <a:b>89</a:b>
                          <a:g>187</a:g>
                         <a: r>155</a></a: r> </a:Accent3>
                        <a:Accent4>
                          <a:b>162</a:b>
                          <a:g>100</a:g>
                          <a:r>128</a:r>
Preliminary
                        </a:Accent4>
```
 *Copyright © 2012 Microsoft Corporation.* 

 *Release: July 16, 2012* 

```
 <a:Accent5>
                             <a:b>198</a:b>
                             <a:g>172</a:g>
                            \langle a:r>75<|a:r> </a:Accent5>
                           <a:Accent6>
                            <a:b>70</a><a:b>\langle a:g>150 \leq /a:q> <a:r>247</a:r>
                          </a:Accent6>
                          <a:Dark1&gt;<a:b>0</a><sub>2</sub><a:g>0</a>< a:g>\langle a:r>0<|a:r> </a:Dark1>
                           <a:Dark2>
                             <a:b>125</a:b>
                             <a:g>73</a:g>
                            \langle a:r>31</a>\langle a:r> </a:Dark2>
                         \langle a:Light1\rangle <a:b>255</a:b>
                             <a:g>255</a:g>
                             <a:r>255</a:r>
                          </a:Light1>
                          <a:Light2>
                             <a:b>225</a:b>
                             <a:g>236</a:g>
                             <a:r>238</a:r>
                         \langlea:Light2>
                        </a:Theme>
                        <a:ThumbnailViewElement>
                          <a:Alt i:nil="true"/>
                          <a:Clip>
                             <a:Bottom>96</a:Bottom>
                             <a:Left>0</a:Left>
                             <a:Right>128</a:Right>
                             <a:Top>0</a:Top>
                          </a:Clip>
                          <a:Html i:nil="true"/>
                         \langle a:Id\rangle1\langle/a:Id\rangle<a:ImgId>./editImageHandler.ashx?Pid=d%3DF39bc64b0ef8e43c493bc0191f7fb5371m371f1619a41e40dd8a
             9a007e0723241fm568ced57b5cc4aeda74fff96066a8267m&Rid=14tvmylk%2Ed4e%2Epng</a:ImgId>
                          <a:Position>
                            <a: X>0</a><sub><i>/a</i></sub>: X>\langle a:Y>0 \leq /a:Y \rangle </a:Position>
                           <a:Z>0</a:Z>
                         </a:ThumbnailViewElement>
                         <a:ViewElems>
                           <a:ViewElement>
                            <a:Alt/ <a:Clip>
                               <a:Bottom>205</a:Bottom>
                               <a:Left>0</a:Left>
                               <a:Right>407</a:Right>
                               <a:Top>0</a:Top>
Preliminary
                             </a:Clip>
```
 *Copyright © 2012 Microsoft Corporation.* 

 *Release: July 16, 2012* 

```
 <a:Html i:nil="true"/>
                           \langle a:Id \rangle 2 \langle a:Id \rangle<a:ImgId>./editImageHandler.ashx?Pid=d%3DF39bc64b0ef8e43c493bc0191f7fb5371m371f1619a41e40dd8a
            9a007e0723241fm568ced57b5cc4aeda74fff96066a8267m&amp;Rid=yvkqez1r%2Esms%2Epng</a:ImgId>
                            <a:Position>
                              <a:X>149</a:X> 
                               <a:Y>8</a:Y>
                            </a:Position>
                           <a:Z>1</a><sub>2</sub> </a:ViewElement>
                          <a:ViewElement>
                            <a:Alt i:nil="true"/>
                            <a:Clip>
                              <a:Bottom>74</a:Bottom>
                              <a:Left>407</a:Left>
                              <a:Right>547</a:Right>
                              <a:Top>0</a:Top>
                            </a:Clip>
                            <a:Html i:nil="true"/>
                           \langle a:Id\rangle3\langle a:Id\rangle<a:ImgId>./editImageHandler.ashx?Pid=d%3DF39bc64b0ef8e43c493bc0191f7fb5371m371f1619a41e40dd8a
            9a007e0723241fm568ced57b5cc4aeda74fff96066a8267m&Rid=yvkqez1r%2Esms%2Epng</a:ImgId>
                            <a:Position>
                              <a:X>245</a:X>
                               <a:Y>66</a:Y>
                             </a:Position>
                             <a:Z>2</a:Z>
                          </a:ViewElement>
                          <a:ViewElement>
                            <a:Alt i:nil="true"/>
                            <a:Clip>
                              <a:Bottom>24</a:Bottom>
                              <a:Left>547</a:Left>
                              <a:Right>708</a:Right>
                              <a:Top>0</a:Top>
                            </a:Clip>
                            <a:Html i:nil="true"/>
                           \langle a:Id\rangle4\langle/a:Id\rangle<a:ImgId>./editImageHandler.ashx?Pid=d%3DF39bc64b0ef8e43c493bc0191f7fb5371m371f1619a41e40dd8a
            9a007e0723241fm568ced57b5cc4aeda74fff96066a8267m&amp;Rid=yvkqez1r%2Esms%2Epng</a:ImgId>
                            <a:Position>
                              \langle a: X \rangle 163 \langle a: X \rangle <a:Y>232</a:Y>
                             </a:Position>
                            <a:Z>5</a:Z>
                           </a:ViewElement>
                           <a:ViewElement>
                             <a:Alt i:nil="true"/>
                            <a:Clip i:nil="true"/>
                            <a:Html>&lt;div 
            style="position:absolute;top:0px;left:0px;width:620px;height:465px;background-
            color:#FFFFFF"/></a:Html>
                           <a:Id>0</a><0><sub>1</sub> and <sub>1</sub> <a:ImgId i:nil="true"/>
                            <a:Position>
                             <a: X>0 < /a: X>Preliminary
                              <a:Y>0</a:Y>
```
 *Copyright © 2012 Microsoft Corporation.* 

 *Release: July 16, 2012* 

```
 </a:Position>
                 <a:Z>0</a:Z>
              </a:ViewElement>
            </a:ViewElems>
          </a:Result>
       </GetEditSlideResult>
     </GetEditSlideResponse>
  \langle/s·Body>
</s:Envelope>
```
Next, the protocol client sends a request to the protocol server to modify the text of a shape on the presentation slide that was referenced in the previous step. The identifier of the shape, 2, is specified by the **SlideId** element of the first element in the **EditShapes** element of the EditSlide element (section 2.2.4.25). The following **IPptEdit\_ReplaceText\_InputMessage** message is sent to the protocol server:

```
<s:Envelope xmlns:s="http://schemas.xmlsoap.org/soap/envelope/">
  <s:Body>
    <ReplaceText 
xmlns="http://schemas.microsoft.com/office/PowerPoint/Server/WebServices/PowerPointEditServer
InternalService/">
<presentationId>d=F39bc64b0ef8e43c493bc0191f7fb5371m371f1619a41e40dd8a9a007e0723241fm568ced57
b5cc4aeda74fff96066a8267m</presentationId>
      <slideId>256</slideId>
      <shapeId>2</shapeId>
     <newText>&lt;p class=nonListPara style='direction:ltr' lang=en-US style='language:en-
US' align=center> < font size=6 face=Calibri color="#7293C9" &gt; &lt; span style='font-
variant:normal;text-transform:uppercase'> <b&gt; Fancy Title with
3d.</b&gt;&lt;/span&gt;&lt;/font&gt;&lt;/p&gt;</newText>
    </ReplaceText>
   </s:Body>
</s:Envelope>
```
The protocol server responds with the result of the operation. The following **IPptEdit\_ReplaceText\_OutputMessage** message is sent to the protocol client:

```
<s:Envelope xmlns:s="http://schemas.xmlsoap.org/soap/envelope/">
                 <s:Body>
                   <ReplaceTextResponse 
             xmlns="http://schemas.microsoft.com/office/PowerPoint/Server/WebServices/PowerPointEditServer
             InternalService/">
                     <ReplaceTextResult xmlns:a="http://schemas.datacontract.org/2004/07/p" 
             xmlns:i="http://www.w3.org/2001/XMLSchema-instance">
                        <a:Error i:nil="true"/>
                        <a:Result i:type="a:EditCommandResponse">
                          <a:PresChanges>
                             <a:AddedSlideInfos/>
                            <a:AddedSlides/>
                            <a:MainMasterIds i:nil="true"/>
                             <a:ModifiedSlides>
                               <a:EditSlideChanges>
                                 <a:DelElems 
              xmlns:b="http://schemas.microsoft.com/2003/10/Serialization/Arrays"/>
                                 <a:Elems>
                                   <a:ViewElement>
\epsilonry in the present to the present to multiple the test of a shape on the<br>positive (b) the Silled of element of the first element of the Editsiones element of the silled of the stress
                                    \langle a:A1t/ \rangle
```
*[MS-PWEDPS] — v20120630 PowerPoint Web Editor Data Protocol Specification* 

 *Copyright © 2012 Microsoft Corporation.* 

 *Release: July 16, 2012* 

```
 <a:Clip>
                                   <a:Bottom>205</a:Bottom>
                                   <a:Left>0</a:Left>
                                   <a:Right>407</a:Right>
                                   <a:Top>0</a:Top>
                                 </a:Clip>
                                 <a:Html i:nil="true"/>
                                <a:Id&gt;2&lt;/a:Id&gt;<a:ImgId>./editImageHandler.ashx?Pid=d%3DF39bc64b0ef8e43c493bc0191f7fb5371m371f1619a41e40dd8a
            9a007e0723241fm568ced57b5cc4aeda74fff96066a8267m&amp;Rid=iv0q3epq%2Edro%2Epng</a:ImgId>
                                 <a:Position>
                                   <a:X>149</a:X>
                                  \langle a \cdot Y \rangle8\langle /a \cdot Y \rangle </a:Position>
                                <a:Z>1</a><sub>2</sub> </a:ViewElement>
                               <a:ViewElement>
                                 <a:Alt i:nil="true"/>
                                 <a:Clip>
                                   <a:Bottom>102</a:Bottom>
                                   <a:Left>407</a:Left>
                                   <a:Right>659</a:Right>
                                   <a:Top>0</a:Top>
                                 </a:Clip>
                                 <a:Html i:nil="true"/>
                                <a:Id&gt;3</a><a:ImgId>./editImageHandler.ashx?Pid=d%3DF39bc64b0ef8e43c493bc0191f7fb5371m371f1619a41e40dd8a
            9a007e0723241fm568ced57b5cc4aeda74fff96066a8267m&amp;Rid=iv0q3epq%2Edro%2Epng</a:ImgId>
                                 <a:Position>
                                  \langle a: X>199\zeta/a: X> <a:Y>55</a:Y>
                                 </a:Position>
                                 <a:Z>2</a:Z>
                               </a:ViewElement>
                             </a:Elems>
                             <a:Hidden>false</a:Hidden>
                            <a:Id>256</a:Id> <a:ModifiedShapes>
                               <a:EditShape>
                                 <a:Alt i:nil="true"/>
                                 <a:EditBounds>
                                   <a:Bottom>140</a:Bottom>
                                   <a:Left>46</a:Left>
                                   <a:Right>573</a:Right>
                                   <a:Top>41</a:Top>
                                 </a:EditBounds>
                                 <a:EditHtml>&lt;div class=defaultPHStyles style='font-size:32.0px;font-
            family:Calibri;color:#7293C9;text-align:center'&qt; </div&qt;&lt;p class=nonListPara
            style='direction:ltr' lang=en-US style='language:en-US' align=center> < font size=6
            face=Calibri color="#7293C9"> < span style='font-variant:normal; text-
            transform:uppercase'> < b&gt; Fancy Title with
            3d.</b&gt;&lt;/span&gt;&lt;/font&gt;&lt;/p&gt;</a:EditHtml>
                                 <a:FontSizeMapping>
                                   <a:Size1>12</a:Size1>
                                   <a:Size2>15</a:Size2>
                                   <a:Size3>19</a:Size3>
                                   <a:Size4>21</a:Size4>
Preliminary
                                   <a:Size5>28</a:Size5>
```
 *Copyright © 2012 Microsoft Corporation.* 

 *Release: July 16, 2012* 

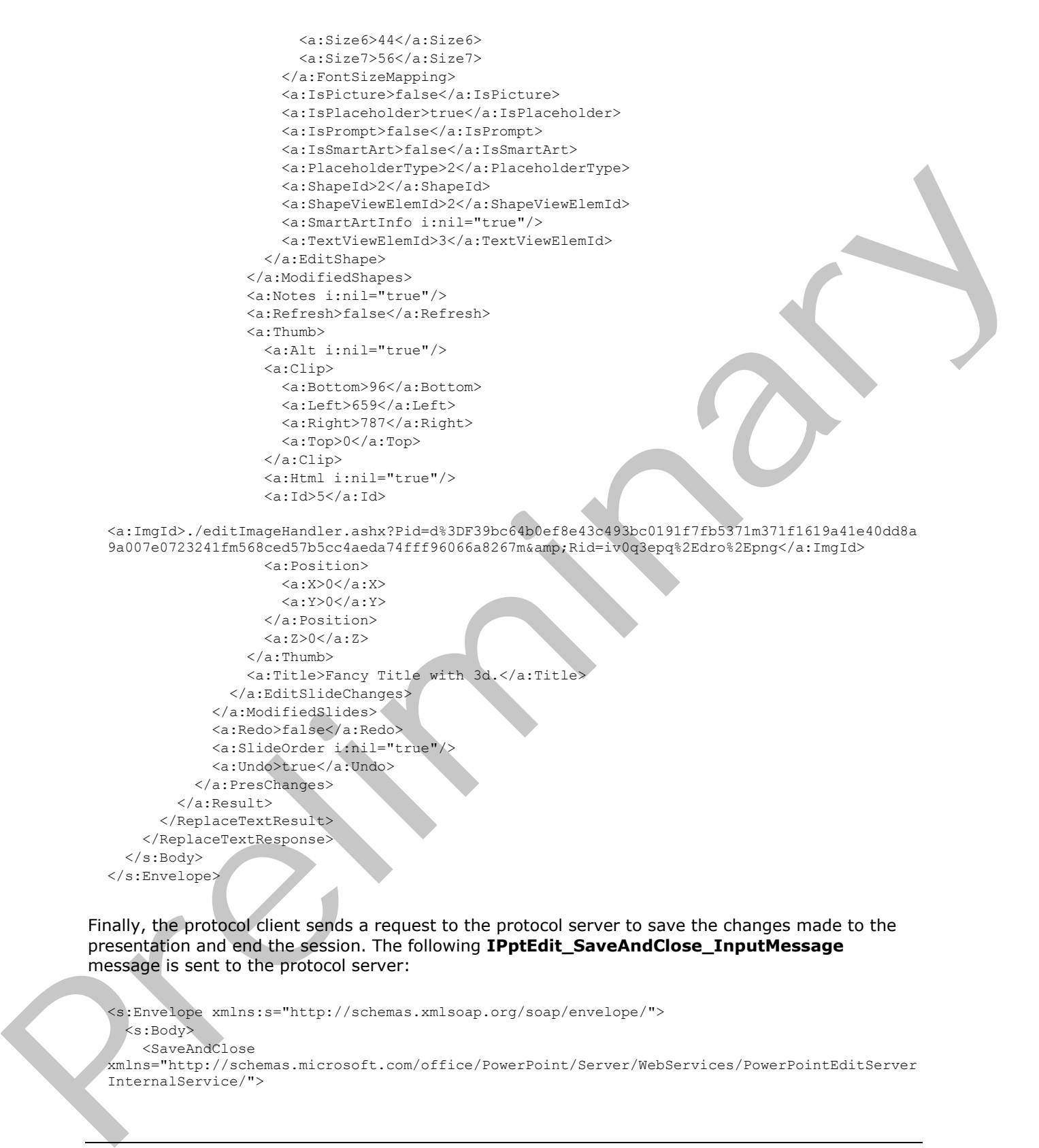

Finally, the protocol client sends a request to the protocol server to save the changes made to the presentation and end the session. The following **IPptEdit\_SaveAndClose\_InputMessage** message is sent to the protocol server:

```
<s:Envelope xmlns:s="http://schemas.xmlsoap.org/soap/envelope/">
  <s:Body>
    <SaveAndClose 
xmlns="http://schemas.microsoft.com/office/PowerPoint/Server/WebServices/PowerPointEditServer
InternalService/">
```
*[MS-PWEDPS] — v20120630 PowerPoint Web Editor Data Protocol Specification* 

 *Copyright © 2012 Microsoft Corporation.* 

 *Release: July 16, 2012* 

```
<presentationId>d=F39bc64b0ef8e43c493bc0191f7fb5371m371f1619a41e40dd8a9a007e0723241fmcf8e360c
9a82447c9a2ce13a5987d49cm</presentationId>
      <fReleaseLock>true</fReleaseLock>
       <fWaitForSave>true</fWaitForSave>
     </SaveAndClose>
   </s:Body>
</s:Envelope>
```
#### The protocol server responds with the result of the operation. The following **IPptEdit\_SaveAndClose\_OutputMessage** message is sent to the protocol client:

```
<s:Envelope xmlns:s="http://schemas.xmlsoap.org/soap/envelope/">
                  <s:Body>
                    <SaveAndCloseResponse 
              xmlns="http://schemas.microsoft.com/office/PowerPoint/Server/WebServices/PowerPointEditServer
              InternalService/">
                       <SaveAndCloseResult xmlns:a="http://schemas.datacontract.org/2004/07/p" 
              xmlns:i="http://www.w3.org/2001/XMLSchema-instance">
                         <a:Error i:nil="true"/>
                         <a:Result i:type="a:EditCommandResponse">
                            <a:PresChanges i:nil="true"/>
                         </a:Result>
                       </SaveAndCloseResult>
                    </SaveAndCloseResponse>
                  </s:Body>
              </s:Envelope>
Prediction Contact Catalogue Contact Catalogue Catalogue<br>
Contact Catalogue<br>
Contact Catalogue<br>
Contact Catalogue<br>
Contact Catalogue<br>
Contact Catalogue<br>
Contact Catalogue<br>
Contact Catalogue<br>
Contact Catalogue<br>
Contact Cata
```
*[MS-PWEDPS] — v20120630 PowerPoint Web Editor Data Protocol Specification* 

 *Copyright © 2012 Microsoft Corporation.* 

 *Release: July 16, 2012* 

# **5 Security**

### **5.1 Security Considerations for Implementers**

The **Html** child element of [ViewElement,](#page-47-0) the **Html** child element of [Notes,](#page-41-0) and the **EditHtml** child element of [EditShape](#page-34-0) contain [\[HTML\]](http://go.microsoft.com/fwlink/?LinkId=89880) fragments. HTML fragments are susceptible to **[cross-site](%5bMS-OFCGLOS%5d.pdf)  [scripting](%5bMS-OFCGLOS%5d.pdf)** attacks. Implementers are advised to sanitize these HTML fragments when generating or processing these elements.

Some operations which specify a change to a presentation such as DeleteSlide are susceptible to **cross-site request forgery** attacks. Implementers are advised to use a canary < 103> to mitigate operations from this type of attack. EXPRESSION CONTROL CONTROL CONTROL CONTROL CONTROL CONTROL CONTROL CONTROL CONTROL CONTROL CONTROL CONTROL CONTROL CONTROL CONTROL CONTROL CONTROL CONTROL CONTROL CONTROL CONTROL CONTROL CONTROL CONTROL CONTROL CONTROL CON

There are no additional security considerations that are specific to this protocol. General security considerations that pertain to [RFC2822] apply.

#### **5.2 Index of Security Parameters**

None.

*[MS-PWEDPS] — v20120630 PowerPoint Web Editor Data Protocol Specification* 

 *Copyright © 2012 Microsoft Corporation.* 

 *Release: July 16, 2012* 

# **6 Appendix A: Full WSDL**

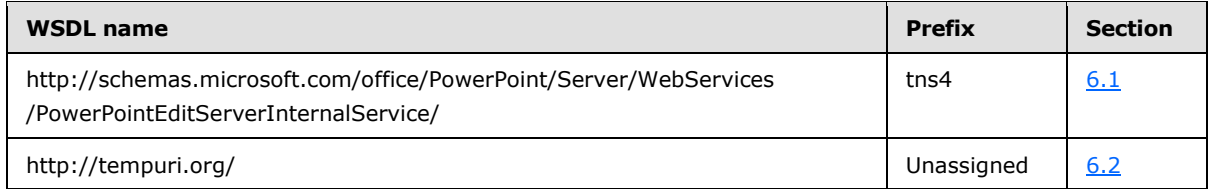

For ease of implementation, the full WSDLs are provided in the following sections.

## **6.1**

## <span id="page-198-0"></span>**http://schemas.microsoft.com/office/PowerPoint/Server/WebServices/PowerP ointEditServerInternalService/ WSDL**

```
<?xml version="1.0"?>
            <wsdl:definitions xmlns:wsaw="http://www.w3.org/2006/05/addressing/wsdl" 
            xmlns:xs="http://www.w3.org/2001/XMLSchema" 
            xmlns:tns4="http://schemas.microsoft.com/office/PowerPoint/Server/WebServices/PowerPointEditS
            erverInternalService/" name="PptService" 
            targetNamespace="http://schemas.microsoft.com/office/PowerPoint/Server/WebServices/PowerPoint
            EditServerInternalService/" xmlns:wsdl="http://schemas.xmlsoap.org/wsdl/">
                <wsdl:import namespace="http://tempuri.org/" 
            location="http://www.example.com/p/ppt/edit.svc?wsdl=wsdl0"/>
               <wsdl:types>
                  <xs:schema 
            xmlns:tns5="http://schemas.microsoft.com/office/PowerPoint/Server/WebServices/PowerPointEditS
            erverInternalService/Imports" 
            targetNamespace="http://schemas.microsoft.com/office/PowerPoint/Server/WebServices/PowerPoint
            EditServerInternalService/Imports">
                    <xs:import schemaLocation="http://www.example.com/p/ppt/edit.svc?xsd=xsd0" 
            namespace="http://schemas.microsoft.com/office/PowerPoint/Server/WebServices/PowerPointEditSe
            rverInternalService/"/>
                    <xs:import schemaLocation="http://www.example.com/p/ppt/edit.svc?xsd=xsd1" 
            namespace="http://schemas.microsoft.com/2003/10/Serialization/"/>
                    <xs:import schemaLocation="http://www.example.com/p/ppt/edit.svc?xsd=xsd2" 
            namespace="http://schemas.datacontract.org/2004/07/p"/>
                    <xs:import schemaLocation="http://www.example.com/p/ppt/edit.svc?xsd=xsd3" 
            namespace="http://schemas.datacontract.org/2004/07/Microsoft.Office.Server.Powerpoint.Interfa
            ce.Shared"/>
                    <xs:import schemaLocation="http://www.example.com/p/ppt/edit.svc?xsd=xsd4" 
            namespace="http://schemas.datacontract.org/2004/07/Microsoft.Office.Server.Powerpoint.Pipe.In
            terface"/>
                    <xs:import schemaLocation="http://www.example.com/p/ppt/edit.svc?xsd=xsd5" 
            namespace="http://schemas.microsoft.com/2003/10/Serialization/Arrays"/>
                  </xs:schema>
                </wsdl:types>
                <wsdl:message name="IPptEdit_GetPresentationId_InputMessage">
                  <wsdl:part name="parameters" element="tns4:GetPresentationId"/>
                </wsdl:message>
                <wsdl:message name="IPptEdit_GetPresentationId_OutputMessage">
                  <wsdl:part name="parameters" element="tns4:GetPresentationIdResponse"/>
                </wsdl:message>
                <wsdl:message name="IPptEdit_GetCoauthUpdates_InputMessage">
                  <wsdl:part name="parameters" element="tns4:GetCoauthUpdates"/>
                </wsdl:message> 
                <wsdl:message name="IPptEdit_GetCoauthUpdates_OutputMessage">
                  <wsdl:part name="parameters" element="tns4:GetCoauthUpdatesResponse"/>
The case of implementation, the full WSDLs are provided in the following series.<br>
Prefile the case of implementation, the full WSDLs are provided in the following series.<br>
Prefile the case of implementation of the case
                </wsdl:message>
```
*[MS-PWEDPS] — v20120630 PowerPoint Web Editor Data Protocol Specification* 

 *Copyright © 2012 Microsoft Corporation.* 

```
 <wsdl:message name="IPptEdit_GetEditPresInfo_InputMessage">
                 <wsdl:part name="parameters" element="tns4:GetEditPresInfo"/>
               </wsdl:message>
               <wsdl:message name="IPptEdit_GetEditPresInfo_OutputMessage">
                 <wsdl:part name="parameters" element="tns4:GetEditPresInfoResponse"/>
               </wsdl:message>
               <wsdl:message name="IPptEdit_GetEditPresInfoGetEditSlideById_InputMessage">
                <wsdl:part name="parameters" element="tns4:GetEditPresInfoGetEditSlideById"/>
               </wsdl:message>
               <wsdl:message name="IPptEdit_GetEditPresInfoGetEditSlideById_OutputMessage">
                 <wsdl:part name="parameters" element="tns4:GetEditPresInfoGetEditSlideByIdResponse"/>
               </wsdl:message>
               <wsdl:message name="IPptEdit_GetEditSlide_InputMessage">
                 <wsdl:part name="parameters" element="tns4:GetEditSlide"/>
               </wsdl:message>
               <wsdl:message name="IPptEdit_GetEditSlide_OutputMessage">
                 <wsdl:part name="parameters" element="tns4:GetEditSlideResponse"/>
               </wsdl:message>
               <wsdl:message name="IPptEdit_MoveSlide_InputMessage">
                <wsdl:part name="parameters" element="tns4:MoveSlide"/>
               </wsdl:message>
               <wsdl:message name="IPptEdit_MoveSlide_OutputMessage">
                <wsdl:part name="parameters" element="tns4:MoveSlideResponse"/>
               </wsdl:message>
               <wsdl:message name="IPptEdit_InsertSlide_InputMessage">
                 <wsdl:part name="parameters" element="tns4:InsertSlide"/>
               </wsdl:message>
               <wsdl:message name="IPptEdit_InsertSlide_OutputMessage">
                <wsdl:part name="parameters" element="tns4:InsertSlideResponse"/>
               </wsdl:message>
               <wsdl:message name="IPptEdit_ReplaceText_InputMessage">
                 <wsdl:part name="parameters" element="tns4:ReplaceText"/>
               </wsdl:message>
               <wsdl:message name="IPptEdit_ReplaceText_OutputMessage">
                 <wsdl:part name="parameters" element="tns4:ReplaceTextResponse"/>
               </wsdl:message>
               <wsdl:message name="IPptEdit_SetAnimation_InputMessage">
                 <wsdl:part name="parameters" element="tns4:SetAnimation"/>
               </wsdl:message>
               <wsdl:message name="IPptEdit_SetAnimation_OutputMessage">
                <wsdl:part name="parameters" element="tns4:SetAnimationResponse"/>
               </wsdl:message>
               <wsdl:message name="IPptEdit_SetTransition_InputMessage">
                <wsdl:part name="parameters" element="tns4:SetTransition"/>
               </wsdl:message>
               <wsdl:message name="IPptEdit_SetTransition_OutputMessage">
                <wsdl:part name="parameters" element="tns4:SetTransitionResponse"/>
               </wsdl:message>
               <wsdl:message name="IPptEdit_SetTransitionApplyAll_InputMessage">
                <wsdl:part name="parameters" element="tns4:SetTransitionApplyAll"/>
               </wsdl:message>
               <wsdl:message name="IPptEdit_SetTransitionApplyAll_OutputMessage">
                 <wsdl:part name="parameters" element="tns4:SetTransitionApplyAllResponse"/>
               </wsdl:message>
               <wsdl:message name="IPptEdit_ReorderAnimation_InputMessage">
                <wsdl:part name="parameters" element="tns4:ReorderAnimation"/>
               </wsdl:message>
               <wsdl:message name="IPptEdit_ReorderAnimation_OutputMessage">
Preliminary
                 <wsdl:part name="parameters" element="tns4:ReorderAnimationResponse"/>
```
 *Copyright © 2012 Microsoft Corporation.* 

 *Release: July 16, 2012* 

```
 </wsdl:message>
               <wsdl:message name="IPptEdit_ClearPlaceholder_InputMessage">
                 <wsdl:part name="parameters" element="tns4:ClearPlaceholder"/>
               </wsdl:message>
               <wsdl:message name="IPptEdit_ClearPlaceholder_OutputMessage">
                 <wsdl:part name="parameters" element="tns4:ClearPlaceholderResponse"/>
               </wsdl:message>
               <wsdl:message name="IPptEdit_DeleteSlide_InputMessage">
                <wsdl:part name="parameters" element="tns4:DeleteSlide"/>
               </wsdl:message>
               <wsdl:message name="IPptEdit_DeleteSlide_OutputMessage">
                 <wsdl:part name="parameters" element="tns4:DeleteSlideResponse"/>
               </wsdl:message>
               <wsdl:message name="IPptEdit_DuplicateSlide_InputMessage">
                 <wsdl:part name="parameters" element="tns4:DuplicateSlide"/>
               </wsdl:message>
               <wsdl:message name="IPptEdit_DuplicateSlide_OutputMessage">
                 <wsdl:part name="parameters" element="tns4:DuplicateSlideResponse"/>
               </wsdl:message>
               <wsdl:message name="IPptEdit_ShowHideSlide_InputMessage">
                <wsdl:part name="parameters" element="tns4:ShowHideSlide"/>
               </wsdl:message>
               <wsdl:message name="IPptEdit_ShowHideSlide_OutputMessage">
                <wsdl:part name="parameters" element="tns4:ShowHideSlideResponse"/>
               </wsdl:message>
               <wsdl:message name="IPptEdit_ReplaceNotes_InputMessage">
                 <wsdl:part name="parameters" element="tns4:ReplaceNotes"/>
               </wsdl:message>
               <wsdl:message name="IPptEdit_ReplaceNotes_OutputMessage">
                <wsdl:part name="parameters" element="tns4:ReplaceNotesResponse"/>
               </wsdl:message>
               <wsdl:message name="IPptEdit_Undo_InputMessage">
                 <wsdl:part name="parameters" element="tns4:Undo"/>
               </wsdl:message>
               <wsdl:message name="IPptEdit_Undo_OutputMessage">
                <wsdl:part name="parameters" element="tns4:UndoResponse"/>
               </wsdl:message>
               <wsdl:message name="IPptEdit_Redo_InputMessage">
                <wsdl:part name="parameters" element="tns4:Redo"/>
               </wsdl:message>
               <wsdl:message name="IPptEdit_Redo_OutputMessage">
                <wsdl:part name="parameters" element="tns4:RedoResponse"/>
               </wsdl:message>
               <wsdl:message name="IPptEdit_ChangePictureStyle_InputMessage">
                <wsdl:part name="parameters" element="tns4:ChangePictureStyle"/>
               </wsdl:message>
               <wsdl:message name="IPptEdit_ChangePictureStyle_OutputMessage">
                 <wsdl:part name="parameters" element="tns4:ChangePictureStyleResponse"/>
               </wsdl:message>
               <wsdl:message name="IPptEdit_ResetPicture_InputMessage">
                 <wsdl:part name="parameters" element="tns4:ResetPicture"/>
               </wsdl:message>
               <wsdl:message name="IPptEdit_ResetPicture_OutputMessage">
                <wsdl:part name="parameters" element="tns4:ResetPictureResponse"/>
               </wsdl:message>
               <wsdl:message name="IPptEdit_MoveShape_InputMessage">
                 <wsdl:part name="parameters" element="tns4:MoveShape"/>
               </wsdl:message>
Preliminary
               <wsdl:message name="IPptEdit_MoveShape_OutputMessage">
```
 *Copyright © 2012 Microsoft Corporation.* 

 *Release: July 16, 2012* 

```
 <wsdl:part name="parameters" element="tns4:MoveShapeResponse"/>
                </wsdl:message>
                <wsdl:message name="IPptEdit_ResizeShape_InputMessage">
                  <wsdl:part name="parameters" element="tns4:ResizeShape"/>
                </wsdl:message>
                <wsdl:message name="IPptEdit_ResizeShape_OutputMessage">
                  <wsdl:part name="parameters" element="tns4:ResizeShapeResponse"/>
                </wsdl:message>
                <wsdl:message name="IPptEdit_RotateShape_InputMessage">
                  <wsdl:part name="parameters" element="tns4:RotateShape"/>
                </wsdl:message>
                <wsdl:message name="IPptEdit_RotateShape_OutputMessage">
                  <wsdl:part name="parameters" element="tns4:RotateShapeResponse"/>
                </wsdl:message>
                <wsdl:message name="IPptEdit_FlipShape_InputMessage">
                  <wsdl:part name="parameters" element="tns4:FlipShape"/>
                </wsdl:message>
                <wsdl:message name="IPptEdit_FlipShape_OutputMessage">
                  <wsdl:part name="parameters" element="tns4:FlipShapeResponse"/>
                </wsdl:message>
                <wsdl:message name="IPptEdit_InsertShape_InputMessage">
                  <wsdl:part name="parameters" element="tns4:InsertShape"/> 
                </wsdl:message>
                <wsdl:message name="IPptEdit_InsertShape_OutputMessage">
                  <wsdl:part name="parameters" element="tns4:InsertShapeResponse"/>
                </wsdl:message>
                <wsdl:message name="IPptEdit_DuplicateShape_InputMessage">
                  <wsdl:part name="parameters" element="tns4:DuplicateShape"/>
                </wsdl:message>
                <wsdl:message name="IPptEdit_DuplicateShape_OutputMessage">
                  <wsdl:part name="parameters" element="tns4:DuplicateShapeResponse"/>
                </wsdl:message>
                <wsdl:message name="IPptEdit_ArrangeShape_InputMessage">
                  <wsdl:part name="parameters" element="tns4:ArrangeShape"/>
                </wsdl:message>
                <wsdl:message name="IPptEdit_ArrangeShape_OutputMessage">
                  <wsdl:part name="parameters" element="tns4:ArrangeShapeResponse"/>
                </wsdl:message>
                <wsdl:message name="IPptEdit_UngroupShape_InputMessage">
                  <wsdl:part name="parameters" element="tns4:UngroupShape"/>
                </wsdl:message>
                <wsdl:message name="IPptEdit_UngroupShape_OutputMessage">
                  <wsdl:part name="parameters" element="tns4:UngroupShapeResponse"/>
                </wsdl:message>
                <wsdl:message name="IPptEdit_ApplyShapeStyle_InputMessage">
                  <wsdl:part name="parameters" element="tns4:ApplyShapeStyle"/>
                </wsdl:message>
                <wsdl:message name="IPptEdit_ApplyShapeStyle_OutputMessage">
                  <wsdl:part name="parameters" element="tns4:ApplyShapeStyleResponse"/>
                </wsdl:message>
                <wsdl:message name="IPptEdit_ApplyShapeFill_InputMessage">
                 <wsdl:part name="parameters" element="tns4:ApplyShapeFill"/>
                </wsdl:message>
                <wsdl:message name="IPptEdit_ApplyShapeFill_OutputMessage">
                  <wsdl:part name="parameters" element="tns4:ApplyShapeFillResponse"/>
                </wsdl:message>
                <wsdl:message name="IPptEdit_RemoveShapeFill_InputMessage">
                  <wsdl:part name="parameters" element="tns4:RemoveShapeFill"/>
eral anterior de la contrada de la contrada de la contrada de la contrada de la contrada de la contrada de la contrada de la contrada de la contrada de la contrada de la contrada de la contrada de la contrada de la contra
                </wsdl:message>
```
 *Copyright © 2012 Microsoft Corporation.* 

 *Release: July 16, 2012* 

```
 <wsdl:message name="IPptEdit_RemoveShapeFill_OutputMessage">
                 <wsdl:part name="parameters" element="tns4:RemoveShapeFillResponse"/>
               </wsdl:message>
               <wsdl:message name="IPptEdit_ApplyShapeOutlineColor_InputMessage">
                 <wsdl:part name="parameters" element="tns4:ApplyShapeOutlineColor"/>
               </wsdl:message>
               <wsdl:message name="IPptEdit_ApplyShapeOutlineColor_OutputMessage">
                <wsdl:part name="parameters" element="tns4:ApplyShapeOutlineColorResponse"/>
               </wsdl:message>
               <wsdl:message name="IPptEdit_ApplyShapeOutlineWidth_InputMessage">
                <wsdl:part name="parameters" element="tns4:ApplyShapeOutlineWidth"/>
               </wsdl:message>
               <wsdl:message name="IPptEdit_ApplyShapeOutlineWidth_OutputMessage">
                 <wsdl:part name="parameters" element="tns4:ApplyShapeOutlineWidthResponse"/>
               </wsdl:message>
               <wsdl:message name="IPptEdit_ApplyShapeOutlineDashStyle_InputMessage">
                 <wsdl:part name="parameters" element="tns4:ApplyShapeOutlineDashStyle"/>
               </wsdl:message>
               <wsdl:message name="IPptEdit_ApplyShapeOutlineDashStyle_OutputMessage">
                <wsdl:part name="parameters" element="tns4:ApplyShapeOutlineDashStyleResponse"/>
               </wsdl:message>
               <wsdl:message name="IPptEdit_ApplyShapeOutlineEndStyle_InputMessage">
                <wsdl:part name="parameters" element="tns4:ApplyShapeOutlineEndStyle"/>
               </wsdl:message>
               <wsdl:message name="IPptEdit_ApplyShapeOutlineEndStyle_OutputMessage">
                 <wsdl:part name="parameters" element="tns4:ApplyShapeOutlineEndStyleResponse"/>
               </wsdl:message>
               <wsdl:message name="IPptEdit_RemoveShapeOutline_InputMessage">
                <wsdl:part name="parameters" element="tns4:RemoveShapeOutline"/>
               </wsdl:message>
               <wsdl:message name="IPptEdit_RemoveShapeOutline_OutputMessage">
                 <wsdl:part name="parameters" element="tns4:RemoveShapeOutlineResponse"/>
               </wsdl:message>
               <wsdl:message name="IPptEdit_SaveAndClose_InputMessage">
                 <wsdl:part name="parameters" element="tns4:SaveAndClose"/>
               </wsdl:message>
               <wsdl:message name="IPptEdit_SaveAndClose_OutputMessage">
                 <wsdl:part name="parameters" element="tns4:SaveAndCloseResponse"/>
               </wsdl:message>
               <wsdl:message name="IPptEdit_UpdateCanary_InputMessage">
                <wsdl:part name="parameters" element="tns4:UpdateCanary"/>
               </wsdl:message>
               <wsdl:message name="IPptEdit_UpdateCanary_OutputMessage">
                <wsdl:part name="parameters" element="tns4:UpdateCanaryResponse"/>
               </wsdl:message>
               <wsdl:message name="IPptEdit_Print_InputMessage">
                <wsdl:part name="parameters" element="tns4:Print"/>
               </wsdl:message>
               <wsdl:message name="IPptEdit_Print_OutputMessage">
                <wsdl:part name="parameters" element="tns4:PrintResponse"/>
               </wsdl:message> 
               <wsdl:message name="IPptEdit_ChangeSmartArtLayout_InputMessage">
                 <wsdl:part name="parameters" element="tns4:ChangeSmartArtLayout"/>
               </wsdl:message>
               <wsdl:message name="IPptEdit_ChangeSmartArtLayout_OutputMessage">
                <wsdl:part name="parameters" element="tns4:ChangeSmartArtLayoutResponse"/>
               </wsdl:message>
               <wsdl:message name="IPptEdit_ChangeSmartArtColor_InputMessage">
Preliminary
                 <wsdl:part name="parameters" element="tns4:ChangeSmartArtColor"/>
```
 *Copyright © 2012 Microsoft Corporation.* 

 *Release: July 16, 2012* 

```
 </wsdl:message>
               <wsdl:message name="IPptEdit_ChangeSmartArtColor_OutputMessage">
                 <wsdl:part name="parameters" element="tns4:ChangeSmartArtColorResponse"/>
               </wsdl:message>
               <wsdl:message name="IPptEdit_ChangeSmartArtStyle_InputMessage">
                 <wsdl:part name="parameters" element="tns4:ChangeSmartArtStyle"/>
               </wsdl:message>
               <wsdl:message name="IPptEdit_ChangeSmartArtStyle_OutputMessage">
                <wsdl:part name="parameters" element="tns4:ChangeSmartArtStyleResponse"/>
               </wsdl:message>
               <wsdl:message name="IPptEdit_InsertSmartArt_InputMessage">
                 <wsdl:part name="parameters" element="tns4:InsertSmartArt"/>
               </wsdl:message>
               <wsdl:message name="IPptEdit_InsertSmartArt_OutputMessage">
                 <wsdl:part name="parameters" element="tns4:InsertSmartArtResponse"/>
               </wsdl:message>
               <wsdl:message name="IPptEdit_ResetSmartArt_InputMessage">
                 <wsdl:part name="parameters" element="tns4:ResetSmartArt"/>
               </wsdl:message>
               <wsdl:message name="IPptEdit_ResetSmartArt_OutputMessage">
                <wsdl:part name="parameters" element="tns4:ResetSmartArtResponse"/>
               </wsdl:message>
               <wsdl:message name="IPptEdit_ReverseSmartArt_InputMessage">
                <wsdl:part name="parameters" element="tns4:ReverseSmartArt"/>
               </wsdl:message>
               <wsdl:message name="IPptEdit_ReverseSmartArt_OutputMessage">
                 <wsdl:part name="parameters" element="tns4:ReverseSmartArtResponse"/>
               </wsdl:message>
               <wsdl:message name="IPptEdit_ApplyTheme_InputMessage">
                <wsdl:part name="parameters" element="tns4:ApplyTheme"/>
               </wsdl:message>
               <wsdl:message name="IPptEdit_ApplyTheme_OutputMessage">
                 <wsdl:part name="parameters" element="tns4:ApplyThemeResponse"/>
               </wsdl:message>
               <wsdl:message name="IPptEdit_SetWordArt_InputMessage">
                <wsdl:part name="parameters" element="tns4:SetWordArt"/>
               </wsdl:message>
               <wsdl:message name="IPptEdit_SetWordArt_OutputMessage">
                <wsdl:part name="parameters" element="tns4:SetWordArtResponse"/>
               </wsdl:message>
               <wsdl:message name="IPptEdit_InsertClipart_InputMessage">
                <wsdl:part name="parameters" element="tns4:InsertClipart"/>
               </wsdl:message>
               <wsdl:message name="IPptEdit_InsertClipart_OutputMessage">
                <wsdl:part name="parameters" element="tns4:InsertClipartResponse"/>
               </wsdl:message>
               <wsdl:message name="IPptEdit_ShapeFormatPainting_InputMessage">
                 <wsdl:part name="parameters" element="tns4:ShapeFormatPainting"/>
               </wsdl:message>
               <wsdl:message name="IPptEdit_ShapeFormatPainting_OutputMessage">
                 <wsdl:part name="parameters" element="tns4:ShapeFormatPaintingResponse"/>
               </wsdl:message>
               <wsdl:message name="IPptEdit_AddComment_InputMessage">
                <wsdl:part name="parameters" element="tns4:AddComment"/>
               </wsdl:message>
               <wsdl:message name="IPptEdit_AddComment_OutputMessage">
                 <wsdl:part name="parameters" element="tns4:AddCommentResponse"/>
               </wsdl:message>
Preliminary
               <wsdl:message name="IPptEdit_DeleteComment_InputMessage">
```
 *Copyright © 2012 Microsoft Corporation.* 

```
 <wsdl:part name="parameters" element="tns4:DeleteComment"/>
                </wsdl:message>
               <wsdl:message name="IPptEdit_DeleteComment_OutputMessage">
                  <wsdl:part name="parameters" element="tns4:DeleteCommentResponse"/>
                </wsdl:message>
                <wsdl:message name="IPptEdit_EditComment_InputMessage">
                  <wsdl:part name="parameters" element="tns4:EditComment"/>
                </wsdl:message>
               <wsdl:message name="IPptEdit_EditComment_OutputMessage">
                 <wsdl:part name="parameters" element="tns4:EditCommentResponse"/>
                </wsdl:message>
               <wsdl:message name="IPptEdit_MoveComment_InputMessage">
                  <wsdl:part name="parameters" element="tns4:MoveComment"/>
                </wsdl:message>
                <wsdl:message name="IPptEdit_MoveComment_OutputMessage">
                  <wsdl:part name="parameters" element="tns4:MoveCommentResponse"/>
                </wsdl:message>
                <wsdl:portType name="IPptEdit">
                 <wsdl:operation name="GetPresentationId">
                    <wsdl:input 
            wsaw:Action="http://schemas.microsoft.com/office/PowerPoint/Server/WebServices/PowerPointEdit
            ServerInternalService/IPptEdit/GetPresentationId" 
            message="tns4:IPptEdit_GetPresentationId_InputMessage"/>
                    <wsdl:output 
            wsaw:Action="http://schemas.microsoft.com/office/PowerPoint/Server/WebServices/PowerPointEdit
            ServerInternalService/IPptEdit/GetPresentationIdResponse" 
            message="tns4:IPptEdit_GetPresentationId_OutputMessage"/>
                 </wsdl:operation>
                 <wsdl:operation name="GetCoauthUpdates">
                    <wsdl:input 
            wsaw:Action="http://schemas.microsoft.com/office/PowerPoint/Server/WebServices/PowerPointEdit
            ServerInternalService/IPptEdit/GetCoauthUpdates" 
            message="tns4:IPptEdit_GetCoauthUpdates_InputMessage"/>
                    <wsdl:output 
            wsaw:Action="http://schemas.microsoft.com/office/PowerPoint/Server/WebServices/PowerPointEdit
            ServerInternalService/IPptEdit/GetCoauthUpdatesResponse" 
            message="tns4:IPptEdit_GetCoauthUpdates_OutputMessage"/>
                 </wsdl:operation>
                 <wsdl:operation name="GetEditPresInfo">
                    <wsdl:input 
            wsaw:Action="http://schemas.microsoft.com/office/PowerPoint/Server/WebServices/PowerPointEdit
            ServerInternalService/IPptEdit/GetEditPresInfo" 
            message="tns4:IPptEdit_GetEditPresInfo_InputMessage"/>
                    <wsdl:output 
            wsaw:Action="http://schemas.microsoft.com/office/PowerPoint/Server/WebServices/PowerPointEdit
            ServerInternalService/IPptEdit/GetEditPresInfoResponse" 
            message="tns4:IPptEdit_GetEditPresInfo_OutputMessage"/>
                  </wsdl:operation>
                 <wsdl:operation name="GetEditPresInfoGetEditSlideById">
                    <wsdl:input 
            wsaw:Action="http://schemas.microsoft.com/office/PowerPoint/Server/WebServices/PowerPointEdit
            ServerInternalService/IPptEdit/GetEditPresInfoGetEditSlideById" 
            message="tns4:IPptEdit_GetEditPresInfoGetEditSlideById_InputMessage"/>
                    <wsdl:output 
            wsaw:Action="http://schemas.microsoft.com/office/PowerPoint/Server/WebServices/PowerPointEdit
            ServerInternalService/IPptEdit/GetEditPresInfoGetEditSlideByIdResponse" 
            message="tns4:IPptEdit_GetEditPresInfoGetEditSlideById_OutputMessage"/>
                  </wsdl:operation>
                  <wsdl:operation name="GetEditSlide">
                    <wsdl:input 
exal anterior based on the control of the control of the control of the control of the control of the control of the control of the control of the control of the control of the control of the control of the control of the
            wsaw:Action="http://schemas.microsoft.com/office/PowerPoint/Server/WebServices/PowerPointEdit
```
*205 / 253*

*[MS-PWEDPS] — v20120630 PowerPoint Web Editor Data Protocol Specification* 

 *Copyright © 2012 Microsoft Corporation.* 

```
ServerInternalService/IPptEdit/GetEditSlide" 
           message="tns4:IPptEdit_GetEditSlide_InputMessage"/>
                  <wsdl:output 
           wsaw:Action="http://schemas.microsoft.com/office/PowerPoint/Server/WebServices/PowerPointEdit
           ServerInternalService/IPptEdit/GetEditSlideResponse" 
           message="tns4:IPptEdit_GetEditSlide_OutputMessage"/>
                </wsdl:operation>
                <wsdl:operation name="MoveSlide">
                  <wsdl:input 
           wsaw:Action="http://schemas.microsoft.com/office/PowerPoint/Server/WebServices/PowerPointEdit
           ServerInternalService/IPptEdit/MoveSlide" message="tns4:IPptEdit_MoveSlide_InputMessage"/>
                  <wsdl:output 
           wsaw:Action="http://schemas.microsoft.com/office/PowerPoint/Server/WebServices/PowerPointEdit
           ServerInternalService/IPptEdit/MoveSlideResponse" 
           message="tns4:IPptEdit_MoveSlide_OutputMessage"/>
                </wsdl:operation>
                <wsdl:operation name="InsertSlide">
                  <wsdl:input 
           wsaw:Action="http://schemas.microsoft.com/office/PowerPoint/Server/WebServices/PowerPointEdit
           ServerInternalService/IPptEdit/InsertSlide" 
           message="tns4:IPptEdit_InsertSlide_InputMessage"/>
                  <wsdl:output 
           wsaw:Action="http://schemas.microsoft.com/office/PowerPoint/Server/WebServices/PowerPointEdit
           ServerInternalService/IPptEdit/InsertSlideResponse" 
           message="tns4:IPptEdit_InsertSlide_OutputMessage"/>
                 </wsdl:operation>
                <wsdl:operation name="ReplaceText">
                  <wsdl:input 
           wsaw:Action="http://schemas.microsoft.com/office/PowerPoint/Server/WebServices/PowerPointEdit
           ServerInternalService/IPptEdit/ReplaceText" 
           message="tns4:IPptEdit_ReplaceText_InputMessage"/>
                  <wsdl:output 
           wsaw:Action="http://schemas.microsoft.com/office/PowerPoint/Server/WebServices/PowerPointEdit
           ServerInternalService/IPptEdit/ReplaceTextResponse" 
           message="tns4:IPptEdit_ReplaceText_OutputMessage"/>
                </wsdl:operation>
                <wsdl:operation name="SetAnimation">
                  <wsdl:input 
           wsaw:Action="http://schemas.microsoft.com/office/PowerPoint/Server/WebServices/PowerPointEdit
           ServerInternalService/IPptEdit/SetAnimation" 
           message="tns4:IPptEdit_SetAnimation_InputMessage"/>
                  <wsdl:output 
           wsaw:Action="http://schemas.microsoft.com/office/PowerPoint/Server/WebServices/PowerPointEdit
           ServerInternalService/IPptEdit/SetAnimationResponse" 
           message="tns4:IPptEdit_SetAnimation_OutputMessage"/>
                </wsdl:operation>
                <wsdl:operation name="SetTransition">
                  <wsdl:input 
           wsaw:Action="http://schemas.microsoft.com/office/PowerPoint/Server/WebServices/PowerPointEdit
           ServerInternalService/IPptEdit/SetTransition" 
           message="tns4:IPptEdit_SetTransition_InputMessage"/>
                  <wsdl:output 
           wsaw:Action="http://schemas.microsoft.com/office/PowerPoint/Server/WebServices/PowerPointEdit
           ServerInternalService/IPptEdit/SetTransitionResponse" 
           message="tns4:IPptEdit_SetTransition_OutputMessage"/>
                 </wsdl:operation>
                 <wsdl:operation name="SetTransitionApplyAll">
                   <wsdl:input 
            wsaw:Action="http://schemas.microsoft.com/office/PowerPoint/Server/WebServices/PowerPointEdit
            ServerInternalService/IPptEdit/SetTransitionApplyAll" 
           message="tns4:IPptEdit_SetTransitionApplyAll_InputMessage"/>
                  <wsdl:output 
Preliminary
           wsaw:Action="http://schemas.microsoft.com/office/PowerPoint/Server/WebServices/PowerPointEdit
```
*206 / 253*

*[MS-PWEDPS] — v20120630 PowerPoint Web Editor Data Protocol Specification* 

 *Copyright © 2012 Microsoft Corporation.* 

```
ServerInternalService/IPptEdit/SetTransitionApplyAllResponse" 
           message="tns4:IPptEdit_SetTransitionApplyAll_OutputMessage"/>
                </wsdl:operation>
                <wsdl:operation name="ReorderAnimation">
                  <wsdl:input 
           wsaw:Action="http://schemas.microsoft.com/office/PowerPoint/Server/WebServices/PowerPointEdit
           ServerInternalService/IPptEdit/ReorderAnimation" 
           message="tns4:IPptEdit_ReorderAnimation_InputMessage"/>
                  <wsdl:output 
           wsaw:Action="http://schemas.microsoft.com/office/PowerPoint/Server/WebServices/PowerPointEdit
           ServerInternalService/IPptEdit/ReorderAnimationResponse" 
           message="tns4:IPptEdit_ReorderAnimation_OutputMessage"/>
                </wsdl:operation>
                <wsdl:operation name="ClearPlaceholder">
                  <wsdl:input 
           wsaw:Action="http://schemas.microsoft.com/office/PowerPoint/Server/WebServices/PowerPointEdit
           ServerInternalService/IPptEdit/ClearPlaceholder" 
           message="tns4:IPptEdit_ClearPlaceholder_InputMessage"/>
                  <wsdl:output 
           wsaw:Action="http://schemas.microsoft.com/office/PowerPoint/Server/WebServices/PowerPointEdit
           ServerInternalService/IPptEdit/ClearPlaceholderResponse" 
           message="tns4:IPptEdit_ClearPlaceholder_OutputMessage"/>
                </wsdl:operation>
                <wsdl:operation name="DeleteSlide">
                  <wsdl:input 
           wsaw:Action="http://schemas.microsoft.com/office/PowerPoint/Server/WebServices/PowerPointEdit
           ServerInternalService/IPptEdit/DeleteSlide" 
           message="tns4:IPptEdit_DeleteSlide_InputMessage"/>
                  <wsdl:output 
           wsaw:Action="http://schemas.microsoft.com/office/PowerPoint/Server/WebServices/PowerPointEdit
           ServerInternalService/IPptEdit/DeleteSlideResponse" 
           message="tns4:IPptEdit_DeleteSlide_OutputMessage"/>
                </wsdl:operation>
                <wsdl:operation name="DuplicateSlide">
                  <wsdl:input 
           wsaw:Action="http://schemas.microsoft.com/office/PowerPoint/Server/WebServices/PowerPointEdit
           ServerInternalService/IPptEdit/DuplicateSlide" 
           message="tns4:IPptEdit_DuplicateSlide_InputMessage"/>
                  <wsdl:output 
           wsaw:Action="http://schemas.microsoft.com/office/PowerPoint/Server/WebServices/PowerPointEdit
           ServerInternalService/IPptEdit/DuplicateSlideResponse" 
           message="tns4:IPptEdit_DuplicateSlide_OutputMessage"/>
                </wsdl:operation>
                <wsdl:operation name="ShowHideSlide">
                  <wsdl:input 
           wsaw:Action="http://schemas.microsoft.com/office/PowerPoint/Server/WebServices/PowerPointEdit
           ServerInternalService/IPptEdit/ShowHideSlide" 
           message="tns4:IPptEdit_ShowHideSlide_InputMessage"/>
                  <wsdl:output 
           wsaw:Action="http://schemas.microsoft.com/office/PowerPoint/Server/WebServices/PowerPointEdit
           ServerInternalService/IPptEdit/ShowHideSlideResponse" 
           message="tns4:IPptEdit_ShowHideSlide_OutputMessage"/>
                </wsdl:operation>
                <wsdl:operation name="ReplaceNotes">
                  <wsdl:input 
           wsaw:Action="http://schemas.microsoft.com/office/PowerPoint/Server/WebServices/PowerPointEdit
           ServerInternalService/IPptEdit/ReplaceNotes" 
           message="tns4:IPptEdit_ReplaceNotes_InputMessage"/>
                  <wsdl:output 
            wsaw:Action="http://schemas.microsoft.com/office/PowerPoint/Server/WebServices/PowerPointEdit
           ServerInternalService/IPptEdit/ReplaceNotesResponse" 
           message="tns4:IPptEdit_ReplaceNotes_OutputMessage"/>
Preliminary
                </wsdl:operation>
```
 *Copyright © 2012 Microsoft Corporation.* 

 *Release: July 16, 2012* 

```
 <wsdl:operation name="Undo">
                     <wsdl:input 
             wsaw:Action="http://schemas.microsoft.com/office/PowerPoint/Server/WebServices/PowerPointEdit
             ServerInternalService/IPptEdit/Undo" message="tns4:IPptEdit_Undo_InputMessage"/>
                     <wsdl:output 
             wsaw:Action="http://schemas.microsoft.com/office/PowerPoint/Server/WebServices/PowerPointEdit
             ServerInternalService/IPptEdit/UndoResponse" message="tns4:IPptEdit_Undo_OutputMessage"/>
                   </wsdl:operation>
                   <wsdl:operation name="Redo">
                     <wsdl:input 
             wsaw:Action="http://schemas.microsoft.com/office/PowerPoint/Server/WebServices/PowerPointEdit
             ServerInternalService/IPptEdit/Redo" message="tns4:IPptEdit_Redo_InputMessage"/>
                     <wsdl:output 
             wsaw:Action="http://schemas.microsoft.com/office/PowerPoint/Server/WebServices/PowerPointEdit
             ServerInternalService/IPptEdit/RedoResponse" message="tns4:IPptEdit_Redo_OutputMessage"/>
                   </wsdl:operation>
                   <wsdl:operation name="ChangePictureStyle">
                     <wsdl:input 
             wsaw:Action="http://schemas.microsoft.com/office/PowerPoint/Server/WebServices/PowerPointEdit
             ServerInternalService/IPptEdit/ChangePictureStyle" 
             message="tns4:IPptEdit_ChangePictureStyle_InputMessage"/>
                     <wsdl:output 
             wsaw:Action="http://schemas.microsoft.com/office/PowerPoint/Server/WebServices/PowerPointEdit
             ServerInternalService/IPptEdit/ChangePictureStyleResponse" 
             message="tns4:IPptEdit_ChangePictureStyle_OutputMessage"/>
                   </wsdl:operation>
                   <wsdl:operation name="ResetPicture">
                     <wsdl:input 
             wsaw:Action="http://schemas.microsoft.com/office/PowerPoint/Server/WebServices/PowerPointEdit
             ServerInternalService/IPptEdit/ResetPicture" 
             message="tns4:IPptEdit_ResetPicture_InputMessage"/>
                     <wsdl:output 
             wsaw:Action="http://schemas.microsoft.com/office/PowerPoint/Server/WebServices/PowerPointEdit
             ServerInternalService/IPptEdit/ResetPictureResponse" 
             message="tns4:IPptEdit_ResetPicture_OutputMessage"/>
                   </wsdl:operation>
                   <wsdl:operation name="MoveShape">
                     <wsdl:input 
             wsaw:Action="http://schemas.microsoft.com/office/PowerPoint/Server/WebServices/PowerPointEdit
             ServerInternalService/IPptEdit/MoveShape" message="tns4:IPptEdit_MoveShape_InputMessage"/>
                     <wsdl:output 
             wsaw:Action="http://schemas.microsoft.com/office/PowerPoint/Server/WebServices/PowerPointEdit
             ServerInternalService/IPptEdit/MoveShapeResponse" 
             message="tns4:IPptEdit_MoveShape_OutputMessage"/>
                   </wsdl:operation>
                   <wsdl:operation name="ResizeShape">
                     <wsdl:input 
             wsaw:Action="http://schemas.microsoft.com/office/PowerPoint/Server/WebServices/PowerPointEdit
             ServerInternalService/IPptEdit/ResizeShape" 
             message="tns4:IPptEdit_ResizeShape_InputMessage"/>
                     <wsdl:output 
             wsaw:Action="http://schemas.microsoft.com/office/PowerPoint/Server/WebServices/PowerPointEdit
             ServerInternalService/IPptEdit/ResizeShapeResponse" 
             message="tns4:IPptEdit_ResizeShape_OutputMessage"/>
                   </wsdl:operation>
                   <wsdl:operation name="RotateShape">
                     <wsdl:input 
              wsaw:Action="http://schemas.microsoft.com/office/PowerPoint/Server/WebServices/PowerPointEdit
             ServerInternalService/IPptEdit/RotateShape" 
             message="tns4:IPptEdit_RotateShape_InputMessage"/>
                     <wsdl:output 
\begin{minipage}[t]{0.99\textwidth}\begin{minipage}[t]{0.99\textwidth}\begin{minipage}[t]{0.99\textwidth}\begin{minipage}[t]{0.99\textwidth}\begin{minipage}[t]{0.99\textwidth}\begin{minipage}[t]{0.99\textwidth}\begin{minipage}[t]{0.99\textwidth}\begin{minipage}[t]{0.99\textwidth}\begin{minipage}[t]{0.99\textwidth}\begin{minipage}[t]{0.99\textwidth}\begin{minipage}[t]{0.99\textwidth}\begin{minipage}[t]{0.99\textwidth}\begin{minipage}[t]{0.99\textwidth}\begin{minipage}[t]{0.9wsaw:Action="http://schemas.microsoft.com/office/PowerPoint/Server/WebServices/PowerPointEdit
```
 *Copyright © 2012 Microsoft Corporation.* 

 *Release: July 16, 2012* 

```
ServerInternalService/IPptEdit/RotateShapeResponse" 
           message="tns4:IPptEdit_RotateShape_OutputMessage"/>
                </wsdl:operation>
                <wsdl:operation name="FlipShape">
                  <wsdl:input 
           wsaw:Action="http://schemas.microsoft.com/office/PowerPoint/Server/WebServices/PowerPointEdit
           ServerInternalService/IPptEdit/FlipShape" message="tns4:IPptEdit_FlipShape_InputMessage"/>
                  <wsdl:output 
           wsaw:Action="http://schemas.microsoft.com/office/PowerPoint/Server/WebServices/PowerPointEdit
           ServerInternalService/IPptEdit/FlipShapeResponse" 
           message="tns4:IPptEdit_FlipShape_OutputMessage"/>
                </wsdl:operation>
                <wsdl:operation name="InsertShape">
                  <wsdl:input 
           wsaw:Action="http://schemas.microsoft.com/office/PowerPoint/Server/WebServices/PowerPointEdit
           ServerInternalService/IPptEdit/InsertShape" 
           message="tns4:IPptEdit_InsertShape_InputMessage"/>
                  <wsdl:output 
           wsaw:Action="http://schemas.microsoft.com/office/PowerPoint/Server/WebServices/PowerPointEdit
           ServerInternalService/IPptEdit/InsertShapeResponse" 
           message="tns4:IPptEdit_InsertShape_OutputMessage"/>
                </wsdl:operation>
                <wsdl:operation name="DuplicateShape">
                  <wsdl:input 
           wsaw:Action="http://schemas.microsoft.com/office/PowerPoint/Server/WebServices/PowerPointEdit
           ServerInternalService/IPptEdit/DuplicateShape" 
           message="tns4:IPptEdit_DuplicateShape_InputMessage"/>
                  <wsdl:output 
           wsaw:Action="http://schemas.microsoft.com/office/PowerPoint/Server/WebServices/PowerPointEdit
           ServerInternalService/IPptEdit/DuplicateShapeResponse" 
           message="tns4:IPptEdit_DuplicateShape_OutputMessage"/>
                </wsdl:operation>
                <wsdl:operation name="ArrangeShape">
                  <wsdl:input 
           wsaw:Action="http://schemas.microsoft.com/office/PowerPoint/Server/WebServices/PowerPointEdit
           ServerInternalService/IPptEdit/ArrangeShape" 
           message="tns4:IPptEdit_ArrangeShape_InputMessage"/>
                  <wsdl:output 
           wsaw:Action="http://schemas.microsoft.com/office/PowerPoint/Server/WebServices/PowerPointEdit
           ServerInternalService/IPptEdit/ArrangeShapeResponse" 
           message="tns4:IPptEdit_ArrangeShape_OutputMessage"/>
                </wsdl:operation>
                <wsdl:operation name="UngroupShape">
                  <wsdl:input 
           wsaw:Action="http://schemas.microsoft.com/office/PowerPoint/Server/WebServices/PowerPointEdit
           ServerInternalService/IPptEdit/UngroupShape" 
           message="tns4:IPptEdit_UngroupShape_InputMessage"/>
                  <wsdl:output 
           wsaw:Action="http://schemas.microsoft.com/office/PowerPoint/Server/WebServices/PowerPointEdit
           ServerInternalService/IPptEdit/UngroupShapeResponse" 
           message="tns4:IPptEdit_UngroupShape_OutputMessage"/>
                </wsdl:operation>
                 <wsdl:operation name="ApplyShapeStyle">
                  <wsdl:input 
           wsaw:Action="http://schemas.microsoft.com/office/PowerPoint/Server/WebServices/PowerPointEdit
           ServerInternalService/IPptEdit/ApplyShapeStyle" 
           message="tns4:IPptEdit_ApplyShapeStyle_InputMessage"/>
                   <wsdl:output 
            wsaw:Action="http://schemas.microsoft.com/office/PowerPoint/Server/WebServices/PowerPointEdit
            ServerInternalService/IPptEdit/ApplyShapeStyleResponse" 
           message="tns4:IPptEdit_ApplyShapeStyle_OutputMessage"/>
                </wsdl:operation>
Preliminary
                <wsdl:operation name="ApplyShapeFill">
```
 *Copyright © 2012 Microsoft Corporation.* 

 *Release: July 16, 2012* 

```
 <wsdl:input 
           wsaw:Action="http://schemas.microsoft.com/office/PowerPoint/Server/WebServices/PowerPointEdit
           ServerInternalService/IPptEdit/ApplyShapeFill" 
           message="tns4:IPptEdit_ApplyShapeFill_InputMessage"/>
                  <wsdl:output 
           wsaw:Action="http://schemas.microsoft.com/office/PowerPoint/Server/WebServices/PowerPointEdit
           ServerInternalService/IPptEdit/ApplyShapeFillResponse" 
           message="tns4:IPptEdit_ApplyShapeFill_OutputMessage"/>
                </wsdl:operation>
                <wsdl:operation name="RemoveShapeFill">
                  <wsdl:input 
           wsaw:Action="http://schemas.microsoft.com/office/PowerPoint/Server/WebServices/PowerPointEdit
           ServerInternalService/IPptEdit/RemoveShapeFill" 
           message="tns4:IPptEdit_RemoveShapeFill_InputMessage"/>
                  <wsdl:output 
           wsaw:Action="http://schemas.microsoft.com/office/PowerPoint/Server/WebServices/PowerPointEdit
           ServerInternalService/IPptEdit/RemoveShapeFillResponse" 
           message="tns4:IPptEdit_RemoveShapeFill_OutputMessage"/>
                </wsdl:operation>
                <wsdl:operation name="ApplyShapeOutlineColor">
                  <wsdl:input 
           wsaw:Action="http://schemas.microsoft.com/office/PowerPoint/Server/WebServices/PowerPointEdit
           ServerInternalService/IPptEdit/ApplyShapeOutlineColor" 
           message="tns4:IPptEdit_ApplyShapeOutlineColor_InputMessage"/>
                  <wsdl:output 
           wsaw:Action="http://schemas.microsoft.com/office/PowerPoint/Server/WebServices/PowerPointEdit
           ServerInternalService/IPptEdit/ApplyShapeOutlineColorResponse" 
           message="tns4:IPptEdit_ApplyShapeOutlineColor_OutputMessage"/>
                </wsdl:operation>
                <wsdl:operation name="ApplyShapeOutlineWidth">
                  <wsdl:input 
           wsaw:Action="http://schemas.microsoft.com/office/PowerPoint/Server/WebServices/PowerPointEdit
           ServerInternalService/IPptEdit/ApplyShapeOutlineWidth" 
           message="tns4:IPptEdit_ApplyShapeOutlineWidth_InputMessage"/>
                  <wsdl:output 
           wsaw:Action="http://schemas.microsoft.com/office/PowerPoint/Server/WebServices/PowerPointEdit
           ServerInternalService/IPptEdit/ApplyShapeOutlineWidthResponse" 
           message="tns4:IPptEdit_ApplyShapeOutlineWidth_OutputMessage"/>
                </wsdl:operation>
                <wsdl:operation name="ApplyShapeOutlineDashStyle">
                  <wsdl:input 
           wsaw:Action="http://schemas.microsoft.com/office/PowerPoint/Server/WebServices/PowerPointEdit
           ServerInternalService/IPptEdit/ApplyShapeOutlineDashStyle" 
           message="tns4:IPptEdit_ApplyShapeOutlineDashStyle_InputMessage"/>
                  <wsdl:output 
           wsaw:Action="http://schemas.microsoft.com/office/PowerPoint/Server/WebServices/PowerPointEdit
           ServerInternalService/IPptEdit/ApplyShapeOutlineDashStyleResponse" 
           message="tns4:IPptEdit_ApplyShapeOutlineDashStyle_OutputMessage"/>
                </wsdl:operation>
                <wsdl:operation name="ApplyShapeOutlineEndStyle">
                  <wsdl:input 
           wsaw:Action="http://schemas.microsoft.com/office/PowerPoint/Server/WebServices/PowerPointEdit
           ServerInternalService/IPptEdit/ApplyShapeOutlineEndStyle" 
           message="tns4:IPptEdit_ApplyShapeOutlineEndStyle_InputMessage"/>
                  <wsdl:output 
           wsaw:Action="http://schemas.microsoft.com/office/PowerPoint/Server/WebServices/PowerPointEdit
           ServerInternalService/IPptEdit/ApplyShapeOutlineEndStyleResponse" 
            message="tns4:IPptEdit_ApplyShapeOutlineEndStyle_OutputMessage"/>
                </wsdl:operation>
                 <wsdl:operation name="RemoveShapeOutline">
                  <wsdl:input 
           wsaw:Action="http://schemas.microsoft.com/office/PowerPoint/Server/WebServices/PowerPointEdit
Preliminary
```
 *Copyright © 2012 Microsoft Corporation.* 

 *Release: July 16, 2012* 

```
ServerInternalService/IPptEdit/RemoveShapeOutline" 
           message="tns4:IPptEdit_RemoveShapeOutline_InputMessage"/>
                  <wsdl:output 
           wsaw:Action="http://schemas.microsoft.com/office/PowerPoint/Server/WebServices/PowerPointEdit
           ServerInternalService/IPptEdit/RemoveShapeOutlineResponse" 
           message="tns4:IPptEdit_RemoveShapeOutline_OutputMessage"/>
                </wsdl:operation>
                <wsdl:operation name="SaveAndClose">
                  <wsdl:input 
           wsaw:Action="http://schemas.microsoft.com/office/PowerPoint/Server/WebServices/PowerPointEdit
           ServerInternalService/IPptEdit/SaveAndClose" 
           message="tns4:IPptEdit_SaveAndClose_InputMessage"/>
                  <wsdl:output 
           wsaw:Action="http://schemas.microsoft.com/office/PowerPoint/Server/WebServices/PowerPointEdit
           ServerInternalService/IPptEdit/SaveAndCloseResponse" 
           message="tns4:IPptEdit_SaveAndClose_OutputMessage"/>
                </wsdl:operation>
                <wsdl:operation name="UpdateCanary">
                  <wsdl:input 
           wsaw:Action="http://schemas.microsoft.com/office/PowerPoint/Server/WebServices/PowerPointEdit
           ServerInternalService/IPptEdit/UpdateCanary" 
           message="tns4:IPptEdit_UpdateCanary_InputMessage"/>
                  <wsdl:output 
           wsaw:Action="http://schemas.microsoft.com/office/PowerPoint/Server/WebServices/PowerPointEdit
           ServerInternalService/IPptEdit/UpdateCanaryResponse" 
           message="tns4:IPptEdit_UpdateCanary_OutputMessage"/>
                </wsdl:operation>
                <wsdl:operation name="Print">
                  <wsdl:input 
            wsaw:Action="http://schemas.microsoft.com/office/PowerPoint/Server/WebServices/PowerPointEdit
            ServerInternalService/IPptEdit/Print" message="tns4:IPptEdit_Print_InputMessage"/>
                  <wsdl:output 
           wsaw:Action="http://schemas.microsoft.com/office/PowerPoint/Server/WebServices/PowerPointEdit
           ServerInternalService/IPptEdit/PrintResponse" message="tns4:IPptEdit_Print_OutputMessage"/>
                </wsdl:operation>
                <wsdl:operation name="ChangeSmartArtLayout">
                  <wsdl:input 
           wsaw:Action="http://schemas.microsoft.com/office/PowerPoint/Server/WebServices/PowerPointEdit
           ServerInternalService/IPptEdit/ChangeSmartArtLayout" 
           message="tns4:IPptEdit_ChangeSmartArtLayout_InputMessage"/>
                  <wsdl:output 
           wsaw:Action="http://schemas.microsoft.com/office/PowerPoint/Server/WebServices/PowerPointEdit
           ServerInternalService/IPptEdit/ChangeSmartArtLayoutResponse" 
           message="tns4:IPptEdit_ChangeSmartArtLayout_OutputMessage"/>
                </wsdl:operation>
                <wsdl:operation name="ChangeSmartArtColor">
                  <wsdl:input 
           wsaw:Action="http://schemas.microsoft.com/office/PowerPoint/Server/WebServices/PowerPointEdit
           ServerInternalService/IPptEdit/ChangeSmartArtColor" 
           message="tns4:IPptEdit_ChangeSmartArtColor_InputMessage"/>
                  <wsdl:output 
           wsaw:Action="http://schemas.microsoft.com/office/PowerPoint/Server/WebServices/PowerPointEdit
           ServerInternalService/IPptEdit/ChangeSmartArtColorResponse" 
           message="tns4:IPptEdit_ChangeSmartArtColor_OutputMessage"/>
                 </wsdl:operation>
                <wsdl:operation name="ChangeSmartArtStyle">
                  <wsdl:input 
            wsaw:Action="http://schemas.microsoft.com/office/PowerPoint/Server/WebServices/PowerPointEdit
            ServerInternalService/IPptEdit/ChangeSmartArtStyle" 
            message="tns4:IPptEdit_ChangeSmartArtStyle_InputMessage"/>
                  <wsdl:output 
           wsaw:Action="http://schemas.microsoft.com/office/PowerPoint/Server/WebServices/PowerPointEdit
Preliminary
```
 *Copyright © 2012 Microsoft Corporation.* 

 *Release: July 16, 2012* 

```
ServerInternalService/IPptEdit/ChangeSmartArtStyleResponse" 
           message="tns4:IPptEdit_ChangeSmartArtStyle_OutputMessage"/>
                </wsdl:operation>
                <wsdl:operation name="InsertSmartArt">
                  <wsdl:input 
           wsaw:Action="http://schemas.microsoft.com/office/PowerPoint/Server/WebServices/PowerPointEdit
           ServerInternalService/IPptEdit/InsertSmartArt" 
           message="tns4:IPptEdit_InsertSmartArt_InputMessage"/>
                  <wsdl:output 
           wsaw:Action="http://schemas.microsoft.com/office/PowerPoint/Server/WebServices/PowerPointEdit
           ServerInternalService/IPptEdit/InsertSmartArtResponse" 
           message="tns4:IPptEdit_InsertSmartArt_OutputMessage"/>
                </wsdl:operation>
                <wsdl:operation name="ResetSmartArt">
                  <wsdl:input 
           wsaw:Action="http://schemas.microsoft.com/office/PowerPoint/Server/WebServices/PowerPointEdit
           ServerInternalService/IPptEdit/ResetSmartArt" 
           message="tns4:IPptEdit_ResetSmartArt_InputMessage"/>
                  <wsdl:output 
           wsaw:Action="http://schemas.microsoft.com/office/PowerPoint/Server/WebServices/PowerPointEdit
           ServerInternalService/IPptEdit/ResetSmartArtResponse" 
           message="tns4:IPptEdit_ResetSmartArt_OutputMessage"/>
                </wsdl:operation>
                <wsdl:operation name="ReverseSmartArt">
                  <wsdl:input 
           wsaw:Action="http://schemas.microsoft.com/office/PowerPoint/Server/WebServices/PowerPointEdit
           ServerInternalService/IPptEdit/ReverseSmartArt" 
           message="tns4:IPptEdit_ReverseSmartArt_InputMessage"/>
                  <wsdl:output 
           wsaw:Action="http://schemas.microsoft.com/office/PowerPoint/Server/WebServices/PowerPointEdit
           ServerInternalService/IPptEdit/ReverseSmartArtResponse" 
           message="tns4:IPptEdit_ReverseSmartArt_OutputMessage"/>
                </wsdl:operation>
                <wsdl:operation name="ApplyTheme">
                  <wsdl:input 
           wsaw:Action="http://schemas.microsoft.com/office/PowerPoint/Server/WebServices/PowerPointEdit
           ServerInternalService/IPptEdit/ApplyTheme" message="tns4:IPptEdit_ApplyTheme_InputMessage"/>
                  <wsdl:output 
           wsaw:Action="http://schemas.microsoft.com/office/PowerPoint/Server/WebServices/PowerPointEdit
           ServerInternalService/IPptEdit/ApplyThemeResponse" 
           message="tns4:IPptEdit_ApplyTheme_OutputMessage"/>
                </wsdl:operation>
                <wsdl:operation name="SetWordArt">
                  <wsdl:input 
            wsaw:Action="http://schemas.microsoft.com/office/PowerPoint/Server/WebServices/PowerPointEdit
            ServerInternalService/IPptEdit/SetWordArt" message="tns4:IPptEdit_SetWordArt_InputMessage"/>
                  <wsdl:output 
           wsaw:Action="http://schemas.microsoft.com/office/PowerPoint/Server/WebServices/PowerPointEdit
           ServerInternalService/IPptEdit/SetWordArtResponse" 
           message="tns4:IPptEdit_SetWordArt_OutputMessage"/>
                </wsdl:operation>
                <wsdl:operation name="InsertClipart">
                  <wsdl:input 
           wsaw:Action="http://schemas.microsoft.com/office/PowerPoint/Server/WebServices/PowerPointEdit
           ServerInternalService/IPptEdit/InsertClipart" 
           message="tns4:IPptEdit_InsertClipart_InputMessage"/>
                  <wsdl:output 
           wsaw:Action="http://schemas.microsoft.com/office/PowerPoint/Server/WebServices/PowerPointEdit
            ServerInternalService/IPptEdit/InsertClipartResponse" 
            message="tns4:IPptEdit_InsertClipart_OutputMessage"/>
                 </wsdl:operation>
                <wsdl:operation name="ShapeFormatPainting">
Preliminary
```
 *Copyright © 2012 Microsoft Corporation.* 

 *Release: July 16, 2012* 

```
 <wsdl:input 
              wsaw:Action="http://schemas.microsoft.com/office/PowerPoint/Server/WebServices/PowerPointEdit
              ServerInternalService/IPptEdit/ShapeFormatPainting" 
              message="tns4:IPptEdit_ShapeFormatPainting_InputMessage"/>
                     <wsdl:output 
              wsaw:Action="http://schemas.microsoft.com/office/PowerPoint/Server/WebServices/PowerPointEdit
              ServerInternalService/IPptEdit/ShapeFormatPaintingResponse" 
              message="tns4:IPptEdit_ShapeFormatPainting_OutputMessage"/>
                   </wsdl:operation>
                   <wsdl:operation name="AddComment">
                     <wsdl:input 
              wsaw:Action="http://schemas.microsoft.com/office/PowerPoint/Server/WebServices/PowerPointEdit
              ServerInternalService/IPptEdit/AddComment" message="tns4:IPptEdit_AddComment_InputMessage"/>
                     <wsdl:output 
              wsaw:Action="http://schemas.microsoft.com/office/PowerPoint/Server/WebServices/PowerPointEdit
              ServerInternalService/IPptEdit/AddCommentResponse" 
              message="tns4:IPptEdit_AddComment_OutputMessage"/>
                   </wsdl:operation>
                   <wsdl:operation name="DeleteComment">
                     <wsdl:input 
              wsaw:Action="http://schemas.microsoft.com/office/PowerPoint/Server/WebServices/PowerPointEdit
              ServerInternalService/IPptEdit/DeleteComment" 
              message="tns4:IPptEdit_DeleteComment_InputMessage"/>
                     <wsdl:output 
              wsaw:Action="http://schemas.microsoft.com/office/PowerPoint/Server/WebServices/PowerPointEdit
              ServerInternalService/IPptEdit/DeleteCommentResponse" 
              message="tns4:IPptEdit_DeleteComment_OutputMessage"/>
                   </wsdl:operation>
                   <wsdl:operation name="EditComment">
                     <wsdl:input 
              wsaw:Action="http://schemas.microsoft.com/office/PowerPoint/Server/WebServices/PowerPointEdit
              ServerInternalService/IPptEdit/EditComment" 
              message="tns4:IPptEdit_EditComment_InputMessage"/>
                     <wsdl:output 
              wsaw:Action="http://schemas.microsoft.com/office/PowerPoint/Server/WebServices/PowerPointEdit
              ServerInternalService/IPptEdit/EditCommentResponse" 
              message="tns4:IPptEdit_EditComment_OutputMessage"/>
                   </wsdl:operation>
                   <wsdl:operation name="MoveComment">
                     <wsdl:input 
              wsaw:Action="http://schemas.microsoft.com/office/PowerPoint/Server/WebServices/PowerPointEdit
              ServerInternalService/IPptEdit/MoveComment" 
              message="tns4:IPptEdit_MoveComment_InputMessage"/>
                     <wsdl:output 
              wsaw:Action="http://schemas.microsoft.com/office/PowerPoint/Server/WebServices/PowerPointEdit
              ServerInternalService/IPptEdit/MoveCommentResponse" 
              message="tns4:IPptEdit_MoveComment_OutputMessage"/>
                   </wsdl:operation>
                 </wsdl:portType>
              </wsdl:definitions>
        6.2 http://tempuri.org/ WSDL 
\begin{minipage}[t]{0.99\textwidth{\begin{minipage}[t]{0.99\textwidth{\begin{minipage}[t]{0.99\textwidth{\begin{minipage}[t]{0.99\textwidth{\begin{minipage}[t]{0.99\textwidth{\begin{minipage}[t]{0.99\textwidth{\begin{minipage}[t]{0.99\textwidth{\begin{minipage}[t]{0.99\textwidth{\begin{minipage}[t]{0.99\textwidth{\begin{minipage}[t]{0.99\textwidth{\begin{minipage}[t]{0.99\textwidth{\begin{minipage}[t]{0.99\textwidth{\begin{minipage}[t]{0.99\textwidth{\begin{minipage}[t]{0.9
```

```
<?xml version="1.0"?>
<wsdl:definitions targetNamespace="http://tempuri.org/" 
xmlns:wsdl="http://schemas.xmlsoap.org/wsdl/">
  <wsdl:import 
namespace="http://schemas.microsoft.com/office/PowerPoint/Server/WebServices/PowerPointEditSe
rverInternalService/" location="http://www.example.com/p/ppt/edit.svc?wsdl"/>
   <wsdl:types/>
```
 *Copyright © 2012 Microsoft Corporation.* 

 *Release: July 16, 2012* 

</wsdl:definitions>

*[MS-PWEDPS] — v20120630 PowerPoint Web Editor Data Protocol Specification* 

 *Copyright © 2012 Microsoft Corporation.* 

 *Release: July 16, 2012* 

*214 / 253* Preliminary of

## **7 Appendix B: Full XML Schema**

For ease of implementation, the following sections provide the full XML schema for this protocol.

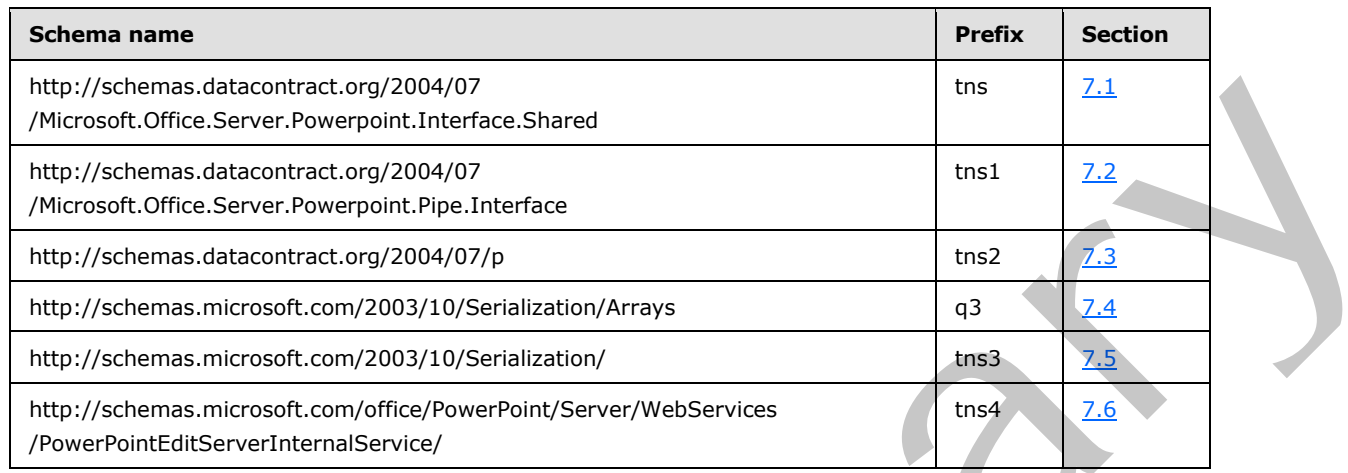

## **7.1**

### <span id="page-214-0"></span>**http://schemas.datacontract.org/2004/07/Microsoft.Office.Server.Powerpoint.I nterface.Shared Schema**

```
<?xml version="1.0"?>
             <xs:schema 
             xmlns:tns="http://schemas.datacontract.org/2004/07/Microsoft.Office.Server.Powerpoint.Interfa
             ce.Shared" elementFormDefault="qualified" 
             targetNamespace="http://schemas.datacontract.org/2004/07/Microsoft.Office.Server.Powerpoint.I
             nterface.Shared" xmlns:xs="http://www.w3.org/2001/XMLSchema">
                <xs:simpleType name="ErrorCode">
                  <xs:restriction base="xs:string">
                    <xs:enumeration value="ErrorRESERVEDSuccess"/>
                    <xs:enumeration value="ErrorRESERVEDUnknown"/>
                    <xs:enumeration value="ErrorCantOpenDocumentFileType"/>
                    <xs:enumeration value="ErrorCantOpenDocumentIRM"/>
                    <xs:enumeration value="ErrorCantOpenDocumentPassword"/>
                    <xs:enumeration value="ErrorCantOpenDocument"/>
                    <xs:enumeration value="ErrorCantInstallFonts"/>
                    <xs:enumeration value="ErrorCantConvertModifyPassword"/>
                    <xs:enumeration value="ErrorCantComposeSlideParse"/>
                    <xs:enumeration value="ErrorCantComposeSlideUnexpected"/>
                    <xs:enumeration value="ErrorWacConversionFailure"/>
                    <xs:enumeration value="ErrorResourceNotGenerated"/>
                    <xs:enumeration value="ErrorGenericSlideCorruption"/>
                    <xs:enumeration value="ErrorFileNotFound"/>
                    <xs:enumeration value="ErrorGeneralUnknown"/>
                    <xs:enumeration value="ErrorFailedToOpenDocument"/>
                    <xs:enumeration value="ErrorFailedToRetrieveResource"/>
                    <xs:enumeration value="ErrorFailedToRenderDocument"/>
                    <xs:enumeration value="ErrorFailedToRenderSlide"/>
                    <xs:enumeration value="ErrorFailedToSaveDocument"/>
                    <xs:enumeration value="ErrorCantSaveDocument"/>
                    <xs:enumeration value="ErrorInvalidCommand"/>
andro Correspondent and Correspondent and Correspondent and Correspondent and Correspondent and Correspondent and Correspondent and Correspondent and Correspondent and Correspondent and Correspondent and Correspondent
                    <xs:enumeration value="ErrorDocVersionMismatch"/>
```
*[MS-PWEDPS] — v20120630 PowerPoint Web Editor Data Protocol Specification* 

 *Copyright © 2012 Microsoft Corporation.* 

```
 <xs:enumeration value="ErrorCannotAcquirePptEditLock"/>
                    <xs:enumeration value="ErrorCannotAcquirePptEditSharedLock"/>
                    <xs:enumeration value="ErrorRequiresCheckout"/>
                    <xs:enumeration value="ErrorLockedForOfflineCheckout"/>
                    <xs:enumeration value="ErrorLockedByAnotherUser"/>
                    <xs:enumeration value="ErrorAccessDenied"/>
                    <xs:enumeration value="ErrorNoLicense"/>
                    <xs:enumeration value="ErrorRequestTooBig"/>
                    <xs:enumeration value="ErrorTextTooBig"/>
                    <xs:enumeration value="ErrorTryAgain"/>
                    <xs:enumeration value="ErrorUnexpected"/>
                    <xs:enumeration value="ErrorCantOpenDocumentMacro"/>
                    <xs:enumeration value="ErrorCantOpenDocumentFinal"/>
                    <xs:enumeration value="ErrorCantOpenDocumentSigned"/>
                    <xs:enumeration value="ErrorCantOpenEmbeddedFonts"/>
                    <xs:enumeration value="ErrorNoAvailableEditAppServer"/>
                    <xs:enumeration value="ErrorServiceUnavailable"/>
                    <xs:enumeration value="ErrorPptEditExistingExclusiveLock"/>
                    <xs:enumeration value="ErrorPptEditCheckedOutByAnother"/>
                    <xs:enumeration value="ErrorCantOpenDocumentGatekeeperFailure"/>
                    <xs:enumeration value="ErrorEditWorkerTimeout"/>
                    <xs:enumeration value="ErrorEditSlideCorruption"/>
                    <xs:enumeration value="ErrorServiceBusy"/>
                    <xs:enumeration value="ErrorClipartCannotConnect"/>
                    <xs:enumeration value="ErrorClipartCannotDownload"/>
                    <xs:enumeration value="ErrorMediaNotEnabled"/>
                    <xs:enumeration value="ErrorUnsupportedMediaFormat"/>
                    <xs:enumeration value="ErrorLinkedMediaNotEnabled"/>
                    <xs:enumeration value="ErrorUnsupportedLinkTarget"/>
                    <xs:enumeration value="ErrorEmbeddedMediaNotEnabled"/>
                    <xs:enumeration value="ErrorEmbeddedMediaExceedsMaxSize"/>
                    <xs:enumeration value="ErrorTranscodingNotEnabled"/>
                    <xs:enumeration value="ErrorMediaUnavailable"/>
                    <xs:enumeration value="ErrorCannotOpenODPDocumentPassword"/>
                    <xs:enumeration value="ErrorLocalChangeLost"/>
                    <xs:enumeration value="ErrorNumberOfCoauthorsReachedMax"/>
                    <xs:enumeration value="ErrorRESERVEDLastError"/>
                  </xs:restriction>
                </xs:simpleType>
                <xs:element name="ErrorCode" nillable="true" type="tns:ErrorCode"/>
The contract of the strengthenium contract of the strengthenium contract of the strengthenium contract of the strengthenium contract of the strengthenium contract of the strengthenium contract of the strengthenium contrac
```

```
</xs:schema>
```
#### **7.2**

#### **http://schemas.datacontract.org/2004/07/Microsoft.Office.Server.Powerpoint.P ipe.Interface Schema**

```
<?xml version="1.0"?>
<xs:schema 
xmlns:tns1="http://schemas.datacontract.org/2004/07/Microsoft.Office.Server.Powerpoint.Pipe.I
nterface" elementFormDefault="qualified" 
targetNamespace="http://schemas.datacontract.org/2004/07/Microsoft.Office.Server.Powerpoint.P
ipe.Interface" xmlns:xs="http://www.w3.org/2001/XMLSchema">
   <xs:import schemaLocation="http://www.example.com/p/ppt/edit.svc?xsd=xsd1" 
namespace="http://schemas.microsoft.com/2003/10/Serialization/"/>
   <xs:simpleType name="ClientActions">
     <xs:list>
       <xs:simpleType>
```
*[MS-PWEDPS] — v20120630 PowerPoint Web Editor Data Protocol Specification* 

 *Copyright © 2012 Microsoft Corporation.* 

 *Release: July 16, 2012*
```
 <xs:restriction base="xs:string">
           <xs:enumeration value="None"/>
           <xs:enumeration value="Dismiss"/>
           <xs:enumeration value="Close"/>
           <xs:enumeration value="OpenInClient"/>
            <xs:enumeration value="Refresh"/>
         </xs:restriction>
       </xs:simpleType>
    \langle xs:list\rangle </xs:simpleType>
   <xs:element name="ClientActions" nillable="true" type="tns1:ClientActions"/>
</xs:schema>
```
## <span id="page-216-0"></span>**7.3 http://schemas.datacontract.org/2004/07/p Schema**

```
<?xml version="1.0"?>
          <xs:schema xmlns:tns2="http://schemas.datacontract.org/2004/07/p" 
          elementFormDefault="qualified" targetNamespace="http://schemas.datacontract.org/2004/07/p" 
          xmlns:xs="http://www.w3.org/2001/XMLSchema">
             <xs:import schemaLocation="http://www.example.com/p/ppt/edit.svc?xsd=xsd3" 
          namespace="http://schemas.datacontract.org/2004/07/Microsoft.Office.Server.Powerpoint.Interfa
          ce.Shared"/>
             <xs:import schemaLocation="http://www.example.com/p/ppt/edit.svc?xsd=xsd4" 
          namespace="http://schemas.datacontract.org/2004/07/Microsoft.Office.Server.Powerpoint.Pipe.In
          terface"/>
             <xs:import schemaLocation="http://www.example.com/p/ppt/edit.svc?xsd=xsd5" 
          namespace="http://schemas.microsoft.com/2003/10/Serialization/Arrays"/>
             <xs:import schemaLocation="http://www.example.com/p/ppt/edit.svc?xsd=xsd1" 
          namespace="http://schemas.microsoft.com/2003/10/Serialization/"/>
             <xs:complexType name="CoauthUpdate">
               <xs:sequence>
                 <xs:element minOccurs="0" name="State" nillable="true" type="tns2:CoauthState"/>
                 <xs:element minOccurs="0" name="Token" nillable="true" type="xs:string"/>
               </xs:sequence>
             </xs:complexType>
             <xs:element name="CoauthUpdate" nillable="true" type="tns2:CoauthUpdate"/>
             <xs:complexType name="CoauthState">
               <xs:sequence>
                 <xs:element minOccurs="0" name="cs" type="xs:int"/>
                 <xs:element minOccurs="0" name="et" nillable="true" type="tns2:ArrayOfEditorInfo"/>
                 <xs:element minOccurs="0" name="lsave" type="xs:dateTime"/>
                 <xs:element minOccurs="0" name="lsmce" type="xs:dateTime"/>
                 <xs:element minOccurs="0" name="lsum" type="xs:dateTime"/>
                 <xs:element minOccurs="0" name="meid" nillable="true" type="xs:string"/>
               </xs:sequence>
              </xs:complexType>
              <xs:element name="CoauthState" nillable="true" type="tns2:CoauthState"/>
             <xs:complexType name="ArrayOfEditorInfo">
                <xs:sequence>
                 <xs:element minOccurs="0" maxOccurs="unbounded" name="EditorInfo" nillable="true" 
          type="tns2:EditorInfo"/>
               </xs:sequence>
              </xs:complexType>
             <xs:element name="ArrayOfEditorInfo" nillable="true" type="tns2:ArrayOfEditorInfo"/>
             <xs:complexType name="EditorInfo">
               <xs:sequence>
                 <xs:element minOccurs="0" name="EmailAddress" nillable="true" type="xs:string"/>
Preliminary
                 <xs:element minOccurs="0" name="ID" nillable="true" type="xs:string"/>
```
*[MS-PWEDPS] — v20120630 PowerPoint Web Editor Data Protocol Specification* 

 *Copyright © 2012 Microsoft Corporation.* 

 *Release: July 16, 2012* 

```
 <xs:element minOccurs="0" name="Name" nillable="true" type="xs:string"/>
                   <xs:element minOccurs="0" name="SIPAddress" nillable="true" type="xs:string"/>
                   <xs:element minOccurs="0" name="TimeOut" nillable="true" type="xs:string"/>
                   <xs:element minOccurs="0" name="UserName" nillable="true" type="xs:string"/>
                </xs:sequence>
               </xs:complexType>
               <xs:element name="EditorInfo" nillable="true" type="tns2:EditorInfo"/>
              <xs:complexType name="ServiceResult">
                <xs:sequence>
                   <xs:element minOccurs="0" name="Error" nillable="true" type="tns2:ServiceError"/>
                   <xs:element minOccurs="0" name="Result" nillable="true" type="xs:anyType"/>
               \langle xs:sequence \rangle </xs:complexType>
              <xs:element name="ServiceResult" nillable="true" type="tns2:ServiceResult"/>
              <xs:complexType name="ServiceError">
                 <xs:sequence>
                   <xs:element 
           xmlns:tns="http://schemas.datacontract.org/2004/07/Microsoft.Office.Server.Powerpoint.Interfa
           ce.Shared" minOccurs="0" name="Code" type="tns:ErrorCode"/>
                   <xs:element minOccurs="0" name="Message" nillable="true" type="xs:string"/>
                   <xs:element 
           xmlns:tns1="http://schemas.datacontract.org/2004/07/Microsoft.Office.Server.Powerpoint.Pipe.I
           nterface" minOccurs="0" name="RecommendedActions" type="tns1:ClientActions"/>
                   <xs:element minOccurs="0" name="Title" nillable="true" type="xs:string"/>
                   <xs:element minOccurs="0" name="Type" type="tns2:ServiceErrorType"/>
                </xs:sequence>
              </xs:complexType>
              <xs:element name="ServiceError" nillable="true" type="tns2:ServiceError"/>
              <xs:simpleType name="ServiceErrorType">
                <xs:restriction base="xs:string">
                   <xs:enumeration value="UnknownError"/>
                   <xs:enumeration value="ApplicationError"/>
                  <xs:enumeration value="Timeout"/>
                  <xs:enumeration value="ServiceBusy"/>
                  <xs:enumeration value="SessionFull"/>
                </xs:restriction>
              </xs:simpleType>
              <xs:element name="ServiceErrorType" nillable="true" type="tns2:ServiceErrorType"/>
              <xs:complexType name="EditPresentationInfo">
                <xs:sequence>
                   <xs:element minOccurs="0" name="CompatProblems" type="xs:boolean"/>
                   <xs:element minOccurs="0" name="EditSlideInfos" nillable="true" 
            type="tns2:ArrayOfEditSlideInfoFe"/>
                   <xs:element minOccurs="0" name="FirstSlideIndex" type="xs:unsignedInt"/>
                   <xs:element minOccurs="0" name="MainMasters" nillable="true" 
           type="tns2:ArrayOfMainMasterFe"/>
             <xs:element minOccurs="0" name="Redo" type="xs:boolean"/>
             <xs:element minOccurs="0" name="Rtl" type="xs:boolean"/>
                   <xs:element minOccurs="0" name="Size" nillable="true" type="tns2:Point"/>
                   <xs:element minOccurs="0" name="Slide" nillable="true" type="tns2:EditSlide"/>
                  <xs:element minOccurs="0" name="SlideOrder" nillable="true" type="tns2:SlideIdList"/>
                  <xs:element minOccurs="0" name="Undo" type="xs:boolean"/>
                </xs:sequence>
               </xs:complexType>
              <xs:element name="EditPresentationInfo" nillable="true" type="tns2:EditPresentationInfo"/>
               <xs:complexType name="ArrayOfEditSlideInfoFe">
                 <xs:sequence>
                   <xs:element minOccurs="0" maxOccurs="unbounded" name="EditSlideInfoFe" nillable="true" 
            type="tns2:EditSlideInfoFe"/>
And the state of the state of the state of the state of the state of the state of the state of the state of the state of the state of the state of the state of the state of the state of the state of the state of the state
```
*218 / 253*

*[MS-PWEDPS] — v20120630 PowerPoint Web Editor Data Protocol Specification* 

 *Copyright © 2012 Microsoft Corporation.* 

 *Release: July 16, 2012* 

```
 </xs:sequence>
              </xs:complexType>
              <xs:element name="ArrayOfEditSlideInfoFe" nillable="true" 
           type="tns2:ArrayOfEditSlideInfoFe"/>
              <xs:complexType name="EditSlideInfoFe">
               <xs:sequence>
                 <xs:element minOccurs="0" name="HasAnimationOrTransition" type="xs:boolean"/>
                 <xs:element minOccurs="0" name="Hidden" type="xs:boolean"/>
                 <xs:element minOccurs="0" name="Id" type="xs:unsignedInt"/>
                 <xs:element minOccurs="0" name="Thumb" nillable="true" type="tns2:ViewElement"/>
                 <xs:element minOccurs="0" name="Title" nillable="true" type="xs:string"/>
               </xs:sequence>
              </xs:complexType>
              <xs:element name="EditSlideInfoFe" nillable="true" type="tns2:EditSlideInfoFe"/>
              <xs:complexType name="ViewElement">
               <xs:sequence>
                 <xs:element minOccurs="0" name="Alt" nillable="true" type="xs:string"/>
                 <xs:element minOccurs="0" name="Clip" nillable="true" type="tns2:ClippingInfo"/>
                 <xs:element minOccurs="0" name="Html" nillable="true" type="xs:string"/>
                 <xs:element minOccurs="0" name="Id" type="xs:unsignedInt"/>
                 <xs:element minOccurs="0" name="ImgId" nillable="true" type="xs:string"/>
                 <xs:element minOccurs="0" name="Position" nillable="true" type="tns2:Point"/>
                 <xs:element minOccurs="0" name="Z" type="xs:unsignedInt"/>
               </xs:sequence>
              </xs:complexType>
              <xs:element name="ViewElement" nillable="true" type="tns2:ViewElement"/>
              <xs:complexType name="ClippingInfo">
               <xs:sequence>
                 <xs:element minOccurs="0" name="Bounds" nillable="true" type="tns2:Rectangle"/>
                 <xs:element minOccurs="0" name="TotalHeight" type="xs:int"/>
                 <xs:element minOccurs="0" name="TotalWidth" type="xs:int"/>
               </xs:sequence>
              </xs:complexType>
              <xs:element name="ClippingInfo" nillable="true" type="tns2:ClippingInfo"/>
              <xs:complexType name="Rectangle">
               <xs:sequence>
                 <xs:element minOccurs="0" name="Bottom" type="xs:int"/>
                 <xs:element minOccurs="0" name="Left" type="xs:int"/>
                 <xs:element minOccurs="0" name="Right" type="xs:int"/>
                 <xs:element minOccurs="0" name="Top" type="xs:int"/>
               </xs:sequence>
              </xs:complexType>
              <xs:element name="Rectangle" nillable="true" type="tns2:Rectangle"/>
              <xs:complexType name="Point">
               <xs:sequence>
                 <xs:element minOccurs="0" name="X" type="xs:int"/>
                  <xs:element minOccurs="0" name="Y" type="xs:int"/>
               </xs:sequence>
              </xs:complexType>
              <xs:element name="Point" nillable="true" type="tns2:Point"/>
              <xs:complexType name="ArrayOfMainMasterFe">
               <xs:sequence>
                 <xs:element minOccurs="0" maxOccurs="unbounded" name="MainMasterFe" nillable="true" 
           type="tns2:MainMasterFe"/>
               </xs:sequence>
              </xs:complexType>
              <xs:element name="ArrayOfMainMasterFe" nillable="true" type="tns2:ArrayOfMainMasterFe"/>
              <xs:complexType name="MainMasterFe">
Preliminary
                <xs:sequence>
```
 *Copyright © 2012 Microsoft Corporation.* 

 *Release: July 16, 2012* 

```
 <xs:element minOccurs="0" name="ContentMasters" nillable="true" 
           type="tns2:ArrayOfContentMasterFe"/>
                 <xs:element minOccurs="0" name="Id" type="xs:unsignedInt"/>
                 <xs:element minOccurs="0" name="InContent" type="xs:boolean"/>
                  <xs:element minOccurs="0" name="LineStyles" nillable="true" 
           type="tns2:ArrayOfStyleGalleryItem"/>
                 <xs:element minOccurs="0" name="Name" nillable="true" type="xs:string"/>
                 <xs:element minOccurs="0" name="ShapeStyles" nillable="true" 
           type="tns2:ArrayOfStyleGalleryItem"/>
                 <xs:element minOccurs="0" name="ThemeFamilyId" nillable="true" type="xs:string"/>
                 <xs:element minOccurs="0" name="VariantIndex" type="xs:int"/>
               </xs:sequence>
              </xs:complexType>
              <xs:element name="MainMasterFe" nillable="true" type="tns2:MainMasterFe"/>
              <xs:complexType name="ArrayOfContentMasterFe">
                <xs:sequence>
                 <xs:element minOccurs="0" maxOccurs="unbounded" name="ContentMasterFe" nillable="true" 
           type="tns2:ContentMasterFe"/>
                </xs:sequence>
              </xs:complexType>
              <xs:element name="ArrayOfContentMasterFe" nillable="true" 
           type="tns2:ArrayOfContentMasterFe"/>
              <xs:complexType name="ContentMasterFe">
               <xs:sequence>
                 <xs:element minOccurs="0" name="Id" type="xs:unsignedInt"/>
                 <xs:element minOccurs="0" name="Name" nillable="true" type="xs:string"/>
                 <xs:element minOccurs="0" name="SlideLayoutType" nillable="true" type="xs:string"/>
               </xs:sequence>
              </xs:complexType>
              <xs:element name="ContentMasterFe" nillable="true" type="tns2:ContentMasterFe"/>
              <xs:complexType name="ArrayOfStyleGalleryItem">
               <xs:sequence>
                 <xs:element minOccurs="0" maxOccurs="unbounded" name="StyleGalleryItem" nillable="true" 
           type="tns2:StyleGalleryItem"/>
               </xs:sequence>
              </xs:complexType>
              <xs:element name="ArrayOfStyleGalleryItem" nillable="true" 
           type="tns2:ArrayOfStyleGalleryItem"/>
              <xs:complexType name="StyleGalleryItem">
               <xs:sequence>
                 <xs:element minOccurs="0" name="Icon" nillable="true" type="tns2:ViewElement"/>
                 <xs:element minOccurs="0" name="StyleId" type="xs:unsignedInt"/>
               </xs:sequence>
              </xs:complexType>
              <xs:element name="StyleGalleryItem" nillable="true" type="tns2:StyleGalleryItem"/>
              <xs:complexType name="EditSlide">
               <xs:sequence>
                 <xs:element minOccurs="0" name="Comments" nillable="true" type="tns2:ArrayOfComment"/>
                 <xs:element minOccurs="0" name="ContentMasterId" type="xs:unsignedInt"/>
                 <xs:element minOccurs="0" name="Created" type="xs:dateTime"/>
                 <xs:element minOccurs="0" name="EditAnims" nillable="true" 
           type="tns2:ArrayOfEditAnimInfo"/>
                  <xs:element minOccurs="0" name="EditShapes" nillable="true" 
           type="tns2:ArrayOfEditShape"/>
                  <xs:element minOccurs="0" name="EditTransition" nillable="true" 
           type="tns2:EditTransitionInfo"/>
                 <xs:element minOccurs="0" name="Hidden" type="xs:boolean"/>
                 <xs:element minOccurs="0" name="ID" type="tns2:SlideID"/>
                 <xs:element minOccurs="0" name="IsTitleContentMaster" type="xs:boolean"/>
Preliminary
                  <xs:element minOccurs="0" name="MainMasterId" type="xs:unsignedInt"/>
```
 *Copyright © 2012 Microsoft Corporation.* 

 *Release: July 16, 2012* 

```
 <xs:element minOccurs="0" name="Notes" nillable="true" type="tns2:Notes"/>
                 <xs:element minOccurs="0" name="SlideId" type="xs:unsignedInt"/>
                 <xs:element minOccurs="0" name="Theme" nillable="true" type="tns2:Theme"/>
                 <xs:element minOccurs="0" name="ThumbnailViewElement" nillable="true" 
           type="tns2:ViewElement"/>
                 <xs:element minOccurs="0" name="ViewElems" nillable="true" 
           type="tns2:ArrayOfViewElement"/>
               </xs:sequence>
              </xs:complexType>
             <xs:element name="EditSlide" nillable="true" type="tns2:EditSlide"/>
             <xs:complexType name="ArrayOfComment">
                <xs:sequence>
                 <xs:element minOccurs="0" maxOccurs="unbounded" name="Comment" nillable="true" 
           type="tns2:Comment"/>
               </xs:sequence>
              </xs:complexType>
             <xs:element name="ArrayOfComment" nillable="true" type="tns2:ArrayOfComment"/>
             <xs:complexType name="Comment">
               <xs:sequence>
                 <xs:element minOccurs="0" name="Children" nillable="true" type="tns2:ArrayOfComment"/>
                 <xs:element minOccurs="0" name="authorId" type="xs:unsignedInt"/>
                 <xs:element minOccurs="0" name="authorName" nillable="true" type="xs:string"/>
                 <xs:element minOccurs="0" name="dt" type="xs:dateTime"/>
                 <xs:element minOccurs="0" name="idx" type="xs:unsignedInt"/>
                 <xs:element minOccurs="0" name="pos" nillable="true" type="tns2:Point"/>
                 <xs:element minOccurs="0" name="text" nillable="true" type="xs:string"/>
               </xs:sequence>
              </xs:complexType>
              <xs:element name="Comment" nillable="true" type="tns2:Comment"/>
             <xs:complexType name="ArrayOfEditAnimInfo">
                <xs:sequence>
                 <xs:element minOccurs="0" maxOccurs="unbounded" name="EditAnimInfo" nillable="true" 
           type="tns2:EditAnimInfo"/>
               </xs:sequence>
              </xs:complexType>
             <xs:element name="ArrayOfEditAnimInfo" nillable="true" type="tns2:ArrayOfEditAnimInfo"/>
             <xs:complexType name="EditAnimInfo">
               <xs:sequence>
                 <xs:element xmlns:q3="http://schemas.microsoft.com/2003/10/Serialization/Arrays" 
           minOccurs="0" name="BuildIds" nillable="true" type="q3:ArrayOfunsignedInt"/>
                 <xs:element minOccurs="0" name="Direction" type="xs:unsignedInt"/>
                 <xs:element minOccurs="0" name="EffectId" type="xs:unsignedInt"/>
                 <xs:element minOccurs="0" name="HasExisting" type="xs:boolean"/>
                 <xs:element minOccurs="0" name="HasTrigger" type="xs:boolean"/>
                 <xs:element minOccurs="0" name="SequenceId" type="xs:unsignedInt"/>
                 <xs:element minOccurs="0" name="ShapeId" type="xs:unsignedInt"/>
               </xs:sequence>
              </xs:complexType>
              <xs:element name="EditAnimInfo" nillable="true" type="tns2:EditAnimInfo"/>
              <xs:complexType name="ArrayOfEditShape">
                <xs:sequence>
                 <xs:element minOccurs="0" maxOccurs="unbounded" name="EditShape" nillable="true" 
           type="tns2:EditShape"/>
               </xs:sequence>
              </xs:complexType>
              <xs:element name="ArrayOfEditShape" nillable="true" type="tns2:ArrayOfEditShape"/>
              <xs:complexType name="EditShape">
                <xs:sequence>
Preliminary
                 <xs:element minOccurs="0" name="Alt" nillable="true" type="xs:string"/>
```
 *Copyright © 2012 Microsoft Corporation.* 

 *Release: July 16, 2012* 

```
 <xs:element minOccurs="0" name="EditBounds" nillable="true" type="tns2:Rectangle"/>
                   <xs:element minOccurs="0" name="EditHtml" nillable="true" type="xs:string"/>
                   <xs:element minOccurs="0" name="FFlippedHorizontally" type="xs:boolean"/>
                   <xs:element minOccurs="0" name="FFlippedVertically" type="xs:boolean"/>
                   <xs:element minOccurs="0" name="FontSizeMapping" nillable="true" 
           type="tns2:FontSizeMapping"/>
                   <xs:element minOccurs="0" name="IsActiveX" type="xs:boolean"/>
                   <xs:element minOccurs="0" name="IsChart" type="xs:boolean"/>
                   <xs:element minOccurs="0" name="IsConnected" type="xs:boolean"/>
                   <xs:element minOccurs="0" name="IsGroup" type="xs:boolean"/>
                   <xs:element minOccurs="0" name="IsInk" type="xs:boolean"/>
                   <xs:element minOccurs="0" name="IsLine" type="xs:boolean"/>
                   <xs:element minOccurs="0" name="IsNonNativeVideo" type="xs:boolean"/>
                   <xs:element minOccurs="0" name="IsOleObject" type="xs:boolean"/>
                   <xs:element minOccurs="0" name="IsPicture" type="xs:boolean"/>
                   <xs:element minOccurs="0" name="IsPlaceholder" type="xs:boolean"/>
                   <xs:element minOccurs="0" name="IsPrompt" type="xs:boolean"/>
                   <xs:element minOccurs="0" name="IsSmartArt" type="xs:boolean"/>
                   <xs:element minOccurs="0" name="IsStraightLine" type="xs:boolean"/>
                   <xs:element minOccurs="0" name="IsTable" type="xs:boolean"/>
                   <xs:element minOccurs="0" name="IsTextbox" type="xs:boolean"/>
                   <xs:element minOccurs="0" name="PlaceholderType" type="xs:unsignedInt"/>
                   <xs:element minOccurs="0" name="RotatedBoundingRegion" nillable="true" 
           type="tns2:BoundingRegion"/>
                   <xs:element minOccurs="0" name="Rotation" type="xs:int"/>
                   <xs:element minOccurs="0" name="ShapeId" type="xs:unsignedInt"/>
                   <xs:element minOccurs="0" name="ShapeViewElemId" type="xs:unsignedInt"/>
                   <xs:element minOccurs="0" name="SmartArtInfo" nillable="true" 
           type="tns2:SmartArtInfo"/>
                   <xs:element minOccurs="0" name="TextViewElemId" type="xs:unsignedInt"/>
                   <xs:element minOccurs="0" name="X" type="xs:double"/>
                   <xs:element minOccurs="0" name="Y" type="xs:double"/>
                  <xs:element minOccurs="0" name="Z" type="xs:unsignedInt"/>
                </xs:sequence>
              </xs:complexType>
              <xs:element name="EditShape" nillable="true" type="tns2:EditShape"/>
              <xs:complexType name="FontSizeMapping">
                <xs:sequence>
                  <xs:element minOccurs="0" name="Size1" type="xs:unsignedInt"/>
                   <xs:element minOccurs="0" name="Size2" type="xs:unsignedInt"/>
                   <xs:element minOccurs="0" name="Size3" type="xs:unsignedInt"/>
                   <xs:element minOccurs="0" name="Size4" type="xs:unsignedInt"/>
                   <xs:element minOccurs="0" name="Size5" type="xs:unsignedInt"/>
                   <xs:element minOccurs="0" name="Size6" type="xs:unsignedInt"/>
                  <xs:element minOccurs="0" name="Size7" type="xs:unsignedInt"/>
                </xs:sequence>
               </xs:complexType>
               <xs:element name="FontSizeMapping" nillable="true" type="tns2:FontSizeMapping"/>
              <xs:complexType name="BoundingRegion">
                 <xs:sequence> 
                  <xs:element minOccurs="0" name="BottomLeft" nillable="true" type="tns2:Point"/>
                  <xs:element minOccurs="0" name="BottomRight" nillable="true" type="tns2:Point"/>
                   <xs:element minOccurs="0" name="TopLeft" nillable="true" type="tns2:Point"/> 
                   <xs:element minOccurs="0" name="TopRight" nillable="true" type="tns2:Point"/>
                </xs:sequence>
               </xs:complexType>
               <xs:element name="BoundingRegion" nillable="true" type="tns2:BoundingRegion"/>
               <xs:complexType name="SmartArtInfo">
President interactions are consistent into the sequence of the sequence of the sequence of the sequence of the sequence of the sequence of the sequence of the sequence of the sequence of the sequence of the sequence of th
```
 *Copyright © 2012 Microsoft Corporation.* 

 *Release: July 16, 2012* 

```
 <xs:element minOccurs="0" name="fReverseChecked" type="xs:boolean"/>
                   <xs:element minOccurs="0" name="fReverseEnabled" type="xs:boolean"/>
                 </xs:sequence>
               </xs:complexType>
               <xs:element name="SmartArtInfo" nillable="true" type="tns2:SmartArtInfo"/>
               <xs:complexType name="EditTransitionInfo">
                 <xs:sequence>
                   <xs:element minOccurs="0" name="Direction" type="xs:unsignedInt"/>
                   <xs:element minOccurs="0" name="Duration" type="xs:unsignedInt"/>
                   <xs:element minOccurs="0" name="IsManualAdvance" type="xs:boolean"/>
                   <xs:element minOccurs="0" name="TransitionType" type="xs:unsignedInt"/>
                 </xs:sequence>
               </xs:complexType>
               <xs:element name="EditTransitionInfo" nillable="true" type="tns2:EditTransitionInfo"/>
               <xs:complexType name="SlideID">
                 <xs:sequence>
                   <xs:element minOccurs="0" name="Cid" type="xs:unsignedInt"/>
                   <xs:element minOccurs="0" name="Sid" type="xs:unsignedInt"/>
                 </xs:sequence>
               </xs:complexType>
               <xs:element name="SlideID" nillable="true" type="tns2:SlideID"/>
               <xs:complexType name="Notes">
                 <xs:sequence>
                   <xs:element minOccurs="0" name="Html" nillable="true" type="tns2:Html"/>
                   <xs:element minOccurs="0" name="IsPrompt" type="xs:boolean"/>
                 </xs:sequence>
               </xs:complexType>
               <xs:element name="Notes" nillable="true" type="tns2:Notes"/>
               <xs:complexType name="Html">
                 <xs:sequence>
                   <xs:element minOccurs="0" name="Text" nillable="true" type="xs:string"/>
                 </xs:sequence>
               </xs:complexType>
               <xs:element name="Html" nillable="true" type="tns2:Html"/>
               <xs:complexType name="Theme">
                 <xs:sequence>
                   <xs:element minOccurs="0" name="Accent1" nillable="true" type="tns2:ThemeColor"/>
                   <xs:element minOccurs="0" name="Accent2" nillable="true" type="tns2:ThemeColor"/>
                   <xs:element minOccurs="0" name="Accent3" nillable="true" type="tns2:ThemeColor"/>
                   <xs:element minOccurs="0" name="Accent4" nillable="true" type="tns2:ThemeColor"/>
                   <xs:element minOccurs="0" name="Accent5" nillable="true" type="tns2:ThemeColor"/>
                   <xs:element minOccurs="0" name="Accent6" nillable="true" type="tns2:ThemeColor"/>
                   <xs:element minOccurs="0" name="Dark1" nillable="true" type="tns2:ThemeColor"/>
                   <xs:element minOccurs="0" name="Dark2" nillable="true" type="tns2:ThemeColor"/>
                   <xs:element minOccurs="0" name="Light1" nillable="true" type="tns2:ThemeColor"/>
                   <xs:element minOccurs="0" name="Light2" nillable="true" type="tns2:ThemeColor"/>
                   <xs:element minOccurs="0" name="PresetSchemeColorMapping" nillable="true" 
           type="tns2:PresetSchemeColorMapping"/>
                 </xs:sequence>
               </xs:complexType>
               <xs:element name="Theme" nillable="true" type="tns2:Theme"/>
               <xs:complexType name="ThemeColor">
                 <xs:sequence>
                   <xs:element minOccurs="0" name="b" type="xs:unsignedByte"/>
                   <xs:element minOccurs="0" name="g" type="xs:unsignedByte"/>
                   <xs:element minOccurs="0" name="r" type="xs:unsignedByte"/>
                 </xs:sequence>
               </xs:complexType>
The contribution of the control of the control of the control of the control of the control of the control of the control of the control of the control of the control of the control of the control of the control of the co
               <xs:element name="ThemeColor" nillable="true" type="tns2:ThemeColor"/>
```
 *Copyright © 2012 Microsoft Corporation.* 

 *Release: July 16, 2012* 

```
 <xs:complexType name="PresetSchemeColorMapping">
               <xs:sequence>
                 <xs:element minOccurs="0" name="Accent1" nillable="true" type="tns2:ThemeColor"/>
                 <xs:element minOccurs="0" name="Accent2" nillable="true" type="tns2:ThemeColor"/>
                 <xs:element minOccurs="0" name="Accent3" nillable="true" type="tns2:ThemeColor"/>
                 <xs:element minOccurs="0" name="Accent4" nillable="true" type="tns2:ThemeColor"/>
                 <xs:element minOccurs="0" name="Accent5" nillable="true" type="tns2:ThemeColor"/>
                 <xs:element minOccurs="0" name="Accent6" nillable="true" type="tns2:ThemeColor"/>
                 <xs:element minOccurs="0" name="Background1" nillable="true" type="tns2:ThemeColor"/>
                 <xs:element minOccurs="0" name="Background2" nillable="true" type="tns2:ThemeColor"/>
                 <xs:element minOccurs="0" name="Text1" nillable="true" type="tns2:ThemeColor"/>
                 <xs:element minOccurs="0" name="Text2" nillable="true" type="tns2:ThemeColor"/>
               </xs:sequence>
              </xs:complexType>
              <xs:element name="PresetSchemeColorMapping" nillable="true" 
           type="tns2:PresetSchemeColorMapping"/>
              <xs:complexType name="ArrayOfViewElement">
               <xs:sequence>
                 <xs:element minOccurs="0" maxOccurs="unbounded" name="ViewElement" nillable="true" 
           type="tns2:ViewElement"/>
               </xs:sequence>
              </xs:complexType>
              <xs:element name="ArrayOfViewElement" nillable="true" type="tns2:ArrayOfViewElement"/>
              <xs:complexType name="SlideIdList">
               <xs:sequence>
                 <xs:element xmlns:q3="http://schemas.microsoft.com/2003/10/Serialization/Arrays" 
           minOccurs="0" name="SlideIds" nillable="true" type="q3:ArrayOfunsignedInt"/>
               </xs:sequence>
              </xs:complexType>
             <xs:element name="SlideIdList" nillable="true" type="tns2:SlideIdList"/>
              <xs:complexType name="EditCommandResponse">
               <xs:sequence>
                 <xs:element minOccurs="0" name="PresChanges" nillable="true" 
           type="tns2:EditPresentationChanges"/>
               </xs:sequence>
              </xs:complexType>
             <xs:element name="EditCommandResponse" nillable="true" type="tns2:EditCommandResponse"/>
             <xs:complexType name="EditPresentationChanges">
               <xs:sequence>
                 <xs:element minOccurs="0" name="AddedSlideInfos" nillable="true" 
           type="tns2:ArrayOfEditSlideInfoFe"/>
                 <xs:element minOccurs="0" name="AddedSlides" nillable="true" 
           type="tns2:ArrayOfEditSlide"/>
                 <xs:element minOccurs="0" name="InvalidateAllThumbs" type="xs:boolean"/>
                 <xs:element minOccurs="0" name="MainMasterIds" nillable="true" 
           type="tns2:SlideIdList"/>
                 <xs:element minOccurs="0" name="ModifiedSlides" nillable="true" 
           type="tns2:ArrayOfEditSlideChanges"/>
                 <xs:element minOccurs="0" name="Redo" type="xs:boolean"/>
                  <xs:element minOccurs="0" name="SlideOrder" nillable="true" type="tns2:SlideIdList"/>
                 <xs:element minOccurs="0" name="Undo" type="xs:boolean"/>
               </xs:sequence>
              </xs:complexType>
              <xs:element name="EditPresentationChanges" nillable="true" 
           type="tns2:EditPresentationChanges"/>
              <xs:complexType name="ArrayOfEditSlide">
                <xs:sequence>
                 <xs:element minOccurs="0" maxOccurs="unbounded" name="EditSlide" nillable="true" 
           type="tns2:EditSlide"/>
Preliminary
                </xs:sequence>
```
 *Copyright © 2012 Microsoft Corporation.* 

 *Release: July 16, 2012* 

```
 </xs:complexType>
               <xs:element name="ArrayOfEditSlide" nillable="true" type="tns2:ArrayOfEditSlide"/>
               <xs:complexType name="ArrayOfEditSlideChanges">
                 <xs:sequence>
                   <xs:element minOccurs="0" maxOccurs="unbounded" name="EditSlideChanges" nillable="true" 
            type="tns2:EditSlideChanges"/>
                \langle xs:sequence \rangle </xs:complexType>
               <xs:element name="ArrayOfEditSlideChanges" nillable="true" 
            type="tns2:ArrayOfEditSlideChanges"/>
               <xs:complexType name="EditSlideChanges">
                 <xs:sequence>
                   <xs:element minOccurs="0" name="Comments" nillable="true" type="tns2:ArrayOfComment"/>
                   <xs:element xmlns:q3="http://schemas.microsoft.com/2003/10/Serialization/Arrays" 
            minOccurs="0" name="DelElems" nillable="true" type="q3:ArrayOfunsignedInt"/>
                   <xs:element minOccurs="0" name="EditAnims" nillable="true" 
            type="tns2:ArrayOfEditAnimInfo"/>
                   <xs:element minOccurs="0" name="EditTransition" nillable="true" 
            type="tns2:EditTransitionInfo"/>
                   <xs:element minOccurs="0" name="Elems" nillable="true" type="tns2:ArrayOfViewElement"/>
                   <xs:element minOccurs="0" name="HasAnimationOrTransition" type="xs:boolean"/>
                   <xs:element minOccurs="0" name="Hidden" type="xs:boolean"/>
                   <xs:element minOccurs="0" name="Id" type="xs:unsignedInt"/>
                   <xs:element minOccurs="0" name="ModifiedShapes" nillable="true" 
            type="tns2:ArrayOfEditShape"/>
                   <xs:element minOccurs="0" name="Notes" nillable="true" type="tns2:Notes"/>
                   <xs:element minOccurs="0" name="Refresh" type="xs:boolean"/>
                   <xs:element minOccurs="0" name="Thumb" nillable="true" type="tns2:ViewElement"/>
                   <xs:element minOccurs="0" name="Title" nillable="true" type="xs:string"/>
                 </xs:sequence>
               </xs:complexType>
               <xs:element name="EditSlideChanges" nillable="true" type="tns2:EditSlideChanges"/>
               <xs:complexType name="PptViewingService.PrintResult">
                 <xs:sequence>
                   <xs:element minOccurs="0" name="PrintUrl" nillable="true" type="xs:string"/>
                 </xs:sequence> 
               </xs:complexType>
               <xs:element name="PptViewingService.PrintResult" nillable="true" 
            type="tns2:PptViewingService.PrintResult"/>
            </xs:schema>
\frac{1}{2}<br>
\frac{1}{2} (and the state of the state of the state of the state of the state of the state of the state of the state of the state of the state of the state of the state of the state of the state of the state of
```
# **7.4 http://schemas.microsoft.com/2003/10/Serialization/Arrays Schema**

```
<?xml version="1.0"?>
<xs:schema xmlns:q3="http://schemas.microsoft.com/2003/10/Serialization/Arrays" 
elementFormDefault="qualified"
targetNamespace="http://schemas.microsoft.com/2003/10/Serialization/Arrays" 
xmlns:xs="http://www.w3.org/2001/XMLSchema">
   <xs:complexType name="ArrayOfunsignedInt">
     <xs:sequence>
      <xs:element minOccurs="0" maxOccurs="unbounded" name="unsignedInt" 
type="xs:unsignedInt"/>
     </xs:sequence>
   </xs:complexType>
  <xs:element name="ArrayOfunsignedInt" nillable="true" type="q3:ArrayOfunsignedInt"/>
</xs:schema>
```
*[MS-PWEDPS] — v20120630 PowerPoint Web Editor Data Protocol Specification* 

 *Copyright © 2012 Microsoft Corporation.* 

 *Release: July 16, 2012* 

# <span id="page-225-0"></span>**7.5 http://schemas.microsoft.com/2003/10/Serialization/ Schema**

```
<?xml version="1.0"?>
            <xs:schema xmlns:tns3="http://schemas.microsoft.com/2003/10/Serialization/" 
            attributeFormDefault="qualified" elementFormDefault="qualified" 
            targetNamespace="http://schemas.microsoft.com/2003/10/Serialization/" 
            xmlns:xs="http://www.w3.org/2001/XMLSchema">
               <xs:element name="anyType" nillable="true" type="xs:anyType"/>
               <xs:element name="anyURI" nillable="true" type="xs:anyURI"/>
               <xs:element name="base64Binary" nillable="true" type="xs:base64Binary"/>
               <xs:element name="boolean" nillable="true" type="xs:boolean"/>
               <xs:element name="byte" nillable="true" type="xs:byte"/>
               <xs:element name="dateTime" nillable="true" type="xs:dateTime"/>
               <xs:element name="decimal" nillable="true" type="xs:decimal"/>
               <xs:element name="double" nillable="true" type="xs:double"/>
               <xs:element name="float" nillable="true" type="xs:float"/>
               <xs:element name="int" nillable="true" type="xs:int"/>
               <xs:element name="long" nillable="true" type="xs:long"/>
               <xs:element name="QName" nillable="true" type="xs:QName"/>
               <xs:element name="short" nillable="true" type="xs:short"/>
               <xs:element name="string" nillable="true" type="xs:string"/>
               <xs:element name="unsignedByte" nillable="true" type="xs:unsignedByte"/>
               <xs:element name="unsignedInt" nillable="true" type="xs:unsignedInt"/>
               <xs:element name="unsignedLong" nillable="true" type="xs:unsignedLong"/>
               <xs:element name="unsignedShort" nillable="true" type="xs:unsignedShort"/>
               <xs:element name="char" nillable="true" type="tns3:char"/>
               <xs:simpleType name="char">
                 <xs:restriction base="xs:int"/>
               </xs:simpleType>
               <xs:element name="duration" nillable="true" type="tns3:duration"/>
               <xs:simpleType name="duration">
                 <xs:restriction base="xs:duration">
                  \langle xs:pattern value="\-\?P(\d*D)?(T(\d*H)?(\d*M)?(\d*(\ldots*2?)\?) <xs:minInclusive value="-P10675199DT2H48M5.4775808S"/>
                   <xs:maxInclusive value="P10675199DT2H48M5.4775807S"/>
                 </xs:restriction>
               </xs:simpleType>
               <xs:element name="guid" nillable="true" type="tns3:guid"/>
               <xs:simpleType name="guid">
                 <xs:restriction base="xs:string">
                  \langle x \rangle <xs:pattern value="[\da-fA-F]{8}-[\da-fA-F]{4}-[\da-fA-F]{4}-[\da-fA-F]{4}-[\da-fA-F]}
            F]{12}"/>
                 </xs:restriction>
               </xs:simpleType>
               <xs:attribute name="FactoryType" type="xs:QName"/> 
               <xs:attribute name="Id" type="xs:ID"/>
               <xs:attribute name="Ref" type="xs:IDREF"/>
            </xs:schema>
President and the control of the control of the control of the control of the control of the control of the control of the control of the control of the control of the control of the control of the control of the control
```
# **7.6**

## **http://schemas.microsoft.com/office/PowerPoint/Server/WebServices/PowerP ointEditServerInternalService/ Schema**

```
<?xml version="1.0"?>
<xs:schema elementFormDefault="qualified" 
targetNamespace="http://schemas.microsoft.com/office/PowerPoint/Server/WebServices/PowerPoint
EditServerInternalService/" xmlns:xs="http://www.w3.org/2001/XMLSchema">
```
*[MS-PWEDPS] — v20120630 PowerPoint Web Editor Data Protocol Specification* 

 *Copyright © 2012 Microsoft Corporation.* 

 *Release: July 16, 2012* 

```
 <xs:import schemaLocation="http://www.example.com/p/ppt/edit.svc?xsd=xsd2" 
           namespace="http://schemas.datacontract.org/2004/07/p"/>
             <xs:element name="GetPresentationId">
               <xs:complexType>
                 <xs:sequence>
                   <xs:element minOccurs="0" name="rawDocId" nillable="true" type="xs:string"/>
                 </xs:sequence>
               </xs:complexType>
              </xs:element>
              <xs:element name="GetPresentationIdResponse">
               <xs:complexType>
                 <xs:sequence>
                   <xs:element minOccurs="0" name="GetPresentationIdResult" nillable="true" 
           type="xs:string"/>
                 </xs:sequence>
               </xs:complexType>
              </xs:element>
              <xs:element name="GetCoauthUpdates">
               <xs:complexType>
                 <xs:sequence>
                   <xs:element minOccurs="0" name="presentationId" nillable="true" type="xs:string"/>
                    <xs:element minOccurs="0" name="lastToken" nillable="true" type="xs:string"/>
                 </xs:sequence>
               </xs:complexType>
              </xs:element>
              <xs:element name="GetCoauthUpdatesResponse">
                <xs:complexType>
                 <xs:sequence>
                   <xs:element xmlns:tns2="http://schemas.datacontract.org/2004/07/p" minOccurs="0" 
           name="GetCoauthUpdatesResult" nillable="true" type="tns2:ServiceResult"/>
                 </xs:sequence>
                </xs:complexType>
              </xs:element>
              <xs:element name="GetEditPresInfo">
               <xs:complexType>
                 <xs:sequence>
                   <xs:element minOccurs="0" name="presentationId" nillable="true" type="xs:string"/>
                   <xs:element minOccurs="0" name="firstSlideIndex" type="xs:unsignedInt"/>
                   <xs:element minOccurs="0" name="numSlides" type="xs:unsignedInt"/>
                   <xs:element minOccurs="0" name="includedEditSlideIndex" type="xs:int"/>
                   <xs:element minOccurs="0" name="clientWidth" type="xs:unsignedInt"/>
                    <xs:element minOccurs="0" name="clientHeight" type="xs:unsignedInt"/>
                 </xs:sequence>
               </xs:complexType>
              </xs:element>
              <xs:element name="GetEditPresInfoResponse">
                <xs:complexType>
                  <xs:sequence>
                    <xs:element xmlns:tns2="http://schemas.datacontract.org/2004/07/p" minOccurs="0" 
           name="GetEditPresInfoResult" nillable="true" type="tns2:ServiceResult"/>
                 </xs:sequence>
               </xs:complexType>
              </xs:element>
              <xs:element name="GetEditPresInfoGetEditSlideById">
                <xs:complexType>
                 <xs:sequence>
                   <xs:element minOccurs="0" name="presentationId" nillable="true" type="xs:string"/>
                   <xs:element minOccurs="0" name="firstSlideIndex" type="xs:unsignedInt"/>
Preliminary
                   <xs:element minOccurs="0" name="numSlides" type="xs:unsignedInt"/>
```
 *Copyright © 2012 Microsoft Corporation.* 

 *Release: July 16, 2012* 

```
 <xs:element minOccurs="0" name="includedEditSlideId" nillable="true" 
           type="xs:string"/>
                   <xs:element minOccurs="0" name="clientWidth" type="xs:unsignedInt"/>
                    <xs:element minOccurs="0" name="clientHeight" type="xs:unsignedInt"/>
                 </xs:sequence>
               </xs:complexType>
              </xs:element>
              <xs:element name="GetEditPresInfoGetEditSlideByIdResponse">
                <xs:complexType>
                 <xs:sequence>
                   <xs:element xmlns:tns2="http://schemas.datacontract.org/2004/07/p" minOccurs="0" 
           name="GetEditPresInfoGetEditSlideByIdResult" nillable="true" type="tns2:ServiceResult"/>
                 </xs:sequence>
               </xs:complexType>
              </xs:element>
              <xs:element name="GetEditSlide">
               <xs:complexType>
                 <xs:sequence>
                   <xs:element minOccurs="0" name="presentationId" nillable="true" type="xs:string"/>
                   <xs:element minOccurs="0" name="slideId" nillable="true" type="xs:string"/>
                 </xs:sequence>
               </xs:complexType>
              </xs:element>
              <xs:element name="GetEditSlideResponse">
                <xs:complexType>
                 <xs:sequence>
                   <xs:element xmlns:tns2="http://schemas.datacontract.org/2004/07/p" minOccurs="0" 
           name="GetEditSlideResult" nillable="true" type="tns2:ServiceResult"/>
                 </xs:sequence>
                </xs:complexType>
              </xs:element>
              <xs:element name="MoveSlide">
               <xs:complexType>
                 <xs:sequence>
                   <xs:element minOccurs="0" name="presentationId" nillable="true" type="xs:string"/>
                   <xs:element minOccurs="0" name="srcId" nillable="true" type="xs:string"/>
                   <xs:element minOccurs="0" name="dstId" nillable="true" type="xs:string"/>
                 </xs:sequence>
               </xs:complexType>
              </xs:element>
              <xs:element name="MoveSlideResponse">
               <xs:complexType>
                 <xs:sequence>
                   <xs:element xmlns:tns2="http://schemas.datacontract.org/2004/07/p" minOccurs="0" 
           name="MoveSlideResult" nillable="true" type="tns2:ServiceResult"/>
                 </xs:sequence>
                </xs:complexType>
              </xs:element>
              <xs:element name="InsertSlide">
                <xs:complexType>
                  <xs:sequence>
                   <xs:element minOccurs="0" name="presentationId" nillable="true" type="xs:string"/>
                    <xs:element minOccurs="0" name="dstId" nillable="true" type="xs:string"/>
                   <xs:element minOccurs="0" name="mainMasterId" type="xs:unsignedInt"/>
                    <xs:element minOccurs="0" name="contentMasterId" type="xs:unsignedInt"/>
                 </xs:sequence>
                </xs:complexType>
              </xs:element>
Preliminary
              <xs:element name="InsertSlideResponse">
```
 *Copyright © 2012 Microsoft Corporation.* 

 *Release: July 16, 2012* 

```
 <xs:complexType>
                 <xs:sequence>
                   <xs:element xmlns:tns2="http://schemas.datacontract.org/2004/07/p" minOccurs="0" 
           name="InsertSlideResult" nillable="true" type="tns2:ServiceResult"/>
                  </xs:sequence>
               </xs:complexType>
              </xs:element>
              <xs:element name="ReplaceText">
               <xs:complexType>
                 <xs:sequence>
                   <xs:element minOccurs="0" name="presentationId" nillable="true" type="xs:string"/>
                   <xs:element minOccurs="0" name="slideId" nillable="true" type="xs:string"/>
                   <xs:element minOccurs="0" name="shapeId" type="xs:unsignedInt"/>
                   <xs:element minOccurs="0" name="newText" nillable="true" type="xs:string"/>
                 </xs:sequence>
               </xs:complexType>
              </xs:element>
              <xs:element name="ReplaceTextResponse">
               <xs:complexType>
                 <xs:sequence>
                   <xs:element xmlns:tns2="http://schemas.datacontract.org/2004/07/p" minOccurs="0" 
           name="ReplaceTextResult" nillable="true" type="tns2:ServiceResult"/>
                 </xs:sequence>
               </xs:complexType>
              </xs:element>
              <xs:element name="SetAnimation">
               <xs:complexType>
                 <xs:sequence>
                   <xs:element minOccurs="0" name="presentationId" nillable="true" type="xs:string"/>
                   <xs:element minOccurs="0" name="slideId" nillable="true" type="xs:string"/>
                   <xs:element minOccurs="0" name="shapeId" type="xs:unsignedInt"/>
                   <xs:element minOccurs="0" name="fxId" type="xs:unsignedInt"/>
                   <xs:element minOccurs="0" name="direction" type="xs:unsignedInt"/>
                   <xs:element minOccurs="0" name="sequenceId" type="xs:unsignedInt"/>
                 </xs:sequence>
               </xs:complexType>
              </xs:element>
              <xs:element name="SetAnimationResponse">
               <xs:complexType>
                 <xs:sequence>
                   <xs:element xmlns:tns2="http://schemas.datacontract.org/2004/07/p" minOccurs="0" 
           name="SetAnimationResult" nillable="true" type="tns2:ServiceResult"/>
                  </xs:sequence>
               </xs:complexType>
              </xs:element>
              <xs:element name="SetTransition">
                <xs:complexType>
                 <xs:sequence>
                    <xs:element minOccurs="0" name="presentationId" nillable="true" type="xs:string"/>
                    <xs:element minOccurs="0" name="slideId" nillable="true" type="xs:string"/>
                   <xs:element minOccurs="0" name="type" type="xs:unsignedInt"/>
                   <xs:element minOccurs="0" name="direction" type="xs:unsignedInt"/>
                    <xs:element minOccurs="0" name="duration" type="xs:unsignedInt"/>
                    <xs:element minOccurs="0" name="isManualAdvance" type="xs:boolean"/>
                 </xs:sequence>
               </xs:complexType>
              </xs:element>
              <xs:element name="SetTransitionResponse">
Preliminary
                <xs:complexType>
```
 *Copyright © 2012 Microsoft Corporation.* 

 *Release: July 16, 2012* 

```
 <xs:sequence>
                   <xs:element xmlns:tns2="http://schemas.datacontract.org/2004/07/p" minOccurs="0" 
           name="SetTransitionResult" nillable="true" type="tns2:ServiceResult"/>
                 </xs:sequence>
               </xs:complexType>
              </xs:element>
              <xs:element name="SetTransitionApplyAll">
               <xs:complexType>
                 <xs:sequence>
                   <xs:element minOccurs="0" name="presentationId" nillable="true" type="xs:string"/>
                   <xs:element minOccurs="0" name="slideId" nillable="true" type="xs:string"/>
                 </xs:sequence>
                </xs:complexType>
              </xs:element>
              <xs:element name="SetTransitionApplyAllResponse">
               <xs:complexType>
                 <xs:sequence>
                   <xs:element xmlns:tns2="http://schemas.datacontract.org/2004/07/p" minOccurs="0" 
           name="SetTransitionApplyAllResult" nillable="true" type="tns2:ServiceResult"/>
                 </xs:sequence>
               </xs:complexType>
              </xs:element>
              <xs:element name="ReorderAnimation">
               <xs:complexType>
                 <xs:sequence>
                   <xs:element minOccurs="0" name="presentationId" nillable="true" type="xs:string"/>
                   <xs:element minOccurs="0" name="slideId" nillable="true" type="xs:string"/>
                   <xs:element minOccurs="0" name="shapeId" type="xs:unsignedInt"/>
                   <xs:element minOccurs="0" name="fLater" type="xs:boolean"/>
                 </xs:sequence>
               </xs:complexType>
              </xs:element>
              <xs:element name="ReorderAnimationResponse">
                <xs:complexType>
                 <xs:sequence>
                   <xs:element xmlns:tns2="http://schemas.datacontract.org/2004/07/p" minOccurs="0" 
           name="ReorderAnimationResult" nillable="true" type="tns2:ServiceResult"/>
                 </xs:sequence>
               </xs:complexType>
              </xs:element>
              <xs:element name="ClearPlaceholder">
               <xs:complexType>
                 <xs:sequence>
                   <xs:element minOccurs="0" name="presentationId" nillable="true" type="xs:string"/>
                   <xs:element minOccurs="0" name="slideId" nillable="true" type="xs:string"/>
                   <xs:element minOccurs="0" name="shapeId" type="xs:unsignedInt"/>
                 </xs:sequence>
               </xs:complexType>
              </xs:element>
              <xs:element name="ClearPlaceholderResponse">
                <xs:complexType>
                 <xs:sequence>
                    <xs:element xmlns:tns2="http://schemas.datacontract.org/2004/07/p" minOccurs="0" 
           name="ClearPlaceholderResult" nillable="true" type="tns2:ServiceResult"/>
                 </xs:sequence>
               </xs:complexType>
              </xs:element>
              <xs:element name="DeleteSlide">
Preliminary
               <xs:complexType>
```
 *Copyright © 2012 Microsoft Corporation.* 

 *Release: July 16, 2012* 

```
 <xs:sequence>
                   <xs:element minOccurs="0" name="presentationId" nillable="true" type="xs:string"/>
                   <xs:element minOccurs="0" name="slideId" nillable="true" type="xs:string"/>
                 </xs:sequence>
                </xs:complexType>
              </xs:element>
              <xs:element name="DeleteSlideResponse">
               <xs:complexType>
                 <xs:sequence>
                   <xs:element xmlns:tns2="http://schemas.datacontract.org/2004/07/p" minOccurs="0" 
           name="DeleteSlideResult" nillable="true" type="tns2:ServiceResult"/>
                 </xs:sequence>
                </xs:complexType>
              </xs:element>
              <xs:element name="DuplicateSlide">
               <xs:complexType>
                 <xs:sequence>
                   <xs:element minOccurs="0" name="presentationId" nillable="true" type="xs:string"/>
                   <xs:element minOccurs="0" name="srcId" nillable="true" type="xs:string"/>
                   <xs:element minOccurs="0" name="dstId" nillable="true" type="xs:string"/>
                 </xs:sequence>
               </xs:complexType>
              </xs:element>
              <xs:element name="DuplicateSlideResponse">
                <xs:complexType>
                 <xs:sequence>
                   <xs:element xmlns:tns2="http://schemas.datacontract.org/2004/07/p" minOccurs="0" 
           name="DuplicateSlideResult" nillable="true" type="tns2:ServiceResult"/>
                 </xs:sequence>
               </xs:complexType>
              </xs:element>
              <xs:element name="ShowHideSlide">
               <xs:complexType>
                 <xs:sequence>
                   <xs:element minOccurs="0" name="presentationId" nillable="true" type="xs:string"/>
                   <xs:element minOccurs="0" name="slideId" nillable="true" type="xs:string"/>
                   <xs:element minOccurs="0" name="fHidden" type="xs:boolean"/>
                 </xs:sequence>
                </xs:complexType>
              </xs:element>
              <xs:element name="ShowHideSlideResponse">
               <xs:complexType>
                 <xs:sequence>
                   <xs:element xmlns:tns2="http://schemas.datacontract.org/2004/07/p" minOccurs="0" 
           name="ShowHideSlideResult" nillable="true" type="tns2:ServiceResult"/>
                 </xs:sequence>
               </xs:complexType>
              </xs:element>
              <xs:element name="ReplaceNotes">
                <xs:complexType>
                 <xs:sequence>
                   <xs:element minOccurs="0" name="presentationId" nillable="true" type="xs:string"/>
                    <xs:element minOccurs="0" name="slideId" nillable="true" type="xs:string"/>
                   <xs:element minOccurs="0" name="newNotes" nillable="true" type="xs:string"/>
                 </xs:sequence>
               </xs:complexType>
              </xs:element>
              <xs:element name="ReplaceNotesResponse">
Preliminary
               <xs:complexType>
```
 *Copyright © 2012 Microsoft Corporation.* 

 *Release: July 16, 2012* 

```
 <xs:sequence>
                   <xs:element xmlns:tns2="http://schemas.datacontract.org/2004/07/p" minOccurs="0" 
           name="ReplaceNotesResult" nillable="true" type="tns2:ServiceResult"/>
                 </xs:sequence>
               </xs:complexType>
              </xs:element>
              <xs:element name="Undo">
               <xs:complexType>
                 <xs:sequence>
                    <xs:element minOccurs="0" name="presentationId" nillable="true" type="xs:string"/>
                 </xs:sequence>
               </xs:complexType>
              </xs:element>
              <xs:element name="UndoResponse">
                <xs:complexType>
                 <xs:sequence>
                   <xs:element xmlns:tns2="http://schemas.datacontract.org/2004/07/p" minOccurs="0" 
           name="UndoResult" nillable="true" type="tns2:ServiceResult"/>
                 </xs:sequence>
               </xs:complexType>
              </xs:element>
              <xs:element name="Redo">
               <xs:complexType>
                 <xs:sequence>
                   <xs:element minOccurs="0" name="presentationId" nillable="true" type="xs:string"/>
                 </xs:sequence>
               </xs:complexType>
              </xs:element>
              <xs:element name="RedoResponse">
               <xs:complexType>
                 <xs:sequence>
                   <xs:element xmlns:tns2="http://schemas.datacontract.org/2004/07/p" minOccurs="0" 
           name="RedoResult" nillable="true" type="tns2:ServiceResult"/>
                 </xs:sequence>
               </xs:complexType>
              </xs:element>
              <xs:element name="ChangePictureStyle">
               <xs:complexType>
                 <xs:sequence>
                   <xs:element minOccurs="0" name="presentationId" nillable="true" type="xs:string"/>
                   <xs:element minOccurs="0" name="slideId" nillable="true" type="xs:string"/>
                   <xs:element minOccurs="0" name="shapeId" type="xs:unsignedInt"/>
                    <xs:element minOccurs="0" name="pictureStyleId" type="xs:unsignedInt"/>
                 </xs:sequence>
               </xs:complexType>
              </xs:element>
              <xs:element name="ChangePictureStyleResponse">
                <xs:complexType>
                 <xs:sequence>
                   <xs:element xmlns:tns2="http://schemas.datacontract.org/2004/07/p" minOccurs="0" 
           name="ChangePictureStyleResult" nillable="true" type="tns2:ServiceResult"/>
                 </xs:sequence>
                </xs:complexType>
              </xs:element>
              <xs:element name="ResetPicture">
                <xs:complexType>
                 <xs:sequence>
                   <xs:element minOccurs="0" name="presentationId" nillable="true" type="xs:string"/>
Preliminary
                   <xs:element minOccurs="0" name="slideId" nillable="true" type="xs:string"/>
```
 *Copyright © 2012 Microsoft Corporation.* 

 *Release: July 16, 2012* 

```
 <xs:element minOccurs="0" name="shapeId" type="xs:unsignedInt"/>
                  </xs:sequence>
               </xs:complexType>
              </xs:element>
              <xs:element name="ResetPictureResponse">
               <xs:complexType>
                  <xs:sequence>
                   <xs:element xmlns:tns2="http://schemas.datacontract.org/2004/07/p" minOccurs="0" 
           name="ResetPictureResult" nillable="true" type="tns2:ServiceResult"/>
                  </xs:sequence>
               </xs:complexType>
              </xs:element>
              <xs:element name="MoveShape">
               <xs:complexType>
                  <xs:sequence>
                    <xs:element minOccurs="0" name="presentationId" nillable="true" type="xs:string"/>
                    <xs:element minOccurs="0" name="slideId" nillable="true" type="xs:string"/>
                   <xs:element minOccurs="0" name="shapeId" type="xs:unsignedInt"/>
                   <xs:element minOccurs="0" name="x" type="xs:double"/>
                   <xs:element minOccurs="0" name="y" type="xs:double"/>
                  </xs:sequence>
               </xs:complexType>
              </xs:element>
              <xs:element name="MoveShapeResponse">
                <xs:complexType>
                  <xs:sequence>
                   <xs:element xmlns:tns2="http://schemas.datacontract.org/2004/07/p" minOccurs="0" 
           name="MoveShapeResult" nillable="true" type="tns2:ServiceResult"/>
                  </xs:sequence>
               </xs:complexType>
              </xs:element>
              <xs:element name="ResizeShape">
               <xs:complexType>
                  <xs:sequence>
                    <xs:element minOccurs="0" name="presentationId" nillable="true" type="xs:string"/>
                    <xs:element minOccurs="0" name="slideId" nillable="true" type="xs:string"/>
                   <xs:element minOccurs="0" name="shapeId" type="xs:unsignedInt"/>
                   <xs:element minOccurs="0" name="deltaNorth" type="xs:double"/>
                    <xs:element minOccurs="0" name="deltaSouth" type="xs:double"/>
                   <xs:element minOccurs="0" name="deltaWest" type="xs:double"/>
                    <xs:element minOccurs="0" name="deltaEast" type="xs:double"/>
                  </xs:sequence>
               </xs:complexType>
              </xs:element>
              <xs:element name="ResizeShapeResponse">
                <xs:complexType>
                  <xs:sequence>
                    <xs:element xmlns:tns2="http://schemas.datacontract.org/2004/07/p" minOccurs="0" 
           name="ResizeShapeResult" nillable="true" type="tns2:ServiceResult"/>
                 \langle xs:sequence \rangle </xs:complexType>
              </xs:element>
              <xs:element name="RotateShape">
                <xs:complexType>
                  <xs:sequence>
                    <xs:element minOccurs="0" name="presentationId" nillable="true" type="xs:string"/>
                    <xs:element minOccurs="0" name="slideId" nillable="true" type="xs:string"/>
                    <xs:element minOccurs="0" name="shapeId" type="xs:unsignedInt"/>
Preliminary
                    <xs:element minOccurs="0" name="degrees" type="xs:int"/>
```
 *Copyright © 2012 Microsoft Corporation.* 

 *Release: July 16, 2012* 

```
 </xs:sequence>
               </xs:complexType>
              </xs:element>
              <xs:element name="RotateShapeResponse">
               <xs:complexType>
                 <xs:sequence>
                   <xs:element xmlns:tns2="http://schemas.datacontract.org/2004/07/p" minOccurs="0" 
           name="RotateShapeResult" nillable="true" type="tns2:ServiceResult"/>
                 </xs:sequence>
               </xs:complexType>
              </xs:element>
              <xs:element name="FlipShape">
                <xs:complexType>
                 <xs:sequence>
                   <xs:element minOccurs="0" name="presentationId" nillable="true" type="xs:string"/>
                   <xs:element minOccurs="0" name="slideId" nillable="true" type="xs:string"/>
                   <xs:element minOccurs="0" name="shapeId" type="xs:unsignedInt"/>
                   <xs:element minOccurs="0" name="fHorizontal" type="xs:boolean"/>
                   <xs:element minOccurs="0" name="fVertical" type="xs:boolean"/>
                 </xs:sequence>
               </xs:complexType>
              </xs:element>
              <xs:element name="FlipShapeResponse">
               <xs:complexType>
                 <xs:sequence>
                   <xs:element xmlns:tns2="http://schemas.datacontract.org/2004/07/p" minOccurs="0" 
           name="FlipShapeResult" nillable="true" type="tns2:ServiceResult"/>
                 </xs:sequence>
               </xs:complexType>
              </xs:element>
              <xs:element name="InsertShape">
                <xs:complexType>
                 <xs:sequence>
                    <xs:element minOccurs="0" name="presentationId" nillable="true" type="xs:string"/>
                   <xs:element minOccurs="0" name="slideId" nillable="true" type="xs:string"/>
                   <xs:element minOccurs="0" name="shapeType" type="xs:int"/>
                   <xs:element minOccurs="0" name="shapeCtrPosX" type="xs:int"/>
                   <xs:element minOccurs="0" name="shapeCtrPosY" type="xs:int"/>
                   <xs:element minOccurs="0" name="shapeWidth" type="xs:double"/>
                   <xs:element minOccurs="0" name="shapeHeight" type="xs:double"/>
                 </xs:sequence>
               </xs:complexType>
              </xs:element>
              <xs:element name="InsertShapeResponse">
                <xs:complexType>
                 <xs:sequence>
                   <xs:element xmlns:tns2="http://schemas.datacontract.org/2004/07/p" minOccurs="0" 
           name="InsertShapeResult" nillable="true" type="tns2:ServiceResult"/>
                 </xs:sequence>
                </xs:complexType>
              </xs:element>
              <xs:element name="DuplicateShape">
                <xs:complexType>
                  <xs:sequence>
                    <xs:element minOccurs="0" name="presentationId" nillable="true" type="xs:string"/>
                   <xs:element minOccurs="0" name="slideId" nillable="true" type="xs:string"/>
                   <xs:element minOccurs="0" name="shapeId" type="xs:unsignedInt"/>
                   <xs:element minOccurs="0" name="cloneShapePosX" type="xs:int"/>
Preliminary
                   <xs:element minOccurs="0" name="cloneShapePosY" type="xs:int"/>
```
 *Copyright © 2012 Microsoft Corporation.* 

 *Release: July 16, 2012* 

```
 </xs:sequence>
               </xs:complexType>
              </xs:element>
              <xs:element name="DuplicateShapeResponse">
               <xs:complexType>
                 <xs:sequence>
                   <xs:element xmlns:tns2="http://schemas.datacontract.org/2004/07/p" minOccurs="0" 
           name="DuplicateShapeResult" nillable="true" type="tns2:ServiceResult"/>
                 </xs:sequence>
               </xs:complexType>
              </xs:element>
              <xs:element name="ArrangeShape">
                <xs:complexType>
                 <xs:sequence>
                   <xs:element minOccurs="0" name="presentationId" nillable="true" type="xs:string"/>
                   <xs:element minOccurs="0" name="slideId" nillable="true" type="xs:string"/>
                   <xs:element minOccurs="0" name="shapeId" type="xs:unsignedInt"/>
                   <xs:element minOccurs="0" name="orderMode" type="xs:unsignedInt"/>
                 </xs:sequence>
               </xs:complexType>
              </xs:element>
              <xs:element name="ArrangeShapeResponse">
               <xs:complexType>
                 <xs:sequence>
                   <xs:element xmlns:tns2="http://schemas.datacontract.org/2004/07/p" minOccurs="0" 
           name="ArrangeShapeResult" nillable="true" type="tns2:ServiceResult"/>
                 </xs:sequence>
               </xs:complexType>
              </xs:element>
              <xs:element name="UngroupShape">
               <xs:complexType>
                 <xs:sequence>
                   <xs:element minOccurs="0" name="presentationId" nillable="true" type="xs:string"/>
                   <xs:element minOccurs="0" name="slideId" nillable="true" type="xs:string"/>
                   <xs:element minOccurs="0" name="shapeId" type="xs:unsignedInt"/>
                 </xs:sequence>
               </xs:complexType>
              </xs:element>
              <xs:element name="UngroupShapeResponse">
               <xs:complexType>
                 <xs:sequence>
                   <xs:element xmlns:tns2="http://schemas.datacontract.org/2004/07/p" minOccurs="0" 
           name="UngroupShapeResult" nillable="true" type="tns2:ServiceResult"/>
                 </xs:sequence>
               </xs:complexType>
              </xs:element>
              <xs:element name="ApplyShapeStyle">
                <xs:complexType>
                 <xs:sequence>
                    <xs:element minOccurs="0" name="presentationId" nillable="true" type="xs:string"/>
                   <xs:element minOccurs="0" name="slideId" nillable="true" type="xs:string"/>
                   <xs:element minOccurs="0" name="shapeId" type="xs:unsignedInt"/>
                    <xs:element minOccurs="0" name="styleId" type="xs:unsignedInt"/>
                  </xs:sequence>
                </xs:complexType>
              </xs:element>
              <xs:element name="ApplyShapeStyleResponse">
                <xs:complexType>
Preliminary
                 <xs:sequence>
```
 *Copyright © 2012 Microsoft Corporation.* 

 *Release: July 16, 2012* 

```
 <xs:element xmlns:tns2="http://schemas.datacontract.org/2004/07/p" minOccurs="0" 
           name="ApplyShapeStyleResult" nillable="true" type="tns2:ServiceResult"/>
                 </xs:sequence>
               </xs:complexType>
              </xs:element>
              <xs:element name="ApplyShapeFill">
               <xs:complexType>
                 <xs:sequence>
                   <xs:element minOccurs="0" name="presentationId" nillable="true" type="xs:string"/>
                   <xs:element minOccurs="0" name="slideId" nillable="true" type="xs:string"/>
                   <xs:element minOccurs="0" name="shapeId" type="xs:unsignedInt"/>
                   <xs:element minOccurs="0" name="RGBColor" nillable="true" type="xs:string"/>
                   <xs:element minOccurs="0" name="themeColor" type="xs:int"/>
                   <xs:element minOccurs="0" name="colorLuminance" type="xs:unsignedInt"/>
                   <xs:element minOccurs="0" name="fTintColor" type="xs:boolean"/>
                 </xs:sequence>
               </xs:complexType>
              </xs:element>
              <xs:element name="ApplyShapeFillResponse">
               <xs:complexType>
                 <xs:sequence>
                   <xs:element xmlns:tns2="http://schemas.datacontract.org/2004/07/p" minOccurs="0" 
           name="ApplyShapeFillResult" nillable="true" type="tns2:ServiceResult"/>
                  </xs:sequence>
               </xs:complexType>
              </xs:element>
              <xs:element name="RemoveShapeFill">
                <xs:complexType>
                 <xs:sequence>
                   <xs:element minOccurs="0" name="presentationId" nillable="true" type="xs:string"/>
                   <xs:element minOccurs="0" name="slideId" nillable="true" type="xs:string"/>
                   <xs:element minOccurs="0" name="shapeId" type="xs:unsignedInt"/>
                 </xs:sequence>
                </xs:complexType>
              </xs:element>
              <xs:element name="RemoveShapeFillResponse">
               <xs:complexType>
                 <xs:sequence>
                   <xs:element xmlns:tns2="http://schemas.datacontract.org/2004/07/p" minOccurs="0" 
           name="RemoveShapeFillResult" nillable="true" type="tns2:ServiceResult"/>
                 </xs:sequence>
                </xs:complexType>
              </xs:element>
              <xs:element name="ApplyShapeOutlineColor">
               <xs:complexType>
                 <xs:sequence>
                   <xs:element minOccurs="0" name="presentationId" nillable="true" type="xs:string"/>
                   <xs:element minOccurs="0" name="slideId" nillable="true" type="xs:string"/>
                    <xs:element minOccurs="0" name="shapeId" type="xs:unsignedInt"/>
                    <xs:element minOccurs="0" name="RGBColor" nillable="true" type="xs:string"/>
                    <xs:element minOccurs="0" name="themeColor" type="xs:int"/>
                   <xs:element minOccurs="0" name="colorLuminance" type="xs:unsignedInt"/>
                    <xs:element minOccurs="0" name="fTintColor" type="xs:boolean"/>
                  </xs:sequence>
                </xs:complexType>
              </xs:element>
              <xs:element name="ApplyShapeOutlineColorResponse">
                <xs:complexType>
Preliminary
                 <xs:sequence>
```
 *Copyright © 2012 Microsoft Corporation.* 

 *Release: July 16, 2012* 

```
 <xs:element xmlns:tns2="http://schemas.datacontract.org/2004/07/p" minOccurs="0" 
           name="ApplyShapeOutlineColorResult" nillable="true" type="tns2:ServiceResult"/>
                 </xs:sequence>
               </xs:complexType>
              </xs:element>
              <xs:element name="ApplyShapeOutlineWidth">
               <xs:complexType>
                 <xs:sequence>
                   <xs:element minOccurs="0" name="presentationId" nillable="true" type="xs:string"/>
                   <xs:element minOccurs="0" name="slideId" nillable="true" type="xs:string"/>
                   <xs:element minOccurs="0" name="shapeId" type="xs:unsignedInt"/>
                   <xs:element minOccurs="0" name="width" type="xs:double"/>
                 </xs:sequence>
                </xs:complexType>
              </xs:element>
              <xs:element name="ApplyShapeOutlineWidthResponse">
               <xs:complexType>
                 <xs:sequence>
                   <xs:element xmlns:tns2="http://schemas.datacontract.org/2004/07/p" minOccurs="0" 
           name="ApplyShapeOutlineWidthResult" nillable="true" type="tns2:ServiceResult"/>
                 </xs:sequence>
               </xs:complexType>
              </xs:element>
              <xs:element name="ApplyShapeOutlineDashStyle">
               <xs:complexType>
                 <xs:sequence>
                   <xs:element minOccurs="0" name="presentationId" nillable="true" type="xs:string"/>
                   <xs:element minOccurs="0" name="slideId" nillable="true" type="xs:string"/>
                   <xs:element minOccurs="0" name="shapeId" type="xs:unsignedInt"/>
                   <xs:element minOccurs="0" name="dashType" type="xs:unsignedInt"/>
                 </xs:sequence>
                </xs:complexType>
              </xs:element>
              <xs:element name="ApplyShapeOutlineDashStyleResponse">
               <xs:complexType>
                 <xs:sequence>
                   <xs:element xmlns:tns2="http://schemas.datacontract.org/2004/07/p" minOccurs="0" 
           name="ApplyShapeOutlineDashStyleResult" nillable="true" type="tns2:ServiceResult"/>
                 </xs:sequence>
               </xs:complexType>
              </xs:element>
              <xs:element name="ApplyShapeOutlineEndStyle">
               <xs:complexType>
                 <xs:sequence>
                   <xs:element minOccurs="0" name="presentationId" nillable="true" type="xs:string"/>
                   <xs:element minOccurs="0" name="slideId" nillable="true" type="xs:string"/>
                   <xs:element minOccurs="0" name="shapeId" type="xs:unsignedInt"/>
                   <xs:element minOccurs="0" name="headEndType" type="xs:unsignedInt"/>
                    <xs:element minOccurs="0" name="tailEndType" type="xs:unsignedInt"/>
                  </xs:sequence>
                </xs:complexType>
              </xs:element>
              <xs:element name="ApplyShapeOutlineEndStyleResponse">
                <xs:complexType>
                  <xs:sequence>
                   <xs:element xmlns:tns2="http://schemas.datacontract.org/2004/07/p" minOccurs="0" 
           name="ApplyShapeOutlineEndStyleResult" nillable="true" type="tns2:ServiceResult"/>
                 </xs:sequence>
Preliminary
               </xs:complexType>
```
 *Copyright © 2012 Microsoft Corporation.* 

 *Release: July 16, 2012* 

```
 </xs:element>
              <xs:element name="RemoveShapeOutline">
               <xs:complexType>
                 <xs:sequence>
                   <xs:element minOccurs="0" name="presentationId" nillable="true" type="xs:string"/>
                    <xs:element minOccurs="0" name="slideId" nillable="true" type="xs:string"/>
                   <xs:element minOccurs="0" name="shapeId" type="xs:unsignedInt"/>
                 </xs:sequence>
               </xs:complexType>
              </xs:element>
              <xs:element name="RemoveShapeOutlineResponse">
               <xs:complexType>
                 <xs:sequence>
                   <xs:element xmlns:tns2="http://schemas.datacontract.org/2004/07/p" minOccurs="0" 
           name="RemoveShapeOutlineResult" nillable="true" type="tns2:ServiceResult"/>
                 </xs:sequence>
               </xs:complexType>
              </xs:element>
              <xs:element name="SaveAndClose">
               <xs:complexType>
                 <xs:sequence>
                   <xs:element minOccurs="0" name="presentationId" nillable="true" type="xs:string"/>
                   <xs:element minOccurs="0" name="fReleaseLock" type="xs:boolean"/>
                   <xs:element minOccurs="0" name="fWaitForSave" type="xs:boolean"/>
                 </xs:sequence>
               </xs:complexType>
              </xs:element>
              <xs:element name="SaveAndCloseResponse">
                <xs:complexType>
                 <xs:sequence>
                   <xs:element xmlns:tns2="http://schemas.datacontract.org/2004/07/p" minOccurs="0" 
           name="SaveAndCloseResult" nillable="true" type="tns2:ServiceResult"/>
                 </xs:sequence>
                </xs:complexType>
              </xs:element>
              <xs:element name="UpdateCanary">
               <xs:complexType>
                 <xs:sequence>
                   <xs:element minOccurs="0" name="presentationId" nillable="true" type="xs:string"/>
                 </xs:sequence>
               </xs:complexType>
              </xs:element>
              <xs:element name="UpdateCanaryResponse">
               <xs:complexType>
                 <xs:sequence>
                   <xs:element xmlns:tns2="http://schemas.datacontract.org/2004/07/p" minOccurs="0" 
           name="UpdateCanaryResult" nillable="true" type="tns2:ServiceResult"/>
                 </xs:sequence>
                </xs:complexType>
              </xs:element>
              <xs:element name="Print">
               <xs:complexType>
                  <xs:sequence>
                   <xs:element minOccurs="0" name="presentationId" nillable="true" type="xs:string"/> 
                 </xs:sequence>
               </xs:complexType>
              </xs:element>
              <xs:element name="PrintResponse">
Preliminary
               <xs:complexType>
```
 *Copyright © 2012 Microsoft Corporation.* 

 *Release: July 16, 2012* 

```
 <xs:sequence>
                   <xs:element xmlns:tns2="http://schemas.datacontract.org/2004/07/p" minOccurs="0" 
           name="PrintResult" nillable="true" type="tns2:ServiceResult"/>
                 </xs:sequence>
               </xs:complexType>
              </xs:element>
              <xs:element name="ChangeSmartArtLayout">
               <xs:complexType>
                 <xs:sequence>
                   <xs:element minOccurs="0" name="presentationId" nillable="true" type="xs:string"/>
                   <xs:element minOccurs="0" name="slideId" nillable="true" type="xs:string"/>
                   <xs:element minOccurs="0" name="shapeId" type="xs:unsignedInt"/>
                   <xs:element minOccurs="0" name="layoutUri" nillable="true" type="xs:string"/>
                   <xs:element minOccurs="0" name="category" nillable="true" type="xs:string"/>
                 </xs:sequence>
               </xs:complexType>
              </xs:element>
              <xs:element name="ChangeSmartArtLayoutResponse">
               <xs:complexType>
                 <xs:sequence>
                   <xs:element xmlns:tns2="http://schemas.datacontract.org/2004/07/p" minOccurs="0" 
           name="ChangeSmartArtLayoutResult" nillable="true" type="tns2:ServiceResult"/>
                  </xs:sequence>
               </xs:complexType>
              </xs:element>
              <xs:element name="ChangeSmartArtColor">
               <xs:complexType>
                 <xs:sequence>
                   <xs:element minOccurs="0" name="presentationId" nillable="true" type="xs:string"/>
                   <xs:element minOccurs="0" name="slideId" nillable="true" type="xs:string"/>
                   <xs:element minOccurs="0" name="shapeId" type="xs:unsignedInt"/>
                   <xs:element minOccurs="0" name="colorTransUri" nillable="true" type="xs:string"/>
                   <xs:element minOccurs="0" name="category" nillable="true" type="xs:string"/>
                 </xs:sequence>
               </xs:complexType>
              </xs:element>
              <xs:element name="ChangeSmartArtColorResponse">
               <xs:complexType>
                 <xs:sequence>
                   <xs:element xmlns:tns2="http://schemas.datacontract.org/2004/07/p" minOccurs="0" 
           name="ChangeSmartArtColorResult" nillable="true" type="tns2:ServiceResult"/>
                 </xs:sequence>
               </xs:complexType>
              </xs:element>
              <xs:element name="ChangeSmartArtStyle">
               <xs:complexType> 
                 <xs:sequence>
                    <xs:element minOccurs="0" name="presentationId" nillable="true" type="xs:string"/>
                    <xs:element minOccurs="0" name="slideId" nillable="true" type="xs:string"/>
                   <xs:element minOccurs="0" name="shapeId" type="xs:unsignedInt"/>
                   <xs:element minOccurs="0" name="styleUri" nillable="true" type="xs:string"/>
                   <xs:element minOccurs="0" name="category" nillable="true" type="xs:string"/>
                 </xs:sequence>
                </xs:complexType>
              </xs:element>
              <xs:element name="ChangeSmartArtStyleResponse">
                <xs:complexType>
                 <xs:sequence>
Preliminary
```
 *Copyright © 2012 Microsoft Corporation.* 

 *Release: July 16, 2012* 

```
 <xs:element xmlns:tns2="http://schemas.datacontract.org/2004/07/p" minOccurs="0" 
           name="ChangeSmartArtStyleResult" nillable="true" type="tns2:ServiceResult"/>
                 </xs:sequence>
               </xs:complexType>
              </xs:element>
              <xs:element name="InsertSmartArt">
               <xs:complexType>
                 <xs:sequence>
                   <xs:element minOccurs="0" name="presentationId" nillable="true" type="xs:string"/>
                   <xs:element minOccurs="0" name="slideId" nillable="true" type="xs:string"/>
                   <xs:element minOccurs="0" name="shapeId" type="xs:unsignedInt"/>
                   <xs:element minOccurs="0" name="layoutUri" nillable="true" type="xs:string"/>
                   <xs:element minOccurs="0" name="category" nillable="true" type="xs:string"/>
                 </xs:sequence>
                </xs:complexType>
              </xs:element>
              <xs:element name="InsertSmartArtResponse">
               <xs:complexType>
                 <xs:sequence>
                   <xs:element xmlns:tns2="http://schemas.datacontract.org/2004/07/p" minOccurs="0" 
           name="InsertSmartArtResult" nillable="true" type="tns2:ServiceResult"/>
                 </xs:sequence>
               </xs:complexType>
              </xs:element>
              <xs:element name="ResetSmartArt">
               <xs:complexType>
                 <xs:sequence>
                   <xs:element minOccurs="0" name="presentationId" nillable="true" type="xs:string"/>
                   <xs:element minOccurs="0" name="slideId" nillable="true" type="xs:string"/>
                   <xs:element minOccurs="0" name="shapeId" type="xs:unsignedInt"/>
                 </xs:sequence>
               </xs:complexType>
              </xs:element>
              <xs:element name="ResetSmartArtResponse">
               <xs:complexType>
                 <xs:sequence>
                   <xs:element xmlns:tns2="http://schemas.datacontract.org/2004/07/p" minOccurs="0" 
           name="ResetSmartArtResult" nillable="true" type="tns2:ServiceResult"/>
                 </xs:sequence>
               </xs:complexType>
              </xs:element>
              <xs:element name="ReverseSmartArt">
               <xs:complexType>
                 <xs:sequence>
                   <xs:element minOccurs="0" name="presentationId" nillable="true" type="xs:string"/>
                   <xs:element minOccurs="0" name="slideId" nillable="true" type="xs:string"/>
                   <xs:element minOccurs="0" name="shapeId" type="xs:unsignedInt"/>
                 </xs:sequence>
               </xs:complexType>
              </xs:element>
              <xs:element name="ReverseSmartArtResponse">
               <xs:complexType>
                  <xs:sequence>
                   <xs:element xmlns:tns2="http://schemas.datacontract.org/2004/07/p" minOccurs="0" 
           name="ReverseSmartArtResult" nillable="true" type="tns2:ServiceResult"/>
                 </xs:sequence>
               </xs:complexType>
              </xs:element>
Preliminary
              <xs:element name="ApplyTheme">
```
 *Copyright © 2012 Microsoft Corporation.* 

 *Release: July 16, 2012* 

```
 <xs:complexType>
                 <xs:sequence>
                   <xs:element minOccurs="0" name="presentationId" nillable="true" type="xs:string"/>
                   <xs:element minOccurs="0" name="slideId" nillable="true" type="xs:string"/>
                   <xs:element minOccurs="0" name="themeFamilyId" nillable="true" type="xs:string"/>
                    <xs:element minOccurs="0" name="variantIndex" type="xs:int"/>
                 </xs:sequence>
               </xs:complexType>
              </xs:element>
              <xs:element name="ApplyThemeResponse">
                <xs:complexType>
                 <xs:sequence>
                   <xs:element xmlns:tns2="http://schemas.datacontract.org/2004/07/p" minOccurs="0" 
           name="ApplyThemeResult" nillable="true" type="tns2:ServiceResult"/>
                 </xs:sequence>
               </xs:complexType>
              </xs:element>
              <xs:element name="SetWordArt">
               <xs:complexType>
                 <xs:sequence>
                   <xs:element minOccurs="0" name="presentationId" nillable="true" type="xs:string"/>
                   <xs:element minOccurs="0" name="slideId" nillable="true" type="xs:string"/>
                   <xs:element minOccurs="0" name="shapeId" type="xs:unsignedInt"/>
                   <xs:element minOccurs="0" name="styleId" type="xs:int"/>
                    <xs:element minOccurs="0" name="isClear" type="xs:boolean"/>
                 </xs:sequence>
               </xs:complexType>
              </xs:element>
              <xs:element name="SetWordArtResponse">
                <xs:complexType>
                 <xs:sequence> 
                   <xs:element xmlns:tns2="http://schemas.datacontract.org/2004/07/p" minOccurs="0" 
           name="SetWordArtResult" nillable="true" type="tns2:ServiceResult"/>
                 </xs:sequence>
               </xs:complexType>
              </xs:element>
              <xs:element name="InsertClipart">
               <xs:complexType>
                 <xs:sequence>
                   <xs:element minOccurs="0" name="presentationId" nillable="true" type="xs:string"/>
                   <xs:element minOccurs="0" name="slideId" nillable="true" type="xs:string"/>
                   <xs:element minOccurs="0" name="shapeId" type="xs:unsignedInt"/>
                   <xs:element minOccurs="0" name="assetId" nillable="true" type="xs:string"/>
                   <xs:element minOccurs="0" name="Lcid" nillable="true" type="xs:string"/>
                    <xs:element minOccurs="0" name="alt" nillable="true" type="xs:string"/>
                 </xs:sequence>
               </xs:complexType>
              </xs:element>
              <xs:element name="InsertClipartResponse">
                <xs:complexType>
                 <xs:sequence>
                   <xs:element xmlns:tns2="http://schemas.datacontract.org/2004/07/p" minOccurs="0" 
           name="InsertClipartResult" nillable="true" type="tns2:ServiceResult"/>
                  </xs:sequence>
               </xs:complexType>
              </xs:element>
              <xs:element name="ShapeFormatPainting">
                <xs:complexType>
Preliminary
                 <xs:sequence>
```
 *Copyright © 2012 Microsoft Corporation.* 

 *Release: July 16, 2012* 

```
 <xs:element minOccurs="0" name="presentationId" nillable="true" type="xs:string"/>
                   <xs:element minOccurs="0" name="sourceSlideId" nillable="true" type="xs:string"/>
                   <xs:element minOccurs="0" name="sourceShapeId" type="xs:unsignedInt"/>
                   <xs:element minOccurs="0" name="destinationSlideId" nillable="true" 
           type="xs:string"/>
                   <xs:element minOccurs="0" name="destinationShapeId" type="xs:unsignedInt"/>
                 </xs:sequence>
               </xs:complexType>
              </xs:element>
              <xs:element name="ShapeFormatPaintingResponse">
               <xs:complexType>
                 <xs:sequence>
                   <xs:element xmlns:tns2="http://schemas.datacontract.org/2004/07/p" minOccurs="0" 
           name="ShapeFormatPaintingResult" nillable="true" type="tns2:ServiceResult"/>
                 </xs:sequence>
               </xs:complexType>
              </xs:element>
              <xs:element name="AddComment">
               <xs:complexType>
                 <xs:sequence>
                   <xs:element minOccurs="0" name="presentationId" nillable="true" type="xs:string"/>
                   <xs:element minOccurs="0" name="slideId" nillable="true" type="xs:string"/>
                    <xs:element minOccurs="0" name="text" nillable="true" type="xs:string"/>
                   <xs:element minOccurs="0" name="timeZoneBias" type="xs:int"/>
                   <xs:element minOccurs="0" name="parentAuthor" type="xs:int"/>
                   <xs:element minOccurs="0" name="parentIndex" type="xs:int"/>
                   <xs:element minOccurs="0" name="fHasPos" type="xs:boolean"/>
                   <xs:element minOccurs="0" name="x" type="xs:int"/>
                   <xs:element minOccurs="0" name="y" type="xs:int"/>
                 </xs:sequence>
               </xs:complexType>
              </xs:element>
              <xs:element name="AddCommentResponse">
                <xs:complexType>
                 <xs:sequence>
                   <xs:element xmlns:tns2="http://schemas.datacontract.org/2004/07/p" minOccurs="0" 
           name="AddCommentResult" nillable="true" type="tns2:ServiceResult"/>
                 </xs:sequence>
               </xs:complexType>
              </xs:element>
              <xs:element name="DeleteComment">
               <xs:complexType>
                 <xs:sequence>
                   <xs:element minOccurs="0" name="presentationId" nillable="true" type="xs:string"/>
                   <xs:element minOccurs="0" name="slideId" nillable="true" type="xs:string"/>
                   <xs:element minOccurs="0" name="authorId" type="xs:unsignedInt"/>
                   <xs:element minOccurs="0" name="index" type="xs:unsignedInt"/>
                 </xs:sequence>
               </xs:complexType>
              </xs:element>
              <xs:element name="DeleteCommentResponse">
               <xs:complexType>
                  <xs:sequence>
                   <xs:element xmlns:tns2="http://schemas.datacontract.org/2004/07/p" minOccurs="0" 
           name="DeleteCommentResult" nillable="true" type="tns2:ServiceResult"/>
                 </xs:sequence>
               </xs:complexType>
              </xs:element>
Preliminary
              <xs:element name="EditComment">
```

```
[MS-PWEDPS] — v20120630 
 PowerPoint Web Editor Data Protocol Specification
```
 *Copyright © 2012 Microsoft Corporation.* 

 *Release: July 16, 2012* 

```
 <xs:complexType>
                 <xs:sequence>
                   <xs:element minOccurs="0" name="presentationId" nillable="true" type="xs:string"/>
                   <xs:element minOccurs="0" name="slideId" nillable="true" type="xs:string"/>
                   <xs:element minOccurs="0" name="text" nillable="true" type="xs:string"/>
                   <xs:element minOccurs="0" name="authorId" type="xs:unsignedInt"/>
                   <xs:element minOccurs="0" name="index" type="xs:unsignedInt"/>
                 </xs:sequence>
               </xs:complexType>
             </xs:element>
             <xs:element name="EditCommentResponse">
               <xs:complexType>
                 <xs:sequence>
                   <xs:element xmlns:tns2="http://schemas.datacontract.org/2004/07/p" minOccurs="0" 
          name="EditCommentResult" nillable="true" type="tns2:ServiceResult"/>
                 </xs:sequence>
               </xs:complexType>
             </xs:element>
             <xs:element name="MoveComment">
               <xs:complexType>
                 <xs:sequence>
                   <xs:element minOccurs="0" name="presentationId" nillable="true" type="xs:string"/>
                   <xs:element minOccurs="0" name="slideId" nillable="true" type="xs:string"/>
                   <xs:element minOccurs="0" name="authorId" type="xs:unsignedInt"/>
                   <xs:element minOccurs="0" name="index" type="xs:unsignedInt"/>
                   <xs:element minOccurs="0" name="x" type="xs:double"/>
                   <xs:element minOccurs="0" name="y" type="xs:double"/>
                 </xs:sequence>
               </xs:complexType> 
             </xs:element>
             <xs:element name="MoveCommentResponse">
               <xs:complexType>
                 <xs:sequence>
                   <xs:element xmlns:tns2="http://schemas.datacontract.org/2004/07/p" minOccurs="0" 
          name="MoveCommentResult" nillable="true" type="tns2:ServiceResult"/>
                 </xs:sequence>
               </xs:complexType>
             </xs:element>
          </xs:schema>
Preliminary
```
 *Copyright © 2012 Microsoft Corporation.* 

 *Release: July 16, 2012* 

# **8 Appendix C: Product Behavior**

<span id="page-243-0"></span>The information in this specification is applicable to the following Microsoft products or supplemental software. References to product versions include released service packs:

- Microsoft® PowerPoint® 2010
- Microsoft® PowerPoint® Web App
- Microsoft® PowerPoint® 2013 Preview

Exceptions, if any, are noted below. If a service pack or Quick Fix Engineering (QFE) number appears with the product version, behavior changed in that service pack or QFE. The new behavior also applies to subsequent service packs of the product unless otherwise specified. If a product edition appears with the product version, behavior is different in that product edition.

Unless otherwise specified, any statement of optional behavior in this specification that is prescribed using the terms SHOULD or SHOULD NOT implies product behavior in accordance with the SHOULD or SHOULD NOT prescription. Unless otherwise specified, the term MAY implies that the product does not follow the prescription. **Example 2013**<br>
• Microsofty [P](#page-23-5)owe[r](#page-23-4)Points, 2013 Preview<br>
• Microsofty PowerPoints, 2013 Preview<br>
• Microsofty PowerPoints, 2013 Preview<br> **Example 2013** Preview and the term is a service park or Christ Fit Engineering (OFE)

<1> Section 1.5: The protocol server endpoint to which the client sends requests to modify presentation content is formed by appending "/\_vti\_bin/ppt/edit.svc" to the URL of the Web site (1) in Office 2010.

<2> Section 1.5: The protocol server endpoint to which the client sends requests to modify image content is formed by appending "/ layouts/pptInsertPicture.ashx" to the URL of the Web site (1) in Office 2010.

<3> Section 2.1: PowerPoint Web App servers support JSON [RFC4627] over HTTP and HTTPS.

<4> Section 2.2.4: Support for this complex type was added in Office 2013 Preview.

<5> Section 2.2.4: Support for this complex type was added in Office 2013 Preview.

 $56$  Section 2.2.4: Support for this complex type was added in Office 2013 Preview.

<7> Section 2.2.4: Support for this complex type was added in Office 2013 Preview.

<8> Section 2.2.4: Support for this complex type was added in Office 2013 Preview.

<9> Section 2.2.4: Support for this type was added in Office 2010 Service Pack 1.

 $\langle$  10> Section 2.2.4: Support for this complex type was added in Office 2013 Preview.

 $\langle 11 \rangle$  Section 2.2.4: Support for this complex type was added in Office 2013 Preview.

<12> Section 2.2.4: Support for this complex type was added in Office 2013 Preview.

<13> Section 2.2.4: Support for this complex type was added in Office 2013 Preview.

<14> Section 2.2.4: Support for this complex type was added in Office 2013 Preview.

 $\langle 15 \rangle$  Section 2.2.4: Support for this complex type was added in Office 2013 Preview.

 $<$ 16 > Section 2.2.4: Support for this type was added in Office 2010 Service Pack 1.

*[MS-PWEDPS] — v20120630 PowerPoint Web Editor Data Protocol Specification* 

 *Copyright © 2012 Microsoft Corporation.* 

 *Release: July 16, 2012* 

[<17> Section 2.2.4: S](#page-24-1)upport for this complex type was added in Office 2013 Preview.

[<18> Section 2.2.4: S](#page-24-2)upport for this type was added in Office 2013 Preview.

 $\leq$ 19> Section 2.2.4: Support for this complex type was added in Office 2013 Preview.

 $\leq$ 20 > Section 2.2.4.1: Support for this complex type was added in Office 2013 Preview.

 $\leq$ 21> Section 2.2.4.3: Support for this complex type was added in Office 2013 Preview.

 $\leq$ 22> Section 2.2.4.4: Support for this complex type was added in Office 2013 Preview.

 $\langle 23 \rangle$  Section 2.2.4.10: Support for this complex type was added in Office 2013 Preview.

<24> Section 2.2.4.13: Support for this complex type was added in Office 2013 Preview.

<25> Section 2.2.4.14: Support for this type was added in Office 2010 Service Pack 1.

<26> Section 2.2.4.15: Support for this complex type was added in Office 2013 Preview.

 $\leq$ 27> Section 2.2.4.16: Support for this complex type was added in Office 2013 Preview.

 $\leq$ 28> Section 2.2.4.17: Support for this complex type was added in Office 2013 Preview.

<29> Section 2.2.4.19: Support for this complex type was added in Office 2013 Preview.

<30> Section 2.2.4.21: Support for this complex type was added in Office 2013 Preview.

<31> Section 2.2.4.22: Support for this element was added in Office 2010 Service Pack 1.

<32> Section 2.2.4.23: Support for this element was added in Office 2010 Service Pack 1.

<33> Section 2.2.4.28: Support for this complex type was added in Office 2013 Preview.

<34> Section 2.2.4.34: Support for this type was added in Office 2010 Service Pack 1.

<35> Section 2.2.4.35: Support for this complex type was added in Office 2013 Preview.

<36> Section 2.2.4.39: Support for this type was added in Office 2013 Preview.

<37> Section 2.2.4.42: Support for this complex type was added in Office 2013 Preview.

<38> Section 2.2.4.45: PowerPoint Web App defines this type as an **xs:string** ([XMLSCHEMA2] section 3.2.1) that specifies the identifier of the image.

To retrieve an image, the protocol client sends a request to the protocol server at the endpoint formed by appending "/ layouts/editImageHandler.ashx" to the URL of the Web site, for example http: //www.contoso.com/Repository/\_layouts/editImageHandler.ashx.

The parameters to the endpoint are specified by the following table:

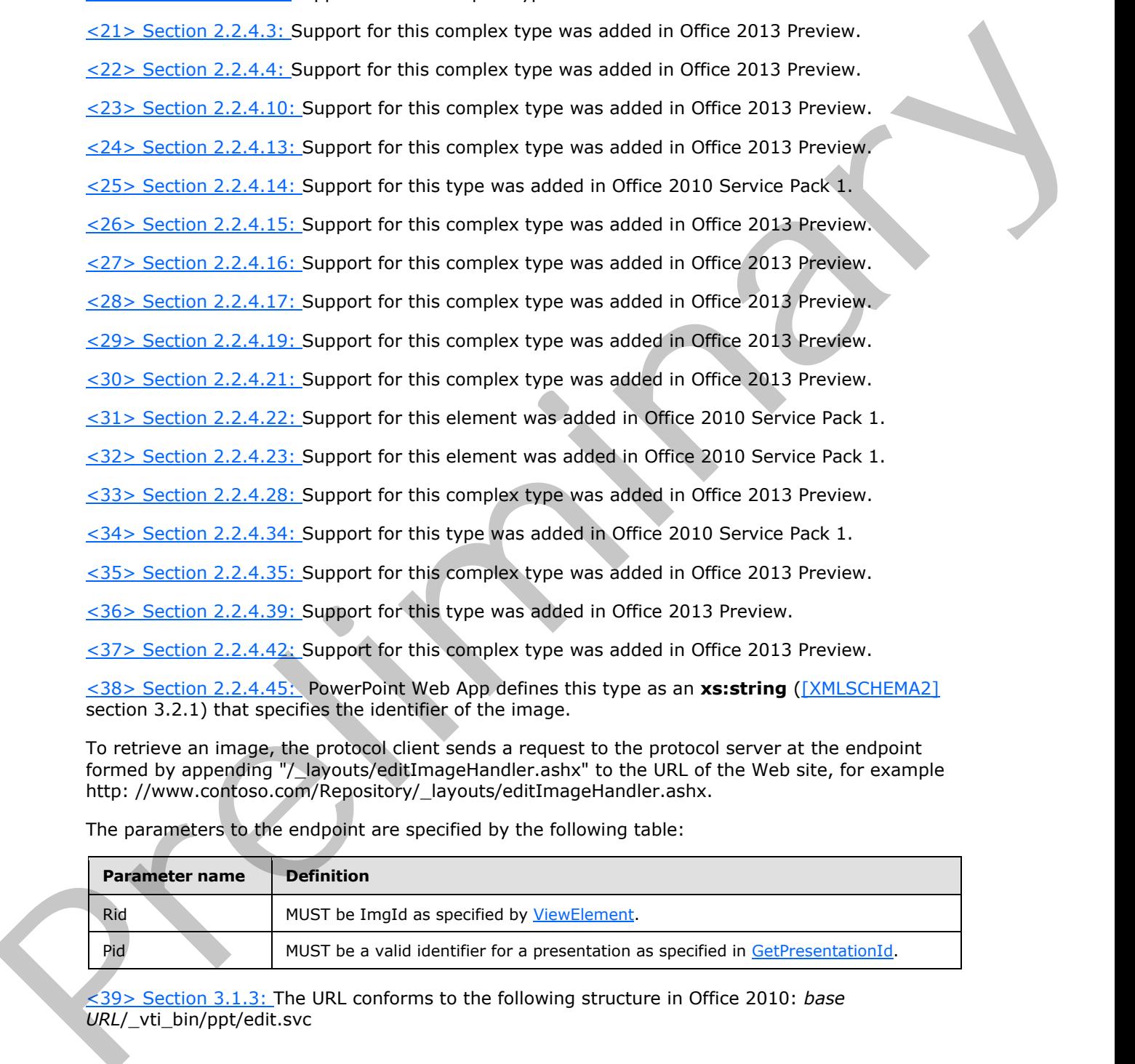

<39> Section 3.1.3: The URL conforms to the following structure in Office 2010: *base URL* /\_vti\_bin/ppt/edit.svc

*[MS-PWEDPS] — v20120630 PowerPoint Web Editor Data Protocol Specification* 

 *Copyright © 2012 Microsoft Corporation.* 

 *Release: July 16, 2012* 

 $\leq$ 40> Section 3.1.4: The insert picture operation is used to insert a picture into a presentation.

In Office 2010, the protocol server endpoint to insert picture content is formed by appending "/\_layouts/pptInsertPicture.ashx" to the URL of the Web site, for example http:/[/www.contoso.com/\\_layouts/pptInsertPicture.ashx.](http://www.contoso.com/_layouts/pptInsertPicture.ashx)

In Office 2013 Preview, the protocol server endpoint to insert picture content is formed by appending "/p/pptInsertPicture.ashx" to the base URL, for example http://www.contoso.com/p/pptInsertPicture.ashx.

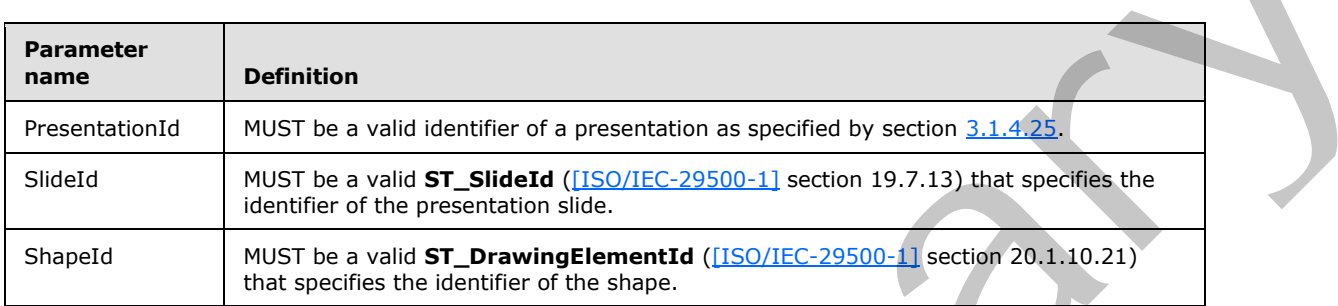

The parameters to the endpoint are specified by the following table:

 $\langle 41 \rangle$  Section 3.1.4: Support for this operation was added in Office 2013 Preview. <42> Section 3.1.4: Support for this operation was added in Office 2013 Preview. <43> Section 3.1.4: Support for this operation was added in Office 2013 Preview. <44> Section 3.1.4: Support for this operation was added in Office 2013 Preview. <45> Section 3.1.4: Support for this operation was added in Office 2013 Preview. <46> Section 3.1.4: Support for this operation was added in Office 2013 Preview.  $\langle 47 \rangle$  Section 3.1.4: Support for this operation was added in Office 2013 Preview. <48> Section 3.1.4: Support for this operation was added in Office 2010 Service Pack 1. <49> Section 3.1.4: Support for this operation was added in Office 2013 Preview.  $50$  Section 3.1.4: Support for this operation was added in Office 2013 Preview. <51> Section 3.1.4: Support for this operation was added in Office 2013 Preview. <52> Section 3.1.4: Support for this operation was added in Office 2013 Preview. <53> Section 3.1.4: Support for this operation was added in Office 2013 Preview. <54> Section 3.1.4: Support for this operation was added in Office 2013 Preview. <55> Section 3.1.4: Support for this operation was added in Office 2013 Preview.  $\leq 56$  > Section 3.1.4: Support for this operation was added in Office 2010 Service Pack 1. <57> Section 3.1.4: Support for this operation was added in Office 2013 Preview.  $58>$  Section 3.1.4: Support for this operation was added in Office 2013 Preview. spinning "(hypith[e](#page-57-6)ric Richardson) in the base URI, for examp[l](#page-57-5)e:<br>
All the prime contents to the endoch th[a](http://go.microsoft.com/fwlink/?LinkId=132464)t a[r](#page-117-0)e specified by the following table:<br>
The parameters to the endoch are specified by the following table:<br> **[Pr](#page-57-9)esen** 

*[MS-PWEDPS] — v20120630 PowerPoint Web Editor Data Protocol Specification* 

 *Copyright © 2012 Microsoft Corporation.* 

 *Release: July 16, 2012* 

 $59$  Section 3.1.4: Support for this operation was added in Office 2013 Preview.  $\leq 60$  Section 3.1.4: Support for this operation was added in Office 2010 Service Pack 1.  $\leq 61$  > Section 3.1.4: Support for this operation was added in Office 2013 Preview.  $\leq$  62> Section 3.1.4: Support for this operation was added in Office 2013 Preview.  $\leq$  63> Section 3.1.4: Support for this operation was added in Office 2013 Preview.  $\leq$  64> Section 3.1.4: Support for this operation was added in Office 2013 Preview.  $\leq$  65 > Section 3.1.4: Support for this operation was added in Office 2013 Preview. <66> Section 3.1.4: Support for this operation was added in Office 2013 Preview.  $\leq$  67> Section 3.1.4: Support for this operation was added in Office 2013 Preview. <68> Section 3.1.4: Support for this operation was added in Office 2013 Preview. <69> Section 3.1.4: Support for this operation was added in Office 2013 Preview.  $\langle 70 \rangle$  Section 3.1.4: Support for this operation was added in Office 2013 Preview.  $\leq$ 71> Section 3.1.4: Support for this operation was added in Office 2013 Preview.  $\leq$ 72> Section 3.1.4.1: Support for this operation was added in Office 2013 Preview.  $\langle 73 \rangle$  Section 3.1.4.2: Support for this operation was added in Office 2013 Preview. <74> Section 3.1.4.3: Support for this operation was added in Office 2013 Preview.  $\leq$ 75> Section 3.1.4.4: Support for this operation was added in Office 2013 Preview. <76> Section 3.1.4.5: Support for this operation was added in Office 2013 Preview. <77> Section 3.1.4.6: Support for this operation was added in Office 2013 Preview. <78> Section 3.1.4.7: Support for this operation was added in Office 2013 Preview. <79> Section 3.1.4.8: Support for this operation was added in Office 2010 Service Pack 1.  $<$ 80 > Section 3.1.4.9: Support for this operation was added in Office 2013 Preview.  $\langle 81 \rangle$  Section 3.1.4.15: Support for this operation was added in Office 2013 Preview. <82> Section 3.1.4.17: Support for this operation was added in Office 2013 Preview. <83> Section 3.1.4.19: Support for this operation was added in Office 2013 Preview.  $\leq$ 84> Section 3.1.4.20: Support for this operation was added in Office 2013 Preview.  $\leq$ 85> Section 3.1.4.21: Support for this operation was added in Office 2013 Preview.  $\leq 86$  > Section 3.1.4.23: Support for this operation was added in Office 2013 Preview.  $\langle 87 \rangle$  Section 3.1.4.26: Support for this operation was added in Office 2010 Service Pack 1.  $88>$  Section 3.1.4.27: Support for this operation was added in Office 2013 Preview. 2535 Section 3.1.41. Support for this operation was added in Office 2013 Pev[el](#page-94-0)ew.<br>
25635 Section 3.1.41: Support for this operation was added in Office 2013 Pevelew.<br>
2565 Section 3.1.41: Support for this operation was ad

*[MS-PWEDPS] — v20120630 PowerPoint Web Editor Data Protocol Specification* 

 *Copyright © 2012 Microsoft Corporation.* 

 *Release: July 16, 2012* 

[<89> Section 3.1.4.30: S](#page-128-0)upport for this operation was added in Office 2013 Preview.  $\leq$ 90> Section 3.1.4.31: Support for this operation was added in Office 2013 Preview.  $\leq$ 91> Section 3.1.4.33: Support for this operation was added in Office 2010 Service Pack 1.  $\leq$ 92> Section 3.1.4.35: Support for this operation was added in Office 2013 Preview.  $\leq$ 93> Section 3.1.4.36: Support for this operation was added in Office 2013 Preview.  $\leq$ 94> Section 3.1.4.37: Support for this operation was added in Office 2013 Preview.  $\langle$  -95 > Section 3.1.4.40: Support for this operation was added in Office 2013 Preview. <96> Section 3.1.4.42: Support for this operation was added in Office 2013 Preview. <97> Section 3.1.4.44: Support for this operation was added in Office 2013 Preview. <98> Section 3.1.4.46: Support for this operation was added in Office 2013 Preview.  $\leq$ 99> Section 3.1.4.47: Support for this operation was added in Office 2013 Preview. <100> Section 3.1.4.48: Support for this operation was added in Office 2013 Preview. <101> Section 3.1.4.50: Support for this operation was added in Office 2013 Preview. <102> Section 3.1.4.53: Support for this operation was added in Office 2013 Preview. 2325 Section 3.1.4.25: Support for this operation was added in Office 2013 Preview.<br>
2325 Section 3.1.4.27: Support for this operation was added in Office 2013 Preview.<br>
2365 Section 3.1.4.27: Support for this operation w

<103> Section 5.1: PowerPoint Web App Technical Preview uses the canary mitigation as follows. On a request to GetPresentationId, an HTTP cookie with a name of X-Key is included in the response. The value of this cookie is then required to be included by subsequent operation calls that might result in a change to a presentation. For any subsequent operation, an additional cookie with the name X-NewKey can also be included which allows the protocol server to inform the protocol client of the new canary value, for example when the canary has expired.

*[MS-PWEDPS] — v20120630 PowerPoint Web Editor Data Protocol Specification* 

 *Copyright © 2012 Microsoft Corporation.* 

 *Release: July 16, 2012* 

# **9 Change Tracking**

<span id="page-248-0"></span>No table of changes is available. The document is either new or has had no changes since its last release.

Preliminary R

*[MS-PWEDPS] — v20120630 PowerPoint Web Editor Data Protocol Specification* 

 *Copyright © 2012 Microsoft Corporation.* 

 *Release: July 16, 2012* 

# **10 Index**

## **A**

Abstract data model [server](#page-56-6) 57 [Applicability](#page-20-2) 21 ArrayOfComment complex type 25 ArrayOfContentMasterFe complex type 25 ArrayOfEditAnimInfo complex type 26 ArrayOfEditorInfo complex type 26 ArrayOfEditShape complex type 26 ArrayOfEditSlide complex type 27 ArrayOfEditSlideChanges complex type 27 ArrayOfEditSlideInfoFe complex type 27 ArrayOfMainMasterFe complex type 28 ArrayOfStyleGalleryItem complex type 28 ArrayOfunsignedInt complex type 28 ArrayOfViewElement complex type 28 Attribute groups 55 Attributes 54

#### **B**

BoundingRegion complex type 29

#### **C**

Capability negotiation 21 Change tracking 249 char simple type 49 Client overview 56 ClientActions simple type 49 ClippingInfo complex type 29 CoauthState complex type 30 CoauthUpdate complex type 30 Comment complex type 30 Complex types 23 ArrayOfComment 25 ArrayOfContentMasterFe 25 ArrayOfEditAnimInfo 26 ArrayOfEditorInfo 26 ArrayOfEditShape 26 ArrayOfEditSlide 27 ArrayOfEditSlideChanges 27 ArrayOfEditSlideInfoFe 27 ArrayOfMainMasterFe 28 ArrayOfStyleGalleryItem 28 ArrayOfunsignedInt 28 ArrayOfViewElement 28 BoundingRegion 29 ClippingInfo 29 CoauthState 30 CoauthUpdate 30 Comment 30 ContentMasterFe 31 EditAnimInfo 32 EditCommandResponse 32 EditorInfo 33 EditPresentationChanges 33 [P](#page-31-2)[r](#page-27-4)[e](#page-27-2)[l](#page-26-1)i[mi](#page-49-0)[na](#page-30-1)ry

[EditPresentationInfo](#page-33-2) 34 [EditShape](#page-34-0) 35 [EditSlide](#page-36-0) 37 [EditSlideChanges](#page-37-0) 38 [EditSlideInfoFe](#page-39-1) 40 EditTransitionInfo 40 FontSizeMapping 40 Html 41 MainMasterFe 41 Notes 42 Point 42 PptViewingService.PrintResult 43 PresetSchemeColorMapping 43 Rectangle 44 ServiceError 44 ServiceResult 45 SlideID 45 SlideIdList 46 SmartArtInfo 46 StyleGalleryItem 46 Theme 47 ThemeColor 48 ViewElement 48 ContentMasterFe complex type 31

# **D**

Data model - abstract server 57 duration simple type 50

# **E**

EditAnimInfo complex type 32 EditCommandResponse complex type 32 EditorInfo complex type 33 EditPresentationChanges complex type 33 EditPresentationInfo complex type 34 EditShape complex type 35 EditSlide complex type 37 EditSlideChanges complex type 38 EditSlideInfoFe complex type 40 EditTransitionInfo complex type 40 ErrorCode simple type 50 Events local - server 186 timer - server 186 Examples overview 187 sample protocol interaction 187

### **F**

Fields - vendor-extensible 21 FontSizeMapping complex type 40 Full WSDL 199 http://schemas.microsoft.com/office/PowerPoint/ Server/WebServices/PowerPointEditServerInter nalService/ WSDL 199

*[MS-PWEDPS] — v20120630 PowerPoint Web Editor Data Protocol Specification* 

 *Copyright © 2012 Microsoft Corporation.* 

 *Release: July 16, 2012* 

[http://tempuri.org/ WSDL](#page-212-0) 213 [Full XML Schema](#page-214-0) 215 [http://schemas.datacontract.org/2004/07/Micros](#page-214-1) [oft.Office.Server.Powerpoint.Interface.Shared](#page-214-1)  [Schema](#page-214-1) 215 [http://schemas.datacontract.org/2004/07/Micros](#page-215-0) [oft.Office.Server.Powerpoint.Pipe.Interface](#page-215-0)  Schema 216 http://schemas.datacontract.org/2004/07/p Schema 217 http://schemas.microsoft.com/2003/10/Serializat ion/ Schema 226 http://schemas.microsoft.com/2003/10/Serializat ion/Arrays Schema 225 http://schemas.microsoft.com/office/PowerPoint/ Server/WebServices/PowerPointEditServerInter nalService/ Schema 226

## **G**

Glossary 18 Groups 54 quid simple type 54

#### **H**

Html complex type 41

#### **I**

Implementer - security considerations 198 Index of security parameters 198 Informative references 20 Initialization server 57 Introduction 18

#### **L**

Local events server 186

#### **M**

```
MainMasterFe complex type 41
Message processing 
 server 57
Messages 22
 ArrayOfComment complex type 25
 ArrayOfContentMasterFe complex type 25
 ArrayOfEditAnimInfo complex type 26
 ArrayOfEditorInfo complex type 26
 ArrayOfEditShape complex type 26
 ArrayOfEditSlide complex type 27
 ArrayOfEditSlideChanges complex type 27
  ArrayOfEditSlideInfoFe complex type 27
  ArrayOfMainMasterFe complex type 28
  ArrayOfStyleGalleryItem complex type 28
  ArrayOfunsignedInt complex type 28
  ArrayOfViewElement complex type 28
 attribute groups 55
  attributes 54
```
[BoundingRegion complex type](#page-28-2) 29 [char simple type](#page-48-0) 49 [ClientActions simple type](#page-48-1) 49 [ClippingInfo complex type](#page-28-3) 29 [CoauthState complex type](#page-29-2) 30 [CoauthUpdate complex type](#page-29-3) 30 [Comment complex type](#page-29-4) 30 complex types 23 ContentMasterFe complex type 31 duration simple type 50 EditAnimInfo complex type 32 EditCommandResponse complex type 32 EditorInfo complex type 33 EditPresentationChanges complex type 33 EditPresentationInfo complex type 34 EditShape complex type 35 EditSlide complex type 37 EditSlideChanges complex type 38 EditSlideInfoFe complex type 40 EditTransitionInfo complex type 40 elements 23 enumerated 23 ErrorCode simple type 50 FontSizeMapping complex type 40 groups 54 guid simple type 54 Html complex type 41 MainMasterFe complex type 41 namespaces 22 Notes complex type 42 Point complex type 42 PptViewingService.PrintResult complex type 43 PresetSchemeColorMapping complex type 43 Rectangle complex type 44 ServiceError complex type 44 ServiceErrorType simple type 54 ServiceResult complex type 45 simple types 49 SlideID complex type 45 SlideIdList complex type 46 SmartArtInfo complex type 46 StyleGalleryItem complex type 46 syntax 22 Theme complex type 47 ThemeColor complex type 48 transport 22 ViewElement complex type 48 st[r](#page-25-2)[e](#page-24-6)a[m](#page-42-2) 214 the ma[i](#page-21-2)[n](#page-42-2) r[a](#page-37-0)te of  $\frac{1}{2}$  the main rate of  $\frac{1}{2}$  the main rate of  $\frac{1}{2}$  the main rate of  $\frac{1}{2}$  the main rate of  $\frac{1}{2}$  the main rate of  $\frac{1}{2}$  the main rate of  $\frac{1}{2}$  the main rate of  $\frac{$ 

### **N**

Namespaces 22 Normative references 19 Notes complex type 42

#### **O**

**Operations** AddComment 60 ApplyShapeFill 63 ApplyShapeOutlineColor 65 ApplyShapeOutlineDashStyle 68 ApplyShapeOutlineEndStyle 70

*[MS-PWEDPS] — v20120630 PowerPoint Web Editor Data Protocol Specification* 

 *Copyright © 2012 Microsoft Corporation.* 

 *Release: July 16, 2012* 

[ApplyShapeOutlineWidth](#page-72-1) 73 [ApplyShapeStyle](#page-75-1) 76 [ApplyTheme](#page-77-1) 78 [ArrangeShape](#page-79-1) 80 [ChangePictureStyle](#page-82-0) 83 [ChangeSmartArtColor](#page-84-0) 85 [ChangeSmartArtLayout](#page-87-0) 88 ChangeSmartArtStyle 90 ClearPlaceholder 92 DeleteComment 95 DeleteSlide 97 DuplicateShape 99 DuplicateSlide 101 EditComment 104 FlipShape 106 GetCoauthUpdates 108 GetEditPresInfo 110 GetEditPresInfoGetEditSlideById 113 GetEditSlide 115 GetPresentationId 118 InsertClipart 120 InsertShape 122 InsertSlide 125 InsertSmartArt 127 MoveComment 129 MoveShape 132 MoveSlide 134 Print 136 Redo 138 RemoveShapeFill 140 RemoveShapeOutline 142 ReorderAnimation 145 ReplaceNotes 147 ReplaceText 149 ResetPicture 151 ResetSmartArt 154 ResizeShape 156 ReverseSmartArt 158 RotateShape 161 SaveAndClose 163 **SetAnimation 165** SetTransition 168 SetTransitionApplyAll 171 SetWordArt 173 ShapeFormatPainting 175 ShowHideSlide 178 Undo 180 UngroupShape 182 UpdateCanary 184 Overview (synopsis) 20

#### **P**

Parameters - security index 198 Point complex type 42 PptViewingService.PrintResult complex type 43 Preconditions 20 Prerequisites 20 PresetSchemeColorMapping complex type 43 Product behavior 244

## **R**

[Rectangle complex type](#page-43-0) 44 [References](#page-18-1) 19 [informative](#page-19-0) 20 [normative](#page-18-0) 19 [Relationship to other protocols](#page-19-3) 20

#### **S**

Sample protocol interaction example 187 **Security** implementer considerations 198 parameter index 198 Sequencing rules server 57 Server abstract data model 57 AddComment operation 60 ApplyShapeFill operation 63 ApplyShapeOutlineColor operation 65 ApplyShapeOutlineDashStyle operation 68 ApplyShapeOutlineEndStyle operation 70 ApplyShapeOutlineWidth operation 73 ApplyShapeStyle operation 76 ApplyTheme operation 78 ArrangeShape operation 80 ChangePictureStyle operation 83 ChangeSmartArtColor operation 85 ChangeSmartArtLayout operation 88 ChangeSmartArtStyle operation 90 ClearPlaceholder operation 92 DeleteComment operation 95 DeleteSlide operation 97 details 56 DuplicateShape operation 99 DuplicateSlide operation 101 EditComment operation 104 FlipShape operation 106 GetCoauthUpdates operation 108 GetEditPresInfo operation 110 GetEditPresInfoGetEditSlideById operation 113 **GetEditSlide operation 115** GetPresentationId operation 118 initialization 57 InsertClipart operation 120 InsertShape operation 122 InsertSlide operation 125 InsertSmartArt operation 127 local events 186 message processing 57 MoveComment operation 129 MoveShape operation 132 MoveSlide operation 134 overview 56 Print operation 136 Redo operation 138 RemoveShapeFill operation 140 RemoveShapeOutline operation 142 ReorderAnimation operation 145 Cons[i](#page-84-0)deratio[n](#page-72-1) 1991<br>
Consider[a](#page-67-1)tion 1991<b[r](#page-64-1)>
Consideration 1991<br>
Consideration 1991<br>
Consideration 1991<br>
Consideration 1991<br>
Consideration 1991<br>
Consideration 1991<br>
Consideration 1992<br>
Consideration 1992<br>
Consideration 1993<br>
C ReplaceNotes operation 147

*[MS-PWEDPS] — v20120630 PowerPoint Web Editor Data Protocol Specification* 

 *Copyright © 2012 Microsoft Corporation.* 

 *Release: July 16, 2012*
[ReplaceText operation](#page-148-0) 149 [ResetPicture operation](#page-150-0) 151 [ResetSmartArt operation](#page-153-0) 154 [ResizeShape operation](#page-155-0) 156 [ReverseSmartArt operation](#page-157-0) 158 [RotateShape operation](#page-160-0) 161 [SaveAndClose operation](#page-162-0) 163 [sequencing rules](#page-56-0) 57 [SetAnimation operation](#page-164-0) 165 SetTransition operation 168 SetTransitionApplyAll operation 171 SetWordArt operation 173 ShapeFormatPainting operation 175 ShowHideSlide operation 178 timer events 186 timers 57 Undo operation 180 UngroupShape operation 182 UpdateCanary operation 184 ServiceError complex type 44 ServiceErrorType simple type 54 ServiceResult complex type 45 Simple types 49 char 49 ClientActions 49 duration 50 ErrorCode 50 guid 54 ServiceErrorType 54 SlideID complex type 45 SlideIdList complex type 46 SmartArtInfo complex type 46 Standards assignments 21 StyleGalleryItem complex type 46 Syntax messages - overview 22 [P](#page-47-1)[re](#page-20-1)limin[a](#page-225-1)[r](#page-216-0)[y](#page-215-0)

#### [http://schemas.microsoft.com/office/PowerPoint/](#page-198-1) [Server/WebServices/PowerPointEditServerInter](#page-198-1) [nalService/ WSDL](#page-198-1) 199 [http://tempuri.org/ WSDL](#page-212-0) 213

### **X**

[XML Schema](#page-214-0) 215 [http://schemas.datacontract.org/2004/07/Micros](#page-214-1) oft.Office.Server.Powerpoint.Interface.Shared Schema 215 http://schemas.datacontract.org/2004/07/Micros oft.Office.Server.Powerpoint.Pipe.Interface Schema 216 http://schemas.datacontract.org/2004/07/p Schema 217 http://schemas.microsoft.com/2003/10/Serializat ion/ Schema 226 http://schemas.microsoft.com/2003/10/Serializat ion/Arrays Schema 225 http://schemas.microsoft.com/office/PowerPoint/ Server/WebServices/PowerPointEditServerInter nalService/ Schema 226

## **T**

Theme complex type 47 ThemeColor complex type 48 Timer events server 186 Timers server 57 Tracking changes 249 Transport 22 Types complex 23 simple 49

### **V**

Vendor-extensible fields 21 Versioning 21 ViewElement complex type 48

# **W**

**WSDL 199** 

*[MS-PWEDPS] — v20120630 PowerPoint Web Editor Data Protocol Specification* 

 *Copyright © 2012 Microsoft Corporation.* 

 *Release: July 16, 2012* 

*253 / 253*